# **Virt Test Documentation**

*Release 2014.04.14-1438-g0ce39*

**Virt Test Team**

March 02, 2017

# Contents

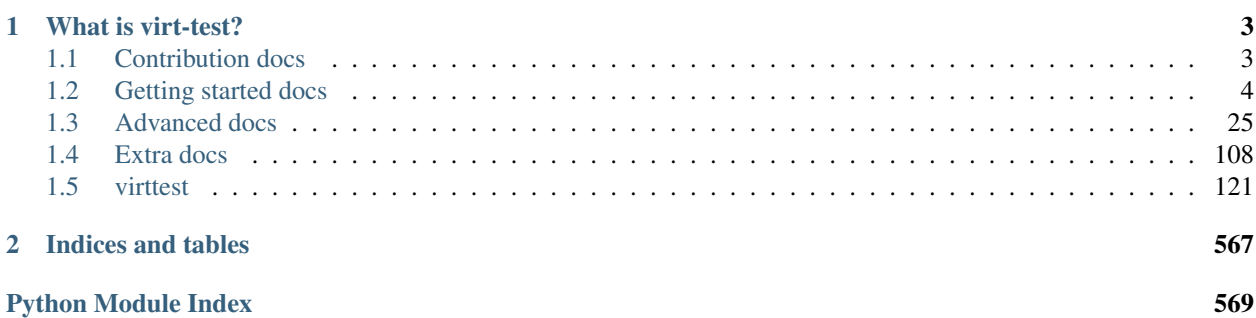

Note: This repo is effectively read-only and won't receive updates anymore (it's here for historical purposes).

The development of this test suite has been moved to:

<https://github.com/avocado-framework/avocado-vt>

and the up to date documentation can be seen in:

<http://avocado-vt.readthedocs.org/>

# **What is virt-test?**

<span id="page-6-0"></span>virt-test is a suite of tests made to exercise different linux virtualization hypervisors and related tools. Although many people make this mistake, *this test suite is not autotest*. Autotest is a larger test framework on which virt-test is built.

If you need information about autotest, [you should check out its project page.](http://autotest.github.io)

Contents:

# <span id="page-6-1"></span>**Contribution docs**

This section documents the procedures necessary to contribute to virt-test. Much of the development workflow comes from the parent project autotest.

Contents:

# <span id="page-6-3"></span>**Contact information**

- [Virt-test-devel mailing list \(new mailing list hosted by red hat\)](http://www.redhat.com/mailman/listinfo/virt-test-devel)
- IRC channel: irc.oftc.net #virt-test

# <span id="page-6-2"></span>**Downloading the Source**

The main source is maintained on git and may be cloned as below:

```
git clone git://github.com/autotest/virt-test.git
```
If you want to learn how to use git as an effective contribution tool, consider reading [the git workflow autotest docs](https://github.com/autotest/autotest/wiki/GitWorkflow)

# **Virt Test Development Workflow**

As this is a generic procedure we use among autotest subprojects, relevant documentation can be seen on our main wiki:

<https://github.com/autotest/autotest/wiki/DevelopmentWorkflow>

# **Code Submission Check List**

As this is a procedure shared among autotest managed projects, we hereby link the docs to the main autotest wiki:

<https://github.com/autotest/autotest/wiki/SubmissionChecklist>

# <span id="page-7-0"></span>**Getting started docs**

Virt Test is a complex project, with a lot of code and conventions to learn. Here we explain how to run your first test jobs and to write your first tests.

Contents:

# **Introduction to Virt Test**

Virt-test's main purpose is to serve as an automated regression testing tool for virt developers, and for doing regular automated testing of virt technologies (provided you use it with the server testing infrastructure).

Autotest is a project that aims to provide tools and libraries to perform automated testing on the linux platform. *virt-test* is a subproject under the autotest umbrella. For more information on autotest, see [the autotest home page.](http://autotest.github.com/)

*virt-test* aims to be a centralizing project for most of the virt functional and performance testing needs. We cover:

- Guest OS install, for both Windows (WinXP Win7) and Linux (RHEL, Fedora, OpenSUSE and others through step engine mechanism)
- Serial output for Linux guests
- Migration, networking, timedrift and other types of tests

For the qemu subtests, we can do things like:

- Monitor control for both human and QMP protocols
- Build and use qemu using various methods (source tarball, git repo, rpm)
- Some level of performance testing can be made.
- The KVM unit tests can be run comfortably from inside virt-test, we do have full integration with the unittest execution

We support x86\_64 hosts with hardware virtualization support (AMD and Intel), and Intel 32 and 64 bit guest operating systems.

For an overview about virt-test, how this project was created, its goals, structure, and how to develop simple tests, you can refer to the KVM forum 2010 slides.

# **Getting Started**

### **Pre-requisites**

- 1. A supported host platforms: Red Hat Enterprise Linux (RHEL) or Fedora. OpenSUSE should also work, but currently autotest is still not packaged for it, which means you have to clone autotest and put its path in an env variable so virt tests can find the autotest libs. Debian/Ubuntu now have a new experimental package that allows one to run the virt tests in a failry straight forward way.
- 2. [Install software packages \(RHEL/Fedora\)](#page-10-0)
- 3. [Install software packages \(Debian/Ubuntu\)](#page-12-0)
- 4. A copy of the [virt test source](#page-6-2)

#### **For the impatient**

1. Clone the virt test repo

git clone git://github.com/autotest/virt-test.git

2. Get into the base dir

cd virt-test

3. Run the bootstrap procedure. For example, if you want to run the qemu subtest, you will run:

./run -t qemu --bootstrap

This script will check if you have the minimum requirements for the test (required commands and includes), and download the JeOS image. You can omit running this script, since the code of this script also gets to run when you call the test runner, but it is discouraged. Explicitly running get\_started.py first is iteractive, and gives you a better idea of what is going on.

4. For qemu and libvirt subtests, the default test set does not require root. However, other tests might fail due to lack of privileges.

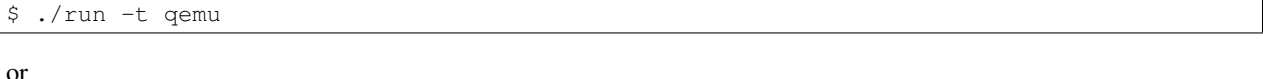

# ./run -t libvirt

If you ran get\_started.py, the test runner should just run the test. If you didn't, the runner will trigger the environment setup procedure:

- 1. Create the /var/tmp/libvirt\_test dir to hold images and isos
- 2. Download the JeOS image (180 MB, takes about 3 minutes on a fast connection) and uncompress it (takes about a minute on an HDD laptop). p7ip has to be present.
- 3. Run a predefined set of tests.

#### **Running different tests**

You can list the available tests to run by using the flag –list-tests

```
$ ./run -t qemu --list-tests
(will print a numbered list of tests, with a paginator)
```
Then you can pass tests that interest you with –tests "list of tests", for example:

1. qemu

\$ ./run -t qemu --tests "migrate timedrift file\_transfer"

2. Libvirt requires first importing the JeOS image. However, this cannot be done if the guest already exists. Therefore, it's wise to also conclude a set with the remove guest, without disk test.

# ./run -t libvirt --tests "unattended\_install.import.import boot reboot remove\_guest.without\_disk"

#### **Checking the results**

The test runner will produce a debug log, that will be useful to debug problems:

```
$ ./run -t qemu --tests usb
Running setup. Please wait...
SETUP: PASS (13.52 s)
DATA DIR: /home/lmr/virt_test
DEBUG LOG: /home/lmr/Code/virt-test.git/logs/run-2014-01-27-14.25.31/debug.log
TESTS: 203
(1/203) type_specific.io-github-autotest-qemu.usb.usb_boot.usb_kbd.without_usb_hub.uhci: PASS (25.47 s)
(2/203) type_specific.io-github-autotest-qemu.usb.usb_boot.usb_kbd.without_usb_hub.ehci: PASS (23.53 s)
(3/203) type_specific.io-github-autotest-qemu.usb.usb_boot.usb_kbd.without_usb_hub.xhci: PASS (24.34
...
```
Here you can see that the debug log is in */home/lmr/Code/virt-test.git/logs/run-2014-01-27-14.25.31/debug.log*. For convenience, the most recent log is pointed to by the *logs/latest* symlink.

# **Virt Test Runner**

As you probably know, virt tests was derived from a set of tests written for the autotest testing framework. Therefore, the test suite depended entirely on autotest for libraries *and* the autotest test harness to execute the test code.

However, autotest is a large framework, that forced a steep learning curve for people and a lot of code download (the autotest git repo is quite large these days, due to more than 6 years of history).

Due to this, virt tests was separated to its own test suite project, that still can run fine under autotest (in fact, it is what we use to do daily fully automated testing of KVM and QEMU), but that can be executed separately, depending only on a handful of autotest libraries.

This doc assumes you already read the introductory GetStarted documentation. This extra doc is just to teach you some useful tricks when using the runner.

#### **Getting Help**

The best way to get help from the command line options is the –help flag:

./run --help

#### **General Flow**

The test runner is nothing more than a very simple test harness, that replaces the autotest harness, and a set of options, that will trigger actions to create a test list and execute it. The way the tests work is:

- 1. Get a dict with test parameters
- 2. Based on these params, prepare the environment create or destroy vm instances, create/check disk images, among others
- 3. Execute the test itself, that will use several of the params defined to carry on with its operations, that usually involve:
- 4. If a test did not raise an exception, it PASSed
- 5. If a test raised an exception it FAILed
- 6. Based on what happened during the test, perform cleanup actions, such as killing vms, and remove unused disk images.

The list of parameters is obtained by parsing a set of configuration files, present inside the SourceStructure. The command line options usually modify even further the parser file, so we can introduce new data in the config set.

#### **Common Operations – Listing guests**

If you want to see all guests defined, you can use

./run -t [test type] --list-guests

This will generate a list of possible guests that can be used for tests, provided that you have an image with them. The list will show which guests don't have an image currently available. If you did perform the usual bootstrap procedure, only JeOS.17.64 will be available.

Now, let's assume you have the image for another guest. Let's say you've installed Fedora 17, 64 bits, and that –list-guests shows it as downloaded

```
./run -t qemu --list-guests
... snip...
16 Fedora.17.32 (missing f17-32.qcow2)
17 Fedora.17.64
18 Fedora.8.32 (missing f8-32.qcow2)
```
You can list all the available tests for Fedora.17.64 (you must use the exact string printed by the test, minus obviously the index number, that's there only for informational purposes:

```
./run -t qemu -g Fedora.17.64 --list-tests
... snip ...
26 balloon_check.base
27 balloon_check.balloon-migrate
28 balloon_check.balloon-shutdown_enlarge
29 balloon_check.balloon-shutdown_evict
30 block_mirror
31 block_stream
... snip ...
```
Then you can execute one in particular. It's the same idea, just copy the individual test you want and run it:

./run -t qemu -g Fedora.17.64 --tests balloon\_check.balloon-migrate

And it'll run that particular test.

*Tip:* By the rules of the cartesian config files, you can use:

./run -t qemu -g Fedora.17.64 --tests balloon\_check

And it'll run all tests from 26-29. Very useful for large sets, such as virtio\_console and usb - You can just do a:

```
./run -t qemu --tests virtio_console
... 118 tests ...
```

```
./run -t qemu --tests usb
... 64 tests ...
```
Note that in the examples above, the fact I didn't provide -g means that we're using the default guest OS, that is, JeOS.

# <span id="page-10-0"></span>**Install prerequesite packages**

We need git and autotest, not available on RHEL repos. So, on RHEL hosts run first:

rpm -ivh http://download.fedora.redhat.com/pub/epel/5/i386/epel-release-5-4.noarch.rpm

To install [EPEL](http://fedoraproject.org/wiki/EPEL/FAQ) repos. It is important to note that EPEL is needed with the sole purpose of providing a git RHEL package. If you can manage to install git from somewhere else, then this is not necessary. Check [here](http://fedoraproject.org/wiki/EPEL/FAQ#How_can_I_install_the_packages_from_the_EPEL_software_repository.3F) for up to date EPEL RPM repo location.

Install the following packages:

1. Install a toolchain in your host, which you can do with Fedora and RHEL with:

yum groupinstall "Development Tools"

1. Install tcpdump, necessary to determine guest IPs automatically

yum install tcpdump

1. Install nc, necessary to get output from the serial device and other qemu devices

yum install nmap-ncat

1. Install the p7zip file archiver so you can uncompress the JeOS [2] image.

yum install p7zip

1. Install the autotest-framework package, to provide the needed autotest libs.

yum install --enablerepo=updates-testing autotest-framework

#. Install the fakeroot package, if you want to install from the CD Ubuntu and Debian servers without requiring root:

yum install fakeroot

*If* you don't install the autotest-framework package (say, your distro still doesn't have autotest packages, or you don't want to install the rpm), you'll have to clone an autotest tree and export this path as the AUTOTEST\_PATH variable, both as root and as your regular user. One could put the following on their ~/.bashrc file:

export AUTOTEST\_PATH="/path/to/autotest"

where this AUTOTEST\_PATH will guide the run script to set up the needed libraries for all tests to work.

For other packages:

yum install git

So you can checkout the source code. If you want to test the distro provided qemu-kvm binary, you can install:

yum install qemu-kvm qemu-kvm-tools

To run libvirt tests, it's required to install the virt-install utility, for the basic purpose of building and cloning virtual machines.

yum install virt-install

To run all tests that involve filedescriptor passing, you need python-devel. The reason is, this test suite is compatible with python 2.4, whereas a std lib to pass filedescriptors was only introduced in python 3.2. Therefore, we had to introduce a C python extension that is compiled on demand.

yum install python-devel.

It's useful to also install:

yum install python-imaging

Not vital, but very handy to do imaging conversion from ppm to jpeg and png (allows for smaller images).

#### **Tests that are not part of the default JeOS set**

If you want to run guest install tests, you need to be able to create floppies and isos to hold kickstart files:

yum install mkisofs

For newer distros, such as Fedora, you'll need:

yum install genisoimage

Both packages provide the same functionality, needed to create iso images that will be used during the guest installation process. You can also execute

#### **Network tests**

Last bug not least, now we depend on libvirt to provide us a stable, working bridge. \* By default, the kvm test uses user networking, so this is not entirely necessary. However, non root and user space networking make a good deal of the hardcode networking tests to not work. If you might want to use bridges eventually:

yum install libvirt bridge-utils

Make sure libvirtd is started:

[lmr@freedom autotest.lmr]\$ service libvirtd start

Make sure the libvirt bridge shows up on the output of brctl show:

```
[lmr@freedom autotest.lmr]$ brctl show
bridge name bridge id STP enabled interfaces
virbr0 8000.525400678eec yes virbr0-nic
```
# <span id="page-12-0"></span>**Install prerequesite packages - Debian**

Keep in mind that the current autotest package is a work in progress. For the purposes of running virt-tests it is fine, but it needs a lot of improvements until it can become a more 'official' package.

The autotest debian package repo can be found at [https://launchpad.net/~lmr/+archive/autotest,](https://launchpad.net/~lmr/+archive/autotest) and you can add the repos on your system putting the following on /etc/apt/sources.list:

```
deb http://ppa.launchpad.net/lmr/autotest/ubuntu raring main
deb-src http://ppa.launchpad.net/lmr/autotest/ubuntu raring main
```
Then update your software list:

apt-get update

This has been tested with Ubuntu 12.04, 12.10 and 13.04.

Install the following packages:

1. Install the autotest-framework package, to provide the needed autotest libs.

apt-get install autotest

1. Install the p7zip file archiver so you can uncompress the JeOS [2] image.

apt-get install p7zip-full

1. Install tcpdump, necessary to determine guest IPs automatically

apt-get install tcpdump

1. Install nc, necessary to get output from the serial device and other qemu devices

apt-get install netcat-openbsd

1. Install a toolchain in your host, which you can do on Debian and Ubuntu with:

apt-get install build-essential

#. Install fakeroot if you want to install from CD debian and ubuntu, not requiring root:

apt-get install fakeroot

So you install the core autotest libraries to run the tests.

*If* you don't install the autotest-framework package (say, your distro still doesn't have autotest packages, or you don't want to install the rpm), you'll have to clone an autotest tree and export this path as the AUTOTEST\_PATH variable, both as root and as your regular user. One could put the following on their ~/.bashrc file:

export AUTOTEST\_PATH="/path/to/autotest"

where this AUTOTEST PATH will guide the run script to set up the needed libraries for all tests to work.

For other packages:

apt-get install git

So you can checkout the source code. If you want to test the distro provided qemu-kvm binary, you can install:

apt-get install qemu-kvm qemu-utils

To run libvirt tests, it's required to install the virt-install utility, for the basic purpose of building and cloning virtual machines.

apt-get install virtinst

To run all tests that involve filedescriptor passing, you need python-all-dev. The reason is, this test suite is compatible with python 2.4, whereas a std lib to pass filedescriptors was only introduced in python 3.2. Therefore, we had to introduce a C python extension that is compiled on demand.

apt-get install python-all-dev.

It's useful to also install:

apt-get install python-imaging

Not vital, but very handy to do imaging conversion from ppm to jpeg and png (allows for smaller images).

#### **Tests that are not part of the default JeOS set**

If you want to run guest install tests, you need to be able to create floppies and isos to hold kickstart files:

apt-get install genisoimage

#### **Network tests**

Last bug not least, now we depend on libvirt to provide us a stable, working bridge. \* By default, the kvm test uses user networking, so this is not entirely necessary. However, non root and user space networking make a good deal of the hardcode networking tests to not work. If you might want to use bridges eventually:

apt-get install libvirt-bin python-libvirt bridge-utils

Make sure libvirtd is started:

[lmr@freedom autotest.lmr]\$ service libvirtd start

Make sure the libvirt bridge shows up on the output of brctl show:

```
[lmr@freedom autotest.lmr]$ brctl show
bridge name bridge id STP enabled interfaces
virbr0 8000.525400678eec yes virbr0-nic
```
# **Writing Virt Tests**

This documentation aims to help you write virt tests of your own. It's organized to explain briefly the source structure, then writing simple tests, then doing more complex stuff, such as defining custom guests.

Contents:

#### **Virt test source structure**

When starting to contribute to a project, a high level description of the directory structure is frequently useful. In virt-tests, at the time of this writing (01-09-2013), the output of the command *tree* for this structure looks like:

```
.
|-- libvirt
| - - cfg
| `-- tests
| - cfg
|-- openvswitch
  | -- cfg| `-- tests
| - cfq|-- qemu
| - - cfg| `-- tests
| \qquad - cfg
|-- shared
| |-- autoit
| |-- blkdebug
| |-- cfg
| | `-- guest-os
| | |-- Linux
| | | |-- Fedora
| | | |-- JeOS
| | | |-- LinuxCustom
   | | | |-- OpenSUSE
```
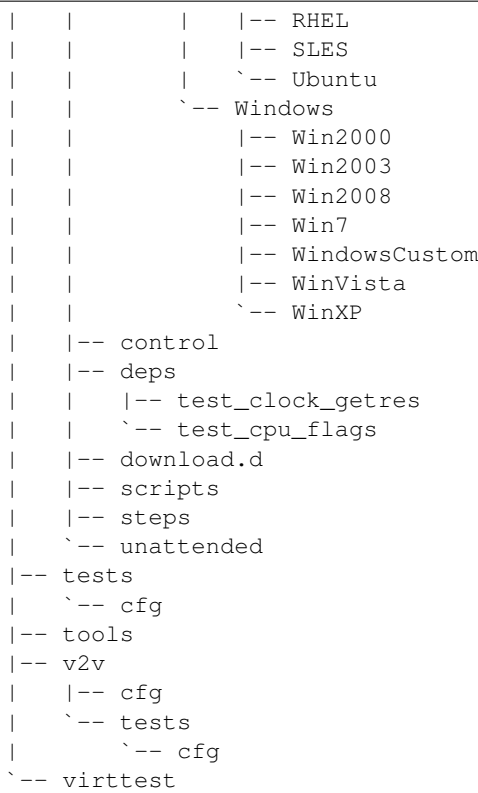

Talking about the top level directories:

#### **Subtest dirs**

Those directories hold specific test code for different virtualization types. Originally, virt-tests started as a set of tests for kvm, project that was known as virt-test. The request to support other virt backends, such as libvirt made us to generalize the tests infrastructure and support other backends. As of the timeof this writing, we have 4 main backends, which we expect to grow:

- 1. qemu (used to be known as kvm)
- 2. libvirt
- 3. openvswitch (bridge technology testing)
- 4. v2v (testing of tools used to migrate vms from 1 technlogy to another)

Inside a subtest dir, the structure is, usually:

```
|-- qemu
   | |-- cfg -> Config files that will be parsed by the test runner/autotest
   `-- tests -> Holds the tests specific to that backend
       | `-- cfg -> Holds config snippets for the tests
```
The test runner, for example, will parse the top level config file qemu/cfg/tests.cfg. This file includes a number of other files, and will generate a large set of dictionaries, with all variations of a given set of parameters.

Not all virt tests require config snippets, but some might want to make use of the features of the [CartesianConfigReference | Cartesian files] and make one test source to generate several different tests. If you don't want to use that, no sweat, you're not obligated.

The snippets in tests/cfg will be used to generate subtests.cfg, a listing of all tests available for that particular backend.

#### **Shared tests**

Some tests in virt-tests are generic enough that they might run in more than one virt backend. For example, if one virt test uses guests, but does not use the qemu monitor interface (vm.monitor), it's likely that it belongs to the shared test dir (toplevel tests). The structure for it is simple:

|-- tests -> Tests that are shared by more than one virt backend -- cfg -> Holds config snippets for the tests

#### **Shared resources dir**

The virt tests often need a number of resources, be it a:

- Disk image
- Operating System CD
- Scripts and executables to run in the guest
- OEM installer files (kickstarts, windows answer files, among others)

We concentrate all those resources in the shared dir. If you look at its structure, you'll see:

```
|-- shared
| |-- autoit -> Windows specific automation files
| |-- blkdebug -> QEMU blkdebug config files
| |-- cfg -> Holds base config files
| | `-- guest-os -> Holds a number of guest OS config snippets that'll create guest-os.cfg
| | |-- Linux
| | | |-- Fedora
| | | |-- JeOS
| | | |-- LinuxCustom
   | | | |-- OpenSUSE
   | | | |-- RHEL
| | | |-- SLES
   | | | `-- Ubuntu
   | | `-- Windows
   | | |-- Win2000
| | |-- Win2003
   | | |-- Win2008
   | | |-- Win7
   | | |-- WindowsCustom
| | |-- WinVista
   | | `-- WinXP
| |-- control -> Holds autotest control files to run in the guest
| |-- deps -> C programs that need to be compiled in the guest
   | | |-- test_clock_getres
   | | `-- test_cpu_flags
   | |-- download.d -> Holds resource files, that can be used to download disks
| |-- scripts -> Holds python scripts to be executed in the guest
   | |-- steps -> Recordings of guest interaction that can be replayed
   -- unattended -> OEM install files (kickstarts, windows answer files)
```
#### **Tools dir**

The tools dir contains a bunch of useful tools for test writers and virt-test maintainers. Specially useful are the tools to run the unittests available for virt-test, and run pylint.py, which runs pylint in any python file you might want, which helps to capture silly mistakes before they go public.

```
tools/
|-- cd_hash.py -> Calculates MD5 and SHA1 for ISOS (in fact, for any file)
|-- check_patch.py -> Verify whether a github or patchwork patch is OK
|-- common.py
|-- common.pyc
|-- download_manager.py -> Download resources, such as ISOS and guest images
|-- koji_pkgspec.py -> Get info about packages in Koji or Brew
|-- parallel.py
|-- parallel.pyc
|-- perf.conf
|-- regression.py -> Compare virt test jobs performance data
|-- reindent.py -> Fix indentation mistakes on your python files
|-- run_pylint.py -> Static source checker for python
|-- run_unittests.py -> Run all available virttest unittests
|-- tapfd_helper.py -> Paste a qemu cmd line produced by autotest and run it
`-- virt_disk.py -> Create floppy images and iso files
```
#### **Virttest dir**

In this dir, goes most of the library code of virt test. Over the years, the number of libraries grew quite a bit. Inside test code, those libraries are usually imported like:

from virttest import [library name]

Here's a listing with high level descriptions of each file:

```
virttest
|-- aexpect.py -> Controls subprocesses interactively
|-- base_installer.py -> Base code for virt software install
|-- bootstrap.py -> Functions to prepare environment previous to test exec
|-- build_helper.py -> Code with rules to build software
|-- cartesian_config.py -> The parser of the cartesian file format
|-- common.py
|-- data_dir.py -> Finds/sets the main data file
|-- ElementPath.py -> Library to manipulate XML
|-- ElementTree.py -> Library to manipulate XML
|-- env_process.py -> Handles setup/cleanup pre/post tests
|-- guest_agent.py -> Controls the qemu guest agent
|-- http_server.py -> Simple server for kickstart installs
|-- __init__.py
|-- installer.py -> Code for virt software install
|-- installer_unittest.py
|-- iscsi.py -> Code to handle vm images in iscsi disks
|-- iscsi_uinttest.py
|-- libvirt_storage.py -> Create images for libvirt tests
|-- libvirt_vm.py -> VM class for libvirt backend
|-- libvirt_xml.py -> High level XML manipulation for libvirt test purposes
|-- libvirt_xml_unittest.py
|-- openvswitch.py -> Functions to deal with openvswitch network technology
|-- ovirt.py -> Library to handle an ovirt server
|-- ovs_utils.py -> Utils for the openvswitch test
```

```
|-- passfd.c -> Python c library for filedescriptor passing
|-- passfd.py -> Library for filedescriptor passing (python interface)
|-- passfd_setup.py -> Compiles the passfd library
|-- postprocess_iozone.py -> Code to analyze iozone results
|-- ppm_utils.py -> Code to handle QEMU screenshot file format
|-- propcan.py -> Class to handle sets of config values
|-- propcan_unittest.py
|-- qemu_installer.py -> Class to install qemu (git, rpm, etc)
|-- qemu_io.py -> Code to call qemu-io, for testing
|-- qemu_monitor.py -> Handles the qemu monitor interfaces (HMP and QMP)
|-- qemu_qtree.py -> Creates a data structure representation of qemu qtree output
|-- qemu_qtree_unittest.py
|-- qemu_storage.py -> Handles image creation for the qemu test
|-- qemu_virtio_port.py -> Code for dealing with qemu virtio ports
|-- qemu_vm.py -> VM class for the qemu test
|-- remote.py -> Functions to handle logins and remote transfers
|-- rss_client.py -> Client for the windows shell tool developed for virt-tests
|-- scheduler.py -> Functions for parallel testing
|-- standalone_test.py -> Implements a small test harness for execution independent of autotest
|-- step_editor.py -> Code for recording interaction with guests and replay them
|-- storage.py -> Base code for disk image creation
|-- syslog_server.py -> Simple syslog server to capture messages from OS installs
|-- test_setup.py -> Tests prep code (Hugepages setup, among others)
|-- utils_cgroup.py -> Utils to create and manipulate cgroups
|-- utils_disk.py -> Utils to create ISOS and floppy images
|-- utils_env.py -> Contains the class that holds the VM instances and other persistent info
|-- utils_env_unittest.py
|-- utils_koji.py -> Utils to interact with the Koji and Brew Buildsystems
|-- utils_misc.py -> Utils that don't fit in broader categories
|-- utils_misc_unittest.py
|-- utils_net.py -> VM and Host network utils
|-- utils_net_unittest.py
|-- utils_params.py -> Contains the class that holds test config data
|-- utils_spice.py -> Contains utils for spice testing
|-- utils_test.py -> Contains high level common utilities for testing
|-- utils_v2v.py -> Contains utilities for v2v testing
|-- versionable_class.py -> Classes with multiple ancestors, for openvswitch testing
|-- versionable_class_unittest.py
|-- video_maker.py -> Creates a ogg/webm video from vm screenshots
|-- virsh.py -> Calls and tests the virsh utility
|-- virsh_unittest.py
|-- virt_vm.py -> Base VM class, from where the specific tests derive from
|-- xml_utils.py -> Utils for XML manipulation
|-- xml_utils_unittest.py
`-- yumrepo.py -> Lib to create yum repositories, test helper
```
As you can see, there's quite a lot of code. We try to keep it as organized as possible, but if you have any problems just let us know (see ContactInfo).

#### **Test Providers**

Test providers are the conjunction of a loadable module mechanism inside virt-test that can pull a directory that will provide tests, config files and any dependencies, and those directories. The design goals behind test providers are:

- Make it possible for other organizations to maintain test repositories, in other arbitrary git repositories.
- Stabilize API and enforce separation of core virt-test functionality and tests.

The test provider spec is divided in Provider Layout and Definition files.

#### **Test Provider Layout**

```
.
|-- backend_1 -> Backend name. The actual name doesn't matter.
  | |-- cfg -> Test config directory. Holds base files for the test runner.
  | -- deps - > Auxiliary files such as ELF files, Windows executables, images that tests need.
   | |-- provider_lib -> Shared libraries among tests.
| `-- tests -> Python test files.
| \rightarrow cfg -> Config files for tests.
 - backend_2
   |-- cfg
   |-- deps
   |-- provider_lib
   `-- tests
       `-- cfg
```
In fact, virt-test libraries are smart enough to support arbitrary organization of python and config files inside the 'tests' directory. You don't need to name the top level sub directories after backend names, although that certainly makes things easier. The term 'backend' is used to refer to the supported virtualization technologies by virt-test. As of this writing, the backends known by virt-test are:

- generic (tests that run in multiple backends)
- qemu
- openvswitch
- libvirt
- $\cdot$  v2v
- libguestfs
- lvsb

The reason why you don't need to name the directories after the backend names is that you can configure a test definition file to point out any dir name. We'll get into

#### **Types of Test Providers**

Each test provider can be either a local filesystem directory, or a subdirectory of a git repository. Of course, the git repo subdirectory can be the repo root directory, but one of the points of the proposal is that people can hold virt-test providers inside git repos of other projects. Say qemu wants to maintain its own provider, they can do this by holding the tests, say, inside a tests/virt-test subdirectory inside qemu.git.

#### **Test Provider definition file**

The main virt-test suite needs a way to know about test providers. It does that by scanning definition files inside the 'test-providers.d' sub directory. Definition files are *config parser files <http://docs.python.org/2/library/configparser.html>* that encode information from a test provider. Here's an example structure of a test provider file:

#### [provider]

# Test provider URI (default is a git repository, fallback to standard dir)

```
uri: git://git-provider.com/repo.git
#uri: /path-to-my-git-dir/repo.git
#uri: http://bla.com/repo.git
#uri: file://usr/share/tests
# Optional git branch (for git repo type)
branch: master
# Optionall git commit reference (tag or sha1)
ref: e44231e88300131621586d24c07baa8e627de989
# Pubkey: File containing public key for signed tags (git)
pubkey: example.pub
# What follows is a sequence of sections for any backends that this test
# provider implements tests for. You must specify the sub directories of
# each backend dir, reason why the subdir names can be arbitrary.
[qemu]
# Optional subdir (place inside repo where the actual tests are)
# This is useful for projects to keep virt tests inside their
# (larger) test repos. Defaults to ''.
subdir: src/tests/qemu/
[agnostic]
# For each test backend, you may have different sub directories
subdir: src/tests/generic/
```
Example of a default virt-test provider file:

```
[provider]
uri: https://github.com/autotest/tp-qemu.git
[generic]
subdir: generic/
[qemu]
subdir: qemu/
[openvswitch]
subdir: openvswitch/
```
Let's say you want to use a directory in your file system (/usr/share/tests/virt-test):

```
[provider]
uri: file://usr/share/tests/
[generic]
subdir: virt-test/generic/
[qemu]
subdir: virt-test/qemu/
[openvswitch]
subdir: virt-test/openvswitch/
```
Any doubts about the specification, let me know - Email lmr AT redhat DOT com.

#### **Development workflow after the Repository Split**

- 1. Clone virt-test
- 2. *Fork the test provider you want to contribute to in github <https://help.github.com/articles/fork-a-repo>*
- 3. Clone the forked repository. In this example, we'll assume you cloned the forked repo to

/home/user/code/tp-libvirt

4. Add a file in virt-test/test-providers.d, with a name you like. We'll assume you chose

user-libvirt.ini

...

#### 5. Contents of user-libvirt.ini:

```
[provider]
uri: file:///home/user/code/tp-qemu
[libvirt]
subdir: libvirt/
[libguestfs]
subdir: libguestfs/
[lvsb]
subdir: lvsb/
[v2v]
subdir: v2v/
```
6. This should be enough. Now, when you use –list-tests, you'll be able to see entries like:

```
1 user-libvirt.unattended_install.cdrom.extra_cdrom_ks.default_install.aio_native
2 user-libvirt.unattended_install.cdrom.extra_cdrom_ks.default_install.aio_threads
3 user-libvirt.unattended_install.cdrom.extra_cdrom_ks.perf.aio_native
...
```
7. Modify tests, or add new ones to your heart's content. When you're happy with your changes, you may create branches and [send us pull requests.](https://help.github.com/articles/using-pull-requests)

That should be it. Let us know if you have any doubts about the process through [the mailing list](#page-6-3) or [opening an issue.](https://github.com/autotest/virt-test/issues/new)

#### **Writing your own virt test**

In this article, we'll talk about:

- 1. Where the test files are located
- 2. Write a simple test file
- 3. Try out your new test, send it to the mailing list

#### **Where the virt test files are located ?**

The subtests can be located in 2 subdirs:

• tests - These tests are written in a fairly virt technology agnostic way, so they can be used by other virt technologies testing. More specifically, they do not use the vm monitor.

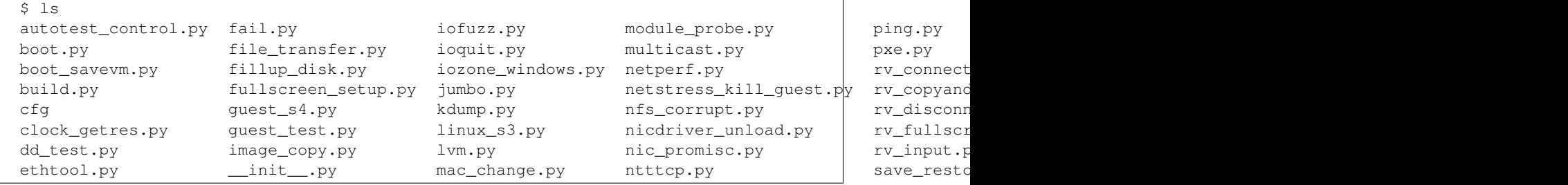

- $$ 1s$  $9p.py$  \_\_init\_\_.py  $multidisk.py$   $mu$ balloon\_check.py kernel\_install.py  $h$  megative\_create.py timedrift  $\frac{1}{n}$ block\_mirror.py ksm\_overcommit.py  $\frac{1}{2}$  https://with\_passic.py hic\_bonding.py block\_stream.py migration\_multi\_host\_cancel.py hic\_hotplug.py hic\_hotplug.py cdrom.py migration\_multi\_host\_downtime\_and\_speed.py nmi\_bsod\_catch.py cfg migration\_multi\_host\_ping\_pong.py nmi\_watchdog.py cgroup.py migration\_multi\_host.py pci\_hotplug.py pci\_hotplug.py cpuflags.py migration\_multi\_host\_with\_file\_transfer.py perf\_qemu.py cpu\_hotplug.py migration\_multi\_host\_with\_speed\_measurement.py performance.py enospc.py migration.py migration.py migration.py physical\_resources\_check.py floppy.py migration\_with\_file\_transfer.py  $q$ emu\_guest\_agent.py getfd.py migration\_with\_reboot.py end manufacture.com qemu\_guest\_agent\_snapshot.py hdparm.py migration\_with\_speed\_measurement.py qemu\_img.py
- qemu/tests These are tests that do use specific qemu infrastructure, specifically the qemu monitor. other virt technologies can't use it so they go here.

So the thumb rule is, if it uses the qemu monitor, you stick it into qemu/tests, if it doesn't, you can stick it into the tests/ dir.

### **Write our own, drop-in 'uptime' test - Step by Step procedure**

Now, let's go and write our uptime test, which only purpose in life is to pick up a living guest, connect to it via ssh, and return its uptime.

- 1. Git clone virt\_test.git to a convenient location, say \$HOME/Code/virt-test. See *the download source documentation <../contributing/DownloadSource>*. Please do use git and clone the repo to the location mentioned.
- 2. Our uptime test won't need any qemu specific feature. Thinking about it, we only need a vm object and stablish an ssh session to it, so we can run the command. So we can store our brand new test under tests. At the autotest root location:

```
[lmr@freedom virt-test.git]$ touch tests/uptime.py
[lmr@freedom virt-test.git]$ git add tests/uptime.py
```
3. Ok, so that's a start. So, we have *at least* to implement a function run\_uptime. Let's start with it and just put the keyword pass, which is a no op. Our test will be like:

```
def run_uptime(test, params, env):
    "''"''"''"Docstring describing uptime.
    "''"''"pass
```
4. Now, what is the API we need to grab a VM from our test environment? Our env object has a method, get\_vm, that will pick up a given vm name stored in our environment. Some of them have aliases. main\_vm contains the name of the main vm present in the environment, which is, most of the time,  $vm1$ . env.get\_vm returns a vm object, which we'll store on the variable vm. It'll be like this:

```
def run_uptime(test, params, env):
    "''"Docstring describing uptime.
    "''"''"vm = env.get_vm(params["main_vm"])
```
5. A vm object has lots of interesting methods, which we plan on documenting them more thoroughly, but for now, we want to ensure that this VM is alive and functional, at least from a qemu process standpoint. So, we'll call

the method verify  $\alpha$ live(), which will verify whether the gemu process is functional and if the monitors, if any exist, are functional. If any of these conditions are not satisfied due to any problem, an exception will be thrown and the test will fail. This requirement is because sometimes due to a bug the vm process might be dead on the water, or the monitors are not responding.

```
def run_uptime(test, params, env):
    "''"Docstring describing uptime.
    "''"''"vm = env.get_vm(params["main_vm"])
    vm.verify_alive()
```
6. Next step, we want to log into the vm. the vm method that does return a remote session object is called wait  $for$   $login()$ , and as one of the parameters, it allows you to adjust the timeout, that is, the time we want to wait to see if we can grab an ssh prompt. We have top level variable  $\log in$  timeout, and it is a good practice to retrieve it and pass its value to wait\_for\_login(), so if for some reason we're running on a slower host, the increase in one variable will affect all tests. Note that it is completely OK to just override this value, or pass nothing to wait\_for\_login(), since this method does have a default timeout value. Back to business, picking up login timeout from our dict of parameters:

```
def run_uptime(test, params, env):
    "''"''"Docstring describing uptime.
    "''"''"vm = env.get_vm(params["main_vm"])
    vm.verify_alive()
    timeout = float(params.get("login_timeout", 240))
```
7. Now we'll call wait\_for\_login() and pass the timeout to it, storing the resulting session object on a variable named session.

```
def run_uptime(test, params, env):
     ^{\prime\prime\prime\prime\prime\prime\prime}Docstring describing uptime.
     "''"''"vm = env.get_vm(params["main_vm"])
     vm.verify_alive()
     timeout = float(params.get("login_timeout", 240))
     session = vm.wait_for_login(timeout=timeout)
```
8. The qemu test will do its best to grab this session, if it can't due to a timeout or other reason it'll throw a failure, failing the test. Assuming that things went well, now you have a session object, that allows you to type in commands on your guest and retrieve the outputs. So most of the time, we can get the output of these commands throught the method cmd(). It will type in the command, grab the stdin and stdout, return them so you can store it in a variable, and if the exit code of the command is != 0, it'll throw a aexpect.ShellError?. So getting the output of the unix command uptime is as simple as calling cmd() with 'uptime' as a parameter and storing the result in a variable called uptime:

```
def run_uptime(test, params, env):
     "''"''"''"Docstring describing uptime.
     ^{\prime\prime\prime\prime\prime\prime\prime}vm = env.get_vm(params["main_vm"])
    vm.verify_alive()
    timeout = float(params.get("login_timeout", 240))
     session = vm.wait_for_login(timeout=timeout)
    uptime = session.cmd('uptime')
```
9. If you want to just print this value so it can be seen on the test logs, just log the value of uptime using the

logging library. Since that is all we want to do, we may close the remote connection, to avoid ssh/rss sessions lying around your test machine, with the method close(). Now, note that all failures that might happen here are implicitly handled by the methods called. If a test went from its beginning to its end without unhandled exceptions, autotest assumes the test automatically as PASSed, *no need to mark a test as explicitly passed*. If you have explicit points of failure, for more complex tests, you might want to add some exception raising.

```
def run_uptime(test, params, env):
    "''"''"Docstring describing uptime.
    \boldsymbol{u} \boldsymbol{u} \boldsymbol{n}vm = env.get_vm(params["main_vm"])
    vm.verify_alive()
    timeout = float(params.get("login_timeout", 240))session = v wait for login(timeout=timeout)
    uptime = session.cmd("uptime")
    logging.info("Guest uptime result is: %s", uptime)
    session.close()
```
10. Now, I deliberately introduced a bug on this code just to show you guys how to use some tools to find and remove trivial bugs on your code. I strongly encourage you guys to check your code with the script called run\_pylint.py, located at the utils directory at the top of your \$AUTOTEST\_ROOT. This tool calls internally the other python tool called pylint to catch bugs on autotest code. I use it so much the utils dir of my devel autotest tree is on my \$PATH. So, to check our new uptime code, we can call (important, if you don't have pylint install it with yum install pylint or equivalent for your distro):

```
[lmr@freedom virt-test.git]$ tools/run_pylint.py tests/uptime.py -q
************* Module virt-test.git.tests.uptime
E0602: 10,4:run_uptime: Undefined variable 'logging'
```
11. Ouch. So there's this undefined variable called logging on line 10 of the code. It's because I forgot to import the logging library, which is a python library to handle info, debug, warning messages. Let's Fix it and the code becomes:

```
import logging
def run uptime(test, params, env):
    "''"''"''"Docstring describing uptime.
    "''"''"vm = env.get_vm(params["main_vm"])
    vm.verify_alive()
    timeout = float (params.get ("login_timeout", 240))
    session = vm.wait_for_login(timeout=timeout)
    uptime = session.cmd("uptime")
    logging.info("Guest uptime result is: %s", uptime)
    session.close()
```
12. Let's re-run run pylint.py to see if it's happy with the code generated:

```
[lmr@freedom virt-test.git]$ tools/run_pylint.py tests/uptime.py -q
[lmr@freedom virt-test.git]$
```
13. So we're good. Nice! Now, as good indentation does matter to python, we have another small utility called reindent.py, that will fix indentation problems, and cut trailing whitespaces on your code. Very nice for tidying up your test before submission.

[lmr@freedom virt-test.git]\$ tools/reindent.py tests/uptime.py

14. I also use run\_pylint with no -q catch small things such as wrong spacing around operators and other subtle

issues that go against PEP 8 and the [coding style document.](https://github.com/autotest/autotest/blob/master/CODING_STYLE) Please take pylint's output with a *handful* of salt, you don't need to work each and every issue that pylint finds, I use it to find unused imports and other minor things.

```
[lmr@freedom virt-test.git]$ tools/run_pylint.py tests/uptime.py
************* Module virt-test.git.tests.uptime
C0111: 1,0: Missing docstring
C0103: 7,4:run\_uptime: \text{Invalid name "vm" (should match [a-z][a-z0-9_][2,30)}W0613: 3,15:run_uptime: Unused argument 'test'
```
- 15. These other complaints you don't really need to fix. Due to the tests design, they all use 3 arguments, 'vm' is a shorthand that we have been using for a long time as a variable name to hold a VM object, and the only docstring we'd like you to fill is the one in the run\_uptime function.
- 16. Now, you can test your code. When listing the qemu tests your new test should appear in the list:

```
./run -t qemu --list-tests
```
17. Now, you can run your test to see if everything went good.

```
[lmr@freedom virt-test.git]$ ./run -t qemu --tests uptime
SETUP: PASS (1.10 s)
DATA DIR: /home/lmr/virt_test
DEBUG LOG: /home/lmr/Code/virt-test.git/logs/run-2012-11-28-13.13.29/debug.log
TESTS: 1
(1/1) uptime: PASS (23.30 s)
```
18. Ok, so now, we have something that can be git commited and sent to the mailing list

```
diff --git a/tests/uptime.py b/tests/uptime.py
index e69de29..65d46fa 100644
--- a/tests/uptime.py
+++ b/tests/uptime.py
@@ -0,0 +1,13 @@
+import logging
+
+def run_uptime(test, params, env):
+ """
+ Docstring describing uptime.
+ """
+ vm = env.get_vm(params["main_vm"])
+ vm.verify_alive()
+ timeout = float(params.get("login_timeout", 240))
+ session = vm.wait_for_login(timeout=timeout)
+ uptime = session.cmd("uptime")
+ logging.info("Guest uptime result is: %s", uptime)
+ session.close()
```
19. Oh, we forgot to add a decent docstring description. So doing it:

```
import logging
def run_uptime(test, params, env):
    "''"Uptime test for virt guests:
    1) Boot up a VM.
    2) Stablish a remote connection to it.
    3) Run the 'uptime' command and log its results.
```

```
:param test: QEMU test object.
:param params: Dictionary with the test parameters.
:param env: Dictionary with test environment.
"''"vm = env.get_vm(params["main_vm"])
vm.verify_alive()
timeout = float(params.get("login_timeout", 240))
session = vm.wait_for_login(timeout=timeout)
uptime = session.cmd("uptime")
logging.info("Guest uptime result is: %s", uptime)
session.close()
```
20. git commit signing it, put a proper description, then send it with git send-email. Profit!

#### **Defining New Guests**

Let's say you have a guest image that you've carefully prepared, and the JeOS just doesn't cut it. Here's how you add new guests:

#### **Linux Based Custom Guest**

If your guest is Linux based, you can add a config file snippet describing your test (We have a bunch of pre-set values for linux in the default config).

The drop in directory is

shared/cfg/guest-os/Linux/LinuxCustom

You can add, say, foo.cfg to that dir with the content:

FooLinux: image\_name = images/foo-linux

Which would make it possible to specify this custom guest using

./run -t qemu -g LinuxCustom.FooLinux

Provided that you have a file called images/foo-linux.qcow2, if using the qcow2 format image. If you wish to provide a raw image file, you must use

./run -t qemu -g LinuxCustom.FooLinux --image-type raw

Other useful params to set (not an exaustive list):

```
# shell_prompt is a regexp used to match the prompt on aexpect.
# if your custom os is based of some distro listed in the guest-os
# dir, you can look on the files and just copy shell_prompt
shell_prompt = [*]$
# If you plan to use a raw device, set image_device = yes
image_raw_device = yes
# Password of your image
password = 123456
# Shell client used (may be telnet or ssh)
shell_client = ssh
# Port were the shell client is running
shell_port = 22
```

```
# File transfer client
file_transfer_client = scp
# File transfer port
file_transfer_port = 22
```
#### **Windows Based Custom Guest**

If your guest is Linux based, you can add a config file snippet describing your test (We have a bunch of pre-set values for linux in the default config).

The drop in directory is

```
shared/cfg/guest-os/Windows/WindowsCustom
```
You can add, say, foo.cfg to that dir with the content:

```
FooWindows:
    image_name = images/foo-windows
```
Which would make it possible to specify this custom guest using

./run -t qemu -g WindowsCustom.FooWindows

Provided that you have a file called images/foo-windows.qcow2, if using the qcow2 format image. If you wish to provide a raw image file, you must use

```
./run -t qemu -g WindowsCustom.FooWindows --image-type raw
```
Other useful params to set (not an exaustive list):

```
# If you plan to use a raw device, set image_device = yes
image_raw_device = yes
# Attention: Changing the password in this file is not supported,
# since files in winutils.iso use it.
username = Administrator
password = 1q2w3eP
```
#### **Writing a more advanced test**

Now that you wrote your first simple test, we'll try some more involved examples. First, let's talk about some useful APIs and concepts:

As virt-tests evolved, a number of libraries were written to help test writers. Let's see what some of them can do:

1. virttest.data\_dir -> Has functions to get paths for resource files. One of the most used functions is data\_dir.get\_data\_dir(), that returns the path shared/data, which helps you to get files.

```
from virttest import data_dir
```
#### **What's available upfront**

Very frequently we may get values from the config set. All virt tests take 3 params:

test -> Test object params -> Dict with current test params env -> Environment file being used for the test job

You might pick any parameter using

variable\_name = params.get("param\_name", default\_value)

You can update the parameters using

# <span id="page-28-0"></span>**Advanced docs**

Dive into fully detailed descriptions of virt test functionality, such as the cartesian config file structure.

Contents:

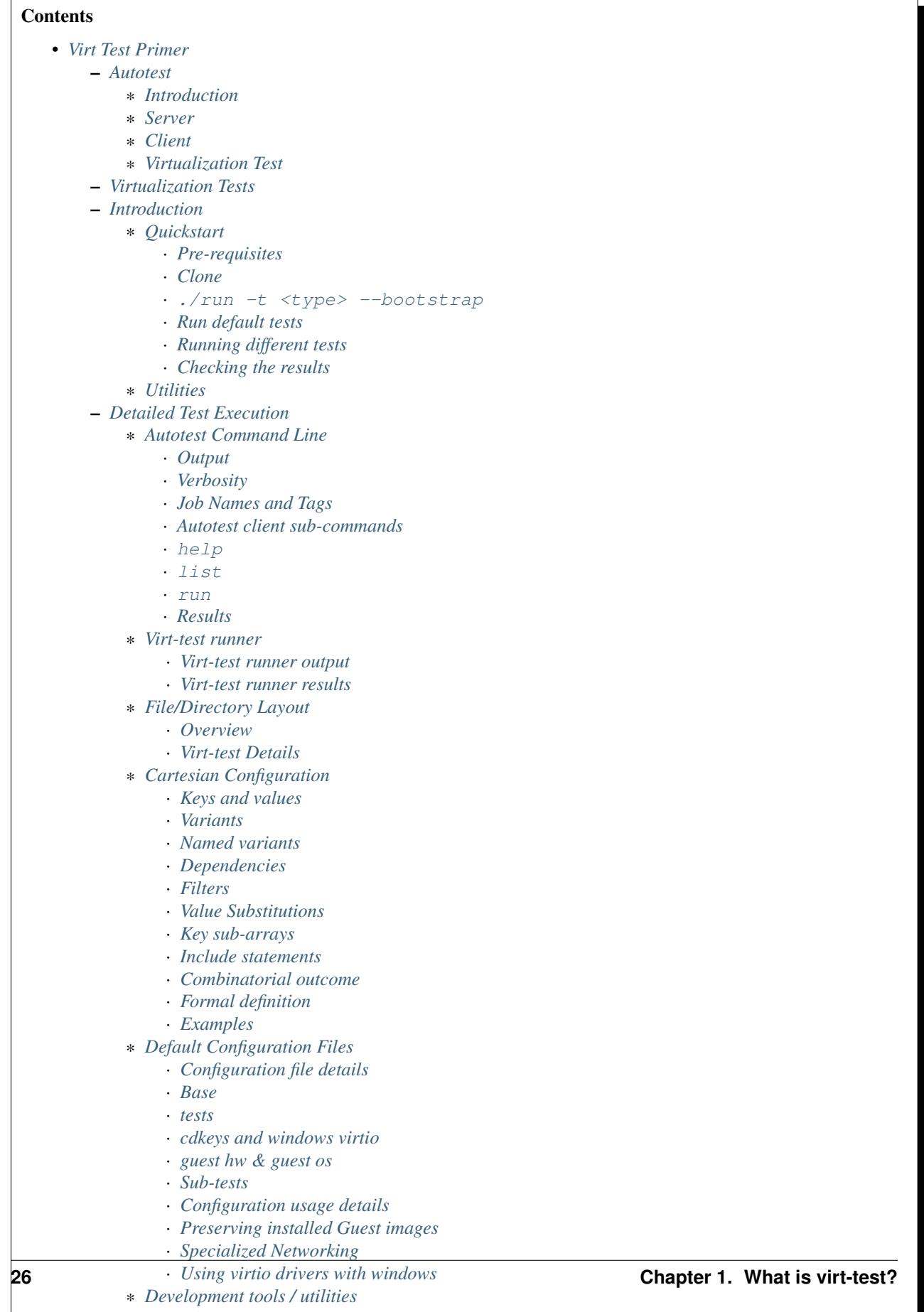

- \* *[Contributions](#page-52-2)* · *[Code](#page-52-3)*
	- · *[Docs](#page-52-4)*

# <span id="page-30-0"></span>**Virt Test Primer**

# <span id="page-30-1"></span>**Autotest**

## <span id="page-30-2"></span>**Introduction**

It is critical for any project to maintain a high level of software quality, and consistent interfaces to other software that it uses or uses it. Autotest is a framework for fully automated testing, that is designed primarily to test the Linux kernel, though is useful for many other functions too. It includes a client component for executing tests and gathering results, and a completely optional server component for managing a grid of client systems.

### <span id="page-30-3"></span>**Server**

Job data, client information, and results are stored in a MySQL database, either locally or on a remote system. The Autotest server manages each client and it's test jobs with individual "autoserv" processes (one per client). A dispatcher process "monitor\_db", starts the autoserv processes to service requests based on database content. Finally, both command-line and a web-based graphical interface is available.

### <span id="page-30-4"></span>**Client**

The Autotest client can run either standalone or within a server harness. It is not tightly coupled with the Autotest server, though they are designed to work together. Primary design drivers include handling errors implicitly, producing consistent results, ease of installation, and maintenance simplicity.

### <span id="page-30-5"></span>**Virtualization Test**

The virtualization tests are sub-modules of the Autotest client that utilize it's modular framework, The entire suite of top-level autotest tests are also available within virtualized guests. In addition, many specific sub-tests are provided within the virtualization sub-test framework. Some of the sub-tests are shared across virtualization technologies, while others are specific.

Control over the virtualization sub-tests is provided by the test-runner (script) and/or a collection of configuration files. The configuration file format is highly specialized (see section *[cartesian\\_configuration](#page-36-0)*). However, by using the testrunner, little (if any) knowledge of the configuration file format is required. Utilizing the test-runner is the preferred method for individuals and developers to execute stand-alone virtualization testing.

# <span id="page-30-6"></span>**Virtualization Tests**

### <span id="page-30-7"></span>**Introduction**

The virt-test suite helps exercise virtualization features with help from qemu, libvirt, and other related tools and facilities. However, due to it's scope and complexity, this aspect of Autotest has been separated into the dedicated 'virt-test' suite. This suite includes multiple packages dedicated to specific aspects of virtualization testing.

Within each virt-test package, are a collection of independent sub-test modules. These may be addressed individually or as part of a sequence. In order to hide much of the complexity involved in virtualization testing and development, a dedicated test-runner is included with the virt-test suite (see section *[test\\_runner](#page-34-0)*).

#### <span id="page-31-0"></span>**Quickstart**

#### <span id="page-31-1"></span>Pre-requisites

- 1. A supported host platforms: Red Hat Enterprise Linux (RHEL) or Fedora. OpenSUSE should also work, but currently autotest is still not packaged for it, which means you have to clone autotest and put its path in an env variable so virt tests can find the autotest libs. Debian/Ubuntu now have a new experimental package that allows one to run the virt tests in a fairly straight forward way.
- 2. [Install software packages \(RHEL/Fedora\)](#page-10-0)
- 3. [Install software packages \(Debian/Ubuntu\)](#page-12-0)
- 4. A copy of the [virt test source](#page-6-2)

#### <span id="page-31-2"></span>Clone

1. Clone the virt test repo

```
git clone git://github.com/autotest/virt-test.git
```
1. Change into the repository directory

cd virt-test

<span id="page-31-3"></span>**./run -t <type> --bootstrap** Where <type> is the virtualization test type you want to setup, for example "qemu". Explicitly using --bootstrap causes setup to run interactively and is highly recommended. Otherwise, the test runner will execute the same operations non-interactively. Running it interactively allows for choice and modification of to the environment to suit specific testing or setup needs.

The setup process includes checks for the minimum host software requirements and sets up a directory tree to hold data. It also downloads a minimal guest OS image (about 180 MB) called JeOS (based on Fedora). This is the default guest used when a full-blown build from an automated install is not required.

When executed as a non-root user, ./run -t <type> --bootstrap will create and use \$HOME/virt\_test as the data directory to hold OS images, logs, temporary files, etc. Whereas for root, the system-wide location /var/lib/virt-test will be used. However it is invoked, as user, root, interactive, or not, a symbolic link to the data directory will be created virt-test/shared/data (i.e. under the directory the repository was cloned in).

Interactive --bootstrap may be run at any time, for example to re-generate the default configuration after pulling down a new release. Note that the  $-t \lt type$  argument is crucial. Any subdirectory of  $virt-test$  which contains a file named control is a candidate  $\langle type \rangle$ . Also, each  $\langle type \rangle$  has different requirements. For example, the libguestfs tests have different software requirements than the qemu tests.

<span id="page-31-4"></span>Run default tests For qemu and libvirt subtests, the default test set does not require root. However, other tests might fail due to lack of privileges.

./run -t qemu

or

./run -t libvirt

<span id="page-31-5"></span>Running different tests You can list the available tests with the –list-tests parameter.

```
$ ./run -t qemu --list-tests
(will print a numbered list of tests, with a pagination)
```
Then, pass test *names* as a quote-protected, space-separated list to the –tests parameter. For example:

1. For qemu testing:

\$ ./run -t qemu --tests "migrate time-drift file\_transfer"

2. Many libvirt tests require the virt-test-vm1 guest exists, and assume it is removed or restored to prestine state at the end. However, when running a custom set of tests this may not be the case. In this case, you may need to use the --install and/or --remove options to the test runner. For example:

# ./run -t libvirt --install --remove --tests "reboot"

<span id="page-32-0"></span>Checking the results The test runner will produce a debug log, that will be useful to debug problems:

```
[lmr@localhost virt-test.git]$ ./run -t qemu --tests boot_with_usb
SETUP: PASS (1.20 s)
DATA DIR: /path/to/virt_test
DEBUG LOG: /path/to/virt-test.git/logs/run-2012-12-12-01.39.34/debug.log
TESTS: 10
boot_with_usb.ehci: PASS (18.34 s)
boot_with_usb.keyboard.uhci: PASS (21.57 s)
boot_with_usb.keyboard.xhci: PASS (24.56 s)
boot with usb.mouse.uhci: PASS (21.59 s)
boot_with_usb.mouse.xhci: PASS (23.11 s)
boot_with_usb.usb_audio: PASS (20.99 s)
boot_with_usb.hub: PASS (22.12 s)
boot_with_usb.storage.uhci: PASS (21.61 s)
boot_with_usb.storage.ehci: PASS (23.27 s)
boot_with_usb.storage.xhci: PASS (25.03 s)
```
For convenience, the most recent debug log is pointed to by the logs/latest/debug.log symlink.

#### <span id="page-32-1"></span>**Utilities**

A number of helpful command-line utilities are provided along with the Autotest client. Depending on the installation, they could be located in various places. The table below outlines some of them along with a brief description.

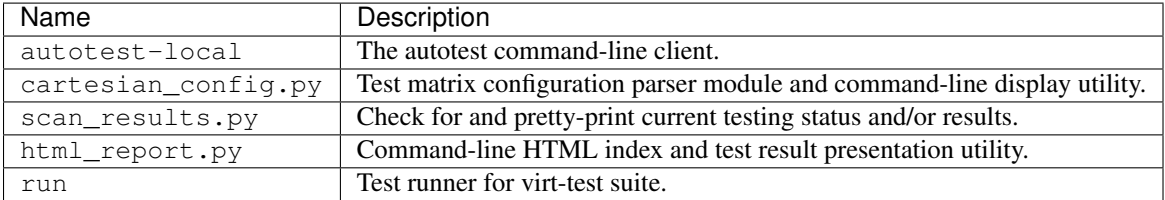

For developers, there are a separate set of utilities to help with writing, debugging, and checking code and/or tests. Please see section *[development\\_tools](#page-52-1)* for more detail.

#### <span id="page-32-2"></span>**Detailed Test Execution**

Tests are executed from a copy of the Autotest client code, typically on separate hardware from the Autotest server (if there is one). Executing tests directly from a clone of the git repositories or installed Autotest is possible. The tree is configured such that test results and local configuration changes are kept separate from test and Autotest code.

For virtualization tests, variant selection(s) and configuration(s) is required either manually through specification in tests.cfg (see section *[tests\\_cfg](#page-50-2)*) or automatically by using the test-runner (see section *[run\\_different\\_tests](#page-31-5)*). The testrunner is nearly trivial to use, but doesn't offer the entire extent of test customization. See the virt test runner section for more information.

#### <span id="page-33-0"></span>**Autotest Command Line**

Several Autotest-client command-line options and parameters are available. Running the 'autotest' command with the '-h' or '--help' parameters will display the online help. The only required parameters are a path to the autotest control file which is detailed elsewhere in the autotest documentation.

<span id="page-33-1"></span>Output Options for controlling client output are the most frequently used. The client process can "in a terminal, or placed in the background. Synchronous output via stdout/stderr is provided, however full-verbosity logs and test results are maintained separate from the controlling terminal. This allows users to respond to test output immediately, and/or an automated framework (such as the autotest server) to collect it later.

<span id="page-33-2"></span>Verbosity Access to the highest possible detail level is provided when the  $\text{``--verbose''}$  option is used. There are multiple logging/message levels used within autotest, from DEBUG, to INFO, and ERROR. While all levels are logged individually, only INFO and above are displayed from the autotest command by default. Since DEBUG is one level lower than INFO, there are no provisions provided more granularity in terminal output.

<span id="page-33-3"></span>Job Names and Tags The '-t', or '--tag' parameter is used to specify the TAG name that will be appended to the name of every test. JOBNAMEs come from the autotest server, and scheduler for a particular client. When running the autotest client stand-alone from the command line, it's not possible to set the JOBNAME. However, TAGs are a way of differentiating one test execution from another within a JOB. For example, if the same test is run multiple times with slight variations in parameters. TAGS are also a mechanism available on the stand-alone command line to differentiate between executions.

<span id="page-33-4"></span>Autotest client sub-commands Sub-commands are a shortcut method for performing various client tasks. They are evaluated separately from the main command-line options. To use them, simply append them after any standard parameters on the client command line.

<span id="page-33-5"></span>**help** The help sub-command prints out all sub-commands along with a short description of their use/purpose. This help output is in addition to the standard client command-line help output.

<span id="page-33-6"></span>**list** The list sub-command searches for and displays a list of test names that contain a valid control file. The list includes a short description of each test and is sent to the default pager (i.e. more or less) for viewing.

<span id="page-33-7"></span>**run** The run sub-command complements list, but as a shortcut for executing individual tests. Only the name of the test sub-directory is needed. For example, to execute sleeptest, the bin/autotest-local run sleeptest command may be used.

<span id="page-33-8"></span>Results On the client machine, results are stored in a 'results' sub-directory, under the autotest client directory (AUTODIR). Within the 'results' sub-directory, data is grouped based on the autotest server-supplied job-name (JOB-NAME). Variant shortnames (see section *[variants](#page-37-0)*) represent the <TESTNAME> value used when results are recorded. When running a stand-alone client, or if unspecified, JOBNAME is 'default'.

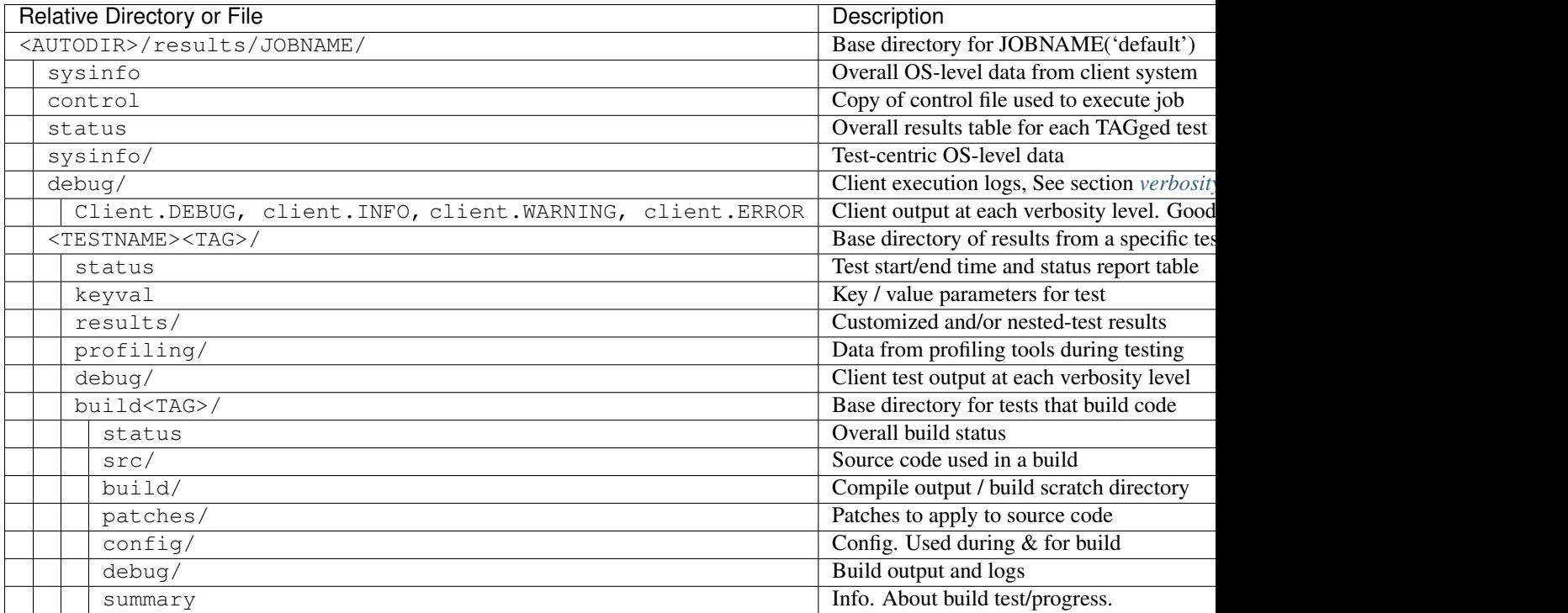

### <span id="page-34-0"></span>**Virt-test runner**

Within the root of the virt-test sub-directory (autotest/client/tests/virt/, virt-test, or wherever you cloned the repository) is run. This is an executable python script which provides a single, simplified interface for running tests. The list of available options and arguments is provided by the  $-h$  or  $-\text{help}$ .

This interface also provides for initial and subsequent, interactive setup of the various virtualization sub-test types. Even if not, the setup will still be executed non-interactivly before testing begins. See the section *[run\\_bootstrap](#page-31-3)* for more infomration on initial setup.

To summarize it's use, execute  $./run$  with the subtest type as an argument to  $-t$  (e.g. qemu, libvirt, etc.), guest operating system with  $-g$  (e.g. RHEL.6.5.x86\_64), and a quoted, space-separated list of test names with --tests. Everything except -t <type> is optional.

<span id="page-34-1"></span>Virt-test runner output Assuming the  $-v$  verbose option is not used, the test runner will produce simple, colorized pass/fail output. Some basic statistics are provided at the end of all tests, such as pass/fail count, and total testing time. Full debug output is available by specifying the -v option, or by observing logs/latest/debug.log

<span id="page-34-2"></span>Virt-test runner results When utilizing the test runner, results are logged slightly different from the autotest client. Each run logs output and results to a date & time stamped sub-directory beneith the logs/ directory. For convenience, there is a latest symbolic link which always points at the previous run sub-directory. This makes it handy for tailing a currently running test in another terminal.

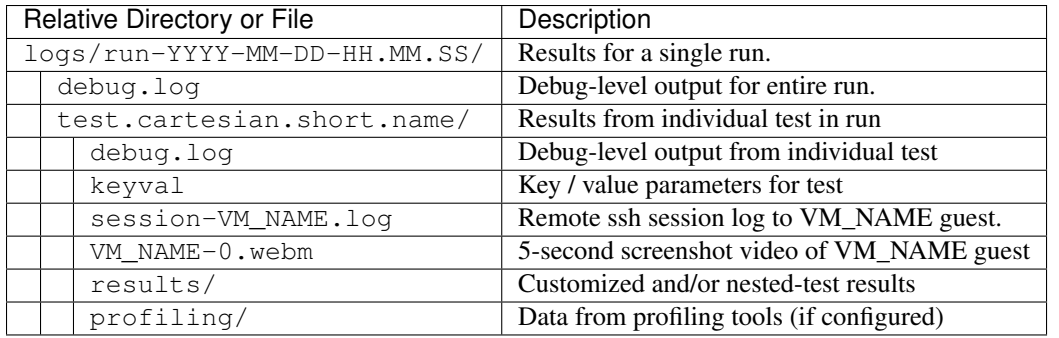

# <span id="page-35-0"></span>**File/Directory Layout**

<span id="page-35-1"></span>Overview The autotest source tree is organized in a nested structure from server, to client, to tests. The final tests element is further divided between all the independant autotest tests, and the virt test suite. This layouy is intended to support easy customization at the lowest levels, while keeping the framework, tests, and configurations separated from eachother.

Traditionally, each of these elements would be nested within eachother like so:

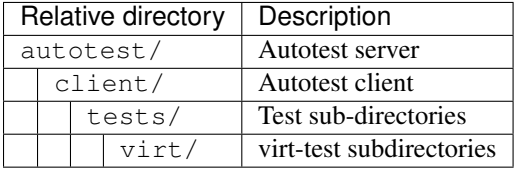

However, for development and simple testing purposes, none of the server components is required, and nearly all activity will occur under the client and tests sub-directories. Further, depending on your operating environment, the client components may be available as the "autotest-framework" package. When installed, work may be solely concentrated within or beneith the tests sub-directory. For exclusivle virtualization testing, only the *virt* sub-directory of the tests directory is required.

<span id="page-35-2"></span>Virt-test Details Traditionally the virtualization tests directory tree would be rooted at autotest/client/tests/virt. However, when utilizing the autotest-framework package, it commonly resides under a virt-test directory, which may be located anywhere convenient (including your home directory).
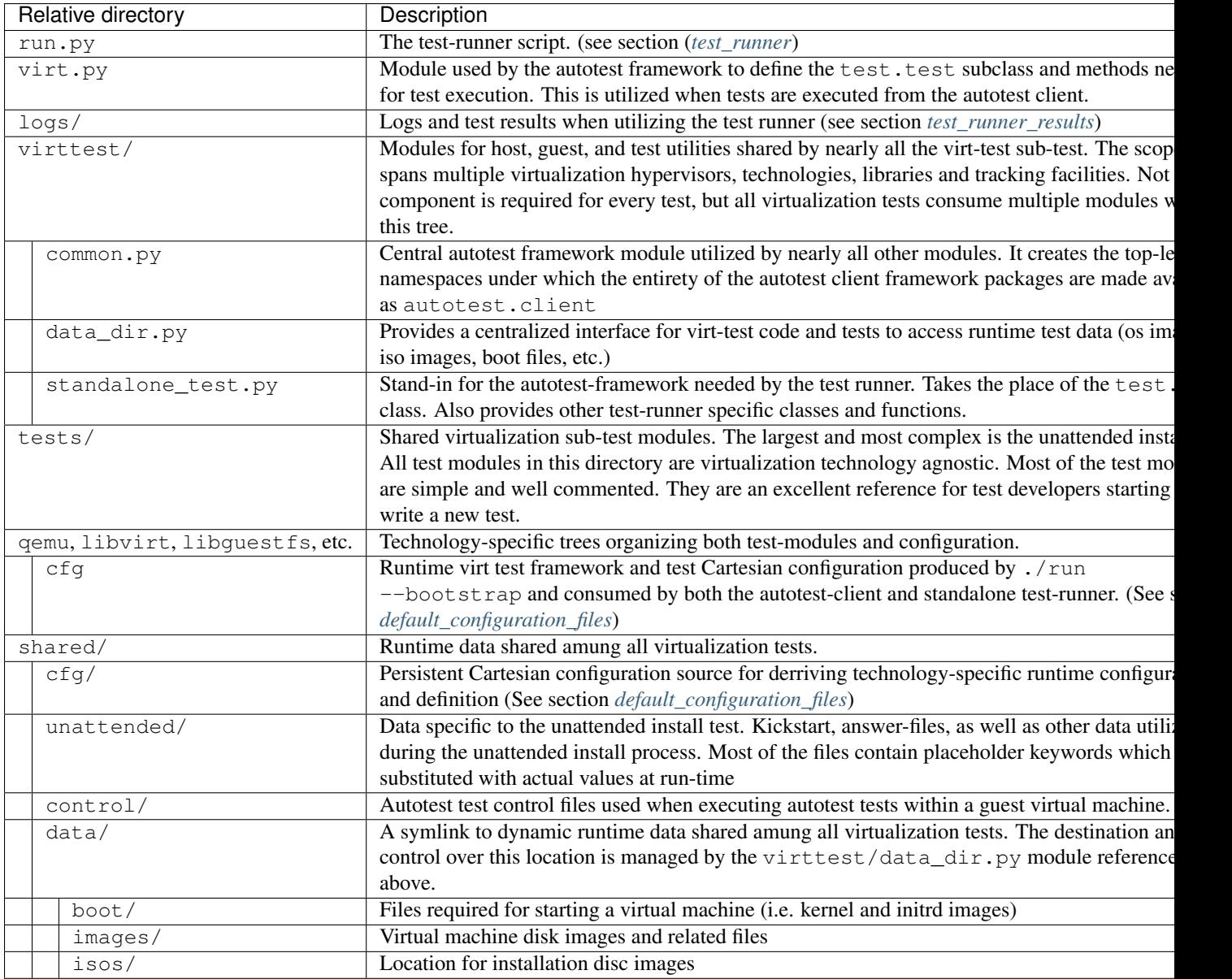

### **Cartesian Configuration**

Cartesian Configuration is a highly specialized way of providing lists of key/value pairs within combination's of various categories. The format simplifies and condenses highly complex multidimensional arrays of test parameters into a flat list. The combinatorial result can be filtered and adjusted prior to testing, with filters, dependencies, and key/value substitutions.

The parser relies on indentation, and is very sensitive to misplacement of tab and space characters. It's highly recommended to edit/view Cartesian configuration files in an editor capable of collapsing tab characters into four space characters. Improper attention to column spacing can drastically affect output.

Keys and values Keys and values are the most basic useful facility provided by the format. A statement in the form  $\langle key \rangle$  =  $\langle value \rangle$  sets  $\langle key \rangle$  to  $\langle value \rangle$ . Values are strings, terminated by a linefeed, with surrounding quotes completely optional (but honored). A reference of descriptions for most keys is included in section Configuration Parameter Reference. The key will become part of all lower-level (i.e. further indented) variant stanzas (see section *[variants](#page-37-0)*). However, key precedence is evaluated in top-down or 'last defined' order. In other words, the last parsed key has precedence over earlier definitions.

<span id="page-37-0"></span>Variants A 'variants' stanza is opened by a 'variants:' statement. The contents of the stanza must be indented further left than the 'variants:' statement. Each variant stanza or block defines a single dimension of the output array. When a Cartesian configuration file contains two variants stanzas, the output will be all possible combination's of both variant contents. Variants may be nested within other variants, effectively nesting arbitrarily complex arrays within the cells of outside arrays. For example:

```
variants:
    - one:
       key1 = Hello
    - two:
        key2 = World
   - three:
variants:
    - four:
        key3 = foo
    - five:
        key3 = bar- six:
        key1 = fookey2 = bar
```
While combining, the parser forms names for each outcome based on prepending each variant onto a list. In other words, the first variant name parsed will appear as the left most name component. These names can become quite long, and since they contain keys to distinguishing between results, a 'short-name' key is also used. For example, running cartesian\_config.py against the content above produces the following combinations and names:

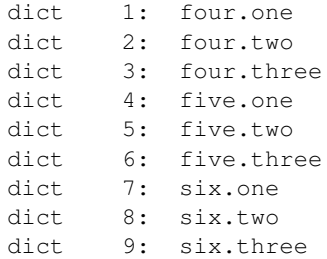

Variant shortnames represent the <TESTNAME> value used when results are recorded (see section Job Names and Tags. For convenience variants who's name begins with a '@' do not prepend their name to 'short-name', only 'name'. This allows creating 'shortcuts' for specifying multiple sets or changes to key/value pairs without changing the results directory name. For example, this is often convenient for providing a collection of related pre-configured tests based on a combination of others (see section *[tests](#page-50-0)*).

Named variants Named variants allow assigning a parseable name to a variant set. This enables an entire variant set to be used for in *[filters](#page-39-0)*. All output combinations will inherit the named varient key, along with the specific variant name. For example:

```
variants var1_name:
     - one:
         key1 = Hello
     - two:
         key2 = World
     - three:
```

```
variants var2_name:
    - one:
        key3 = Hello2
    - two:
        key4 = World2- three:
only (var2_name=one).(var1_name=two)
```
Results in the following outcome when parsed with cartesian\_config.py  $-c$ :

```
dict 1: (var2_name=one).(var1_name=two)
     dep = []key2 = World # variable key2 from variants var1 name and variant two.
     key3 = Hello2 # variable key3 from variants var2_name and variant one.
     name = (var2_name=one).(var1_name=two)
     shortname = (var2_name=one).(var1_name=two)
     var1_name = two # variant name in same namespace as variables.
     var2_name = one # variant name in same namespace as variables.
```
Named variants could also be used as normal variables.:

```
variants guest_os:
     - fedora:
     - ubuntu:
variants disk_interface:
     - virtio:
     - hda:
```
Which then results in the following:

```
dict 1: (disk_interface=virtio).(quest_os=fedora)
   dep = []disk_interface = virtio
   guest_os = fedora
   name = (disk_interface=virtio).(guest_os=fedora)
   shortname = (disk_interface=virtio).(guest_os=fedora)
dict 2: (disk_interface=virtio).(quest_os=ubuntu)
   dep = []disk_interface = virtio
   guest_os = ubuntu
   name = (disk_interface=virtio).(guest_os=ubuntu)
   shortname = (disk_interface=virtio).(guest_os=ubuntu)
dict 3: (disk_interface=hda).(guest_os=fedora)
   dep = []disk_interface = hda
   guest_os = fedora
   name = (disk_interface=hda).(guest_os=fedora)
   shortname = (disk_interface=hda).(guest_os=fedora)
dict 4: (disk_interface=hda).(guest_os=ubuntu)
   dep = []disk_interface = hda
   guest_os = ubuntu
   name = (disk_interface=hda).(guest_os=ubuntu)
    shortname = (disk_interface=hda).(guest_os=ubuntu)
```
Dependencies Often it is necessary to dictate relationships between variants. In this way, the order of the resulting variant sets may be influenced. This is accomplished by listing the names of all parents (in order) after the child's variant name. However, the influence of dependencies is 'weak', in that any later defined, lower-level (higher indentation) definitions, and/or filters (see section *[filters](#page-39-0)*) can remove or modify dependents. For example, if testing unattended installs, each virtual machine must be booted before, and shutdown after:

```
variants:
    - one:
        key1 = Hello
    - two: one
        key2 = World
    - three: one two
```
Results in the correct sequence of variant sets: one, two, *then* three.

<span id="page-39-0"></span>Filters Filter statements allow modifying the resultant set of keys based on the name of the variant set (see section *[variants](#page-37-0)*). Filters can be used in 3 ways: Limiting the set to include only combination names matching a pattern. Limiting the set to exclude all combination names not matching a pattern. Modifying the set or contents of key/value pairs within a matching combination name.

Names are matched by pairing a variant name component with the character(s) ", meaning OR, "..." meaning AND, and '.' meaning IMMEDIATELY-FOLLOWED-BY. When used alone, they permit modifying the list of key/values previously defined. For example:

```
Linux..OpenSuse:
initrd = initrd
```
Modifies all variants containing 'Linux' followed anywhere thereafter with 'OpenSuse', such that the 'initrd' key is created or overwritten with the value 'initrd'.

When a filter is preceded by the keyword 'only' or 'no', it limits the selection of variant combination's This is used where a particular set of one or more variant combination's should be considered selectively or exclusively. When given an extremely large matrix of variants, the 'only' keyword is convenient to limit the result set to only those matching the filter. Whereas the 'no' keyword could be used to remove particular conflicting key/value sets under other variant combination names. For example:

```
only Linux..Fedora..64
```
Would reduce an arbitrarily large matrix to only those variants who's names contain Linux, Fedora, and 64 in them.

However, note that any of these filters may be used within named variants as well. In this application, they are only evaluated when that variant name is selected for inclusion (implicitly or explicitly) by a higher-order. For example:

```
variants:
    - one:
        key1 = Hello
variants:
    - two:
        key2 = Complicated
    - three: one two
        key3 = World
variants:
    - default:
        only three
        key2 =only default
```
Results in the following outcome:

```
name = default.three.one
key1 = Hello
key2 =key3 = World
```
Value Substitutions Value substitution allows for selectively overriding precedence and defining part or all of a future key's value. Using a previously defined key, it's value may be substituted in or as a another key's value. The syntax is exactly the same as in the bash shell, where as a key's value is substituted in wherever that key's name appears following a '\$' character. When nesting a key within other non-key-name text, the name should also be surrounded by '{', and '}' characters.

Replacement is context-sensitive, thereby if a key is redefined within the same, or, higher-order block, that value will be used for future substitutions. If a key is referenced for substitution, but hasn't yet been defined, no action is taken. In other words, the \$key or \${key} string will appear literally as or within the value. Nesting of references is not supported (i.e. key substitutions within other substitutions.

For example, if one = 1, two = 2, and three = 3; then, order =  $\S$ {one} $\S$ {two} $\S$ {three} results in  $\text{order} = 123$ . This is particularly handy for rooting an arbitrary complex directory tree within a predefined top-level directory.

An example of context-sensitivity,

```
key1 = default value
key2 = default value
sub = "key1: ${key1}; key2: ${key2};"
variants:
   - one:
       key1 = Hello
       sub = "key1: ${key1}; key2: ${key2};"
    - two: one
       key2 = World
       sub = "key1: ${key1}; key2: ${key2};"
    - three: one two
       sub = "key1: ${key1}; key2: ${key2};"
```
Results in the following,

```
dict 1: one
   dep = []key1 = Hello
   key2 = default value
   name = one
   shortname = one
   sub = key1: Hello; key2: default value;
dict 2: two
   dep = ['one']key1 = default value
   key2 = World
  name = two
   shortname = two
   sub = key1: default value; key2: World;
dict 3: three
   dep = ['one', 'two']key1 = default value
   key2 = default value
   name = three
```

```
shortname = three
sub = key1: default value; key2: default value;
```
<span id="page-41-0"></span>Key sub-arrays Parameters for objects like VM's utilize array's of keys specific to a particular object instance. In this way, values specific to an object instance can be addressed. For example, a parameter 'vms' lists the VM objects names to instantiate in in the current frame's test. Values specific to one of the named instances should be prefixed to the name:

```
vms = vm1 second_vm another_vm
mem = 128
mem vm1 = 512mem_second_vm = 1024
```
The result would be, three virtual machine objects are create. The third one (another\_vm) receives the default 'mem' value of 128. The first two receive specialized values based on their name.

The order in which these statements are written in a configuration file is not important; statements addressing a single object always override statements addressing all objects. Note: This is contrary to the way the Cartesian configuration file as a whole is parsed (top-down).

Include statements The 'include' statement is utilized within a Cartesian configuration file to better organize related content. When parsing, the contents of any referenced files will be evaluated as soon as the parser encounters the include statement. The order in which files are included is relevant, and will carry through any key/value substitutions (see section *[key\\_sub\\_arrays](#page-41-0)*) as if parsing a complete, flat file.

Combinatorial outcome The parser is available as both a python module and command-line tool for examining the parsing results in a text-based listing. To utilize it on the command-line, run the module followed by the path of the configuration file to parse. For example, common\_lib/cartesian\_config.py tests/libvirt/tests.cfg.

The output will be just the names of the combinatorial result set items (see short-names, section Variants). However, the '--contents' parameter may be specified to examine the output in more depth. Internally, the key/value data is stored/accessed similar to a python dictionary instance. With the collection of dictionaries all being part of a python list-like object. Irrespective of the internals, running this module from the command-line is an excellent tool for both reviewing and learning about the Cartesian Configuration format.

In general, each individual combination of the defined variants provides the parameters for a single test. Testing proceeds in order, through each result, passing the set of keys and values through to the harness and test code. When examining Cartesian configuration files, it's helpful to consider the earliest key definitions as "defaults", then look to the end of the file for other top-level override to those values. If in doubt of where to define or set a key, placing it at the top indentation level, at the end of the file, will guarantee it is used.

### Formal definition

- A list of dictionaries is referred to as a frame.
- The parser produces a list of dictionaries (dicts). Each dictionary contains a set of key-value pairs.
- Each dict contains at least three keys: name, shortname and depend. The values of name and shortname are strings, and the value of depend is a list of strings.
- The initial frame contains a single dict, whose name and shortname are empty strings, and whose depend is an empty list.
- Parsing dict contents
- The dict parser operates on a frame, referred to as the current frame.
- A statement of the form  $\langle \text{key} \rangle$  =  $\langle \text{value} \rangle$  sets the value of  $\langle \text{key} \rangle$  to  $\langle \text{value} \rangle$  in all dicts of the current frame. If a dict lacks <key>, it will be created.
- $-$  A statement of the form  $\langle key \rangle$  +=  $\langle value \rangle$  appends  $\langle value \rangle$  to the value of  $\langle key \rangle$  in all dicts of the current frame. If a dict lacks <key>, it will be created.
- $-$  A statement of the form  $\langle \text{key} \rangle \langle \text{key} \rangle$  =  $\langle \text{value} \rangle$  pre-pends  $\langle \text{value} \rangle$  to the value of  $\langle \text{key} \rangle$  in all dicts of the current frame. If a dict lacks <key>, it will be created.
- A statement of the form  $\langle \text{key} \rangle$  ?=  $\langle \text{value} \rangle$  sets the value of  $\langle \text{key} \rangle$  to  $\langle \text{value} \rangle$ , in all dicts of the current frame, but only if <key> exists in the dict. The operators  $?+=$  and  $?<=$  are also supported.
- $-$  A statement of the form no  $\langle$ regex $\rangle$  removes from the current frame all dicts whose name field matches <regex>.
- A statement of the form only <regex> removes from the current frame all dicts whose name field does not match <regex>.
- Content exceptions
	- Single line exceptions have the format <regex>: <key> <operator> <value> where <operator> is any of the operators listed above (e.g.  $=$ ,  $+=$ ,  $?<=$ ). The statement following the regular expression  $\le$ regex $>$  will apply only to the dicts in the current frame whose name partially matches <regex> (i.e. contains a substring that matches  $\langle \text{regex}\rangle$ ).
	- A multi-line exception block is opened by a line of the format <regex>:. The text following this line should be indented. The statements in a multi-line exception block may be assignment statements (such as <key> = <value>) or no or only statements. Nested multi-line exceptions are allowed.
- Parsing Variants
	- A variants block is opened by a variants: statement. The indentation level of the statement places the following set within the outer-most context-level when nested within other variant: blocks. The contents of the variants: block must be further indented.
	- A variant-name may optionally follow the variants keyword, before the : character. That name will be inherited by and decorate all block content as the key for each variant contained in it's the block.
	- The name of the variants are specified as  $\langle \text{variance} \rangle$ : Each name is pre-pended to the name field of each dict of the variant's frame, along with a separator dot ('.').
	- The contents of each variant may use the format  $\langle \text{key} \rangle$   $\langle \text{opp} \rangle$   $\langle \text{value} \rangle$ . They may also contain further variants: statements.
	- If the name of the variant is not preceeded by a  $\omega$  (i.e.  $\sim \omega$  evariant\_name>:), it is pre-pended to the shortname field of each dict of the variant's frame. In other words, if a variant's name is preceeded by a @, it is omitted from the shortname field.
	- Each variant in a variants block inherits a copy of the frame in which the variants: statement appears. The 'current frame', which may be modified by the dict parser, becomes this copy.
	- The frames of the variants defined in the block are joined into a single frame. The contents of frame replace the contents of the outer containing frame (if there is one).
- Filters
	- Filters can be used in 3 ways:

\* only <filter>

\* no <filter>

\* <filter>: (starts a conditional block, see 4.4 Filters)

– Syntax:

```
.. means AND
. means IMMEDIATELY-FOLLOWED-BY
```
• Example:

qcow2..Fedora.14, RHEL.6..raw..boot, smp2..qcow2..migrate..ide

```
means match all dicts whose names have:
(qcow2 AND (Fedora IMMEDIATELY-FOLLOWED-BY 14)) OR
((RHEL IMMEDIATELY-FOLLOWED-BY 6) AND raw AND boot) OR
(smp2 AND qcow2 AND migrate AND ide)
```
• Note:

'qcow2..Fedora.14' is equivalent to 'Fedora.14..qcow2'.

```
'qcow2..Fedora.14' is not equivalent to 'qcow2..14.Fedora'.
'ide, scsi' is equivalent to 'scsi, ide'.
```
#### Examples

• A single dictionary:

```
key1 = value1key2 = value2key3 = value3Results in the following::
Dictionary #0:
    depend = \lceil]
    key1 = value1
    key2 = value2
    key3 = value3
    name =
    shortname =
```
• Adding a variants block:

```
key1 = value1
key2 = value2key3 = value3variants:
   - one:
    - two:
    - three:
```
Results in the following:

```
Dictionary #0:
    depend = []
```

```
key1 = value1key2 = value2
    key3 = value3
    name = one
    shortname = one
Dictionary #1:
   depend = []
   key1 = value1
   key2 = value2
   key3 = value3
    name = two
   shortname = two
Dictionary #2:
   depend = []key1 = value1
    key2 = value2
    key3 = value3
    name = three
    shortname = three
```
• Modifying dictionaries inside a variant:

```
key1 = value1key2 = value2key3 = value3variants:
    - one:
       key1 = Hello World
       key2 <= some_prefix_
    - two:
        key2 <= another_prefix_
    - three:
```
#### Results in the following:

```
Dictionary #0:
    depend = []
    key1 = Hello World
    key2 = some_prefix_value2
    key3 = value3
    name = one
    shortname = one
Dictionary #1:
   depend = []
    key1 = value1
    key2 = another_prefix_value2
    key3 = value3
    name = two
    shortname = two
Dictionary #2:
    depend = []
    key1 = value1
    key2 = value2
    key3 = value3name = three
    shortname = three
```
• Adding dependencies:

```
key1 = value1key2 = value2
key3 = value3
variants:
    - one:
       key1 = Hello World
       key2 <= some_prefix_
    - two: one
       key2 <= another_prefix_
    - three: one two
```
Results in the following:

```
Dictionary #0:
   depend = []
    key1 = Hello World
    key2 = some_prefix_value2
    key3 = value3
    name = one
   shortname = one
Dictionary #1:
   depend = ['one']
   key1 = value1
    key2 = another_prefix_value2
   key3 = value3name = two
   shortname = two
Dictionary #2:
   depend = ['one', 'two']
    key1 = value1key2 = value2
   key3 = value3name = three
    shortname = three
```
• Multiple variant blocks:

```
key1 = value1key2 = value2
key3 = value3variants:
    - one:
       key1 = Hello World
       key2 <= some_prefix_
    - two: one
       key2 <= another_prefix_
    - three: one two
variants:
    - A:
    - B:
```
Results in the following:

```
Dictionary #0:
    depend = []
    key1 = Hello World
   key2 = some_prefix_value2
```

```
key3 = value3name = A.one
    shortname = A.one
Dictionary #1:
    depend = ['A.one']
    key1 = value1
    key2 = another_prefix_value2
    key3 = value3name = A.two
    shortname = A.two
Dictionary #2:
   depend = ['A.one', 'A.two']
    key1 = value1
    key2 = value2key3 = value3
   name = A.three
    shortname = A.three
Dictionary #3:
   depend = []key1 = Hello World
   key2 = some_prefix_value2
   key3 = value3
   name = B.one
   shortname = B.one
Dictionary #4:
   depend = ['B.one']
    key1 = value1key2 = another_prefix_value2
    key3 = value3name = B.two
    shortname = B.two
Dictionary #5:
   depend = ['B.one', 'B.two']
    key1 = value1
    key2 = value2
   key3 = value3
    name = B.three
    shortname = B.three
```
• Filters, no and only:

```
key1 = value1key2 = value2key3 = value3
variants:
   - one:
       key1 = Hello World
       key2 <= some_prefix_
    - two: one
       key2 <= another_prefix_
    - three: one two
variants:
    - A:no one
    - B:
       only one,three
```
Results in the following:

```
Dictionary #0:
    depend = ['A.one']
    key1 = value1key2 = another_prefix_value2
    key3 = value3name = A.two
    shortname = A.two
Dictionary #1:
   depend = ['A.one', 'A.two']
   key1 = value1
   key2 = value2
   key3 = value3
   name = A.three
   shortname = A.three
Dictionary #2:
   depend = []
   key1 = Hello World
   key2 = some_prefix_value2
    key3 = value3name = B.one
    shortname = B.one
Dictionary #3:
   depend = ['B.one', 'B.two']
   key1 = value1
   key2 = value2
    key3 = value3name = B.three
    shortname = B.three
```
• Short-names:

```
key1 = value1key2 = value2key3 = value3variants:
   - one:
       key1 = Hello World
       key2 <= some_prefix_
    - two: one
       key2 <= another_prefix_
    - three: one two
variants:
   - @A:
       no one
    - B:
       only one,three
```
Results in the following:

```
Dictionary #0:
    depend = ['A.one']
    key1 = value1key2 = another_prefix_value2
    key3 = value3
    name = A.two
    shortname = two
```

```
Dictionary #1:
    depend = ['A.one', 'A.two']
    key1 = value1
    key2 = value2
    key3 = value3
    name = A.three
   shortname = three
Dictionary #2:
   depend = []
   key1 = Hello World
   key2 = some_prefix_value2
   key3 = value3
   name = B.one
   shortname = B.one
Dictionary #3:
   depend = ['B.one', 'B.two']
    key1 = value1
    key2 = value2
    key3 = value3name = B.three
    shortname = B.three
```
#### • Exceptions:

```
key1 = value1key2 = value2key3 = value3
variants:
    - one:
       key1 = Hello World
       key2 <= some_prefix_
    - two: one
       key2 <= another_prefix_
    - three: one two
variants:
    - @A:
       no one
    - B:
       only one,three
three: key4 = some_value
A:
    no two
    key5 = yet_another_value
```
Results in the following:

```
Dictionary #0:
    depend = ['A.\text{one}', 'A.\text{two}']key1 = value1
    key2 = value2
    key3 = value3
    key4 = some_value
    key5 = yet_another_value
    name = A.three
    shortname = three
```

```
Dictionary #1:
   depend = []
    key1 = Hello World
    key2 = some_prefix_value2
    key3 = value3
    name = B.one
    shortname = B.one
Dictionary #2:
   depend = ['B.one', 'B.two']
   key1 = value1key2 = value2key3 = value3key4 = some_value
    name = B.three
    shortname = B.three
```
### <span id="page-49-0"></span>**Default Configuration Files**

The test configuration files are used for controlling the framework, by specifying parameters for each test. The parser produces a list of key/value sets, each set pertaining to a single test. Variants are organized into separate files based on scope and/or applicability. For example, the definitions for guest operating systems is sourced from a shared location since all virtualization tests may utilize them.

For each set/test, keys are interpreted by the test dispatching system, the pre-processor, the test module itself, then by the post-processor. Some parameters are required by specific sections and others are optional. When required, parameters are often commented with possible values and/or their effect. There are select places in the code where in-memory keys are modified, however this practice is discouraged unless there's a very good reason.

When ./run --bootstrap executed (see section *[run\\_bootstrap](#page-31-0)*), copies of the sample configuration files are copied for use under the cfg subdirectory of the virtualization technology-specific directory. For example, qemu/cfg/base.cfg. These copies are the versions used by the framework for both the autotest client and testrunner.

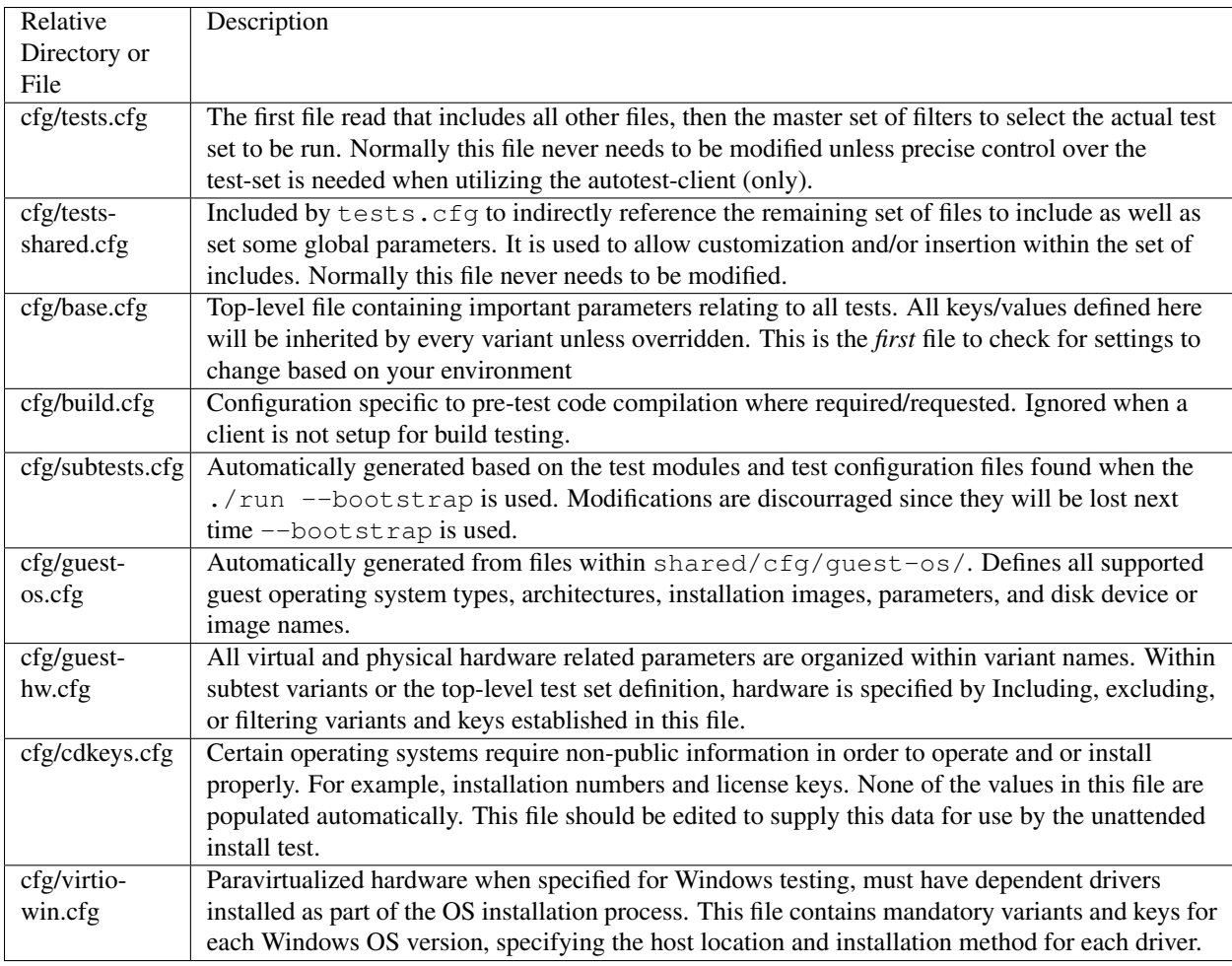

### Configuration file details

Base Nearly as important as tests.cfg, since it's the first file processed. This file is responsible for defining all of the top-level default settings inherited by all hardware, software, subtest, and run-time short-name variants. It's critical for establishing the default networking model of the host system, pathnames, and the virtualization technology being tested. It also contains guest options that don't fit within the context of the other configuration files, such as default memory size, console video creation for tests, and guest console display options (for human monitoring). When getting started in virtualization autotest, or setting up on a new host, this is usually the file to edit first.

<span id="page-50-0"></span>tests The tests.cfg file is responsible for acting on the complete collection of variants available and producing a useful result. In other words, all other configuration files (more or less) define "what is possible", tests.cfg defines what will actually happen.

In the order they appear, there are three essential sections:

- A set of pre-configured example short-name variants for several OS's, hypervisor types, and virtual hardware configurations. They can be used directly, and/or copied and modified as needed.
- An overriding value-filter set, which adjusts several key path-names and file locations that are widely applicable.
- The final top-level scoping filter set for limiting the tests to run, among the many available.

The default configuration aims to support the quick-start (see section *[run](#page-33-0)*) with a simple and minimal test set that's easy to get running. It calls on a variant defined within the pre-configured example set as described above. It also provides the best starting place for exploring the configuration format and learning about how it's used to support virtualization testing.

cdkeys and windows virtio This is the least-accessed among the configuration files. It exists because certain operating systems require non-public information in order to operate and or install properly. Keeping this data stored in a special purpose file, keeps the data allows it's privacy level to be controlled. None of the values in this file are populated automatically. This file should be hand-edited to supply this data for use by the autotest client. It is not required for the default test configured in tests.cfg.

The windows-centric virtio-win.cfg file is similar in that it is only applicable to windows guest operating systems. It supplements windows definitions from guest-os.cfg with configuration needed to ensure the virtio drivers are available during windows installation.

To install the virtio drivers during guest install, virtualization autotest has to inform the windows install programs \*where\* to find the drivers. Virtualization autotest uses a boot floppy with a Windows answer file in order to perform unattended install of windows guests. For winXP and win2003, the unattended files are simple .ini files, while for win2008 and later, the unattended files are XML files. Therefor, it makes the following assumptions:

- An iso file is available that contains windows virtio drivers (inf files) for both netkvm and viostor.
- For WinXP or Win2003, a a pre-made floppy disk image is available with the virtio drivers and a configuration file the Windows installer will read, to fetch the right drivers.
- Comfort and familiarity editing and working with the Cartesian configuration file format, setting key values and using filters to point virtualization autotest at host files.

guest hw & guest os Two of the largest and most complex among the configuration files, this pair defines a vast number of variants and keys relating purely to guest operating system parameters and virtual hardware. Their intended use is from within tests.cfg (see section *[tests](#page-50-0)*). Within tests.cfg short-name variants, filters are used for both OS and HW variants in these files to choose among the many available sets of options.

For example if a test requires the virtio network driver is used, it would be selected with the filter 'only virtio\_net'. This filter means content of the virtio\_net variant is included from guest-hw.cfg, which in turn results in the 'nic\_model = virtio' definition. In a similar manner, all guest installation methods (with the exception of virtio for Windows) and operating system related parameters are set in guest-os.cfg.

Sub-tests The third most complex of the configurations, subtests.cfg holds variants defining all of the available virtualization sub-tests available. They include definitions for running nested non-virtualization autotest tests within guests. For example, the simplistic 'sleeptest' may be run with the filter 'only autotest.sleeptest'.

The subtests.cfg file is rarely edited directly, instead it's intended to provide a reasonable set of defaults for testing. If particular test keys need customization, this should be done within the short-name variants defined or created in tests.cfg (see section *[tests](#page-50-0)*). However, available tests and their options are commented within subtests.cfg, so it is often referred to as a source for available tests and their associated controls.

**Configuration usage details** For a complete reference, refer to [the cartesian config params documentation](#page-71-0)

**Preserving installed Guest images** See [Run tests on an existing guest](#page-54-0)

**Specialized Networking** See [Autotest networking documentation](#page-60-0)

Using virtio drivers with windows Required items include access to the virtio driver installation image, the Windows ISO files, and the winutils.iso CD (See section *run bootstrap*). Every effort is made to standardize on files available from MSDN. For example, using the Windows7 64 bit (non SP1) requires the CD matching:

```
• cdrom_cd1 = isos/windows/en_windows_7_ultimate_x86_dvd_x15-65921.iso
```

```
• shalsum cd1 = 5395dc4b38f7bdb1e005ff414deedfdb16dbf610
```
This file can be downloaded from the MSDN site then it's SHA1 verified.

Next, place the windows media image (creating directory if needed) in shared/data/isos/windows/. Edit the cfg/cdkeys.cfg file to supply license information if required.

Finally, if not using the test runner, set up cfg/tests.cfg to include the windows\_quick short-name variant (see section *[tests](#page-50-0)*). Modify the network and block device filters to use 'virtio\_net' and 'virtio-blk' instead.

### **Development tools / utilities**

A number of utilities are available for the autotest core, client, and/or test developers. Depending on your installation type, these may be located in different sub-directories of the tree.

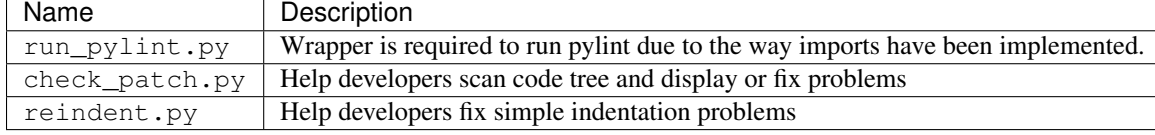

### **Contributions**

Code Contributions of additional tests and code are always welcome. If in doubt, and/or for advice on approaching a particular problem, please contact the projects members (see section \_collaboration) Before submitting code, please review the [git repository configuration guidelines.](http://github.com/autotest/autotest/wiki/GitWorkflow)

To submit changes, please follow [these instructions.](https://github.com/autotest/autotest/wiki/SubmissionChecklist) Please allow up to two weeks for a maintainer to pick up and review your changes. Though, if you'd like help at any stage, feel free to post on the mailing lists and reference your pull request.

Docs Please edit the documentation directly to correct any minor inaccuracies or to clarify items. The preferred markup syntax is [ReStructuredText,](http://en.wikipedia.org/wiki/ReStructuredText) keeping with the conventions and style found in existing documentation. For any graphics or diagrams, web-friendly formats should be used, such as PNG or SVG.

Avoid using 'you', 'we', 'they', as they can be ambiguous in reference documentation. It works fine in conversation and e-mail, but looks weird in reference material. Similarly, avoid using 'unnecessary', off-topic, or extra language. For example in American English, ["Rinse and repeat"](http://en.wikipedia.org/wiki/Lather,_rinse,_repeat) is a funny phrase, but could cause problems when translated into other languages. Basically, try to avoid anything that slows the reader down from finding facts.

For major documentation work, it's more convenient to use a different approach. The autotest wiki is stored on github as a separate repository from the project code. The wiki repository contains all the files, and allows for version control over them. To clone the wiki repository, click the Clone URL button on the wiki page (next to Page History.

When working with the wiki repository, it's sometimes convenient to render the wiki pages locally while making and committing changes. The gollum ruby gem may be installed so you can view the wiki locally. See [the gollum wiki](https://github.com/github/gollum#readme) [readme](https://github.com/github/gollum#readme) for more details.

\_contact\_info:

Contact Info. [Please refer to this page](https://github.com/autotest/autotest/wiki/ContactInfo)

## **Building test applications**

This is a description of how to build test applications from a test case.

### **Dependencies**

If you write an application that is supposed to be run on the test-target, place it in the directory *../deps/<name>/* relative to where your test case is placed. The easiest way to obtain the full path to this directory is by calling *data\_dir.get\_deps\_dir("<name>")*. Don't forget to add *from virttest import data\_dir* to your test case.

Besides the source file, create a Makefile that will be used to build your test application. The below example shows a Makefile for the application for the timedrift test cases. The *remote\_build* module requires that a Makefile is included with all test applications.

```
CFLAGS+=-Wall
LDLIBS+=-lrt
.PHONY: clean
all: clktest get_tsc
clktest: clktest.o
get_tsc: get_tsc.o
clean:
        rm -f clktest get_tsc
```
### **remote\_build**

To simplfy the building of applications on target, and to simplify avoiding the building of applications on target when they are installed pre-built, use the *remote\_build* module. This module handles both the transfer of files, and running *make* on target.

A simple example:

```
address = \text{vm.get address}(0)source_dir = data_dir.get_deps_dir("<testapp>")
builder = remote_build.Builder(params, address, source_dir)
full build path = builder.build()
```
In this case, we utilize the *.build()* method, which execute the neccessary methods in *builder* to copy all files to target and run make (if needed). When done, *.build()* will return the full path on target to the application that was just built. Be sure to use this path when running your test application, as the path is changed if the parameters of the build is changed. For example:

```
session.cmd_status(%s --test" % os.path.join(full_build_path, "testapp"))
```
The *remote\_build.Builder* class can give you fine-grained control over your build process as well. Another way to write the above *.build()* invocation above is:

```
builder = remote_build.Builder(params, address, source_dir)
if builder.sync_directories():
```

```
builder.make()
full_build_path = builder.full_build_path
```
This pattern can be useful if you e.g. would like to add an additonal command to run before *builder.make()*, perhaps to install some extra dependencies.

## <span id="page-54-0"></span>**Running tests on an existing guest image**

virt-test knows how to install guests, and that's all fine, but most of the time, users already have a guest image they are working on, and just want to tell virt-test to use it. Also, virt-test is a large piece of infrastructure, and it's not really obvious how all the pieces fit together, so some help is required to dispose the available pieces conveniently, so users can accomplish their own testing goals. So, let's get started.

### **A bit of context on how autotest works**

The default upstream configuration file instructs autotest to perform the following tasks:

- 1. Install a Linux guest, on this case, Fedora 15, due to the fact it is publicly available, so *everybody* can try it out. The hardware configuration for the VM:
	- one qcow2 image on an ide bus
	- one network card, model rtl8139
	- two cpus
	- no pci hotplug devices will be attached to this vm
	- Also, the VM is not going to use hugepage memory explicitly
- 2. Run a boot test.
- 3. Run a shutdown test.

```
# Runs qemu-kvm, f15 64 bit guest OS, install, boot, shutdown
- @qemu_kvm_f15_quick:
   # We want qemu-kvm for this run
   qemu_binary = /usr/bin/qemu-kvm
   qemu_img_binary = /usr/bin/qemu-img
   only qcow2
   only rtl8139
   only ide
   only smp2
   only no_pci_assignable
   only smallpages
   only Fedora.15.64
   only unattended_install.cdrom, boot, shutdown
```
This is defined in such a way that the kvm test config system will generate only 3 tests. Let's see at the tests generated. On the kvm test dir \$AUTOTEST\_ROOT/client/tests/kvm, you can call the configuration parser:

```
[lmr@freedom kvm]$ ../../common_lib/cartesian_config.py tests.cfg
dict 1: smp2.Fedora.15.64.unattended_install.cdrom
dict 2: smp2.Fedora.15.64.boot
dict 3: smp2.Fedora.15.64.shutdown
```
You can see on top of the file tests.cfg some *includes* that point us from where all the test information comes from:

Copy this file to tests.cfg and edit it. # # This file contains the test set definitions. Define your test sets here. include tests\_base.cfg include cdkeys.cfg include virtio-win.cfg

tests\_base.cfg is a pretty large file, that contains a lot of *variants*, that are blocks defining tests, vm hardware and pre/post processing directives that control autotest infrastructure behavior. You can check out the definition of each of the variants restricting the test sets (qcow2, rtl8139, smp2, no\_pci\_assignable, smallpages, Fedora 15.64, unattended\_install.cdrom, boot, shutdown) on tests\_base.cfg.

### **About guest install**

It is no mystery that for a good deal of the virtualization tests we are going to execute, a guest with an *operating system* on its disk image is needed. To get this OS there, we have some methods defined:

- 1. Install the VM with the OS CDROM through an engine that interacts with the VM using VNC, simulating a human being, called *step engine*. This engine works surprisingly well, frequently yielding successful installations. However, each *step* is a point of failure of the whole process, so we moved towards handing the dirty install control to the guest OS itself, as many of them have this capacity.
- 2. Install the VM using the automated install mechanisms provided by the guest OS itself. In windows, we have a mechanism called *answer files*, for Fedora and RHEL we have *kickstarts*, and for OpenSUSE we have *autoyast*. Of course, other OS, such as debian, also have their own mechanism, however they are not currently implemented in autotest (hint, hint).

And then an even simpler alternative:

- 1. Just copy a known good guest OS image, that was already installed, and use it. This tends to be faster and less error prone, since the install *is already done*, so we don't need to work on failures on this step. The inevitable question that arises:
- *Q. Hey, why don't you just go with that on the first place?*
- *A. Because installing a guest exercises several aspects of the VM, such as disk, network, hardware probing, so on and so forth, so it's a good functional test by itself. Also, installing manually a guest may work well for a single developer working on his/her patches, but certainly does not scale if you need fully automated test done on a regular basis, as there is the need of someone going there and making the install, which seriously, is a waste of human resources. KVM autotest is also a tool for doing such a massively automated test on a regular basis.*

Also, this method assumes the least possible for the person running the tests, as they won't need to have preinstalled guests, and because we *always get* the same vm, with the same capabilities and same configuration. Now that we made this point clear, let's explain how to use your preinstalled guest.

### **Needed setup for a typical linux guest**

virt-test relies heavily on *cartesian config files*. Those files use a flexible file format, defined on [the file format](#page-71-0) [documentation](#page-71-0) If you are curious about the defaults assumed for Linux or Windows guests, you can always check the file base.cfg.sample, which contains all our guest definitions (look at the Linux or Windows variant). Without diving too much into it, it's sufficient to say that you need a guest to have a root password of 123456 and an enabled ssh daemon which will allow you to log in as root. The password can be also configured through the config files.

### **Before you start**

1. Make sure you have the appropriate packages installed. You can read [the install prerequesite packages \(client](#page-10-0) [section\)](#page-10-0) for more information. For this how to our focus is not to build kvm from git repos, so we are assuming you are going to use the default qemu installed in the system. However, if you are interested in doing so, you might want to recap our docs on [building qemu-kvm and running unittests.](#page-120-0)

### **Step by step procedure**

- 1. Git clone autotest to a convenient location, say \$HOME/Code/autotest. See [the download source documentation.](#page-6-0) Please do use git and clone the repo to the location mentioned.
- 2. Execute the ./run -t qemu --bootstrap command (see *the get started documentation <GetStarted>*. Since we are going to boot our own guests, you can safely skip each and every iso download possible.
- 3. Edit the file tests.cfg. You can see we have a session overriding Custom Guest definitions present on tests base.cfg. If you want to use a raw block device (see image raw device), you can uncomment the lines mentioned on the comments. When image\_raw\_device = yes, virt-test will not append a '.qcow2' extension to the image name. Important: If you opt for a raw device, you must comment out the line that appends a base path to image names (one that looks like image\_name  $(\_\star \star)$ ? ? <= /tmp/kvm\_autotest\_root/images/)

```
CustomGuestLinux:
    # Here you can override the default login credentials for your custom guest
   username = root
   password = 123456image_name = custom_image_linux
    image_size = 10G
    # If you want to use a block device as the vm disk, uncomment the 2 lines
    # below, pointing the image name for the device you want
    #image_name = /dev/mapper/vg_linux_guest
    #image_raw_device = yes
```
4. Some lines below, you will also find this config snippet. This is for the case where you want to specify new base directories for kvm autotest to look images, cdroms and floppies.

```
# Modify/comment the following lines if you wish to modify the paths of the
# image files, ISO files or qemu binaries.
#
# As for the defaults:
# * qemu and qemu-img are expected to be found under /usr/bin/qemu-kvm and
   /usr/bin/qemu-img respectively.
# * All image files are expected under /tmp/kvm_autotest_root/images/
# * All install iso files are expected under /tmp/kvm_autotest_root/isos/
# * The parameters cdrom_unattended, floppy, kernel and initrd are generated
  by virt-test, so remember to put them under a writable location
    (for example, the cdrom share can be read only)
image_name(_.*)? ?<= /tmp/kvm_autotest_root/images/
cdrom(_.*)? ?<= /tmp/kvm_autotest_root/
floppy ?<= /tmp/kvm_autotest_root/
```
5. Change the fields image\_name, image\_size to your liking. Now, the example test set that uses custom guest configuration can be found some lines below:

```
# Runs your own guest image (qcow2, can be adjusted), all migration tests
# (on a core2 duo laptop with HD and 4GB RAM, F15 host took 3 hours to run)
# Be warned, disk stress + migration can corrupt your image, so make sure
# you have proper backups
```

```
- @qemu_kvm_custom_migrate:
   # We want qemu-kvm for this run
   qemu_binary = /usr/bin/qemu-kvm
   qemu_img_binary = /usr/bin/qemu-img
   only qcow2
   only rtl8139
   only ide
   only smp2
   only no_pci_assignable
   only smallpages
   only CustomGuestLinux
   only migrate
```
6. Since we want to execute this custom migrate test set, we need to look at the last couple of lines of the configuration file:

```
# Choose your test list from the testsets defined
only qemu_kvm_f15_quick
```
7. This line needs to become

```
# Choose your test list from the testsets defined
only qemu_kvm_custom_migrate
```
- 8. Now, if you haven't changed any of the settings of the previous blocks, now our configuration system will run tests with the following expectations:
- qemu-kvm and qemu are under /usr/bin/qemu-kvm and /usr/bin/qemu-kvm, respectively. *Please remember RHEL installs qemu-kvm under ''/usr/libexec''*.
- Our guest image is under /tmp/kvm\_autotest\_root/images/custom\_image\_linux.qcow2, since the test set specifies only qcow2.
- All current combinations for our migrate tests variant will be executed with your custom image. It is never enough to remember that some of the tests can corrupt your qcow2 (or raw) image.
- 1. If you want to verify all tests that the config system will generate, you can run the parser to tell you that. This set took 3 hours to run on my development laptop setup.

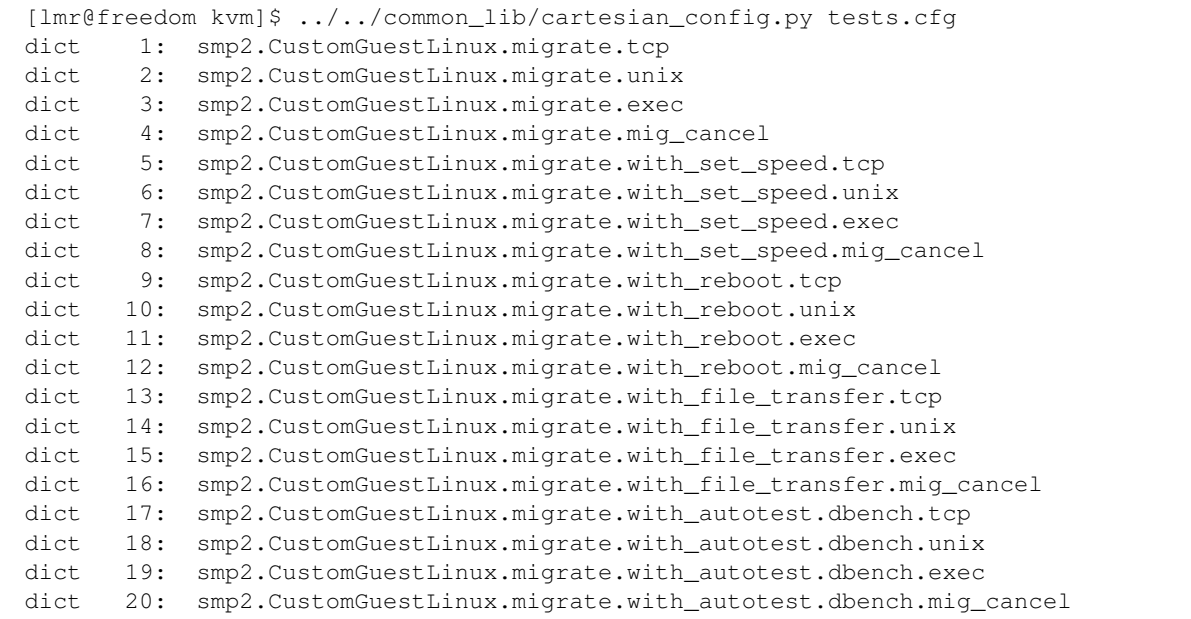

dict 21: smp2.CustomGuestLinux.migrate.with\_autotest.stress.tcp dict 22: smp2.CustomGuestLinux.migrate.with\_autotest.stress.unix dict 23: smp2.CustomGuestLinux.migrate.with\_autotest.stress.exec dict 24: smp2.CustomGuestLinux.migrate.with\_autotest.stress.mig\_cancel dict 25: smp2.CustomGuestLinux.migrate.with\_autotest.monotonic\_time.tcp dict 26: smp2.CustomGuestLinux.migrate.with\_autotest.monotonic\_time.unix dict 27: smp2.CustomGuestLinux.migrate.with\_autotest.monotonic\_time.exec dict 28: smp2.CustomGuestLinux.migrate.with\_autotest.monotonic\_time.mig\_cancel

2. If you want to make sure virt-test is assigning images to the right places, you can tell the config system to print the params contents for each test.

```
[lmr@freedom kvm]$ ../../common_lib/cartesian_config.py -c tests.cfg | less
... lots of output ...
```
3. In any of the dicts you should be able to see an image\_name key that has something like the below. virt-test will only append 'image\_format' to this path and then use it, so in the case mentioned, '/tmp/kvm\_autotest\_root/images/custom\_image\_linux.qcow2'

image\_name = /tmp/kvm\_autotest\_root/images/custom\_image\_linux

4. After you have verified things, you can run autotest using the command line  $qet{\text{1st}}$  and  $pq$  has informed you:

\$AUTOTEST\_ROOT/client/bin/autotest \$AUTOTEST\_ROOT/client/tests/kvm/control

5. Profit!

#### **Common questions**

- Q: How do I restrict the test set so it takes less time to run?
- A: You can look at the output of the cartesian config parser and check out the test combinations. If you look at the output above, and say you want to run only migration + file transfer tests, your test set would look like the below snippet. Make sure you validate your changes calling the parser again.

```
# Runs your own guest image (qcow2, can be adjusted), all migration tests
# (on a core2 duo laptop with HD and 4GB RAM, F15 host took 3 hours to run)
# Be warned, disk stress + migration can corrupt your image, so make sure
# you have proper backups
- @qemu_kvm_custom_migrate:
    # We want qemu-kvm for this run
   qemu_binary = /usr/bin/qemu-kvm
   qemu_img_binary = /usr/bin/qemu-img
   only qcow2
   only rtl8139
   only ide
    only smp2
    only no_pci_assignable
    only smallpages
    only CustomGuestLinux
    only migrate.with_file_transfer
```
[lmr@freedom kvm]\$ ../../common\_lib/cartesian\_config.py tests.cfg dict 1: smp2.CustomGuestLinux.migrate.with file transfer.tcp dict 2: smp2.CustomGuestLinux.migrate.with\_file\_transfer.unix dict 3: smp2.CustomGuestLinux.migrate.with\_file\_transfer.exec dict 4: smp2.CustomGuestLinux.migrate.with\_file\_transfer.mig\_cancel

## **Profiling**

### **What is profiling**

Profiling, by its definition (see [this wikipedia article](http://en.wikipedia.org/wiki/Profiling_(computer_programming)) for a non formal introduction), is to run an analysis tool to inspect the behavior of a certain property of the system (be it memory, CPU consumption or any other).

### **How autotest can help with profiling?**

Autotest provides support for running profilers during the execution of tests, so we know more about a given system resource. For the kvm test, our first idea of profiling usage was to run the kvm\_stat program, that usually ships with kvm, to provide data useful for debugging. kvm\_stat provides the number of relevant kvm events every time it is called, so by the end of a virt-test test we end up with a long list of information like this one:

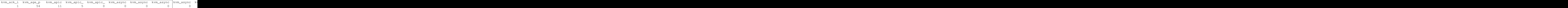

### **How to control the execution of profilers ?**

Profiling in virt-test is controlled through configuration files. You can set the profilers that are going to run by setting the variable profilers. On tests\_base.cfg.sample, the section of the file that sets the profilers that run by default looks like this:

```
# Profilers. You can add more autotest profilers (see list on client/profilers)
# to the line below. You can also choose to remove all profilers so no profiling
# will be done at all.
profilers = kvm_stat
```
### **How to add a profiler?**

So, say you want to run the perf profiler in addition to kvm\_stat. You can just edit that place and put 'perf' right next to it:

```
# Profilers. You can add more autotest profilers (see list on client/profilers)
# to the line below. You can also choose to remove all profilers so no profiling
# will be done at all.
profilers = kvm_stat perf
```
### **How to remove all profilers (including kvm\_stat)?**

If you want no profiling at all for your tests, profilers can be changed to be an empty string:

```
# Profilers. You can add more autotest profilers (see list on client/profilers)
# to the line below. You can also choose to remove all profilers so no profiling
# will be done at all.
profilers =
```
Of course, the config system makes it easy to override the value of *any* param for your test variable, so you can have fine grained control of things. Say you don't want to run profilers on your new 'crazy test' variant, which you have developed. Easy:

```
- crazy_test:
   type = crazy_test
   profilers =
```
So this will turn of profilers just for this particular test of yours.

## <span id="page-60-0"></span>**Networking**

Here we have notes about networking setup in virt-test.

### **Configuration**

**How to configure to allow all the traffic to be forwarded across the virbr0 bridge:**

```
echo "-I FORWARD -m physdev --physdev-is-bridged -j ACCEPT" > /etc/sysconfig/iptables-forward-bridge
lokkit --custom-rules=ipv4:filter:/etc/sysconfig/iptables-forward-bridged
service libvirtd reload
```
#### **How to configure Static IP address in virt-test**

Sometimes, we need to test with guest(s) which have static ip address(es).

- eg. No real/emulated DHCP server in test environment.
- eg. Test with old image we don't want to change the net config.
- eg. Test when DHCP exists problem.

Create a bridge (for example, 'vbr') in host, configure its ip to 192.168.100.1, guest can access host by it. And assign nic(s)' ip in tests.cfg, and execute test as usual.

tests.cfg:

```
ip nic1 = 192.168.100.119nic_mac_nic1 = 11:22:33:44:55:67
bridge = vbr
```
### **TestCases**

#### **Ntttcp**

The Nttcp test suite is a network performance test for windows, developed by Microsoft. It is *not* a freely redistributable binary, so you must download it from the website, here's the direct link for download (keep in mind it might change):

<http://download.microsoft.com/download/f/1/e/f1e1ac7f-e632-48ea-83ac-56b016318735/NT%20Testing%20TCP%20Tool.msi>

The knowledge base article associated with it is:

<http://msdn.microsoft.com/en-us/windows/hardware/gg463264>

You need to add the package to winutils.iso, the iso with utilities used to test windows. First, download the iso. [The](#page-7-0) [get started documentation](#page-7-0) can help you out with downloading if you like it, but the direct download link is here:

<http://lmr.fedorapeople.org/winutils/winutils.iso>

You need to put all its contents on a folder and create a new iso. Let's say you want to download the iso to /home/kermit/Downloads/winutils.iso. You can create the directory, go to it:

```
mkdir -p /home/kermit/Downloads
cd /home/kermit/Downloads
```
Download the iso, create 2 directories, 1 for the mount, another for the contents:

```
wget http://people.redhat.com/mrodrigu/kvm/winutils.iso
mkdir original
sudo mount -o loop winutils.iso original
mkdir winutils
```
Copy all contents from the original cd to the new structure:

```
cp -r original/* winutils/
```
Create the destination nttcp directory on that new structure:

```
mkdir -p winutils/NTttcp
```
Download the installer and copy autoit script to the new structure, unmount the orginal mount:

```
cd winutils/NTttcp
wget http://download.microsoft.com/download/f/1/e/f1e1ac7f-e632-48ea-83ac-56b016318735/NT%20Testing%
cp /usr/local/autotest/client/virt/scripts/ntttcp.au3 ./
sudo umount original
```
Backup the old winutils.iso and create a new winutils.iso using mkisofs:

```
sudo mv winutils.iso winutils.iso.bak
mkisofs -o winutils.iso -max-iso9660-filenames -relaxed-filenames -D --input-charset is\phi8859-1 winut
```
And that is it. Don't forget to keep winutils in an appropriate location that can be seen by virt-test.

# **Performance Testing**

### **Performance subtests**

### **network**

- [netperf \(linux and windows\)](https://github.com/autotest/autotest/tree/master/client/virt/tests/netperf.py)
- [ntttcp \(windows\)](https://github.com/autotest/autotest/tree/master/client/virt/tests/ntttcp.py)

### **block**

- [iozone \(linux\)](https://github.com/autotest/autotest/tree/master/client/tests/iozone/)
- [iozone \(windows\)](https://github.com/autotest/autotest/tree/master/client/virt/tests/iozone_windows.py) (iozone has its own result analysis module)
- iometer (windows) (not push upstream)
- [ffsb \(linux\)](https://github.com/autotest/autotest/tree/master/client/tests/ffsb/)
- [qemu\\_iotests \(host\)](https://github.com/autotest/autotest-client-tests/tree/master/qemu_iotests)
- [fio \(linux\)](https://github.com/autotest/autotest-client-tests/tree/master/fio)

#### **Environment setup**

Autotest already supports prepare environment for performance testing, guest/host need to be reboot for some configuration. [setup script](https://github.com/autotest/virt-test/blob/master/shared/scripts/rh_perf_envsetup.sh)

Autotest supports to numa pining. Assign "numanode=-1" in tests.cfg, then vcpu threads/vhost\_net threads/VM memory will be pined to last numa node. If you want to pin other processes to numa node, you can use numctl and taskset.

memory: numactl -m \$n \$cmdline cpu: taskset \$node\_mask \$thread\_id

The following content is manual guide.

```
1.First level pinning would be to use numa pinning when starting the guest.
e.g numactl -c 1 -m 1 qemu-kvm -smp 2 -m 4G <> (pinning guest memory and cpus to numa-node 1)
2. For a single instance test, it would suggest trying a one to one mapping of vcpu to pyhsical core.
e.g
get guest vcpu threads id
#taskset -p 40 $vcpus1 (pinning vcpu1 thread to pyshical cpu #6 )
#taskset -p 80 $vcpus2 (pinning vcpu2 thread to physical cpu #7 )
3.To pin vhost on host. get vhost PID and then use taskset to pin it on the same soket.
e.g
taskset -p 20 $vhost (pinning vcpu2 thread to physical cpu #5 )
4.In guest,pin the IRQ to one core and the netperf to another.
1) make sure irqbalance is off - `service irqbalance stop`
2) find the interrupts - `cat /proc/interrupts`
3) find the affinity mask for the interrupt(s) - `cat /proc/irq/<irq#>/smp_affinity`
4) change the value to match the proper core.make sure the vlaue is cpu mask.
e.g pin the IRQ to first core.
  echo 01>/proc/irq/$virti0-input/smp_affinity
  echo 01>/proc/irq/$virti0-output/smp_affinity
5)pin the netserver to another core.
e.g
taskset -p 02 netserver
5. For host to guest scenario. to get maximum performance. make sure to run netperf on different cores
e.g
numactl -m 1 netperf -T 4 (pinning netperf to physical cpu #4)
```
### **Execute testing**

• Submit jobs in Autotest server, only execute netperf.guset\_exhost for three times.

tests.cfg:

```
only netperf.guest_exhost
variants:
    - repeat1:
    - repeat2:
    - repeat3:
# vbr0 has a static ip: 192.168.100.16
bridge=vbr0
# virbr0 is created by libvirtd, guest nic2 get ip by dhcp
bridge_nic2 = virbr0
# guest nic1 static ip
```

```
ip nic1 = 192.168.100.21# external host static ip:
client = 192.168.100.15
```
#### Result files:

```
# cd /usr/local/autotest/results/8-debug_user/192.168.122.1/
# find .|grep RHS
kvm.repeat1.r61.virtio_blk.smp2.virtio_net.RHEL.6.1.x86_64.netperf.exhost_guest/results/netperf-result.RHS
kvm.repeat2.r61.virtio_blk.smp2.virtio_net.RHEL.6.1.x86_64.netperf.exhost_guest/results/netperf-result.RHS
kvm.repeat3.r61.virtio_blk.smp2.virtio_net.RHEL.6.1.x86_64.netperf.exhost_guest/results/netperf-result.RHS
```
• Submit same job in another env (different packages) with same configuration

#### Result files:

```
# cd /usr/local/autotest/results/9-debug_user/192.168.122.1/
# find .|grep RHS
kvm.repeat1.r61.virtio_blk.smp2.virtio_net.RHEL.6.1.x86_64.netperf.exhost_guest/results/netperf-result.RHS
kvm.repeat2.r61.virtio_blk.smp2.virtio_net.RHEL.6.1.x86_64.netperf.exhost_guest/results/netperf-result.RHS
kvm.repeat3.r61.virtio_blk.smp2.virtio_net.RHEL.6.1.x86_64.netperf.exhost_guest/results/netperf-result.RHS
```
### **Analysis result**

### • Config file: perf.conf

```
[ntttcp]
result_file_pattern = .*.RHS
ignore_col = 1
avg_update =
[netperf]
result_file_pattern = .*.RHS
ignore_col = 2
avg_update = 4, 2, 3|14, 5, 12|15, 6, 13
[iozone]
result_file_pattern =
```
#### • Execute regression.py to compare two results:

```
login autotest server
# cd /usr/local/autotest/client/tools
# python regression.py netperf /usr/local/autotest/results/8-debug_user/192.168.122.1/ /usr/local/autotest/results/9-debug_user/192.168.122.1/
```
#### • T-test:

scipy: <http://www.scipy.org/> t-test: [http://en.wikipedia.org/wiki/Student's\\_t-test](http://en.wikipedia.org/wiki/Student) Two python modules (scipy and numpy) are needed. Script to install numpy/scipy on rhel6 automatically: <https://github.com/kongove/misc/blob/master/scripts/install-numpy-scipy.sh> Unpaired T-test is used to compare two samples, user can check p-value to know if regression bug exists. If the difference of two samples is considered to be not statistically significant( $p \le 0.05$ ), it will add a '+' or '-' before p-value. ('+': avg\_sample1 < avg\_sample2, '-': avg\_sample1 > avg\_sample2) "- only over 95% confidence results will be added "+/-" in "Significance" part. "+" for cpu-usage means regression, "+" for throughput means improvement."

### Regression results

[netperf.exhost\\_guest.html](https://i-kvm.rhcloud.com/static/pub/netperf.exhost_guest.html) [fio.html](http://i-kvm.rhcloud.com/static/pub/fio.html) - Every Avg line represents the average value based on *\$n* repetitions of the same test, and the following SD line represents the Standard Deviation between the *\$n* repetitions. - The Standard deviation

is displayed as a percentage of the average. - The significance of the differences between the two averages is calculated using unpaired T-test that takes into account the SD of the averages. - The paired t-test is computed for the averages of same category. - only over 95% confidence results will be added "+/-" in "Significance" part. "+" for cpu-usage means regression, "+" for throughput means improvement.

Highlight HTML result o green/red  $\rightarrow$  good/bad o Significance is larger than 0.95  $\rightarrow$  green dark green/red  $\rightarrow$  important (eg: cpu) light green/red –> other o test time o version (only when diff) o other: repeat time, title o user light green/red to highlight small (< %5) DIFF o highlight Significance with same color in one raw o add doc link to result file, and describe color in doc

[netperf.avg.html](https://github.com/kongove/misc/blob/master/html/netperf.avg.html) - Raw data that the averages are based on.

## **Setup a virtual environment for multi host tests**

### **Problem:**

For multi-host tests multiple physical systems are often required. It is possible to use two virtual guests for most of autotest tests except for virt-tests (kvm, libvirt, ...).

However, It is possible to use Nested Virtualization to serve as first level (L0) guests and run nested guests inside them.

This page explains, how to setup (Fedora/RHEL) and use single computer with nested virtualization for such cases. Be careful that nested virtualization works usually right, but there are cases where it might lead to hidden problems. Do not use nested virtualization for production testing.

### **Nested Virtualization:**

- 1. Emulated:
	- qemu very slow
- 2. hardware accelerated:
	- Hardware for the accelerated nested virtualization

AMD Phenom and never core extension (smv, NPT) Intel Nehalem and never core extension (vmx, EPT)

• Software which supports the accelerated nested virtualization

kvm, xen, vmware, .... almost the same speed like native guest (1.0-0.1 of native quest performance). Performance depends on the type of load. IO load could be quite slow. Without vt-d or AMD-Vi and network device pass through.

### **Configuration for multi-host virt tests:**

### Config of host system

• Intel CPU

*options kvm\_intel nested=1* to the end of some modules config file /etc/modprobe.d/modules.conf

• AMD CPU

*options kvm\_amd nested=1* to the end of some modules config file /etc/modprobe.d/modules.conf

### Config of Guest L0

• Intel CPU

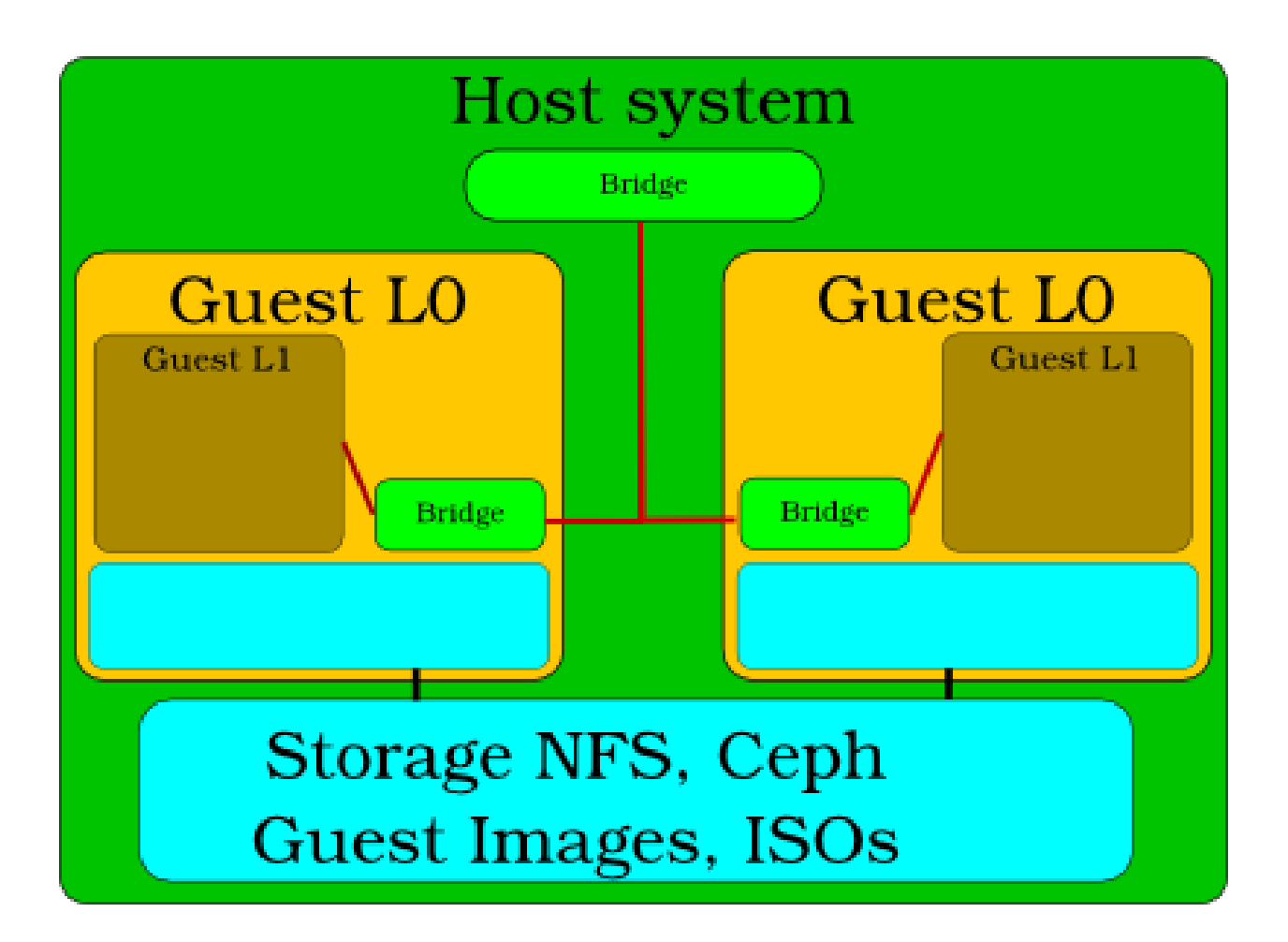

- Virtual manager *Procesor config->CPU Features->vmx set to require*
- Native qemu-kvm *qemu-kvm -cpu core2duo,+vmx -enable-kvm .....*
- AMD CPU
	- Virtual manager *Procesor config->CPU Features->svm set to require*
	- Native qemu-kvm *qemu-kvm -cpu qemu64,+svm -enable-kvm .....*

### Config of Guest L0 System Connect to host bridge with guest L0 bridge without DHCP (dhcp collision with host system dhcp).

- 1. Destroy libvirt bridge which contain dhcp.
- 2. Enable network service systemctl enable network.service
- 3. Add new bridge *virbr0* manually and insert to them L0 network adapter *eth0* which is connected to host bridge

```
#interface connected to host system bridge
vi /etc/sysconfig/network-scripts/ifcfg-eth0
     NM_CONTROLLED="no"
     DEVICE="eth0"
     ONBOOT="yes"
     BRIDGE=virbr0
#Bridge has name virbr0 for compatibility with standard autotest settings.
vi /etc/sysconfig/network-scripts/ifcfg-virbr0
   DHCP_HOSTNAME="atest-guest"
   NM_CONTROLLED="no"
   BOOTPROTO="dhcp"
   ONBOOT="yes"
   IPV6INIT="no"
    DEVICE=virbr0
    TYPE=Bridge
    DELAY=0
```
and for sure disable NetworkManager *systemctl disable NetworkManager.service*

### Check Guest L0 System

*modprobe kvm-intel* or *modprobe kvm-amd* should work

### **Start for multi-host virt tests:**

### Manually from host machine

cd autotest/client/tests/virt/qemu/ sudo rm -rf results.\*; sudo ../../../../server/autoserv -m guestL0\_1,guestL0\_2 multi\_host.srv

### From autotest gui

- 1. Start autotest frontend RPC or WEB interface <https://github.com/autotest/autotest/wiki/SysAdmin>
- 2. Select multi\_host test from pull-request <https://github.com/autotest/autotest-server-tests/pull/1>

### **More details:**

Set up/configuration, the root directory (of this git repo) also has simple scripts to create L1 and L2 guests. And reference of L1, L2 libvirt files are also added – <https://github.com/kashyapc/nvmx-haswell/blob/master/SETUP-nVMX.rst>

## **Multi Host Migration Tests**

### **Running Multi Host Migration Tests**

virt-test is our test suite, but for simplicity purposes it can only run on a single host. For multi host tests, you'll need the full autotest + virt-test package, and the procedure is more complex. We'll try to keep this procedure as objective as possible.

### **Prerequesites**

This guide assumes that:

- 1. You have at least 2 virt capable machines that have shared storage setup in [insert specific path]. Let's call them host1.foo.com and host2.foo.com.
- 2. You can ssh into both of those machines without a password (which means there is an SSH key setup with the account you're going to use to run the tests) as root.
- 3. The machines should be able to communicate freely, so beware of the potential firewall complications. On each of those machines you need a specific NFS mount setup:
- /var/lib/virt\_test/isos
- /var/lib/virt\_test/steps\_data
- /var/lib/virt\_test/gpg

They all need to be backed by an NFS share read only. Why read only? Because it is safer, we exclude the chance to delete this important data by accident. Besides the data above is only needed in a read only fashion. fstab example:

```
myserver.foo.com:/virt-test/iso /var/lib/virt_test/isos nfs ro,nosuid,nodev,noatime,intr,hard,tcp 0 0
myserver.foo.com:/virt-test/steps_data /var/lib/virt_test/steps_data nfs rw,nosuid,nodev,noatime,int
myserver.foo.com:/virt-test/gpg /var/lib/virt_test/gpg nfs rw,nosuid,nodev,noatime,intt,hard,tcp 0 0
```
- /var/lib/virt\_test/images
- /var/lib/virt\_test/images\_archive

Those all need to be backed by an NFS share read write (or any other shared storage you might have). This is necessary because both hosts need to see the same coherent storage. fstab example:

```
myserver.foo.com:/virt-test/images_archive /var/lib/virt_test/images_archive nfs rw,nosuid,nodev,noa
myserver.foo.com:/virt-test/images /var/lib/virt_test/images nfs rw,nosuid,nodev,noatime,intr,hard,t
```
The images dir must be populated with the installed guests you want to run your tests on. They must match the file names used by guest OS in virt-test. For example, for RHEL 6.4, the image name virt-test uses is:

rhel64-64.qcow2

double check your files are there:

```
$ ls /var/lib/virt_test/images
$ rhel64-64.qcow2
```
### **Setup step by step**

First, clone the autotest repo recursively. It's a repo with lots of submodules, so you'll see a lot of output:

```
$ git clone --recursive https://github.com/autotest/autotest.git
```
... lots of output ...

Then, edit the global\_config.ini file, and change the key:

```
serve_packages_from_autoserv: True
```
to:

```
serve_packages_from_autoserv: False
```
Then you need to update virt-test's config files and sub tests (that live in separate repositories that are not git submodules). You don't need to download the JeOS file in this step, so simply answer 'n' to the quest

Note: The bootstrap procedure described below will be performed automatically upon running the autoserv command that triggers the test. The problem is that then you will not be able to see the config files and modify filters prior to actually running the test. Therefore this documentation will instruct you to run the steps below manually.

```
$ export AUTOTEST_PATH=.;client/tests/virt/run -t qemu --bootstrap --update-providers
16:11:14 INFO | qemu test config helper
16:11:14 INFO |
16:11:14 INFO | 1 - Updating all test providers
16:11:14 INFO | Fetching git [REP 'git://github.com/autotest/tp-qemu.git' BRANCH 'master!'] -> /var/ti
16:11:17 INFO | git commit ID is 6046958afa1ccab7f22bb1a1a73347d9c6ed3211 (no tag found)
16:11:17 INFO | Fetching git [REP 'git://github.com/autotest/tp-libvirt.git' BRANCH 'master'] -> /va
16:11:19 INFO | git commit ID is edc07c0c4346f9029930b062c573ff6f5433bc53 (no tag found)
16:11:20 INFO |
16:11:20 INFO | 2 - Checking the mandatory programs and headers
16:11:20 INFO | /usr/bin/7za
16:11:20 INFO | /usr/sbin/tcpdump
16:11:20 INFO | /usr/bin/nc
16:11:20 INFO | /sbin/ip
16:11:20 INFO | /sbin/arping
16:11:20 INFO | /usr/bin/gcc
16:11:20 INFO | /usr/include/bits/unistd.h
16:11:20 INFO | /usr/include/bits/socket.h
16:11:20 INFO | /usr/include/bits/types.h
16:11:20 INFO | /usr/include/python2.6/Python.h
16:11:20 INFO |
16:11:20 INFO | 3 - Checking the recommended programs
16:11:20 INFO | Recommended command missing. You may want to install it if not building it from sour
16:11:20 INFO | Recommended command qemu-img missing. You may want to install it if not building from source.
16:11:20 INFO | Recommended command qemu-io missing. You may want to install it if not building from
16:11:20 INFO |
16:11:20 INFO | 4 - Verifying directories
16:11:20 INFO |
16:11:20 INFO | 5 - Generating config set
16:11:20 INFO |
16:11:20 INFO | 6 - Verifying (and possibly downloading) guest image
16:11:20 INFO | File JeOS 19 x86_64 not present. Do you want to download it? (y/n) n
16:11:30 INFO |
16:11:30 INFO | 7 - Checking for modules kvm, kvm-amd
16:11:30 WARNI| Module kvm is not loaded. You might want to load it
16:11:30 WARNI| Module kvm-amd is not loaded. You might want to load it
16:11:30 INFO |
16:11:30 INFO | 8 - If you wish, take a look at the online docs for more info
16:11:30 INFO |
16:11:30 INFO | https://github.com/autotest/virt-test/wiki/GetStarted
```
Then you need to copy the multihost config file to the appropriate place:

cp client/tests/virt/test-providers.d/downloads/io-github-autotest-qemu/qemu/cfg/multi-host-tests.cf

Now, edit the file:

server/tests/multihost\_migration/control.srv

In there, you have to change the EXTRA\_PARAMS to restrict the number of guests you want to run the tests on. On this example, we're going to restrict our tests to RHEL 6.4. The particular section of the control file should look like:

```
EXTRA_PARAMS = """
only RHEL.6.4.x86_64
"""
```
It is important to stress that the guests must be installed for this to work smoothly. Then the last step would be to run the tests. Using the same convention for the machine hostnames, here's the command you should use:

server/autotest-remote -m host1.foo.com,host2.foo.com server/tests/multihost\_migration/control.srv

Now, you'll see a boatload of output from the autotest remote output. This is normal, and you should be patient until all the tests are done.

#### **Writing Multi Host Migration tests**

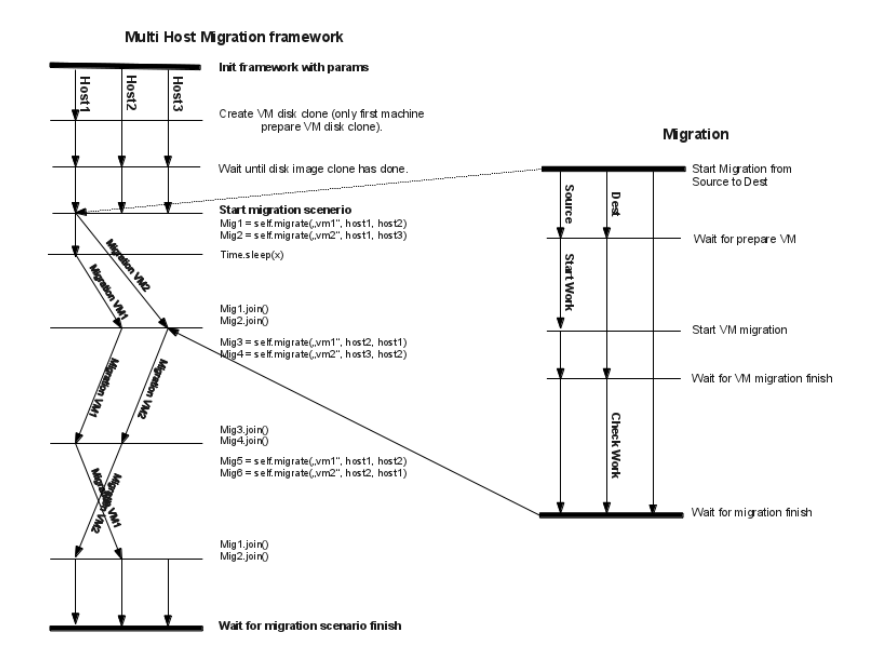

Scheme: Source file for the diagram above (LibreOffice file)

Example:

```
class TestMultihostMigration(virt_utils.MultihostMigration):
   def __init__(self, test, params, env):
       super(testMultihostMigration, self). __init__(test, params, env)
```

```
def migration scenario(self):
        srchost = self.params.get("hosts")[0]
        dsthost = self.params.get("hosts")[1]
        def worker(mig_data):
            vm = env.get_vm("vm1")session = vm.wait_for_login(timeout=self.login_timeout)
            session.sendline("nohup dd if=/dev/zero of=/dev/null &")
            session.cmd("killall -0 dd")
        def check_worker(mig_data):
           vm = env.get_vm("vm1")
            session = vm.wait_for_login(timeout=self.login_timeout)
            session.cmd("killall -9 dd")
        # Almost synchronized migration, waiting to end it.
        # Work is started only on first VM.
        self.migrate_wait(["vm1", "vm2"], srchost, dsthost,
                          worker, check_worker)
        # Migration started in different threads.
        # It allows to start multiple migrations simultaneously.
        # Starts one migration without synchronization with work.
        mig1 = self.migrate(["vm1"], srchost, dsthost,
                            worker, check_worker)
        time.sleep(20)
        # Starts another test simultaneously.
        mig2 = self.migrate(["vm2"], srchost, dsthost)
        # Wait for mig2 finish.
        mig2.join()
        mig1.join()
mig = TestMultihostMigration(test, params, env)
# Start test.
mig.run()
```
When you call:

mig = TestMultihostMigration(test, params, env):

What happens is

- 1. VM's disks will be prepared.
- 2. The synchronization server will be started.
- 3. All hosts will be synchronized after VM create disks.

When you call the method:

migrate():

What happens in a diagram is:

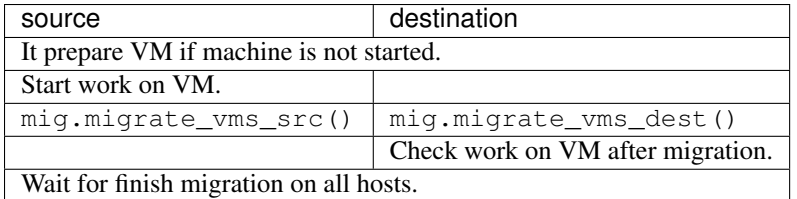

It's important to note that the migrations are made using the  $\pm$  cp protocol, since the others don't support multi host migration.

```
def migrate_vms_src(self, mig_data):
    vm = mig_data.vms[0]
    logging.info("Start migrating now...")
    vm.migrate(mig_data.dst, mig_data.vm_ports)
```
This example migrates only the first machine defined in migration. Better example is in virt\_utils.MultihostMigration.migrate\_vms\_src. This function migrates all machines defined for migration.

# **Cartesian Config**

Reference documentation of the cartesian config format.

Contents:

### <span id="page-71-0"></span>**Parameters**

The test configuration file is used for controlling the framework by specifying parameters for each test. The parser produces a list of dictionaries (see an explanation of the file format?), each of which specifies the parameters for a single test. Each parameter is used (read) by the test dispatching system, by the pre-processor, by the post-processor, or by the test itself.

Some parameters are required and others are optional.

Most parameters should be specified in the test configuration file by the user. Few parameters are produced automatically by the configuration file parser, so when using the parser, these must not be specified by the user. Recent kvm-autotest support passing some basic parameters through the command line?.

All parameters are strings, except depend?, which is a list of strings. depend? is automatically generated by the parser, so the user probably should not be concerned with it.

You may also want to check the complete [reference documentation](#page-78-0) on parameters.

### **Addressing objects (VMs, images, NICs etc)**

Before listing the parameters, it is important to clarify how objects like VMs should be addressed in the test parameters.

For the following example we shall assume that our system accepts a parameter vms? which lists the VM objects to be used in the current test. Typical usage of the parameter would be:

vms = vm1 second\_vm another\_vm

This would indicate that our test requires 3 VMs. Let us now assume that a VM object accepts a parameter mem which specifies the amount of memory to give the VM. In order to specify mem for **vm1**, we may write:

 $mem\_vm1 = 512$
and in order to specify it for **second** vm we may write:

```
mem_second_vm = 1024
```
If we wanted to specify mem for all existing VM objects, we would write:

 $m$ em = 128

However, this would only apply to **another\_vm**, because the previous statements, which each specify mem for a single VM, override the statement that specifies mem for all VMs. The order in which these statements are written in a configuration file is not important; statements addressing a single object always override statements addressing all objects.

Let us now further assume that a VM object accepts a parameter images, which lists the disk image objects to be used by the VM. Typical usage of images, with regard to vm1, would be:

images\_vm1 = first\_image image2 a\_third\_image yet\_another\_image

We shall also assume that an image object accepts two parameters: image name, which specifies the filename of the disk image, and image size, which specifies the size of the image (e.g.  $10G$ ). In order to specify these with regard to first\_image, which is the first image of vm1, we may write:

```
image_name_first_image_vm1 = fc8-32-no-acpi
image_size_first_image_vm1 = 20G
```
Note the order in which the objects are addressed: first the parameter, then the image, then the VM. In order to specify these parameters for all images of vm1, we may write:

```
image_name\_vm1 = fc8-32image_size_vm1 = 10G
```
However, these statements would not apply to first\_image of vm1, because the previous statements, which addressed this image specifically, override the statements that address all objects. If we chose to specify these parameters for all images of all VMs, we would write:

```
image_name = fc8-32-somethingimage_size = 5G
```
However, these would not apply to the images of **vm1**, because previous statements apply specifically to those images.

### **Parameters used by the test dispatching system**

The test dispatching system consists of the control file and the framework's main python module (currently named kym runtest 2.py). This system executes the proper test according to the supplied parameters.

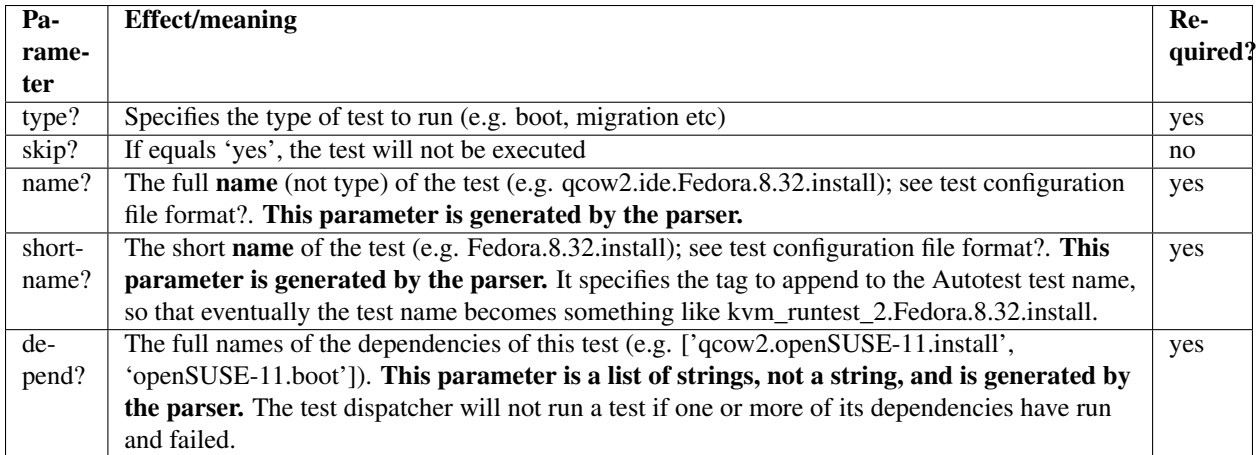

# **Parameters used by the preprocessor**

The preprocessor runs before the test itself. It prepares VMs and images for the test, according to the supplied parameters.

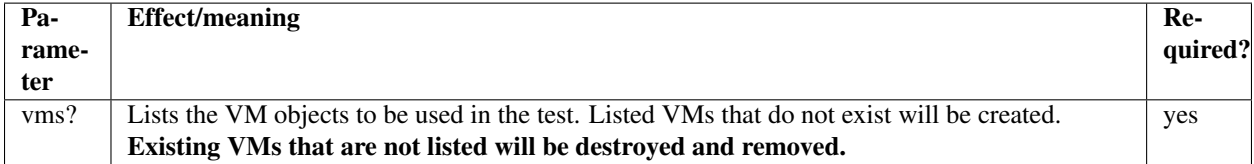

VM preprocessor parameters These parameters should be specified for each VM as explained above in addressing objects.

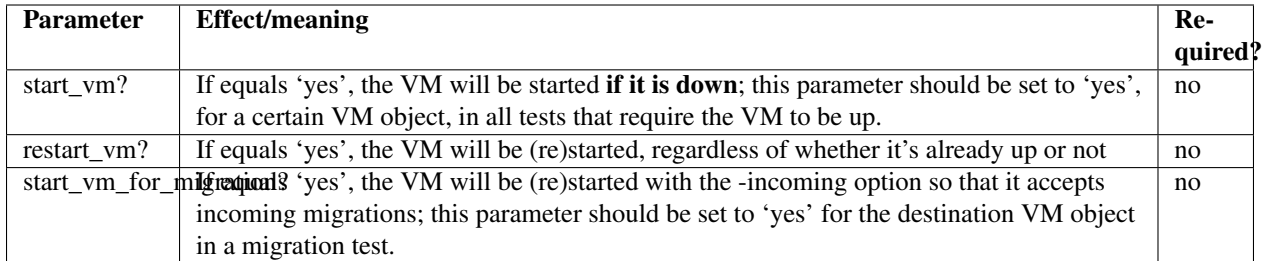

The following parameters are remembered by a VM object when it is created or started. They cannot be changed while a VM is up. In order to change them, the VM must be restarted with new parameters.

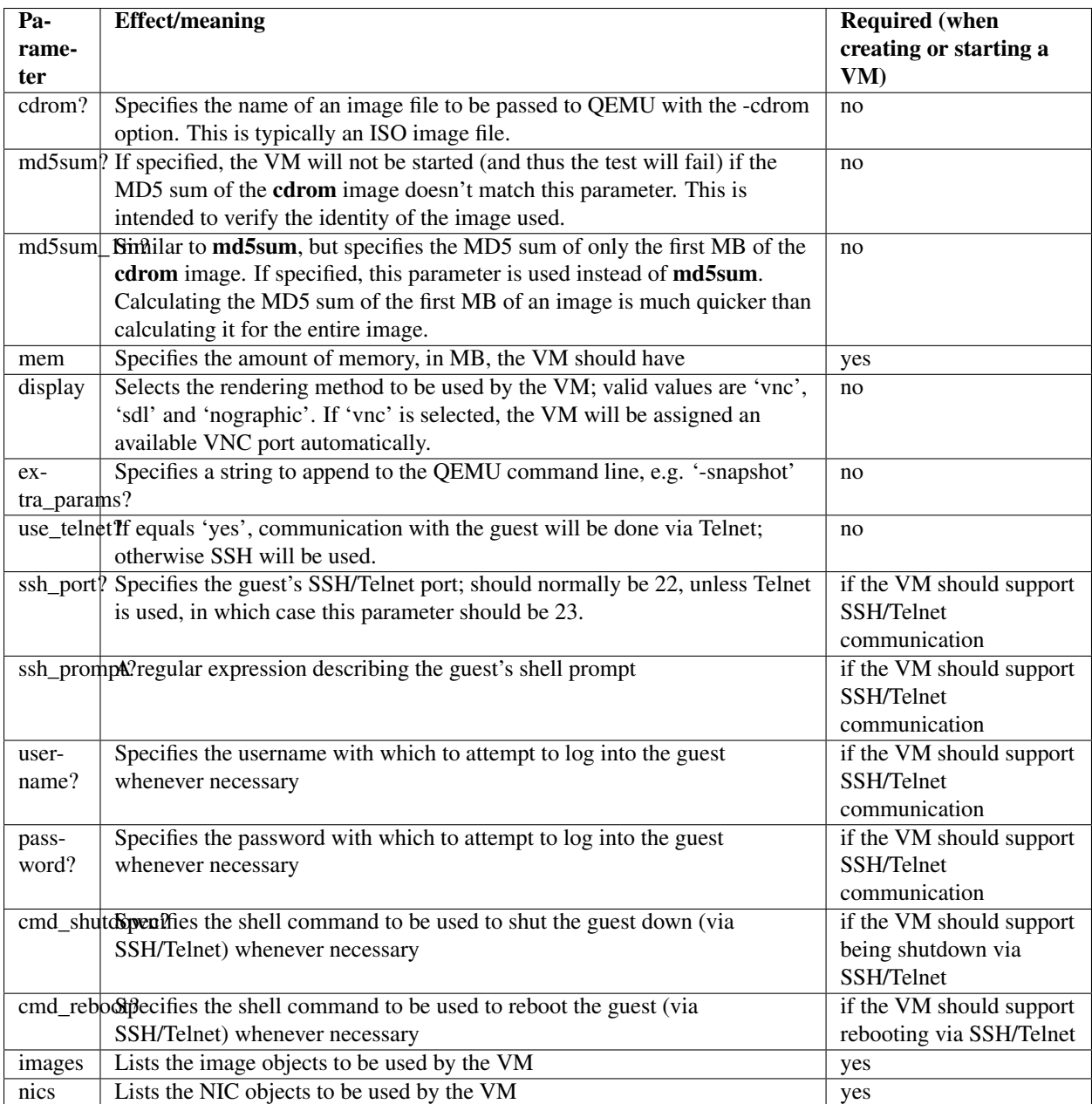

A VM will be restarted automatically if a parameter change leads to a different QEMU command line (for example, when mem changes). However, when other parameters change (such as cmd\_shutdown) the VM will not be automatically restarted (unless restart\_vm is set to 'yes'), and the change will have no effect.

Image preprocessor parameters The following parameters should be specified for each image of each VM, as explained in addressing objects.

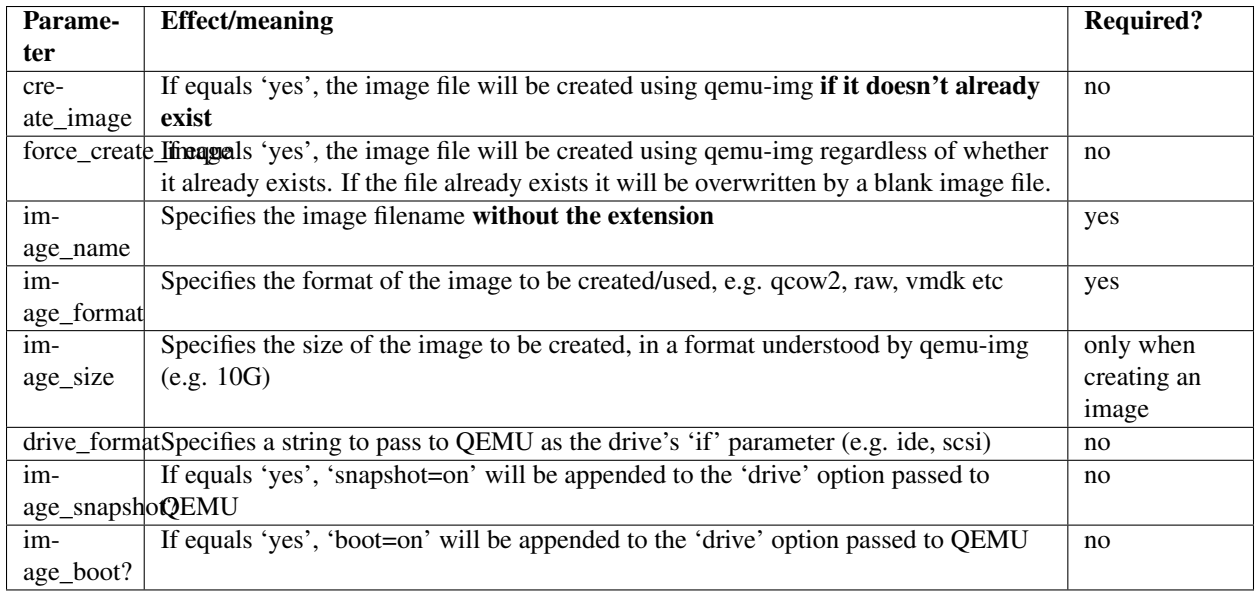

NIC preprocessor parameters The following parameters should be specified for each NIC of each VM, as explained in the section "addressing objects".

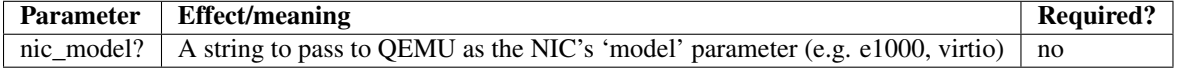

### **Parameters used by the postprocessor**

The postprocessor runs after the test itself. It can shut down VMs, remove image files and clean up the test's results dir.

The suffix on error may be added to all parameters in this section (including VM and image parameters) to define special behavior for tests that fail or result in an error. The suffix should be added **after** all object addressing suffixes. If a parameter is specified without the suffix, it applies both when the test passes and when it fails. If a parameter is specified with the suffix, it applies only when the test fails, and overrides the parameter without the suffix.

For example, if we wanted the postprocessor to shut down **vm1** after the test, but only if the test failed, we'd write:

kill\_vm\_vm1\_on\_error = yes

If we wanted to shut down another\_vm only if the test passed, we'd write:

```
kill_vm_another_vm = yes
kill_vm_another_vm_on_error = no
```
Since PPM files are normally used for debugging test failures, it would be very reasonable to choose to keep them only if the test fails. In that case we'd write:

```
keep_ppm_files = no
keep_ppm_files_on_error = yes
```
The following parameters define the postprocessor's behavior:

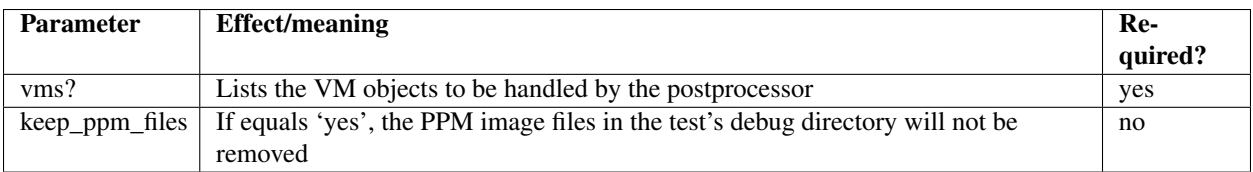

VM postprocessor parameters These parameters should be specified for each VM as explained above in "addressing objects".

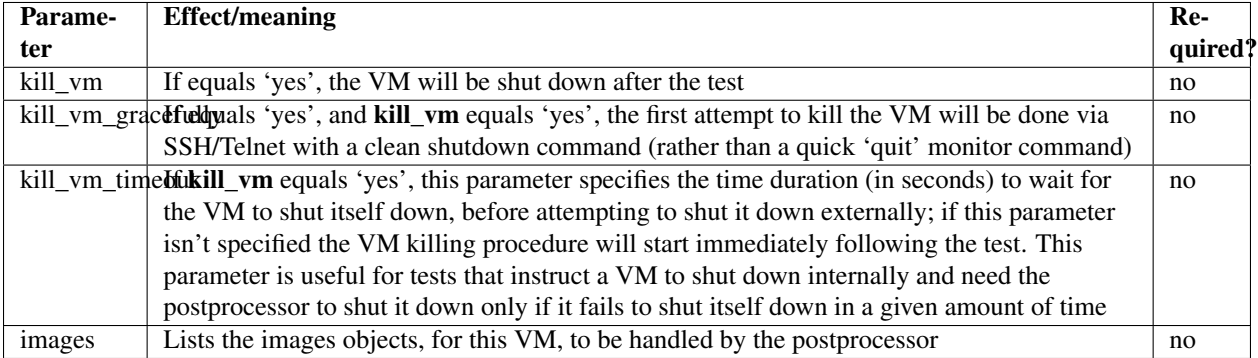

Image postprocessor parameters These parameters should be specified for each image of each VM as explained above in "addressing objects".

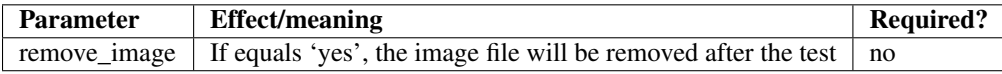

### **Test parameters**

Any number of additional parameters may be specified for each test, and they will be available for the test to use. See the tests? page for a list of tests and the parameters they use.

### **Real world example**

The following example dictionary is taken from a dictionary list used in actual tests. The list was generated by the config file parser.

```
Dictionary #363:
   cmd_reboot = shutdown -r now
   cmd_shutdown = shutdown -h now
    depend = ['custom.qcow2.ide.default.up.Linux.Fedora.9.32.e1000.install',
         'custom.qcow2.ide.default.up.Linux.Fedora.9.32.e1000.setup',
         'custom.qcow2.ide.default.up.Linux.Fedora.9.32.default_nic.install',
         'custom.qcow2.ide.default.up.Linux.Fedora.9.32.default_nic.setup']
   drive_format = ide
    image_boot = yes
    image_format = qcow2
    image_name = fc9-32image_size = 10G
    images = image1
    keep_ppm_files = no
    keep_ppm_files_on_error = yes
    kill_vm = no
```

```
kill vm qracefully = yes
kill_vm_on_error = yes
main_vm = vm1
mem = 512
migration_dst = dst
migration_src = vm1
migration_test_command = help
name = custom.qcow2.ide.default.up.Linux.Fedora.9.32.e1000.migrate.1
nic_model = e1000
nics = nic1
password = 123456
shortname = Fedora. 9.32.e1000.migrate.1
ssh_port = 22
ssh prompt = \[root(0, 50)\]start_vm = yes
start_vm_for_migration_dst = yes
type = migration
username = root
vms = vm1 dst
```
The test dispatching system This test's name is a rather long string that indicates all the variants this test belongs to; its shortname, however, is much shorter: Fedora.9.32.e1000.migrate.1.

The test depends on 4 other tests, as indicated by the depend? parameter. The listed strings are the **names** of these tests. If any of these 4 tests runs and fails, the current test will be skipped.

**Preprocessing** This test requires two VMs as indicated by the vms? parameter: one will be called **vm1** and the other dst. The parameter start\_vm, which lacks a VM suffix and therefore applies to both VMs, indicates that if any of these VM objects does not exist or is not up, it will be started. However, start\_vm\_for\_migration\_dst = yes indicates that the VM dst should be started with the -incoming option so that it accepts an incoming migration.

The images parameter indicates that a single image object will be used by each VM, and they will both be called image1. This poses no problem because an image object only exists within the scope of its owner VM. However, both image objects actually point to the same image file, as indicated by image\_name = fc9-32. If image\_name appeared with some suffix (e.g. image\_name\_image1\_vm1 or image\_name\_vm1) it would be attributed to a single VM, not both. **image\_format = qcow2** indicates that this is a qcow2 image file, so the actual filename becomes fc9-32.qcow2. image\_boot = yes instructs the preprocessor to add ',boot=on' to the -drive option in the QEMU command line. drive format  $=$  ide adds ',if=ide'. No image file is created during the preprocessing phase of this test because both create image and force create image are not specified.

The nics parameter indicates that each VM should be equipped with a single NIC object named nic1. nic model  $=$ e1000 indicates that all NICs (due to the lack of a suffix) should be of the e1000 model. If one wished to specify a different NIC model for each VM, one could specify, for example, nic model vm1 = e1000 and nic model dst = rtl8139.

The parameters mem, ssh\_port?, ssh\_prompt?, username?, password?, cmd\_reboot? and cmd\_shutdown? apply to both VMs. See #VM preprocessor parameters for an explanation of these parameters.

The test itself The parameters migration src?, migration dst? and migration test command? are used by the migration test. They instruct it to migrate from **vm1** to **dst** and use the shell command **help** to test that the VM is alive following the migration.

The parameter **main** vm happens to be specified because the format of the configuration file makes it easy to set a parameter for a large group of tests. However, in the case of a migration test, this parameter is not used and its presence is harmless.

**Postprocessing** keep ppm files = no and keep ppm files on error = yes? indicate that normally the PPM files (images left in the test's 'debug' directory) will not be kept; however, if the test fails, they will. This makes sense because the PPM files take quite a lot of hard drive space, and they are mostly useful to debug failures.

kill\_vm = no indicates that normally both VMs should be left alone following the test.

kill vm on error = yes? indicates that in the case of a failure, both VMs should be destroyed. This makes sense because if a migration test fails, the VMs involved may not be functional for the next test, thus causing it to fail.

If they are killed by the postprocessor, the preprocessor of the next test will automatically start them, assuming start\_vm = yes? is specified for the next test. The parameter kill\_vm\_gracefully indicates that if a VM is to be killed, it should first be attempted via SSH/Telnet with a shutdown shell command, specified by the cmd\_shutdown? parameter.

## **Cartesian Config Reference**

#### **bridge**

**Description** Sets the name of the bridge to which a VM nic will be added to. This only applies to scenarios where 'nic\_mode' is set to 'tap'.

It can be set as a default to all nics:

```
bridge = virbr0
```
Or to a specific nic, by prefixing the parameter key with the nic name, that is for attaching 'nic1' to bridge 'virbr1':

bridge\_nic1 = virbr1

#### Defined On

• [client/tests/kvm/tests\\_base.cfg.sample](https://github.com/autotest/autotest/blob/master/client/tests/kvm/tests_base.cfg.sample)

#### Used By

- [client/virt/kvm\\_vm.py](https://github.com/autotest/autotest/blob/master/client/virt/kvm_vm.py)
- [client/virt/virt\\_utils.py](https://github.com/autotest/autotest/blob/master/client/virt/virt_utils.py)

Referenced By No other documentation currently references this configuration key.

#### **cdroms**

**Description** Sets the list of cdrom devices that a VM will have.

Usually a VM will start with a single cdrom, named 'cd1'.

cdroms = cd1

But a VM can have other cdroms such as 'unattended' for unattended installs:

```
variants:
   - @Linux:
        unattended_install:
            cdroms += " unattended"
```
And 'winutils' for Microsoft Windows VMs:

```
variants:
    - @Windows:
       unattended_install.cdrom, whql.support_vm_install:
           cdroms += " winutils"
```
# Defined On

- [client/tests/kvm/base.cfg.sample](https://github.com/autotest/autotest/blob/master/client/tests/kvm/base.cfg.sample)
- [client/tests/kvm/guest-os.cfg.sample](https://github.com/autotest/autotest/blob/master/client/tests/kvm/guest-os.cfg.sample)
- [client/tests/kvm/subtests.cfg.sample](https://github.com/autotest/autotest/blob/master/client/tests/kvm/subtests.cfg.sample)
- [client/tests/kvm/virtio-win.cfg.sample](https://github.com/autotest/autotest/blob/master/client/tests/kvm/virtio-win.cfg.sample)

# Used By

• [client/virt/kvm\\_vm.py](https://github.com/autotest/autotest/blob/master/client/virt/kvm_vm.py)

Referenced By No other documentation currently references this configuration key.

### **cd\_format**

Description Sets the format for a given cdrom drive. This directive exists to do some special magic for cd drive formats 'ahci' and 'usb2' (see [client/virt/kvm\\_vm.py](https://github.com/autotest/autotest/blob/master/client/virt/kvm_vm.py) for more information).

Currently used options in virt-test are: ahci and usb2.

### Example:

```
variants:
    - usb.cdrom:
        cd_format = usb2
```
# Defined On

• [client/tests/kvm/base.cfg.sample](https://github.com/autotest/autotest/blob/master/client/tests/kvm/base.cfg.sample)

### Used By

• [client/virt/kvm\\_vm.py](https://github.com/autotest/autotest/blob/master/client/virt/kvm_vm.py)

Referenced By No other documentation currently references this configuration key.

## See also

• drive\_format

#### **check\_image**

Description Configures if we want to run a check on the image files during post processing. A check usually means running 'qemu-img info' and 'qemu-img check'.

This is currently only enabled when image\_format is set to 'qcow2'.

```
variants:
    - @qcow2:
        image_format = qcow2
        check_image = yes
```
### Defined On

- [client/tests/kvm/base.cfg.sample](https://github.com/autotest/autotest/blob/master/client/tests/kvm/base.cfg.sample)
- [client/tests/kvm/subtests.cfg.sample](https://github.com/autotest/autotest/blob/master/client/tests/kvm/subtests.cfg.sample)

### Used By

• [client/virt/virt\\_env\\_process.py](https://github.com/autotest/autotest/blob/master/client/virt/virt_env_process.py)

Referenced By No other documentation currently references this configuration key.

### See Also

- images
- image\_name
- image\_format
- create\_image
- remove\_image

### **convert\_ppm\_files\_to\_png**

Description Configures whether files generated from screenshots in [PPM format](http://en.wikipedia.org/wiki/Netpbm_format) should be automatically converted to [PNG](http://en.wikipedia.org/wiki/PNG_file_format) files.

convert\_ppm\_files\_to\_png = yes

Usually we're only interested in spending time converting files for easier viewing on situations with failures:

convert\_ppm\_files\_to\_png\_on\_error = yes

Defined On The stock configuration key (without suffix) is not currently defined on any sample cartesian configuration file.

The configuration key with the 'on\_error' suffix is defined on:

• [client/tests/kvm/base.cfg.sample](https://github.com/autotest/autotest/blob/master/client/tests/kvm/base.cfg.sample)

### Used By

• [client/virt/virt\\_env\\_process.py](https://github.com/autotest/autotest/blob/master/client/virt/virt_env_process.py)

Referenced By No other documentation currently references this configuration key.

#### **create\_image**

Description Configures if we want to create an image file during pre processing, if it does not already exists. To force the creation of the image file even if it already exists, use force\_create\_image.

To create an image file if it does not already exists:

create\_image = yes

#### Defined On

• [client/tests/kvm/subtests.cfg.sample](https://github.com/autotest/autotest/blob/master/client/tests/kvm/subtests.cfg.sample)

#### Used By

- [client/tests/kvm/tests/qemu\\_img.py](https://github.com/autotest/autotest/blob/master/client/tests/kvm/tests/qemu_img.py)
- [client/virt/virt\\_env\\_process.py](https://github.com/autotest/autotest/blob/master/client/virt/virt_env_process.py)

Referenced By No other documentation currently references this configuration key.

#### See Also

- images
- image\_name
- image format
- create\_image
- force\_create\_image
- remove\_image

### **display**

Description Sets the VM display type. Of course, only one display type is allowed, and current valid options are: vnc, sdl, spice and nographic.

display = vnc

For VNC displays, the port number is dynamically allocated within the 5900 - 6100 range.

display = sdl

An SDL display does not use a port, but simply behaves as an X client. If you want to send the SDL display to a different X Server, see x11\_display?

display = spice

For spice displays, the port number is dynamically allocated within the 8000 - 8100 range.

display = nographic

nographic for qemu/kvm means that the VM will have no graphical display and that serial I/Os will be redirected to console.

### Defined On

- [client/tests/kvm/base.cfg.sample](https://github.com/autotest/autotest/blob/master/client/tests/kvm/base.cfg.sample)
- [client/tests/kvm/unittests.cfg.sample](https://github.com/autotest/autotest/blob/master/client/tests/kvm/unittests.cfg.sample)

#### Used By

• [client/virt/kvm\\_vm.py](https://github.com/autotest/autotest/blob/master/client/virt/kvm_vm.py)

Referenced By No other documentation currently references this configuration key.

#### **drive\_cache**

Description Sets the caching mode a given drive. Currently the valid values are: writethrough, writeback, none and unsafe.

Example:

```
drive_cache = writeback
```
This option can also be set specifically to a drive:

drive\_cache\_cd1 = none

# Defined On

- [client/tests/kvm/base.cfg.sample](https://github.com/autotest/autotest/blob/master/client/tests/kvm/base.cfg.sample)
- [client/tests/kvm/subtests.cfg.sample](https://github.com/autotest/autotest/blob/master/client/tests/kvm/subtests.cfg.sample)

### Used By

• [client/virt/kvm\\_vm.py](https://github.com/autotest/autotest/blob/master/client/virt/kvm_vm.py)

Referenced By No other documentation currently references this configuration key.

### **drive\_format**

Description Sets the format for a given drive.

Usually this passed directly to qemu 'if' sub-option of '-drive' command line option. But in some special cases, such as when drive\_format is set to 'ahci' or 'usb2', some special magic happens (see [client/virt/kvm\\_vm.py](https://github.com/autotest/autotest/blob/master/client/virt/kvm_vm.py) for more information).

Currently available options in qemu include: ide, scsi, sd, mtd, floppy, pflash, virtio.

Currently used options in virt-test are: ide, scsi, virtio, ahci, usb2.

### Example:

drive\_format = ide

### Defined On

- [client/tests/kvm/base.cfg.sample](https://github.com/autotest/autotest/blob/master/client/tests/kvm/base.cfg.sample)
- [client/tests/kvm/subtests.cfg.sample](https://github.com/autotest/autotest/blob/master/client/tests/kvm/subtests.cfg.sample)

#### Used By

• [client/virt/kvm\\_vm.py](https://github.com/autotest/autotest/blob/master/client/virt/kvm_vm.py)

Referenced By No other documentation currently references this configuration key.

#### **drive\_index**

Description Sets the index, that is, ordering precedence of a given drive. Valid values are integers starting with 0.

#### Example:

```
drive_index_image1 = 0
drive_index_cd1 = 1
```
This will make the drive that has 'image1' appear before the drive that has 'cd1'.

### Defined On

- [client/tests/kvm/base.cfg.sample](https://github.com/autotest/autotest/blob/master/client/tests/kvm/base.cfg.sample)
- [client/tests/kvm/guest-os.cfg.sample](https://github.com/autotest/autotest/blob/master/client/tests/kvm/guest-os.cfg.sample)
- [client/tests/kvm/subtests.cfg.sample](https://github.com/autotest/autotest/blob/master/client/tests/kvm/subtests.cfg.sample)
- [client/tests/kvm/virtio-win.cfg.sample](https://github.com/autotest/autotest/blob/master/client/tests/kvm/virtio-win.cfg.sample)

### Used By

• [client/virt/kvm\\_vm.py](https://github.com/autotest/autotest/blob/master/client/virt/kvm_vm.py)

Referenced By No other documentation currently references this configuration key.

# **drive\_werror**

Description Sets the behavior for the VM when a drive encounters a read or write error. This is passed to QEMU 'werror' sub-option of the '-drive' command line option.

Valid for QEMU are: ignore, stop, report, enospc.

Example:

drive\_werror = stop

### Defined On

• [client/tests/kvm/subtests.cfg.sample](https://github.com/autotest/autotest/blob/master/client/tests/kvm/subtests.cfg.sample)

#### Used By

• [client/virt/kvm\\_vm.py](https://github.com/autotest/autotest/blob/master/client/virt/kvm_vm.py)

Referenced By No other documentation currently references this configuration key.

## **drive\_serial**

Description Sets the serial number to assign to the drive device.

**Defined On** This configuration key is not currently defined on any sample cartesian configuration file.

## Used By

• [client/virt/kvm\\_vm.py](https://github.com/autotest/autotest/blob/master/client/virt/kvm_vm.py)

Referenced By No other documentation currently references this configuration key.

### **file\_transfer\_client**

Description Sets the kind of application, thus protocol, that will be spoken when transfering files to and from the guest.

virt-test currently allows for two options: 'scp' or 'rss'.

For Linux VMs, we default to SSH:

```
variants:
    - @Linux:
        file_transfer_client = scp
```
And for Microsoft Windows VMs we default to rss:

```
variants:
    - @Windows:
       file_transfer_client = rss
```
#### Defined On

• [client/tests/kvm/guest-os.cfg.sample](https://github.com/autotest/autotest/blob/master/client/tests/kvm/guest-os.cfg.sample)

#### Used By

• [client/virt/kvm\\_vm.py](https://github.com/autotest/autotest/blob/master/client/virt/kvm_vm.py)

Referenced By No other documentation currently references this configuration key.

## See Also

- redirs
- file\_transfer\_port
- guest\_port\_file\_transfer

### **file\_transfer\_port**

Description Sets the port on which the application used to transfer files to and from the guest will be listening on.

When file\_transfer\_client is scp, this is by default 22:

```
variants:
    - @Linux:
       file_transfer_client = scp
        file_transfer_port = 22
```
And for rss, the default is port 10023:

```
variants:
   - @Windows:
       file_transfer_client = rss
        file_transfer_port = 10023:
```
### Defined On

• [client/tests/kvm/guest-os.cfg.sample](https://github.com/autotest/autotest/blob/master/client/tests/kvm/guest-os.cfg.sample)

# Used By

• client/virt/kvm vm.py

Referenced By No other documentation currently references this configuration key.

## See Also

- redirs
- file\_transfer\_client
- guest\_port\_file\_transfer

## **force\_create\_image**

Description Configures if we want to create an image file during pre processing, even if it already exists. To create an image file only if it does not exist, use create\_image instead.

To create an image file even if it already exists:

force\_create\_image = yes

# Defined On

• [client/tests/kvm/subtests.cfg.sample](https://github.com/autotest/autotest/blob/master/client/tests/kvm/subtests.cfg.sample)

# Used By

• [client/virt/virt\\_env\\_process.py](https://github.com/autotest/autotest/blob/master/client/virt/virt_env_process.py)

Referenced By No other documentation currently references this configuration key.

### See Also

- images
- image\_name
- image\_format
- create\_image
- check\_image
- remove\_image

### **guest\_port**

Description guest\_port is not a configuration item itself, but the basis (prefix) of other real configuration items such as:

- guest\_port\_remote\_shell
- guest\_port\_file\_transfer
- guest\_port\_unattended\_install

Defined On Variations of guest\_port are defined on the following files:

- [client/tests/kvm/base.cfg.sample](https://github.com/autotest/autotest/blob/master/client/tests/kvm/base.cfg.sample)
- [client/tests/kvm/guest-os.cfg.sample](https://github.com/autotest/autotest/blob/master/client/tests/kvm/guest-os.cfg.sample)
- [client/tests/kvm/subtests.cfg.sample](https://github.com/autotest/autotest/blob/master/client/tests/kvm/subtests.cfg.sample)

### Referenced By No other documentation currently references this configuration key.

### See also

• redirs

### **guest\_port\_remote\_shell**

Description Sets the port of the remote shell server that runs inside guests. On Linux VMs, this is the set by default to the standard SSH port (22), and for Windows guests, set by default to port 10022.

This is a specialization of the guest\_port configuration entry.

Example, default entry:

guest\_port\_remote\_shell = 22

#### Overridden on Windows variants:

```
variants:
    - @Windows:
       guest_port_remote_shell = 10022
```
# Defined On

- [client/tests/kvm/base.cfg.sample](https://github.com/autotest/autotest/blob/master/client/tests/kvm/base.cfg.sample)
- [client/tests/kvm/guest-os.cfg.sample](https://github.com/autotest/autotest/blob/master/client/tests/kvm/guest-os.cfg.sample)

## Used By

- [client/virt/kvm\\_vm.py](https://github.com/autotest/autotest/blob/master/client/virt/kvm_vm.py)
- [client/virt/virt\\_utils.py](https://github.com/autotest/autotest/blob/master/client/virt/virt_utils.py)

Referenced By No other documentation currently references this configuration key.

### See Also

- redirs
- shell\_port?

### **guest\_port\_file\_tranfer**

Description Sets the port of the server application running inside guests that will be used for transferring files to and from this guest.

On Linux VMs, the file\_transfer\_client is set by default to 'scp', and this the port is set by default to the standard SSH port (22).

For Windows guests, the file\_transfer\_client is set by default to 'rss', and the port is set by default to 10023.

This is a specialization of the guest\_port configuration entry.

Example, default entry:

```
guest_port_file_transfer = 22
```
### Overridden on Windows variants:

```
variants:
    - @Windows:
       guest_port_file_transfer = 10023
```
## Defined On

• [client/tests/kvm/guest-os.cfg.sample](https://github.com/autotest/autotest/blob/master/client/tests/kvm/guest-os.cfg.sample)

### Used By

- [client/virt/kvm\\_vm.py](https://github.com/autotest/autotest/blob/master/client/virt/kvm_vm.py)
- [client/virt/virt\\_utils.py](https://github.com/autotest/autotest/blob/master/client/virt/virt_utils.py)

Referenced By No other documentation currently references this configuration key.

# See Also

- redirs
- file\_transfer\_port
- file\_transfer\_client

#### **guest\_port\_unattended\_install**

Description Sets the port of the helper application/script running inside guests that will be used for flagging the end of the unattended install.

Both on Linux and Windows VMs, the default value is 12323:

guest\_port\_unattended\_install = 12323

This must match with the port number on unattended install files. On Linux VMs, this is hardcoded on kickstart files '%post' section:

```
%post --interpreter /usr/bin/python
...
server = socket.socket(socket.AF_INET, socket.SOCK_STREAM)
server.bind(('', 12323))
server.listen(1)
(client, addr) = server.accept()
client.send("done")
client.close()
```
This is a specialization of the guest\_port configuration entry.

# Defined On

• [client/tests/kvm/subtests.cfg.sample](https://github.com/autotest/autotest/blob/master/client/tests/kvm/subtests.cfg.sample)

#### Used By

• [client/tests/kvm/tests/unattended\\_install.py](https://github.com/autotest/autotest/blob/master/client/tests/kvm/tests/unattended_install.py)

Referenced By No other documentation currently references this configuration key.

### See Also

• redirs

#### **images**

Description Sets the list of disk devices (backed by a image file or device) that a VM will have.

Usually a VM will start with a single image, named image1:

```
images = image1
```
But a VM can have other images. One example is when we test the maximum number of disk devices supported on a VM:

```
# Tests
variants:
    - multi_disk: install setup image_copy unattended_install.cdrom
        variants:
            - max_disk:
                images += " stg stg2 stg3 stg4 stg5 stg6 stg7 stg8 stg9 stg10 stg11 stg12 stg13 stg1-
```
### Defined On

- [client/tests/kvm/base.cfg.sample](https://github.com/autotest/autotest/blob/master/client/tests/kvm/base.cfg.sample)
- [client/tests/kvm/guest-os.cfg.sample](https://github.com/autotest/autotest/blob/master/client/tests/kvm/guest-os.cfg.sample)
- [client/tests/kvm/subtests.cfg.sample](https://github.com/autotest/autotest/blob/master/client/tests/kvm/subtests.cfg.sample)

#### Used By

- [client/virt/kvm\\_vm.py](https://github.com/autotest/autotest/blob/master/client/virt/kvm_vm.py)
- [virt\\_env\\_process.py](https://github.com/autotest/autotest/blob/master/client/virt/virt_env_process.py)
- [client/tests/kvm/tests/enospc.py](https://github.com/autotest/autotest/blob/master/client/tests/kvm/tests/enospc.py)
- [client/tests/kvm/tests/image\\_copy.py](https://github.com/autotest/autotest/blob/master/client/tests/kvm/tests/image_copy.py)

Referenced By No other documentation currently references this configuration key.

### **images\_good**

Description Sets the URI of a NFS server that hosts "good" (think "golden") images, that will be copied to the local system prior to running other tests.

The act of copying of "good" images is an alternative to installing a VM from scratch before running other tests.

The default value is actually an invalid value that must be changed if you intend to use this feature:

```
images_good = 0.0.0.0:/autotest/images_good
```
# Defined On

• [client/tests/kvm/base.cfg.sample](https://github.com/autotest/autotest/blob/master/client/tests/kvm/base.cfg.sample)

### Used By

• [client/virt/tests/image\\_copy.py](https://github.com/autotest/autotest/blob/master/client/virt/tests/image_copy.py)

Referenced By No other documentation currently references this configuration key.

#### **image\_format**

Description Sets the format of the backing image file for a given drive.

The value of this configuration key is usually passed verbatim to image creation commands. It's worth noticing that QEMU has support for many formats, while virt-test currently plays really well only with  $qcow2$  and raw.

You can also use **vmdk**, but it's considered 'not supported', at least on image conversion tests.

To set the default image format:

image\_format = qcow2

To set the image format for another image:

```
# Tests
variants:
    - block_hotplug: install setup image_copy unattended_install.cdrom
        images += " style"image_format_stg = raw
```
### Defined On

- [client/tests/kvm/base.cfg.sample](https://github.com/autotest/autotest/blob/master/client/tests/kvm/base.cfg.sample)
- [client/tests/kvm/subtests.cfg.sample](https://github.com/autotest/autotest/blob/master/client/tests/kvm/subtests.cfg.sample)

#### Used By

- [client/virt/virt\\_vm.py](https://github.com/autotest/autotest/blob/master/client/virt/virt_vm.py)
- [client/tests/kvm/tests/qemu\\_img.py](https://github.com/autotest/autotest/blob/master/client/tests/kvm/tests/qemu_img.py)

Referenced By No other documentation currently references this configuration key.

#### See Also

- images
- image name
- image\_size

### **image\_name**

Description Sets the name of an image file.

If the image file is not a block device (see image\_raw\_device) the actual file created will be named accordingly (together with the extension, according to image\_format).

When this configuration key is used without a suffix, it's setting the name of all images without a specific name. The net effect is that it sets the name of the 'default' image. Example:

```
# Guests
variants:
    - @Linux:
        variants:
            - Fedora:
                variants:
                     - 15.64:
                         image_name = f15-64
```
This example means that when a Fedora 15 64 bits is installed, and has a backing image file created, it's going to be named starting with 'f15-64'. If the image\_format specified is 'qcow2', then the complete filename will be 'f15- 64.qcow2'.

When this configuration key is used with a suffix, it sets the name of a specific image. Example:

```
# Tests
variants:
    - block_hotplug: install setup image_copy unattended_install.cdrom
        images += " stg"
        image_name_stg = storage
```
# Defined On

- [client/tests/kvm/guest-os.cfg.sample](https://github.com/autotest/autotest/blob/master/client/tests/kvm/guest-os.cfg.sample)
- [client/tests/kvm/subtests.cfg.sample](https://github.com/autotest/autotest/blob/master/client/tests/kvm/subtests.cfg.sample)
- [client/tests/kvm/tests.cfg.sample](https://github.com/autotest/autotest/blob/master/client/tests/kvm/tests.cfg.sample)

# Used By

- client/virt/kvm vm.py
- [client/tests/kvm/tests/qemu\\_img.py](https://github.com/autotest/autotest/blob/master/client/tests/kvm/tests/qemu_img.py)

# Referenced By

• How to run virt-test tests on an existing guest image?

# See Also

- images
- image\_format
- image\_raw\_device

### **image\_raw\_device**

Description Flags whether the backing image for a given drive is a block device instead of a regular file.

By default we assume all images are backed by files:

image\_raw\_device = no

But suppose you define a new variant, for another guest, that will have a disk backed by a block device (say, an LVM volume):

```
CustomGuestLinux:
    image_name = /dev/vg/linux_guest
    image_raw_device = yes
```
# Defined On

- [client/tests/kvm/base.cfg.sample](https://github.com/autotest/autotest/blob/master/client/tests/kvm/base.cfg.sample)
- [client/tests/kvm/tests.cfg.sample](https://github.com/autotest/autotest/blob/master/client/tests/kvm/tests.cfg.sample)

#### Used By

• [client/virt/kvm\\_vm.py](https://github.com/autotest/autotest/blob/master/client/virt/kvm_vm.py)

#### Referenced By

• How to run virt-test tests on an existing guest image?

#### **image\_size**

Description Sets the size of image files. This applies to images creation and also validation tests (when checking that a image was properly created according to what was requested).

By default the image size is set to 10G:

```
image_size = 10G
```
But a VM can have other drives, backed by other image files (or block devices), with different sizes:

```
# Tests
variants:
    - block_hotplug: install setup image_copy unattended_install.cdrom
       images += " stq"boot_drive_stg = no
       image_name_stg = storage
        image_size_stg = 1G
```
#### Defined On

- [client/tests/kvm/base.cfg.sample](https://github.com/autotest/autotest/blob/master/client/tests/kvm/base.cfg.sample)
- [client/tests/kvm/guest-os.cfg.sample](https://github.com/autotest/autotest/blob/master/client/tests/kvm/guest-os.cfg.sample)
- [client/tests/kvm/subtests.cfg.sample](https://github.com/autotest/autotest/blob/master/client/tests/kvm/subtests.cfg.sample)
- [client/tests/kvm/tests.cfg.sample](https://github.com/autotest/autotest/blob/master/client/tests/kvm/tests.cfg.sample)

#### Used By

- [client/virt/kvm\\_vm.py](https://github.com/autotest/autotest/blob/master/client/virt/kvm_vm.py)
- [client/tests/kvm/tests/qemu\\_img.py](https://github.com/autotest/autotest/blob/master/client/tests/kvm/tests/qemu_img.py)

Referenced By No other documentation currently references this configuration key.

See Also

- images
- image\_name
- image\_format

### **keep\_ppm\_files**

Description Configures whether should we keep the original screedump files in [PPM](http://en.wikipedia.org/wiki/Netpbm_format) format when converting them to [PNG,](http://en.wikipedia.org/wiki/PNG_file_format) according to convert\_ppm\_files\_to\_png

To keep the PPM files:

keep\_ppm\_files = yes

To keep the PPM files only on situations with failures:

keep\_ppm\_files\_on\_error = yes

Defined On This configuration key is not currently defined on any sample cartesian configuration file, but a sample (commented out) appears on:

• [client/tests/kvm/base.cfg.sample](https://github.com/autotest/autotest/blob/master/client/tests/kvm/base.cfg.sample)

#### Used By

• [client/virt/virt\\_env\\_process.py](https://github.com/autotest/autotest/blob/master/client/virt/virt_env_process.py)

Referenced By No other documentation currently references this configuration key.

#### **keep\_screendumps**

Description Flags whether screendumps (screenshots of the VM console) should be kept or delete during post processing.

To keep the screendumps:

keep\_screendumps = yes

Usually we're only interested in keeping screendumps on situations with failures, to ease the debugging:

keep\_screendumps\_on\_error = yes

**Defined On** The stock configuration key (without suffix) is not currently defined on any sample cartesian configuration file.

The configuration key with the 'on\_error' suffix is defined on:

• [client/tests/kvm/base.cfg.sample](https://github.com/autotest/autotest/blob/master/client/tests/kvm/base.cfg.sample)

# Used By

• [client/virt/virt\\_env\\_process.py](https://github.com/autotest/autotest/blob/master/client/virt/virt_env_process.py)

Referenced By No other documentation currently references this configuration key.

### **kill\_unresponsive\_vms**

Description Configures whether VMs that are running, but do not have a responsive session (for example via SSH), should be destroyed (of course, not gracefully) during post processing.

This behavior is enabled by default. To turn it off and leave unresponsive VMs lying around (usually not recommended):

kill\_unresponsive\_vms = no

# Defined On

• [client/tests/kvm/base.cfg.sample](https://github.com/autotest/autotest/blob/master/client/tests/kvm/base.cfg.sample)

#### Used By

• [client/virt/virt\\_env\\_process.py](https://github.com/autotest/autotest/blob/master/client/virt/virt_env_process.py)

Referenced By No other documentation currently references this configuration key.

### See also

- kill\_vm
- kill\_vm\_timeout
- kill vm gracefully

### **kill\_vm**

Description Configures whether a VM should be shutdown during post processing. How exactly the VM will be shutdown is configured by other parameters such as kill\_vm\_gracefully and kill\_vm\_timeout.

To force shutdown during post processing:

kill\_vm = yes

# Defined On

- [client/tests/kvm/base.cfg.sample](https://github.com/autotest/autotest/blob/master/client/tests/kvm/base.cfg.sample)
- [client/tests/kvm/guest-os.cfg.sample](https://github.com/autotest/autotest/blob/master/client/tests/kvm/guest-os.cfg.sample)
- [client/tests/kvm/subtests.cfg.sample](https://github.com/autotest/autotest/blob/master/client/tests/kvm/subtests.cfg.sample)
- [client/tests/kvm/unittests.cfg.sample](https://github.com/autotest/autotest/blob/master/client/tests/kvm/unittests.cfg.sample)

#### Used By

• [client/virt/virt\\_env\\_process.py](https://github.com/autotest/autotest/blob/master/client/virt/virt_env_process.py)

Referenced By No other documentation currently references this configuration key.

## See also

- kill\_vm\_timeout
- kill\_vm\_gracefully
- kill\_unresponsive\_vms

# **kill\_vm\_gracefully**

Description Flags whether a graceful shutdown command should be sent to the VM guest OS before attempting to either halt the VM at the hypervisor side (sending an appropriate command to QEMU or even killing its process).

Of course, this is only valid when kill\_vm is set to 'yes'.

To force killing VMs without using a graceful shutdown command (such as 'shutdown -h now'):

kill\_vm\_gracefully = no

# Defined On

- [client/tests/kvm/base.cfg.sample](https://github.com/autotest/autotest/blob/master/client/tests/kvm/base.cfg.sample)
- [client/tests/kvm/guest-os.cfg.sample](https://github.com/autotest/autotest/blob/master/client/tests/kvm/guest-os.cfg.sample)
- [client/tests/kvm/subtests.cfg.sample](https://github.com/autotest/autotest/blob/master/client/tests/kvm/subtests.cfg.sample)
- [client/tests/kvm/unittests.cfg.sample](https://github.com/autotest/autotest/blob/master/client/tests/kvm/unittests.cfg.sample)

# Used By

• [client/virt/virt\\_env\\_process.py](https://github.com/autotest/autotest/blob/master/client/virt/virt_env_process.py)

Referenced By No other documentation currently references this configuration key.

### See also

- kill\_vm
- kill\_vm\_timeout
- kill\_unresponsive\_vms

### **kill\_vm\_timeout**

Description Configures the amount of time, in seconds, to wait for VM shutdown during the post processing.

This is only relevant if kill\_vm is actually set to 'yes'.

To set the timeout to one minute:

kill\_vm\_timeout = 60

# Defined On

- [client/tests/kvm/guest-os.cfg.sample](https://github.com/autotest/autotest/blob/master/client/tests/kvm/guest-os.cfg.sample)
- [client/tests/kvm/subtests.cfg.sample](https://github.com/autotest/autotest/blob/master/client/tests/kvm/subtests.cfg.sample)

### Used By

• [client/virt/virt\\_env\\_process.py](https://github.com/autotest/autotest/blob/master/client/virt/virt_env_process.py)

Referenced By No other documentation currently references this configuration key.

# See also

- kill\_vm
- kill\_vm\_gracefully
- kill\_unresponsive\_vms

### **login\_timeout**

Description Sets the amount of time, in seconds, to wait for a session (SSH/Telnet/Netcat) with the VM.

To set the timeout to 6 minutes:

login\_timeout = 360

### Defined On

- [client/tests/kvm/base.cfg.sample](https://github.com/autotest/autotest/blob/master/client/tests/kvm/base.cfg.sample)
- [client/tests/kvm/subtests.cfg.sample](https://github.com/autotest/autotest/blob/master/client/tests/kvm/subtests.cfg.sample)

### Used By

- [client/virt/tests/autotest.py](https://github.com/autotest/autotest/blob/master/client/virt/tests/autotest.py)
- [client/virt/tests/boot.py](https://github.com/autotest/autotest/blob/master/client/virt/tests/boot.py)
- [client/virt/tests/clock\\_getres.py](https://github.com/autotest/autotest/blob/master/client/virt/tests/clock_getres.py)
- [client/virt/tests/ethtool.py](https://github.com/autotest/autotest/blob/master/client/virt/tests/ethtool.py)
- [client/virt/tests/file\\_transfer.py](https://github.com/autotest/autotest/blob/master/client/virt/tests/file_transfer.py)
- [client/virt/tests/fillup\\_disk.py](https://github.com/autotest/autotest/blob/master/client/virt/tests/fillup_disk.py)
- [client/virt/tests/guest\\_s4.py](https://github.com/autotest/autotest/blob/master/client/virt/tests/guest_s4.py)
- [client/virt/tests/guest\\_test.py](https://github.com/autotest/autotest/blob/master/client/virt/tests/guest_test.py)
- [client/virt/tests/iofuzz.py](https://github.com/autotest/autotest/blob/master/client/virt/tests/iofuzz.py)
- [client/virt/tests/ioquit.py](https://github.com/autotest/autotest/blob/master/client/virt/tests/ioquit.py)
- [client/virt/tests/iozone\\_windows.py](https://github.com/autotest/autotest/blob/master/client/virt/tests/iozone_windows.py)
- [client/virt/tests/jumbo.py](https://github.com/autotest/autotest/blob/master/client/virt/tests/jumbo.py)
- [client/virt/tests/kdump.py](https://github.com/autotest/autotest/blob/master/client/virt/tests/kdump.py)
- [client/virt/tests/linux\\_s3.py](https://github.com/autotest/autotest/blob/master/client/virt/tests/linux_s3.py)
- [client/virt/tests/lvm.py](https://github.com/autotest/autotest/blob/master/client/virt/tests/lvm.py)
- [client/virt/tests/mac\\_change.py](https://github.com/autotest/autotest/blob/master/client/virt/tests/mac_change.py)
- [client/virt/tests/multicast.py](https://github.com/autotest/autotest/blob/master/client/virt/tests/multicast.py)
- [client/virt/tests/netperf.py](https://github.com/autotest/autotest/blob/master/client/virt/tests/netperf.py)
- [client/virt/tests/nicdriver\\_unload.py](https://github.com/autotest/autotest/blob/master/client/virt/tests/nicdriver_unload.py)
- [client/virt/tests/nic\\_promisc.py](https://github.com/autotest/autotest/blob/master/client/virt/tests/nic_promisc.py)
- [client/virt/tests/ping.py](https://github.com/autotest/autotest/blob/master/client/virt/tests/ping.py)
- [client/virt/tests/shutdown.py](https://github.com/autotest/autotest/blob/master/client/virt/tests/shutdown.py)
- [client/virt/tests/softlockup.py](https://github.com/autotest/autotest/blob/master/client/virt/tests/softlockup.py)
- [client/virt/tests/stress\\_boot.py](https://github.com/autotest/autotest/blob/master/client/virt/tests/stress_boot.py)
- [client/virt/tests/vlan.py](https://github.com/autotest/autotest/blob/master/client/virt/tests/vlan.py)
- [client/virt/tests/watchdog.py](https://github.com/autotest/autotest/blob/master/client/virt/tests/watchdog.py)
- [client/virt/tests/whql\\_client\\_install.py](https://github.com/autotest/autotest/blob/master/client/virt/tests/whql_client_install.py)
- [client/virt/tests/whql\\_submission.py](https://github.com/autotest/autotest/blob/master/client/virt/tests/whql_submission.py)
- [client/virt/tests/yum\\_update.py](https://github.com/autotest/autotest/blob/master/client/virt/tests/yum_update.py)
- [client/tests/kvm/tests/balloon\\_check.py](https://github.com/autotest/autotest/blob/master/client/tests/kvm/tests/balloon_check.py)
- [client/tests/kvm/tests/cdrom.py](https://github.com/autotest/autotest/blob/master/client/tests/kvm/tests/cdrom.py)
- [client/tests/kvm/tests/cpu\\_hotplug.py](https://github.com/autotest/autotest/blob/master/client/tests/kvm/tests/cpu_hotplug.py)
- [client/tests/kvm/tests/enospc.py](https://github.com/autotest/autotest/blob/master/client/tests/kvm/tests/enospc.py)
- [client/tests/kvm/tests/floppy.py](https://github.com/autotest/autotest/blob/master/client/tests/kvm/tests/floppy.py)
- [client/tests/kvm/tests/hdparm.py](https://github.com/autotest/autotest/blob/master/client/tests/kvm/tests/hdparm.py)
- [client/tests/kvm/tests/migration\\_multi\\_host.py](https://github.com/autotest/autotest/blob/master/client/tests/kvm/tests/migration_multi_host.py)
- [client/tests/kvm/tests/migration.py](https://github.com/autotest/autotest/blob/master/client/tests/kvm/tests/migration.py)
- [client/tests/kvm/tests/migration\\_with\\_file\\_transfer.py](https://github.com/autotest/autotest/blob/master/client/tests/kvm/tests/migration_with_file_transfer.py)
- [client/tests/kvm/tests/migration\\_with\\_reboot.py](https://github.com/autotest/autotest/blob/master/client/tests/kvm/tests/migration_with_reboot.py)
- [client/tests/kvm/tests/multi\\_disk.py](https://github.com/autotest/autotest/blob/master/client/tests/kvm/tests/multi_disk.py)
- [client/tests/kvm/tests/nic\\_bonding.py](https://github.com/autotest/autotest/blob/master/client/tests/kvm/tests/nic_bonding.py)
- [client/tests/kvm/tests/nic\\_hotplug.py](https://github.com/autotest/autotest/blob/master/client/tests/kvm/tests/nic_hotplug.py)
- [client/tests/kvm/tests/nmi\\_watchdog.py](https://github.com/autotest/autotest/blob/master/client/tests/kvm/tests/nmi_watchdog.py)
- [client/tests/kvm/tests/pci\\_hotplug.py](https://github.com/autotest/autotest/blob/master/client/tests/kvm/tests/pci_hotplug.py)
- [client/tests/kvm/tests/physical\\_resources\\_check.py](https://github.com/autotest/autotest/blob/master/client/tests/kvm/tests/physical_resources_check.py)
- [client/tests/kvm/tests/qemu\\_img.py](https://github.com/autotest/autotest/blob/master/client/tests/kvm/tests/qemu_img.py)
- [client/tests/kvm/tests/set\\_link.py](https://github.com/autotest/autotest/blob/master/client/tests/kvm/tests/set_link.py)
- [client/tests/kvm/tests/smbios\\_table.py](https://github.com/autotest/autotest/blob/master/client/tests/kvm/tests/smbios_table.py)
- [client/tests/kvm/tests/stop\\_continue.py](https://github.com/autotest/autotest/blob/master/client/tests/kvm/tests/stop_continue.py)
- [client/tests/kvm/tests/system\\_reset\\_bootable.py](https://github.com/autotest/autotest/blob/master/client/tests/kvm/tests/system_reset_bootable.py)
- [client/tests/kvm/tests/timedrift.py](https://github.com/autotest/autotest/blob/master/client/tests/kvm/tests/timedrift.py)
- [client/tests/kvm/tests/timedrift\\_with\\_migration.py](https://github.com/autotest/autotest/blob/master/client/tests/kvm/tests/timedrift_with_migration.py)
- [client/tests/kvm/tests/timedrift\\_with\\_reboot.py](https://github.com/autotest/autotest/blob/master/client/tests/kvm/tests/timedrift_with_reboot.py)
- [client/tests/kvm/tests/timedrift\\_with\\_stop.py](https://github.com/autotest/autotest/blob/master/client/tests/kvm/tests/timedrift_with_stop.py)
- [client/tests/kvm/tests/trans\\_hugepage\\_defrag.py](https://github.com/autotest/autotest/blob/master/client/tests/kvm/tests/trans_hugepage_defrag.py)
- [client/tests/kvm/tests/trans\\_hugepage.py](https://github.com/autotest/autotest/blob/master/client/tests/kvm/tests/trans_hugepage.py)
- [client/tests/kvm/tests/trans\\_hugepage\\_swapping.py](https://github.com/autotest/autotest/blob/master/client/tests/kvm/tests/trans_hugepage_swapping.py)
- [client/tests/kvm/tests/usb.py](https://github.com/autotest/autotest/blob/master/client/tests/kvm/tests/usb.py)
- [client/tests/kvm/tests/vmstop.py](https://github.com/autotest/autotest/blob/master/client/tests/kvm/tests/vmstop.py)

Referenced By No other documentation currently references this configuration key.

#### **main\_monitor**

Description Sets the default monitor for a VM, meaning that when a test accesses the monitor property of a VM class instance, that one monitor will be returned.

Usually a VM will have a single monitor, and that will be a regular Human monitor:

main\_monitor = humanmonitor1

If a main\_monitor is not defined, the monitor property of a VM class instance will assume that the first monitor set in the monitors list is the main monitor.

### Defined On

- [client/tests/kvm/base.cfg.sample](https://github.com/autotest/autotest/blob/master/client/tests/kvm/base.cfg.sample)
- [client/tests/kvm/unittests.cfg.sample](https://github.com/autotest/autotest/blob/master/client/tests/kvm/unittests.cfg.sample)

#### Used By

• [client/virt/kvm\\_vm.py](https://github.com/autotest/autotest/blob/master/client/virt/kvm_vm.py)

Referenced By No other documentation currently references this configuration key.

### See Also

- monitors
- monitor\_type
- [client/virt/kvm\\_monitor.py](https://github.com/autotest/autotest/blob/master/client/virt/kvm_monitor.py)

### **main\_vm**

Description Sets name of the main VM.

There's nothing special about this configuration item, except that most tests will also reference its value when fetching a VM from the Environment (see class **Env** on file [client/virt/virt\\_utils.py\)](https://github.com/autotest/autotest/blob/master/client/virt/virt_utils.py).

The default name of the main VM is vm1:

main  $vm = vml$ 

## Defined On

- [client/tests/kvm/base.cfg.sample](https://github.com/autotest/autotest/blob/master/client/tests/kvm/base.cfg.sample)
- [client/tests/kvm/unittests.cfg.sample](https://github.com/autotest/autotest/blob/master/client/tests/kvm/unittests.cfg.sample)

Referenced By No other documentation currently references this configuration key.

### **mem**

**Description** Sets the amount of memory (in MB) a VM will have.

The amount of memory a VM will have for most tests is of the main VM is 1024:

 $m$ em = 1024

But for running KVM unittests, we currently set that to 512:

 $m$ em = 512

### Defined On

- [client/tests/kvm/base.cfg.sample](https://github.com/autotest/autotest/blob/master/client/tests/kvm/base.cfg.sample)
- [client/tests/kvm/unittests.cfg.sample](https://github.com/autotest/autotest/blob/master/client/tests/kvm/unittests.cfg.sample)

### Used By

• [client/virt/kvm\\_vm.py](https://github.com/autotest/autotest/blob/master/client/virt/kvm_vm.py)

Referenced By No other documentation currently references this configuration key.

### **migration\_mode**

Description If migration mode is specified, the VM will be started in incoming mode for migration. Valid modes for migration are: tcp, unix and exec.

To start a VM in incoming mode for receiving migration data via tcp:

migration\_mode = tcp

A port will be allocated from the range 5200 to 6000.

Defined On This configuration item is currently not defined on a sample cartesian configuration file.

### Used By

• [client/tests/kvm/migration\\_control.srv](https://github.com/autotest/autotest/blob/master/client/tests/kvm/migration_control.srv)

Referenced By No other documentation currently references this configuration key.

#### **monitors**

**Description** Sets the list of [monitors](http://qemu.weilnetz.de/qemu-doc#pcsys_005fmonitor) that a VM currently has running. See [ QEMU has two types of monitors:

- The regular, also known as Human monitor, intended for interaction with people (but also very much used by other tools, Autotest inclusive)
- The QMP monitor, a monitor that speaks the [QMP](http://wiki.qemu.org/QMP) protocol.

Usually a VM will have a single monitor, and that will be a regular Human monitor:

```
monitors = humanmonitor1
main_monitor = humanmonitor1
monitor_type_humanmonitor1 = human
monitor_type = human
```
The monitor type is defined by monitor\_type.

Here's a more detailed exaplanation of the configuration snippet above:

monitors = humanmonitor1

The default VM will have only one monitor, named humanmonitor1.

main\_monitor = humanmonitor1

The main monitor will also be **humanmonitor1**. When a test has to talk to a monitor, it usually does so through the main monitor.

```
monitor_type_humanmonitor1 = human
```
This configuration sets the specific type of the **humanmonitor1** to be **human**.

monitor\_type = human

And finally this configuration sets the default monitor type also to be human.

Suppose you define a new monitor for your VMs:

monitors += ' monitor2'

Unless you also define:

```
monitor_type_monitor2 = qmp
```
monitor2 will also be a human monitor.

### Defined On

- [client/tests/kvm/base.cfg.sample](https://github.com/autotest/autotest/blob/master/client/tests/kvm/base.cfg.sample)
- [client/tests/kvm/unittests.cfg.sample](https://github.com/autotest/autotest/blob/master/client/tests/kvm/unittests.cfg.sample)

### Used By

- [client/tests/kvm/kvm.py](https://github.com/autotest/autotest/blob/master/client/tests/kvm/kvm.py)
- [client/virt/kvm\\_vm.py](https://github.com/autotest/autotest/blob/master/client/virt/kvm_vm.py)
- [client/virt/virt\\_test\\_utils.py](https://github.com/autotest/autotest/blob/master/client/virt/virt_test_utils.py)

Note: most tests that interact with the monitor do so through the **monitor** property of the VM class, and not by evaluating this parameter value. This is usally only done by the VM class.

Referenced By No other documentation currently references this configuration key.

# See Also

• [client/virt/kvm\\_monitor.py](https://github.com/autotest/autotest/blob/master/client/virt/kvm_monitor.py)

# **monitor\_type**

Description Sets the type of the [monitor.](http://qemu.weilnetz.de/qemu-doc#pcsys_005fmonitor) QEMU has two types of monitors:

- The regular, also known as Human monitor, intended for interaction with people (but also very much used by other tools, Autotest inclusive)
- The QMP monitor, a monitor that speaks the [QMP](http://wiki.qemu.org/QMP) protocol.

To set the default monitor type to be a [QMP](http://wiki.qemu.org/QMP) monitor:

monitor\_type = qmp

To set the type of a specific monitor use:

monitor\_type\_humanmonitor1 = human

### Defined On

- [client/tests/kvm/base.cfg.sample](https://github.com/autotest/autotest/blob/master/client/tests/kvm/base.cfg.sample)
- [client/tests/kvm/unittests.cfg.sample](https://github.com/autotest/autotest/blob/master/client/tests/kvm/unittests.cfg.sample)

### Used By

• [client/virt/kvm\\_vm.py](https://github.com/autotest/autotest/blob/master/client/virt/kvm_vm.py)

Referenced By No other documentation currently references this configuration key.

# See Also

• [client/virt/kvm\\_monitor.py](https://github.com/autotest/autotest/blob/master/client/virt/kvm_monitor.py)

### **nic\_mode**

Description Configures the mode of a Network Interface Card.

Suitable values for this configuration item are either user or tap.

[User mode](http://wiki.qemu.org/Documentation/Networking#User_Networking_.28SLIRP.29) networking is the default on QEMU, but [Tap mode](http://wiki.qemu.org/Documentation/Networking#Tap) is the current default in Autotest:

nic\_mode = tap

When nic\_mode is set to [Tap](http://wiki.qemu.org/Documentation/Networking#Tap) you should also set a bridge.

# Defined On

- [client/tests/kvm/base.cfg.sample](https://github.com/autotest/autotest/blob/master/client/tests/kvm/base.cfg.sample)
- [client/tests/kvm/subtests.cfg.sample](https://github.com/autotest/autotest/blob/master/client/tests/kvm/subtests.cfg.sample)
- [client/tests/kvm/migration\\_control.srv](https://github.com/autotest/autotest/blob/master/client/tests/kvm/migration_control.srv)

# Used By

- [client/virt/kvm\\_vm.py](https://github.com/autotest/autotest/blob/master/client/virt/kvm_vm.py)
- [client/tests/kvm/tests/physical\\_resources\\_check.py](https://github.com/autotest/autotest/blob/master/client/tests/kvm/tests/physical_resources_check.py)

Referenced By No other documentation currently references this configuration key.

# See Also

- bridge
- redirs

### **nics**

Description Sets the list of network interface cards that a VM will have.

Usually a VM will start with a single nic, named nic1:

```
nics = nic1
```
But a VM can have other nics. Some tests (usually network related) add other nics. One obvious example is the [bonding](http://www.linuxfoundation.org/collaborate/workgroups/networking/bonding) test:

```
# Tests
variants:
    - nic_bonding: install setup image_copy unattended_install.cdrom
        nics += ' nic2 nic3 nic4'
```
### Defined On

- [client/tests/kvm/base.cfg.sample](https://github.com/autotest/autotest/blob/master/client/tests/kvm/base.cfg.sample)
- [client/tests/kvm/subtests.cfg.sample](https://github.com/autotest/autotest/blob/master/client/tests/kvm/subtests.cfg.sample)

#### Used By

- [client/virt/virt\\_vm.py](https://github.com/autotest/autotest/blob/master/client/virt/virt_vm.py)
- [client/virt/kvm\\_vm.py](https://github.com/autotest/autotest/blob/master/client/virt/kvm_vm.py)
- [client/tests/kvm/tests/nic\\_bonding.py](https://github.com/autotest/autotest/blob/master/client/tests/kvm/tests/nic_bonding.py)
- [client/tests/kvm/tests/physical\\_resources\\_check.py](https://github.com/autotest/autotest/blob/master/client/tests/kvm/tests/physical_resources_check.py)

Referenced By No other documentation currently references this configuration key.

### **pre\_command**

Description Configures a command to be executed during pre processing.

The pre processing code will execute the given command, waiting for an amount of time and failing the test unless the command is considered noncritical.

Defined On This configuration key is not currently defined on any sample cartesian configuration file in its stock format.

### Used By

• [client/virt/virt\\_env\\_process.py](https://github.com/autotest/autotest/blob/master/client/virt/virt_env_process.py)

Referenced By No other documentation currently references this configuration key.

### See Also

- pre\_command\_timeout
- pre\_command\_non\_critical?

### **pre\_command\_timeout**

**Description** Configures the amount of time to wait while executing a command during pre processing.

Defined On This configuration key is not currently defined on any sample cartesian configuration file in its stock format.

### Used By

• [client/virt/virt\\_env\\_process.py](https://github.com/autotest/autotest/blob/master/client/virt/virt_env_process.py)

Referenced By No other documentation currently references this configuration key.

### See Also

- pre\_command
- pre\_command\_non\_critical?

### **pre\_command\_noncritical**

Description Flags if the command configured to to be executed during pre processing, is not critical, that is, if an error during its execution should only logged or fail the test.

Defined On This configuration key is not currently defined on any sample cartesian configuration file in its stock format.

### Used By

• [client/virt/virt\\_env\\_process.py](https://github.com/autotest/autotest/blob/master/client/virt/virt_env_process.py)

Referenced By No other documentation currently references this configuration key.

# See Also

- pre\_command
- pre\_command\_timeout

### **profilers**

Description Sets the list of Autotest profilers to be enabled during the test run (they're removed from the job's list of profilers when the test finishes).

This is commonly used to enable the [kvm\\_stat](https://github.com/autotest/autotest/blob/master/client/profilers/kvm_stat/kvm_stat.py) profiler:

```
profilers = kvm_stat
```
### Defined On

- [client/tests/kvm/base.cfg.sample](https://github.com/autotest/autotest/blob/master/client/tests/kvm/base.cfg.sample)
- [client/tests/kvm/subtests.cfg.sample](https://github.com/autotest/autotest/blob/master/client/tests/kvm/subtests.cfg.sample)

### Used By

• [client/virt/virt\\_utils.py](https://github.com/autotest/autotest/blob/master/client/virt/virt_utils.py)

Referenced By No other documentation currently references this configuration key.

#### See Also

- Setting up profiling on virt-test
- Using and developing job profilers

#### **post\_command**

Description Configures a command to be executed during post processing.

The pre processing code will execute the given command, waiting for an amount of time and failing the test unless the command is considered noncritical.

Defined On This configuration key is not currently defined on any sample cartesian configuration file in its stock format.

#### Used By

• [client/virt/virt\\_env\\_process.py](https://github.com/autotest/autotest/blob/master/client/virt/virt_env_process.py)

Referenced By No other documentation currently references this configuration key.

### See Also

- post\_command\_timeout
- post\_command\_non\_critical?

## **post\_command\_timeout**

**Description** Configures the amount of time to wait while executing a command during post processing.

Defined On This configuration key is not currently defined on any sample cartesian configuration file in its stock format.

# Used By

• [client/virt/virt\\_env\\_process.py](https://github.com/autotest/autotest/blob/master/client/virt/virt_env_process.py)

Referenced By No other documentation currently references this configuration key.

# See Also

- post\_command
- post\_command\_non\_critical?

### **post\_command\_noncritical**

Description Flags if the command configured to to be executed during pre processing, is not critical, that is, if an error during its execution should only logged or fail the test.

Defined On This configuration key is not currently defined on any sample cartesian configuration file in its stock format.

# Used By

• [client/virt/virt\\_env\\_process.py](https://github.com/autotest/autotest/blob/master/client/virt/virt_env_process.py)

Referenced By No other documentation currently references this configuration key.

# See Also

- post\_command
- post\_command\_timeout

## **qemu\_binary**

Description Sets either the name or full path for the QEMU binary.

By default this is as simple as possible:

qemu\_binary = qemu

But while testing the qemu-kvm userspace, one could use:

qemu\_binary = /usr/bin/qemu-kvm

# Defined On

- [client/tests/kvm/base.cfg.sample](https://github.com/autotest/autotest/blob/master/client/tests/kvm/base.cfg.sample)
- [client/tests/kvm/tests.cfg.sample](https://github.com/autotest/autotest/blob/master/client/tests/kvm/tests.cfg.sample)
- [client/tests/kvm/unittests.cfg.sample](https://github.com/autotest/autotest/blob/master/client/tests/kvm/unittests.cfg.sample)

#### Used By

- [client/virt/kvm\\_vm.py](https://github.com/autotest/autotest/blob/master/client/virt/kvm_vm.py)
- [client/virt/virt\\_env\\_process.py](https://github.com/autotest/autotest/blob/master/client/virt/virt_env_process.py)

Referenced By No other documentation currently references this configuration key.

### See Also

• qemu\_img\_binary

### **qemu\_img\_binary**

Description Sets either the name or full path for the qemu-img binary.

By default this is as simple as possible:

qemu\_img\_binary = qemu-img

### Defined On

- [client/tests/kvm/base.cfg.sample](https://github.com/autotest/autotest/blob/master/client/tests/kvm/base.cfg.sample)
- [client/tests/kvm/tests.cfg.sample](https://github.com/autotest/autotest/blob/master/client/tests/kvm/tests.cfg.sample)
- [client/tests/kvm/unittests.cfg.sample](https://github.com/autotest/autotest/blob/master/client/tests/kvm/unittests.cfg.sample)

#### Used By

- [client/virt/virt\\_vm.py](https://github.com/autotest/autotest/blob/master/client/virt/virt_vm.py)
- [client/tests/kvm/tests/qemu\\_img.py](https://github.com/autotest/autotest/blob/master/client/tests/kvm/tests/qemu_img.py)

Referenced By No other documentation currently references this configuration key.

See Also

• qemu\_binary

# **qxl\_dev\_nr**

Description Sets the number of display devices available through [SPICE.](http://spice-space.org/faq) This is only valid when qxl is set.

The default configuration enables a single display device:

qxl\_dev\_nr = 1

Note that due to a limitation in the current Autotest code (see [client/virt/kvm\\_vm.py\)](https://github.com/autotest/autotest/blob/master/client/virt/kvm_vm.py) this setting is only applied when the QEMU syntax is:

# qemu -qxl 2

and not applied when the syntax is:

# qemu -vga qxl

# Defined On

• [client/tests/kvm/base.cfg.sample](https://github.com/autotest/autotest/blob/master/client/tests/kvm/base.cfg.sample)

# Used By

• [client/virt/kvm\\_vm.py](https://github.com/autotest/autotest/blob/master/client/virt/kvm_vm.py)

Referenced By No other documentation currently references this configuration key.

# See Also

- qxl
- vga?
- display

### **qxl**

Description Flags if the [VGA](http://qemu.weilnetz.de/qemu-doc#index-g_t_002dvga-54) device should be an of type qxl.

The default configuration enables a qxl VGA:

qxl = on

Note that if vga? is also set, qxl takes precedence over it.

# Defined On

• [client/tests/kvm/base.cfg.sample](https://github.com/autotest/autotest/blob/master/client/tests/kvm/base.cfg.sample)
### Used By

• [client/virt/kvm\\_vm.py](https://github.com/autotest/autotest/blob/master/client/virt/kvm_vm.py)

Referenced By No other documentation currently references this configuration key.

## See Also

- qxl\_dev\_nr
- vga?

### **redirs**

Description Sets the network redirections between host and guest. These are only used and necessary when using 'user' mode network.

### Example:

```
redirs = remote_shell
guest_port_remote_shell = 22
```
A port will be allocated on the host, usually within the range 5000-6000, and all traffic to/from this port will be redirect to guest's port 22.

## Defined On

• [client/tests/kvm/tests\\_base.cfg.sample](https://github.com/autotest/autotest/blob/master/client/tests/kvm/tests_base.cfg.sample)

#### Used By

• client/virt/kvm vm.py

Referenced By No other documentation currently references this configuration key.

## See also

- guest\_port
- guest\_port\_remote\_shell

#### **remove\_image**

Description Configures if we want to remove image files during post processing.

To keep all images after running tests:

remove\_image = no

On a test with multiple transient images, to remove all but the main image (image1), use:

```
remove_image = yes
remove_image_image1 = no
```
# Defined On

• [client/tests/kvm/tests\\_base.cfg.sample](https://github.com/autotest/autotest/blob/master/client/tests/kvm/tests_base.cfg.sample)

## Used By

• [client/virt/virt\\_env\\_process.py](https://github.com/autotest/autotest/blob/master/client/virt/virt_env_process.py)

Referenced By No other documentation currently references this configuration key.

## See Also

- images
- image\_name
- image\_format
- create\_image
- force\_create\_image

# **spice**

**Description** Sets extra arguments to be passed to the QEMU -spice command line argument.

Note that there's no need to pass a port number, as this will be automatically allocated from the 8000 - 8100 range.

By default, the extra arguments disable authentication:

spice = disable-ticketing

## Defined On

• [client/tests/kvm/base.cfg.sample](https://github.com/autotest/autotest/blob/master/client/tests/kvm/base.cfg.sample)

# Used By

• [client/virt/kvm\\_vm.py](https://github.com/autotest/autotest/blob/master/client/virt/kvm_vm.py)

Referenced By No other documentation currently references this configuration key.

## See Also

- qxl
- qxl\_dev\_nr
- vga?
- display

## **Cartesian Config Tricks**

### **Changing test order**

The Cartesian Config system implemented in virt-test does have some limitations - for example, the order of tests is dependent on the order on which each variant is defined on the config files, making executing tests on a different order a daunting prospect.

In order to help people with this fairly common use case, we'll demonstrate how to use some of the cartesian config features to accomplish executing your tests in the order you need. In this example, we're going to execute the *unix* migration mode tests before the *tcp* one. In the actual cartesian config file, *tcp* is always going to be executed before *unix* on a normal virt-test execution.

Create a custom config For the sake of simplicity, we'll create the file under *backends/qemu/cfg/custom.cfg*:

```
$ touch backends/qemu/cfg/custom.cfg
```
Then, let's add the following text to it (please keep in mind that our maintainers are constantly adding new variants to the base virt-test config, so you might need to tweak the contents to match the current state of the config):

```
include tests-shared.cfg
variants:
   - @custom_base:
        only JeOS.20
        only i440fx
        only smp2
        only qcow2
        only virtio_net
        only virtio_blk
        no hugepages
        no 9p_export
        no gluster
        no pf_assignable
        no vf_assignable
        no rng_random
        no rng_egd
        variants:
            - @custom_1:
                only migrate.default.unix
            - @custom_2:
                only migrate.default.tcp
```
There you go. Note that you are not obligated to use *@* at your variant names, it's just for the sake of not polluting the tag namespace too much. Now, let's test to see if this config file is generating us just the 2 tests we actually want:

```
$ virttest/cartesian_config.py backends/qemu/cfg/custom.cfg
dict 1: qcow2.virtio_blk.smp2.virtio_net.JeOS.20.x86_64.io-qithub-autotest-qemu.migrate.unix
dict 2: qcow2.virtio_blk.smp2.virtio_net.JeOS.20.x86_64.io-qithub-autotest-qemu.migrate.tcp
```
There you go. Now, you can simply execute this command line with:

./run -t qemu -c backends/qemu/cfg/custom.cfg

And then you'll see your tests executed in the correct order:

```
$ ./run -t qemu -c backends/qemu/cfg/custom.cfg
SETUP: PASS (2.31 s)
```

```
DATA DIR: /home/user/virt_test
DEBUG LOG: /home/user/Code/virt-test.git/logs/run-2014-12-19-12.12.29/debug.log
TESTS: 2
(1/2) qcow2.virtio_blk.smp2.virtio_net.JeOS.20.x86_64.io-github-autotest-qemu.migrate.unix: PASS (31.05 s)
(2/2) qcow2.virtio_blk.smp2.virtio_net.JeOS.20.x86_64.io-github-autotest-qemu.migrate.tcp: PASS (22.10 s)
TOTAL TIME: 53.25 s
TESTS PASSED: 2
TESTS FAILED: 0
SUCCESS RATE: 100.00 %
```
This is the base idea - you can extend and filter variants on a cartesian config set as much as you'd like, and tailor it to your needs.

# **Extra docs**

Extra information that does not quite fit in other areas of the docs.

Contents:

# **Links with downloadable images for virt tests**

This is a central location that we aim to keep up to date with locations of iso files that might be needed for testing.

Update: Now we have a central location to define such downloads. In the source tree:

shared/download.d/

Contains a bunch of .ini files, each one with download definitions. It is expected that this will be more up to date than this page. You can see the available downloads and download the files using:

tools/download\_manager.py

# **Winutils ISO**

<http://lmr.fedorapeople.org/winutils/winutils.iso>

# **JeOS image**

You can find the JeOS images here:

<http://lmr.fedorapeople.org/jeos/>

You'll find .7za (p7zipped) files for versions of the JeOS available, as well as their MD5SUM files.

# **GlusterFS support**

GlusterFS is an open source, distributed file system capable of scaling to several petabytes (actually, 72 brontobytes!) and handling thousands of clients. GlusterFS clusters together storage building blocks over Infiniband RDMA or TCP/IP interconnect, aggregating disk and memory resources and managing data in a single global namespace. GlusterFS is based on a stackable user space design and can deliver exceptional performance for diverse workloads.

More details of GlusterFS can be found under

#### <http://www.gluster.org/about/>

GlusterFS is added as a new block backend for qemu and to make use of this feature we require the following components.

More details of GlusterFS-QEMU Integration can be found under

<http://raobharata.wordpress.com/2012/10/29/qemu-glusterfs-native-integration/>

- 1. Qemu- 1.3, 03Dec2012
- 2. GlusterFS-3.4
- 3. Libvirt-1.0.1, 15Dec2012

## **How to use in virt-test**

You can use virt-test to test GlusterFS support with following steps.

1. Edit qemu/cfg/tests.cfg with following changes,

```
only glusterfs_support
remove 'only no_glusterfs_support' line from the file
```
2) Optionally, edit shared/cfg/guest-hw.cfg for the gluster volume name and brick path, default is going to be,

```
gluster_volume_name = test-vol
gluster_brick = /tmp/gluster
```
### **How to use manually**

The following is just an example to show how we create gluster volume and run a guest on that volume manually.

#### **Starting Gluster daemon**

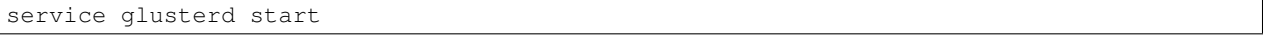

## **Gluster volume creation**

gluster volume create [volume-name] [hostname/host\_ip]:/[brick\_path]

E:g: *gluster volume create test-vol satheesh.ibm.com://home/satheesh/images\_gluster*

#### **Qemu Img creation**

qemu-img create gluster://[hostname]:0/[volume-name]/[image-name] [size]

E:g: *qemu-img create gluster://satheesh.ibm.com:0/test-vol/test\_gluster.img 10G*

## **Example of qemu cmd Line**

qemu-system-x86\_64 --enable-kvm -smp 4 -m 2048 -drive file=gluster://satheesh.ibm.com/t $\frac{1}{5}$ tathet\_vol/test

# **Setting up a Regression Test Farm for KVM**

You have all upstream code, and you're wondering if the internal Red Hat testing of KVM has a lot of internal 'secret sauce'. No, it does not.

However, it is a complex endeavor, since there are *lots* of details involved. The farm setup and maintenance is not easy, given the large amounts of things that can fail (machines misbehave, network problems, git repos unavailable, so on and so forth). *You have been warned*.

With all that said, we'll share what we have been doing. We did clean up our config files and extensions and released them upstream, together with this procedure, that we hope it will be useful to you guys. Also, this will cover KVM testing on a single host, as tests involving multiple hosts and Libvirt testing are a work in progress.

The basic steps are:

- 1. Install an autotest server.
- 2. Add machines to the server (test nodes). Those machines are the virt hosts that will be tested.
- 3. Prepare the virt test jobs and schedule them.
- 4. Set up cobbler in your environment so you can install hosts.
- 5. Lots of trial and error until you get all little details sorted out.

We took years repeating all the steps above and perfecting the process, and we are willing to document it all to the best extent possible. I'm afraid however, that you'll have to do your homework and adapt the procedure to your environment.

## **Some conventions**

We are assuming you will install autotest to its default upstream location

/usr/local/autotest

Therefore a lot of paths referred here will have this as the base dir.

# **CLI vs Web UI**

During this text, we'll use frequently the terms CLI and Web UI.

By CLI we mean specifically the program:

/usr/local/autotest/cli/autotest-rpc-client

That is located in the autotest code checkout.

By Web UI, we mean the web interface of autotest, that can be accessed through

<http://your-autotest-server.com/afe>

## **Step 1 - Install an autotest server**

Provided that you have internet on your test lab, this should be the easiest step. Pick up either a VM accessible in your lab, or a bare metal machine (it really doesn't make a difference, we use a VM here). We'll refer it from now on as the "Server" box.

The hard drive of the Server should hold enough room for test results. We found out that at least 250 GB holds data for more than 6 months, provided that QEMU doesn't crash a lot.

You'll follow the procedure described on

<https://github.com/autotest/autotest/wiki/AutotestServerInstallRedHat>

for Red Hat derivatives (such as Fedora and RHEL), and

<https://github.com/autotest/autotest/wiki/AutotestServerInstall>

for Debian derivatives (Debian, Ubuntu).

Note that using the install script referred right in the beginning of the documentation is the preferred method, and should work pretty well if you have internet on your lab. In case you don't have internet there, you'd need to follow the instructions after the 'installing with the script' instructions. Let us know if you have any problems.

## **Step 2 - Add test machines**

It should go without saying, but the machines you have to add have to be virtualization capable (support KVM).

You can add machines either by using the CLI or the Web UI, following the documentation:

<https://github.com/autotest/autotest/wiki/ConfiguringHosts>

If you don't want to read that, I'll try to write a quick howto.

Say you have two x86\_64 hosts, one AMD and the other, Intel. Their hostnames are:

foo-amd.bazcorp.com foo-intel.bazcorp.com

I would create 2 labels, amd64 and intel64, I would also create a label to indicate the machines can be provisioned by cobbler. This is because you can tell autotest to run a job in any machine that matches a given label.

Logged as the autotest user:

```
$ /usr/local/autotest/cli/autotest-rpc-client label create -t amd64
Created label:
    'amd64'
$ /usr/local/autotest/cli/autotest-rpc-client label create -t intel64
Created label:
    'intel64'
$ /usr/local/autotest/cli/autotest-rpc-client label create hostprovisioning
Created label:
    'hostprovisioning'
```
Then I'd create each machine with the appropriate labels

```
$ /usr/local/autotest/cli/autotest-rpc-client host create -t amd64 -b hostprovisioning foo-amd.bazco:
Added host:
    foo-amd.bazcorp.com
$ /usr/local/autotest/cli/autotest-rpc-client host create -t amd64 -b hostprovisioning foo-intel.baze
Added host:
    foo-amd.bazcorp.com
```
## **Step 3 - Prepare the test jobs**

Now you have to copy the plugin we have developed to extend the CLI to parse additional information for the virt jobs:

cp /usr/local/autotest/contrib/virt/site\_job.py /usr/local/autotest/cli/

This should be enough to enable all the extra functionality.

You also need to copy the site-config.cfg file that we published as a reference, to the qemu config module:

cp /usr/local/autotest/contrib/virt/site-config.cfg /usr/local/autotest/client/tests/virt/qemu/cfg

Be aware that you *need* to read this file well, and later, configure it to your testing needs. We specially stress that you might want to create private git mirrors of the git repos you want to test, so you tax the upstream mirrors less, and have increased reliability.

Right now it is able to run regression testing on Fedora 18, and upstream kvm, provided that you have a cobbler instance functional, with a profile called f18-autotest-kvm that can be properly installed on your machines. Having that properly set up may open another can of worms.

One simple way to schedule the jobs, that we does use at our server, is to use cron to schedule daily testing jobs of the things you want to test. Here is an example that should work 'out of the box'. Provided that you have an internal mailing list that you created with the purpose of receiving email notifications, called [autotest-virt-jobs@foocorp.com,](mailto:autotest-virt-jobs@foocorp.com) you can stick that on the crontab of the user autotest in the Server:

```
07 00 * * 1-7 /usr/local/autotest/cli/autotest-rpc-client job create -B never -a never +s -e autotest
15 00 * * 1-7 /usr/local/autotest/cli/autotest-rpc-client job create -B never -a never +s -e autotest<br>07 01 * * 1-7 /usr/local/autotest/cli/autotest-rpc-client job create -B never -a never +s -e autotest
07 01 * * 1-7 /usr/local/autotest/cli/autotest-rpc-client job create -B never -a never
15 01 * * 1-7 /usr/local/autotest/cli/autotest-rpc-client job create -B never -a never +s -e autotest
```
That should be enough to have one sanity and stable job for:

- Fedora 18.
- qemu.git userspace and kvm.git kernel.

What does these 'stable' and 'sanity' jobs do? In short:

- Host OS (Fedora 18) installation through cobbler
- Latest kernel for the Host OS installation (either the last kernel update build for fedora, or check out, compile and install kvm.git).

# **sanity job**

- Install latest Fedora 18 qemu-kvm, or compiles the latest qemu.git
- Installs a VM with Fedora 18, boots, reboots, does simple, single host migration with all supported protocols
- Takes about two hours. In fact, internally we test more guests, but they are not widely available (RHEL 6 and Windows 7), so we just replaced them with Fedora 18.

# **stable job**

• Same as above, but many more networking, timedrift and other tests

# **Setup cobbler to install hosts**

Cobbler is an installation server, that control DHCP and/or PXE boot for your x86\_64 bare metal virtualization hosts. You can learn how to set it up in the following resource:

<https://github.com/cobbler/cobbler/wiki/Start%20Here>

You will set it up for simple installations, and you probably just need to import a Fedora 18 DVD into it, so it can be used to install your hosts. Following the import procedure, you'll have a 'profile' created, which is a label that describes an OS that can be installed on your virtualization host. The label we chose, as already mentioned is f18 autotest-kvm. If you want to change that name, you'll have to change site-config.cfg accordingly.

Also, you will have to add your test machines to your cobbler server, and will have to set up remote control (power on/off) for them.

The following is important:

*The hostname of your machine in the autotest server has to be the name of your system in cobbler*.

So, for the hypothetical example you'll have to have set up systems with names foo-amd.bazcorp.com foointel.bazcorp.com in cobbler. That's right, the 'name' of the system has to be the 'hostname'. Otherwise, autotest will ask cobbler and cobbler will not know which machine autotest is taking about.

Other assumptions we have here:

1) We have a (read only, to avoid people deleting isos by mistake) NFS share that has the Fedora 18 DVD and other ISOS. The structure for the base dir could look something like:

```
.
|-- linux
| `-- Fedora-18-x86_64-DVD.iso
`-- windows
   |-- en_windows_7_ultimate_x64_dvd_x15-65922.iso
   |-- virtio-win.iso
   `-- winutils.iso
```
This is just in case you are legally entitled to download and use Windows 7, for example.

2) We have another NFS share with space for backups of qcow2 images that got corrupted during testing, and you want people to analyze them. The structure would be:

|-- foo-amd `-- bar-amd

.

That is, one directory for each host machine you have on your grid. Make sure they end up being properly configured in the kickstart.

Now here is one excerpt of kickstart with some of the gotchas we learned with experience. Some notes:

- This is not a fully formed, functional kickstart, just in case you didn't notice.
- This is provided in the hopes you read it, understand it and adapt things to your needs. If you paste this into your kickstart and tell me it doesn't work, I WILL silently ignore your email, and if you insist, your emails will be filtered out and go to the trash can.

```
install
text
reboot
lang en_US
keyboard us
rootpw --iscrypted [your-password]
firewall --disabled
selinux --disabled
timezone --utc America/New_York
firstboot --disable
services --enabled network --disabled NetworkManager
bootloader --location=mbr
ignoredisk --only-use=sda
zerombr
clearpart --all --drives=sda --initlabel
autopart
network --bootproto=dhcp --device=eth0 --onboot=on
```

```
%packages
@core
@development-libs
@development-tools
@virtualization
wget
dnsmasq
genisoimage
python-imaging
qemu-kvm-tools
gdb
iasl
libvirt
python-devel
ntpdate
gstreamer-plugins-good
gstreamer-python
dmidecode
popt-devel
libblkid-devel
pixman-devel
mtools
koji
tcpdump
bridge-utils
dosfstools
%end
%post
echo "[nfs-server-that-holds-iso-images]:[nfs-server-that-holds-iso-images]/base_path/iso /var/lib/v
echo "[nfs-server-that-holds-iso-images]:[nfs-server-that-holds-iso-images]/base_path/steps_data /va
echo "[nfs-server-that-has-lots-of-space-for-backups]:/base_path/[dir-that-holds-this-hostname-backup
mkdir -p /var/lib/virt_test/isos
mkdir -p /var/lib/virt_test/steps_data
mkdir -p /var/lib/virt_test/images
mkdir -p /var/lib/virt_test/images_archive
mkdir --mode=700 /root/.ssh
echo 'ssh-dss [the-ssh-key-of-the-Server-autotest-user]' >> /root/.ssh/authorized_keys
chmod 600 /root/.ssh/authorized_keys
ntpdate [your-ntp-server]
hwclock --systohc
systemctl mask tmp.mount
%end
```
# **Painful trial and error process to adjust details**

After all that, you can start running your test jobs and see what things will need to be fixed. You can run your jobs easily by logging into your Server, with the autotest user, and use the command:

/usr/local/autotest/cli/autotest-rpc-client job create -B never -a never -s -e autotest-virt-jobs@foo

As you might have guessed, this will schedule a Fedora 18 sanity job. So go through it and fix things step by step. If anything, you can take a look at this:

#### <https://github.com/autotest/autotest/wiki/DiagnosingFailures>

And see if it helps. You can also ask on the mailing list, but *please*, *pretty please* do your homework before you ask us to guide you through all the process step by step. This is already a step by step procedure.

All right, good luck, and happy testing!

# **Installing Windows virtio drivers with virt-test**

So, you want to use virt-test to install windows guests. You also want them to be installed with the paravirtualized drivers developed for windows. You have come to the right place.

### **A bit of context on windows virtio drivers install**

This method of install so far covers the storage (viostor) and network (NetKVM) drivers. virt-test uses a boot floppy with a Windows answer file in order to perform unattended install of windows guests. For winXP and win2003, the unattended files are simple .ini files, while for win2008 and later, the unattended files are XML files.

In order to install the virtio drivers during guest install, KVM autotest has to inform the windows install programs \*where\* to find the drivers. So, we work from the following assumptions:

1. You already have an iso file that contains windows virtio drivers (inf files) for both netkvm and viostor. If you are unsure how to generate that iso, there's an example script under contrib, inside the kvm test directory. Here is an example of how the files inside this cd would be organized, assuming the iso image is mounted under /tmp/virtio-win (the actual cd has more files, but we took only the parts that concern to the example, win7 64 bits).

```
/tmp/virtio-win/
/tmp/virtio-win/vista
/tmp/virtio-win/vista/amd64
/tmp/virtio-win/vista/amd64/netkvm.cat
/tmp/virtio-win/vista/amd64/netkvm.inf
/tmp/virtio-win/vista/amd64/netkvm.pdb
/tmp/virtio-win/vista/amd64/netkvm.sys
/tmp/virtio-win/vista/amd64/netkvmco.dll
/tmp/virtio-win/vista/amd64/readme.doc
/tmp/virtio-win/win7
/tmp/virtio-win/win7/amd64
/tmp/virtio-win/win7/amd64/balloon.cat
/tmp/virtio-win/win7/amd64/balloon.inf
/tmp/virtio-win/win7/amd64/balloon.pdb
/tmp/virtio-win/win7/amd64/balloon.sys
/tmp/virtio-win/win7/amd64/blnsvr.exe
/tmp/virtio-win/win7/amd64/blnsvr.pdb
/tmp/virtio-win/win7/amd64/vioser.cat
/tmp/virtio-win/win7/amd64/vioser.inf
/tmp/virtio-win/win7/amd64/vioser.pdb
/tmp/virtio-win/win7/amd64/vioser.sys
/tmp/virtio-win/win7/amd64/vioser-test.exe
/tmp/virtio-win/win7/amd64/vioser-test.pdb
/tmp/virtio-win/win7/amd64/viostor.cat
/tmp/virtio-win/win7/amd64/viostor.inf
/tmp/virtio-win/win7/amd64/viostor.pdb
/tmp/virtio-win/win7/amd64/viostor.sys
/tmp/virtio-win/win7/amd64/wdfcoinstaller01009.dll
...
```
If you are planning on installing WinXP or Win2003, you should also have a pre-made floppy disk image with the virtio drivers \*and\* a configuration file that the installer program will read to fetch the right drivers from it. Unfortunately, I don't have much info on how to build that file, you probably would have the image already assembled if you are willing to test those guest OS.

So you have to map the paths of your cd containing the drivers on the config variables. We hope to improve this in cooperation with the virtio drivers team.

# **Step by step procedure**

We are assuming you already have the virtio cd properly assembled with you, as well as windows iso files that \*do match the ones provided in our test\_base.cfg.sample\*. Don't worry though, we try as much as possible to use files from MSDN, to standardize.

We will use win7 64 bits (non sp1) as the example, so the CD you'd need is:

```
cdrom_cd1 = isos/windows/en_windows_7_ultimate_x86_dvd_x15-65921.iso
sha1sum cd1 = 5395dc4b38f7bdb1e005ff414deedfdb16dbf610
```
This file can be downloaded from the MSDN site, so you can verify the SHA1 sum of it matches.

- 1. Git clone autotest to a convenient location, say \$HOME/Code/autotest. See [the download source documentation](#page-6-0) Please do use git and clone the repo to the location mentioned.
- 2. Execute the get\_started.py script (see the get started documentation <../basic/GetStarted>'. It will create the directories where we expect the cd files to be available. You don't need to download the Fedora 14 DVD, but you do need to download the winutils.iso cd (on the example below, I have skipped the download because I do have the file, so I can copy it to the expected location, which is in this case /tmp/kvm\_autotest\_root/isos/windows). Please, do read the documentation mentioned on the script to avoid missing packages installed and other misconfiguration.
- 3. Create a windows dir under /tmp/kvm\_autotest\_root/isos
- 4. Copy your windows 7 iso to /tmp/kvm\_autotest\_root/isos/windows
- 5. Edit the file cdkeys.cfg and put the windows 7 64 bit key on that file
- 6. Edit the file win-virtio.cfg and verify if the paths are correct. You can see that by looking this session:

```
64:
   unattended_install.cdrom, whql.support_vm_install:
       # Look at your cd structure and see where the drivers are
        # actually located (viostor and netkvm)
       virtio_storage_path = 'F:\win7\amd64'
       virtio_network_path = 'F:\vista\amd64'
        # Uncomment if you have a nw driver installer on the iso
       #virtio_network_installer_path = 'F:\RHEV-Network64.msi'
```
- 7. If you are using the cd with the layout mentioned on the beginning of this article, the paths are already correct. However, if they're different (more likely), you have to adjust paths. Don't forget to read and do all the config on win-virtio.cfg file as instructed by the comments.
- 8. On tests.cfg, you have to enable virtio install of windows 7. On the block below, you have to change only rtl8139 to only virtio\_net and only ide to only virtio-blk. You are informing autotest that you only want a vm with virtio hard disk and network device installed.

```
# Runs qemu-kvm, Windows Vista 64 bit guest OS, install, boot, shutdown
```

```
- @qemu_kvm_windows_quick:
```

```
# We want qemu-kvm for this run
```

```
qemu_binary = /usr/bin/qemu-kvm
qemu_img_binary = /usr/bin/qemu-img
# Only qcow2 file format
only qcow2
# Only rtl8139 for nw card (default on qemu-kvm)
only rtl8139
# Only ide hard drives
only ide
# qemu-kvm will start only with -smp 2 (2 processors)
only smp2
# No PCI assignable devices
only no_pci_assignable
# No large memory pages
only smallpages
# Operating system choice
only Win7.64
# Subtest choice. You can modify that line to add more subtests
only unattended_install.cdrom, boot, shutdown
```
9. You have to change the bottom of tests.cfg to look like the below, Which means you are informing autotest to only run the test set mentioned above, rather than the default, that installs Fedora 15.

only qemu\_kvm\_windows\_quick

10. As informed on the output of get started. py, the command you can execute to run autotest is (please run this AS ROOT or sudo)

\$HOME/Code/autotest/client/bin/autotest \$HOME/Code/autotest/client/tests/kvm/control

11. Profit! You automated install of Windows 7 with the virtio drivers will be carried out.

If you want to install other guests, as you might imagine, you can change only Win7.64 with other guests, say only Win2008.64.sp2. Now, during the first time you perform your installs, it's good to watch the installation to see if there aren't problems such as a wrong cd key preventing your install from happening. virt-test prints the qemu command line used, so you can see which vnc display you can connect to to watch your vm being installed.

Please give us feedback on whether this procedure was helpful - email me at lmr AT redhat DOT com.

# **Running QEMU unittests with virt-test**

For a while now, qemu-kvm does contain a unittest suite that can be used to assess the behavior of some KVM subsystems. Ideally, they are supposed to PASS, provided you are running both the latest qemu-kvm and the latest linux Avi's tree. virt-test for quite a long time has support for running them in an automated way. It's a good opportunity to put your git branch to unittest, starting from a clean state (KVM autotest will fetch from your git tree, leaving your actual development tree intact and doing things from scratch, and that is less likely to mask problems).

# **A bit of context on virt-test build tests**

People usually don't know that virt-test has support to build and install QEMU/KVM for testing purposes, from many different software sources. You can:

- 1. Build qemu-kvm from a git repo (most common choice for developers hacking on code)
- 2. Install qemu-kvm from an rpm file (people testing a newly built rpm package)
- 3. Install qemu-kvm straight from the Red Hat build systems (Koji is the instance of the build system for Fedora, Brew is the same, but for RHEL. With this we can perform quality control on both Fedora and RHEL packages, trying to anticipate breakages before the packages hit users)

For this article, we are going to focus on git based builds. Also, we are focusing on Fedora and RHEL. We'll try to write the article in a pretty generic fashion, you are welcome to improve this with details on how to do the same on your favorite linux distribution.

## **Before you start**

You need to verify that you can actually build qemu-kvm from source, as well as the unittest suite.

1. Make sure you have the appropriate packages installed. You can read [the install prerequesite packages \(client\)](#page-10-0) [section](#page-10-0) for more information.

## **Step by step procedure**

- 1. Git clone autotest to a convenient location, say \$HOME/Code/autotest. See [the download source docu](#page-6-0)[mentation](#page-6-0) Please do use git and clone the repo to the location mentioned.
- 2. Execute the get\_started.py script (see [the get started documentation.](#page-7-0) If you just want to run unittests, you can safely skip each and every iso download possible, as *qemu-kvm will straight boot small kernel images (the unittests)* rather than full blown OS installs.
- 3. As running unittests is something that's fairly independent of other virt-test testing you can do, and it's something people are interested in, we prepared a *special control file* and a *special configuration file* for it. On the kvm directory, you can see the files unittests.cfg control.unittests. You only need to edit unittests.cfg.
- 4. The file unittests.cfg is a stand alone configuration for running unittests. It is comprised by a build variant and a unittests variant. Edit the file, it'll look like:

```
... bunch of params needed for the virt-test preprocessor
# Tests
variants:
    - build:
       type = build
       vms = ''
       start_vm = no
        # Load modules built/installed by the build test?
       load_modules = no
        # Save the results of this build on test.resultsdir?
       save_results = no
        variants:
            - git:
                mode = qituser_git_repo = git://git.kernel.org/pub/scm/virt/kvm/qemu-kvm.git
                user_branch = next
                user_lbranch = next
                test_git_repo = git://git.kernel.org/pub/scm/virt/kvm/kvm-unit-tests.git
    - unittest:
       type = unittest
        vms = 11start_vm = no
       unittest_timeout = 600
        testdev = yes
        extra_params += " -S"
        # In case you want to execute only a subset of the tests defined on the
        # unittests.cfg file on qemu-kvm, uncomment and edit test_list
        #test_list = idt_test hypercall vmexit realmode
```

```
only build.git unittest
```
- 5. As you can see above, you have places to specify both the userspace git repo and the unittest git repo. You are then free to replace user\_git\_repo with your own git repo. It can be a remote git location, or it can simply be the path to a cloned tree inside your development machine.
- 6. As of Fedora 15, that ships with gcc 4.6.0, the compilation is more strict, so things such as an unused variable in the code \*will\* lead to a build failure. You can disable that level of strictness by providing *extra configure script options* to your qemu-kvm userspace build. Right below the user\_git\_repo line, you can set the variable extra\_configure\_options to include --disable-werror. Let's say you also want virt-test to fetch from my local tree, /home/lmr/Code/qemu-kvm, master branch, same for the kvm-unit-tests repo. If you make those changes, your build variant will look like:

```
- git:
   mode = git
   user_git_repo = /home/lmr/Code/qemu-kvm
   extra_configure_options = --disable-werror
   user_branch = master
    user_lbranch = master
    test_git_repo = /home/lmr/Code/kvm-unit-tests
```
7. Now you can just run virt-test as usual, you just have to change the main control file (called control with the unittest one control.unittests

```
$HOME/Code/autotest/client/bin/autotest $HOME/Code/autotest/client/tests/kvm/control.unittests
```
8. The output of a typical unittest execution looks like. Notice that autotest informs you where the logs of each individual unittests are located, so you can check that out as well.

```
07/14 18:49:44 INFO | unittest:0052| Running apic
07/14 18:49:44 INFO | kvm_vm:0782| Running qemu command:
/usr/local/autotest/tests/kvm/qemu -name 'vm1' -nodefaults -vga std -monitor unix: '//tmp/monitor-
07/14 18:49:46 INFO | unittest:0096| Waiting for unittest apic to complete, timeout 600, output
07/14 18:59:46 ERROR| unittest:0108| Exception happened during apic: Timeout elapsed (600s)
07/14 18:59:46 INFO | unittest:0113| Unit test log collected and available under /\psiusr/local/aut
07/14 18:59:46 INFO | unittest:0052| Running smptest
07/14 19:00:15 INFO | aexpect:0783| (qemu) (Process terminated with status 0)
07/14 19:00:16 INFO | kvm_vm:0782| Running qemu command:
/usr/local/autotest/tests/kvm/qemu -name 'vm1' -nodefaults -vga std -monitor unix: '//tmp/monitor-
07/14 19:00:17 INFO | unittest:0096| Waiting for unittest smptest to complete, timeout 600, out
07/14 19:00:17 INFO | aexpect:0783| (qemu) (Process terminated with status 0)
07/14 19:00:18 INFO | unittest:0113| Unit test log collected and available under /\mu s r / \text{local/aut}07/14 19:00:18 INFO | unittest:0052| Running smptest3
07/14 19:00:18 INFO | kvm_vm:0782| Running qemu command:
/usr/local/autotest/tests/kvm/qemu -name 'vm1' -nodefaults -vga std -monitor unix: '//tmp/monitor-
07/14 19:00:19 INFO | unittest:0096| Waiting for unittest smptest3 to complete, timeout 600, ou
07/14 19:00:19 INFO | aexpect:0783| (qemu) (Process terminated with status 0)
07/14 19:00:20 INFO | unittest:0113| Unit test log collected and available under /\mu s r / \text{local/aut}07/14 19:00:20 INFO | unittest:0052| Running vmexit
07/14 19:00:20 INFO | kvm_vm:0782| Running qemu command:
/usr/local/autotest/tests/kvm/qemu -name 'vm1' -nodefaults -vga std -monitor unix: '//tmp/monitor-
07/14 19:00:21 INFO | unittest:0096| Waiting for unittest vmexit to complete, timeout 600, outp
07/14 19:00:31 INFO | aexpect:0783| (qemu) (Process terminated with status 0)
07/14 19:00:31 INFO | unittest:0113| Unit test log collected and available under /\mu s r / \text{local/aut}07/14 19:00:31 INFO | unittest:0052| Running access
07/14 19:00:31 INFO | kvm_vm:0782| Running qemu command:
/usr/local/autotest/tests/kvm/qemu -name 'vm1' -nodefaults -vga std -monitor unix: '/tmp/monitor-
07/14 19:00:32 INFO | unittest:0096| Waiting for unittest access to complete, timeout 600, outp
```
07/14 19:01:02 INFO | aexpect:0783| (qemu) (Process terminated with status 0) 07/14 19:01:03 INFO | unittest:0113| Unit test log collected and available under  $/\mu s r / \text{local/aut}$ 07/14 19:01:03 INFO | unittest:0052| Running emulator 07/14 19:01:03 INFO | kvm\_vm:0782| Running qemu command: /usr/local/autotest/tests/kvm/qemu -name 'vm1' -nodefaults -vga std -monitor unix: '//tmp/monitor-07/14 19:01:05 INFO | unittest:0096| Waiting for unittest emulator to complete, timeout 600, ou 07/14 19:01:06 INFO | aexpect:0783| (qemu) (Process terminated with status 0) 07/14 19:01:07 INFO | unittest:0113| Unit test log collected and available under  $/\mu s r / \text{local/aut}$ 07/14 19:01:07 INFO | unittest:0052| Running hypercall 07/14 19:01:07 INFO | kvm\_vm:0782| Running qemu command: /usr/local/autotest/tests/kvm/qemu -name 'vm1' -nodefaults -vga std -monitor unix: '//tmp/monitor- $07/14$  19:01:08 INFO | unittest:0096| Waiting for unittest hypercall to complete, timeout 600, c 07/14 19:01:08 INFO | aexpect:0783| (qemu) (Process terminated with status 0) 07/14 19:01:09 INFO | unittest:0113| Unit test log collected and available under  $/\mu$ sr/local/aut 07/14 19:01:09 INFO | unittest:0052| Running idt\_test 07/14 19:01:09 INFO | kvm\_vm:0782| Running qemu command: /usr/local/autotest/tests/kvm/qemu -name 'vml' -nodefaults -vga std -monitor unix: '/tmp/monitor-07/14 19:01:10 INFO | unittest:0096| Waiting for unittest idt\_test to complete, timeout 600, ou 07/14 19:01:10 INFO | aexpect:0783| (qemu) (Process terminated with status 0) 07/14 19:01:11 INFO | unittest:0113| Unit test log collected and available under  $/\mu s r / \text{local/aut}$ 07/14 19:01:11 INFO | unittest:0052| Running msr 07/14 19:01:11 INFO | kvm\_vm:0782| Running qemu command: /usr/local/autotest/tests/kvm/qemu -name 'vm1' -nodefaults -vga std -monitor unix: //tmp/monitor-07/14 19:01:12 INFO | unittest:0096| Waiting for unittest msr to complete, timeout 600, output 07/14 19:01:13 INFO | aexpect:0783| (qemu) (Process terminated with status 0) 07/14 19:01:13 INFO | unittest:0113| Unit test log collected and available under  $/\mu s r / \text{local/aut}$ 07/14 19:01:13 INFO | unittest:0052| Running port80 07/14 19:01:13 INFO | kvm\_vm:0782| Running qemu command: /usr/local/autotest/tests/kvm/qemu -name 'vml' -nodefaults -vga std -monitor unix: '/tmp/monitor-07/14 19:01:14 INFO | unittest:0096| Waiting for unittest port80 to complete, timeout 600, outp 07/14 19:01:31 INFO | aexpect:0783| (qemu) (Process terminated with status 0) 07/14 19:01:32 INFO | unittest:0113| Unit test log collected and available under  $/\mu s r / \text{local/aut}$ 07/14 19:01:32 INFO | unittest:0052| Running realmode 07/14 19:01:32 INFO | kvm\_vm:0782| Running qemu command: /usr/local/autotest/tests/kvm/qemu -name 'vm1' -nodefaults -vqa std -monitor unix: '/tmp/monitor-07/14 19:01:33 INFO | unittest:0096| Waiting for unittest realmode to complete, timeout 600, ou 07/14 19:01:33 INFO | aexpect:0783| (qemu) (Process terminated with status 0) 07/14 19:01:34 INFO | unittest:0113| Unit test log collected and available under  $/\mu s r / \text{local/aut}$ 07/14 19:01:34 INFO | unittest:0052| Running sieve 07/14 19:01:34 INFO | kvm\_vm:0782| Running qemu command: /usr/local/autotest/tests/kvm/qemu -name 'vm1' -nodefaults -vga std -monitor unix: '//tmp/monitor-07/14 19:01:35 INFO | unittest:0096| Waiting for unittest sieve to complete, timeout 600, outpu 07/14 19:02:05 INFO | aexpect:0783| (qemu) (Process terminated with status 0) 07/14 19:02:05 INFO | unittest:0113| Unit test log collected and available under  $/\mu s r / \text{local/aut}$ 07/14 19:02:05 INFO | unittest:0052| Running tsc 07/14 19:02:05 INFO | kvm\_vm:0782| Running qemu command: /usr/local/autotest/tests/kvm/qemu -name 'vm1' -nodefaults -vga std -monitor unix: '//tmp/monitor- $07/14$  19:02:06 INFO | unittest:0096| Waiting for unittest tsc to complete, timeout 600, output 07/14 19:02:06 INFO | aexpect:0783| (qemu) (Process terminated with status 0) 07/14 19:02:07 INFO | unittest:0113| Unit test log collected and available under  $/\psi$ usr/local/aut 07/14 19:02:07 INFO | unittest:0052| Running xsave 07/14 19:02:07 INFO | kvm\_vm:0782| Running qemu command: /usr/local/autotest/tests/kvm/qemu -name 'vm1' -nodefaults -vqa std -monitor unix: '//tmp/monitor-07/14 19:02:08 INFO | unittest:0096| Waiting for unittest xsave to complete, timeout 600, output 07/14 19:02:09 INFO | aexpect:0783| (qemu) (Process terminated with status 0) 07/14 19:02:09 INFO | unittest:0113| Unit test log collected and available under  $/\!\!u$ sr/local/aut 07/14 19:02:09 INFO | unittest:0052| Running rmap\_chain 07/14 19:02:09 INFO | kvm\_vm:0782| Running qemu command:

```
/usr/local/autotest/tests/kvm/gemu -name 'vm1' -nodefaults -vga std -monitor unix: '/tmp/monitor-
07/14 19:02:11 INFO | unittest:0096| Waiting for unittest rmap_chain to complete, \tttimeout 600,
07/14 19:02:12 INFO | aexpect:0783| (qemu) (Process terminated with status 0)
07/14 19:02:13 INFO | unittest:0113| Unit test log collected and available under /\mu s r/local/aut07/14 19:02:13 INFO | unittest:0052| Running svm
07/14 19:02:13 INFO | kvm_vm:0782| Running qemu command:
/usr/local/autotest/tests/kvm/qemu -name 'vm1' -nodefaults -vga std -monitor unix: '//tmp/monitor-
07/14 19:02:13 INFO | aexpect:0783| (qemu) qemu: -enable-nesting: invalid option
07/14 19:02:13 INFO | aexpect:0783| (qemu) (Process terminated with status 1)
07/14 19:02:13 ERROR| unittest:0108| Exception happened during svm: VM creation command failed:
07/14 19:02:13 ERROR| unittest:0115| Not possible to collect logs
07/14 19:02:13 INFO | unittest:0052| Running svm-disabled
07/14 19:02:13 INFO | kvm_vm:0782| Running qemu command:
/usr/local/autotest/tests/kvm/qemu -name 'vm1' -nodefaults -vqa std -monitor unix: '/tmp/monitor-
07/14 19:02:14 INFO | unittest:0096| Waiting for unittest svm-disabled to complete, timeout 600
07/14 19:02:15 INFO | aexpect:0783| (qemu) (Process terminated with status 0)
07/14 19:02:16 INFO | unittest:0113| Unit test log collected and available under \sqrt{\text{usr}/\text{local}/\text{aut}}07/14 19:02:16 INFO | unittest:0052| Running kvmclock_test
07/14 19:02:16 INFO | kvm_vm:0782| Running qemu command:
/usr/local/autotest/tests/kvm/qemu -name 'vm1' -nodefaults -vga std -monitor unix: '//tmp/monitor-
07/14 19:02:17 INFO | unittest:0096| Waiting for unittest kvmclock_test to complete, timeout 60
07/14 19:02:33 INFO | aexpect:0783| (qemu) (Process terminated with status 0)
07/14 19:02:34 INFO | unittest:0113| Unit test log collected and available under /\mu s r / \text{local/aut}07/14 19:02:34 ERROR| kvm:0094| Test failed: TestFail: Unit tests failed: apic svm
```
You might take a look at the unittests.cfg config file options to do some tweaking you might like, such as making the timeout to consider a unittest as failed smaller and other things.

Please give us feedback on whether this procedure was helpful - email me at lmr AT redhat DOT com.

# **virttest**

# **virttest package**

#### **Subpackages**

**virttest.libvirt\_xml package**

#### Subpackages

virttest.libvirt\_xml.devices package

### Submodules

virttest.libvirt\_xml.devices.address module Address device / device descriptor class

<http://libvirt.org/formatdomain.html#elementsAddress>

```
class virttest.libvirt_xml.devices.address.Address(type_name, virsh_instance=<module
                                                             'virttest.virsh' from
                                                             '/home/docs/checkouts/readthedocs.org/user_builds/virt-
                                                            test/checkouts/latest/virttest/virsh.pyc'>)
```
Bases: [virttest.libvirt\\_xml.devices.base.TypedDeviceBase](#page-125-0)

<span id="page-125-0"></span>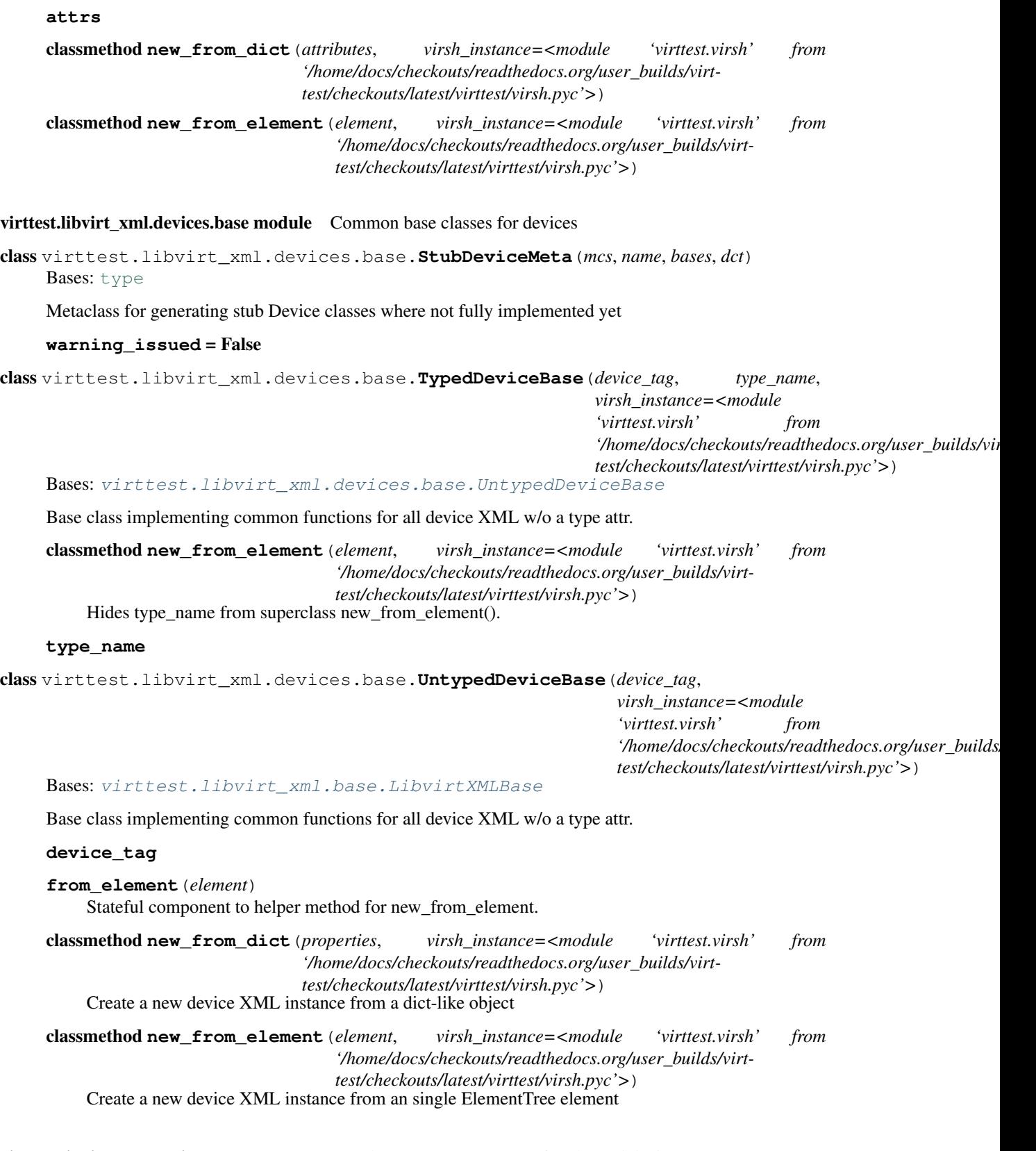

<span id="page-125-1"></span>virttest.libvirt\_xml.devices.channel module Classes to support XML for channel devices

<http://libvirt.org/formatdomain.html#elementCharSerial>

```
class virttest.libvirt_xml.devices.channel.Channel(type_name='unix',
                                                              virsh_instance=<module
                                                              'virttest.virsh' from
                                                              '/home/docs/checkouts/readthedocs.org/user_builds/virt-
                                                              test/checkouts/latest/virttest/virsh.pyc'>)
     Bases: virttest.libvirt_xml.devices.character.CharacterBase
     address
     alias
     source
     target
virttest.libvirt_xml.devices.character module Generic character device support for serial, parallel, channel, and
console
http://libvirt.org/formatdomain.html#elementCharSerial
class virttest.libvirt_xml.devices.character.CharacterBase(device_tag, type_name,
                                                                        virsh_instance=<module
                                                                         'virttest.virsh' from
                                                                         '/home/docs/checkouts/readthedocs.org/user_build
                                                                        test/checkouts/latest/virttest/virsh.pyc'>)
```
<span id="page-126-0"></span>Bases: [virttest.libvirt\\_xml.devices.base.TypedDeviceBase](#page-125-0)

**add\_source**(*\*\*attributes*)

Convenience method for appending a source from dictionary of attributes

**add\_target**(*\*\*attributes*)

Convenience method for appending a target from dictionary of attributes

**del\_sources**()

Remove the list of dictionaries containing each source's attributes.

#### **del\_targets**()

Remove the list of dictionaries containing each target's attributes.

**get\_sources**()

Return a list of dictionaries containing each source's attributes.

**get\_targets**()

Return a list of dictionaries containing each target's attributes.

**set\_sources**(*value*)

Set all sources to the value list of dictionaries of source attributes.

**set\_targets**(*value*)

Set all sources to the value list of dictionaries of target attributes.

### **sources**

#### **targets**

**update\_source**(*index*, *\*\*attributes*)

Convenience method for merging values into a source's attributes

#### **update\_target**(*index*, *\*\*attributes*)

Convenience method for merging values into a target's attributes

virttest.libvirt\_xml.devices.console module Console device support class(es)

<http://libvirt.org/formatdomain.html#elementCharSerial>

```
class virttest.libvirt_xml.devices.console.Console(type_name='pty',
                                                              virsh_instance=<module
                                                              'virttest.virsh' from
                                                              '/home/docs/checkouts/readthedocs.org/user_builds/virt-
                                                              test/checkouts/latest/virttest/virsh.pyc'>)
     Bases: virttest.libvirt_xml.devices.character.CharacterBase
     static marshal_from_sources(item, index, libvirtxml)
          Convert a dict to console source attributes.
     static marshal_to_sources(tag, attr_dict, index, libvirtxml)
          Convert a source tag and attributes to a dict.
     protocol_type
     sources
     target_port
     target_type
virttest.libvirt_xml.devices.controller module controller device support class(es)
http://libvirt.org/formatdomain.html#elementsControllers
class virttest.libvirt_xml.devices.controller.Controller(type_name,
                                                                     virsh_instance=<module
                                                                      'virttest.virsh' from
                                                                     '/home/docs/checkouts/readthedocs.org/user_builds/v
                                                                     test/checkouts/latest/virttest/virsh.pyc'>)
     Bases: virttest.libvirt_xml.devices.base.TypedDeviceBase
     class Address(type_name, virsh_instance=<module 'virttest.virsh' from
                    '/home/docs/checkouts/readthedocs.org/user_builds/virt-
                    test/checkouts/latest/virttest/virsh.pyc'>)
          virttest.libvirt_xml.devices.base.TypedDeviceBase
          attrs
          classmethod new_from_dict(attributes, virsh_instance=<module 'virttest.virsh' from
                                       '/home/docs/checkouts/readthedocs.org/user_builds/virt-
                                       test/checkouts/latest/virttest/virsh.pyc'>)
          classmethod new_from_element(element, virsh_instance=<module 'virttest.virsh' from
                                           '/home/docs/checkouts/readthedocs.org/user_builds/virt-
                                           test/checkouts/latest/virttest/virsh.pyc'>)
     Controller.address
     Controller.driver
     Controller.index
```
Controller.**model**

Controller.**new\_controller\_address**(*\*\*dargs*) Return a new controller Address instance and set properties from dargs

Controller.**pcihole64**

Controller.**ports**

```
Controller.type
     Controller.vectors
virttest.libvirt_xml.devices.disk module disk device support class(es)
http://libvirt.org/formatdomain.html#elementsDisks
class virttest.libvirt_xml.devices.disk.Disk(type_name='file', virsh_instance=<module
                                                          'virttest.virsh' from
                                                          '/home/docs/checkouts/readthedocs.org/user_builds/virt-
                                                          test/checkouts/latest/virttest/virsh.pyc'>)
     Bases: virttest.libvirt_xml.devices.base.TypedDeviceBase
     Disk device XML class
     Properties:
          device: string, how exposted to guest
          rawio: string (yes/no), disk needs rawio capability
          sgio: string, "filtered" or "unfiltered"
          snapshot: string, "yes", "no", "internal" or "external"
          wwn: string.
          serial: string.
          vendor: string.
          product: string.
          driver: dict, keys: name, type, cache, error_policy, io, ioeventfd, event_idx, copy_on_read, discard
          target: dict, keys: dev, bus, tray
          blockio: dict, keys: logical_block_size, physical_block_size
          geometry: dict, keys: cyls, heads, secs, trans
          address: libvirt_xml.devices.Address instance
          boot: string, boot order number to use if not using boot in os element
          readonly: bool, True/False
          transient: bool, True/False
          share: bool, True/False
          mirror: bool, read-only, True if block copy started
          ready: bool, read-only, True if disk ready for pivot
          iotune: libvirt_xml.devices.Disk.IOTune instance
          source: libvirt_xml.devices.Disk.DiskSource instance
          encryption: libvirt_xml.devices.Disk.Encryption instance.
     class Address(type_name, virsh_instance=<module 'virttest.virsh' from
                     '/home/docs/checkouts/readthedocs.org/user_builds/virt-
                     test/checkouts/latest/virttest/virsh.pyc'>)
          Bases: virttest.libvirt_xml.devices.base.TypedDeviceBase
          attrs
```
classmethod **new\_from\_dict**(*attributes*, *virsh\_instance=<module 'virttest.virsh' from '/home/docs/checkouts/readthedocs.org/user\_builds/virttest/checkouts/latest/virttest/virsh.pyc'>*) classmethod **new\_from\_element**(*element*, *virsh\_instance=<module 'virttest.virsh' from*

*'/home/docs/checkouts/readthedocs.org/user\_builds/virttest/checkouts/latest/virttest/virsh.pyc'>*)

class Disk.**Auth**(*virsh\_instance=<module 'virttest.virsh' from '/home/docs/checkouts/readthedocs.org/user\_builds/virttest/checkouts/latest/virttest/virsh.pyc'>*, *auth\_user=''*) Bases: [virttest.libvirt\\_xml.base.LibvirtXMLBase](#page-178-0)

```
Auth device XML class
```
Properties:

auth\_user: string, attribute of auth tag

secret\_type: string, attribute of secret tag, sub-tag of the auth tag

secret\_uuid: string, attribute of secret tag, sub-tag of the auth tag

secret usage: string, attribute of secret tag, sub-tag of the auth tag

**auth\_user**

**secret\_type**

**secret\_usage**

**secret\_uuid**

class Disk.**DiskSource**(*virsh\_instance=<module 'virttest.virsh' from '/home/docs/checkouts/readthedocs.org/user\_builds/virttest/checkouts/latest/virttest/virsh.pyc'>*) Bases: [virttest.libvirt\\_xml.base.LibvirtXMLBase](#page-178-0)

Disk source device XML class

Properties:

attrs: Dictionary of attributes, qualifying the disk type seclabels: list of libvirt\_xml.devices.seclabel.Seclabel instances hosts: list of dictionaries describing network host properties

#### **attrs**

**config\_file**

#### **hosts**

static **marshal\_from\_host**(*item*, *index*, *libvirtxml*) Convert a dictionary into a tag + attributes

- static **marshal\_from\_seclabel**(*item*, *index*, *libvirtxml*) Convert a Seclabel instance into tag + attributes
- static **marshal\_to\_host**(*tag*, *attr\_dict*, *index*, *libvirtxml*) Convert a tag + attributes into a dictionary
- static **marshal\_to\_seclabel**(*tag*, *attr\_dict*, *index*, *libvirtxml*) Convert a tag + attributes into a Seclabel instance

#### **seclabels**

**snapshot\_name**

class Disk.**Encryption**(*virsh\_instance=<module 'virttest.virsh' from '/home/docs/checkouts/readthedocs.org/user\_builds/virttest/checkouts/latest/virttest/virsh.pyc'>*) Bases: [virttest.libvirt\\_xml.base.LibvirtXMLBase](#page-178-0) Encryption device XML class Properties: encryption: string. secret: dict, keys: type, uuid **encryption secret** class Disk.**IOTune**(*virsh\_instance=<module 'virttest.virsh' from '/home/docs/checkouts/readthedocs.org/user\_builds/virttest/checkouts/latest/virttest/virsh.pyc'>*) Bases: [virttest.libvirt\\_xml.base.LibvirtXMLBase](#page-178-0) IOTune device XML class Properties: total\_bytes\_sec: str(int) read\_bytes\_sec: str(int) write\_bytes\_sec: str(int) total\_iops\_sec: str(int) read\_iops\_sec: str(int) write\_iops\_sec: str(int) **read\_bytes\_sec read\_iops\_sec total\_bytes\_sec total\_iops\_sec write\_bytes\_sec write\_iops\_sec** Disk.**address** Disk.**auth** Disk.**blockio** Disk.**boot** Disk.**device** Disk.**driver** Disk.**encryption** Disk.**geometry** Disk.**iotune** Disk.**mirror** Disk.**new\_auth**(*\*\*dargs*) Return a new disk auth instance and set properties from dargs

- Disk.**new\_disk\_address**(*type\_name='drive'*, *\*\*dargs*) Return a new disk Address instance and set properties from dargs
- Disk.**new\_disk\_source**(*\*\*dargs*) Return a new disk source instance and set properties from dargs

```
Disk.new_encryption(**dargs)
    Return a new disk encryption instance and set properties from dargs
Disk.new_iotune(**dargs)
    Return a new disk IOTune instance and set properties from dargs
Disk.product
Disk.rawio
Disk.readonly
Disk.ready
Disk.serial
Disk.sgio
Disk.share
Disk.snapshot
Disk.source
Disk.target
Disk.transient
Disk.vendor
Disk.wwn
```
virttest.libvirt\_xml.devices.emulator module Support for the pseudo 'emulator' device XML

<http://libvirt.org/formatdomain.html#elementsDevices>

class virttest.libvirt\_xml.devices.emulator.**Emulator**(*virsh\_instance=<module*

*'virttest.virsh' from '/home/docs/checkouts/readthedocs.org/user\_builds/virttest/checkouts/latest/virttest/virsh.pyc'>*)

Bases: [virttest.libvirt\\_xml.devices.base.UntypedDeviceBase](#page-125-1)

**path**

virttest.libvirt\_xml.devices.filesystem module filesystem device support class(es)

<http://libvirt.org/formatdomain.html#elementsFilesystems>

virttest.libvirt\_xml.devices.filesystem.**Filesystem**

virttest.libvirt\_xml.devices.graphics module graphics framebuffer device support class(es)

<http://libvirt.org/formatdomain.html#elementsGraphics>

class virttest.libvirt\_xml.devices.graphics.**Graphics**(*type\_name='vnc'*,

*virsh\_instance=<module 'virttest.virsh' from '/home/docs/checkouts/readthedocs.org/user\_builds/virttest/checkouts/latest/virttest/virsh.pyc'>*)

Bases: [virttest.libvirt\\_xml.devices.base.TypedDeviceBase](#page-125-0)

#### **add\_channel**(*\*\*attributes*)

Convenience method for appending channel from dictionary of attributes

static **add\_graphic**(*vm\_name*, *passwd=None*, *graphic='vnc'*, *add\_channel=False*) Add spice ssl or vnc graphic with passwd

#### Parameters

- **vm\_name** name of vm
- **passwd** password for graphic
- **graphic** graphic type, spice or vnc
- **add\_channel** add channel for spice

## **add\_listens**(*\*\*attributes*)

Convenience method for appending listens from dictionary of attributes

## **autoport**

```
static change_graphic_type_passwd(vm_name, graphic, passwd=None)
```
Change the graphic type name and passwd

## Parameters

- **vm\_name** name of vm
- **graphic** graphic type, spice or vnc
- **passwd** password for graphic

### **channel**

### **defaultMode**

```
del_channel()
```
Remove the list of dictionaries containing each channel's attributes

## static **del\_graphic**(*vm\_name*)

Del original graphic device

#### Parameters **vm\_name** – name of vm

**del\_listens**()

Remove the list of dictionaries containing each listen's attributes

#### **get\_channel**()

Return a list of dictionaries containing each channel's attributes

### **get\_listens**()

Return a list of dictionaries containing each listen's attributes

#### **image\_compression**

**jpeg\_compression**

```
listen
```

```
listen_addr
```
**listen\_type**

**listens**

**passwd**

**playback\_compression**

```
port
```

```
set_channel(value)
         Set all channel to the value list of dictionaries of channel attributes
     set_listens(value)
         Set all listens to the value list of dictionaries of listen attributes
     tlsPort
     zlib_compression
virttest.libvirt_xml.devices.hostdev module hostdev device support class(es)
http://libvirt.org/formatdomain.html#elementsHostDev
class virttest.libvirt_xml.devices.hostdev.Hostdev(type_name='hostdev',
                                                           virsh_instance=<module
                                                           'virttest.virsh' from
                                                           '/home/docs/checkouts/readthedocs.org/user_builds/virt-
                                                           test/checkouts/latest/virttest/virsh.pyc'>)
     Bases: virttest.libvirt_xml.devices.base.TypedDeviceBase
     class SourceAddress(virsh_instance=<module 'virttest.virsh' from
                          '/home/docs/checkouts/readthedocs.org/user_builds/virt-
                          test/checkouts/latest/virttest/virsh.pyc'>)
         Bases: virttest.libvirt_xml.base.LibvirtXMLBase
         class UntypedAddress(virsh_instance=<module 'virttest.virsh' from
                                '/home/docs/checkouts/readthedocs.org/user_builds/virt-
                                test/checkouts/latest/virttest/virsh.pyc'>)
             Bases: virttest.libvirt_xml.devices.base.UntypedDeviceBase
             bus
             domain
             function
             slot
         Hostdev.SourceAddress.new_untyped_address(**dargs)
         Hostdev.SourceAddress.untyped_address
     Hostdev.boot_order
     Hostdev.hostdev_type
     Hostdev.managed
     Hostdev.mode
     Hostdev.new_source_address(**dargs)
     Hostdev.source_address
virttest.libvirt_xml.devices.hub module hub device support class(es)
http://libvirt.org/formatdomain.html#elementsHub
class virttest.libvirt_xml.devices.hub.Hub(type_name, virsh_instance=<module
                                                 'virttest.virsh' from
                                                 '/home/docs/checkouts/readthedocs.org/user_builds/virt-
                                                 test/checkouts/latest/virttest/virsh.pyc'>)
     Bases: virttest.libvirt_xml.devices.base.TypedDeviceBase
```
class **Address**(*type\_name*, *virsh\_instance=<module 'virttest.virsh' from '/home/docs/checkouts/readthedocs.org/user\_builds/virttest/checkouts/latest/virttest/virsh.pyc'>*) Bases: [virttest.libvirt\\_xml.devices.base.TypedDeviceBase](#page-125-0) **attrs** classmethod **new\_from\_dict**(*attributes*, *virsh\_instance=<module 'virttest.virsh' from '/home/docs/checkouts/readthedocs.org/user\_builds/virttest/checkouts/latest/virttest/virsh.pyc'>*) classmethod **new\_from\_element**(*element*, *virsh\_instance=<module 'virttest.virsh' from '/home/docs/checkouts/readthedocs.org/user\_builds/virttest/checkouts/latest/virttest/virsh.pyc'>*) Hub.**address** Hub.**new\_hub\_address**(*type\_name='usb'*, *\*\*dargs*) Return a new hub Address instance and set properties from dargs virttest.libvirt\_xml.devices.input module input device support class(es) <http://libvirt.org/formatdomain.html#elementsInput> class virttest.libvirt\_xml.devices.input.**Input**(*type\_name*, *virsh\_instance=<module 'virttest.virsh' from '/home/docs/checkouts/readthedocs.org/user\_builds/virttest/checkouts/latest/virttest/virsh.pyc'>*) Bases: [virttest.libvirt\\_xml.devices.base.TypedDeviceBase](#page-125-0) class **Address**(*type\_name*, *virsh\_instance=<module 'virttest.virsh' from '/home/docs/checkouts/readthedocs.org/user\_builds/virttest/checkouts/latest/virttest/virsh.pyc'>*) Bases: [virttest.libvirt\\_xml.devices.base.TypedDeviceBase](#page-125-0) **attrs** classmethod **new\_from\_dict**(*attributes*, *virsh\_instance=<module 'virttest.virsh' from '/home/docs/checkouts/readthedocs.org/user\_builds/virttest/checkouts/latest/virttest/virsh.pyc'>*) classmethod **new\_from\_element**(*element*, *virsh\_instance=<module 'virttest.virsh' from '/home/docs/checkouts/readthedocs.org/user\_builds/virttest/checkouts/latest/virttest/virsh.pyc'>*) Input.**address** Input.**input\_bus** Input.**new\_input\_address**(*type\_name='usb'*, *\*\*dargs*) Return a new input Address instance and set properties from dargs virttest.libvirt\_xml.devices.interface module interface device support class(es) <http://libvirt.org/formatdomain.html#elementsNICS> <http://libvirt.org/formatnwfilter.html#nwfconceptsvars> class virttest.libvirt\_xml.devices.interface.**Interface**(*type\_name*, *virsh\_instance=<module 'virttest.virsh' from*

*'/home/docs/checkouts/readthedocs.org/user\_builds/virttest/checkouts/latest/virttest/virsh.pyc'>*)

Bases: [virttest.libvirt\\_xml.devices.base.TypedDeviceBase](#page-125-0)

class **Address**(*type\_name*, *virsh\_instance=<module 'virttest.virsh' from '/home/docs/checkouts/readthedocs.org/user\_builds/virttest/checkouts/latest/virttest/virsh.pyc'>*) Bases: [virttest.libvirt\\_xml.devices.base.TypedDeviceBase](#page-125-0) **attrs** classmethod **new\_from\_dict**(*attributes*, *virsh\_instance=<module 'virttest.virsh' from '/home/docs/checkouts/readthedocs.org/user\_builds/virttest/checkouts/latest/virttest/virsh.pyc'>*) classmethod **new\_from\_element**(*element*, *virsh\_instance=<module 'virttest.virsh' from '/home/docs/checkouts/readthedocs.org/user\_builds/virttest/checkouts/latest/virttest/virsh.pyc'>*) class Interface.**Bandwidth**(*virsh\_instance=<module 'virttest.virsh' from '/home/docs/checkouts/readthedocs.org/user\_builds/virttest/checkouts/latest/virttest/virsh.pyc'>*) Bases: [virttest.libvirt\\_xml.base.LibvirtXMLBase](#page-178-0) Interface bandwidth xml class. Properties: inbound: dict. Keys: average, peak, floor, burst outbound: dict. Keys: average, peak, floor, burst **inbound outbound** class Interface.**Driver**(*virsh\_instance=<module 'virttest.virsh' from '/home/docs/checkouts/readthedocs.org/user\_builds/virttest/checkouts/latest/virttest/virsh.pyc'>*) Bases: [virttest.libvirt\\_xml.base.LibvirtXMLBase](#page-178-0) Interface Driver xml class. Properties: driver: dict. host: dict. Keys: csum, gso, tso4, tso6, ecn, ufo guest: dict. Keys: csum, gso, tso4, tso6, ecn, ufo **driver\_attr driver\_guest driver\_host** class Interface.**Filterref**(*virsh\_instance=<module 'virttest.virsh' from '/home/docs/checkouts/readthedocs.org/user\_builds/virttest/checkouts/latest/virttest/virsh.pyc'>*) Bases: [virttest.libvirt\\_xml.base.LibvirtXMLBase](#page-178-0) Interface filterref xml class. Properties: name: string. filter name parameters: list. parameters element dict list static **marshal\_from\_parameter**(*item*, *index*, *libvirtxml*) Convert a dictionary into a tag + attributes

static **marshal\_to\_parameter**(*tag*, *attr\_dict*, *index*, *libvirtxml*) Convert a tag + attributes into a dictionary

**name**

### **parameters**

Interface.**address**

Interface.**backend**

Interface.**bandwidth**

Interface.**boot\_order**

Interface.**driver**

Interface.**filterref**

Interface.**link\_state**

Interface.**mac\_address**

Interface.**model**

Interface.**new\_bandwidth**(*\*\*dargs*) Return a new interafce banwidth instance from dargs

Interface.**new\_driver**(*\*\*dargs*) Return a new interafce driver instance from dargs

Interface.**new\_filterref**(*\*\*dargs*) Return a new interafce filterref instance from dargs

Interface.**new\_iface\_address**(*\*\*dargs*) Return a new interface Address instance and set properties from dargs

Interface.**source**

Interface.**target**

Interface.**virtualport\_type**

virttest.libvirt\_xml.devices.lease module lease device support class(es)

<http://libvirt.org/formatdomain.html#elementsLease>

virttest.libvirt\_xml.devices.lease.**Lease**

virttest.libvirt\_xml.devices.librarian module Module to hide underlying device xml handler class implementation

virttest.libvirt\_xml.devices.librarian.**get**(*name*) Returns named device xml element's handler class

Parameters **name** – the device name

Returns the named device xml element's handler class

virttest.libvirt\_xml.devices.memballoon module memballoon device support class(es) <http://libvirt.org/formatdomain.html#elementsMemBalloon> class virttest.libvirt\_xml.devices.memballoon.**Memballoon**(*virsh\_instance=<module 'virttest.virsh' from* '/home/docs/checkouts/readthedocs.org/user\_builds/v *test/checkouts/latest/virttest/virsh.pyc'>*) Bases: [virttest.libvirt\\_xml.devices.base.UntypedDeviceBase](#page-125-1) **model stats\_period** virttest.libvirt\_xml.devices.memory module memory device support class(es) class virttest.libvirt\_xml.devices.memory.**Memory**(*virsh\_instance=<module 'virttest.virsh' from '/home/docs/checkouts/readthedocs.org/user\_builds/virttest/checkouts/latest/virttest/virsh.pyc'>*) Bases: [virttest.libvirt\\_xml.devices.base.UntypedDeviceBase](#page-125-1) class **Address**(*type\_name*, *virsh\_instance=<module 'virttest.virsh' from '/home/docs/checkouts/readthedocs.org/user\_builds/virttest/checkouts/latest/virttest/virsh.pyc'>*) Bases: [virttest.libvirt\\_xml.devices.base.TypedDeviceBase](#page-125-0) **attrs** classmethod **new\_from\_dict**(*attributes*, *virsh\_instance=<module 'virttest.virsh' from '/home/docs/checkouts/readthedocs.org/user\_builds/virttest/checkouts/latest/virttest/virsh.pyc'>*) classmethod **new\_from\_element**(*element*, *virsh\_instance=<module 'virttest.virsh' from '/home/docs/checkouts/readthedocs.org/user\_builds/virttest/checkouts/latest/virttest/virsh.pyc'>*) class Memory.**Source**(*virsh\_instance=<module 'virttest.virsh' from '/home/docs/checkouts/readthedocs.org/user\_builds/virttest/checkouts/latest/virttest/virsh.pyc'>*) Bases: [virttest.libvirt\\_xml.base.LibvirtXMLBase](#page-178-0) Memory source xml class. Properties: pagesize: int. pagesize\_unit, nodemask: string. **nodemask pagesize pagesize\_unit** class Memory.**Target**(*virsh\_instance=<module 'virttest.virsh' from '/home/docs/checkouts/readthedocs.org/user\_builds/virttest/checkouts/latest/virttest/virsh.pyc'>*) Bases: [virttest.libvirt\\_xml.base.LibvirtXMLBase](#page-178-0) Memory target xml class. Properties:

size, node: int. size\_unit: string. **node size size\_unit** Memory.**address** Memory.**mem\_model** Memory.**new\_mem\_address**(*type\_name='dimm'*, *\*\*dargs*) Return a new disk Address instance and set properties from dargs Memory.**source** Memory.**target**

### virttest.libvirt\_xml.devices.panic module panic device support class(es)

<http://libvirt.org/formatdomain.html#elementsPanic>

class virttest.libvirt\_xml.devices.panic.**Panic**(*virsh\_instance=<module*

*'virttest.virsh' from '/home/docs/checkouts/readthedocs.org/user\_builds/virttest/checkouts/latest/virttest/virsh.pyc'>*) Bases: [virttest.libvirt\\_xml.devices.base.UntypedDeviceBase](#page-125-1) **addr\_bus addr\_controller addr\_iobase addr\_port addr\_type**

virttest.libvirt\_xml.devices.parallel module Parallel device support class(es)

<http://libvirt.org/formatdomain.html#elementCharSerial>

class virttest.libvirt\_xml.devices.parallel.**Parallel**(*type\_name='pty'*,

*virsh\_instance=<module 'virttest.virsh' from '/home/docs/checkouts/readthedocs.org/user\_builds/virttest/checkouts/latest/virttest/virsh.pyc'>*)

Bases: [virttest.libvirt\\_xml.devices.character.CharacterBase](#page-126-0)

virttest.libvirt\_xml.devices.redirdev module redirdev device support class(es)

<http://libvirt.org/formatdomain.html#elementsRedir>

virttest.libvirt\_xml.devices.redirdev.**Redirdev**

virttest.libvirt\_xml.devices.rng module random number generator device support class(es)

<http://libvirt.org/formatdomain.html#elementsRng>

class virttest.libvirt\_xml.devices.rng.**Rng**(*virsh\_instance=<module 'virttest.virsh' from '/home/docs/checkouts/readthedocs.org/user\_builds/virttest/checkouts/latest/virttest/virsh.pyc'>*)

```
Bases: virttest.libvirt_xml.devices.base.UntypedDeviceBase
```
class **Backend**(*virsh\_instance=<module 'virttest.virsh' from '/home/docs/checkouts/readthedocs.org/user\_builds/virttest/checkouts/latest/virttest/virsh.pyc'>*) Bases: [virttest.libvirt\\_xml.base.LibvirtXMLBase](#page-178-0)

Rng backend xml class.

Properties:

model: string. backend model

type: string. backend type

**backend\_dev**

**backend\_model**

**backend\_protocol**

**backend\_type**

static **marshal\_from\_source**(*item*, *index*, *libvirtxml*) Convert a dictionary into a tag + attributes

static **marshal\_to\_source**(*tag*, *attr\_dict*, *index*, *libvirtxml*) Convert a tag + attributes into a dictionary

**source**

```
Rng.backend
```
Rng.**rate**

Rng.**rng\_model**

### virttest.libvirt\_xml.devices.seclabel module seclabel device support class(es)

<http://libvirt.org/formatdomain.html#seclabel>

class virttest.libvirt\_xml.devices.seclabel.**Seclabel**(*type\_name='dynamic'*,

*virsh\_instance=<module 'virttest.virsh' from '/home/docs/checkouts/readthedocs.org/user\_builds/virttest/checkouts/latest/virttest/virsh.pyc'>*)

Bases: [virttest.libvirt\\_xml.devices.base.TypedDeviceBase](#page-125-0)

Seclabel XML class

Properties:

model: string, security driver model

relabel: string, 'yes' or 'no'

baselabel: string, base label string

label: string, the sec label string

#### **baselabel**

**label model relabel**

virttest.libvirt\_xml.devices.serial module Classes to support XML for serial devices

<http://libvirt.org/formatdomain.html#elementCharSerial>

class virttest.libvirt\_xml.devices.serial.**Serial**(*type\_name='pty'*,

*virsh\_instance=<module 'virttest.virsh' from '/home/docs/checkouts/readthedocs.org/user\_builds/virttest/checkouts/latest/virttest/virsh.pyc'>*)

Bases: [virttest.libvirt\\_xml.devices.character.CharacterBase](#page-126-0)

static **marshal\_from\_sources**(*item*, *index*, *libvirtxml*) Convert a dict to serial source attributes.

static **marshal\_to\_sources**(*tag*, *attr\_dict*, *index*, *libvirtxml*) Convert a source tag and attributes to a dict.

**protocol\_type**

**sources**

**target\_port**

**target\_type**

virttest.libvirt\_xml.devices.smartcard module smartcard device support class(es)

<http://libvirt.org/formatdomain.html#elementsSmartcard>

class virttest.libvirt\_xml.devices.smartcard.**Smartcard**(*type\_name='spicevmc'*,

*virsh\_instance=<module 'virttest.virsh' from '/home/docs/checkouts/readthedocs.org/user\_builds/virttest/checkouts/latest/virttest/virsh.pyc'>*)

Bases: [virttest.libvirt\\_xml.devices.base.TypedDeviceBase](#page-125-0)

**address address\_controller**

**address\_slot**

**address\_type**

**protocol**

**protocol\_type smartcard\_mode**

**smartcard\_type**

**source**

**source\_host**

**source\_mode**

**source\_service**

virttest.libvirt\_xml.devices.sound module sound device support class(es) <http://libvirt.org/formatdomain.html#elementsSound> class virttest.libvirt\_xml.devices.sound.**Sound**(*virsh\_instance=<module 'virttest.virsh' from '/home/docs/checkouts/readthedocs.org/user\_builds/virttest/checkouts/latest/virttest/virsh.pyc'>*) Bases: [virttest.libvirt\\_xml.devices.base.UntypedDeviceBase](#page-125-1) **address codec\_type model\_type** virttest.libvirt\_xml.devices.video module video device support class(es) <http://libvirt.org/formatdomain.html#elementsVideo> class virttest.libvirt\_xml.devices.video.**Video**(*type\_name*, *virsh\_instance=<module 'virttest.virsh' from '/home/docs/checkouts/readthedocs.org/user\_builds/virttest/checkouts/latest/virttest/virsh.pyc'>*) Bases: [virttest.libvirt\\_xml.devices.base.TypedDeviceBase](#page-125-0) **acceleration address model\_heads model\_ram model\_type model\_vram primary** virttest.libvirt\_xml.devices.watchdog module watchdog device support class(es) <http://libvirt.org/formatdomain.html#elementsWatchdog> class virttest.libvirt\_xml.devices.watchdog.**Watchdog**(*virsh\_instance=<module 'virttest.virsh' from '/home/docs/checkouts/readthedocs.org/user\_builds/virttest/checkouts/latest/virttest/virsh.pyc'>*) Bases: [virttest.libvirt\\_xml.devices.base.UntypedDeviceBase](#page-125-1) **action address model\_type**

Module contents

virttest.libvirt\_xml.nwfilter\_protocols package

Submodules

virttest.libvirt\_xml.nwfilter\_protocols.ah module ah protocl support class(es)

<http://libvirt.org/formatnwfilter.html#nwfelemsRulesProtoMisc>

class virttest.libvirt\_xml.nwfilter\_protocols.ah.**Ah**(*type\_name='file'*,

*virsh\_instance=<module 'virttest.virsh' from '/home/docs/checkouts/readthedocs.org/user\_builds/virttest/checkouts/latest/virttest/virsh.pyc'>*)

Bases: [virttest.libvirt\\_xml.nwfilter\\_protocols.base.TypedDeviceBase](#page-148-0)

Create new Ah xml instances

Properties: attrs: libvirt\_xml.nwfilter\_protocols.Ah.Attr instance

class **Attr**(*virsh\_instance=<module 'virttest.virsh' from '/home/docs/checkouts/readthedocs.org/user\_builds/virttest/checkouts/latest/virttest/virsh.pyc'>*) Bases: [virttest.libvirt\\_xml.base.LibvirtXMLBase](#page-178-0)

Ah attribute XML class

Properties:

srcmacaddr: string, MAC address of sender srcmacmask: string, Mask applied to MAC address of sender dstmacaddr: string, MAC address of destination dstmacmask: string, Mask applied to MAC address of destination srcipaddr: string, Source IP address srcipmask: string, Mask applied to source IP address dstipaddr: string, Destination IP address dstipmask: string, Mask applied to destination IP address srcipfrom: string, Start of range of source IP address srcipto: string, End of range of source IP address dstipfrom: string, Start of range of destination IP address dstipto: string, End of range of destination IP address comment: string, text with max. 256 characters state: string, comma separated list of NEW,ESTABLISHED,RELATED,INVALID or NONE ipset: The name of an IPSet managed outside of libvirt ipsetflags: flags for the IPSet; requires ipset attribute

**comment dscp dstipaddr dstipfrom dstipmask dstipto dstmacaddr dstmacmask ipset ipsetflags srcipaddr srcipfrom srcipmask srcipto srcmacaddr srcmacmask state**

### Ah.**attrs**

Ah.**get\_attr**() Return ah attribute dict

Returns None if no ah in xml, dict of ah's attributes.

Ah.**new\_attr**(*\*\*dargs*) Return a new Attr instance and set properties from dargs

Parameters **dargs** – dict of attributes

Returns new Attr instance

virttest.libvirt\_xml.nwfilter\_protocols.ah\_ipv6 module ah-ipv6 protocl support class(es)

<http://libvirt.org/formatnwfilter.html#nwfelemsRulesProtoMiscv6>

class virttest.libvirt\_xml.nwfilter\_protocols.ah\_ipv6.**Ah\_ipv6**(*type\_name='file'*,

*virsh\_instance=<module 'virttest.virsh' from* '/home/docs/checkouts/readthedocs.org/user\_ *test/checkouts/latest/virttest/virsh.pyc'>*)

Bases: [virttest.libvirt\\_xml.nwfilter\\_protocols.base.TypedDeviceBase](#page-148-0)

Create new Ah\_ipv6 xml instances

Properties: attrs: libvirt\_xml.nwfilter\_protocols.Ah\_ipv6.Attr instance

class **Attr**(*virsh\_instance=<module 'virttest.virsh' from '/home/docs/checkouts/readthedocs.org/user\_builds/virttest/checkouts/latest/virttest/virsh.pyc'>*) Bases: [virttest.libvirt\\_xml.base.LibvirtXMLBase](#page-178-0)

Ah\_ipv6 attribute XML class

Properties:

srcmacaddr: string, MAC address of sender srcmacmask: string, Mask applied to MAC address of sender dstmacaddr: string, MAC address of destination dstmacmask: string, Mask applied to MAC address of destination srcipaddr: string, Source IP address srcipmask: string, Mask applied to source IP address dstipaddr: string, Destination IP address dstipmask: string, Mask applied to destination IP address srcipfrom: string, Start of range of source IP address srcipto: string, End of range of source IP address dstipfrom: string, Start of range of destination IP address dstipto: string, End of range of destination IP address comment: string, text with max. 256 characters state: string, comma separated list of NEW,ESTABLISHED,RELATED,INVALID or NONE ipset: The name of an IPSet managed outside of libvirt ipsetflags: flags for the IPSet; requires ipset attribute

**comment dscp dstipaddr dstipfrom dstipmask dstipto dstmacaddr dstmacmask ipset**
**ipsetflags**

**srcipaddr**

**srcipfrom**

**srcipmask**

**srcipto**

**srcmacaddr**

**srcmacmask**

**state**

Ah\_ipv6.**attrs**

Ah\_ipv6.**get\_attr**()

Return ah-ipv6 attribute dict

Returns None if no ah-ipv6 in xml, dict of ah-ipv6's attributes.

```
Ah_ipv6.new_attr(**dargs)
```
Return a new Attr instance and set properties from dargs

Parameters **dargs** – dict of attributes

Returns new Attr instance

virttest.libvirt\_xml.nwfilter\_protocols.all module all protocl support class(es)

<http://libvirt.org/formatnwfilter.html#nwfelemsRulesProtoMisc>

class virttest.libvirt\_xml.nwfilter\_protocols.all.**All**(*type\_name='file'*,

*virsh\_instance=<module 'virttest.virsh' from '/home/docs/checkouts/readthedocs.org/user\_builds/virttest/checkouts/latest/virttest/virsh.pyc'>*)

Bases: [virttest.libvirt\\_xml.nwfilter\\_protocols.base.TypedDeviceBase](#page-148-0)

Create new All xml instances

Properties: attrs: libvirt\_xml.nwfilter\_protocols.All.Attr instance

class **Attr**(*virsh\_instance=<module 'virttest.virsh' from '/home/docs/checkouts/readthedocs.org/user\_builds/virttest/checkouts/latest/virttest/virsh.pyc'>*) Bases: [virttest.libvirt\\_xml.base.LibvirtXMLBase](#page-178-0)

All attribute XML class

Properties:

srcmacaddr: string, MAC address of sender srcmacmask: string, Mask applied to MAC address of sender dstmacaddr: string, MAC address of destination dstmacmask: string, Mask applied to MAC address of destination srcipaddr: string, Source IP address srcipmask: string, Mask applied to source IP address dstipaddr: string, Destination IP address dstipmask: string, Mask applied to destination IP address srcipfrom: string, Start of range of source IP address srcipto: string, End of range of source IP address dstipfrom: string, Start of range of destination IP address dstipto: string, End of range of destination IP address comment: string, text with max. 256 characters state: string, comma separated list of NEW,ESTABLISHED,RELATED,INVALID or NONE ipset: The name of an IPSet managed outside of libvirt ipsetflags: flags for the IPSet; requires ipset attribute

**comment**

**dscp dstipaddr**

**dstipfrom dstipmask**

**dstipto**

**dstmacaddr**

**dstmacmask**

**ipset**

**ipsetflags**

**srcipaddr**

**srcipfrom**

**srcipmask**

**srcipto**

**srcmacaddr**

**srcmacmask**

**state**

# All.**attrs**

All.**get\_attr**() Return 'all' attribute dict

Returns None if no 'all' in xml, dict of all's attributes.

```
All.new_attr(**dargs)
```
Return a new Attr instance and set properties from dargs

Parameters **dargs** – dict of attributes

Returns new Attr instance

virttest.libvirt\_xml.nwfilter\_protocols.all\_ipv6 module all-ipv6 protocl support class(es)

<http://libvirt.org/formatnwfilter.html#nwfelemsRulesProtoMiscv6>

class virttest.libvirt\_xml.nwfilter\_protocols.all\_ipv6.**All\_ipv6**(*type\_name='file'*,

*virsh\_instance=<module 'virttest.virsh' from* '/home/docs/checkouts/readthedocs.org/use *test/checkouts/latest/virttest/virsh.pyc'>*)

Bases: [virttest.libvirt\\_xml.nwfilter\\_protocols.base.TypedDeviceBase](#page-148-0)

Create new All\_ipv6 xml instances

Properties: attrs: libvirt\_xml.nwfilter\_protocols.All\_ipv6.Attr instance

class **Attr**(*virsh\_instance=<module 'virttest.virsh' from '/home/docs/checkouts/readthedocs.org/user\_builds/virttest/checkouts/latest/virttest/virsh.pyc'>*) Bases: [virttest.libvirt\\_xml.base.LibvirtXMLBase](#page-178-0)

All\_ipv6 attribute XML class

## Properties:

srcmacaddr: string, MAC address of sender srcmacmask: string, Mask applied to MAC address of sender dstmacaddr: string, MAC address of destination dstmacmask: string, Mask applied to MAC address of destination srcipaddr: string, Source IP address srcipmask: string, Mask applied to source IP address dstipaddr: string, Destination IP address dstipmask: string, Mask applied to destination IP address srcipfrom: string, Start of range of source IP address srcipto: string, End of range of source IP address dstipfrom: string, Start of range of destination IP address dstipto: string, End of range of destination IP address comment: string, text with max. 256 characters state: string, comma separated list of NEW,ESTABLISHED,RELATED,INVALID or NONE ipset: The name of an IPSet managed outside of libvirt ipsetflags: flags for the IPSet; requires ipset attribute

**comment**

**dscp dstipaddr dstipfrom dstipmask dstipto dstmacaddr dstmacmask ipset ipsetflags srcipaddr srcipfrom srcipmask srcipto srcmacaddr srcmacmask state** All\_ipv6.**attrs** All\_ipv6.**get\_attr**() Return all-ipv6 attribute dict

Returns None if no all-ipv6 in xml, dict of all-ipv6's attributes.

```
All_ipv6.new_attr(**dargs)
```
Return a new Attr instance and set properties from dargs

Parameters **dargs** – dict of attributes

Returns new Attr instance

virttest.libvirt\_xml.nwfilter\_protocols.arp module arp protocl support class(es)

<http://libvirt.org/formatnwfilter.html#nwfelemsRulesProtoARP>

```
class virttest.libvirt_xml.nwfilter_protocols.arp.Arp(type_name='file',
```

```
virsh_instance=<module
                                                           'virttest.virsh' from
                                                           '/home/docs/checkouts/readthedocs.org/user_builds/virt-
                                                           test/checkouts/latest/virttest/virsh.pyc'>)
Bases: virttest.libvirt_xml.nwfilter_protocols.base.TypedDeviceBase
```
Create new Arp xml instances

Properties:

attrs: libvirt\_xml.nwfilter\_protocols.Arp.Attr instance

```
class Attr(virsh_instance=<module 'virttest.virsh' from '/home/docs/checkouts/readthedocs.org/user_builds/virt-
             test/checkouts/latest/virttest/virsh.pyc'>)
```
Bases: [virttest.libvirt\\_xml.base.LibvirtXMLBase](#page-178-0)

Arp attribute XML class

Properties:

srcmacaddr: string, MAC address of sender srcmacmask: string, Mask applied to MAC address of sender dstmacaddr: string, MAC address of destination dstmacaddr: string, Mask applied to MAC address of destination hwtype: string, Hardware type protocoltype: string, Protocol type opcode: string, Opcode arpsrcmacaddr: string, Source MAC address in ARP/RARP packet arpdstmacaddr: string, Destination MAC address in ARP/RARP packet arpsrcipaddr: string, Source IP address in ARP/RARP packet arpdstipaddr: string, Destination IP address in ARP/RARP packet comment: string, text with max. 256 characters gratuitous: string, boolean indicating whether to check for gratuitous ARP packet

**arpdstipaddr**

**arpdstmacaddr**

**arpsrcipaddr**

**arpsrcmacaddr**

**comment**

**dstmacaddr**

**dstmacmask**

**gratuitous**

**hwtype**

**opcode**

**protocoltype**

**srcmacaddr**

**srcmacmask**

```
Arp.attrs
```
Arp.**get\_attr**() Return arp attribute dict

Returns None if no arp in xml, dict of arp's attributes.

```
Arp.new_attr(**dargs)
```
Return a new Attr instance and set properties from dargs

Parameters **dargs** – dict of attributes

Returns new Attr instance

virttest.libvirt\_xml.nwfilter\_protocols.base module Common base classes for filter rule protocols

<span id="page-148-1"></span>

<span id="page-148-0"></span>class virttest.libvirt\_xml.nwfilter\_protocols.base.**TypedDeviceBase**(*protocol\_tag*, *type\_name*, *virsh\_instance=<module 'virttest.virsh' from* '/home/docs/checkouts/readthedocs.or *test/checkouts/latest/virttest/virsh.pyc'>*) Bases: [virttest.libvirt\\_xml.nwfilter\\_protocols.base.UntypedDeviceBase](#page-148-1) Base class implementing common functions for all filter rule XML w/o a type attr. classmethod **new\_from\_element**(*element*, *virsh\_instance=<module 'virttest.virsh' from '/home/docs/checkouts/readthedocs.org/user\_builds/virttest/checkouts/latest/virttest/virsh.pyc'>*) Hides type\_name from superclass new\_from\_element(). **type\_name** class virttest.libvirt\_xml.nwfilter\_protocols.base.**UntypedDeviceBase**(*protocol\_tag*, *virsh\_instance=<module 'virttest.virsh' from* '/home/docs/checkouts/readthedocs *test/checkouts/latest/virttest/virsh.pyc'>*) Bases: [virttest.libvirt\\_xml.base.LibvirtXMLBase](#page-178-0) Base class implementing common functions for all rule protocol XML w/o a type attr. **from\_element**(*element*) Stateful component to helper method for new\_from\_element. classmethod **new\_from\_dict**(*properties*, *virsh\_instance=<module 'virttest.virsh' from '/home/docs/checkouts/readthedocs.org/user\_builds/virttest/checkouts/latest/virttest/virsh.pyc'>*) Create a new filter rule XML instance from a dict-like object classmethod **new\_from\_element**(*element*, *virsh\_instance=<module 'virttest.virsh' from '/home/docs/checkouts/readthedocs.org/user\_builds/virttest/checkouts/latest/virttest/virsh.pyc'>*) Create a new filter rule XML instance from an single ElementTree element **protocol\_tag** virttest.libvirt\_xml.nwfilter\_protocols.esp module esp protocl support class(es) <http://libvirt.org/formatnwfilter.html#nwfelemsRulesProtoMisc> class virttest.libvirt\_xml.nwfilter\_protocols.esp.**Esp**(*type\_name='file'*, *virsh\_instance=<module 'virttest.virsh' from '/home/docs/checkouts/readthedocs.org/user\_builds/virttest/checkouts/latest/virttest/virsh.pyc'>*) Bases: [virttest.libvirt\\_xml.nwfilter\\_protocols.base.TypedDeviceBase](#page-148-0) Create new Esp xml instances Properties: attrs: libvirt\_xml.nwfilter\_protocols.Esp.Attr instance

class **Attr**(*virsh\_instance=<module 'virttest.virsh' from '/home/docs/checkouts/readthedocs.org/user\_builds/virttest/checkouts/latest/virttest/virsh.pyc'>*)

Bases: [virttest.libvirt\\_xml.base.LibvirtXMLBase](#page-178-0)

Esp attribute XML class

Properties:

srcmacaddr: string, MAC address of sender srcmacmask: string, Mask applied to MAC address of sender dstmacaddr: string, MAC address of destination dstmacmask: string, Mask applied to MAC address of destination srcipaddr: string, Source IP address srcipmask: string, Mask applied to source IP address dstipaddr: string, Destination IP address dstipmask: string, Mask applied to destination IP address srcipfrom: string, Start of range of source IP address srcipto: string, End of range of source IP address dstipfrom: string, Start of range of destination IP address dstipto: string, End of range of destination IP address comment: string, text with max. 256 characters state: string, comma separated list of NEW,ESTABLISHED,RELATED,INVALID or NONE ipset: The name of an IPSet managed outside of libvirt ipsetflags: flags for the IPSet; requires ipset attribute

**comment dscp**

**dstipaddr**

**dstipfrom**

**dstipmask**

**dstipto**

**dstmacaddr**

**dstmacmask**

**ipset**

**ipsetflags**

**srcipaddr**

**srcipfrom**

**srcipmask**

**srcipto**

**srcmacaddr**

**srcmacmask**

**state**

Esp.**attrs**

Esp.**get\_attr**()

Return esp attribute dict

Returns None if no esp in xml, dict of esp's attributes.

```
Esp.new_attr(**dargs)
```
Return a new Attr instance and set properties from dargs

Parameters **dargs** – dict of attributes

Returns new Attr instance

virttest.libvirt\_xml.nwfilter\_protocols.esp\_ipv6 module esp-ipv6 protocl support class(es)

<http://libvirt.org/formatnwfilter.html#nwfelemsRulesProtoMiscv6>

class virttest.libvirt\_xml.nwfilter\_protocols.esp\_ipv6.**Esp\_ipv6**(*type\_name='file'*,

*virsh\_instance=<module 'virttest.virsh'*

*from*

'/home/docs/checkouts/readthedocs.org/use *test/checkouts/latest/virttest/virsh.pyc'>*)

Bases: [virttest.libvirt\\_xml.nwfilter\\_protocols.base.TypedDeviceBase](#page-148-0)

Create new Esp\_ipv6 xml instances

Properties: attrs: libvirt\_xml.nwfilter\_protocols.Esp\_ipv6.Attr instance

class **Attr**(*virsh\_instance=<module 'virttest.virsh' from '/home/docs/checkouts/readthedocs.org/user\_builds/virttest/checkouts/latest/virttest/virsh.pyc'>*) Bases: [virttest.libvirt\\_xml.base.LibvirtXMLBase](#page-178-0)

Esp\_ipv6 attribute XML class

Properties:

srcmacaddr: string, MAC address of sender srcmacmask: string, Mask applied to MAC address of sender dstmacaddr: string, MAC address of destination dstmacmask: string, Mask applied to MAC address of destination srcipaddr: string, Source IP address srcipmask: string, Mask applied to source IP address dstipaddr: string, Destination IP address dstipmask: string, Mask applied to destination IP address srcipfrom: string, Start of range of source IP address srcipto: string, End of range of source IP address dstipfrom: string, Start of range of destination IP address dstipto: string, End of range of destination IP address comment: string, text with max. 256 characters state: string, comma separated list of NEW,ESTABLISHED,RELATED,INVALID or NONE ipset: The name of an IPSet managed outside of libvirt ipsetflags: flags for the IPSet; requires ipset attribute

**comment dscp dstipaddr dstipfrom dstipmask dstipto dstmacaddr dstmacmask ipset ipsetflags srcipaddr srcipfrom srcipmask srcipto srcmacaddr srcmacmask state**

```
Esp_ipv6.attrs
```
Esp\_ipv6.**get\_attr**() Return esp-ipv6 attribute dict

Returns None if no esp-ipv6 in xml, dict of esp-ipv6's attributes.

Esp\_ipv6.**new\_attr**(*\*\*dargs*)

Return a new Attr instance and set properties from dargs

Parameters **dargs** – dict of attributes

Returns new Attr instance

virttest.libvirt\_xml.nwfilter\_protocols.icmp module icmp protocl support class(es)

<http://libvirt.org/formatnwfilter.html#nwfelemsRulesProtoICMP>

class virttest.libvirt\_xml.nwfilter\_protocols.icmp.**Icmp**(*type\_name='file'*,

*virsh\_instance=<module 'virttest.virsh' from* '/home/docs/checkouts/readthedocs.org/user\_builds/vii *test/checkouts/latest/virttest/virsh.pyc'>*) Bases: [virttest.libvirt\\_xml.nwfilter\\_protocols.base.TypedDeviceBase](#page-148-0)

Create new Icmp xml instances

Properties: attrs: libvirt\_xml.nwfilter\_protocols.Icmp.Attr instance

class **Attr**(*virsh\_instance=<module 'virttest.virsh' from '/home/docs/checkouts/readthedocs.org/user\_builds/virttest/checkouts/latest/virttest/virsh.pyc'>*)

Bases: [virttest.libvirt\\_xml.base.LibvirtXMLBase](#page-178-0)

Icmp attribute XML class

Properties:

srcmacaddr: string, MAC address of sender srcmacmask: string, Mask applied to MAC address of sender dstmacaddr: string, MAC address of destination dstmacmask: string, Mask applied to MAC address of destination srcipaddr: string, Source IP address srcipmask: string, Mask applied to source IP address dstipaddr: string, Destination IP address dstipmask: string, Mask applied to destination IP address srcipfrom: string, Start of range of source IP address srcipto: string, End of range of source IP address dstipfrom: string, Start of range of destination IP address dstipto: string, End of range of destination IP address type: string, ICMP type code: string, ICMP code comment: string, text with max. 256 characters state: string, comma separated list of NEW,ESTABLISHED,RELATED,INVALID or NONE ipset: The name of an IPSet managed outside of libvirt ipsetflags: flags for the IPSet; requires ipset attribute

**code comment dscp dstipaddr dstipfrom dstipmask dstipto dstmacaddr dstmacmask**

**ipset ipsetflags srcipaddr srcipfrom srcipmask srcipto srcmacaddr srcmacmask state type** Icmp.**attrs** Icmp.**get\_attr**() Return icmp attribute dict Returns None if no icmp in xml, dict of icmp's attributes. Icmp.**new\_attr**(*\*\*dargs*)

Return a new Attr instance and set properties from dargs

Parameters **dargs** – dict of attributes

Returns new Attr instance

virttest.libvirt\_xml.nwfilter\_protocols.icmpv6 module icmpv6 protocl support class(es)

<http://libvirt.org/formatnwfilter.html#nwfelemsRulesProtoICMPv6>

class virttest.libvirt\_xml.nwfilter\_protocols.icmpv6.**Icmpv6**(*type\_name='file'*,

*virsh\_instance=<module 'virttest.virsh' from* '/home/docs/checkouts/readthedocs.org/user\_bui *test/checkouts/latest/virttest/virsh.pyc'>*)

Bases: [virttest.libvirt\\_xml.nwfilter\\_protocols.base.TypedDeviceBase](#page-148-0)

Create new Icmpv6 xml instances

Properties: attrs: libvirt\_xml.nwfilter\_protocols.Icmpv6.Attr instance

class **Attr**(*virsh\_instance=<module 'virttest.virsh' from '/home/docs/checkouts/readthedocs.org/user\_builds/virttest/checkouts/latest/virttest/virsh.pyc'>*) Bases: [virttest.libvirt\\_xml.base.LibvirtXMLBase](#page-178-0)

Icmpv6 attribute XML class

Properties:

srcmacaddr: string, MAC address of sender srcipaddr: string, Source IPv6 address srcipmask: string, Mask applied to source IPv6 address dstipaddr: string, Destination IPv6 address dstipmask: string, Mask applied to destination IPv6 address srcipfrom: string, Start of range of source IP address srcipto: string, End of range of source IP address dstipfrom: string, Start of range of destination IP address dstipto: string, End of range of destination IP address type: string, ICMPv6 type code: string, ICMPv6 code comment: string, text with max. 256 characters state: string, comma separated list of NEW,ESTABLISHED,RELATED,INVALID or NONE ipset: The name of an IPSet managed outside of libvirt ipsetflags: flags for the IPSet; requires ipset attribute

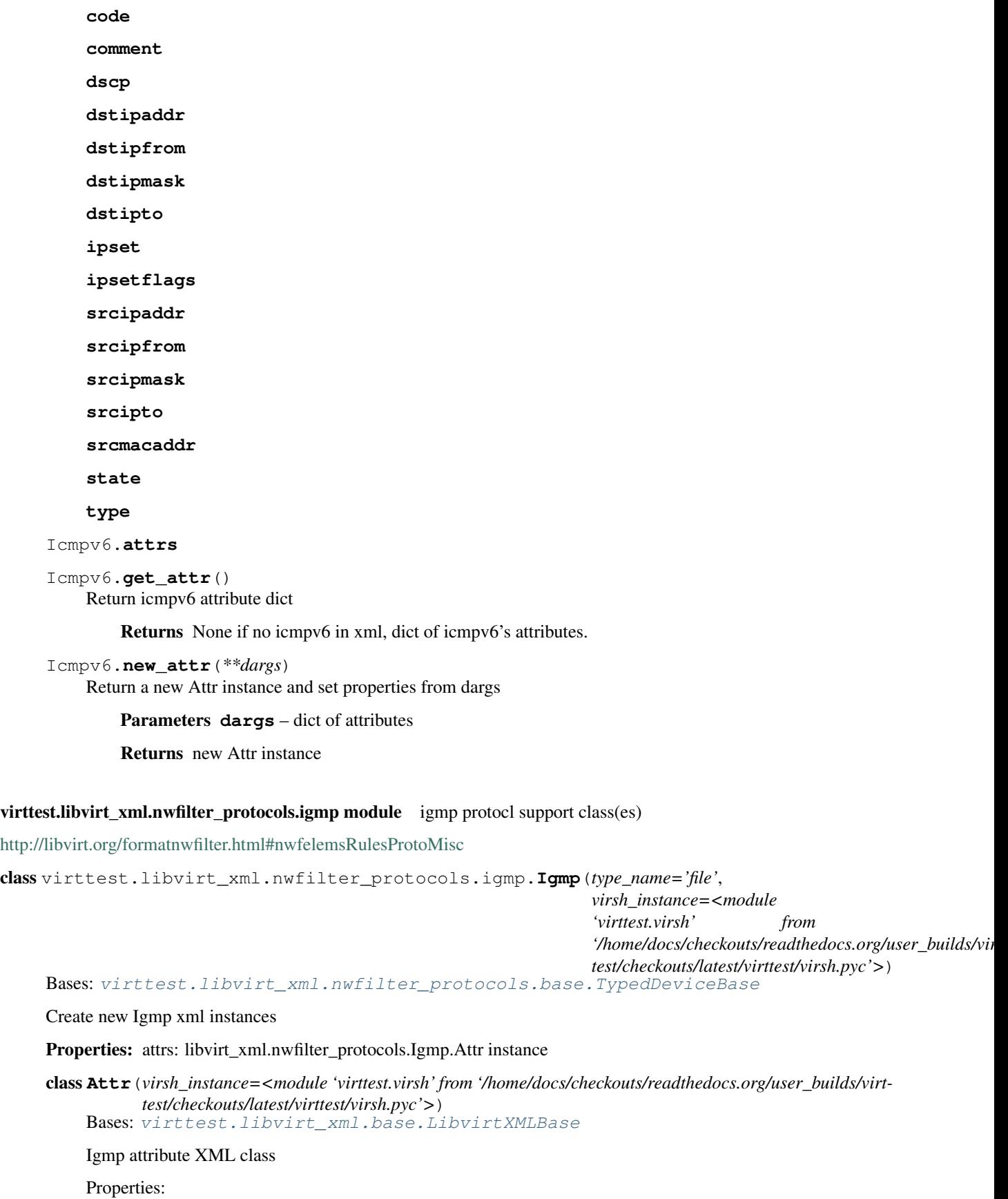

srcmacaddr: string, MAC address of sender srcmacmask: string, Mask applied to MAC address of sender dstmacaddr: string, MAC address of destination dstmacmask: string, Mask applied to MAC address of destination srcipaddr: string, Source IP address srcipmask: string, Mask applied to source IP address dstipaddr: string, Destination IP address dstipmask: string, Mask applied to destination IP address srcipfrom: string, Start of range of source IP address srcipto: string, End of range of source IP address dstipfrom: string, Start of range of destination IP address dstipto: string, End of range of destination IP address comment: string, text with max. 256 characters state: string, comma separated list of NEW,ESTABLISHED,RELATED,INVALID or NONE ipset: The name of an IPSet managed outside of libvirt ipsetflags: flags for the IPSet; requires ipset attribute

**comment dscp**

**dstipaddr**

**dstipfrom**

**dstipmask**

**dstipto**

**dstmacaddr**

**dstmacmask**

**ipset**

**ipsetflags**

**srcipaddr**

**srcipfrom**

**srcipmask**

**srcipto**

**srcmacaddr**

**srcmacmask**

**state**

Igmp.**attrs**

Igmp.**get\_attr**() Return igmp attribute dict

Returns None if no igmp in xml, dict of igmp's attributes.

```
Igmp.new_attr(**dargs)
    Return a new Attr instance and set properties from dargs
```
Parameters **dargs** – dict of attributes

Returns new Attr instance

virttest.libvirt\_xml.nwfilter\_protocols.ip module ipv4 protocl support class(es)

<http://libvirt.org/formatnwfilter.html#nwfelemsRulesProtoIP>

```
class virttest.libvirt_xml.nwfilter_protocols.ip.Ip(type_name='file',
                                                            virsh_instance=<module
                                                            'virttest.virsh' from
                                                            '/home/docs/checkouts/readthedocs.org/user_builds/virt-
                                                           test/checkouts/latest/virttest/virsh.pyc'>)
    Bases: virttest.libvirt_xml.nwfilter_protocols.base.TypedDeviceBase
```
Create new Ip xml instances

Properties:

attrs: libvirt\_xml.nwfilter\_protocols.Ip.Attr instance

class **Attr**(*virsh\_instance=<module 'virttest.virsh' from '/home/docs/checkouts/readthedocs.org/user\_builds/virttest/checkouts/latest/virttest/virsh.pyc'>*)

Bases: [virttest.libvirt\\_xml.base.LibvirtXMLBase](#page-178-0)

Ip attribute XML class

Properties:

srcmacaddr: string, MAC address of sender srcmacmask: string, Mask applied to MAC address of sender dstmacaddr: string, MAC address of destination dstmacaddr: string, Mask applied to MAC address of destination srcipaddr: string, Source IP address srcipmask: string, Mask applied to source IP address dstipaddr: string, Destination IP address dstipmask: string, Mask applied to destination IP address ip\_protocol: string, Layer 4 protocol identifier srcportstart: string, Start of range of valid source ports; requires protocol srcportend: string, End of range of valid source ports; requires protocol dstportstart: string, Start of range of valid destination ports; requires protocol dstportend: string, End of range of valid destination ports; requires protocol comment: string, text with max. 256 characters

```
comment
    dscp
    dstipaddr
    dstipmask
    dstmacaddr
    dstmacmask
    dstportend
    dstportstart
    ip_protocol
    srcipaddr
    srcipmask
    srcmacaddr
    srcmacmask
    srcportend
    srcportstart
Ip.attrs
Ip.get_attr()
    Return ip attribute dict
```
Returns None if no ip in xml, dict of ip's attributes.

Ip.**new\_attr**(*\*\*dargs*)

Return a new Attr instance and set properties from dargs

Parameters **dargs** – dict of attributes

Returns new Attr instance

## virttest.libvirt\_xml.nwfilter\_protocols.ipv6 module ipv6 protocl support class(es)

<http://libvirt.org/formatnwfilter.html#nwfelemsRulesProtoIPv6>

class virttest.libvirt\_xml.nwfilter\_protocols.ipv6.**Ipv6**(*type\_name='file'*,

*virsh\_instance=<module 'virttest.virsh' from* '/home/docs/checkouts/readthedocs.org/user\_builds/vii *test/checkouts/latest/virttest/virsh.pyc'>*) Bases: [virttest.libvirt\\_xml.nwfilter\\_protocols.base.TypedDeviceBase](#page-148-0)

Create new Ipv6 xml instances

Properties:

attrs: libvirt\_xml.nwfilter\_protocols.Ipv6.Attr instance

class **Attr**(*virsh\_instance=<module 'virttest.virsh' from '/home/docs/checkouts/readthedocs.org/user\_builds/virttest/checkouts/latest/virttest/virsh.pyc'>*) Bases: [virttest.libvirt\\_xml.base.LibvirtXMLBase](#page-178-0)

Ipv6 attribute XML class

Properties:

srcmacaddr: string, MAC address of sender srcmacmask: string, Mask applied to MAC address of sender dstmacaddr: string, MAC address of destination dstmacaddr: string, Mask applied to MAC address of destination srcipaddr: string, Source IP address srcipmask: string, Mask applied to source IP address dstipaddr: string, Destination IP address dstipmask: string, Mask applied to destination IP address ip\_protocol: string, Layer 4 protocol identifier srcportstart: string, Start of range of valid source ports; requires protocol srcportend: string, End of range of valid source ports; requires protocol dstportstart: string, Start of range of valid destination ports; requires protocol dstportend: string, End of range of valid destination ports; requires protocol comment: string, text with max. 256 characters

**comment**

**dscp**

**dstipaddr**

**dstipmask**

**dstmacaddr**

**dstmacmask**

**dstportend**

**dstportstart**

**ip\_protocol**

**srcipaddr**

**srcipmask**

**srcmacaddr**

**srcmacmask**

# **srcportend**

#### **srcportstart**

Ipv6.**attrs**

Ipv6.**get\_attr**() Return ipv6 attribute dict

Returns None if no ipv6 in xml, dict of ipv6's attributes.

Ipv6.**new\_attr**(*\*\*dargs*)

Return a new Attr instance and set properties from dargs

Parameters **dargs** – dict of attributes

Returns new Attr instance

virttest.libvirt\_xml.nwfilter\_protocols.librarian module Module to hide underlying filter protocol xml handler class implementation

virttest.libvirt\_xml.nwfilter\_protocols.librarian.**get**(*name*) Returns named filter protocol xml element's handler class

Parameters **name** – the filter protocol name

Returns named filter protocol xml element's handler class

virttest.libvirt\_xml.nwfilter\_protocols.mac module mac protocl support class(es)

<http://libvirt.org/formatnwfilter.html#nwfelemsRulesProtoMAC>

class virttest.libvirt\_xml.nwfilter\_protocols.mac.**Mac**(*type\_name='file'*,

*virsh\_instance=<module 'virttest.virsh' from '/home/docs/checkouts/readthedocs.org/user\_builds/virttest/checkouts/latest/virttest/virsh.pyc'>*)

Bases: [virttest.libvirt\\_xml.nwfilter\\_protocols.base.TypedDeviceBase](#page-148-0)

Create new Mac xml instances

Properties: attrs: libvirt\_xml.nwfilter\_protocols.Mac.Attr instance

class **Attr**(*virsh\_instance=<module 'virttest.virsh' from '/home/docs/checkouts/readthedocs.org/user\_builds/virttest/checkouts/latest/virttest/virsh.pyc'>*)

Bases: [virttest.libvirt\\_xml.base.LibvirtXMLBase](#page-178-0)

Mac attribute XML class

Properties:

srcmacaddr: string, MAC address of sender srcmacmask: string, Mask applied to MAC address of sender dstmacaddr: string, MAC address of destination dstmacaddr: string, Mask applied to MAC address of destination protocolid: string, Layer 3 protocol ID comment: string, text with max. 256 characters

**comment dstmacaddr**

**dstmacmask**

**protocolid**

**srcmacaddr**

## **srcmacmask**

Mac.**attrs**

Mac.**get\_attr**() Return mac attribute dict

Returns None if no mac in xml, dict of mac's attributes.

Mac.**new\_attr**(*\*\*dargs*)

Return a new Attr instance and set properties from dargs

Parameters **dargs** – dict of attributes

Returns new Attr instance

virttest.libvirt\_xml.nwfilter\_protocols.rarp module rarp protocl support class(es)

<http://libvirt.org/formatnwfilter.html#nwfelemsRulesProtoARP>

class virttest.libvirt\_xml.nwfilter\_protocols.rarp.**Rarp**(*type\_name='file'*,

*virsh\_instance=<module 'virttest.virsh' from* '/home/docs/checkouts/readthedocs.org/user\_builds/vii *test/checkouts/latest/virttest/virsh.pyc'>*) Bases: [virttest.libvirt\\_xml.nwfilter\\_protocols.base.TypedDeviceBase](#page-148-0)

Create new Rarp xml instances

Properties: attrs: libvirt\_xml.nwfilter\_protocols.Rarp.Attr instance

class **Attr**(*virsh\_instance=<module 'virttest.virsh' from '/home/docs/checkouts/readthedocs.org/user\_builds/virttest/checkouts/latest/virttest/virsh.pyc'>*) Bases: [virttest.libvirt\\_xml.base.LibvirtXMLBase](#page-178-0)

Rarp attribute XML class

Properties:

srcmacaddr: string, MAC address of sender srcmacmask: string, Mask applied to MAC address of sender dstmacaddr: string, MAC address of destination dstmacaddr: string, Mask applied to MAC address of destination hwtype: string, Hardware type protocoltype: string, Protocol type opcode: string, Opcode arpsrcmacaddr: string, Source MAC address in ARP/RARP packet arpdstmacaddr: string, Destination MAC address in ARP/RARP packet arpsrcipaddr: string, Source IP address in ARP/RARP packet arpdstipaddr: string, Destination IP address in ARP/RARP packet comment: string, text with max. 256 characters gratuitous: string, boolean indicating whether to check for gratuitous ARP packet

**arpdstipaddr arpdstmacaddr arpsrcipaddr arpsrcmacaddr comment dstmacaddr dstmacmask gratuitous hwtype opcode**

**protocoltype**

**srcmacaddr**

**srcmacmask**

Rarp.**attrs**

Rarp.**get\_attr**() Return rarp attribute dict

Returns None if no rarp in xml, dict of rarp's attributes.

Rarp.**new\_attr**(*\*\*dargs*) Return a new Attr instance and set properties from dargs

Parameters **dargs** – dict of attributes

Returns new Attr instance

virttest.libvirt\_xml.nwfilter\_protocols.sctp module sctp protocl support class(es)

<http://libvirt.org/formatnwfilter.html#nwfelemsRulesProtoTCP-ipv4>

class virttest.libvirt\_xml.nwfilter\_protocols.sctp.**Sctp**(*type\_name='file'*,

*virsh\_instance=<module 'virttest.virsh' from* '/home/docs/checkouts/readthedocs.org/user\_builds/vir *test/checkouts/latest/virttest/virsh.pyc'>*) Bases: [virttest.libvirt\\_xml.nwfilter\\_protocols.base.TypedDeviceBase](#page-148-0)

Create new Sctp xml instances

Properties:

attrs: libvirt\_xml.nwfilter\_protocols.Sctp.Attr instance

class **Attr**(*virsh\_instance=<module 'virttest.virsh' from '/home/docs/checkouts/readthedocs.org/user\_builds/virttest/checkouts/latest/virttest/virsh.pyc'>*) Bases: [virttest.libvirt\\_xml.base.LibvirtXMLBase](#page-178-0)

Sctp attribute XML class

Properties:

srcmacaddr: string, MAC address of sender srcipaddr: string, Source IP address srcipmask: string, Mask applied to source IP address dstipaddr: string, Destination IP address dstipmask: string, Mask applied to destination IP address srcipfrom: string, Start of range of source IP address srcipto: string, End of range of source IP address dstipfrom: string, Start of range of destination IP address dstipto: string, End of range of destination IP address srcportstart: string, Start of range of valid source ports; requires protocol srcportend: string, End of range of valid source ports; requires protocol dstportstart: string, Start of range of valid destination ports; requires protocol dstportend: string, End of range of valid destination ports; requires protocol comment: string, text with max. 256 characters state: string, comma separated list of NEW,ESTABLISHED,RELATED,INVALID or NONE ipset: The name of an IPSet managed outside of libvirt ipsetflags: flags for the IPSet; requires ipset attribute

**comment dscp dstipaddr dstipfrom dstipmask** **dstipto**

**dstportend**

**dstportstart**

**ipset**

**ipsetflags**

**srcipaddr**

**srcipfrom**

**srcipmask**

**srcipto**

**srcmacaddr**

**srcportend**

**srcportstart**

**state**

Sctp.**attrs**

Sctp.**get\_attr**()

Return sctp attribute dict

Returns None if no sctp in xml, dict of sctp's attributes.

```
Sctp.new_attr(**dargs)
```
Return a new Attr instance and set properties from dargs

Parameters **dargs** – dict of attributes

Returns new Attr instance

# virttest.libvirt\_xml.nwfilter\_protocols.sctp\_ipv6 module sctp-ipv6 protocl support class(es)

<http://libvirt.org/formatnwfilter.html#nwfelemsRulesProtoTCP-ipv6>

class virttest.libvirt\_xml.nwfilter\_protocols.sctp\_ipv6.**Sctp\_ipv6**(*type\_name='file'*, *virsh\_instance=<module 'virttest.virsh' from* '/home/docs/checkouts/readthedocs.org/ *test/checkouts/latest/virttest/virsh.pyc'>*) Bases: [virttest.libvirt\\_xml.nwfilter\\_protocols.base.TypedDeviceBase](#page-148-0) Create new Sctp\_ipv6 xml instances Properties: attrs: libvirt\_xml.nwfilter\_protocols.Sctp\_ipv6.Attr instance

class **Attr**(*virsh\_instance=<module 'virttest.virsh' from '/home/docs/checkouts/readthedocs.org/user\_builds/virttest/checkouts/latest/virttest/virsh.pyc'>*) Bases: [virttest.libvirt\\_xml.base.LibvirtXMLBase](#page-178-0)

Sctp\_ipv6 attribute XML class

Properties:

srcmacaddr: string, MAC address of sender srcipaddr: string, Source IP address srcipmask: string, Mask applied to source IP address dstipaddr: string, Destination IP address dstipmask: string, Mask applied to destination IP address srcipfrom: string, Start of range of source IP address srcipto: string, End of range of source IP address dstipfrom: string, Start of range of destination IP address dstipto: string, End of range of destination IP address srcportstart: string, Start of range of valid source ports; requires protocol srcportend: string, End of range of valid source ports; requires protocol dstportstart: string, Start of range of valid destination ports; requires protocol dstportend: string, End of range of valid destination ports; requires protocol comment: string, text with max. 256 characters state: string, comma separated list of NEW,ESTABLISHED,RELATED,INVALID or NONE ipset: The name of an IPSet managed outside of libvirt ipsetflags: flags for the IPSet; requires ipset attribute

**comment dscp dstipaddr dstipfrom dstipmask dstipto dstportend dstportstart ipset ipsetflags srcipaddr srcipfrom srcipmask srcipto srcmacaddr srcportend srcportstart state** Sctp\_ipv6.**attrs** Sctp\_ipv6.**get\_attr**() Return sctp-ipv6 attribute dict Returns None if no sctp-ipv6 in xml, dict of sctp-ipv6's attributes. Sctp\_ipv6.**new\_attr**(*\*\*dargs*) Return a new Attr instance and set properties from dargs

Parameters **dargs** – dict of attributes

Returns new Attr instance

virttest.libvirt\_xml.nwfilter\_protocols.stp module stp protocl support class(es)

```
http://libvirt.org/formatnwfilter.html#nwfelemsRulesProtoSTP
```
class virttest.libvirt\_xml.nwfilter\_protocols.stp.**Stp**(*type\_name='file'*,

*virsh\_instance=<module 'virttest.virsh' from '/home/docs/checkouts/readthedocs.org/user\_builds/virttest/checkouts/latest/virttest/virsh.pyc'>*)

Bases: [virttest.libvirt\\_xml.nwfilter\\_protocols.base.TypedDeviceBase](#page-148-0)

Create new Stp xml instances

Properties: attrs: libvirt\_xml.nwfilter\_protocols.Stp.Attr instance

class **Attr**(*virsh\_instance=<module 'virttest.virsh' from '/home/docs/checkouts/readthedocs.org/user\_builds/virttest/checkouts/latest/virttest/virsh.pyc'>*)

Bases: [virttest.libvirt\\_xml.base.LibvirtXMLBase](#page-178-0)

Stp attribute XML class

Properties:

srcmacaddr: string, MAC address of sender srcmacmask: string, Mask applied to MAC address of sender type: string, Bridge Protocol Data Unit (BPDU) type flags: string, BPDU flag root\_priority: string, Root priority (range start) root\_priority\_hi: string, Root priority range end root\_address: string, Root MAC address root\_address\_mask: string, BPDU sender MAC address root\_cost: string, Root path cost (range start) root\_cost\_hi: string, Root path cost range end sender\_priority: string, Sender priority (range start) sender\_priority\_hi: string, Sender priority range end sender\_address: string, BPDU sender MAC address sender\_address\_mask: string, BPDU sender MAC address mask port: string, Port identifier (range start) port\_hi: string, Port identifier range end msg\_age: string, Message age timer (range start) msg\_age\_hi: string, Message age timer range end max\_age: string, Maximum age timer (range start) max\_age\_hi: string, Maximum age timer range end hello\_time: string, Hello time timer (range start) hello\_time\_hi: string, Hello time timer range end forward\_delay: string, Forward delay (range start) forward\_delay\_hi: string, Forward delay range end comment: string, text with max. 256 characters

**comment flags**

**forward\_delay forward\_delay\_hi hello\_time hello\_time\_hi max\_age max\_age\_hi msg\_age msg\_age\_hi port port\_hi root\_address root\_address\_mask root\_cost root\_cost\_hi root\_priority**

**root\_priority\_hi sender\_address sender\_address\_mask sender\_priority sender\_priority\_hi srcmacaddr srcmacmask type** Stp.**attrs** Stp.**get** attr() Return stp attribute dict Returns None if no stp in xml, dict of stp's attributes. Stp.**new\_attr**(*\*\*dargs*) Return a new Attr instance and set properties from dargs

Parameters **dargs** – dict of attributes

Returns new Attr instance

virttest.libvirt\_xml.nwfilter\_protocols.tcp module tcp protocl support class(es)

<http://libvirt.org/formatnwfilter.html#nwfelemsRulesProtoTCP-ipv4>

class virttest.libvirt\_xml.nwfilter\_protocols.tcp.**Tcp**(*type\_name='file'*,

*virsh\_instance=<module 'virttest.virsh' from '/home/docs/checkouts/readthedocs.org/user\_builds/virttest/checkouts/latest/virttest/virsh.pyc'>*)

Bases: [virttest.libvirt\\_xml.nwfilter\\_protocols.base.TypedDeviceBase](#page-148-0)

Create new Tcp xml instances

Properties: attrs: libvirt\_xml.nwfilter\_protocols.Tcp.Attr instance

class **Attr**(*virsh\_instance=<module 'virttest.virsh' from '/home/docs/checkouts/readthedocs.org/user\_builds/virttest/checkouts/latest/virttest/virsh.pyc'>*) Bases: [virttest.libvirt\\_xml.base.LibvirtXMLBase](#page-178-0)

Tcp attribute XML class

Properties:

srcmacaddr: string, MAC address of sender srcipaddr: string, Source IP address srcipmask: string, Mask applied to source IP address dstipaddr: string, Destination IP address dstipmask: string, Mask applied to destination IP address srcipfrom: string, Start of range of source IP address srcipto: string, End of range of source IP address dstipfrom: string, Start of range of destination IP address dstipto: string, End of range of destination IP address srcportstart: string, Start of range of valid source ports; requires protocol srcportend: string, End of range of valid source ports; requires protocol dstportstart: string, Start of range of valid destination ports; requires protocol dstportend: string, End of range of valid destination ports; requires protocol comment: string, text with max. 256 characters state: string, comma separated list of NEW,ESTABLISHED,RELATED, INVALID or NONE flags: string, TCP-only: format of mask/flags with mask and flags each being a comma separated list of SYN,ACK,URG,PSH,FIN,RST or NONE or ALL ipset: The name of an IPSet managed outside of libvirt ipsetflags: flags for the IPSet; requires ipset attribute

**comment dscp**

**dstipaddr**

**dstipfrom**

**dstipmask**

**dstipto**

**dstportend**

**dstportstart**

**flags**

**ipset**

**ipsetflags**

**srcipaddr**

**srcipfrom**

**srcipmask**

**srcipto**

**srcmacaddr**

**srcportend**

**srcportstart**

**state**

Tcp.**attrs**

Tcp.**get\_attr**() Return tcp attribute dict

Returns None if no tcp in xml, dict of tcp's attributes.

Tcp.**new\_attr**(*\*\*dargs*)

Return a new Attr instance and set properties from dargs

Parameters **dargs** – dict of attributes

Returns new Attr instance

virttest.libvirt\_xml.nwfilter\_protocols.tcp\_ipv6 module tcp-ipv6 protocl support class(es)

<http://libvirt.org/formatnwfilter.html#nwfelemsRulesProtoTCP-ipv6>

```
class virttest.libvirt_xml.nwfilter_protocols.tcp_ipv6.Tcp_ipv6(type_name='file',
                                                                                virsh_instance=<module
                                                                                'virttest.virsh'
                                                                                from
                                                                                '/home/docs/checkouts/readthedocs.org/user_builds/virt-
                                                                                test/checkouts/latest/virttest/virsh.pyc'>)
     Bases: virttest.libvirt_xml.nwfilter_protocols.base.TypedDeviceBase
```
Create new Tcp\_ipv6 xml instances

Properties: attrs: libvirt\_xml.nwfilter\_protocols.Tcp\_ipv6.Attr instance

class **Attr**(*virsh\_instance=<module 'virttest.virsh' from '/home/docs/checkouts/readthedocs.org/user\_builds/virttest/checkouts/latest/virttest/virsh.pyc'>*)

Bases: [virttest.libvirt\\_xml.base.LibvirtXMLBase](#page-178-0)

Tcp\_ipv6 attribute XML class

Properties:

srcmacaddr: string, MAC address of sender srcipaddr: string, Source IP address srcipmask: string, Mask applied to source IP address dstipaddr: string, Destination IP address dstipmask: string, Mask applied to destination IP address srcipfrom: string, Start of range of source IP address srcipto: string, End of range of source IP address dstipfrom: string, Start of range of destination IP address dstipto: string, End of range of destination IP address srcportstart: string, Start of range of valid source ports; requires protocol srcportend: string, End of range of valid source ports; requires protocol dstportstart: string, Start of range of valid destination ports; requires protocol dstportend: string, End of range of valid destination ports; requires protocol comment: string, text with max. 256 characters state: string, comma separated list of NEW,ESTABLISHED,RELATED, INVALID or NONE flags: string, TCP-only: format of mask/flags with mask and flags each being a comma separated list of SYN,ACK,URG,PSH,FIN,RST or NONE or ALL ipset: The name of an IPSet managed outside of libvirt ipsetflags: flags for the IPSet; requires ipset attribute

**comment dscp dstipaddr dstipfrom dstipmask dstipto dstportend dstportstart flags ipset ipsetflags srcipaddr srcipfrom srcipmask srcipto srcmacaddr srcportend srcportstart state** Tcp\_ipv6.**attrs** Tcp\_ipv6.**get\_attr**() Return tcp-ipv6 attribute dict Returns None if no tcp-ipv6 in xml, dict of tcp-ipv6's attributes.

Tcp\_ipv6.**new\_attr**(*\*\*dargs*)

Return a new Attr instance and set properties from dargs

Parameters **dargs** – dict of attributes

Returns new Attr instance

#### virttest.libvirt\_xml.nwfilter\_protocols.udp module udp protocl support class(es)

<http://libvirt.org/formatnwfilter.html#nwfelemsRulesProtoTCP-ipv4>

class virttest.libvirt\_xml.nwfilter\_protocols.udp.**Udp**(*type\_name='file'*,

*virsh\_instance=<module 'virttest.virsh' from '/home/docs/checkouts/readthedocs.org/user\_builds/virttest/checkouts/latest/virttest/virsh.pyc'>*)

Bases: [virttest.libvirt\\_xml.nwfilter\\_protocols.base.TypedDeviceBase](#page-148-0)

Create new Udp xml instances

Properties: attrs: libvirt\_xml.nwfilter\_protocols.Udp.Attr instance

class **Attr**(*virsh\_instance=<module 'virttest.virsh' from '/home/docs/checkouts/readthedocs.org/user\_builds/virttest/checkouts/latest/virttest/virsh.pyc'>*)

Bases: [virttest.libvirt\\_xml.base.LibvirtXMLBase](#page-178-0)

Udp attribute XML class

Properties:

srcmacaddr: string, MAC address of sender srcipaddr: string, Source IP address srcipmask: string, Mask applied to source IP address dstipaddr: string, Destination IP address dstipmask: string, Mask applied to destination IP address srcipfrom: string, Start of range of source IP address srcipto: string, End of range of source IP address dstipfrom: string, Start of range of destination IP address dstipto: string, End of range of destination IP address srcportstart: string, Start of range of valid source ports; requires protocol srcportend: string, End of range of valid source ports; requires protocol dstportstart: string, Start of range of valid destination ports; requires protocol dstportend: string, End of range of valid destination ports; requires protocol comment: string, text with max. 256 characters state: string, comma separated list of NEW,ESTABLISHED,RELATED, INVALID or NONE ipset: The name of an IPSet managed outside of libvirt ipsetflags: flags for the IPSet; requires ipset attribute

**comment**

**dscp dstipaddr dstipfrom dstipmask dstipto dstportend dstportstart ipset ipsetflags srcipaddr**

**srcipfrom srcipmask srcipto srcmacaddr srcportend srcportstart state** Udp.**attrs** Udp.**get\_attr**() Return udp attribute dict Returns None if no udp in xml, dict of udp's attributes. Udp.**new\_attr**(*\*\*dargs*) Return a new Attr instance and set properties from dargs

Parameters **dargs** – dict of attributes

Returns new Attr instance

virttest.libvirt\_xml.nwfilter\_protocols.udp\_ipv6 module udp-ipv6 protocl support class(es)

<http://libvirt.org/formatnwfilter.html#nwfelemsRulesProtoTCP-ipv6>

class virttest.libvirt\_xml.nwfilter\_protocols.udp\_ipv6.**Udp\_ipv6**(*type\_name='file'*,

*virsh\_instance=<module 'virttest.virsh' from* '/home/docs/checkouts/readthedocs.org/use *test/checkouts/latest/virttest/virsh.pyc'>*)

Bases: [virttest.libvirt\\_xml.nwfilter\\_protocols.base.TypedDeviceBase](#page-148-0)

Create new Udp\_ipv6 xml instances

Properties: attrs: libvirt\_xml.nwfilter\_protocols.Udp\_ipv6.Attr instance

class **Attr**(*virsh\_instance=<module 'virttest.virsh' from '/home/docs/checkouts/readthedocs.org/user\_builds/virttest/checkouts/latest/virttest/virsh.pyc'>*) Bases: [virttest.libvirt\\_xml.base.LibvirtXMLBase](#page-178-0)

Udp\_ipv6 attribute XML class

Properties:

srcmacaddr: string, MAC address of sender srcipaddr: string, Source IP address srcipmask: string, Mask applied to source IP address dstipaddr: string, Destination IP address dstipmask: string, Mask applied to destination IP address srcipfrom: string, Start of range of source IP address srcipto: string, End of range of source IP address dstipfrom: string, Start of range of destination IP address dstipto: string, End of range of destination IP address srcportstart: string, Start of range of valid source ports; requires protocol srcportend: string, End of range of valid source ports; requires protocol dstportstart: string, Start of range of valid destination ports; requires protocol dstportend: string, End of range of valid destination ports; requires protocol comment: string, text with max. 256 characters state: string, comma separated list of NEW,ESTABLISHED,RELATED, INVALID or NONE ipset: The name of an IPSet managed outside of libvirt ipsetflags: flags for the IPSet; requires ipset attribute

**comment**

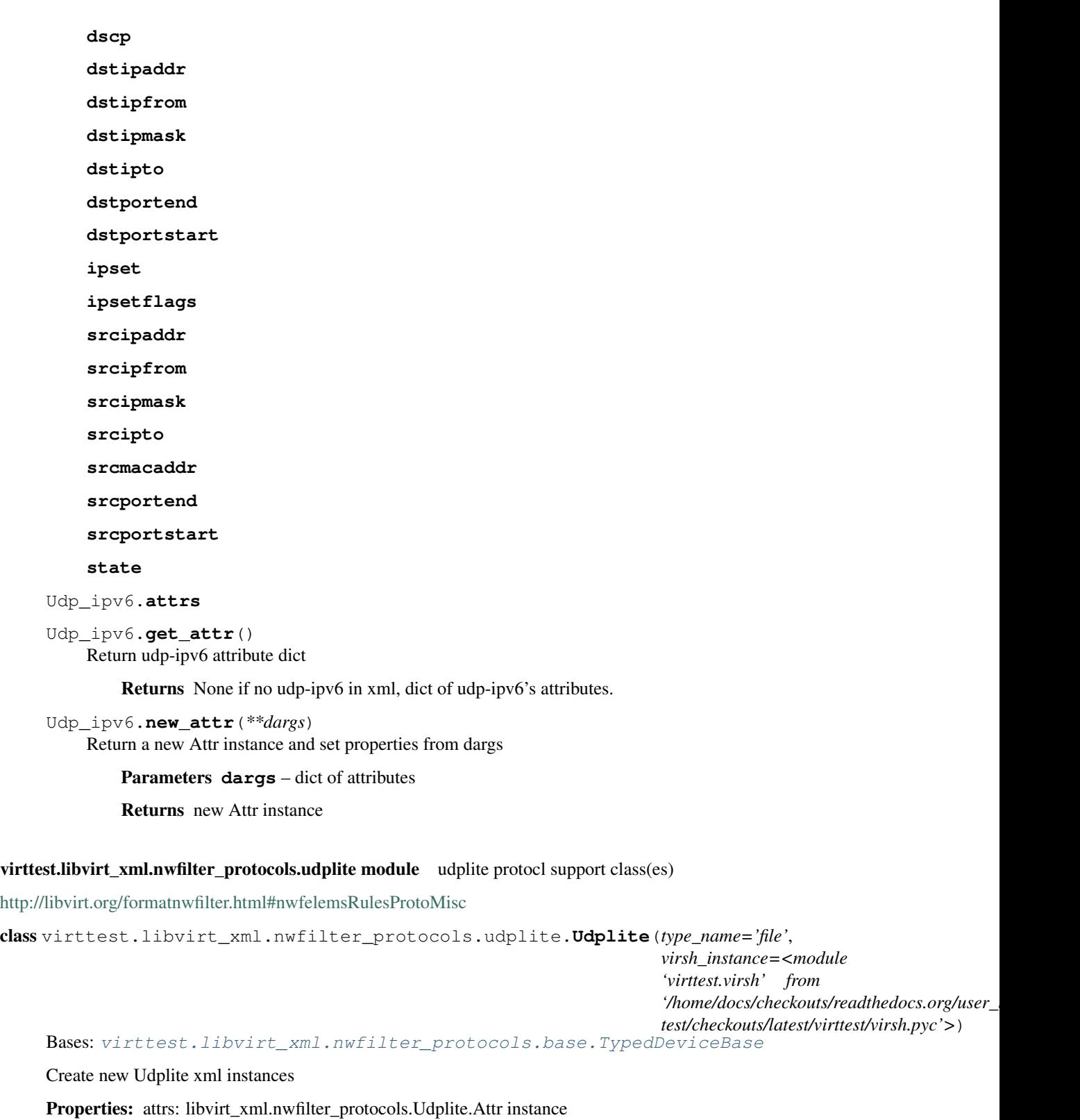

class **Attr**(*virsh\_instance=<module 'virttest.virsh' from '/home/docs/checkouts/readthedocs.org/user\_builds/virttest/checkouts/latest/virttest/virsh.pyc'>*) Bases: [virttest.libvirt\\_xml.base.LibvirtXMLBase](#page-178-0)

Udplite attribute XML class

## Properties:

srcmacaddr: string, MAC address of sender srcmacmask: string, Mask applied to MAC address of sender dstmacaddr: string, MAC address of destination dstmacmask: string, Mask applied to MAC address of destination srcipaddr: string, Source IP address srcipmask: string, Mask applied to source IP address dstipaddr: string, Destination IP address dstipmask: string, Mask applied to destination IP address srcipfrom: string, Start of range of source IP address srcipto: string, End of range of source IP address dstipfrom: string, Start of range of destination IP address dstipto: string, End of range of destination IP address comment: string, text with max. 256 characters state: string, comma separated list of NEW,ESTABLISHED,RELATED, INVALID or NONE ipset: The name of an IPSet managed outside of libvirt ipsetflags: flags for the IPSet; requires ipset attribute

**comment**

**dscp dstipaddr dstipfrom dstipmask dstipto dstmacaddr dstmacmask ipset ipsetflags srcipaddr srcipfrom srcipmask srcipto srcmacaddr srcmacmask state** Udplite.**attrs** Udplite.**get\_attr**() Return udplite attribute dict

Returns None if no udplite in xml, dict of udplite's attributes.

```
Udplite.new_attr(**dargs)
```
Return a new Attr instance and set properties from dargs

Parameters **dargs** – dict of attributes

Returns new Attr instance

virttest.libvirt\_xml.nwfilter\_protocols.udplite\_ipv6 module udplite-ipv6 protocl support class(es)

<http://libvirt.org/formatnwfilter.html#nwfelemsRulesProtoMiscv6>

class virttest.libvirt\_xml.nwfilter\_protocols.udplite\_ipv6.**Udplite\_ipv6**(*type\_name='file'*, *virsh\_instance=<module 'virttest.virsh' from* '/home/docs/checkouts/readthe *test/checkouts/latest/virttest/virsh.pyc'>*) Bases: [virttest.libvirt\\_xml.nwfilter\\_protocols.base.TypedDeviceBase](#page-148-0)

Create new Udplite\_ipv6 xml instances

Properties: attrs: libvirt\_xml.nwfilter\_protocols.Udplite\_ipv6.Attr instance

class **Attr**(*virsh\_instance=<module 'virttest.virsh' from '/home/docs/checkouts/readthedocs.org/user\_builds/virttest/checkouts/latest/virttest/virsh.pyc'>*) Bases: [virttest.libvirt\\_xml.base.LibvirtXMLBase](#page-178-0)

Udplite\_ipv6 attribute XML class

Properties:

srcmacaddr: string, MAC address of sender srcmacmask: string, Mask applied to MAC address of sender dstmacaddr: string, MAC address of destination dstmacmask: string, Mask applied to MAC address of destination srcipaddr: string, Source IP address srcipmask: string, Mask applied to source IP address dstipaddr: string, Destination IP address dstipmask: string, Mask applied to destination IP address srcipfrom: string, Start of range of source IP address srcipto: string, End of range of source IP address dstipfrom: string, Start of range of destination IP address dstipto: string, End of range of destination IP address comment: string, text with max. 256 characters state: string, comma separated list of NEW,ESTABLISHED,RELATED, INVALID or NONE ipset: The name of an IPSet managed outside of libvirt ipsetflags: flags for the IPSet; requires ipset attribute

**comment**

**dscp dstipaddr dstipfrom dstipmask dstipto dstmacaddr dstmacmask ipset ipsetflags srcipaddr srcipfrom srcipmask srcipto srcmacaddr srcmacmask state**

Udplite\_ipv6.**attrs**

Udplite\_ipv6.**get\_attr**() Return udplite-ipv6 attribute dict

Returns None if no udplite-ipv6 in xml, dict of udplite-ipv6's attributes.

```
Udplite_ipv6.new_attr(**dargs)
```
Return a new Attr instance and set properties from dargs

Parameters **dargs** – dict of attributes

Returns new Attr instance

virttest.libvirt\_xml.nwfilter\_protocols.vlan module vlan protocl support class(es)

<http://libvirt.org/formatnwfilter.html#nwfelemsRulesProtoVLAN>

class virttest.libvirt\_xml.nwfilter\_protocols.vlan.**Vlan**(*type\_name='file'*,

*virsh\_instance=<module 'virttest.virsh' from* '/home/docs/checkouts/readthedocs.org/user\_builds/vii *test/checkouts/latest/virttest/virsh.pyc'>*)

Bases: [virttest.libvirt\\_xml.nwfilter\\_protocols.base.TypedDeviceBase](#page-148-0)

Create new Vlan xml instances

Properties: attrs: libvirt\_xml.nwfilter\_protocols.Vlan.Attr instance

class **Attr**(*virsh\_instance=<module 'virttest.virsh' from '/home/docs/checkouts/readthedocs.org/user\_builds/virttest/checkouts/latest/virttest/virsh.pyc'>*)

Bases: [virttest.libvirt\\_xml.base.LibvirtXMLBase](#page-178-0)

Vlan attribute XML class

Properties:

srcmacaddr: string, MAC address of sender srcmacmask: string, Mask applied to MAC address of sender dstmacaddr: string, MAC address of destination dstmacaddr: string, Mask applied to MAC address of destination vlanid: string, VLAN ID encap\_protocol: string, Encapsulated layer 3 protocol ID comment: string, text with max. 256 characters

**comment**

**dstmacaddr**

**dstmacmask**

**encap\_protocol**

**srcmacaddr**

**srcmacmask**

**vlanid**

```
Vlan.attrs
```
Vlan.**get\_attr**()

Return vlan attribute dict

Returns None if no vlan in xml, dict of vlan's attributes.

```
Vlan.new_attr(**dargs)
```
Return a new Attr instance and set properties from dargs

Parameters **dargs** – dict of attributes

*\*\*dargs*)

Returns new Attr instance

Module contents

# Submodules

virttest.libvirt\_xml.accessors module Specializations of base.AccessorBase for particular XML manipulation types

<span id="page-172-1"></span>class virttest.libvirt\_xml.accessors.**AccessorBase**(*operation*, *property\_name*, *libvirtxml*,

Bases: [virttest.propcan.PropCanBase](#page-360-0)

Base class for a callable operating on a LibvirtXMLBase subclass instance

**element\_by\_parent**(*parent\_xpath*, *tag\_name*, *create=True*) Retrieve/create an element instance at parent\_xpath/tag\_name

#### Parameters

- **parent\_xpath** xpath of parent element
- **tag\_name** name of element under parent to retrieve/create
- **create** True to create new element if not exist

Returns ElementTree.Element instance

Raise LibvirtXMLError: If element not exist & create=False

# **libvirtxml**

# **operation**

#### **property\_name**

#### **xmltreefile**()

Retrieve xmltreefile instance from libvirtxml instance

```
class virttest.libvirt_xml.accessors.AccessorGeneratorBase(property_name, lib-
                                                                 virtxml, forbidden=None,
                                                                 **dargs)
```
Bases: [object](http://docs.python.org/library/functions.html#object)

Accessor method/class generator for specific property name

- **accessor\_name**(*operation*) Return instance name for operation, defined by subclass (i.e. 'get\_foo')
- **assign\_callable**(*operation*, *callable\_inst*) Set reference on objectified libvirtxml instance to callable\_inst
- static **callable\_name**(*operation*) Return class name for operation (i.e. 'Getter'), defined by subclass.
- **make\_callable**(*operation*) Return an callable instance for operation

```
make_forbidden(operation)
```
Return a forbidden callable instance for operation

# **set\_if\_not\_defined**(*operation*)

Setup a callable instance for operation only if not already defined

class virttest.libvirt\_xml.accessors.**AllForbidden**(*property\_name*, *libvirtxml*) Bases: [virttest.libvirt\\_xml.accessors.AccessorGeneratorBase](#page-172-0)

Class of forbidden accessor classes for those undefined on libvirtxml

class virttest.libvirt\_xml.accessors.**ForbiddenBase**(*operation*, *property\_name*, *libvirtxml*, *\*\*dargs*) Bases: [virttest.libvirt\\_xml.accessors.AccessorBase](#page-172-1)

Raise LibvirtXMLAccessorError when called w/ or w/o a value arg.

```
class virttest.libvirt_xml.accessors.XMLAttribute(property_name, libvirtxml, forbid-
                                                     den=None, parent_xpath=None,
                                                     tag_name=None, attribute=None)
    Bases: virttest.libvirt_xml.accessors.AccessorGeneratorBase
```
Class of accessor classes operating on an attribute of an element

class **Delter**(*operation*, *property\_name*, *libvirtxml*, *\*\*dargs*) Bases: [virttest.libvirt\\_xml.accessors.AccessorBase](#page-172-1)

Remove attribute

**attribute**

**libvirtxml**

**operation**

**parent\_xpath**

**property\_name**

**tag\_name**

class XMLAttribute.**Getter**(*operation*, *property\_name*, *libvirtxml*, *\*\*dargs*) Bases: [virttest.libvirt\\_xml.accessors.AccessorBase](#page-172-1)

Get attribute value

**attribute**

**libvirtxml**

**operation**

**parent\_xpath**

**property\_name**

# **tag\_name**

class XMLAttribute.**Setter**(*operation*, *property\_name*, *libvirtxml*, *\*\*dargs*) Bases: [virttest.libvirt\\_xml.accessors.AccessorBase](#page-172-1)

Set attribute value

**attribute**

**libvirtxml**

**operation**

**parent\_xpath**

**property\_name**

**tag\_name**

class virttest.libvirt\_xml.accessors.**XMLElementBool**(*property\_name*, *libvirtxml*, *forbidden=None*, *parent\_xpath=None*, *tag\_name=None*) Bases: [virttest.libvirt\\_xml.accessors.AccessorGeneratorBase](#page-172-0) Class of accessor classes operating purely element existence class **Delter**(*operation*, *property\_name*, *libvirtxml*, *\*\*dargs*) Bases: [virttest.libvirt\\_xml.accessors.AccessorBase](#page-172-1) Remove element and ignore if it doesn't exist (same as False) **libvirtxml operation parent\_xpath property\_name tag\_name** class XMLElementBool.**Getter**(*operation*, *property\_name*, *libvirtxml*, *\*\*dargs*) Bases: [virttest.libvirt\\_xml.accessors.AccessorBase](#page-172-1) Retrieve text on element **libvirtxml operation parent\_xpath property\_name tag\_name** class XMLElementBool.**Setter**(*operation*, *property\_name*, *libvirtxml*, *\*\*dargs*) Bases: [virttest.libvirt\\_xml.accessors.AccessorBase](#page-172-1) Create element when True, delete when false **libvirtxml operation parent\_xpath property\_name tag\_name** XMLElementBool.**required\_dargs** = ('parent\_xpath', 'tag\_name') class virttest.libvirt\_xml.accessors.**XMLElementDict**(*property\_name*, *libvirtxml*, *forbidden=None*, *parent\_xpath=None*, *tag\_name=None*) Bases: [virttest.libvirt\\_xml.accessors.AccessorGeneratorBase](#page-172-0) Class of accessor classes operating as a dictionary of attributes class **Delter**(*operation*, *property\_name*, *libvirtxml*, *\*\*dargs*) Bases: [virttest.libvirt\\_xml.accessors.AccessorBase](#page-172-1) Remove element and ignore if it doesn't exist (same as False) **libvirtxml**

**operation**

**parent\_xpath property\_name tag\_name** class XMLElementDict.**Getter**(*operation*, *property\_name*, *libvirtxml*, *\*\*dargs*) Bases: [virttest.libvirt\\_xml.accessors.AccessorBase](#page-172-1) Retrieve attributes on element **libvirtxml operation parent\_xpath property\_name tag\_name** class XMLElementDict.**Setter**(*operation*, *property\_name*, *libvirtxml*, *\*\*dargs*) Bases: [virttest.libvirt\\_xml.accessors.AccessorBase](#page-172-1) Set attributes to value on element **libvirtxml operation parent\_xpath property\_name tag\_name** class virttest.libvirt\_xml.accessors.**XMLElementInt**(*property\_name*, *libvirtxml*, *forbidden=None*, *parent\_xpath=None*, *tag\_name=None*, *radix=10*) Bases: [virttest.libvirt\\_xml.accessors.AccessorGeneratorBase](#page-172-0) Class of accessor classes operating on element.text as an integer class **Delter**(*operation*, *property\_name*, *libvirtxml*, *\*\*dargs*) Bases: [virttest.libvirt\\_xml.accessors.AccessorBase](#page-172-1) Remove element and ignore if it doesn't exist (same as False) **libvirtxml operation parent\_xpath property\_name tag\_name** class XMLElementInt.**Getter**(*operation*, *property\_name*, *libvirtxml*, *\*\*dargs*) Bases: [virttest.libvirt\\_xml.accessors.AccessorBase](#page-172-1) Retrieve text on element and convert to int

**libvirtxml**

**operation**

**parent\_xpath**

**property\_name**

#### **radix**

### **tag\_name**

```
class XMLElementInt.Setter(operation, property_name, libvirtxml, **dargs)
    virttest.libvirt_xml.accessors.AccessorBase
```
Set text on element after converting to int then to str

**libvirtxml**

**operation**

**parent\_xpath**

**property\_name**

**radix**

**tag\_name**

XMLElementInt.**required\_dargs** = ('parent\_xpath', 'tag\_name', 'radix')

```
class virttest.libvirt_xml.accessors.XMLElementList(property_name, libvirtxml, forbid-
                                                     den=None, parent_xpath=None,
                                                     marshal_from=None, mar-
                                                     shal_to=None)
    virttest.libvirt_xml.accessors.AccessorGeneratorBase
```
Class of accessor classes operating on a list of child elements

Other generators here have a hard-time dealing with XML that has multiple child-elements with the same tag. This class allows treating these structures as lists of arbitrary user-defined objects. User-defined marshal functions are called to perform the conversion to/from the format described in \_\_init\_\_.

class **Delter**(*operation*, *property\_name*, *libvirtxml*, *\*\*dargs*)

Bases: [virttest.libvirt\\_xml.accessors.AccessorBase](#page-172-1)

Remove ALL child elements for which marshal\_to does NOT return None

**libvirtxml**

**marshal\_to**

**operation**

**parent\_xpath**

**property\_name**

class XMLElementList.**Getter**(*operation*, *property\_name*, *libvirtxml*, *\*\*dargs*) Bases: [virttest.libvirt\\_xml.accessors.AccessorBase](#page-172-1)

Retrieve list of values as returned by the marshal\_to callable

**libvirtxml**

**marshal\_to**

**operation**

**parent\_xpath**

**property\_name**

class XMLElementList.**Setter**(*operation*, *property\_name*, *libvirtxml*, *\*\*dargs*) Bases: [virttest.libvirt\\_xml.accessors.AccessorBase](#page-172-1)

Set child elements as returned by the marshal\_to callable

**libvirtxml marshal\_from operation parent\_xpath property\_name** XMLElementList.**required\_dargs** = ('parent\_xpath', 'tag\_name', 'marshal\_from', 'marshal\_to') class virttest.libvirt\_xml.accessors.**XMLElementNest**(*property\_name*, *libvirtxml*, *forbidden=None*, *parent\_xpath=None*, *tag\_name=None*, *subclass=None*, *subclass\_dargs=None*) Bases: [virttest.libvirt\\_xml.accessors.AccessorGeneratorBase](#page-172-0) Class of accessor classes operating on a LibvirtXMLBase subclass class **Delter**(*operation*, *property\_name*, *libvirtxml*, *\*\*dargs*) Bases: [virttest.libvirt\\_xml.accessors.AccessorBase](#page-172-1) Remove element and ignore if it doesn't exist (same as False) **libvirtxml operation parent\_xpath property\_name tag\_name** class XMLElementNest.**Getter**(*operation*, *property\_name*, *libvirtxml*, *\*\*dargs*) Bases: [virttest.libvirt\\_xml.accessors.AccessorBase](#page-172-1) Retrieve instance of subclass with it's xml set to rerooted xpath/tag **libvirtxml operation parent\_xpath property\_name subclass subclass\_dargs tag\_name** class XMLElementNest.**Setter**(*operation*, *property\_name*, *libvirtxml*, *\*\*dargs*) Bases: [virttest.libvirt\\_xml.accessors.AccessorBase](#page-172-1) Set attributes to value on element **libvirtxml operation parent\_xpath property\_name subclass tag\_name**

XMLElementNest.**required\_dargs** = ('parent\_xpath', 'tag\_name', 'subclass', 'subclass\_dargs')

- class virttest.libvirt\_xml.accessors.**XMLElementText**(*property\_name*, *libvirtxml*, *forbidden=None*, *parent\_xpath=None*, *tag\_name=None*)
	- Bases: [virttest.libvirt\\_xml.accessors.AccessorGeneratorBase](#page-172-0)

Class of accessor classes operating on element.text

class **Delter**(*operation*, *property\_name*, *libvirtxml*, *\*\*dargs*) Bases: [virttest.libvirt\\_xml.accessors.AccessorBase](#page-172-1)

Remove element and ignore if it doesn't exist (same as False)

**libvirtxml**

**operation**

**parent\_xpath**

**property\_name**

**tag\_name**

class XMLElementText.**Getter**(*operation*, *property\_name*, *libvirtxml*, *\*\*dargs*) Bases: [virttest.libvirt\\_xml.accessors.AccessorBase](#page-172-1)

Retrieve text on element

**libvirtxml**

**operation**

**parent\_xpath**

**property\_name**

**tag\_name**

class XMLElementText.**Setter**(*operation*, *property\_name*, *libvirtxml*, *\*\*dargs*) Bases: virttest. libvirt\_xml.accessors.AccessorBase

Set text to value on element

**libvirtxml**

**operation**

**parent\_xpath**

**property\_name**

**tag\_name**

XMLElementText.**required\_dargs** = ('parent\_xpath', 'tag\_name')

```
virttest.libvirt_xml.accessors.add_to_slots(*args)
     Return list of AccessorBase.__all_slots__ + args
```
virttest.libvirt\_xml.accessors.**type\_check**(*name*, *thing*, *expected*) Check that thing is expected subclass or instance, raise ValueError if not

## <span id="page-178-0"></span>virttest.libvirt\_xml.base module

#### class virttest.libvirt\_xml.base.**LibvirtXMLBase**(*virsh\_instance=<module*

*'virttest.virsh' from '/home/docs/checkouts/readthedocs.org/user\_builds/virttest/checkouts/latest/virttest/virsh.pyc'>*)

#### Bases: [virttest.propcan.PropCanBase](#page-360-0)

Base class for common attributes/methods applying to all sub-classes

## Properties:

xml: virtual XMLTreeFile instance

get: xml filename string

set: create new XMLTreeFile instance from string or filename

del: deletes property, closes & unlinks any temp. files

xmltreefile: XMLTreeFile instance

virsh: virsh module or Virsh class instance

set: validates and sets value

get: returns value

del: removes value

validates: virtual boolean, read-only, True/False from virt-xml-validate

#### **copy**()

Returns a copy of instance not sharing any references or modifications

#### **del\_validates**()

Raises LibvirtXMLError

# **del\_xmltreefile**()

Remove all backing XML

# **get\_section\_string**(*xpath*)

Returns the content of section in xml.

### **get\_validates**()

Accessor method for 'validates' property returns virt-xml-validate T/F

#### **get\_xml**()

Accessor method for 'xml' property returns xmlTreeFile backup filename

### **get\_xmltreefile**()

Return the xmltreefile object backing this instance

# **restore**()

Restore current xml content to original source content

#### **set\_validates**(*value*)

Raises LibvirtXMLError

# **set\_virsh**(*value*) Accessor method for virsh property, make sure it's right type

# **set\_xml**(*value*)

Accessor method for 'xml' property to load using xml\_utils.XMLTreeFile

#### **set\_xmltreefile**(*value*)

Point instance directly at an already initialized XMLTreeFile instance

# **validates**
# **virsh**

static **virt\_xml\_validate**(*filename*, *schema\_name=None*) Return CmdResult from running virt-xml-validate on backing XML

### **xml**

#### **xmltreefile**

virttest.libvirt\_xml.base.**load\_xml\_module**(*path*, *name*, *type\_list*) Returns named xml element's handler class

### Parameters

- **path** the xml module path
- **name** the xml module name
- **type\_list** the supported type list of xml module names

Returns the named xml element's handler class

virttest.libvirt\_xml.capability\_xml module Module simplifying manipulation of XML described at <http://libvirt.org/formatcaps.html>

class virttest.libvirt\_xml.capability\_xml.**CapabilityXML**(*virsh\_instance=<module*

*'virttest.virsh' from* '/home/docs/checkouts/readthedocs.org/user\_builds/vii *test/checkouts/latest/virttest/virsh.pyc'>*)

Bases: [virttest.libvirt\\_xml.base.LibvirtXMLBase](#page-178-0)

Handler of libvirt capabilities and nonspecific item operations.

### Properties:

uuid: string of host uuid

guest\_capabilities: dict, read-only

get: dict map from os type names to dict map from arch names

```
add_feature(value)
```
Add a feature Element to xml

Parameters **value** – The added feature name

#### **arch**

```
cells_topology
```

```
check_feature_name(name)
```
Check feature name valid or not.

Parameters **name** – The checked feature name

Returns True if check pass

**cpu\_count**

```
cpu_topology
```

```
feature_list
```

```
get_cpu_count()
     Accessor method for cpu_count property (in __slots__)
```
### **get\_feature**(*num*)

Get a feature element from feature list by number

Returns Feature element

```
get_feature_list()
     Accessor method for feature_list property (in __slots__)
```
### **get\_feature\_name**(*num*)

Get assigned feature name

Parameters **num** – Assigned feature number

Returns Assigned feature name

## **get\_guest\_capabilities**()

Accessor method for guest\_capabilities property (in \_\_slots\_\_). Return a guest capabilities dict in following schema: {<os\_type>: {<arch name>: {'wordsize': '', 'emulator': '', 'machine': [<machine name>, ...], 'domaini\_<type>': { 'emulator': ''}}}

### **get\_power\_management\_list**()

Accessor method for power\_management\_list property (in \_\_slots\_\_)

**guest\_capabilities**

**model**

**power\_management\_list**

### **remove\_feature**(*num*)

Remove a assigned feature from xml

Parameters **num** – Assigned feature number

### **set\_feature**(*num*, *value*)

Set a assigned feature value to xml

#### Parameters

- **num** Assigned feature number
- **value** The feature name modified to

## **uuid**

### **vendor**

class virttest.libvirt\_xml.capability\_xml.**CellXML**(*virsh\_instance=<module*

*'virttest.virsh' from '/home/docs/checkouts/readthedocs.org/user\_builds/virttest/checkouts/latest/virttest/virsh.pyc'>*)

Bases: [virttest.libvirt\\_xml.base.LibvirtXMLBase](#page-178-0)

Handler of cell element in libvirt capabilities.

# Properties:

cell\_id: string of node cell number id

memory: int, memory size

mem unit: string of memory unit

pages: list of pages dict

sibling: list of sibling dict

cpus\_num: string of cpus number

cpu: list of cpu dict

**cell\_id**

**cpu**

**cpus\_num**

static **marshal\_from\_cpu**(*item*, *index*, *libvirtxml*) Convert a dict to cpu tag and attributes.

static **marshal\_from\_pages**(*item*, *index*, *libvirtxml*) Convert a dict to pages tag and attributes.

static **marshal\_from\_sibling**(*item*, *index*, *libvirtxml*) Convert a dict to sibling tag and attributes.

static **marshal\_to\_cpu**(*tag*, *attr\_dict*, *index*, *libvirtxml*) Convert a cpu tag and attributes to a dict.

static **marshal\_to\_pages**(*tag*, *attr\_dict*, *index*, *libvirtxml*, *text*) Convert a pages tag and attributes to a dict.

static **marshal\_to\_sibling**(*tag*, *attr\_dict*, *index*, *libvirtxml*) Convert a sibling tag and attributes to a dict.

**mem\_unit**

**memory**

#### **pages**

**sibling**

class virttest.libvirt\_xml.capability\_xml.**TopologyXML**(*virsh\_instance=<module*

*'virttest.virsh' from '/home/docs/checkouts/readthedocs.org/user\_builds/virttest/checkouts/latest/virttest/virsh.pyc'>*)

Bases: [virttest.libvirt\\_xml.base.LibvirtXMLBase](#page-178-0)

Handler of cells topology element in libvirt capabilities.

### Properties:

num: string of node cell numbers

cell: list of cpu dict

### **cell**

**get\_cell**() Return CellXML instances list

**num**

virttest.libvirt\_xml.network\_xml module Module simplifying manipulation of XML described at <http://libvirt.org/formatnetwork.html>

class virttest.libvirt\_xml.network\_xml.**DNSXML**(*virsh\_instance=<module 'virttest.virsh' from*

*'/home/docs/checkouts/readthedocs.org/user\_builds/virttest/checkouts/latest/virttest/virsh.pyc'>*)

Bases: [virttest.libvirt\\_xml.base.LibvirtXMLBase](#page-178-0)

IP address block, optionally containing DHCP range information

Properties:

txt: Dict. keys: name, value forwarder: List srv: Dict. keys: service, protocol, domain, tartget, port, priority, weight hosts: List of host name class **HostXML**(*virsh\_instance=<module 'virttest.virsh' from '/home/docs/checkouts/readthedocs.org/user\_builds/virttest/checkouts/latest/virttest/virsh.pyc'>*) Bases: [virttest.libvirt\\_xml.base.LibvirtXMLBase](#page-178-0) Hostname element of dns **host\_ip hostnames** static **marshal\_from\_hostname**(*item*, *index*, *libvirtxml*) Convert a HostnameXML instance into a tag + attributes static **marshal\_to\_hostname**(*tag*, *attr*, *index*, *libvirtxml*, *text*) Convert a tag + attributes into a HostnameXML instance class DNSXML.**HostnameXML**(*virsh\_instance=<module 'virttest.virsh' from '/home/docs/checkouts/readthedocs.org/user\_builds/virttest/checkouts/latest/virttest/virsh.pyc'>*) Bases: [virttest.libvirt\\_xml.base.LibvirtXMLBase](#page-178-0) Hostname element of dns **hostname** DNSXML.**dns\_forward** DNSXML.**forwarders** DNSXML.**host** static DNSXML.**marshal\_from\_forwarder**(*item*, *index*, *libvirtxml*) Convert a dictionary into a tag + attributes static DNSXML.**marshal\_to\_forwarder**(*tag*, *attr\_dict*, *index*, *libvirtxml*) Convert a tag + attributes into a dictionary DNSXML.**new\_host**(*\*\*dargs*) Return a new disk IOTune instance and set properties from dargs DNSXML.**srv** DNSXML.**txt** class virttest.libvirt\_xml.network\_xml.**IPXML**(*address='192.168.122.1'*, *netmask='255.255.255.0'*, *virsh\_instance=<module 'virttest.virsh' from '/home/docs/checkouts/readthedocs.org/user\_builds/virttest/checkouts/latest/virttest/virsh.pyc'>*) Bases: [virttest.libvirt\\_xml.base.LibvirtXMLBase](#page-178-0) IP address block, optionally containing DHCP range information

Properties: dhcp\_ranges: Dict. keys: start, end host\_attr: host mac, name and ip information address: string IP address netmask: string IP's netmask

### **address**

**dhcp\_bootp**

**dhcp\_ranges**

**family**

**hosts**

static **marshal\_from\_host**(*item*, *index*, *libvirtxml*) Convert a dictionary into a tag + attributes

static **marshal\_to\_host**(*tag*, *attr\_dict*, *index*, *libvirtxml*) Convert a tag + attributes into a dictionary

**netmask**

**prefix**

### **tftp\_root**

class virttest.libvirt\_xml.network\_xml.**NetworkXML**(*network\_name='default'*,

*virsh\_instance=<module 'virttest.virsh' from '/home/docs/checkouts/readthedocs.org/user\_builds/virttest/checkouts/latest/virttest/virsh.pyc'>*)

Bases: [virttest.libvirt\\_xml.network\\_xml.NetworkXMLBase](#page-185-0)

Manipulators of a Virtual Network through it's XML definition.

**create**()

Adds non-persistant / transient network to libvirt with net-create

### **debug\_xml**()

Dump contents of XML file for debugging

**define**()

Define network from self.xml.

**exists**()

Return True if network already exists.

static **get\_uuid\_by\_name**(*network\_name*, *virsh\_instance=<module 'virttest.virsh' from '/home/docs/checkouts/readthedocs.org/user\_builds/virttest/checkouts/latest/virttest/virsh.pyc'>*) Return Network's uuid by Network's name.

Parameters **network\_name** – Network's name

Returns Network's uuid

static **new\_all\_networks\_dict**(*virsh\_instance=<module 'virttest.virsh' from '/home/docs/checkouts/readthedocs.org/user\_builds/virttest/checkouts/latest/virttest/virsh.pyc'>*) Return a dictionary of names to NetworkXML instances for all networks

Parameters  $virsh - virsh$  module or instance to use

Returns Dictionary of network name to NetworkXML instance

static **new\_from\_net\_dumpxml**(*network\_name*, *virsh\_instance=<module 'virttest.virsh' from '/home/docs/checkouts/readthedocs.org/user\_builds/virttest/checkouts/latest/virttest/virsh.pyc'>*, *extra=''*) Return new NetworkXML instance from virsh net-dumpxml command

Parameters

• **network\_name** – Name of network to net-dumpxml

### • **virsh\_instance** – virsh module or instance to use

Returns New initialized NetworkXML instance

# **orbital\_nuclear\_strike**()

It's the only way to really be sure. Remove all libvirt state

#### **start**()

Start network with self.virsh.

## **state\_dict**()

Return a dict containing states of active/autostart/persistent

Returns A dict contains active/autostart/persistent as keys and boolean as values or None if network doesn't exist.

#### **sync**(*state=None*)

Make the change of "self" take effect on network. Recover network to designated state if option state is set.

Parameters **state** – a boolean dict contains active/persistent/autostart as keys

#### **undefine**()

Undefine network witch name is self.name.

<span id="page-185-0"></span>class virttest.libvirt\_xml.network\_xml.**NetworkXMLBase**(*virsh\_instance=<module*

*'virttest.virsh' from '/home/docs/checkouts/readthedocs.org/user\_builds/virttest/checkouts/latest/virttest/virsh.pyc'>*)

Bases: [virttest.libvirt\\_xml.base.LibvirtXMLBase](#page-178-0)

Accessor methods for NetworkXML class.

#### Properties:

name: string, operates on XML name tag

uuid: string, operates on uuid tag

mac: string, operates on address attribute of mac tag

ip: string operate on ip/dhcp ranges as IPXML instances

forward: dict, operates on forward tag

forward\_interface: list, operates on forward/interface tag

nat\_port: dict, operates on nat tag

bridge: dict, operates on bridge attributes

routes: list, operates on route tag.

virtualport\_type: string, operates on 'type' attribute of virtualport tag.

bandwidth inbound: dict, operates on inbound under bandwidth.

bandwidth\_outbound: dict, operates on outbound under bandwidth.

portgroup: PortgroupXML instance to access portgroup tag.

domain\_name: string, operates on name attribute of domain tag

dns: DNSXML instance to access dns tag.

defined: virtual boolean, callout to virsh methods

get: True if libvirt knows network name

- set: True defines network, False undefines to libvirt
- del: Undefines network to libvirt
- active: virtual boolean, callout to virsh methods
- get: True if network is active to libvirt
- set: True activates network, False deactivates to libvirt
- del: Deactivates network to libvirt

autostart: virtual boolean, callout to virsh methods

- get: True if libvirt autostarts network with same name
- set: True to set autostart, False to unset to libvirt
- del: Unset autostart to libvirt
- persistent: virtual boolean, callout to virsh methods
- get: True if network was defined, False if only created.
- set: Same as defined property
- del: Same as defined property

### **active**

**autostart**

**bandwidth\_inbound**

**bandwidth\_outbound**

### **bridge**

### **defined**

```
del_active()
     Accessor method for 'active' property, stops network
```

```
del_autostart()
```
Accessor method for 'autostart' property, unsets autostart

**del\_defined**()

Accessor method for 'define' property, undefines network

```
del_ip()
```
**del\_persistent**() Accessor method for 'define' property, undefines network

```
del_portgroup()
```
# **dns**

**domain\_name**

**forward**

# **forward\_interface**

```
get_active()
```
Accessor method for 'active' property (True/False)

```
get_autostart()
```
Accessor method for 'autostart' property, True if set

```
get_defined()
```
Accessor for 'define' property - does this name exist in network list

```
get_ip()
```

```
get_persistent()
    Accessor method for 'persistent' property
```

```
get_portgroup()
```
**ip**

```
mac
```

```
static marshal_from_forward_iface(item, index, libvirtxml)
     Convert a dictionary into a tag + attributes
```

```
static marshal_from_route(item, index, libvirtxml)
     Convert a dictionary into a tag + attributes
```

```
static marshal_to_forward_iface(tag, attr_dict, index, libvirtxml)
     Convert a tag + attributes into a dictionary
```

```
static marshal_to_route(tag, attr_dict, index, libvirtxml)
     Convert a tag + attributes into a dictionary
```
# **name**

#### **nat\_port**

```
new_dns(**dargs)
     Return a new dns instance and set properties from dargs
```
### **persistent**

### **portgroup**

#### **routes**

```
set_active(value)
     Accessor method for 'active' property, sets network active
```

```
set_autostart(value)
```
Accessor method for 'autostart' property, sets/unsets autostart

**set\_defined**(*value*)

Accessor method for 'define' property, set True to define.

# **set\_ip**(*value*)

```
set_persistent(value)
```
Accessor method for 'define' property, set True to define.

```
set_portgroup(value)
```
**uuid**

### **virtualport\_type**

```
class virttest.libvirt_xml.network_xml.PortgroupXML(virsh_instance=<module
```
*'virttest.virsh' from '/home/docs/checkouts/readthedocs.org/user\_builds/virttest/checkouts/latest/virttest/virsh.pyc'>*)

Bases: [virttest.libvirt\\_xml.base.LibvirtXMLBase](#page-178-0)

Accessor methods for PortgroupXML class in NetworkXML.

### Properties:

name: string, operates on 'name' attribute of portgroup tag

default: string of yes or no, operates on 'default' attribute of portgroup tag

virtualport\_type: string, operates on 'type' attribute of virtualport tag in portgroup.

**bandwidth inbound:** dict, operates on inbound tag in bandwidth which is child of portgroup.

bandwidth\_outbound: dict, operates on outbound tag in bandwidth which is child of portgroup.

vlan\_tag: dict, operates on vlan tag of portgroup

**bandwidth\_inbound**

**bandwidth\_outbound**

**default**

**name**

**virtualport\_type**

**vlan\_tag**

class virttest.libvirt\_xml.network\_xml.**RangeList**(*iterable=None*) Bases: [list](http://docs.python.org/library/functions.html#list)

A list of start & end address tuples

#### **append\_to\_element**(*element*)

Adds range described by instance to ElementTree.element

virttest.libvirt xml.nodedev xml module Module simplifying manipulation of XML described at <http://libvirt.org/formatnode.html>

<span id="page-188-0"></span>class virttest.libvirt\_xml.nodedev\_xml.**CAPXML**(*virsh\_instance=<module 'virttest.virsh' from '/home/docs/checkouts/readthedocs.org/user\_builds/virttest/checkouts/latest/virttest/virsh.pyc'>*)

Bases: [virttest.libvirt\\_xml.base.LibvirtXMLBase](#page-178-0)

The base class for capability.

static **get\_key2filename\_dict**() Return a dict which contain the key and the name of info file.

- **get\_key2value\_dict**() Reutn a dict which contain the key and the value in capability xml.
- **get\_sysfs\_sub\_path**() return the sub path store the info of capibility.

class virttest.libvirt\_xml.nodedev\_xml.**NetXML**(*virsh\_instance=<module 'virttest.virsh' from*

*'/home/docs/checkouts/readthedocs.org/user\_builds/virttest/checkouts/latest/virttest/virsh.pyc'>*)

Bases: [virttest.libvirt\\_xml.nodedev\\_xml.CAPXML](#page-188-0)

class for capability whose type is net.

**address**

**interface**

class virttest.libvirt\_xml.nodedev\_xml.**NodedevXML**(*virsh\_instance=<module*

*'virttest.virsh' from*

*'/home/docs/checkouts/readthedocs.org/user\_builds/virt-*

*test/checkouts/latest/virttest/virsh.pyc'>*)

Bases: [virttest.libvirt\\_xml.nodedev\\_xml.NodedevXMLBase](#page-189-0)

class for Node device XML.

#### **get\_key2syspath\_dict**()

Get the dict which contains key and path. key: keys in nodedev xml need to check. syspath: the abs path for the file stores info for the key.

#### **get\_key2value\_dict**()

Get the dict which contain key and value in xml. key: keys in nodedev xml need to check. value: value in xml for the key.

static **new\_from\_dumpxml**(*dev\_name*, *virsh\_instance=<module 'virttest.virsh' from '/home/docs/checkouts/readthedocs.org/user\_builds/virttest/checkouts/latest/virttest/virsh.pyc'>*) Get a instance of NodedevXML by dumpxml dev\_name.

<span id="page-189-0"></span>class virttest.libvirt\_xml.nodedev\_xml.**NodedevXMLBase**(*virsh\_instance=<module*

*'virttest.virsh' from '/home/docs/checkouts/readthedocs.org/user\_builds/virttest/checkouts/latest/virttest/virsh.pyc'>*)

Bases: [virttest.libvirt\\_xml.base.LibvirtXMLBase](#page-178-0)

Accessor methods for NodedevXML class.

**cap**

#### **cap\_type**

**del\_cap**()

Delete the capability from nodedev xml.

#### **fabric\_wwn**

### **fc\_type**

- **get\_cap**() Return the capability of nodedev\_xml.
- static **get\_cap\_by\_type**(*cap\_type*)

Init a cap class for a specific type.

Parameters **cap\_type** – the type of capability.

Returns instanse of the cap.

```
get_sysfs_path()
```
Get the abs path of the capability info.

```
get_sysfs_sub_path()
```
Get the sub sysfs path of the capability.

**host**

**name**

```
parent
```

```
set_cap(value)
```
Set the capability by value.

**sysfs\_main\_path**

**wwnn**

**wwpn**

```
class virttest.libvirt_xml.nodedev_xml.PCIXML(virsh_instance=<module 'virttest.virsh' from
                                                           '/home/docs/checkouts/readthedocs.org/user_builds/virt-
                                                           test/checkouts/latest/virttest/virsh.pyc'>)
```
Bases: [virttest.libvirt\\_xml.nodedev\\_xml.CAPXML](#page-188-0)

class for capability whose type is pci.

class **Address**(*virsh\_instance=<module 'virttest.virsh' from '/home/docs/checkouts/readthedocs.org/user\_builds/virttest/checkouts/latest/virttest/virsh.pyc'>*)

Bases: [virttest.libvirt\\_xml.base.LibvirtXMLBase](#page-178-0)

Address of Virtual Function device.

**bus**

**domain**

**function**

**slot**

```
PCIXML.bus
```
PCIXML.**domain**

```
PCIXML.function
```

```
PCIXML.get_address_dict()
    Return a dict contain the address.
```

```
static PCIXML.get_key2filename_dict()
```
return the dict key2filename. key: the keys in pcixml need to check. filename: the name of file stored info for this key.

```
PCIXML.get_key2value_dict()
    return the dict key2value
```
key: the key in xml need to check. value: value in xml for this key.

```
PCIXML.get_sysfs_sub_path()
```
Return the sysfs\_subdir in .

Example: pci\_bus/0000:00/device/0000:00:00.0/

```
static PCIXML.make_sysfs_sub_path(domain, bus, slot, function)
     Make sysfs_sub_path for pci by domain,bus,slot and function.
```

```
static PCIXML.marshal_from_address(item, index, libvirtxml)
     Convert an Address instance into tag + attributes
```

```
static PCIXML.marshal_to_address(tag, attr_dict, index, libvirtxml)
     Convert a tag + attributes into an Address instance
```
PCIXML.**numa\_node**

PCIXML.**product\_id**

PCIXML.**slot**

PCIXML.**vendor\_id**

PCIXML.**virt\_functions**

class virttest.libvirt\_xml.nodedev\_xml.**StorageXML**(*virsh\_instance=<module*

*'virttest.virsh' from '/home/docs/checkouts/readthedocs.org/user\_builds/virt-*

*test/checkouts/latest/virttest/virsh.pyc'>*) Bases: [virttest.libvirt\\_xml.nodedev\\_xml.CAPXML](#page-188-0)

class for capability whose type is storage.

**block**

**bus**

```
driver_type
```
class virttest.libvirt\_xml.nodedev\_xml.**SystemXML**(*virsh\_instance=<module*

*'virttest.virsh' from*

*'/home/docs/checkouts/readthedocs.org/user\_builds/virt-*

*test/checkouts/latest/virttest/virsh.pyc'>*)

Bases: [virttest.libvirt\\_xml.nodedev\\_xml.CAPXML](#page-188-0)

class for capability which type is system.

**firm\_release\_date**

**firmversion**

**firmware\_vendor**

static **get\_key2filename\_dict**()

Return a dict which contain the key and the name of info file for System node device.

**get\_key2value\_dict**()

return the dict key2value

key: the key in xml need to check. value: value in xml for this key.

**get\_sysfs\_sub\_path**() Return the sysfs\_subdir.

**hdware\_serial**

**hdware\_uuid**

**hdware\_vendor**

static **make\_sysfs\_sub\_path**() return \_\_sysfs\_sub\_path\_\_ immediately.

#### **product**

virttest.libvirt\_xml.nwfilter\_xml module Module simplifying manipulation of XML described at <http://libvirt.org/formatnwfilter.html>

class virttest.libvirt\_xml.nwfilter\_xml.**NwfilterRulesProtocol**

Bases: [list](http://docs.python.org/library/functions.html#list)

List of protocol instances from classes handed out by librarian.get

**append**(*value*)

**by\_device\_tag**(*tag*)

**extend**(*iterable*)

```
class virttest.libvirt_xml.nwfilter_xml.NwfilterXML(virsh_instance=<module
```
*'virttest.virsh' from*

*'/home/docs/checkouts/readthedocs.org/user\_builds/virt-*

*test/checkouts/latest/virttest/virsh.pyc'>*)

Bases: [virttest.libvirt\\_xml.nwfilter\\_xml.NwfilterXMLBase](#page-192-0)

Manipulators of a nwfilter through it's XML definition.

**filter\_chain**

**filter\_name**

**filter\_priority**

**filterrefs**

**get\_all\_protocols**(*protocol=None*)

Put all type of protocol into a NwfilterRulesProtocol instance. Return all protocols class list if protocol as None, else return specific protocol type class list.

Parameters **protocol** – specific protocol type in rules

Returns NwfilterRulesProtocol instance list

## **get\_all\_rules**()

Return all rules dict with protocol attribute.

Returns all rules dict with key as rule index number

**get\_rules\_dict**(*filter\_name*, *options=''*, *virsh\_instance=<module 'virttest.virsh' from '/home/docs/checkouts/readthedocs.org/user\_builds/virttest/checkouts/latest/virttest/virsh.pyc'>*) Return all rules dict with protocol attribute for given filter

Parameters

- **filter\_name** name or uuid of filter
- **options** extra options

Returns all rules dictionary with index as key

static **new\_from\_filter\_dumpxml**(*uuid*, *options=''*, *virsh\_instance=<module 'virttest.virsh' from '/home/docs/checkouts/readthedocs.org/user\_builds/virttest/checkouts/latest/virttest/virsh.pyc'>*)

Return new NwfilterXML instance from virsh filter-dumpxml command

#### Parameters

• **uuid** – filter's uuid

• **virsh\_instance** – virsh module or instance to use

Returns New initialized NwfilterXML instance

**uuid**

**validates**

**virsh**

**xml**

<span id="page-192-0"></span>**xmltreefile**

class virttest.libvirt\_xml.nwfilter\_xml.**NwfilterXMLBase**(*virsh\_instance=<module*

*'virttest.virsh' from* '/home/docs/checkouts/readthedocs.org/user\_builds/vir *test/checkouts/latest/virttest/virsh.pyc'>*)

Bases: [virttest.libvirt\\_xml.base.LibvirtXMLBase](#page-178-0)

Accessor methods for NwfilterXML class.

Properties: filter\_name: string, filter name filter\_chain: string, filter name filter\_priority: string, filter priority uuid: string, operates on uuid tag filterrefs: list, list of dictionaries describing filterref properties

**add\_rule**(*value*)

Add new rule into filter

Parameters **value** – NwfilterXMLRules instance

**del\_rule**(*rule\_index=0*)

Delete rule with specific index

Parameters **rule\_index** – rule's index number

- **filter\_chain**
- **filter\_name**
- **filter\_priority**

### **filterrefs**

**get\_protocol\_attr**(*rule\_index=0*, *protocol=None*) Return protocol dict of specific rule index and protocol type

#### Parameters

- **rule\_index** rule's index number
- **protocol** the specific protocol type in rules

Returns protocol attribute dict

**get\_rule**(*rule\_index=0*, *rule\_protocol=None*) Return NwfilterXMLRules instance for specific protocol and index

#### Parameters

- rule index rule's index number
- **rule\_protocol** the specific protocol type in rules

Returns New initialized NwfilterXMLRules instance

**get\_rule\_index**(*rule\_protocol=None*) Return rule index list for specific protocol

#### Parameters **rule\_protocol** – the specific protocol type in rules

Returns rule index list

- static **marshal\_from\_filterref**(*item*, *index*, *libvirtxml*) Convert a dictionary into a tag + attributes
- static **marshal\_to\_filterref**(*tag*, *attr\_dict*, *index*, *libvirtxml*) Convert a tag + attributes into a dictionary

**set\_rule**(*value*, *rule\_index=0*) Delete rule with specific index and add new given value

Parameters

- rule index rule's index number
- **value** NwfilterXMLRules instance

**uuid**

```
validates
```
**virsh**

**xml**

```
xmltreefile
```
class virttest.libvirt\_xml.nwfilter\_xml.**NwfilterXMLRules**(*protocol=None*,

*virsh\_instance=<module 'virttest.virsh' from* '/home/docs/checkouts/readthedocs.org/user\_builds/v *test/checkouts/latest/virttest/virsh.pyc'>*)

Bases: [virttest.libvirt\\_xml.base.LibvirtXMLBase](#page-178-0)

Create new NwfilterXMLRules instance.

Properties: rule\_action: string, rule action rule\_direction: string, rule direction priority: string, rule priority statematch: string, rule statematch

**backup\_rule**()

Return backup rule instance

Returns the backup of rule instance

- **del\_protocol**() Delete protocol in rule xml
- **get\_protocol**(*protocol=None*)

Return None if protocol is None, else return specific class instance

Parameters **protocol** – specific protocol type in rules

Returns specific protocol class instance from librarian.get

```
new_protocol(**dargs)
```
Return a new rule protocol instance and set properties from dargs

**rule\_action**

**rule\_direction**

**rule\_priority**

**rule\_statematch**

virttest.libvirt\_xml.pool\_xml module Module simplifying manipulation of XML described at <http://libvirt.org/formatstorage.html#StoragePool>

class virttest.libvirt\_xml.pool\_xml.**PoolXML**(*pool\_type='dir'*, *virsh\_instance=<module 'virttest.virsh' from '/home/docs/checkouts/readthedocs.org/user\_builds/virttest/checkouts/latest/virttest/virsh.pyc'>*) Bases: [virttest.libvirt\\_xml.pool\\_xml.PoolXMLBase](#page-195-0)

Manipulators of a libvirt Pool through it's XML definition.

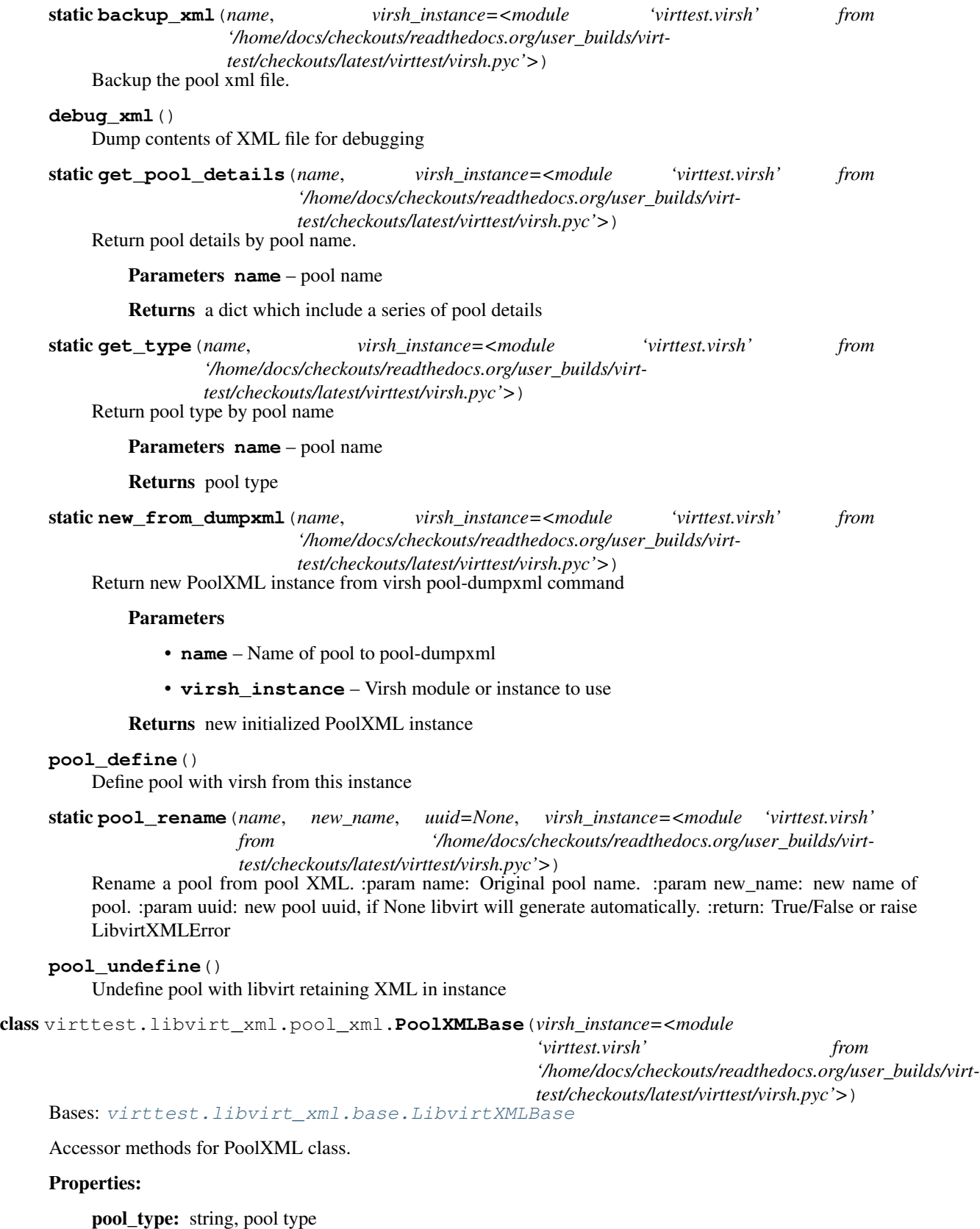

<span id="page-195-0"></span>name: string, pool name

uuid: string, pool uuid capacity: integer, pool total capacity allocation: integer, pool allocated capacity available: integer, pool available capacity source: PoolSourceXML instanc target: string, target path of pool **allocation available capacity del\_source**() **get\_source**() **group mode name owner pool\_type set\_source**(*value*) **source target\_path uuid** class virttest.libvirt\_xml.pool\_xml.**SourceXML**(*virsh\_instance=<module 'virttest.virsh' from '/home/docs/checkouts/readthedocs.org/user\_builds/virttest/checkouts/latest/virttest/virsh.pyc'>*) Bases: [virttest.libvirt\\_xml.base.LibvirtXMLBase](#page-178-0)

Source block in pool xml, optionally containing different elements and attributes which dependent on pool type.

**adp\_name adp\_parent adp\_type adp\_wwnn adp\_wwpn auth\_type auth\_username device\_path dir\_path format\_type host\_name hosts**

static **marshal\_from\_host**(*item*, *index*, *libvirtxml*) Convert a dictionary into a tag + attributes

static **marshal\_to\_host**(*tag*, *attr\_dict*, *index*, *libvirtxml*) Convert a tag + attributes into a dictionary

**secret\_usage**

**secret\_uuid**

**vg\_name**

virttest.libvirt xml.secret xml module Module simplifying manipulation of XML described at <http://libvirt.org/formatsecret.html>

class virttest.libvirt\_xml.secret\_xml.**SecretXML**(*ephemeral='yes'*, *private='no'*, *virsh\_instance=<module 'virttest.virsh' from '/home/docs/checkouts/readthedocs.org/user\_builds/virttest/checkouts/latest/virttest/virsh.pyc'>*)

Bases: [virttest.libvirt\\_xml.secret\\_xml.SecretXMLBase](#page-197-0)

Manipulators of a secret through it's XML definition.

static **get\_secret\_details\_by\_uuid**(*uuid*, *virsh\_instance=<module 'virttest.virsh' from '/home/docs/checkouts/readthedocs.org/user\_builds/virttest/checkouts/latest/virttest/virsh.pyc'>*)

Return secret XML by secret's uuid

Parameters **uuid** – secret's uuid

Returns secret XML dictionary

static **new\_from\_secret\_dumpxml**(*uuid*, *virsh\_instance=<module 'virttest.virsh' from '/home/docs/checkouts/readthedocs.org/user\_builds/virttest/checkouts/latest/virttest/virsh.pyc'>*)

Return new SecretXML instance from virsh secret-dumpxml command

#### **Parameters**

• **uuid** – secret's uuid

• **virsh\_instance** – virsh module or instance to use

Returns New initialized SecretXML instance

<span id="page-197-0"></span>class virttest.libvirt\_xml.secret\_xml.**SecretXMLBase**(*virsh\_instance=<module*

*'virttest.virsh' from '/home/docs/checkouts/readthedocs.org/user\_builds/virttest/checkouts/latest/virttest/virsh.pyc'>*)

Bases: [virttest.libvirt\\_xml.base.LibvirtXMLBase](#page-178-0)

Accessor methods for SecretXML class.

Properties:

secret\_ephemeral: yes or no, operates on XML secret tag

secret\_private: yes or no, operates on XML secret tag

description: string, operates on description tag

uuid: string, operates on uuid tag

auth\_type: string, sercet authentication type, operates on auth tag

auth\_username: string, secret authentication username, operates on auth tag

usage: string, operates on usage tag

target: string, sub-tag of the usage tag, operates on target tag

volume: the volume file path, sub-tag of the usage tag, operates on volume tag

**auth\_type auth\_username description secret\_ephemeral secret\_private target usage usage\_name uuid volume**

virttest.libvirt\_xml.snapshot\_xml module Module simplifying manipulation of XML described at <http://libvirt.org/formatsnapshot.html>

class virttest.libvirt\_xml.snapshot\_xml.**SnapshotXML**(*virsh\_instance=<module*

*'virttest.virsh' from '/home/docs/checkouts/readthedocs.org/user\_builds/virttest/checkouts/latest/virttest/virsh.pyc'>*)

Bases: [virttest.libvirt\\_xml.snapshot\\_xml.SnapshotXMLBase](#page-199-0)

Manipulators of a snapshot through it's XML definition.

class **SnapDiskXML**(*virsh\_instance=<module 'virttest.virsh' from '/home/docs/checkouts/readthedocs.org/user\_builds/virttest/checkouts/latest/virttest/virsh.pyc'>*)

Bases: [virttest.libvirt\\_xml.devices.disk.Disk](#page-128-0)

Manipulators disk xml in snapshot xml definition. Most properties are inherit from parent class Disk.

Properties:

disk name: string, operates on disk name under disk tag

**address auth blockio boot device disk\_name driver encryption geometry iotune**

**mirror product rawio readonly ready serial sgio share snapshot source target transient vendor wwn** SnapshotXML.**del\_disks**() Remove all disks static SnapshotXML.**new\_from\_snapshot\_dumpxml**(*name*, *snap\_name*, *virsh\_instance=<module 'virttest.virsh' from '/home/docs/checkouts/readthedocs.org/user\_builds/virttest/checkouts/latest/virttest/virsh.pyc'>*) Return new SnapshotXML instance from virsh snapshot-dumpxml command Parameters • **name** – vm's name • **snap\_name** – snapshot name • **uuid** – snapshot's uuid • **virsh\_instance** – virsh module or instance to use Returns New initialized SnapshotXML instance SnapshotXML.**set\_disks**(*value\_list*) Define disks based on contents of SnapDiskXML instance list Parameters **value\_list** – SnapDiskXML instance list

<span id="page-199-0"></span>class virttest.libvirt\_xml.snapshot\_xml.**SnapshotXMLBase**(*virsh\_instance=<module*

*'virttest.virsh' from* '/home/docs/checkouts/readthedocs.org/user\_builds/vii *test/checkouts/latest/virttest/virsh.pyc'>*)

Bases: [virttest.libvirt\\_xml.base.LibvirtXMLBase](#page-178-0)

Accessor methods for SnapshotXML class.

### Properties:

snap\_name: string, operates on snapshot name tag

description: string, operates on snapshot description tag

mem\_snap\_type: string, operates snapshot type under memory tag, 'internal', 'external' or 'no' mem\_file: string, operates snapshot file path under memory tag creation\_time: string, operates on creationTime tag state: string, operates snapshot state tag parent\_name: string, parent snapshot name tag under parent tag **creation\_time description mem\_file mem\_snap\_type parent\_name snap\_name state**

virttest.libvirt\_xml.sysinfo\_xml module Module simplifying manipulation of sysinfo XML

```
class virttest.libvirt_xml.sysinfo_xml.SysinfoXML(virsh_instance=<module
                                                           'virttest.virsh' from
                                                           '/home/docs/checkouts/readthedocs.org/user_builds/virt-
                                                           test/checkouts/latest/virttest/virsh.pyc'>)
```
Bases: [virttest.libvirt\\_xml.base.LibvirtXMLBase](#page-178-0)

Handler of libvirt sysinfo xml.

### **get\_all\_processors**()

Get all processors dict with entry name as key.

Returns all processors dict with entry name as key

virttest.libvirt xml.vm xml module Module simplifying manipulation of XML described at <http://libvirt.org/formatdomain.html>

class virttest.libvirt\_xml.vm\_xml.**VMCPUTuneXML**(*virsh\_instance=<module*

*'virttest.virsh' from '/home/docs/checkouts/readthedocs.org/user\_builds/virttest/checkouts/latest/virttest/virsh.pyc'>*)

Bases: [virttest.libvirt\\_xml.base.LibvirtXMLBase](#page-178-0)

CPU tuning tag XML class

Elements: vcpupins: list of dict - vcpu, cpuset emulatorpin: attribute - cpuset shares: int period: int quota: int emulator\_period: int emulator\_quota: int

**emulator\_period**

**emulator\_quota**

**emulatorpin**

static **marshal\_from\_vcpupins**(*item*, *index*, *libvirtxml*) Convert a dict to vcpupin tag and attributes.

static **marshal\_to\_vcpupins**(*tag*, *attr\_dict*, *index*, *libvirtxml*) Convert a vcpupin tag and attributes to a dict.

**period**

**quota**

**shares**

# **vcpupins**

```
class virttest.libvirt_xml.vm_xml.VMCPUXML(virsh_instance=<module 'virttest.virsh' from
                                                  '/home/docs/checkouts/readthedocs.org/user_builds/virt-
                                                  test/checkouts/latest/virttest/virsh.pyc'>)
     virttest.libvirt_xml.base.LibvirtXMLBase
```
Higher-level manipulations related to VM's XML(CPU)

# **add\_feature**(*name*, *policy=''*) Add a feature element to xml

## Parameters

- **name** New feature name
- **policy** New feature policy

# static **check\_feature\_name**(*value*)

Check feature name valid or not.

Parameters **value** – Feature name

Returns True if check pass

### **fallback**

## **feature\_list**

**get\_feature**(*num*) Get a feature element from feature list by number

Returns Feature element

## **get\_feature\_list**() Accessor method for feature\_list property (in \_\_slots\_\_)

### **get\_feature\_name**(*num*)

Get feature name

Parameters **num** – Number in feature list

Returns Feature name

**get\_feature\_policy**(*num*)

Get feature policy

# Parameters **num** – Number in feature list

Returns Feature policy

static **marshal\_from\_cell**(*item*, *index*, *libvirtxml*) Convert a dict to cell tag and attributes.

static **marshal\_to\_cell**(*tag*, *attr\_dict*, *index*, *libvirtxml*) Convert a cell tag and attributes to a dict.

**match**

**mode**

**model**

#### **numa\_cell**

#### **remove\_feature**(*num*)

Remove a feature from xml

Parameters **num** – Number in feature list

**set\_feature**(*num*, *name=''*, *policy=''*) Set feature name (and policy) to xml

#### Parameters

- **num** Number in feature list
- **name** New feature name
- **policy** New feature policy

### **topology**

### **vendor**

```
class virttest.libvirt_xml.vm_xml.VMClockXML(virsh_instance=<module 'virttest.virsh' from
                                                           '/home/docs/checkouts/readthedocs.org/user_builds/virt-
                                                          test/checkouts/latest/virttest/virsh.pyc'>,
                                                          offset='utc')
```
Bases: [virttest.libvirt\\_xml.vm\\_xml.VMXML](#page-205-0)

Higher-level manipulations related to VM's XML(Clock)

class **TimerXML**(*virsh\_instance=<module 'virttest.virsh' from '/home/docs/checkouts/readthedocs.org/user\_builds/virttest/checkouts/latest/virttest/virsh.pyc'>*, *timer\_name='tsc'*) Bases: [virttest.libvirt\\_xml.vm\\_xml.VMXML](#page-205-0)

Timer element of clock

**catchup\_limit**

**catchup\_slew**

**catchup\_threshold**

**frequency**

**mode**

**name**

**present**

**tickpolicy**

**track**

**update**(*attr\_dict*)

VMClockXML.**adjustment**

VMClockXML.**from\_dumpxml**(*vm\_name*, *virsh\_instance=<module 'virttest.virsh' from '/home/docs/checkouts/readthedocs.org/user\_builds/virttest/checkouts/latest/virttest/virsh.pyc'>*)

Helper to load xml from domain.

static VMClockXML.**marshal\_from\_timer**(*item*, *index*, *libvirtxml*) Convert a TimerXML instance into tag + attributes

static VMClockXML.**marshal\_to\_timer**(*tag*, *attr\_dict*, *index*, *libvirtxml*) Convert a tag + attributes to a TimerXML instance

VMClockXML.**offset**

VMClockXML.**timers**

VMClockXML.**timezone**

class virttest.libvirt\_xml.vm\_xml.**VMFeaturesXML**(*virsh\_instance=<module*

*'virttest.virsh' from '/home/docs/checkouts/readthedocs.org/user\_builds/virttest/checkouts/latest/virttest/virsh.pyc'>*)

Bases: [virttest.libvirt\\_xml.base.LibvirtXMLBase](#page-178-0)

Class to access <features> tag of domain XML.

Elements: feature list list of top level element hyperv relaxed: attribute - state hyperv vapic: attribute - state hyperv\_spinlocks: attributes - state, retries kvm\_hidden: attribute - state pvspinlock: attribute - state

**add\_feature**(*name*, *attr\_name=''*, *attr\_value=''*) Add a feature element to xml

Params name Feature name

## **feature\_list**

**get\_feature\_list**() Return all features(top level elements) in xml

**has\_feature**(*name*) Return true if the given feature exist in xml

**hyperv\_relaxed\_state**

**hyperv\_spinlocks\_retries**

**hyperv\_spinlocks\_state**

**hyperv\_vapic\_state**

**kvm\_hidden\_state**

### **pvspinlock\_state**

**remove\_feature**(*name*) Remove a feature element from xml

#### Params name Feature name

class virttest.libvirt\_xml.vm\_xml.**VMHugepagesXML**(*virsh\_instance=<module*

*'virttest.virsh' from '/home/docs/checkouts/readthedocs.org/user\_builds/virttest/checkouts/latest/virttest/virsh.pyc'>*)

Bases: [virttest.libvirt\\_xml.vm\\_xml.VMXML](#page-205-0)

hugepages element

class **PageXML**(*virsh\_instance=<module 'virttest.virsh' from '/home/docs/checkouts/readthedocs.org/user\_builds/virttest/checkouts/latest/virttest/virsh.pyc'>*)

Bases: [virttest.libvirt\\_xml.vm\\_xml.VMXML](#page-205-0)

Page element of hugepages

**nodeset**

**size**

**unit**

**update**(*attr\_dict*)

static VMHugepagesXML.**marshal\_from\_page**(*item*, *index*, *libvirtxml*) Convert a PageXML instance into tag + attributes

static VMHugepagesXML.**marshal\_to\_page**(*tag*, *attr\_dict*, *index*, *libvirtxml*) Convert a tag + attributes to a PageXML instance

VMHugepagesXML.**pages**

class virttest.libvirt\_xml.vm\_xml.**VMMemBackingXML**(*virsh\_instance=<module*

*'virttest.virsh' from '/home/docs/checkouts/readthedocs.org/user\_builds/virttest/checkouts/latest/virttest/virsh.pyc'>*)

Bases: [virttest.libvirt\\_xml.vm\\_xml.VMXML](#page-205-0)

memoryBacking tag XML class

Elements: hugepages nosharepages locked

**hugepages**

**locked**

**nosharepages**

class virttest.libvirt\_xml.vm\_xml.**VMMemTuneXML**(*virsh\_instance=<module*

*'virttest.virsh' from*

*'/home/docs/checkouts/readthedocs.org/user\_builds/virt-*

*test/checkouts/latest/virttest/virsh.pyc'>*)

Bases: [virttest.libvirt\\_xml.base.LibvirtXMLBase](#page-178-0)

Memory Tuning tag XML class

Element: hard limit: int hard limit unit: attribute soft limit: int soft limit unit: attribute swap hard limit: int swap\_limit\_unit: attribute min\_guarantee: int min\_guarantee\_unit: attribute

**hard\_limit**

**hard\_limit\_unit**

**min\_guarantee**

**min\_guarantee\_unit**

**soft\_limit**

**soft\_limit\_unit**

**swap\_hard\_limit**

**swap\_limit\_unit**

class virttest.libvirt\_xml.vm\_xml.**VMOSXML**(*virsh\_instance=<module 'virttest.virsh' from '/home/docs/checkouts/readthedocs.org/user\_builds/virttest/checkouts/latest/virttest/virsh.pyc'>*)

Bases: [virttest.libvirt\\_xml.base.LibvirtXMLBase](#page-178-0)

Class to access <os> tag of domain XML.

Elements: type: text attributes - arch, machine loader: path boots: list attributes - dev bootmenu: attributes - enable smbios: attributes - mode bios: attributes - useserial, rebootTimeout init: text bootloader: text bootloader\_args: text kernel: text initrd: text cmdline: text dtb: text

TODO: initargs: list

**arch**

**bios\_reboot\_timeout bios\_useserial bootloader bootloader\_args bootmenu\_enable boots cmdline dtb init initargs initrd kernel loader machine** static **marshal\_from\_boots**(*item*, *index*, *libvirtxml*) Convert a string to boot tag and attributes. static **marshal\_to\_boots**(*tag*, *attr\_dict*, *index*, *libvirtxml*) Convert a boot tag and attributes to a string. **smbios\_mode type** class virttest.libvirt\_xml.vm\_xml.**VMPMXML**(*virsh\_instance=<module 'virttest.virsh' from '/home/docs/checkouts/readthedocs.org/user\_builds/virttest/checkouts/latest/virttest/virsh.pyc'>*) Bases: [virttest.libvirt\\_xml.base.LibvirtXMLBase](#page-178-0) VM power management tag XML class Elements: suspend-to-disk: attribute - enabled suspend-to-mem: attribute - enabled **disk\_enabled mem\_enabled** class virttest.libvirt\_xml.vm\_xml.**VMXML**(*hypervisor\_type='kvm'*, *virsh\_instance=<module 'virttest.virsh' from '/home/docs/checkouts/readthedocs.org/user\_builds/virttest/checkouts/latest/virttest/virsh.pyc'>*) Bases: [virttest.libvirt\\_xml.vm\\_xml.VMXMLBase](#page-210-0) Higher-level manipulations related to VM's XML or guest/host state **add\_device**(*value*) Add a device into VMXML. Parameters value – instance of device in libvirt\_xml/devices/

<span id="page-205-0"></span>**add\_hostdev**(*source\_address*, *mode='subsystem'*, *hostdev\_type='pci'*, *managed='yes'*, *boot\_order=None*) Add a hostdev device to guest.

Parameters **source\_address** – A dict include slot, function, bus, domain

static **add\_security\_info**(*vmxml*, *passwd*)

Add passwd for graphic

Parameters

- **vmxml** instance of VMXML
- **passwd** Password you want to set

static **check\_cpu\_mode**(*mode*)

Check input cpu mode invalid or not.

Parameters mode – the mode of cpu:'host-model'...

static **check\_disk\_exist**(*vm\_name*, *disk\_src*, *virsh\_instance=<module 'virttest.virsh' from '/home/docs/checkouts/readthedocs.org/user\_builds/virttest/checkouts/latest/virttest/virsh.pyc'>*)

Check if given disk exist in VM.

Parameters

- **vm\_name** Domain name.
- **disk\_src** Domian disk source path or darget dev.

Returns True/False

static **check\_disk\_type**(*vm\_name*, *disk\_src*, *disk\_type*, *virsh\_instance=<module 'virttest.virsh' from '/home/docs/checkouts/readthedocs.org/user\_builds/virttest/checkouts/latest/virttest/virsh.pyc'>*)

Check if disk type is correct in VM

### Parameters

- **vm\_name** Domain name.
- **disk\_src** Domain disk source path
- **disk\_type** Domain disk type

#### Returns True/False

**define**()

Define VM with virsh from this instance

**del\_device**(*value*, *by\_tag=False*)

Remove a device from VMXML

# **Parameters**

• **value** – instance of device in libvirt\_xml/devices/ or device tag

• **by\_tag** – Boolean value. True for delete device by tag name

```
static del_memoryBacking_tag(vm_name, virsh_instance=<module 'virttest.virsh' from
                                   '/home/docs/checkouts/readthedocs.org/user_builds/virt-
                                   test/checkouts/latest/virttest/virsh.pyc'>)
     Remove the memoryBacking tag from a domain
```

```
get_agent_channels()
```
Get all qemu guest agent channels

static **get\_blkdevio\_params**(*vm\_name*, *options=''*, *virsh\_instance=<module 'virttest.virsh' from '/home/docs/checkouts/readthedocs.org/user\_builds/virttest/checkouts/latest/virttest/virsh.pyc'>*) Return VM's block I/O tuning setting from XML definition

static **get\_blkio\_params**(*vm\_name*, *options=''*, *virsh\_instance=<module 'virttest.virsh' from '/home/docs/checkouts/readthedocs.org/user\_builds/virttest/checkouts/latest/virttest/virsh.pyc'>*)

Return VM's block I/O setting from XML definition

# static **get\_device\_class**(*type\_name*)

Return class that handles type\_name devices, or raise exception.

static **get\_disk\_address**(*vm\_name*, *disk\_target*, *virsh\_instance=<module 'virttest.virsh' from '/home/docs/checkouts/readthedocs.org/user\_builds/virttest/checkouts/latest/virttest/virsh.pyc'>*)

Get disk address in VM

#### **Parameters**

• **vm\_name** – Domain name.

• **disk\_target** – Domain disk target

Returns disk address

**get\_disk\_all**()

Return VM's disk from XML definition, None if not set

static **get\_disk\_attr**(*vm\_name*, *target*, *tag*, *attr*, *virsh\_instance=<module 'virttest.virsh' from '/home/docs/checkouts/readthedocs.org/user\_builds/virttest/checkouts/latest/virttest/virsh.pyc'>*) Get value of disk tag attribute for a given target dev.

static **get\_disk\_blk**(*vm\_name*, *virsh\_instance=<module 'virttest.virsh' from '/home/docs/checkouts/readthedocs.org/user\_builds/virttest/checkouts/latest/virttest/virsh.pyc'>*)

Get block device of a defined VM's disks.

Parameters **vm\_name** – Name of defined vm.

static **get\_disk\_count**(*vm\_name*, *virsh\_instance=<module 'virttest.virsh' from '/home/docs/checkouts/readthedocs.org/user\_builds/virttest/checkouts/latest/virttest/virsh.pyc'>*)

Get count of VM's disks.

Parameters **vm\_name** – Name of defined vm.

static **get\_disk\_serial**(*vm\_name*, *disk\_target*, *virsh\_instance=<module 'virttest.virsh' from '/home/docs/checkouts/readthedocs.org/user\_builds/virttest/checkouts/latest/virttest/virsh.pyc'>*)

Get disk serial in VM

Parameters

- **vm\_name** Domain name.
- **disk\_target** Domain disk target

Returns disk serial

static **get\_disk\_source**(*vm\_name*, *option=''*, *virsh\_instance=<module 'virttest.virsh' from '/home/docs/checkouts/readthedocs.org/user\_builds/virttest/checkouts/latest/virttest/virsh.pyc'>*)

Get block device of a defined VM's disks.

### **Parameters**

- **vm\_name** Name of defined vm.
- **option** extra option.

static **get\_first\_mac\_by\_name**(*vm\_name*, *virsh\_instance=<module 'virttest.virsh' from '/home/docs/checkouts/readthedocs.org/user\_builds/virt-*

*test/checkouts/latest/virttest/virsh.pyc'>*) Convenience method for getting first mac of a defined VM

Param vm\_name: Name of defined vm to get mac

**get\_graphics\_devices**(*type\_name=''*)

Get all graphics devices or desired type graphics devices

Parameters **type\_name** – graphic type, vnc or spice

**get\_iface\_all**()

Get a dict with interface's mac and node.

static **get\_iface\_by\_mac**(*vm\_name*, *mac*, *virsh\_instance=<module 'virttest.virsh' from '/home/docs/checkouts/readthedocs.org/user\_builds/virttest/checkouts/latest/virttest/virsh.pyc'>*) Get the interface if mac is matched.

**Parameters** 

- **vm\_name** Name of defined vm.
- **mac** a mac address.

Returns return a dict include main interface's features

static **get\_iface\_dev**(*vm\_name*, *virsh\_instance=<module 'virttest.virsh' from '/home/docs/checkouts/readthedocs.org/user\_builds/virttest/checkouts/latest/virttest/virsh.pyc'>*) Return VM's interface device from XML definition, None if not set

static **get\_iftune\_params**(*vm\_name*, *options=''*, *virsh\_instance=<module 'virttest.virsh' from '/home/docs/checkouts/readthedocs.org/user\_builds/virttest/checkouts/latest/virttest/virsh.pyc'>*)

Return VM's interface tuning setting from XML definition

#### **get\_net\_all**()

Return VM's net from XML definition, None if not set

static **get\_net\_dev**(*vm\_name*)

Get net device of a defined VM's nets.

Parameters **vm\_name** – Name of defined vm.

static **get\_numa\_memnode\_params**(*vm\_name*, *virsh\_instance=<module 'virttest.virsh' from '/home/docs/checkouts/readthedocs.org/user\_builds/virttest/checkouts/latest/virttest/virsh.pyc'>*) Return VM's numa memnode setting from XML definition

static **get\_numa\_memory\_params**(*vm\_name*, *virsh\_instance=<module 'virttest.virsh' from '/home/docs/checkouts/readthedocs.org/user\_builds/virttest/checkouts/latest/virttest/virsh.pyc'>*)

Return VM's numa memory setting from XML definition

#### **get\_primary\_serial**()

Get a dict with primary serial features.

static **new\_from\_dumpxml**(*vm\_name*, *options=''*, *virsh\_instance=<module 'virttest.virsh' from '/home/docs/checkouts/readthedocs.org/user\_builds/virttest/checkouts/latest/virttest/virsh.pyc'>*) Return new VMXML instance from virsh dumpxml command

Parameters

• **vm\_name** – Name of VM to dumpxml

• **virsh\_instance** – virsh module or instance to use

Returns New initialized VMXML instance

static **new\_from\_inactive\_dumpxml**(*vm\_name*, *options=''*, *virsh\_instance=<module*

*'virttest.virsh' from '/home/docs/checkouts/readthedocs.org/user\_builds/virttest/checkouts/latest/virttest/virsh.pyc'>*)

Return new VMXML instance of inactive domain from virsh dumpxml command

### Parameters

- **vm\_name** Name of VM to dumpxml
- **options** virsh dumpxml command's options
- **virsh\_instance** virsh module or instance to use

Returns New initialized VMXML instance

- **remove\_agent\_channels**() Delete all channels for guest agent
- **remove\_all\_boots**() Remove all OS boots
- **remove\_all\_device\_by\_type**(*device\_type*)

Remove all devices of a given type.

Parameters **type** – Type name for devices should be removed.

### **remove\_all\_graphics**()

Remove all graphics devices.

**set\_agent\_channel**(*src\_path=None*, *tgt\_name='org.qemu.guest\_agent.0'*, *ignore\_exist=False*) Add a channel for guest agent if non exists.

#### Parameters

- **src\_path** Source path of the channel
- **tgt\_name** Target name of the channel
- **ignore\_exist** Whether add a channel even if another already exists.

static **set\_cpu\_mode**(*vm\_name*, *mode='host-model'*)

Set cpu's mode of VM.

### Parameters

- **vm\_name** Name of defined vm to set cpu mode.
- **mode** the mode of cpu:'host-model'...

static **set\_memoryBacking\_tag**(*vm\_name*, *hpgs=True*, *nosp=False*, *locked=False*, *virsh\_instance=<module 'virttest.virsh' from '/home/docs/checkouts/readthedocs.org/user\_builds/virttest/checkouts/latest/virttest/virsh.pyc'>*)

let the guest using hugepages.

### static **set\_multiqueues**(*vm\_name*, *queues*, *index=0*)

Set multiqueues for interface.

#### Parameters

• **queues** – the count of queues for interface

• **index** – the index of interface

static **set\_pm\_suspend**(*vm\_name*, *mem='yes'*, *disk='yes'*, *virsh\_instance=<module 'virttest.virsh' from '/home/docs/checkouts/readthedocs.org/user\_builds/virt-*

*test/checkouts/latest/virttest/virsh.pyc'>*)

Add/set pm suspend Support

Params vm\_name Name of defined vm

Params mem Enable suspend to memory

Params disk Enable suspend to disk

static **set\_primary\_serial**(*vm\_name*, *dev\_type*, *port*, *path=None*, *virsh\_instance=<module 'virttest.virsh' from '/home/docs/checkouts/readthedocs.org/user\_builds/virttest/checkouts/latest/virttest/virsh.pyc'>*)

Set primary serial's features of vm\_name.

#### Parameters

- **vm\_name** Name of defined vm to set primary serial.
- **dev\_type** the type of serial: pty, file...
- **port** the port of serial
- **path** the path of serial, it is not necessary for pty

static **set\_vm\_vcpus**(*vm\_name*, *value*, *current=None*, *virsh\_instance=<module 'virttest.virsh' from '/home/docs/checkouts/readthedocs.org/user\_builds/virttest/checkouts/latest/virttest/virsh.pyc'>*)

Convenience method for updating 'vcpu' and 'current' attribute property of a defined VM

#### Parameters

- **vm\_name** Name of defined vm to change vcpu elemnet data
- **value** New data value, None to delete.
- **current** New current value, None will not change current value

#### **sync**(*options=None*)

Rebuild VM with the config file.

#### **undefine**(*options=None*)

Undefine this VM with libvirt retaining XML in instance

static **vm\_rename**(*vm*, *new\_name*, *uuid=None*, *virsh\_instance=<module 'virttest.virsh' from '/home/docs/checkouts/readthedocs.org/user\_builds/virttest/checkouts/latest/virttest/virsh.pyc'>*)

Rename a vm from its XML.

#### Parameters

- **vm** VM class type instance
- **new\_name** new name of vm
- **uuid** new\_vm's uuid, if None libvirt will generate.

#### Returns a new VM instance

<span id="page-210-0"></span>class virttest.libvirt\_xml.vm\_xml.**VMXMLBase**(*virsh\_instance=<module 'virttest.virsh' from '/home/docs/checkouts/readthedocs.org/user\_builds/virttest/checkouts/latest/virttest/virsh.pyc'>*)

Bases: [virttest.libvirt\\_xml.base.LibvirtXMLBase](#page-178-0)

Accessor methods for VMXML class properties (items in slots )

#### Properties:

- hypervisor\_type: string, hypervisor type name get: return domain's type attribute value set: change domain type attribute value del: raise xcepts.LibvirtXMLError
- **vm** name: string, name of the vm get: return text value of name tag set: set text value of name tag del: raise xcepts.LibvirtXMLError
- uuid: string, uuid string for vm get: return text value of uuid tag set: set text value for (new) uuid tag (unvalidated) del: remove uuid tag
- vcpu, max\_mem, current\_mem, iothreads: integers get: returns integer set: set integer del: removes tag
- dumpcore: string, control guest OS memory dump get: return text value set: set 'on' or 'off' for guest OS memory dump del: removes tag
- numa\_memory: dictionary get: return dictionary of numatune/memory attributes set: set numatune/memory attributes from dictionary del: remove numatune/memory tag
- numa\_memnode: list dict of memnode attributes cellid, mode and nodeset get: return list of dictionary with numatune/memnode attributes set: set multiple numatune/memnode attributes from dictionary list del: remove numatune/memnode tag
- on\_poweroff: string, action to take when the guest requests a poweroff get: returns text value of on\_poweroff tag set: set test of on\_poweroff tag del: remove on\_poweroff tag
- on\_reboot: string, action to take when the guest requests a reboot get: returns text value of on\_reboot tag set: set test of on\_reboot tag del: remove on\_reboot tag
- on\_crash: string, action to take when the guest crashes get: returns text value of on\_crash tag set: set test of on\_crash tag del: remove on\_crash tag
- devices: VMXMLDevices (list-like) get: returns VMXMLDevices instance for all devices set: Define all devices from VMXMLDevices instance del: remove all devices
- cputune: VMCPUTuneXML get: return VMCPUTuneXML instance for the domain. set: Define cputune tag from a VMCPUTuneXML instance. del: remove cputune tag
- cpu: VMCPUXML get: return VMCPUXML instance for the domain. set: Define cpu tag from a VM-CPUXML instance. del: remove cpu tag
- current\_vcpu: string, 'current' attribute of vcpu tag get: return a string for 'current' attribute of vcpu set: change 'current' attribute of vcpu del: remove 'current' attribute of vcpu
- placement: string, 'placement' attribute of vcpu tag get: return a string for 'placement' attribute of vcpu set: change 'placement' attribute of vcpu del: remove 'placement' attribute of vcpu
- cpuset: string, 'cpuset' attribute of vcpu tag get: return a string for 'cpuset' attribute of vcpu set: change 'cpuset' attribute of vcpu del: remove 'cpuset' attribute of vcpu
- emulatorpin: string, cpuset value (see man virsh: cpulist) get: return text value of cputune/emulatorpin attributes set: set cputune/emulatorpin attributes from string del: remove cputune/emulatorpin tag
- features: VMFeaturesXML get: return VMFeaturesXML instances for the domain. set: define features tag from a VMFeaturesXML instances. del: remove features tag
- mem\_backing: VMMemBackingXML get: return VMMemBackingXML instances for the domain. set: define memoryBacking tag from a VMMemBackingXML instances. del: remove memoryBacking tag
- max\_mem\_unit: string, 'unit' attribute of memory get: return text value of memory unit attribute set: set memory unit attribute del: remove memory unit attribute
- current\_mem\_unit: string, 'unit' attribute of memory get: return text value of current\_memory unit attribute set: set current\_memory unit attribute del: remove current\_memory unit attribute
- memtune: VMMemTuneXML get: return VMMemTuneXML instance for the domain. set: Define memtune tag from a VMCPUTuneXML instance. del: remove memtune tag

**cpu**

```
cpuset
```
**cputune**

**current\_mem**

**current\_mem\_unit**

**current\_vcpu**

**del\_controller**(*controller\_type=None*) Delete controllers according controller type

Returns None if deleting all controllers

**del\_devices**()

Remove all devices

**del\_seclabel**()

Remove the seclabel tag from a domain

**devices**

```
dumpcore
```
#### **features**

```
get_devices(device_type=None)
    Put all nodes of devices into a VMXMLDevices instance.
```
### **get\_seclabel**()

Return seclabel + child attribute dict list or raise LibvirtXML error

Returns None if no seclabel in xml, list contains dict of seclabel's attributs and children.

# **hypervisor\_type**

### **iothreads**

```
static marshal_from_memnode(item, index, libvirtxml)
     Convert a dict to memnode tag and attributes.
```
static **marshal\_to\_memnode**(*tag*, *attr\_dict*, *index*, *libvirtxml*) Convert a memnode tag and attributes to a dict.

#### **max\_mem**

```
max_mem_rt
max_mem_rt_slots
max_mem_rt_unit
max_mem_unit
mb
```
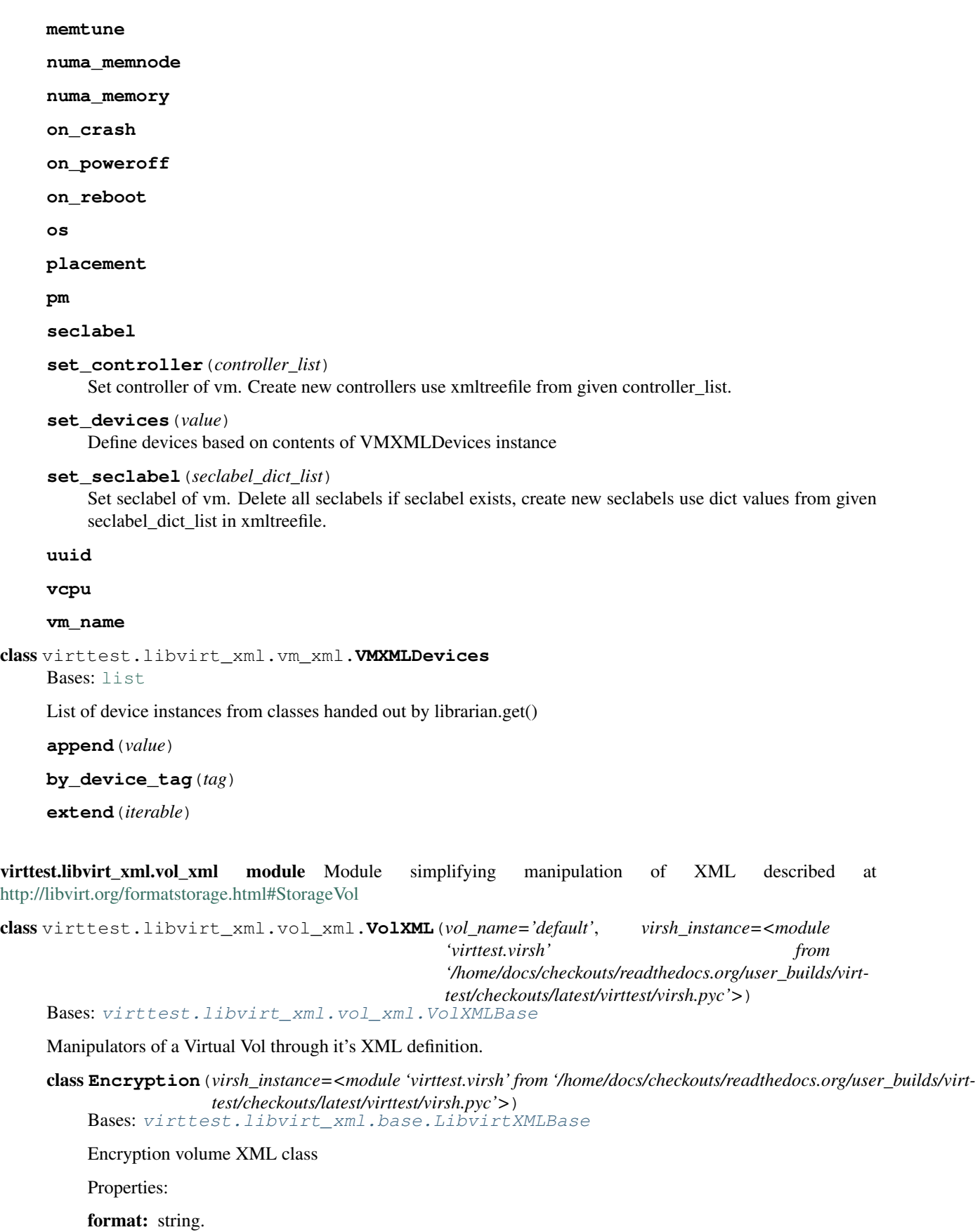

secret: dict, keys: type, uuid

**format**

**secret**

VolXML.**create**(*pool\_name*, *virsh\_instance=<module 'virttest.virsh' from '/home/docs/checkouts/readthedocs.org/user\_builds/virttest/checkouts/latest/virttest/virsh.pyc'>*) Create volume with virsh from this instance

static VolXML.**get\_vol\_details\_by\_name**(*vol\_name*, *pool\_name*,

*virsh\_instance=<module 'virttest.virsh' from '/home/docs/checkouts/readthedocs.org/user\_builds/virttest/checkouts/latest/virttest/virsh.pyc'>*)

Return volume xml dictionary by Vol's uuid or name.

Parameters **vol\_name** – Vol's name

Returns volume xml dictionary

VolXML.**new\_encryption**(*\*\*dargs*)

Return a new volume encryption instance and set properties from dargs

static VolXML.**new\_from\_vol\_dumpxml**(*vol\_name*, *pool\_name*, *virsh\_instance=<module 'virttest.virsh' from '/home/docs/checkouts/readthedocs.org/user\_builds/virttest/checkouts/latest/virttest/virsh.pyc'>*)

Return new VolXML instance from virsh vol-dumpxml command

Parameters

• **vol\_name** – Name of vol to vol-dumpxml

• **virsh\_instance** – virsh module or instance to use

Returns New initialized VolXML instance

```
static VolXML.new_vol(**dargs)
     Return a new VolXML instance and set properties from dargs
```
Parameters **dargs** – param dictionary

Returns new VolXML instance

<span id="page-214-0"></span>class virttest.libvirt\_xml.vol\_xml.**VolXMLBase**(*virsh\_instance=<module 'virttest.virsh' from*

*'/home/docs/checkouts/readthedocs.org/user\_builds/virt-*

*test/checkouts/latest/virttest/virsh.pyc'>*)

Bases: [virttest.libvirt\\_xml.base.LibvirtXMLBase](#page-178-0)

Accessor methods for VolXML class.

```
Properties: name: string, operates on XML name tag key: string, operates on key tag capacity: integer, oper-
     ates on capacity attribute of capacity tag allocation: integer, operates on allocation attribute of allocation
     format: string, operates on type attribute of format tag path: string, operates on path attribute of path tag
     owner, integer, operates on owner attribute of owner tag group, integer, operates on group attribute of group
     tag mode: string, operates on mode attribute of mode tag label: string, operates on label attribute of label
     tag compat: string, operates on compat attribute of label tag lazy_refcounts: bool, True/False encryption:
     VolXMLBase.Encryption instance. capacity_unit: string, operates on unit attribute of capacity tag
```

```
allocation
capacity
capacity_unit
compat
```
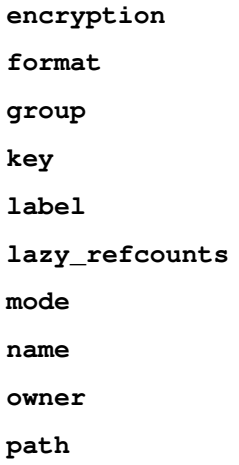

virttest.libvirt\_xml.xcepts module Module of common exceptions used in libvirt\_xml package

exception virttest.libvirt\_xml.xcepts.**LibvirtXMLAccessorError**(*details=''*) Bases: [virttest.libvirt\\_xml.xcepts.LibvirtXMLError](#page-215-0)

LibvirtXMLError related to an accessor generator class/method

```
exception virttest.libvirt_xml.xcepts.LibvirtXMLError(details='')
    Bases: exceptions.Exception
```
Error originating within libvirt\_xml module

exception virttest.libvirt\_xml.xcepts.**LibvirtXMLForbiddenError**(*details=''*) Bases: [virttest.libvirt\\_xml.xcepts.LibvirtXMLError](#page-215-0)

LibvirtXMLError raised when operating on a property is prohibited

exception virttest.libvirt\_xml.xcepts.**LibvirtXMLNotFoundError**(*details=''*) Bases: [virttest.libvirt\\_xml.xcepts.LibvirtXMLError](#page-215-0)

LibvirtXMLError related when an element cannot be found

Module contents Intermediate module for working with XML-related virsh functions/methods.

The intention of this module is to hide the details of working with XML from test module code. Helper methods are all high-level and not condusive to direct use in error-testing. However, access to a virsh instance is available.

All classes defined here should inherit from LibvirtXMLBase and utilize the property-like interface provided by utils\_misc.PropCanBase to manipulate XML from the 'xml' property. Please refer to the xml\_utils module documentation for more information on working with XMLTreeFile instances. Please see the virsh and utils\_misc modules for information on working with Virsh and PropCanBase classes.

All properties defined in \_\_slots\_\_ are intended for test-module manipulation. External calling of accessor methods isn't forbidden, but discouraged. Instead, test modules should use normal reference, assignment, and delete operations on instance properties as if they were attributes. It's up to the test if it uses the dict-like or instance-attribute interface.

Internally, accessor methods  $(\text{get}^*(), \text{set}^*(), \& \text{ del}^*())$  should always use  $\text{__dict}_\text{get}\text{__}()$ ,  $\text{__dict}_\text{get}\text{__}()$ , and/or \_\_dict\_del\_\_() to manipulate properties (otherwise infinite recursion can occur). In some cases, where class or instance attributes are needed (ousdie of \_\_slots\_\_) they must be accessed via the \_\_super\_set\_\_(), \_\_super\_get\_\_(), and/or \_\_super\_del\_\_() methods. None of the \_\_super\_\*() or the \_\_dict\_\*() methods are intended for use by test-modules.

Errors originating beneath this module (e.g. w/in virsh or libvirt\_vm) should not be caught (so caller can test for them). Errors detected within this module should raise LibvirtXMLError or a subclass.
#### **virttest.qemu\_devices package**

# Submodules

virttest.qemu\_devices.qbuses module Autotest representations of qemu buses.

These classes emulates the usual qemu buses behaviors in order to create or match the autotest params into qemu qdev structure.

copyright 2012-2013 Red Hat Inc.

class virttest.qemu\_devices.qbuses.**QAHCIBus**(*busid*, *aobject=None*) Bases: [virttest.qemu\\_devices.qbuses.QBusUnitBus](#page-216-0)

AHCI bus (ich9-ahci, ahci)

<span id="page-216-0"></span>class virttest.qemu\_devices.qbuses.**QBusUnitBus**(*busid*, *bus\_type*, *lengths*, *aobject=None*,

*atype=None*) Bases: [virttest.qemu\\_devices.qbuses.QDenseBus](#page-216-1)

Implementation of bus-unit bus (ahci, ide)

<span id="page-216-1"></span>class virttest.qemu\_devices.qbuses.**QDenseBus**(*bus\_item*, *addr\_spec*, *busid*, *bus\_type=None*, *aobject=None*, *atype=None*) Bases: [virttest.qemu\\_devices.qbuses.QSparseBus](#page-217-0)

Dense bus representation. The only difference from SparseBus is the output string format. DenseBus iterates over all addresses and show free slots too. SparseBus on the other hand prints always the device address.

class virttest.qemu\_devices.qbuses.**QDriveBus**(*busid*, *aobject=None*) Bases: [virttest.qemu\\_devices.qbuses.QSparseBus](#page-217-0)

QDrive bus representation (single slot, drive=...)

**get\_free\_slot**(*addr\_pattern*) Use only drive as slot

class virttest.qemu\_devices.qbuses.**QFloppyBus**(*busid*, *aobject=None*) Bases: [virttest.qemu\\_devices.qbuses.QDenseBus](#page-216-1)

Floppy bus (-global isa-fdc.drive?=\$drive)

class virttest.qemu\_devices.qbuses.**QIDEBus**(*busid*, *aobject=None*) Bases: [virttest.qemu\\_devices.qbuses.QBusUnitBus](#page-216-0)

IDE bus (piix3-ide)

class virttest.qemu\_devices.qbuses.**QNoAddrCustomBus**(*bus\_item*, *addr\_spec*, *busid*, *bus\_type=None*, *aobject=None*, *atype=None*)

Bases: [virttest.qemu\\_devices.qbuses.QSparseBus](#page-217-0)

This is the opposite of QStrictCustomBus. Even when addr is set it's not updated in the device's params.

class virttest.qemu\_devices.qbuses.**QOldFloppyBus**(*busid*, *aobject=None*) Bases: [virttest.qemu\\_devices.qbuses.QDenseBus](#page-216-1)

Floppy bus (-drive index=n)

<span id="page-216-2"></span>class virttest.qemu\_devices.qbuses.**QPCIBus**(*busid*, *bus\_type*, *aobject=None*, *length=32*, *first\_port=0*) Bases: [virttest.qemu\\_devices.qbuses.QSparseBus](#page-217-0)

PCI Bus representation (bus&addr, uses hex digits)

class virttest.qemu\_devices.qbuses.**QPCISwitchBus**(*busid*, *bus\_type*, *downstream\_type*, *aobject=None*)

Bases: [virttest.qemu\\_devices.qbuses.QPCIBus](#page-216-2)

PCI Switch bus representation (creates downstream device while inserting a device).

**add\_downstream\_port**(*addr*) Add downstream port of the certain address

class virttest.qemu\_devices.qbuses.**QSCSIBus**(*busid*, *bus\_type*, *addr\_spec*, *aobject=None*, *atype=None*) Bases: [virttest.qemu\\_devices.qbuses.QSparseBus](#page-217-0)

SCSI bus representation (bus + 2 leves, don't iterate over lun by default)

<span id="page-217-0"></span>class virttest.qemu\_devices.qbuses.**QSparseBus**(*bus\_item*, *addr\_spec*, *busid*, *bus\_type=None*, *aobject=None*, *atype=None*)

Bases: [object](http://docs.python.org/library/functions.html#object)

Universal bus representation object.

It creates an abstraction of the way how buses works in qemu. Additionally it can store incorrect records (outof-range addr, multiple devs, ...). Everything with bad\* prefix means it concerns the bad records (badbus).

You can insert and remove device to certain address, address ranges or let the bus assign first free address. The order of addr\_spec does matter since the last item is incremented first.

There are 3 different address representation used:

stor\_addr stored address representation '\$first-\$second-...-\$ZZZ'

addr internal address representation [\$first, \$second, ..., \$ZZZ]

device\_addr qemu address stored into separate device params (bus, port) device{\$param1:\$first, \$param2:\$second, ..., \$paramZZZ, \$ZZZ}

Note When you insert a device, it's properties might be updated (addr,..)

**get**(*item*)

Parameters **item** – autotest id or QObject-like object

Returns First matching object from this bus or None

## **get\_device**()

Get device in which this bus is present

**get\_free\_slot**(*addr\_pattern*)

Finds unoccupied address

Parameters **addr** pattern – Address pattern (full qualified or with Nones)

Returns First free address when found, (free or reserved for this dev) None when no free address is found, (all occupied) False in case of incorrect address (oor)

**insert**(*device*, *strict\_mode=False*)

Insert device into this bus representation.

#### Parameters

- **device** qdevices.QBaseDevice device
- **strict** mode Use strict mode (set optional params)

Returns list of added devices on success, string indicating the failure on failure.

```
match_bus(bus_spec, type_test=True)
```
Check if the bus matches the bus\_specification. :param bus\_spec: Bus specification :type bus\_spec: dict :param type\_test: Match only type :type type\_test: bool :return: True when the bus matches the specification :rtype: bool

**remove**(*device*)

Remove device from this bus :param device: qdevices.QBaseDevice device :return: True when removed, False when the device wasn't found

**reserve**(*addr*)

Reserve the slot :param addr: Desired address :type addr: internal [addr1, addr2, ..] or stor format "addr1 addr2-.."

**set\_device**(*device*)

Set the device in which this bus belongs

## **str\_long**()

long string representation

**str\_short**() short string representation

```
class virttest.qemu_devices.qbuses.QStrictCustomBus(bus_item, addr_spec, busid,
                                                       bus_type=None, aobject=None,
                                                       atype=None, first_port=None)
    Bases: virttest.qemu_devices.qbuses.QSparseBus
```
Similar to QSparseBus. The address starts with 1 and addr is always set

class virttest.qemu\_devices.qbuses.**QUSBBus**(*length*, *busid*, *bus\_type*, *aobject=None*, *port\_prefix=None*) Bases: [virttest.qemu\\_devices.qbuses.QSparseBus](#page-217-0)

USB bus representation including usb-hub handling.

## virttest.qemu\_devices.qcontainer module Autotest qdev-structure representation.

This is the main class which represent qdev-structure. It allows to create, interact and verify the qemu qdev structure.

copyright 2012-2013 Red Hat Inc.

```
class virttest.qemu_devices.qcontainer.DevContainer(qemu_binary, vm-
                                                    name, strict_mode='no',
                                                    workaround_qemu_qmp_crash='no',
                                                    allow_hotplugged_vm='yes')
```
Bases: [object](http://docs.python.org/library/functions.html#object)

Device container class

**cdroms\_define\_by\_params**(*name*, *image\_params*, *media=None*, *index=None*, *image\_boot=None*, *image\_bootindex=None*)

Wrapper for creating cdrom and related hbas from autotest image params.

Note To skip the argument use None, to disable it use False

Note Strictly bool options accept "yes", "on" and True ("no"...)

Note Options starting with '' are optional and used only when strict mode is True

**Parameters** 

- **name** Name of the new disk
- **params** Disk params (params.object\_params(name))

#### **cmdline**(*dynamic=True*)

Creates cmdline arguments for creating all defined devices :return: cmdline of all devices (without qemucmd itself)

# **execute\_qemu**(*options*, *timeout=5*)

Execute this qemu and return the stdout+stderr output. :param options: additional qemu options :type options: string :param timeout: execution timeout :type timeout: int :return: Output of the qemu :rtype: string

**get**(*item*)

Parameters **item** – autotest id or QObject-like object

Returns First matching object defined in this QDevContainer or None

#### **get\_buses**(*bus\_spec*, *type\_test=False*)

## Parameters

- **bus\_spec** ([dict](http://docs.python.org/library/stdtypes.html#dict)) Bus specification (dictionary)
- **atype** (*[bool](http://docs.python.org/library/functions.html#bool)*) Match gemu and atype params
- Returns All matching buses

Return type List of QSparseBus

# **get\_by\_params**(*filt*)

Return list of matching devices :param filt: filter {'param': 'value', ...} :type filt: dict

#### **get\_by\_properties**(*filt*)

Return list of matching devices :param filt: filter {'property': 'value', ...} :type filt: dict

**get\_by\_qid**(*qid*)

Parameters **qid** – qemu id

Returns List of items with matching qemu id

# **get\_first\_free\_bus**(*bus\_spec*, *addr*)

## Parameters

- **bus** spec Bus specification (dictionary)
- **addr** Desired address

Returns First matching bus with free desired address (the latest added matching bus)

# **get\_help\_text**()

Returns Full output of "qemu -help"

#### **get\_state**()

Get the current state  $(0 = s$ ynchronized with VM)

# **has\_device**(*device*)

Parameters **device** – Desired device

Returns Is the desired device supported by current qemu?

## **has\_hmp\_cmd**(*cmd*)

Parameters **cmd** – Desired command

Returns Is the desired command supported by this qemu's human monitor?

**has\_option**(*option*)

Parameters **option** – Desired option

Returns Is the desired option supported by current qemu?

**has\_qmp\_cmd**(*cmd*)

Parameters **cmd** – Desired command

Returns Is the desired command supported by this qemu's QMP monitor?

#### **hook\_fill\_scsi\_hbas**(*params*)

This hook creates dummy scsi hba per 7 -drive 'scsi' devices.

## **hotplug\_verified**()

This function should be used after you verify, that hotplug was successful. For each hotplug call, hotplug\_verified have to be executed in order to mark VM as clear.

**Warning** If you can't verify, that hotplug was successful, don't use this function! You could screw-up following tests.

**idx\_of\_next\_named\_bus**(*bus\_pattern*)

**Parameters bus pattern** – Bus name prefix without %s and tailing digit

Returns Name of the next bus (integer is appended and incremented until there is no existing bus).

**images\_define\_by\_params**(*name*, *image\_params*, *media=None*, *index=None*, *image\_boot=None*, *image\_bootindex=None*)

Wrapper for creating disks and related hbas from autotest image params.

Note To skip the argument use None, to disable it use False

Note Strictly bool options accept "yes", "on" and True ("no"...)

Note Options starting with '\_' are optional and used only when strict\_mode is True

Parameters

• **name** – Name of the new disk

• **params** – Disk params (params.object\_params(name))

**images\_define\_by\_variables**(*name*, *filename*, *index=None*, *fmt=None*, *cache=None*, *werror=None*, *rerror=None*, *serial=None*, *snapshot=None*, *boot=None*, *blkdebug=None*, *bus=None*, *unit=None*, *port=None*, *bootindex=None*, *removable=None*, *min\_io\_size=None*, *opt\_io\_size=None*, *physical\_block\_size=None*, *logical\_block\_size=None*, *readonly=None*, *scsiid=None*, *lun=None*, *aio=None*, *strict\_mode=None*, *media=None*, *imgfmt=None*, *pci\_addr=None*, *scsi\_hba=None*, *x\_data\_plane=None*, *blk\_extra\_params=None*, *scsi=None*, *pci\_bus='pci.0'*, *drv\_extra\_params=None*, *num\_queues=None*, *bus\_extra\_params=None*, *force\_fmt=None*)

Creates related devices by variables :note: To skip the argument use None, to disable it use False :note: Strictly bool options accept "yes", "on" and True ("no"...) :param name: Autotest name of this disk :param filename: Path to the disk file :param index: drive index (used for generating names) :param fmt: drive subsystem type (ide, scsi, virtio, usb2, ...) :param force\_fmt: Force to use specific drive format :param cache: disk cache (none, writethrough, writeback) :param werror: What to do when write error occurs (stop, ...) :param rerror: What to do when read error occurs (stop, ...) :param serial: drive serial number (\$string) :param snapshot: use snapshot? (\$bool) :param boot: is bootable? (\$bool) :param blkdebug: use blkdebug (None, blkdebug\_filename) :param bus: 1st level of disk location (index of bus) (\$int) :param unit: 2nd level of disk location (unit/scsiid/...) (\$int) :param port: 3rd level of disk location (port/lun/...)

(\$int) :param bootindex: device boot priority (\$int) :param removable: can the drive be removed? (\$bool) :param min\_io\_size: Min allowed io size :param opt\_io\_size: Optimal io size :param physical\_block\_size: set physical block size (\$int) :param logical block size: set logical block size (\$int) :param readonly: set the drive readonly (\$bool) :param scsiid: Deprecated 2nd level of disk location (&unit) :param lun: Deprecated 3rd level of disk location (&port) :param aio: set the type of async IO (native, threads, ..) :param strict\_mode: enforce optional parameters (address, ...) (\$bool) :param media: type of the media (disk, cdrom, ...) :param imgfmt: image format (qcow2, raw, ...) :param pci\_addr: drive pci address ( $$int$ ) :param scsi\_hba: Custom scsi HBA :param num\_queues: performace option for virtio-scsi-pci :param bus\_extra\_params: options want to add to virtio-scsi-pci bus

# **insert**(*devices*, *strict\_mode=None*)

Inserts devices into this VM representation :param devices: List of qdevices.QBaseDevice devices :raise DeviceError: On failure. The representation remains unchanged.

# **list\_missing\_named\_buses**(*bus\_pattern*, *bus\_type*, *bus\_count*)

# **Parameters**

- **bus\_pattern** Bus name pattern with  $1x\%s$  for idx or  $\%s$  is appended in the end. ('mybuses' or 'my%sbus').
- **bus\_type** Type of the bus.
- **bus** count Desired number of buses.

Returns List of buses, which are missing in range(bus\_count)

# **machine\_by\_params**(*params=None*)

Choose the used machine and set the default devices accordingly :param params: VM params :return: List of added devices (including default buses)

# **pcic\_by\_params**(*name*, *params*)

Creates pci controller/switch/... based on params

# Parameters

- **name** Autotest name
- **params** PCI controller params

Note x3130 creates x3130-upstream bus + xio3130-downstream port for each inserted device.

Warning x3130-upstream device creates only x3130-upstream device and you are responsible for creating the downstream ports.

# **remove**(*device*, *recursive=True*)

Remove device from this representation :param device: autotest id or QObject-like object :param recursive: remove children recursively :return: None on success, -1 when the device is not present

# **reset\_state**()

Mark representation as completely clean, without hotplugged devices.

# **set\_clean**()

Decrease VM dirtiness (synchronized with VM)

# **set\_dirty**()

Increase VM dirtiness (not synchronized with VM)

# **simple\_hotplug**(*device*, *monitor*)

Function hotplug device to devices representation. If verification is supported by hodplugged device and result of verification is True then it calls set\_clean. Otherwise it don't call set\_clean because devices representatio don't know if device is added correctly.

#### Parameters

- **device** (string, qdevices. ODevice.) Device which should be unplugged.
- **monitor** ([qemu\\_monitor.Monitor](#page-368-0)) Monitor from vm.

Returns tuple(monitor.cmd(), verify\_hotplug output)

## **simple\_unplug**(*device*, *monitor*)

Function unplug device to devices representation. If verification is supported by unplugged device and result of verification is True then it calls set\_clean. Otherwise it don't call set\_clean because devices representatio don't know if device is added correctly.

## Parameters

- **device** (string, qdevices.QDevice.) Device which should be unplugged.
- **monitor** ([qemu\\_monitor.Monitor](#page-368-0)) Monitor from vm.

Returns tuple(monitor.cmd(), verify\_unplug output)

# **str\_bus\_long**()

Long representation of all buses

# str bus short()

Short representation of all buses

# **str\_long**()

Long string representation of all devices

#### **str\_short**()

Short string representation of all devices

# **usb\_by\_params**(*usb\_name*, *params*)

Wrapper for creating usb devices from autotest params. :param usb\_name: Name of the usb :param params: USB device's params :return: QDev device

## **usb\_by\_variables**(*usb\_name*, *usb\_type*, *controller\_type*, *bus=None*, *port=None*)

Creates usb-devices by variables. :param usb\_name: usb name :param usb\_type: usb type (usb-tablet, usb-serial, ...) :param controller type: type of the controller (uhci, ehci, xhci, ...) :param bus: the bus name (my\_bus.0, ...) :param port: port specifiacation (4, 4.1.2, ...) :return: QDev device

# **usbc\_by\_params**(*usb\_name*, *params*)

Wrapper for creating usb bus from autotest usb params. :param usb name: Name of the usb bus :param params: USB params (params.object\_params(usb\_name)) :return: List of QDev devices

# **usbc\_by\_variables**(*usb\_id*, *usb\_type*, *multifunction=False*, *masterbus=None*, *firstport=None*,

*freq=None*, *max\_ports=6*, *pci\_addr=None*, *pci\_bus='pci.0'*)

Creates usb-controller devices by variables :param usb\_id: Usb bus name :param usb\_type: Usb bus type :param multifunction: Is the bus multifunction :param masterbus: Is this bus master? :param firstport: Offset of the first port :param freq: Bus frequency :param max\_ports: How many ports this bus have [6] :param pci\_addr: Desired PCI address :return: List of QDev devices

**wash\_the\_device\_out**(*device*)

Removes any traces of the device from representation. :param device: qdevices.QBaseDevice device

virttest.qemu\_devices.qdevices module Autotest representation of qemu devices.

These classes implements various features in order to simulate, verify or interact with qemu qdev structure.

<span id="page-222-0"></span>copyright 2012-2013 Red Hat Inc.

```
class virttest.qemu_devices.qdevices.QBaseDevice(dev_type='QBaseDevice',
```
*params=None*, *aobject=None*, *parent\_bus=None*, *child\_bus=None*)

Bases: [object](http://docs.python.org/library/functions.html#object)

Base class of qemu objects

#### **add\_child\_bus**(*bus*)

Add child bus :param bus: Bus, which this device contains :type bus: QSparseBus-like

**cmdline**()

Returns cmdline command to define this device

#### **cmdline\_nd**()

Command line without dynamic params.

Returns cmdline command to define this device without dynamic parameters

#### **get\_aid**()

Returns per VM unique autotest\_id

# **get\_children**()

Returns List of all children (recursive)

**get\_param**(*option*, *default=None*)

Returns object param

## **get\_qid**()

Returns qemu\_id

## **hotplug**(*monitor*)

Returns the output of monitor.cmd() hotplug command

#### **hotplug\_hmp**()

Returns the hotplug monitor command

#### **hotplug\_qmp**()

Returns tuple(hotplug qemu command, arguments)

# **rm\_child\_bus**(*bus*)

removes child bus :param bus: Bus, which this device contains :type bus: QSparseBus-like

#### **set\_aid**(*aid*)

**Parameters aid** – new autotest id for this device

# **set\_param**(*option*, *value*, *option\_type=None*, *dynamic=False*)

Set device param using qemu notation ("on", "off" instead of bool...) :param option: which option's value to set :param value: new value :param option\_type: type of the option (bool) :param dynamic: if true value is changed to DYN for not\_dynamic compare

# **str\_long**()

Full representation, multi-line with all params

# **str\_short**()

Short representation (aid, qid, alternative, type)

# **unplug**(*monitor*)

Returns the output of monitor.cmd() unplug command

**unplug\_hmp**()

Returns the unplug monitor command

**unplug\_hook**()

Modification prior to unplug can be made here

**unplug\_qmp**()

Returns tuple(unplug qemu command, arguments)

**unplug\_unhook**()

Roll back the modification made before unplug

**verify\_hotplug**(*out*, *monitor*)

#### Parameters

- **out** Output of the hotplug command
- **monitor** Monitor used for hotplug

Returns True when successful, False when unsuccessful, string/None when can't decide.

**verify\_unplug**(*out*, *monitor*)

#### Parameters

- **out** Output of the unplug command
- **monitor** Monitor used for unplug

<span id="page-224-0"></span>class virttest.qemu\_devices.qdevices.**QCustomDevice**(*dev\_type*, *params=None*, *aob-*

*ject=None*, *parent\_bus=None*,

*child\_bus=None*, *backend=None*)

Bases: [virttest.qemu\\_devices.qdevices.QBaseDevice](#page-222-0)

Representation of the '-\$option \$param1=\$value1,\$param2...' qemu object. This representation handles only cmdline.

**cmdline**()

Returns cmdline command to define this device

# **cmdline\_nd**()

Command line without dynamic parameters.

Returns cmdline command to define this device without dynamic parameters.

class virttest.qemu\_devices.qdevices.**QDevice**(*driver=None*, *params=None*, *aobject=None*,

*parent\_bus=None*, *child\_bus=None*)

Bases: [virttest.qemu\\_devices.qdevices.QCustomDevice](#page-224-0)

Representation of the '-device' qemu object. It supports all methods. :note: Use driver format in full form - 'driver' = '...' (usb-ehci, ide-hd)

# **get\_children**()

Device bus should be removed too

**hotplug\_hmp**()

Returns the hotplug monitor command

```
hotplug_hmp_nd()
```
Returns the hotplug monitor command without dynamic parameters

```
hotplug_qmp()
```
Returns the hotplug monitor command

**hotplug\_qmp\_nd**()

Returns the hotplug monitor command without dynamic parameters

**unplug\_hmp**()

Returns the unplug monitor command

**unplug\_qmp**()

Returns the unplug monitor command

**verify\_hotplug**(*out*, *monitor*)

**verify\_unplug**(*out*, *monitor*)

<span id="page-225-1"></span>class virttest.qemu\_devices.qdevices.**QDrive**(*aobject*, *use\_device=True*) Bases: [virttest.qemu\\_devices.qdevices.QCustomDevice](#page-224-0)

Representation of the '-drive' qemu object without hotplug support.

**set\_param**(*option*, *value*, *option\_type=None*)

Set device param using qemu notation ("on", "off" instead of bool...) It restricts setting of the 'id' param as it's automatically created. :param option: which option's value to set :param value: new value :param option\_type: type of the option (bool)

class virttest.qemu\_devices.qdevices.**QFloppy**(*unit=None*, *drive=None*, *aobject=None*, *parent\_bus=None*, *child\_bus=None*) Bases: [virttest.qemu\\_devices.qdevices.QGlobal](#page-225-0)

Imitation of qemu floppy disk defined by -global isa-fdc.drive?=\$drive

**set\_param**(*option*, *value*, *option\_type=None*) drive and unit params have to be 'translated' as value and property.

<span id="page-225-0"></span>class virttest.qemu\_devices.qdevices.**QGlobal**(*driver*, *prop*, *value*, *aobject=None*, *parent\_bus=None*, *child\_bus=None*) Bases: [virttest.qemu\\_devices.qdevices.QBaseDevice](#page-222-0)

Representation of qemu global setting (-global driver.property=value)

**cmdline**()

class virttest.qemu\_devices.qdevices.**QHPDrive**(*aobject*) Bases: [virttest.qemu\\_devices.qdevices.QDrive](#page-225-1)

Representation of the '-drive' qemu object with hotplug support.

**get\_children**()

Device bus should be removed too

**hotplug\_hmp**()

Returns the hotplug monitor command

**unplug\_hmp**()

Returns the unplug monitor command

**unplug\_hook**()

Devices from this bus are not removed, only 'drive' is set to None.

```
unplug_unhook()
```
Set back the previous 'drive' (unsafe, using the last value)

**verify\_hotplug**(*out*, *monitor*)

## **verify\_unplug**(*out*, *monitor*)

class virttest.qemu\_devices.qdevices.**QOldDrive**(*aobject*, *use\_device=True*) Bases: [virttest.qemu\\_devices.qdevices.QDrive](#page-225-1)

This is a variant for -drive without 'addr' support

**set\_param**(*option*, *value*, *option\_type=None*) Ignore addr parameters as they are not supported by old qemus

class virttest.qemu\_devices.qdevices.**QRHDrive**(*aobject*) Bases: [virttest.qemu\\_devices.qdevices.QDrive](#page-225-1)

Representation of the '-drive' qemu object with RedHat hotplug support.

**get\_children**()

Device bus should be removed too

**hotplug\_hmp**()

Returns the hotplug monitor command

# **hotplug\_qmp**()

Returns the hotplug monitor command

**unplug\_hmp**()

Returns the unplug monitor command

**unplug\_hook**()

Devices from this bus are not removed, only 'drive' is set to None.

**unplug\_qmp**()

Returns the unplug monitor command

```
unplug_unhook()
```
Set back the previous 'drive' (unsafe, using the last value)

```
class virttest.qemu_devices.qdevices.QStringDevice(dev_type='dummy', params=None,
                                                         aobject=None, parent_bus=None,
                                                         child_bus=None, cmdline='', cmd-
                                                         line_nd=None)
```
Bases: [virttest.qemu\\_devices.qdevices.QBaseDevice](#page-222-0)

General device which allows to specify methods by fixed or parametrizable strings in this format:

"%(type)s,id=%(id)s,addr=%(addr)s"

params will be used to subst  $\frac{1}{6}$  () s

**cmdline**()

Returns cmdline command to define this device

#### **cmdline\_nd**()

Command line without dynamic parameters.

Returns cmdline command to define this device without dynamic parameters.

# virttest.qemu\_devices.utils module Shared classes and functions (exceptions, ...)

<span id="page-226-0"></span>copyright 2013 Red Hat Inc.

exception virttest.qemu\_devices.utils.**DeviceError** Bases: [exceptions.Exception](http://docs.python.org/library/exceptions.html#exceptions.Exception)

# General device exception

<span id="page-227-1"></span>exception virttest.qemu\_devices.utils.**DeviceHotplugError**(*device*, *reason*, *vmdev*) Bases: [virttest.qemu\\_devices.utils.DeviceInsertError](#page-227-0)

#### Fail to hotplug device

<span id="page-227-0"></span>exception virttest.qemu\_devices.utils.**DeviceInsertError**(*device*, *reason*, *vmdev*) Bases: [virttest.qemu\\_devices.utils.DeviceError](#page-226-0)

## Fail to insert device

exception virttest.qemu\_devices.utils.**DeviceRemoveError**(*device*, *reason*, *vmdev*) Bases: [virttest.qemu\\_devices.utils.DeviceInsertError](#page-227-0)

#### Fail to remove device

exception virttest.qemu\_devices.utils.**DeviceUnplugError**(*device*, *reason*, *vmdev*) Bases: [virttest.qemu\\_devices.utils.DeviceHotplugError](#page-227-1)

#### Fail to unplug device

virttest.qemu\_devices.utils.**none\_or\_int**(*value*) Helper fction which returns None or int()

# Module contents

#### **virttest.remote\_commander package**

## Submodules

#### virttest.remote\_commander.messenger module Created on Dec 6, 2013

#### author jzupka

<span id="page-227-2"></span>class virttest.remote\_commander.messenger.**DataWrapper** Bases: [object](http://docs.python.org/library/functions.html#object)

Basic implementation of IOWrapper for stdio.

**decode**(*data*) Decodes the data which was read.

# Returns decoded data.

**encode**(*data*) Encode data.

#### Returns encoded data.

```
class virttest.remote_commander.messenger.DataWrapperBase64
    virttest.remote_commander.messenger.DataWrapper
```
Basic implementation of IOWrapper for stdio.

**decode**(*data*)

<span id="page-227-3"></span>**encode**(*data*)

class virttest.remote\_commander.messenger.**IOWrapper**(*obj*)

Bases: [object](http://docs.python.org/library/functions.html#object)

Class encaptulates io opearation to be more consist in different implementations. (stdio, sockets, etc..)

**close**()

**fileno**()

Function should return file descriptor number. If object should be used for standard io operation.

Returns File number.

**read**(*max\_len*, *timeout=None*)

Read function should be reinmplemented as blocking reading from data source when timeout is None and nonblocking for timeout is not None. Implementation example StdIWrapper.

Params max\_len Max len of readed data.

Parameters **timeout** (*[float](http://docs.python.org/library/functions.html#float)*) – Timeout of reading operation.

Returns Readed data.

```
write(data)
```
Write funciton should be implemented for object uded for writing.

Parameters data (str.) - Data to write.

<span id="page-228-2"></span>class virttest.remote\_commander.messenger.**Messenger**(*stdin*, *stdout*)

Bases: [object](http://docs.python.org/library/functions.html#object)

Class could be used for communication between two python process connected by communication canal wrapped by IOWrapper class. Pickling is used for communication and thus it is possible to communicate every picleable object.

**close**()

```
flush_stdin()
```
Flush all input data from communication interface.

```
format_msg(data)
```
Format message where first 10 char is length of message and rest is piclked message.

```
read_msg(timeout=None)
```
Read data from com interface.

**Parameters**  $\t{timeout}$  ( $f$ loat) – timeout for reading data.

Returns (True, data) when reading is successful. (False, None) when other side is closed. (None, None) when reading is timeouted.

```
write_msg(data)
```
Write formated message to communication interface.

```
exception virttest.remote_commander.messenger.MessengerError(msg)
    Bases: exceptions.Exception
```
<span id="page-228-0"></span>class virttest.remote\_commander.messenger.**StdIOWrapper**(*obj*)

Bases: [virttest.remote\\_commander.messenger.IOWrapper](#page-227-3), [virttest.remote\\_commander.messenger.DataWrapper](#page-227-2)

Basic implementation of IOWrapper for stdio.

**close**()

<span id="page-228-1"></span>**fileno**()

class virttest.remote\_commander.messenger.**StdIOWrapperIn**(*obj*) Bases: [virttest.remote\\_commander.messenger.StdIOWrapper](#page-228-0)

#### Basic implementation of IOWrapper for stdin

**read**(*max\_len*, *timeout=None*)

class virttest.remote\_commander.messenger.**StdIOWrapperInBase64**(*obj*) Bases: [virttest.remote\\_commander.messenger.StdIOWrapperIn](#page-228-1), [virttest.remote\\_commander.messenger.DataWrapperBase64](#page-227-4)

Basic implementation of IOWrapper for stdin

<span id="page-229-0"></span>class virttest.remote\_commander.messenger.**StdIOWrapperOut**(*obj*) Bases: [virttest.remote\\_commander.messenger.StdIOWrapper](#page-228-0)

Basic implementation of IOWrapper for stdout

**write**(*data*)

class virttest.remote\_commander.messenger.**StdIOWrapperOutBase64**(*obj*) Bases: [virttest.remote\\_commander.messenger.StdIOWrapperOut](#page-229-0), [virttest.remote\\_commander.messenger.DataWrapperBase64](#page-227-4)

Basic implementation of IOWrapper for stdout

# virttest.remote\_commander.remote\_interface module Created on Dec 11, 2013

# author jzupka

```
class virttest.remote_commander.remote_interface.BaseCmd(func_cmd, *args, **kargs)
    virttest.remote_commander.remote_interface.CmdMessage
```
Class used for moveing information about commands between master and slave.

**args**

**cmd\_hash**

**func**

**is\_async**()

Returns True if command is async else False

**is\_finished**()

Returns True if command is finished else False

**kargs**

**nh\_stderr**

**nh\_stdin**

**nh\_stdout**

**results**

single\_cmd\_id = 0

**update**(*basecmd*)

Sync local class with class moved over the messanger.

**Parameters basecmd** ([BaseCmd](#page-229-2)) – basecmd from which should be sync data to this instance

<span id="page-229-1"></span>**update\_cmd\_hash**(*basecmd*)

class virttest.remote\_commander.remote\_interface.**CmdMessage**(*cmd\_id*) Bases: [object](http://docs.python.org/library/functions.html#object)

Base cmd message class

**cmd\_id**

**isCmdMsg**()

exception virttest.remote\_commander.remote\_interface.**CmdTraceBack**(*msg*) Bases: [exceptions.Exception](http://docs.python.org/library/exceptions.html#exceptions.Exception)

Represent back-trace used for error tracing on remote side.

exception virttest.remote\_commander.remote\_interface.**CommanderError**(*msg*) Bases: [virttest.remote\\_commander.remote\\_interface.MessengerError](#page-230-0)

Represent error in Commnader

<span id="page-230-0"></span>exception virttest.remote\_commander.remote\_interface.**MessengerError**(*msg*) Bases: [exceptions.Exception](http://docs.python.org/library/exceptions.html#exceptions.Exception)

#### Represented error in messanger.

class virttest.remote\_commander.remote\_interface.**StdErr**(*msg*, *cmd\_id=None*) Bases: [virttest.remote\\_commander.remote\\_interface.StdStream](#page-230-1)

Represent message from stderr string data from remote client

class virttest.remote\_commander.remote\_interface.**StdOut**(*msg*, *cmd\_id=None*) Bases: [virttest.remote\\_commander.remote\\_interface.StdStream](#page-230-1)

Represent message from stdout string data from remote client

<span id="page-230-1"></span>class virttest.remote\_commander.remote\_interface.**StdStream**(*msg*, *cmd\_id=None*) Bases: [virttest.remote\\_commander.remote\\_interface.CmdMessage](#page-229-1)

Represent message string data from remote client

#### **msg**

#### virttest.remote\_commander.remote\_master module Created on Dec 6, 2013

# author jzupka

class virttest.remote\_commander.remote\_master.**CmdEncapsulation**(*master*, *obj\_name*,

Bases: [object](http://docs.python.org/library/functions.html#object)

Class parse command name cmd.nohup.shell -> ["nohup", "shell"]

class virttest.remote\_commander.remote\_master.**CmdMaster**(*commander*, *name*, *\*args*, *\*\*kargs*)

Bases: [object](http://docs.python.org/library/functions.html#object)

Representation of BaseCmd on master side.

#### **basecmd**

Property basecmd getter

#### **getbasecmd**()

Property basecmd getter

## **getstderr**()

Property stderr getter

*name*)

## **getstdout**()

Property stdout getter

# **send\_stdin**(*msg*)

Send data to stdin

# **set\_commander**(*commander*)

For nohup commands it allows connect cmd to new created commander.

## **setbasecmd**(*value*)

Property basecmd setter \_resuls\_cnt identify if value was change from last reading.

# **setstderr**(*value*)

Property stderr setter \_stderr\_cnt identify if value was change from last reading.

#### **setstdout**(*value*)

Property stdout setter stdout cnt identify if value was change from last reading.

#### **stderr**

Property stderr getter

# **stdout**

Property stdout getter

# **wait**()

Wait until command return results.

# **wait\_response**(*timeout=None*)

Wait until command return any cmd.

```
exception virttest.remote_commander.remote_master.CmdTimeout(msg)
```
Bases: [virttest.remote\\_commander.remote\\_interface.MessengerError](#page-230-0)

Raised when waiting for cmd exceeds time define by timeout.

class virttest.remote\_commander.remote\_master.**Commander** Bases: [object](http://docs.python.org/library/functions.html#object)

## Commander representation for transfer over network.

```
class virttest.remote_commander.remote_master.CommanderMaster(stdin, stdout, de-
```
*bug=False*)

Bases: [virttest.remote\\_commander.messenger.Messenger](#page-228-2)

Class commander master is responsible for communication with commander slave. It invoke commands to slave part and receive messages from them. For communication is used only stdin and stdout which are streams from slave part.

## **close**()

```
cmd(cmd, timeout=60)
     Invoke command on client side.
```

```
listen_cmds(cmd)
    Manage basecmds from slave side.
```

```
listen_errors(cmd)
     Listen for errors raised from slave part of commander.
```

```
listen_messenger(timeout=60)
```
Wait for msg from slave side and take care about them.

# **listen\_streams**(*cmd*)

Listen on all streams included in Commander commands.

**wait**(*cmd*, *timeout=60*) Wait until command return results.

# **wait\_response**(*cmd*, *timeout=60*) Wait until command return any cmd.

virttest.remote\_commander.remote\_master.**getsource**(*obj*)

virttest.remote\_commander.remote\_master.**wait\_timeout**(*timeout*)

# virttest.remote\_commander.remote\_runner module \_Created on Dec 6, 2013

#### author jzupka

class virttest.remote\_commander.remote\_runner.**CmdFinish**(*parent=False*) Bases: [object](http://docs.python.org/library/functions.html#object)

Class used for communication with child process. This class

# **pid**

class virttest.remote\_commander.remote\_runner.**CmdSlave**(*baseCmd*) Bases: [object](http://docs.python.org/library/functions.html#object)

Representation of BaseCmd on slave side.

# **close\_pipes**()

Close command communication pipe.

- **finish**(*commander*) Remove cmd from commander commands on finish of process.
- **parse\_func\_name**(*func\_name*, *commander*)

Parse name sended from master.

format: ["manage|async|nohup| ", "fnname1", "fnname2", ...]

# Parameters

- **func\_name** Function name
- **commander** Where to execute the command (remote or local)

# **recover\_fds**()

Helper function for reconnect to daemon/nohup process.

# **recover\_paths**()

Helper function for reconnect to daemon/nohup process.

# **work**()

Wait for message from running child process

```
class virttest.remote_commander.remote_runner.CommanderSlave(stdin, stdout, o_stdout,
```
*o\_stderr*) Bases: [virttest.remote\\_commander.messenger.Messenger](#page-228-2)

Class commander slace is responsible for communication with commander master. It invoke commands to slave part and receive messages from them. For communication is used only stdin and stdout which are streams from slave part.

#### **cmd\_loop**()

Wait for commands from master and receive results and outputs from commands.

class virttest.remote\_commander.remote\_runner.**CommanderSlaveCmds**(*stdin*, *stdout*, *o\_stdout*, *o\_stderr*)

Bases: [virttest.remote\\_commander.remote\\_runner.CommanderSlave](#page-232-0)

Class extends CommanderSlave and adds to them special commands like shell process, interactive python, send\_msg to cmd.

**add\_function**(*f\_code*)

Adds function to client code.

**Parameters**  $f \text{ code } (str.)$  **– Code of function.** 

**copy\_file**(*name*, *path*, *content*)

Really naive implementation of copping files. Should be used only for short files.

**exit**()

Method for killing command slave.

**import\_src**(*name*, *path=None*) Import file to running python session.

**interactive**()

Starts interactive python.

**register\_cmd**(*basecmd*, *basecmd\_cmd\_id*)

Second side of set\_commander cmd from master. It register existing cmd to CommandSlave dict.

#### Parameters

- **basecmd** ([BaseCmd](#page-229-2)) cmd which should be added to CommandSlave dict
- **basecmd** cmd  $id$  ([int](http://docs.python.org/library/functions.html#int)) number under which should be stored

```
send_msg(msg, cmd_id)
```
Send msg to cmd with  $id ==$  cmd  $id$ 

# Parameters

- $\text{msg}(str)$  $\text{msg}(str)$  $\text{msg}(str)$  message passed to cmd over the stdin
- **cmd\_id** id of cmd.

## **shell**(*cmd*)

Starts shell process. Stdout is automatically copyed to basecmd.stdout

Parameters **cmd** – Command which should be started.

Returns basecmd with return code of cmd.

virttest.remote\_commander.remote\_runner.**clean\_tmp\_dir**(*path*)

Clean up directory.

virttest.remote\_commander.remote\_runner.**close\_unused\_fds**(*fds*) Close all file descriptors which are not necessary anymore.

**Parameters**  $fds$  (*list* []) – file descriptors

virttest.remote\_commander.remote\_runner.**create\_process\_cmd**()

Create child process without clean process data thanks that it is possible call function and classes from child process.

virttest.remote\_commander.remote\_runner.**daemonize**(*pipe\_root\_path='/tmp'*) Init daemon.

Parameters **pipe\_root\_path** – path to directory for pipe.

Returns [True if child, stdin path, stdou path, stderr path]

virttest.remote\_commander.remote\_runner.**gen\_tmp\_dir**(*root\_path*) Try to create tmp dir with special name.

virttest.remote\_commander.remote\_runner.**remote\_agent**(*in\_stream\_cls*,

*out\_stream\_cls*) Connect file descriptors to right pipe and start slave command loop. When something happend it raise exception which could be caught by cmd master.

Params in stream cls Class encapsulated input stream.

Params out stream cls Class encapsulated output stream.

virttest.remote\_commander.remote\_runner.**sort\_fds\_event**(*fds*)

Module contents

**virttest.staging package**

Subpackages

virttest.staging.backports package

Subpackages

virttest.staging.backports.collections package

# Submodules

virttest.staging.backports.collections.OrderedDict module Backport of OrderedDict() class that runs on Python 2.4, 2.5, 2.6, 2.7 and pypy. Passes Python2.7's test suite and incorporates all the latest updates.

Obtained from: <http://code.activestate.com/recipes/576693-ordered-dictionary-for-py24/>

class virttest.staging.backports.collections.OrderedDict.**OrderedDict**(*\*args*,

Bases: [dict](http://docs.python.org/library/stdtypes.html#dict)

Dictionary that remembers insertion order

<http://code.activestate.com/recipes/576693-ordered-dictionary-for-py24/> :codeauthor: Raymond Hettinger :license: MIT

**clear**()  $\rightarrow$  None. Remove all items from od.

 $\mathbf{copy}() \rightarrow \mathbf{a}$  shallow copy of od

**classmethod fromkeys**  $(S,[v]) \to$  New ordered dictionary with keys from S and values equal to v (which defaults to None).

**items** ()  $\rightarrow$  list of (key, value) pairs in od

## **iteritems**()

od.iteritems -> an iterator over the (key, value) items in od

**iterkeys** ()  $\rightarrow$  an iterator over the keys in od

*\*\*kwds*)

**itervalues**() od.itervalues -> an iterator over the values in od **keys** ()  $\rightarrow$  list of keys in od **pop**  $(k, d)$   $\rightarrow$  v, remove specified key and return the corresponding value. If key is not found, d is returned if given, otherwise KeyError is raised. **popitem** ()  $\rightarrow$  (k, v), return and remove a (key, value) pair. Pairs are returned in LIFO order if last is true or FIFO order if false. **setdefault**  $(k, d)$   $\rightarrow$  od.get(k,d), also set od[k]=d if k not in od **update**  $(E, **F) \rightarrow \text{None}$ . Update od from dict/iterable E and F. If E is a dict instance, does: for k in E: od[k] = E[k] If E has a .keys() method, does: for k in E.keys():  $od[k] = E[k]$  Or if E is an iterable of items, does: for k, v in E: od[k] = v In either case, this is followed by: for k, v in F.items():  $od[k] = v$ **values** ()  $\rightarrow$  list of values in od **viewitems** ()  $\rightarrow$  a set-like object providing a view on od's items **viewkeys** ()  $\rightarrow$  a set-like object providing a view on od's keys **viewvalues** ()  $\rightarrow$  an object providing a view on od's values virttest.staging.backports.collections.defaultdict module Backport of the defaultdict module, obtained from:

<http://code.activestate.com/recipes/523034-emulate-collectionsdefaultdict/>

class virttest.staging.backports.collections.defaultdict.**defaultdict**(*default\_factory=None*, *\*a*, *\*\*kw*)

Bases: [dict](http://docs.python.org/library/stdtypes.html#dict)

collections.defaultdict is a handy shortcut added in Python 2.5 which can be emulated in older versions of Python. This recipe tries to backport defaultdict exactly and aims to be safe to subclass and extend without worrying if the base class is in C or is being emulated.

<http://code.activestate.com/recipes/523034-emulate-collectionsdefaultdict/> :codeauthor: Jason Kirtland :license: PSF

Changes: \* replaced self.items() with self.iteritems() to fix Pickle bug as recommended by Aaron Lav \* reformated with autopep8

**copy**()

virttest.staging.backports.collections.namedtuple module This module contains a backport for collections.namedtuple obtained from <http://code.activestate.com/recipes/500261-named-tuples/>

virttest.staging.backports.collections.namedtuple.**namedtuple**(*typename*,

*field\_names*, *verbose=False*, *rename=False*)

Returns a new subclass of tuple with named fields.

```
>>> Point = namedtuple('Point', 'x y')
>>> Point. doc \# docstring for the new class
'Point(x, y)'
>>> p = Point(11, y=22) # instantiate with positional args or keywords
>>> p[0] + p[1] # indexable like a plain tuple
33
```

```
>>> x, y = p \Rightarrow # unpack like a regular tuple
>>> x, y
(11, 22)
>>> p.x + p.y \qquad \qquad # \text{ fields also accessible by name}33
>>> d = p._asdict() # convert to a dictionary
>>> d['x']
11
>>> Point(**d) # convert from a dictionary
Point(x=11, y=22)
>>> p._replace(x=100) # _replace() is like str.replace() but targets named fields
Point(x=100, y=22)
```
<http://code.activestate.com/recipes/500261-named-tuples/> :codeauthor: Raymond Hettinger :license: PSF

Changes: \* autopep8 reformatting

# Module contents

virttest.staging.backports.simplejson package

Submodules

virttest.staging.backports.simplejson.decoder module Implementation of JSONDecoder

class virttest.staging.backports.simplejson.decoder.**JSONDecoder**(*encoding=None*,

*object\_hook=None*, *parse\_float=None*, *parse\_int=None*, *parse\_constant=None*, *strict=True*, *object\_pairs\_hook=None*)

Bases: [object](http://docs.python.org/library/functions.html#object)

Simple JSON [<http://json.org>](http://json.org) decoder

Performs the following translations in decoding by default:

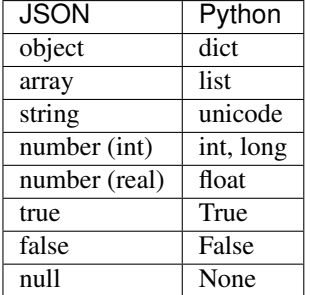

It also understands NaN, Infinity, and -Infinity as their corresponding float values, which is outside the JSON spec.

**decode**(*s*, *\_w=<built-in method match of \_sre.SRE\_Pattern object>*)

Return the Python representation of  $s$  (a  $str$  or unicode instance containing a JSON document)

# raw decode  $(s, idx=0)$

Decode a JSON document from s (a str or unicode beginning with a JSON document) and return a 2-tuple of the Python representation and the index in s where the document ended.

This can be used to decode a JSON document from a string that may have extraneous data at the end.

# virttest.staging.backports.simplejson.encoder module Implementation of JSONEncoder

<span id="page-237-0"></span>class virttest.staging.backports.simplejson.encoder.**JSONEncoder**(*skipkeys=False*,

*ensure\_ascii=True*, *check\_circular=True*, *allow\_nan=True*, *sort\_keys=False*, *indent=None*, *separators=None*, *encoding='utf-8'*, *default=None*, *use\_decimal=False*)

Bases: [object](http://docs.python.org/library/functions.html#object)

Extensible JSON [<http://json.org>](http://json.org) encoder for Python data structures.

Supports the following objects and types by default:

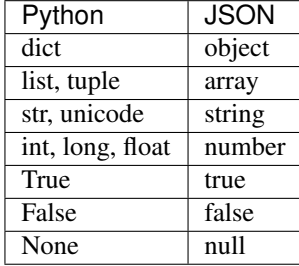

To extend this to recognize other objects, subclass and implement a .default() method with another method that returns a serializable object for  $\circ$  if possible, otherwise it should call the superclass implementation (to raise TypeError).

# **default**(*o*)

Implement this method in a subclass such that it returns a serializable object for  $\circ$ , or calls the base implementation (to raise a TypeError).

For example, to support arbitrary iterators, you could implement default like this:

```
def default(self, o):
   try:
        iterable = iter(o)except TypeError:
        pass
    else:
        return list(iterable)
    return JSONEncoder.default(self, o)
```
**encode**(*o*)

Return a JSON string representation of a Python data structure.

```
>>> from simplejson import JSONEncoder
>>> JSONEncoder().encode({"foo": ["bar", "baz"]})
'{"foo": ["bar", "baz"]}'
```
**item\_separator** = ', '

```
iterencode(o, _one_shot=False)
```
Encode the given object and yield each string representation as available.

For example:

```
for chunk in JSONEncoder().iterencode(bigobject):
   mysocket.write(chunk)
```
**key\_separator** = ': '

class virttest.staging.backports.simplejson.encoder.**JSONEncoderForHTML**(*skipkeys=False*,

*ensure\_ascii=True*, *check\_circular=True*, *allow\_nan=True*, *sort\_keys=False*, *indent=None*, *separators=None*, *encoding='utf-8'*, *default=None*, *use\_decimal=False*)

Bases: [virttest.staging.backports.simplejson.encoder.JSONEncoder](#page-237-0)

An encoder that produces JSON safe to embed in HTML.

To embed JSON content in, say, a script tag on a web page, the characters  $\&,<$  and  $>$  should be escaped. They cannot be escaped with the usual entities (e.g.  $\&$ amp;) because they are not expanded within  $\&$ script $>$  tags.

**encode**(*o*)

**iterencode**(*o*, *\_one\_shot=False*)

```
virttest.staging.backports.simplejson.encoder.encode_basestring(s)
    Return a JSON representation of a Python string
```

```
virttest.staging.backports.simplejson.encoder.encode_basestring_ascii(s)
    Return an ASCII-only JSON representation of a Python string
```

```
virttest.staging.backports.simplejson.encoder.py_encode_basestring_ascii(s)
    Return an ASCII-only JSON representation of a Python string
```
virttest.staging.backports.simplejson.ordered\_dict module Drop-in replacement for collections.OrderedDict by Raymond Hettinger

<http://code.activestate.com/recipes/576693/>

```
class virttest.staging.backports.simplejson.ordered_dict.OrderedDict(*args,
                                                                        **kwds)
```
Bases: [dict](http://docs.python.org/library/stdtypes.html#dict), [UserDict.DictMixin](http://docs.python.org/library/userdict.html#UserDict.DictMixin)

**clear**()

**copy**()

classmethod **fromkeys**(*iterable*, *value=None*)

```
items()
iteritems()
iterkeys()
itervalues()
keys()
pop(key, *args)
popitem(last=True)
setdefault(key, default=None)
update(other=None, **kwargs)
values()
```
virttest.staging.backports.simplejson.scanner module JSON token scanner

virttest.staging.backports.simplejson.scanner.**make\_scanner**(*context*)

# virttest.staging.backports.simplejson.tool module

Module contents JSON (JavaScript Object Notation) [<http://json.org>](http://json.org) is a subset of JavaScript syntax (ECMA-262 3rd edition) used as a lightweight data interchange format.

simplejson exposes an API familiar to users of the standard library [marshal](http://docs.python.org/library/marshal.html#module-marshal) and [pickle](http://docs.python.org/library/pickle.html#module-pickle) modules. It is the externally maintained version of the [json](http://docs.python.org/library/json.html#module-json) library contained in Python 2.6, but maintains compatibility with Python 2.4 and Python 2.5 and (currently) has significant performance advantages, even without using the optional C extension for speedups.

Encoding basic Python object hierarchies:

```
>>> import simplejson as json
>>> json.dumps(['foo', {'bar': ('baz', None, 1.0, 2)}])
'["foo", {"bar": ["baz", null, 1.0, 2]}]'
>>> print json.dumps("\"foo\bar")
"\"foo\bar"
>>> print json.dumps(u'\u1234')
"\u1234"
>>> print json.dumps('\\')
\mathfrak{n}\setminus\diagdown\mathfrak{n}>>> print json.dumps({"c": 0, "b": 0, "a": 0}, sort_keys=True)
{"a": 0, "b": 0, "c": 0}
>>> from StringIO import StringIO
>>> io = StringIO()
>>> json.dump(['streaming API'], io)
>>> io.getvalue()
'["streaming API"]'
```
Compact encoding:

```
>>> import simplejson as json
>>> json.dumps([1, 2, 3, {14}: 5, {16}: 7}], separators=(1, 1, 1:1))
'[1,2,3,{"4":5,"6":7}]'
```
Pretty printing:

```
>>> import simplejson as json
>>> s = json.dumps({'4': 5, '6': 7}, sort_keys=True, indent=' ')
>>> print '\n'.join([l.rstrip() for l in s.splitlines()])
{
    "4": 5,
    "6": 7
```
Decoding JSON:

}

```
>>> import simplejson as json
>>> obj = [u'foo', {u'bar': [u'baz', None, 1.0, 2]}]
>>> json.loads('["foo", {"bar":["baz", null, 1.0, 2]}]') == obj
True
>>> json.loads('"\\"foo\\bar"') == u'"foo\x08ar'
True
>>> from StringIO import StringIO
>>> io = StringIO('["streaming API"]')
>>> json.load(io)[0] == 'streaming API'
True
```
Specializing JSON object decoding:

```
>>> import simplejson as json
>>> def as_complex(dct):
... if '__complex__' in dct:
... return complex(dct['real'], dct['imag'])
... return dct
...
>>> json.loads('{"__complex__": true, "real": 1, "imag": 2}',
... object hook=as complex)
(1+2i)>>> from decimal import Decimal
>>> json.loads('1.1', parse_float=Decimal) == Decimal('1.1')
True
```
Specializing JSON object encoding:

```
>>> import simplejson as json
>>> def encode_complex(obj):
... if isinstance(obj, complex):
... return [obj.real, obj.imag]
... raise TypeError(repr(o) + " is not JSON serializable")
...
>>> json.dumps(2 + 1j, default=encode_complex)
'[2.0, 1.0]'
>>> json.JSONEncoder(default=encode_complex).encode(2 + 1j)
'[2.0, 1.0]'
>>> ''.join(json.JSONEncoder(default=encode_complex).iterencode(2 + 1j))
'[2.0, 1.0]'
```
Using simplejson.tool from the shell to validate and pretty-print:

```
$ echo '{"json":"obj"}' | python -m simplejson.tool
{
    "json": "obj"
}
$ echo '{ 1.2:3.4}' | python -m simplejson.tool
Expecting property name: line 1 column 2 (char 2)
```
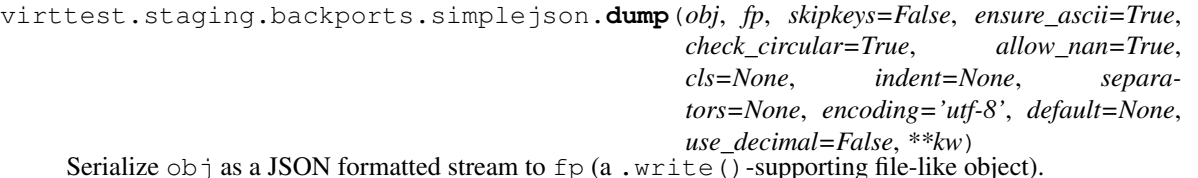

If skipkeys is true then dict keys that are not basic types (str, unicode, int, long, float, bool, None) will be skipped instead of raising a TypeError.

If ensure\_ascii is false, then the some chunks written to fp may be unicode instances, subject to normal Python str to unicode coercion rules. Unless fp.write() explicitly understands unicode (as in codecs.getwriter()) this is likely to cause an error.

If check\_circular is false, then the circular reference check for container types will be skipped and a circular reference will result in an OverflowError (or worse).

If allow\_nan is false, then it will be a ValueError to serialize out of range float values (nan, inf, -inf) in strict compliance of the JSON specification, instead of using the JavaScript equivalents (NaN, Infinity, -Infinity).

If *indent* is a string, then JSON array elements and object members will be pretty-printed with a newline followed by that string repeated for each level of nesting. None (the default) selects the most compact representation without any newlines. For backwards compatibility with versions of simplejson earlier than 2.1.0, an integer is also accepted and is converted to a string with that many spaces.

If separators is an (item\_separator, dict\_separator) tuple then it will be used instead of the default  $(', ', '; '):$  separators.  $(', ', ';')$  is the most compact JSON representation.

encoding is the character encoding for str instances, default is UTF-8.

 $\text{default}(\text{obj})$  is a function that should return a serializable version of obj or raise TypeError. The default simply raises TypeError.

If *use\_decimal* is true (default: False) then decimal.Decimal will be natively serialized to JSON with full precision.

To use a custom JSONEncoder subclass (e.g. one that overrides the .default() method to serialize additional types), specify it with the cls kwarg.

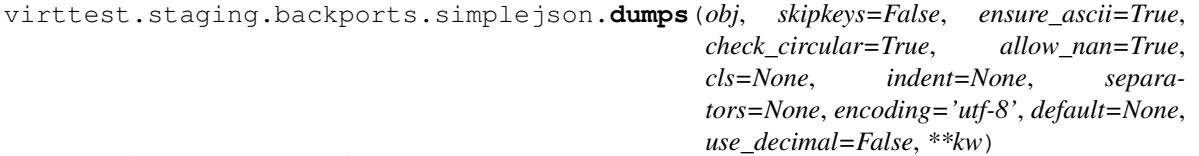

Serialize  $obj$  to a JSON formatted str.

If skipkeys is false then dict keys that are not basic types (str, unicode, int, long, float, bool, None) will be skipped instead of raising a TypeError.

If ensure\_ascii is false, then the return value will be a unicode instance subject to normal Python  $str$ to unicode coercion rules instead of being escaped to an ASCII str.

If check circular is false, then the circular reference check for container types will be skipped and a circular reference will result in an OverflowError (or worse).

If allow\_nan is false, then it will be a ValueError to serialize out of range float values (nan, inf, -inf) in strict compliance of the JSON specification, instead of using the JavaScript equivalents (NaN, Infinity, -Infinity).

If indent is a string, then JSON array elements and object members will be pretty-printed with a newline followed by that string repeated for each level of nesting. None (the default) selects the most compact representation without any newlines. For backwards compatibility with versions of simplejson earlier than 2.1.0, an integer is also accepted and is converted to a string with that many spaces.

If separators is an (item\_separator, dict\_separator) tuple then it will be used instead of the default  $(', ', '; '):$  separators.  $(', ', ';')$  is the most compact JSON representation.

encoding is the character encoding for str instances, default is UTF-8.

default (obj) is a function that should return a serializable version of obj or raise TypeError. The default simply raises TypeError.

If *use\_decimal* is true (default: False) then decimal.Decimal will be natively serialized to JSON with full precision.

To use a custom JSONEncoder subclass (e.g. one that overrides the .default() method to serialize additional types), specify it with the cls kwarg.

virttest.staging.backports.simplejson.**load**(*fp*, *encoding=None*, *cls=None*, *object\_hook=None*, *parse\_float=None*, *parse\_int=None*, *parse\_constant=None*, *object\_pairs\_hook=None*, *use\_decimal=False*, *\*\*kw*)

Deserialize fp (a .read()-supporting file-like object containing a JSON document) to a Python object.

*encoding* determines the encoding used to interpret any  $str$  objects decoded by this instance ('utf-8' by default). It has no effect when decoding unicode objects.

Note that currently only encodings that are a superset of ASCII work, strings of other encodings should be passed in as unicode.

*object\_hook*, if specified, will be called with the result of every JSON object decoded and its return value will be used in place of the given  $\text{dict}$  $\text{dict}$  $\text{dict}$ . This can be used to provide custom deserializations (e.g. to support JSON-RPC) class hinting).

*object\_pairs\_hook* is an optional function that will be called with the result of any object literal decode with an ordered list of pairs. The return value of *object\_pairs\_hook* will be used instead of the [dict](http://docs.python.org/library/stdtypes.html#dict). This feature can be used to implement custom decoders that rely on the order that the key and value pairs are decoded (for example, collections.OrderedDict() will remember the order of insertion). If *object\_hook* is also defined, the *object\_pairs\_hook* takes priority.

*parse\_float*, if specified, will be called with the string of every JSON float to be decoded. By default, this is equivalent to  $float(num_str)$ . This can be used to use another datatype or parser for JSON floats (e.g. [decimal.Decimal](http://docs.python.org/library/decimal.html#decimal.Decimal)).

*parse int*, if specified, will be called with the string of every JSON int to be decoded. By default, this is equivalent to int (num\_str). This can be used to use another datatype or parser for JSON integers (e.g. [float](http://docs.python.org/library/functions.html#float)).

*parse\_constant*, if specified, will be called with one of the following strings: '-Infinity', 'Infinity', 'NaN'. This can be used to raise an exception if invalid JSON numbers are encountered.

If *use\_decimal* is true (default: False) then it implies parse\_float=decimal.Decimal for parity with dump.

To use a custom JSONDecoder subclass, specify it with the cls kwarg.

```
virttest.staging.backports.simplejson.loads(s, encoding=None, cls=None, ob-
                                                  ject_hook=None, parse_float=None,
                                                  parse_int=None, parse_constant=None, ob-
                                                  ject_pairs_hook=None, use_decimal=False,
                                                   **kw)
```
Deserialize s (a str or unicode instance containing a JSON document) to a Python object.

*encoding* determines the encoding used to interpret any  $str$  objects decoded by this instance ('utf-8' by default). It has no effect when decoding unicode objects.

Note that currently only encodings that are a superset of ASCII work, strings of other encodings should be passed in as unicode.

*object* hook, if specified, will be called with the result of every JSON object decoded and its return value will be used in place of the given [dict](http://docs.python.org/library/stdtypes.html#dict). This can be used to provide custom deserializations (e.g. to support JSON-RPC class hinting).

*object\_pairs\_hook* is an optional function that will be called with the result of any object literal decode with an ordered list of pairs. The return value of *object\_pairs\_hook* will be used instead of the [dict](http://docs.python.org/library/stdtypes.html#dict). This feature can be used to implement custom decoders that rely on the order that the key and value pairs are decoded (for example, collections.OrderedDict() will remember the order of insertion). If *object\_hook* is also defined, the *object\_pairs\_hook* takes priority.

*parse\_float*, if specified, will be called with the string of every JSON float to be decoded. By default, this is equivalent to  $f$ loat(num\_str). This can be used to use another datatype or parser for JSON floats (e.g. [decimal.Decimal](http://docs.python.org/library/decimal.html#decimal.Decimal)).

*parse int*, if specified, will be called with the string of every JSON int to be decoded. By default, this is equivalent to  $int(num_str)$ . This can be used to use another datatype or parser for JSON integers (e.g. [float](http://docs.python.org/library/functions.html#float)).

*parse\_constant*, if specified, will be called with one of the following strings: '-Infinity', 'Infinity', 'NaN'. This can be used to raise an exception if invalid JSON numbers are encountered.

If *use\_decimal* is true (default: False) then it implies parse\_float=decimal.Decimal for parity with dump.

To use a custom JSONDecoder subclass, specify it with the cls kwarg.

class virttest.staging.backports.simplejson.**JSONDecoder**(*encoding=None*, *ob-*

*ject\_hook=None*, *parse\_float=None*, *parse\_int=None*, *parse\_constant=None*, *strict=True*, *object\_pairs\_hook=None*)

Bases: [object](http://docs.python.org/library/functions.html#object)

Simple JSON [<http://json.org>](http://json.org) decoder

Performs the following translations in decoding by default:

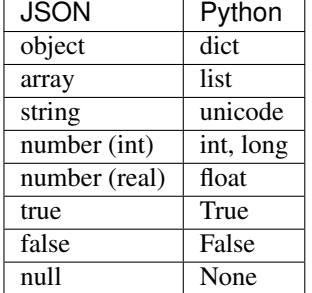

It also understands NaN, Infinity, and -Infinity as their corresponding float values, which is outside the JSON spec.

**decode**(*s*, *\_w=<built-in method match of \_sre.SRE\_Pattern object>*)

Return the Python representation of  $s$  (a str or unicode instance containing a JSON document)

raw decode  $(s, idx=0)$ 

Decode a JSON document from s (a str or unicode beginning with a JSON document) and return a 2-tuple of the Python representation and the index in s where the document ended.

This can be used to decode a JSON document from a string that may have extraneous data at the end.

exception virttest.staging.backports.simplejson.**JSONDecodeError**(*msg*, *doc*, *pos*,

Bases: [exceptions.ValueError](http://docs.python.org/library/exceptions.html#exceptions.ValueError)

Subclass of ValueError with the following additional properties:

msg: The unformatted error message doc: The JSON document being parsed pos: The start index of doc where parsing failed end: The end index of doc where parsing failed (may be None) lineno: The line corresponding to pos colno: The column corresponding to pos endlineno: The line corresponding to end (may be None) endcolno: The column corresponding to end (may be None)

class virttest.staging.backports.simplejson.**JSONEncoder**(*skipkeys=False*, *en-*

*sure\_ascii=True*, *check\_circular=True*, *allow\_nan=True*, *sort\_keys=False*, *indent=None*, *separators=None*, *encoding='utf-8'*, *default=None*, *use\_decimal=False*)

*end=None*)

Bases: [object](http://docs.python.org/library/functions.html#object)

Extensible JSON [<http://json.org>](http://json.org) encoder for Python data structures.

Supports the following objects and types by default:

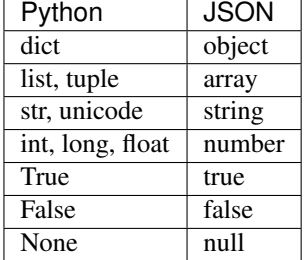

To extend this to recognize other objects, subclass and implement a .default() method with another method that returns a serializable object for o if possible, otherwise it should call the superclass implementation (to raise TypeError).

## **default**(*o*)

Implement this method in a subclass such that it returns a serializable object for  $\circ$ , or calls the base implementation (to raise a TypeError).

For example, to support arbitrary iterators, you could implement default like this:

```
def default(self, o):
    try:
        iterable = iter(o)except TypeError:
        pass
    else:
        return list(iterable)
   return JSONEncoder.default(self, o)
```
**encode**(*o*)

Return a JSON string representation of a Python data structure.

```
>>> from simplejson import JSONEncoder
>>> JSONEncoder().encode({"foo": ["bar", "baz"]})
'{"foo": ["bar", "baz"]}'
```
# **item\_separator** = ', '

# **iterencode**(*o*, *\_one\_shot=False*)

Encode the given object and yield each string representation as available.

For example:

```
for chunk in JSONEncoder().iterencode(bigobject):
   mysocket.write(chunk)
```
## **key\_separator** = ': '

```
class virttest.staging.backports.simplejson.OrderedDict(*args, **kwds)
```
Bases: [dict](http://docs.python.org/library/stdtypes.html#dict)

Dictionary that remembers insertion order

**clear**()  $\rightarrow$  None. Remove all items from od.

**copy** ()  $\rightarrow$  a shallow copy of od

**classmethod fromkeys**  $(S|, v|) \rightarrow$  New ordered dictionary with keys from S. If not specified, the value defaults to None.

**items** ()  $\rightarrow$  list of (key, value) pairs in od

```
iteritems()
```
od.iteritems -> an iterator over the (key, value) pairs in od

**iterkeys** ()  $\rightarrow$  an iterator over the keys in od

#### **itervalues**()

od.itervalues -> an iterator over the values in od

**keys** ()  $\rightarrow$  list of keys in od

- **pop**  $(k, d)$   $\rightarrow$  v, remove specified key and return the corresponding value. If key is not found, d is returned if given, otherwise KeyError is raised.
- **popitem** ()  $\rightarrow$  (k, v), return and remove a (key, value) pair. Pairs are returned in LIFO order if last is true or FIFO order if false.

**setdefault**  $(k, d]$   $\rightarrow$  od.get(k,d), also set od[k]=d if k not in od

**update** ( $[E]$ , \*\*F)  $\rightarrow$  None. Update D from mapping/iterable E and F.

If E present and has a .keys() method, does: for k in E:  $D[k] = E[k]$  If E present and lacks .keys() method, does: for (k, v) in E:  $D[k] = v$  In either case, this is followed by: for k, v in F.items():  $D[k] = v$ 

**values** ()  $\rightarrow$  list of values in od

**viewitems** ()  $\rightarrow$  a set-like object providing a view on od's items

**viewkeys** ()  $\rightarrow$  a set-like object providing a view on od's keys

**viewvalues** ()  $\rightarrow$  an object providing a view on od's values

Module contents This module contains backported functions that are not present in Python 2.4 but are standard in more recent versions.

```
virttest.staging.backports.all(iterable)
```
From <http://stackoverflow.com/questions/3785433/python-backports-for-some-methods> :codeauthor: Tim Pietzcker <http://stackoverflow.com/users/20670/tim-pietzcker> licensed under cc-wiki with attribution required

```
virttest.staging.backports.any(iterable)
```
From <http://stackoverflow.com/questions/3785433/python-backports-for-some-methods> :codeauthor: Tim Pietzcker <http://stackoverflow.com/users/20670/tim-pietzcker> licensed under cc-wiki with attribution required

```
virttest.staging.backports.bin(number)
```
Adapted from <http://code.activestate.com/recipes/576847/> :codeauthor: Vishal Sapre :license: MIT

A foolishly simple look-up method of getting binary string from an integer This happens to be faster than all other ways!!!

virttest.staging.backports.**next**(*\*args*)

Retrieve the next item from the iterator by calling its next() method. If default is given, it is returned if the iterator is exhausted, otherwise StopIteration is raised. New in version 2.6.

#### **Parameters**

- **iterator** (iterator) the iterator
- **default** (*[object](http://docs.python.org/library/functions.html#object)*) the value to return if the iterator raises StopIteration

Returns The object returned by iterator.next()

Return type [object](http://docs.python.org/library/functions.html#object)

# Submodules

virttest.staging.lv\_utils module Utilities to create logical volumes or take snapshots of existing ones.

author Plamen Dimitrov

copyright Intra2net AG 2012

license GPL v2

param vg\_name Name of the volume group.

**param Iv** name Name of the logical volume.

param lv\_size Size of the logical volume as string in the form "#G" (for example 30G).

param lv\_snapshot\_name Name of the snapshot with origin the logical volume.

param lv\_snapshot\_size Size of the snapshot with origin the logical volume also as "#G".

**param ramdisk vg size** Size of the ramdisk virtual group.

param ramdisk\_basedir Base directory for the ramdisk sparse file.

param ramdisk\_sparse\_filename Name of the ramdisk sparse file.

Sample ramdisk params:

```
ramdisk_vq_size = "40000"ramdisk basedir = "/tmp"
ramdisk_sparse_filename = "virtual_hdd"
```
Sample general params:

```
vg_name='autotest_vg',
lv_name='autotest_lv',
lv_size='1G',
lv_snapshot_name='autotest_sn',
lv_snapshot_size='1G'
```
The ramdisk volume group size is in MB.

```
virttest.staging.lv_utils.lv_check(vg_name, lv_name)
     Check whether provided logical volume exists.
```

```
virttest.staging.lv_utils.vg_check(vg_name)
    Check whether provided volume group exists.
```

```
virttest.staging.lv_utils.vg_list()
    List available volume groups.
```

```
virttest.staging.lv_utils.vg_ramdisk_cleanup(ramdisk_filename, vg_ramdisk_dir,
                                                       vg_name, loop_device)
     Inline cleanup function in case of test error.
```
# virttest.staging.service module

```
class virttest.staging.service.Factory
    object
```
Class to create different kinds of ServiceManager. The all interfaces to create manager are staticmethod, so we do not have to create an instance of factory when create manager.

# •GenericServiceManager:

- Interface: create\_generic\_service()
- Description: Object to manage the all services(lldp, sshd and so on). You can list the all services by GenericServiceManager.list(). And you can operate any service by passing the service name, such as GenericServiceManager.start("sshd").

Example:  $\#$  Get the system service manager service manager = Factory.create\_generic\_service()

# Stating service/unit "sshd" service manager.start("sshd")

# Getting a list of available units units = service\_manager.list()

#### •SpecificServiceManager:

- interface: create\_specific\_service(service\_name)
- description: Object to manage specific service(such as sshd). You can not operate the other services nor list the all information on this host.

# Get the specific service manager for sshd sshd = Factory.create\_specific\_service("sshd") sshd.start() sshd.stop()

After all, there is an unified interface to create both of them, create\_service(service\_name=None).

If we pass a service\_name to it, it will return a SpecificServiceManager, otherwise, it will return GenericServiceManager.

# class **FactoryHelper**(*run=<function run>*)

```
object
```
Internal class to help create service manager.

Provide some functions to auto detect system type. And auto create command\_generator and result\_parser.

# **get\_generic\_service\_command\_generator**()

Lazy initializer for ServiceCommandGenerator using the auto-detect init command. Returns ServiceCommandGenerator for the current init command. Return type \_ServiceCommandGenerator

# **get\_generic\_service\_manager\_type**()

Get the ServiceManager type using the auto-detect init command. Returns Subclass type of \_GenericServiceManager from the current init command. Return type \_SysVInitServiceManager or \_SystemdServiceManager.

#### **get\_generic\_service\_result\_parser**()

Get the ServiceResultParser using the auto-detect init command. Returns ServiceResultParser fro the current init command. Return type \_ServiceResultParser

# **get\_name\_of\_init**()

Internal function to determine what executable is PID 1, :return: executable name for PID 1, aka init :rtype: str

# **get\_specific\_service\_command\_generator**()

Create a class that will create partial functions that generate commands for the current init command.

```
lldpad = SpecificServiceManager("lldpad",
             auto_create_specific_service_command_generator())
lldpad.start()
lldpad.stop()
```
Returns A ServiceCommandGenerator for the auto-detected init command. Return type \_ServiceCommandGenerator

# **get\_specific\_service\_result\_parser**()

Create a class that will create partial functions that generate result\_parser for the current init command. Returns A ServiceResultParser for the auto-detected init command.

Return type ServiceResultParser

#### static Factory.**create\_generic\_service**(*run=<function run>*)

Detect which init program is being used, init or systemd and return a class with methods to start/stop services.

```
# Get the system service manager
service_manager = Factory.create_generic_service()
# Stating service/unit "sshd"
service manager.start("sshd")
# Getting a list of available units
units = service_manager.list()
# Disabling and stopping a list of services
services_to_disable = ['ntpd', 'httpd']
for s in services_to_disable:
    service_manager.disable(s)
    service_manager.stop(s)
```
# Returns SysVInitServiceManager or SystemdServiceManager

Return type GenericServiceManager

static Factory.**create\_service**(*service\_name=None*, *run=<function run>*) # Unified interface for generic and specific service manager.

> Returns \_SpecificServiceManager if service\_name is not None, \_GenericServiceManager if service name is None.

static Factory.**create\_specific\_service**(*service\_name*, *run=<function run>*)

# Get the specific service manager for sshd sshd = Factory.create\_specific\_service("sshd") sshd.start() sshd.stop() sshd.reload() sshd.restart() sshd.condrestart() sshd.status() sshd.enable() sshd.disable() sshd.is\_enabled()

**Parameters service\_name** ([str](http://docs.python.org/library/functions.html#str)) – systemd unit or init.d service to manager

Returns SpecificServiceManager that has start/stop methods

Return type \_SpecificServiceManager

```
virttest.staging.service.convert_systemd_target_to_runlevel(target)
```
Convert systemd target to runlevel.

Parameters target  $(str)$  $(str)$  $(str)$  – systemd target

Returns sys v runlevel

Return type [str](http://docs.python.org/library/functions.html#str)

Raises **ValueError** – when systemd target is unknown

# virttest.staging.service.**convert\_sysv\_runlevel**(*level*)

Convert runlevel to systemd target.

Parameters level (str or int) – sys\_v runlevel

Returns systemd target

Return type [str](http://docs.python.org/library/functions.html#str)

Raises **ValueError** – when runlevel is unknown

```
virttest.staging.service.raw_status_parser(cmdResult=None)
     Just return the result of service sub-command.
```
virttest.staging.service.**systemd\_command\_generator**(*command*)

Generate list of command line argument strings for systemctl. One argument per string for compatibility Popen

WARNING: If systemctl detects that it is running on a tty it will use color, pipe to \$PAGER, change column sizes and not truncate unit names. Use –no-pager to suppress pager output, or set PAGER=cat in the environment. You may need to take other steps to suppress color output. See [https://bugzilla.redhat.com/show\\_bug.cgi?id=713567](https://bugzilla.redhat.com/show_bug.cgi?id=713567)

**Parameters command**  $(str)$  $(str)$  $(str)$  – start,stop, restart, etc.

Returns list of command and arguments to pass to utils.run or similar functions

Return type *[list](#page-350-0)*

```
virttest.staging.service.systemd_list_parser(cmdResult=None)
```
Parse method for service sub-command list.

:return in form of dict-like, including service name, status and so on

For example:

```
{"sshd": "enabled",
 "vsftpd": "disabled",
 "systemd-sysctl": "static",
 ...
}
```
virttest.staging.service.**systemd\_result\_parser**(*command*) Parse results for systemd style commands.

Parameters **command** – service sub-command(string).

Returns depends on sub-command.

virttest.staging.service.**systemd\_status\_parser**(*cmdResult=None*) Parse method for service sub-command status.

:return True : if status is active(running). :return False : if status is stopped. :return None : if status is un-loaded.

virttest.staging.service.**sysvinit\_command\_generator**(*command*) Generate lists of command arguments for sys\_v style inits.

**Parameters command**  $(str)$  $(str)$  $(str)$  – start,stop,restart, etc.

Returns list of commands to pass to utils.run or similar function

Return type *[list](#page-350-0)*

virttest.staging.service.**sysvinit\_list\_parser**(*cmdResult=None*)

Parse method for service sub-command list.

:return in form of dict-like, including service name, status and so on

For example:

```
{"sshd": {0: 'off', 1: 'off', 2: 'off', ..., 6: 'off'},
"vsftpd": {0: 'off', 1: 'off', 2: 'off', ..., 6: 'off'},
"xinetd": {'discard-dgram:': 'off', 'rsync:': 'on',...},
...
}
```
virttest.staging.service.**sysvinit\_result\_parser**(*command*) Parse results for sys\_v style commands.

Parameters command – service sub-command(string).

Returns depends on sub-command.

virttest.staging.service.**sysvinit\_status\_parser**(*cmdResult=None*) Parse method for service sub-command status.

:return True : if status is running or active. :return False : if status is stopped. :return None : if status is unrecognized.

virttest.staging.utils\_cgroup module Helpers for cgroup testing.

copyright 2011 Red Hat Inc.

author Lukas Doktor [<ldoktor@redhat.com>](mailto:ldoktor@redhat.com)

class virttest.staging.utils\_cgroup.**CgconfigService** Bases: [object](http://docs.python.org/library/functions.html#object)

Cgconfig service class.

**cgconfig\_condrestart**() Condrestart cgconfig service

**cgconfig\_is\_running**() Check cgconfig service status

**cgconfig\_restart**() Restart cgconfig service

**cgconfig\_start**() Sart cgconfig service

**cgconfig\_stop**() Sop cgconfig service

class virttest.staging.utils\_cgroup.**Cgroup**(*module*, *\_client*) Bases: [object](http://docs.python.org/library/functions.html#object)

Cgroup handling class.

**cgclassify\_cgroup**(*pid*, *cgroup*) Classify pid into cgroup

# Parameters

- **pid** pid of the process
- **cgroup** cgroup name

**cgdelete\_all\_cgroups**() Delete all cgroups in the module

**cgdelete\_cgroup**(*cgroup*, *recursive=False*) Delete desired cgroup.

Params cgroup desired cgroup

Params force If true, sub cgroup can be deleted with parent cgroup

**cgexec**(*cgroup*, *cmd*, *args=''*) Execute command in desired cgroup

#### Parameters

- **cgroup** Desired cgroup
- **cmd** Executed command
- **args** Executed command's parameters

**cgset\_property**(*prop*, *value*, *pwd=None*, *check=True*, *checkprop=None*) Sets the property value by cgset command

# Parameters

- **prop** property name (file)
- **value** desired value
- **pwd** cgroup directory
- **check** check the value after setup / override checking value
- **checkprop** override prop when checking the value

# **get\_all\_cgroups**()

Get all sub cgroups in this controller
### **get\_cgroup\_index**(*cgroup*) Get cgroup's index in cgroups

### Parameters **cgroup** – cgroup name

Returns index of cgroup

**get\_cgroup\_name**(*pwd=None*) Get cgroup's name

### Parameters **pwd** – cgroup name

Returns cgroup's name

**get\_pids**(*pwd=None*) Get all pids in cgroup

Params pwd: cgroup directory

Returns all pids(list)

## **get\_property**(*prop*, *pwd=None*)

Gets the property value :param prop: property name (file) :param pwd: cgroup directory :return: [] values or None when FAILED

**initialize**(*modules*)

Initializes object for use.

Parameters **modules** – Array of all available cgroup modules.

### **is\_cgroup**(*pid*, *pwd*)

Checks if the 'pid' process is in 'pwd' cgroup :param pid: pid of the process :param pwd: cgroup directory :return: 0 when is 'pwd' member

**is\_root\_cgroup**(*pid*)

Checks if the 'pid' process is in root cgroup (WO cgroup) :param pid: pid of the process :return: 0 when is 'root' member

**mk\_cgroup**(*pwd=None*, *cgroup=None*)

Creates new temporary cgroup :param pwd: where to create this cgroup (default: self.root) :param cgroup: desired cgroup name :return: last cgroup index

**mk\_cgroup\_cgcreate**(*pwd=None*, *cgroup=None*)

Make a cgroup by executing the cgcreate command

Params cgroup: name of the cgroup to be created

Returns last cgroup index

**rm\_cgroup**(*pwd*)

Removes cgroup.

Parameters **pwd** – cgroup directory.

```
set_cgroup(pid, pwd=None)
```
Sets cgroup membership :param pid: pid of the process :param pwd: cgroup directory

## **set\_property**(*prop*, *value*, *pwd=None*, *check=True*, *checkprop=None*)

Sets the property value :param prop: property name (file) :param value: desired value :param pwd: cgroup directory :param check: check the value after setup / override checking value :param checkprop: override prop when checking the value

### **set\_property\_h**(*prop*, *value*, *pwd=None*, *check=True*, *checkprop=None*)

Sets the one-line property value concerning the K,M,G postfix :param prop: property name (file) :param

value: desired value :param pwd: cgroup directory :param check: check the value after setup / override checking value :param checkprop: override prop when checking the value

### **set\_root\_cgroup**(*pid*)

Resets the cgroup membership (sets to root) :param pid: pid of the process :return: 0 when PASSED

#### **smoke\_test**()

Smoke test Module independent basic tests

#### **test**(*cmd*)

Executes cgroup\_client.py with cmd parameter.

Parameters **cmd** – command to be executed

Returns subprocess.Popen() process

```
class virttest.staging.utils_cgroup.CgroupModules(mountdir=None)
```

```
object
```
Handles the list of different cgroup filesystems.

### **get\_pwd**(*module*)

Returns the mount directory of 'module' :param module: desired module (memory, ...) :return: mount directory of 'module' or None

### **init**(*\_modules*)

Checks the mounted modules and if necessary mounts them into tmp mountdir.

Parameters modules – Desired modules.'memory','cpu,cpuset'...

Returns Number of initialized modules.

# virttest.staging.utils\_cgroup.**all\_cgroup\_delete**()

Clear all cgroups in system

```
virttest.staging.utils_cgroup.get_all_controllers()
```
Get all controllers used in system

Returns all used controllers(controller list)

virttest.staging.utils\_cgroup.**get\_cgroup\_mountpoint**(*controller*,

*mount\_file='/proc/mounts'*)

Get desired controller's mountpoint

#### **Parameters**

- **controller** Desired controller
- **mount\_file** Name of file contains mounting information, in most cases this are not need to be set.

Returns controller's mountpoint

Raise TestError when contoller doesn't exist in mount table

```
virttest.staging.utils_cgroup.get_load_per_cpu(_stats=None)
```
Gather load per cpu from /proc/stat :param \_stats: previous values :return: list of diff/absolute values of CPU times [SUM, CPU1, CPU2, ...]

```
virttest.staging.utils_cgroup.resolve_task_cgroup_path(pid, controller)
     Resolving cgroup mount path of a particular task
```
Params pid : process id of a task for which the cgroup path required

Params controller: takes one of the controller names in controller list

Returns resolved path for cgroup controllers of a given pid

#### virttest.staging.utils\_koji module

```
class virttest.staging.utils_koji.KojiClient(cmd=None)
```
Bases: [object](http://docs.python.org/library/functions.html#object)

Stablishes a connection with the build system, either koji or brew.

This class provides convenience methods to retrieve information on packages and the packages themselves hosted on the build system. Packages should be specified in the KojiPgkSpec syntax.

```
CMD_LOOKUP_ORDER = ['/usr/bin/brew', '/usr/bin/koji']
```

```
CONFIG_MAP = {'/usr/bin/brew': '/etc/brewkoji.conf', '/usr/bin/koji': '/etc/koji.conf'}
```
**RETRY\_STEP** = 3

```
RETRY_TIMEOUT = 30
```
#### **get\_default\_command**()

Looks up for koji or brew "binaries" on the system

Systems with plain koji usually don't have a brew cmd, while systems with koji, have *both* koji and brew utilities. So we look for brew first, and if found, we consider that the system is configured for brew. If not, we consider this is a system with plain koji.

Returns either koji or brew command line executable path, or None

```
get_pkg_base_url()
```
Gets the base url for packages in Koji

```
get_pkg_info(pkg)
```
Returns information from Koji on the package

**Parameters pkg** ([KojiPkgSpec](#page-256-0)) – information about the package, as a KojiPkgSpec instance

Returns information from Koji about the specified package

**get\_pkg\_rpm\_file\_names**(*pkg*, *arch=None*)

Gets the file names for the RPM packages specified in pkg

### Parameters

- **pkg** ([KojiPkgSpec](#page-256-0)) a package specification
- **arch** ([string](http://docs.python.org/library/string.html#module-string)) packages built for this architecture, but also including architecture independent (noarch) packages

# **get\_pkg\_rpm\_info**(*pkg*, *arch=None*)

Returns a list of information on the RPM packages found on koji

#### Parameters

- **pkg** ([KojiPkgSpec](#page-256-0)) a package specification
- **arch** ([string](http://docs.python.org/library/string.html#module-string)) packages built for this architecture, but also including architecture independent (noarch) packages

#### **get\_pkg\_rpm\_names**(*pkg*, *arch=None*)

Gets the names for the RPM packages specified in pkg

- **pkg** ([KojiPkgSpec](#page-256-0)) a package specification
- **arch** ([string](http://docs.python.org/library/string.html#module-string)) packages built for this architecture, but also including architecture independent (noarch) packages

# **get\_pkg\_urls**(*pkg*, *arch=None*)

Gets the urls for the packages specified in pkg

# Parameters

- **pkg** ([KojiPkgSpec](#page-256-0)) a package specification
- **arch** ([string](http://docs.python.org/library/string.html#module-string)) packages built for this architecture, but also including architecture independent (noarch) packages

**get\_pkgs**(*pkg*, *dst\_dir*, *arch=None*)

Download the packages

# Parameters

- **pkg** ([KojiPkgSpec](#page-256-0)) a package specification
- **dst** dir ([string](http://docs.python.org/library/string.html#module-string)) the destination directory, where the downloaded packages will be saved on
- **arch** ([string](http://docs.python.org/library/string.html#module-string)) packages built for this architecture, but also including architecture independent (noarch) packages

# **get\_scratch\_base\_url**()

Gets the base url for scratch builds in Koji

# **get\_scratch\_pkg\_urls**(*pkg*, *arch=None*)

Gets the urls for the scratch packages specified in pkg

## Parameters

- **pkg** ([KojiScratchPkgSpec](#page-257-0)) a scratch package specification
- **arch** ([string](http://docs.python.org/library/string.html#module-string)) packages built for this architecture, but also including architecture independent (noarch) packages

# **get\_scratch\_pkgs**(*pkg*, *dst\_dir*, *arch=None*)

Download the packages from a scratch build

## Parameters

- **pkg** ([KojiScratchPkgSpec](#page-257-0)) a scratch package specification
- **dst**  $\text{dir}(string)$  $\text{dir}(string)$  $\text{dir}(string)$  the destination directory, where the downloaded packages will be saved on
- **arch** ([string](http://docs.python.org/library/string.html#module-string)) packages built for this architecture, but also including architecture independent (noarch) packages

## **get\_session\_options**()

Filter only options necessary for setting up a cobbler client session

Returns only the options used for session setup

# **is\_command\_valid**()

Checks if the currently set koji command is valid

Returns True or False

## is config valid()

Checks if the currently set koji configuration is valid

Returns True or False

# **is\_pkg\_spec\_build\_valid**(*pkg*)

Checks if build is valid on Koji

Parameters **pkg** – a Pkg instance

**is\_pkg\_spec\_tag\_valid**(*pkg*) Checks if tag is valid on Koji

Parameters  $pkg$  ([KojiPkgSpec](#page-256-0)) – a package specification

**is\_pkg\_valid**(*pkg*)

Checks if this package is altogether valid on Koji

This verifies if the build or tag specified in the package specification actually exist on the Koji server

Returns True or False

**read\_config**(*check\_is\_valid=True*) Reads options from the Koji configuration file

By default it checks if the koji configuration is valid

**Parameters check\_valid** (boolean) – whether to include a check on the configuration

Raise ValueError

Returns None

class virttest.staging.utils\_koji.**KojiDirIndexParser** Bases: [HTMLParser.HTMLParser](http://docs.python.org/library/htmlparser.html#HTMLParser.HTMLParser)

Parser for HTML directory index pages, specialized to look for RPM links

### **handle\_starttag**(*tag*, *attrs*)

Handle tags during the parsing

This just looks for links ('a' tags) for files ending in .rpm

```
exception virttest.staging.utils_koji.KojiDownloadError(url, timeout, last_error)
    Bases: exceptions.IOError
```

```
class virttest.staging.utils_koji.KojiPkgSpec(text='', tag=None, build=None, pack-
                                                  age=None, subpackages=[])
```
Bases: [object](http://docs.python.org/library/functions.html#object)

A package specification syntax parser for Koji

This holds information on either tag or build, and packages to be fetched from koji and possibly installed (features external do this class).

New objects can be created either by providing information in the textual format or by using the actual parameters for tag, build, package and sub- packages. The textual format is useful for command line interfaces and configuration files, while using parameters is better for using this in a programatic fashion.

The following sets of examples are interchangeable. Specifying all packages part of build number 1000:

```
>>> from kvm_utils import KojiPkgSpec
>>> pkg = KojiPkgSpec('1000')
```
**>>>** pkg = KojiPkgSpec(build=1000)

Specifying only a subset of packages of build number 1000:

```
>>> pkg = KojiPkgSpec('1000:kernel,kernel-devel')
```
**>>>** pkg = KojiPkgSpec(build=1000, subpackages=['kernel', 'kernel-devel'])

Specifying the latest build for the 'kernel' package tagged with 'dist-f14':

**>>>** pkg = KojiPkgSpec('dist-f14:kernel')

**>>>** pkg = KojiPkgSpec(tag='dist-f14', package='kernel')

Specifying the 'kernel' package using the default tag:

```
>>> kvm_utils.set_default_koji_tag('dist-f14')
```
**>>>** pkg = KojiPkgSpec('kernel')

**>>>** pkg = KojiPkgSpec(package='kernel')

Specifying the 'kernel' package using the default tag:

```
>>> kvm_utils.set_default_koji_tag('dist-f14')
>>> pkg = KojiPkgSpec('kernel')
```

```
>>> pkg = KojiPkgSpec(package='kernel')
```
If you do not specify a default tag, and give a package name without an explicit tag, your package specification is considered invalid:

```
>>> print kvm_utils.get_default_koji_tag()
None
>>> print kvm_utils.KojiPkgSpec('kernel').is_valid()
False
```
**>>> print** kvm\_utils.KojiPkgSpec(package='kernel').is\_valid() False

#### **SEP** = ':'

### **describe**()

Describe this package specification, in a human friendly way

Returns package specification description

#### **describe\_invalid**()

Describes why this is not valid, in a human friendly way

# **is\_valid**()

Checks if this package specification is valid.

Being valid means that it has enough and not conflicting information. It does not validate that the packages specified actually existe on the Koji server.

Returns True or False

# **parse**(*text*)

Parses a textual representation of a package specification

Parameters **text** ([string](http://docs.python.org/library/string.html#module-string)) – textual representation of a package in koji

# **to\_text**()

Return the textual representation of this package spec

The output should be consumable by parse() and produce the same package specification.

<span id="page-257-0"></span>We find that it's acceptable to put the currently set default tag as the package explicit tag in the textual definition for completeness.

Returns package specification in a textual representation

class virttest.staging.utils\_koji.**KojiScratchPkgSpec**(*text=''*, *user=None*, *task=None*, *subpackages=[]*)

Bases: [object](http://docs.python.org/library/functions.html#object)

A package specification syntax parser for Koji scratch builds

This holds information on user, task and subpackages to be fetched from koji and possibly installed (features external do this class).

New objects can be created either by providing information in the textual format or by using the actual parameters for user, task and subpackages. The textual format is useful for command line interfaces and configuration files, while using parameters is better for using this in a programatic fashion.

This package definition has a special behaviour: if no subpackages are specified, all packages of the chosen architecture (plus noarch packages) will match.

The following sets of examples are interchangeable. Specifying all packages from a scratch build (whose task id is 1000) sent by user jdoe:

```
>>> from kvm_utils import KojiScratchPkgSpec
>>> pkg = KojiScratchPkgSpec('jdoe:1000')
```
**>>>** pkg = KojiScratchPkgSpec(user=jdoe, task=1000)

Specifying some packages from a scratch build whose task id is 1000, sent by user jdoe:

**>>>** pkg = KojiScratchPkgSpec('jdoe:1000:kernel,kernel-devel')

```
>>> pkg = KojiScratchPkgSpec(user=jdoe, task=1000,
                             subpackages=['kernel', 'kernel-devel'])
```
### **SEP** = ':'

```
parse(text)
```
Parses a textual representation of a package specification

Parameters **text**  $(string)$  $(string)$  $(string)$  – textual representation of a package in koji

class virttest.staging.utils\_koji.**RPMFileNameInfo**(*filename*)

Simple parser for RPM based on information present on the filename itself

# **get\_arch**()

Returns just the architecture as present on the RPM filename

```
get_filename_without_arch()
```
Returns the filename without the architecture

This also excludes the RPM suffix, that is, removes the leading arch and RPM suffix.

```
get_filename_without_suffix()
```
Returns the filename without the default RPM suffix

### **get\_nvr\_info**()

Returns a dictionary with the name, version and release components

If koji is not installed, this returns None

```
virttest.staging.utils_koji.get_default_koji_tag()
```

```
virttest.staging.utils_koji.set_default_koji_tag(tag)
     Sets the default tag that will be used
```
### virttest.staging.utils\_memory module

virttest.staging.utils\_memory.**drop\_caches**() Writes back all dirty pages to disk and clears all the caches. virttest.staging.utils\_memory.**freememtotal**()

virttest.staging.utils\_memory.**get\_buddy\_info**(*chunk\_sizes*, *nodes='all'*, *zones='all'*)

Get the fragement status of the host. It use the same method to get the page size in buddyinfo. 2^chunk size  $*$ page size The chunk sizes can be string make up by all orders that you want to check splited with blank or a mathematical expression with '>', '<' or '='. For example: The input of chunk size could be: "0 2 4" And the return will be:  $\{9$ : 3, '2': 286, '4': 687} if you are using expression: ">=9" the return will be:  $\{9$ : 63, '10': 225}

### **Parameters**

- **chunk\_size** ([string](http://docs.python.org/library/string.html#module-string)) The order number shows in buddyinfo. This is not the real page size.
- **nodes**  $(string)$  $(string)$  $(string)$  The numa node that you want to check. Default value is all
- **zones** ([string](http://docs.python.org/library/string.html#module-string)) The memory zone that you want to check. Default value is all

Returns A dict using the chunk size as the keys

### Return type [dict](http://docs.python.org/library/stdtypes.html#dict)

virttest.staging.utils\_memory.**get\_huge\_page\_size**()

virttest.staging.utils\_memory.**get\_num\_anon\_huge\_pages**(*pid=0*)

virttest.staging.utils\_memory.**get\_num\_huge\_pages**()

virttest.staging.utils\_memory.**get\_num\_huge\_pages\_free**()

virttest.staging.utils\_memory.**get\_num\_huge\_pages\_rsvd**()

virttest.staging.utils\_memory.**get\_transparent\_hugepage**()

virttest.staging.utils\_memory.**memtotal**()

virttest.staging.utils\_memory.**node\_size**()

virttest.staging.utils\_memory.**numa\_nodes**()

virttest.staging.utils\_memory.**read\_from\_meminfo**(*key*)

virttest.staging.utils\_memory.**read\_from\_numa\_maps**(*pid*, *key*)

Get the process numa related info from numa\_maps. This function only use to get the numbers like anon=1.

# Parameters

- **pid** (String) Process id
- **key**  $(St \rceil nq) -$ The item you want to check from numa maps

Returns A dict using the address as the keys

#### Return type [dict](http://docs.python.org/library/stdtypes.html#dict)

virttest.staging.utils\_memory.**read\_from\_numastat**(*pid*, *key*) Get the process numastat from numastat output.

virttest.staging.utils\_memory.**read\_from\_smaps**(*pid*, *key*) Get specific item value from the smaps of a process include all sections.

## **Parameters**

• **pid** (String) – Process id

• **key** (*String*) – The item you want to check from smaps

Returns The value of the item in kb

### Return type [int](http://docs.python.org/library/functions.html#int)

virttest.staging.utils\_memory.**read\_from\_vmstat**(*key*) Get specific item value from vmstat

**Parameters key**  $(String)$  – The item you want to check from vmstat

Returns The value of the item

### Return type [int](http://docs.python.org/library/functions.html#int)

virttest.staging.utils\_memory.**rounded\_memtotal**()

virttest.staging.utils\_memory.**set\_num\_huge\_pages**(*num*)

virttest.staging.utils\_memory.**set\_transparent\_hugepage**(*sflag*) sflag only can be set always, madvise or never.

# Module contents

#### **virttest.tests package**

# Submodules

#### virttest.tests.unattended\_install module

```
class virttest.tests.unattended_install.RemoteInstall(path, ip, port, filename)
```
Bases: [object](http://docs.python.org/library/functions.html#object)

Represents a install http server that we can master according to our needs.

**close**()

**get\_answer\_file\_path**(*filename*)

#### **get\_url**()

class virttest.tests.unattended\_install.**UnattendedInstallConfig**(*test*, *params*, *vm*) Bases: [object](http://docs.python.org/library/functions.html#object)

Creates a floppy disk image that will contain a config file for unattended OS install. The parameters to the script are retrieved from environment variables.

### **answer\_kickstart**(*answer\_path*)

Replace KVM\_TEST\_CDKEY (in the unattended file) with the cdkey provided for this test and replace the KVM\_TEST\_MEDIUM with the tree url or nfs address provided for this test.

Returns Answer file contents

**answer\_suse\_xml**(*answer\_path*)

**answer\_windows\_ini**(*answer\_path*)

**answer\_windows\_xml**(*answer\_path*)

**get\_driver\_hardware\_id**(*\*args*, *\*\*kwargs*) Get windows driver's hardware id from inf files.

#### Parameters

• **dirver** – Configurable driver name.

• **run** cmd – Use hardware id in windows cmd command or not.

Returns Windows driver's hardware id

### **preseed\_initrd**()

Puts a preseed file inside a gz compressed initrd file.

Debian and Ubuntu use preseed as the OEM install mechanism. The only way to get fully automated setup without resorting to kernel params is to add a preseed.cfg file at the root of the initrd image.

### **setup**()

Configure the environment for unattended install.

Uses an appropriate strategy according to each install model.

#### **setup\_boot\_disk**()

```
setup_cdrom(*args, **kwargs)
```
Mount cdrom and copy vmlinuz and initrd.img.

#### **setup\_import**()

```
setup_nfs()
     Copy the vmlinuz and initrd.img from nfs.
```
### **setup\_unattended\_http\_server**()

Setup a builtin http server for serving the kickstart file

Does nothing if unattended file is not a kickstart file

- **setup\_url**(*\*args*, *\*\*kwargs*) Download the vmlinuz and initrd.img from URL.
- **setup\_url\_auto**(*\*args*, *\*\*kwargs*) Configures the builtin web server for serving content
- **update\_driver\_hardware\_id**(*\*args*, *\*\*kwargs*) Update driver string with the hardware id get from inf files

@driver: driver string :return: new driver string

```
virttest.tests.unattended_install.copy_file_from_nfs(src, dst, mount_point, im-
                                                       age_name)
virttest.tests.unattended_install.start_auto_content_server_thread(port,
                                                                      path)
virttest.tests.unattended_install.start_syslog_server_thread(address, port, tcp)
virttest.tests.unattended_install.start_unattended_server_thread(port, path)
virttest.tests.unattended_install.terminate_auto_content_server_thread()
virttest.tests.unattended_install.terminate_syslog_server_thread()
virttest.tests.unattended_install.terminate_unattended_server_thread()
```
# Module contents

#### **virttest.utils\_test package**

# Submodules

### virttest.utils\_test.libguestfs module

class virttest.utils\_test.libguestfs.**GuestfishTools**(*params*) Bases: virttest.utils\_libquestfs.GuestfishPersistent

Useful Tools for Guestfish class.

```
analyse_release()
    Analyse /etc/redhat-release
```
**copy\_ifcfg\_back**()

**create\_fs**() Create filesystem of disk

Choose lvm or physical partition and create fs on it

```
create_msdos_part(device, start='1', end='-1')
```
Create a msdos partition in given device. Default partition section is whole disk $(1 - 1)$ . And return its part name if part add succeed.

```
create_whole_disk_msdos_part(device)
```
Create only one msdos partition in given device. And return its part name if part add succeed.

```
get_bootable_part(device='/dev/sda')
```

```
get_mbr_id(device='/dev/sda')
```
- **get\_md5**(*path*) Get files md5 value.
- **get\_part\_size**(*part\_num*)
- **get\_part\_type**(*device='/dev/sda'*)

```
get_partitions_info(device='/dev/sda')
    Get disk partition's information.
```
**get\_root**() Get root filesystem w/ guestfish

### **params**

**reset\_interface**(*iface\_mac*) Check interface through guestfish.Fix mac if necessary.

**write\_file**(*path*, *content*)

```
Create a new file to vm with guestfish
```
exception virttest.utils\_test.libguestfs.**VTAttachError**(*cmd*, *output*) Bases: [virttest.utils\\_test.libguestfs.VTError](#page-262-0)

```
exception virttest.utils_test.libguestfs.VTError
    Bases: exceptions.Exception
```
- exception virttest.utils\_test.libguestfs.**VTMountError**(*cmd*, *output*) Bases: [virttest.utils\\_test.libguestfs.VTError](#page-262-0)
- exception virttest.utils\_test.libguestfs.**VTXMLParseError**(*cmd*, *output*) Bases: [virttest.utils\\_test.libguestfs.VTError](#page-262-0)
- class virttest.utils\_test.libguestfs.**VirtTools**(*vm*, *params*) Bases: [object](http://docs.python.org/library/functions.html#object)

Useful functions for virt-commands.

Some virt-tools need an input disk and output disk. Main for virt-clone, virt-sparsify, virt-resize.

**cat**(*filename*, *vm\_ref=None*)

**clone\_vm\_filesystem**(*newname=None*)

Clone a new vm with only its filesystem disk.

:param newname:if newname is None, create a new name with clone added.

**copy\_in**(*filename*, *dest='/tmp'*, *vm\_ref=None*)

**copy\_out**(*file\_path*, *localdir='/tmp'*, *vm\_ref=None*)

**define\_vm\_with\_newdisk**()

Define the new vm with old vm's configuration

Changes: 1.replace name 2.delete uuid 3.replace disk

**expand\_vm\_filesystem**(*resize\_part\_num=2*, *resized\_size='+1G'*, *new\_disk=None*) Expand vm's filesystem with virt-resize.

**format\_disk**(*disk\_path=None*, *filesystem=None*, *partition=None*, *lvm=None*)

Parameters **disk\_path** – None for additional disk by update\_vm\_disk() only

- **get\_filesystems\_info**(*vm\_ref=None*)
- **get\_primary\_disk\_fs\_type**() Get primary disk filesystem type
- **get\_vm\_info\_with\_inspector**(*vm\_ref=None*) Return a dict includes os information.
- **guestmount**(*mountpoint*, *disk\_or\_domain=None*)

Mount filesystems in a disk or domain to host mountpoint.

# Parameters **disk\_or\_domain** – if it is None, use default vm in params

#### **list\_df**(*vm\_ref=None*)

**sparsify\_disk**() Sparsify a disk

**tar\_in**(*tar\_file*, *dest='/tmp'*, *vm\_ref=None*)

**tar\_out**(*directory*, *tar\_file='temp.tar'*, *vm\_ref=None*)

### **update\_vm\_disk**()

Update oldvm's disk, and then create a newvm.

**write\_file\_with\_guestmount**(*mountpoint*, *path*, *content=None*, *vm\_ref=None*, *cleanup=True*) Write content to file with guestmount

virttest.utils\_test.libguestfs.**attach\_additional\_disk**(*vm*, *disksize*, *targetdev*) Create a disk with disksize, then attach it to given vm.

- **vm** Libvirt VM object.
- **disksize** size of attached disk
- **targetdev** target of disk device

```
virttest.utils_test.libguestfs.cleanup_vm(vm_name=None, disk=None)
    Cleanup the vm with its disk deleted.
```

```
virttest.utils_test.libguestfs.define_new_vm(vm_name, new_name)
    Just define a new vm from given name
```
virttest.utils\_test.libguestfs.**get\_primary\_disk**(*vm*) Get primary disk source.

Parameters **vm** – Libvirt VM object.

virttest.utils\_test.libguestfs.**preprocess\_image**(*params*) Create a disk which used by guestfish

params: Get params from cfg file

virttest.utils\_test.libguestfs.**primary\_disk\_virtio**(*vm*) To verify if system disk is virtio.

Parameters **vm** – Libvirt VM object.

virttest.utils\_test.libvirt module High-level libvirt test utility functions.

This module is meant to reduce code size by performing common test procedures. Generally, code here should look like test code.

### More specifically:

- Functions in this module should raise exceptions if things go wrong
- Functions in this module typically use functions and classes from lower-level modules (e.g. utils\_misc, qemu\_vm, aexpect).
- Functions in this module should not be used by lower-level modules.
- Functions in this module should be used in the right context. For example, a function should not be used where it may display misleading or inaccurate info or debug messages.

copyright 2014 Red Hat Inc.

```
class virttest.utils_test.libvirt.LibvirtNetwork(net_type, address=None, iface=None,
                                                       net_name=None, persistent=False)
```
Bases: [object](http://docs.python.org/library/functions.html#object)

Class to create a temporary network for testing.

**cleanup**() Clear up network.

**create\_bridge\_xml**() Create XML for a bridged network.

**create\_macvtap\_xml**() Create XML for a macvtap network.

**create\_vnet\_xml**() Create XML for a virtual network.

# class virttest.utils\_test.libvirt.**MigrationTest**

Bases: [object](http://docs.python.org/library/functions.html#object)

Class for migration tests

- **cleanup\_dest\_vm**(*vm*, *srcuri*, *desturi*) Cleanup migrated vm on remote host.
- **do\_migration**(*vms*, *srcuri*, *desturi*, *migration\_type*, *options=None*, *thread\_timeout=60*) Migrate vms.

- **vms** migrated vms.
- **srcuri** local uri, used when migrate vm from remote to local
- **descuri** remote uri, used when migrate vm from local to remote
- **migration\_type** do orderly for simultaneous migration

**thread\_func\_migration**(*vm*, *desturi*, *options=None*) Thread for virsh migrate command.

### Parameters

- **vm** A libvirt vm instance(local or remote).
- **desturi** remote host uri.

class virttest.utils\_test.libvirt.**PoolVolumeTest**(*test*, *params*) Bases: [object](http://docs.python.org/library/functions.html#object)

Test class for storage pool or volume

- **cleanup\_pool**(*pool\_name*, *pool\_type*, *pool\_target*, *emulated\_image*, *\*\*kwargs*) Delete vols, destroy the created pool and restore the env
- **pre\_pool**(*pool\_name*, *pool\_type*, *pool\_target*, *emulated\_image*, *\*\*kwargs*) Prepare(define or create) the specific type pool

#### Parameters

- **pool\_name** created pool name
- **pool\_type** dir, disk, logical, fs, netfs or else
- **pool\_target** target of storage pool
- **emulated\_image** use an image file to simulate a scsi disk it could be used for disk, logical pool, etc
- **kwargs** key words for specific pool

**pre\_vol**(*vol\_name*, *vol\_format*, *capacity*, *allocation*, *pool\_name*) Preapare the specific type volume in pool

```
virttest.utils_test.libvirt.alter_boot_order(vm_name, pci_id, boot_order=0)
     Alter the startup sequence of VM to PCI-device firstly
```
OS boot element and per-device boot elements are mutually exclusive, It's necessary that remove all OS boots before setting PCI-device order

#### **Parameters**

- **vm\_name** VM name
- **pci\_id** such as "0000:06:00.1"
- **boot\_order** order priority, such as 1, 2, ...

```
virttest.utils_test.libvirt.attach_additional_device(vm_name, targetdev, disk_path,
```
*params*, *config=True*)

Create a disk with disksize, then attach it to given vm.

- **vm\_name** Libvirt VM name.
- **disk\_path** path of attached disk
- **targetdev** target of disk device
- **params** dict include necessary configurations of device
- virttest.utils\_test.libvirt.**attach\_disks**(*vm*, *path*, *vgname*, *params*)

Attach multiple disks. According parameter disk type in params, it will create lym or file type disks.

### **Parameters**

- **path** file type disk's path
- **vgname** lvm type disk's volume group name
- virttest.utils\_test.libvirt.**check\_actived\_pool**(*pool\_name*) Check if pool\_name exist in active pool list

virttest.utils\_test.libvirt.**check\_blockjob**(*vm\_name*, *target*, *check\_point='none'*,

*value='0'*)

Run blookjob command to check block job progress, bandwidth, ect.

# **Parameters**

- **vm\_name** Domain name
- **target** Domian disk target dev
- **check\_point** Job progrss, bandwidth or none(no job)
- **value** Value of progress, bandwidth or 0(no job)

Returns Boolean value, true for pass, false for fail

virttest.utils\_test.libvirt.**check\_exit\_status**(*result*, *expect\_error=False*) Check the exit status of virsh commands.

### **Parameters**

- **result** Virsh command result object
- **expect error** Boolean value, expect command success or fail

virttest.utils\_test.libvirt.**check\_iface**(*iface\_name*, *checkpoint*, *extra=''*, *\*\*dargs*) Check interface with specified checkpoint.

#### **Parameters**

- **iface\_name** Interface name
- **checkpoint** Check if interface exists, and It's MAC address, IP address and State, also connectivity by ping. valid checkpoint: [exists, mac, ip, ping, state]
- **extra** Extra string for checking

Returns Boolean value, true for pass, false for fail

virttest.utils\_test.libvirt.**check\_result**(*result*, *expected\_fails=[]*, *skip\_if=[]*, *any\_error=False*)

Check the result of a command and check command error message against expectation.

- **result** Command result instance.
- **expected\_fails** list of regex of expected stderr patterns. The check will pass if any of these patterns matches.
- **skip\_if** list of regex of expected patterns. The check will raise a TestNAError if any of these patterns matches.

• **any** error – Whether expect on any error message. Setting to True will will override expected\_fails

```
virttest.utils_test.libvirt.clean_up_snapshots(vm_name, snapshot_list=[])
    Do recovery after snapshot
```
Parameters

- **vm\_name** Name of domain
- **snapshot\_list** The list of snapshot name you want to remove

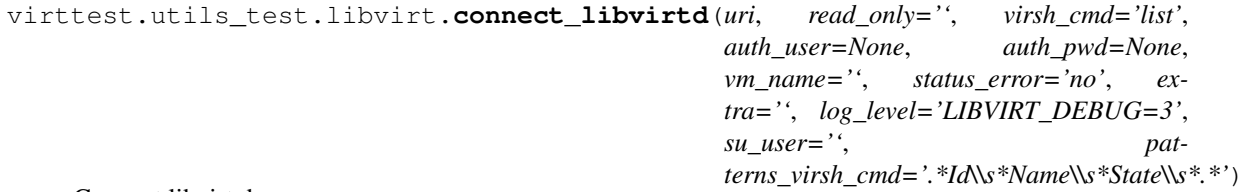

Connect libvirt daemon

- virttest.utils\_test.libvirt.**cpu\_allowed\_list\_by\_task**(*pid*, *tid*) Get the Cpus\_allowed\_list in status of task.
- virttest.utils\_test.libvirt.**cpus\_parser**(*cpulist*)

Parse a list of cpu list, its syntax is a comma separated list, with '-' for ranges and '^' denotes exclusive. :param cpulist: a list of physical CPU numbers

virttest.utils\_test.libvirt.**cpus\_string\_to\_affinity\_list**(*cpus\_string*, *num\_cpus*) Parse the cpus\_string string to a affinity list.

e.g host\_cpu\_count = 4 0 -> [y,-,-,-]  $0,1 \rightarrow$  [y,y,-,-]  $0.2 \rightarrow$  [y,y,y,-]  $0.2 \rightarrow$  [y,y,-,-]  $r \rightarrow$  [y,y,y,y]

virttest.utils\_test.libvirt.**create\_channel\_xml**(*params*, *alias=False*, *address=False*) Create a XML contains channel information.

**Parameters** 

- **params** the params for Channel slot
- **alias** allow to add 'alias' slot
- **address** allow to add 'address' slot

virttest.utils\_test.libvirt.**create\_disk\_xml**(*params*) Create a disk configuration file.

```
virttest.utils_test.libvirt.create_hostdev_xml(pci_id, boot_order=0)
     Create a hostdev configuration file.
```
**Parameters**  $pci$  **id** – such as "0000:03:04.0"

```
virttest.utils_test.libvirt.create_local_disk(disk_type, path=None, size='10',
                                                  disk_format='raw', vgname=None,
                                                  lvname=None)
```
virttest.utils\_test.libvirt.**create\_net\_xml**(*net\_name*, *params*) Create a new network or update an existed network xml

virttest.utils\_test.libvirt.**create\_nwfilter\_xml**(*params*) Create a new network filter or update an existed network filter xml

virttest.utils\_test.libvirt.**create\_scsi\_disk**(*scsi\_option*, *scsi\_size='2048'*) Get the scsi device created by scsi\_debug kernel module

:param scsi\_option. The scsi\_debug kernel module options. :return: scsi device if it is created successfully.

```
virttest.utils_test.libvirt.define_new_vm(vm_name, new_name)
    Just define a new vm from given name
```

```
virttest.utils_test.libvirt.define_pool(pool_name, pool_type, pool_target, cleanup_flag,
```

```
**kwargs)
```
To define a given type pool(Support types: 'dir', 'netfs', logical', iscsi', 'gluster', 'disk' and 'fs').

Parameters

- **pool\_name** Name of the pool
- **pool\_type** Type of the pool
- **pool\_target** Target for underlying storage
- **cleanup\_flag** A list contains 3 booleans and 1 string stands for need\_cleanup\_nfs, need\_cleanup\_iscsi, need\_cleanup\_logical, selinux\_bak and need\_cleanup\_gluster
- **kwargs** key words for special pool define. eg, glusterfs pool source path and source name, etc

```
virttest.utils_test.libvirt.delete_local_disk(disk_type, path=None, vgname=None, lv-
                                                    name=None)
```

```
virttest.utils_test.libvirt.delete_scsi_disk()
     Delete scsi device by removing scsi_debug kernel module.
```

```
virttest.utils_test.libvirt.device_exists(vm, target_dev)
     Check if given target device exists on vm.
```
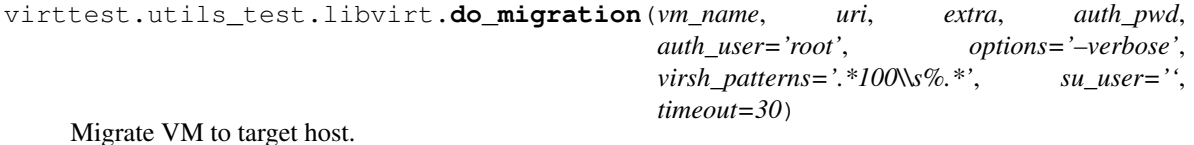

virttest.utils\_test.libvirt.**exec\_virsh\_edit**(*source*, *edit\_cmd*, *connect\_uri='qemu:///system'*)

Execute edit command.

:param source : virsh edit's option. :param edit\_cmd: Edit command list to execute. :return: True if edit is successful, False if edit is failure.

virttest.utils\_test.libvirt.**get\_all\_cells**() Use virsh freecell –all to get all cells on host

```
# virsh freecell --all
   0: 124200 KiB
   1: 1059868 KiB
--------------------
Total: 1184068 KiB
```
That would return a dict like:

cell\_dict = {"0":"124200 KiB", "1":"1059868 KiB", "Total":"1184068 KiB"}

Returns cell\_dict

```
virttest.utils_test.libvirt.get_all_vol_paths()
    Get all volumes' path in host
```

```
virttest.utils_test.libvirt.get_host_ipv4_addr()
    Get host ipv4 addr
```
virttest.utils\_test.libvirt.**get\_ifname\_host**(*vm\_name*, *mac*) Get the vm interface name on host

Returns interface name, None if not exist

virttest.utils\_test.libvirt.**get\_interface\_details**(*vm\_name*) Get the interface details from virsh domiflist command output

Returns list of all interfaces details

virttest.utils\_test.libvirt.**get\_parts\_list**(*session=None*) Get all partition lists.

virttest.utils\_test.libvirt.**hotplug\_domain\_vcpu**(*domain*, *count*, *by\_virsh=True*, *hot-*

*plug=True*)

Hot-plug/Hot-unplug vcpu for domian

#### **Parameters**

- **domain** Domain name, id, uuid
- **count** to setvcpus it's the current vcpus number, but to qemu-monitor-command, we need to designate a specific CPU ID. The default will be got by (count - 1)
- **by\_virsh** True means hotplug/unplug by command setvcpus, otherwise, using qemu\_monitor
- **hotplug** True means hot-plug, False means hot-unplug

virttest.utils\_test.libvirt.**mk\_label**(*disk*, *label='msdos'*, *session=None*) Set label for disk.

virttest.utils\_test.libvirt.**mk\_part**(*disk*, *size='100M'*, *session=None*) Create a partition for disk

```
virttest.utils_test.libvirt.mkfs(partition, fs_type, options='', session=None)
     Make a file system on the partition
```
virttest.utils\_test.libvirt.**new\_disk\_vol\_name**(*pool\_name*)

According to BZ#1138523, the new volume name must be the next created partition(sdb1, etc.), so we need to inspect the original partitions of the disk then count the new partition number.

Parameters **pool\_name** – Disk pool name

Returns New volume name or none

```
virttest.utils_test.libvirt.pci_label_from_address(address_dict, radix=10)
     Generate a pci label from a dict of address.
```
### Parameters

- **address** dict A dict contains domain, bus, slot and function.
- **radix** The radix of your data in address dict.

Example:

```
address\_dict = {'domain': '0x0000', 'bus': '0x08', 'slot': '0x10', 'function': '0x0''}radix = 16return = pci_0000_08_10_0
```

```
virttest.utils_test.libvirt.remotely_control_libvirtd(server_ip, server_user,
                                                               server_pwd, action='restart',
                                                               status_error='no')
```
Remotely restart libvirt service

```
virttest.utils_test.libvirt.set_controller_multifunction(vm_name, con-
```

```
troller_type='scsi')
```
Set multifunction on for controller device and expand to all function.

```
virttest.utils_test.libvirt.set_domain_state(vm, vm_state)
    Set domain state.
```
### **Parameters**

- **vm** the vm object
- **vm\_state** the given vm state string "shut off", "running" "paused", "halt" or "pm\_suspend"

```
virttest.utils_test.libvirt.set_guest_agent(vm)
```
Set domain xml with guest agent channel and install guest agent rpm in domain.

## Parameters **vm** – the vm object

virttest.utils\_test.libvirt.**set\_vm\_disk**(*vm*, *params*, *tmp\_dir=None*, *test=None*) Replace vm first disk with given type in domain xml, including file type (local, nfs), network type(gluster, iscsi), block type(use connected iscsi block disk).

For all types, all following params are common and need be specified:

disk\_device: default to 'disk' disk\_type: 'block' or 'network' disk\_target: default to 'vda' disk\_target\_bus: default to 'virtio' disk\_format: default to 'qcow2' disk\_src\_protocol: 'iscsi', 'gluster' or 'netfs'

For 'gluster' network type, following params are gluster only and need be specified:

vol\_name: string pool\_name: default to 'gluster-pool' transport: 'tcp', 'rdma' or '', default to ''

For 'iscsi' network type, following params need be specified:

image\_size: default to "10G", 10G is raw size of jeos disk disk\_src\_host: default to "127.0.0.1" disk\_src\_port: default to "3260"

For 'netfs' network type, following params need be specified:

mnt\_path\_name: the mount dir name, default to "nfs-mount" export\_options: nfs mount options, default to "rw,no\_root\_squash,fsid=0"

For 'block' type, using connected iscsi block disk, following params need be specified:

image\_size: default to "10G", 10G is raw size of jeos disk

## **Parameters**

- **vm** the vm object
- **tmp\_dir** string, dir path
- **params** dict, dict include setup vm disk xml configurations

virttest.utils\_test.libvirt.**setup\_or\_cleanup\_gluster**(*is\_setup*, *vol\_name*, *brick\_path=''*, *pool\_name=''*,

*file\_path='/etc/glusterfs/glusterd.vol'*)

Set up or clean up glusterfs environment on localhost :param is\_setup: Boolean value, true for setup, false for cleanup :param vol\_name: gluster created volume name :param brick\_path: Dir for create glusterfs :return: ip\_addr or nothing

```
virttest.utils_test.libvirt.setup_or_cleanup_iscsi(is_setup, is_login=True,
                                                         emulated_image='emulated-
                                                         iscsi', image_size='1G',
                                                         chap_user='', chap_passwd='',
                                                         restart_tgtd='no', por-
                                                         tal_ip='127.0.0.1')
```
Set up(and login iscsi target) or clean up iscsi service on localhost.

### **Parameters**

- **is setup** Boolean value, true for setup, false for cleanup
- **is\_login** Boolean value, true for login, false for not login
- **emulated\_image** name of iscsi device
- **image\_size** emulated image's size
- **chap** user CHAP authentication username
- **chap\_passwd** CHAP authentication password

### Returns iscsi device name or iscsi target

```
virttest.utils_test.libvirt.setup_or_cleanup_nfs(is_setup, mount_dir='nfs-
                                                        mount', is_mount=False, ex-
                                                        port_options='rw, no_root_squash',
                                                        mount_options='rw',
                                                        export_dir='nfs-export', re-
                                                        store_selinux='')
```
Set SElinux to "permissive" and Set up nfs service on localhost. Or clean up nfs service on localhost and restore SElinux.

Note: SElinux status must be backed up and restored after use. Example:

# Setup NFS. res = setup\_or\_cleanup\_nfs(is\_setup=True) # Backup SELinux status. selinux\_bak = res["selinux\_status\_bak"]

# # Do something. ...

# Cleanup NFS and restore NFS. res = setup\_or\_cleanup\_nfs(is\_setup=False, restore\_selinux=selinux\_bak)

### **Parameters**

- **is setup** Boolean value, true for setup, false for cleanup
- **mount\_dir** NFS mount dir. This can be an absolute path on the host or a relative path origin from libvirt tmp dir. Default to "nfs-mount".
- **is mount** Boolean value, Whether the target NFS should be mounted.
- **export\_options** Options for nfs dir. Default to "nfs-export".
- **mount\_options** Options for mounting nfs dir. Default to "rw".
- **export** dir NFS export dir. This can be an absolute path on the host or a relative path origin from libvirt tmp dir. Default to "nfs-export".
- Returns A dict contains export and mount result parameters: export\_dir: Absolute directory of exported local NFS file system. mount\_dir: Absolute directory NFS file system mounted on. selinux\_status\_bak: SELinux status before set

virttest.utils\_test.libvirt.**update\_polkit\_rule**(*params*, *pattern*, *new\_value*) This function help to update the rule during testing.

*debug=False*)

- **params** Test run params
- **pattern** Regex pattern for updating
- **new\_value** New value for updating

virttest.utils\_test.libvirt.**update\_vm\_disk\_source**(*vm\_name*, *disk\_source\_path*, *source\_type='file'*)

Update disk source path of the VM

Parameters **source\_type** – it may be 'dev' or 'file' type, which is default

```
virttest.utils_test.libvirt.verify_virsh_console(session, user, passwd, timeout=10,
```
Run commands in console session.

virttest.utils\_test.libvirt.**yum\_install**(*pkg\_list*, *session=None*) Try to install packages on system

virttest.utils\_test.qemu module High-level QEMU test utility functions.

This module is meant to reduce code size by performing common test procedures. Generally, code here should look like test code.

### More specifically:

- Functions in this module should raise exceptions if things go wrong
- Functions in this module typically use functions and classes from lower-level modules (e.g. utils\_misc, qemu\_vm, aexpect).
- Functions in this module should not be used by lower-level modules.
- Functions in this module should be used in the right context. For example, a function should not be used where it may display misleading or inaccurate info or debug messages.

copyright 2008-2013 Red Hat Inc.

```
class virttest.utils_test.qemu.GuestSuspend(params, vm)
    object
```
Suspend guest, supports both Linux and Windows.

**SUSPEND\_TYPE\_DISK** = 'disk'

**SUSPEND\_TYPE\_MEM** = 'mem'

**action\_after\_suspend**(*\*args*, *\*\*kwargs*)

**action\_before\_suspend**(*\*args*, *\*\*kwargs*)

**action\_during\_suspend**(*\*args*, *\*\*kwargs*)

**check\_bg\_program**(*\*args*, *\*\*kwargs*) Make sure the background program is running as expected

**kill\_bg\_program**(*\*args*, *\*\*kwargs*)

**resume\_guest\_disk**(*\*args*, *\*\*kwargs*)

**resume\_guest\_mem**(*\*args*, *\*\*kwargs*)

**setup\_bg\_program**(*\*args*, *\*\*kwargs*) Start up a program as a flag in guest.

```
start_suspend(*args, **kwargs)
```
**verify\_guest\_down**(*\*args*, *\*\*kwargs*)

**verify\_guest\_support\_suspend**(*\*\*args*)

**verify\_guest\_up**(*\*args*, *\*\*kwargs*)

class virttest.utils\_test.qemu.**MigrationData**(*params*, *srchost*, *dsthost*, *vms\_name*, *params\_append*)

Bases: [object](http://docs.python.org/library/functions.html#object)

**is\_dst**()

Returns True if host is destination.

**is\_src**()

Returns True if host is source.

```
class virttest.utils_test.qemu.MultihostMigration(test, params, env, prepro-
                                                   cess_env=True)
```
Bases: [object](http://docs.python.org/library/functions.html#object)

Class that provides a framework for multi-host migration.

Migration can be run both synchronously and asynchronously. To specify what is going to happen during the multi-host migration, it is necessary to reimplement the method migration\_scenario. It is possible to start multiple migrations in separate threads, since self.migrate is thread safe.

Only one test using multihost migration framework should be started on one machine otherwise it is necessary to solve the problem with listen server port.

Multihost migration starts SyncListenServer through which all messages are transferred, since the multiple hosts can be in different states.

Class SyncData is used to transfer data over network or synchronize the migration process. Synchronization sessions are recognized by session id.

It is important to note that, in order to have multi-host migration, one needs shared guest image storage. The simplest case is when the guest images are on an NFS server.

Example:

```
class TestMultihostMigration(utils_misc.MultihostMigration):
    def __init__(self, test, params, env):
        super(testMultihostMigration, self).__init_(test, params, env)
    def migration_scenario(self):
        srchost = self.params.get("hosts")[0]
        dsthost = self.params.get("hosts")[1]
        def worker(mig_data):
            vm = env.get_vm("vm1")
            session = vm.wait_for_login(timeout=self.login_timeout)
            session.sendline("nohup dd if=/dev/zero of=/dev/null &")
            session.cmd("killall -0 dd")
        def check_worker(mig_data):
            vm = env.get_vm("vm1")
            session = vm.wait_for_login(timeout=self.login_timeout)
            session.cmd("killall -9 dd")
        # Almost synchronized migration, waiting to end it.
        # Work is started only on first VM.
        self.migrate_wait(["vm1", "vm2"], srchost, dsthost,
```

```
worker, check_worker)
        # Migration started in different threads.
        # It allows to start multiple migrations simultaneously.
        mig1 = self.migrate(["vm1"], srchost, dsthost,
                            worker, check_worker)
        mig2 = self.migrate(["vm2"], srchost, dsthost)
        mig2.join()
        mig1.join()
mig = TestMultihostMigration(test, params, env)
mig.run()
```
### **before\_migration**(*mig\_data*)

Do something right before migration.

Parameters **mig\_data** – object with migration data.

**check\_vms\_dst**(*mig\_data*) Check vms after migrate.

Parameters  $mig\_data - object$  with migration data.

**check\_vms\_src**(*mig\_data*) Check vms after migrate.

Parameters  $mig\_data - object$  with migration data.

#### **cleanup**()

Cleanup env after test.

#### **master\_id**()

**migrate**(*vms\_name*, *srchost*, *dsthost*, *start\_work=None*, *check\_work=None*, *params\_append=None*) Migrate machine from srchost to dsthost. It executes start\_work on source machine before migration and executes check\_work on dsthost after migration.

Migration execution progress:

```
source host | dest host
--------------------------------------------------------
  prepare guest on both sides of migration
   - start machine and check if machine works
   - synchronize transfer data needed for migration
     --------------------------------------------------------
start work on source guests | wait for migration
      --------------------------------------------------------
            migrate guest to dest host.
     wait on finish migration synchronization
--------------------------------------------------------
                             | check work on vms
--------------------------------------------------------
           wait for sync on finish migration
```
- **vms\_name** List of vms.
- **srchost** src host id.
- **dsthost** dst host id.
- **start** work Function started before migration.
- **check\_work** Function started after migration.
- **params\_append** Append params to self.params only for migration.

**migrate\_vms**(*mig\_data*)

Migrate vms.

### **migrate\_vms\_dest**(*mig\_data*)

Migrate vms destination. This function is started on dest host during migration.

Parameters **mig\_Data** – Data for migration.

#### **migrate\_vms\_src**(*mig\_data*)

Migrate vms source.

### Parameters **mig\_Data** – Data for migration.

For change way how machine migrates is necessary re implement this method.

**migrate wait** (*vms name*, *srchost*, *dsthost*, *start work=None*, *check work=None*,

*params\_append=None*) Migrate machine from srchost to dsthost and wait for finish. It executes start work on source machine before migration and executes check\_work on dsthost after migration.

#### Parameters

- **vms\_name** List of vms.
- **srchost** src host id.
- **dsthost** dst host id.
- **start\_work** Function which is started before migration.
- **check\_work** Function which is started after done of migration.

#### **migration\_scenario**()

Multi Host migration\_scenario is started from method run where the exceptions are checked. It is not necessary to take care of cleaning up after test crash or finish.

**post\_migration**(*vm*, *cancel\_delay*, *mig\_offline*, *dsthost*, *vm\_ports*, *not\_wait\_for\_migration*, *fd*, *mig\_data*)

### **postprocess\_env**()

Kill vms and delete cloned images.

**prepare\_for\_migration**(*mig\_data*, *migration\_mode*) Prepare destination of migration for migration.

#### Parameters

- **mig\_data** Class with data necessary for migration.
- **migration\_mode** Migration mode for prepare machine.

### **preprocess\_env**()

Prepare env to start vms.

**run**()

Start multihost migration scenario. After scenario is finished or if scenario crashed it calls postprocess machines and cleanup env.

```
class virttest.utils_test.qemu.MultihostMigrationExec(test, params, env, prepro-
```
*cess\_env=True*) Bases: [virttest.utils\\_test.qemu.MultihostMigration](#page-273-0)

### **migrate\_vms\_src**(*mig\_data*) Migrate vms source.

Parameters **mig\_Data** – Data for migration.

For change way how machine migrates is necessary re implement this method.

**migrate\_wait**(*vms\_name*, *srchost*, *dsthost*, *start\_work=None*, *check\_work=None*, *params\_append=None*)

**post\_migration**(*vm*, *cancel\_delay*, *mig\_offline*, *dsthost*, *mig\_exec\_cmd*, *not\_wait\_for\_migration*, *fd*, *mig\_data*)

class virttest.utils\_test.qemu.**MultihostMigrationFd**(*test*, *params*, *env*, *preprocess\_env=True*)

Bases: [virttest.utils\\_test.qemu.MultihostMigration](#page-273-0)

### **migrate\_vms\_src**(*mig\_data*) Migrate vms source.

Parameters **mig\_Data** – Data for migration.

For change way how machine migrates is necessary re implement this method.

**migrate\_wait**(*vms\_name*, *srchost*, *dsthost*, *start\_work=None*, *check\_work=None*, *params\_append=None*)

```
class virttest.utils_test.qemu.MultihostMigrationRdma(test, params, env, prepro-
                                                          cess_env=True)
```
Bases: [virttest.utils\\_test.qemu.MultihostMigration](#page-273-0)

# **migrate\_vms\_src**(*mig\_data*)

Migrate vms source.

Parameters **mig\_Data** – Data for migration.

For change way how machine migrates is necessary re implement this method.

```
virttest.utils_test.qemu.clear_win_driver_verifier(session, vm, timeout=300)
     Clear the driver verifier in windows guest.
```
### **Parameters**

- **session** VM session.
- **timeout** Timeout in seconds.

Returns Session after reboot.

virttest.utils\_test.qemu.**get\_numa\_status**(*numa\_node\_info*, *qemu\_pid*, *debug=True*) Get the qemu process memory use status and the cpu list in each node.

### **Parameters**

- **numa\_node\_info** ([string](http://docs.python.org/library/string.html#module-string)) Host numa node information
- **qemu\_pid** process id of qemu
- **debug** ([bool](http://docs.python.org/library/functions.html#bool)) Print the debug info or not

Returns memory and cpu list in each node

### Return type [tuple](http://docs.python.org/library/functions.html#tuple)

```
virttest.utils_test.qemu.guest_active(vm)
```
virttest.utils\_test.qemu.**migrate**(*vm*, *env=None*, *mig\_timeout=3600*, *mig\_protocol='tcp'*, *mig\_cancel=False*, *offline=False*, *stable\_check=False*, *clean=False*, *save\_path=None*, *dest\_host='localhost'*, *mig\_port=None*)

Migrate a VM locally and re-register it in the environment.

### **Parameters**

- **vm** The VM to migrate.
- **env** The environment dictionary. If omitted, the migrated VM will not be registered.
- **mig\_timeout** timeout value for migration.
- **mig\_protocol** migration protocol
- **mig\_cancel** Test migrate\_cancel or not when protocol is tcp.
- **dest\_host** Destination host (defaults to 'localhost').
- **mig\_port** Port that will be used for migration.

Returns The post-migration VM, in case of same host migration, True in case of multi-host migration.

virttest.utils\_test.qemu.**pin\_vm\_threads**(*vm*, *node*) Pin VM threads to single cpu of a numa node

#### **Parameters**

- **vm** VM object
- **node** NumaNode object

virttest.utils\_test.qemu.**setup\_win\_driver\_verifier**(*session*, *driver*, *vm*, *timeout=300*) Enable driver verifier for windows guest.

### **Parameters**

- **session** VM session.
- **driver** The driver which needs enable the verifier.
- **vm** VM object.
- **timeout** Timeout in seconds.

Returns Session after reboot.

Module contents High-level virt test utility functions.

This module is meant to reduce code size by performing common test procedures. Generally, code here should look like test code.

## More specifically:

- Functions in this module should raise exceptions if things go wrong
- Functions in this module typically use functions and classes from lower-level modules (e.g. utils\_misc, aexpect).
- Functions in this module should not be used by lower-level modules.
- Functions in this module should be used in the right context. For example, a function should not be used where it may display misleading or inaccurate info or debug messages.

copyright 2008-2013 Red Hat Inc.

```
class virttest.utils_test.BackgroundTest(func, params, kwargs={})
    object
```
This class would run a test in background through a dedicated thread.

```
is_alive()
```
Check whether the test is still alive.

```
join(timeout=600, ignore_status=False)
     Wait for the join of thread and raise its exception if any.
```

```
launch(func, params, kwargs)
     Catch and record the exception.
```
**start**()

Run func(params) in a dedicated thread

```
class virttest.utils_test.HostStress(params, stress_type)
    object
```
Run Stress tool on host, such as stress, unixbench, iozone and etc.

```
app_running()
     check whether app really run in background
```
**load\_stress\_tool**(*\*args*, *\*\*kwargs*) load stress tool on host.

```
unload_stress(*args, **kwargs)
     stop stress tool manually
```

```
class virttest.utils_test.RemoteDiskManager(params)
```
Bases: [object](http://docs.python.org/library/functions.html#object)

Control images on remote host

```
create_image(disk_type, path=None, size=10, vgname=None, lvname=None, sparse=True, time-
                 out=60, img_frmt=None)
    Create an image for target path.
```
**create\_vg**(*vgname*, *device*) Create volume group with provided device.

**get\_free\_space**(*disk\_type*, *path='/'*, *vgname=None*) Get free space of remote host for path.

:return : the unit is 'G'.

```
iscsi_login_setup(host, target_name, is_login=True)
    Login or logout to a target on remote host.
```
**occupy\_space**(*disk\_type*, *need\_size*, *path=None*, *vgname=None*, *timeout=60*) Create an image or volume to occupy the space of destination path

```
remove_path(disk_type, path)
     Only allowed to remove path to file or volume.
```

```
remove_vg(vgname)
    Remove volume group on remote host.
```

```
exception virttest.utils_test.StressError(msg)
    Bases: exceptions.Exception
```
Stress test exception.

class virttest.utils\_test.**VMStress**(*vm*, *stress\_type*) Bases: [object](http://docs.python.org/library/functions.html#object)

Run Stress tool in vms, such as stress, unixbench, iozone and etc.

**app\_running**() check whether app really run in background

**get\_session**()

**load\_stress\_tool**(*\*args*, *\*\*kwargs*) load stress tool in guest

**unload\_stress**(*\*args*, *\*\*kwargs*) stop stress tool manually

virttest.utils\_test.**canonicalize\_disk\_address**(*disk\_address*) Canonicalize disk address. Convert {decimal|octal|hexadecimal} to decimal pci:0x0000.0x00.0x0b.0x0 => pci:0.0.11.0 ide:00.00.00 => ide:0.0.0 scsi:00.00.0x11 => scsi:0.0.17

virttest.utils\_test.**check\_dest\_vm\_network**(*vm*, *ip*, *remote\_host*, *username*, *password*) Ping migrated vms on remote host.

virttest.utils\_test.**get\_date**(*session=None*) Get the date time

virttest.utils\_test.**get\_driver\_hardware\_id**(*driver\_path*, *mount\_point='/tmp/mntvirtio'*, *storage\_path='/tmp/prewhql.iso'*, *re\_hw\_id='(PCI.{14*, *50})'*, *run\_cmd=True*)

Get windows driver's hardware id from inf files.

# **Parameters**

- **dirver** Configurable driver name.
- **mount\_point** Mount point for the driver storage
- **storage\_path** The path of the virtio driver storage
- **re** hw id the pattern for getting hardware id from inf files
- **run** cmd Use hardware id in windows cmd command or not

Returns Windows driver's hardware id

virttest.utils\_test.**get\_image\_info**(*image\_file*)

### virttest.utils\_test.**get\_loss\_ratio**(*output*)

Get the packet loss ratio from the output of ping.

Parameters **output** – Ping output.

virttest.utils\_test.**get\_memory\_info**(*lvms*)

Get memory information from host and guests in format: Host: memfree  $=$  XXXM; Guests memsh  $=$ {XXX,XXX,...}

Params lvms List of VM objects

Returns String with memory info report

```
virttest.utils_test.get_readable_cdroms(params, session)
```
Get the cdrom list which contain media in guest.

### **Parameters**

• **params** – Dictionary with the test parameters.

• **session** – A shell session on the VM provided.

virttest.utils\_test.**get\_time**(*session*, *time\_command*, *time\_filter\_re*, *time\_format*)

Return the host time and guest time. If the guest time cannot be fetched a TestError exception is raised.

Note that the shell session should be ready to receive commands (i.e. should "display" a command prompt and should be done with all previous commands).

Parameters

- **session** A shell session.
- **time\_command** Command to issue to get the current guest time.
- **time\_filter\_re** Regex filter to apply on the output of time\_command in order to get the current time.
- **time** format Format string to pass to time.strptime() with the result of the regex filter.

Returns A tuple containing the host time and guest time.

```
virttest.utils_test.get_windows_disk_drive(session, filename, extension='exe',
                                              tmout=240)
```
Get the windows disk drive number

```
virttest.utils_test.get_windows_file_abs_path(session, filename, extension='exe',
                                                   tmout=240)
```
return file abs path "drive+path" by "wmic datafile"

```
virttest.utils_test.load_stress(stress_type, vms, params)
```
Load stress for tests.

### **Parameters**

- **stress\_type** The stress type you need
- **params** Useful parameters for stress
- **vms** Used when it's stress in vms

```
virttest.utils_test.ntpdate(service_ip, session=None)
     set the date and time via NTP
```
virttest.utils\_test.**ping**(*dest=None*, *count=None*, *interval=None*, *interface=None*, *packetsize=None*, *ttl=None*, *hint=None*, *adaptive=False*, *broadcast=False*, *flood=False*, *timeout=0*, *output\_func=<function debug>*, *session=None*)

Wrapper of ping.

- **dest** Destination address.
- **count** Count of icmp packet.
- **interval** Interval of two icmp echo request.
- **interface** Specified interface of the source address.
- **packetsize** Packet size of icmp.
- **ttl** IP time to live.
- **hint** Path mtu discovery hint.
- **adaptive** Adaptive ping flag.
- **broadcast** Broadcast ping flag.
- **flood** Flood ping flag.
- **timeout** Timeout for the ping command.
- **output\_func** Function used to log the result of ping.
- **session** Local executon hint or session to execute the ping command.

virttest.utils\_test.**raw\_ping**(*command*, *timeout*, *session*, *output\_func*)

Low-level ping command execution.

### **Parameters**

- **command** Ping command.
- **timeout** Timeout of the ping command.
- **session** Local executon hint or session to execute the ping command.

virttest.utils\_test.**run\_autotest**(*vm*, *session*, *control\_path*, *timeout*, *outputdir*, *params*, *copy\_only=False*, *control\_args=None*, *ignore\_session\_terminated=False*)

Run an autotest control file inside a guest (linux only utility).

#### **Parameters**

- **vm** VM object.
- **session** A shell session on the VM provided.
- **control\_path** A path to an autotest control file.
- **timeout** Timeout under which the autotest control file must complete.
- **outputdir** Path on host where we should copy the guest autotest results to.
- **copy** only If copy only is True, copy the autotest to guest and return the command which need to run test on guest, without executing it.
- **control\_args** The arguments for control file.
- **ignore\_session\_terminated** If set up this parameter to True we will ignore the session terminated during test.

The following params is used by the migration :param params: Test params used in the migration test

virttest.utils\_test.**run\_virt\_sub\_test**(*test*, *params*, *env*, *sub\_type=None*, *tag=None*)

Call another test script in one test script. :param test: Virt Test object. :param params: Dictionary with the test parameters. :param env: Dictionary with test environment. :param sub\_type: Type of called test script. :param tag: Tag for get the sub test params

virttest.utils\_test.**service\_setup**(*vm*, *session*, *directory*)

virttest.utils\_test.**start\_windows\_service**(*session*, *service*, *timeout=120*)

Start a Windows service using sc. If the service is already running, do nothing. If the service isn't installed, fail.

# **Parameters**

- **service** The name of the service
- **timeout** Time duration to wait for service to start

Raises **error.TestError** – Raised if the service can't be started

### virttest.utils\_test.**stop\_windows\_service**(*session*, *service*, *timeout=120*)

Stop a Windows service using sc. If the service is already stopped or is not installed, do nothing.

### **Parameters**

• **service** – The name of the service

• **timeout** – Time duration to wait for service to stop

Raises **error.TestError** – Raised if the service can't be stopped

virttest.utils\_test.**summary\_up\_result**(*result\_file*, *ignore*, *row\_head*, *column\_mark*)

Use to summary the monitor or other kinds of results. Now it calculates the average value for each item in the results. It fits to the records that are in matrix form.

@result\_file: files which need to calculate @ignore: pattern for the comment in results which need to through away @row\_head: pattern for the items in row @column\_mark: pattern for the first line in matrix which used to generate the items in column :return: A dictionary with the average value of results

virttest.utils\_test.**unload\_stress**(*stress\_type*, *vms*) Unload stress loaded by load\_stress(...).

# **Submodules**

# **virttest.RFBDes module**

class virttest.RFBDes.**Des**(*key*)

Bases: [object](http://docs.python.org/library/functions.html#object)

Base Data Encryption Standard class. For details, please refer to: [http://en.wikipedia.org/wiki/Data\\_Encryption\\_Standard](http://en.wikipedia.org/wiki/Data_Encryption_Standard)

**E** = [31, 0, 1, 2, 3, 4, 3, 4, 5, 6, 7, 8, 7, 8, 9, 10, 11, 12, 11, 12, 13, 14, 15, 16, 15, 16, 17, 18, 19, 20, 19, 20, 21, 22, 23, 24, 23, 24, 23, 24, FP = [39, 7, 47, 15, 55, 23, 63, 31, 38, 6, 46, 14, 54, 22, 62, 30, 37, 5, 45, 13, 53, 21, 61, 29, 36, 4, 44, 12, 52, 20, 60, 28, 35, 3, 4 1P = [57, 49, 41, 33, 25, 17, 9, 1, 59, 51, 43, 35, 27, 19, 11, 3, 61, 53, 45, 37, 29, 21, 13, 5, 63, 55, 47, 39, 31, 23, 15, 7, 56, 48, 4 **P** = [15, 6, 19, 20, 28, 11, 27, 16, 0, 14, 22, 25, 4, 17, 30, 9, 1, 7, 23, 13, 31, 26, 2, 8, 18, 12, 29, 5, 21, 10, 3, 24]

 $PC1 = [56, 48, 40, 32, 24, 16, 8, 0, 57, 49, 41, 33, 25, 17, 9, 1, 58, 50, 42, 34, 26, 18, 10, 2, 59, 51, 43, 35, 62, 54, 46, 38, 30, 22, 34, 46, 47, 48, 49, 40, 42, 46, 47, 48, 49, 40, 42, 46, 47, 48, 49, 40, 40, 41, 42, 4$ **PC2** = [13, 16, 10, 23, 0, 4, 2, 27, 14, 5, 20, 9, 22, 18, 11, 3, 25, 7, 15, 6, 26, 19, 12, 1, 40, 51, 30, 36, 46, 54, 29, 39, 50, 44, 32, 47, 43, 48, 38, 55, 33, 52, 45, 41, 49, 35, 28, 31]

### **create\_Kn**()

Create the 16 subkeys,from K[0] to K[15], from the given key

**crypt**(*data*, *crypt\_type=0*)

Crypt the data in blocks, running it through des\_crypt()

# Parameters

- **data** Data to be encrypted/decrypted.
- **crypt\_type** crypt type. 0 means encrypt, and 1 means decrypt.
- **des\_crypt**(*data*, *crypt\_type=0*)

Crypt the block of data through DES bit-manipulation

#### Parameters

- **data** data need to crypt.
- **crypt\_type** crypt type. 0 means encrypt, and 1 means decrypt.

 $f(K)$ 

The Feistel function (F-function) of DES, operates on half a block (32 bits) at a time and consists of four stages: 1. Expansion 2. Key mixing 3. Substitution 4. Permutation

**Parameters**  $K$  – One of sixteen 48-bit subkeys are derived from the main key.

### **getKey**()

Just get the crypting key.

```
get_sub_list(table, block)
```
Return sub list of block according to index in table.

### Parameters

• **table** – Index list.

• **block** – bit list used to get sub list.

**left\_rotations** = [1, 1, 2, 2, 2, 2, 2, 2, 1, 2, 2, 2, 2, 2, 2, 1]

# **sbox** = [[14, 4, 13, 1, 2, 15, 11, 8, 3, 10, 6, 12, 5, 9, 0, 7, 0, 15, 7, 4, 14, 2, 13, 1, 10, 6, 12, 11, 9, 5, 3, 8, 4, 1, 14, 8, 13, 6, 2, 11, 15, 12, 9, 7, 3, 10, 5, 0, 15, 12, 8, 2, 4, 9, 1, 7, 5, 11, 3, 14, 10, 0, 6, 13], [15, 1, 8, 14, 6, 11, 3, 4, 9, 7, 2, 13, 12, 0, 5, 10, 3, 13, 4, 7, 15, 2, 8, 14, 12, 0, 1, 10, 6, 9, 11, 5, 0, 14, 7, 11, 10, 4, 13, 1, 5, 8, 12, 6, 9, 3, 2, 15, 13, 8, 10, 1, 3, 15, 4, 2, 11, 6, 7, 12, 0, 5, 14, 9], [10, 0, 9, 14, 6, 3, 15, 5, 1, 13, 12, 7, 11, 4, 2, 8, 13, 7, 0, 9, 3, 4, 6, 10, 2, 8, 5, 14, 12, 11, 15, 1, 13, 6, 4, 9, 8, 15, 3, 0, 11, 1, 2, 12, 5, 10, 14, 7, 1, 10, 13, 0, 6, 9, 8, 7, 4, 15, 14, 3, 11, 5, 2, 12], [7, 13, 14, 3, 0, 6, 9, 10, 1, 2, 8, 5, 11, 12, 4, 15, 13, 8, 11, 5, 6, 15, 0, 3, 4, 7, 2, 12, 1, 10, 14, 9, 10, 6, 9, 0, 12, 11, 7, 13, 15, 1, 3, 14, 5, 2, 8, 4, 3, 15, 0, 6, 10, 1, 13, 8, 9, 4, 5, 11, 12, 7, 2, 14], [2, 12, 4, 1, 7, 10, 11, 6, 8, 5, 3, 15, 13, 0, 14, 9, 14, 11, 2, 12, 4, 7, 13, 1, 5, 0, 15, 10, 3, 9, 8, 6, 4, 2, 1, 11, 10, 13, 7, 8, 15, 9, 12, 5, 6, 3, 0, 14, 11, 8, 12, 7, 1, 14, 2, 13, 6, 15, 0, 9, 10, 4, 5, 3], [12, 1, 10, 15, 9, 2, 6, 8, 0, 13, 3, 4, 14, 7, 5, 11, 10, 15, 4, 2, 7, 12, 9, 5, 6, 1, 13, 14, 0, 11, 3, 8, 9, 14, 15, 5, 2, 8, 12, 3, 7, 0, 4, 10, 1, 13, 11, 6, 4, 3, 2, 12, 9, 5, 15, 10, 11, 14, 1, 7, 6, 0, 8, 13], [4, 11, 2, 14, 15, 0, 8, 13, 3, 12, 9, 7, 5, 10, 6, 1, 13, 0, 11, 7, 4, 9, 1, 10, 14, 3, 5, 12, 2, 15, 8, 6, 1, 4, 11, 13, 12, 3, 7, 14, 10, 15, 6, 8, 0, 5, 9, 2, 6, 11, 13, 8, 1, 4, 10, 7, 9, 5, 0, 15, 14, 2, 3, 12], [13, 2, 8, 4, 6, 15, 11, 1, 10, 9, 3, 14, 5, 0, 12, 7, 1, 15, 13, 8, 10, 3, 7, 4, 12, 5, 6, 11, 0, 14, 9, 2, 7, 11, 4, 1, 9, 12, 14, 2, 0, 6, 10, 13, 15, 3, 5, 8, 2, 1, 14, 7, 4, 10, 8, 13, 15, 12, 9, 0, 3, 5, 6, 11]]

### **setKey**(*key*)

Will set the crypting key for this object. RFB protocol for authentication requires client to encrypt challenge sent by server with password using DES method. However, bits in each byte of the password are put in reverse order before using it as encryption key.

Parameters **key** – Original used in DES.

## **virttest.aexpect module**

A class and functions used for running and controlling child processes.

copyright 2008-2009 Red Hat Inc.

```
class virttest.aexpect.Expect(command=None, a_id=None, auto_close=True, echo=False,
                                linesep='n', termination_func=None, termination_params=(),
                                output func=None, output params=(), output prefix='',
                                thread_name=None)
```

```
Bases: virttest.aexpect.Tail
```
This class runs a child process in the background and provides expect-like services.

It also provides all of Tail's functionality.

### **match\_patterns**(*cont*, *patterns*)

Match cont against a list of patterns.

Return the index of the first pattern that matches a substring of cont. None and empty strings in patterns are ignored. If no match is found, return None.

#### Parameters

- **cont** input string
- **patterns** List of strings (regular expression patterns).

#### **match\_patterns\_multiline**(*cont*, *patterns*)

Match list of lines against a list of patterns.

Return the index of the first pattern that matches a substring of cont. None and empty strings in patterns are ignored. If no match is found, return None.

- **cont** List of strings (input strings)
- **patterns** List of strings (regular expression patterns). The pattern priority is from the last to first.

**read\_nonblocking**(*internal\_timeout=None*, *timeout=None*)

Read from child until there is nothing to read for timeout seconds.

### Parameters

- **internal\_timeout** Time (seconds) to wait before we give up reading from the child process, or None to use the default value.
- **timeout** Timeout for reading child process output.

```
read_until_any_line_matches(patterns, timeout=60, internal_timeout=None,
                              print_func=None)
```
Read using read\_nonblocking until any line matches a pattern.

Read using read\_nonblocking until any line of the output matches one of the patterns (using match\_patterns\_multiline), or until timeout expires. Return a tuple containing the match index (or None if no match was found) and the data read so far.

#### **Parameters**

- **patterns** A list of strings (regular expression patterns) Consider using '<sup>^</sup>' in the beginning.
- **timeout** The duration (in seconds) to wait until a match is found
- **internal timeout** The timeout to pass to read nonblocking
- **print\_func** A function to be used to print the data being read (should take a string parameter)

Returns A tuple containing the match index and the data read so far

Raises

- **ExpectTimeoutError** Raised if timeout expires
- **ExpectProcessTerminatedError** Raised if the child process terminates while waiting for output
- **ExpectError** Raised if an unknown error occurs

```
read_until_last_line_matches(patterns, timeout=60, internal_timeout=None,
                               print_func=None)
```
Read using read\_nonblocking until the last non-empty line matches a pattern.

Read using read\_nonblocking until the last non-empty line of the output matches one of the patterns (using match\_patterns), or until timeout expires. Return a tuple containing the match index (or None if no match was found) and the data read so far.

### **Parameters**

- **patterns** A list of strings (regular expression patterns)
- **timeout** The duration (in seconds) to wait until a match is found
- **internal timeout** The timeout to pass to read nonblocking
- **print\_func** A function to be used to print the data being read (should take a string parameter)

Returns A tuple containing the match index and the data read so far

Raises

• **ExpectTimeoutError** – Raised if timeout expires

- **ExpectProcessTerminatedError** Raised if the child process terminates while waiting for output
- **ExpectError** Raised if an unknown error occurs

**read\_until\_last\_word\_matches**(*patterns*, *timeout=60*, *internal\_timeout=None*,

*print\_func=None*)

Read using read\_nonblocking until the last word of the output matches one of the patterns (using match\_patterns), or until timeout expires.

### Parameters

- **patterns** A list of strings (regular expression patterns)
- **timeout** The duration (in seconds) to wait until a match is found
- **internal\_timeout** The timeout to pass to read\_nonblocking
- **print\_func** A function to be used to print the data being read (should take a string parameter)

Returns A tuple containing the match index and the data read so far

Raises

- **ExpectTimeoutError** Raised if timeout expires
- **ExpectProcessTerminatedError** Raised if the child process terminates while waiting for output
- **ExpectError** Raised if an unknown error occurs

**read\_until\_output\_matches**(*patterns*, *filter\_func=<function <lambda>>*, *timeout=60*, *inter-*

*nal\_timeout=None*, *print\_func=None*, *match\_func=None*) Read from child using read\_nonblocking until a pattern matches.

Read using read\_nonblocking until a match is found using match\_patterns, or until timeout expires. Before attempting to search for a match, the data is filtered using the filter\_func function provided.

#### Parameters

- **patterns** List of strings (regular expression patterns)
- **filter\_func** Function to apply to the data read from the child before attempting to match it against the patterns (should take and return a string)
- **timeout** The duration (in seconds) to wait until a match is found
- **internal timeout** The timeout to pass to read nonblocking
- **print\_func** A function to be used to print the data being read (should take a string parameter)
- **match\_func** Function to compare the output and patterns.

Returns Tuple containing the match index and the data read so far

Raises

- **ExpectTimeoutError** Raised if timeout expires
- **ExpectProcessTerminatedError** Raised if the child process terminates while waiting for output
- **ExpectError** Raised if an unknown error occurs

```
exception virttest.aexpect.ExpectError(patterns, output)
    Bases: exceptions.Exception
```
exception virttest.aexpect.**ExpectProcessTerminatedError**(*patterns*, *status*, *output*) Bases: [virttest.aexpect.ExpectError](#page-285-0)

- exception virttest.aexpect.**ExpectTimeoutError**(*patterns*, *output*) Bases: [virttest.aexpect.ExpectError](#page-285-0)
- exception virttest.aexpect.**ShellCmdError**(*cmd*, *status*, *output*) Bases: [virttest.aexpect.ShellError](#page-286-0)
- <span id="page-286-0"></span>exception virttest.aexpect.**ShellError**(*cmd*, *output*) Bases: [exceptions.Exception](http://docs.python.org/library/exceptions.html#exceptions.Exception)
- exception virttest.aexpect.**ShellProcessTerminatedError**(*cmd*, *status*, *output*) Bases: [virttest.aexpect.ShellError](#page-286-0)

class virttest.aexpect.**ShellSession**(*command=None*, *a\_id=None*, *auto\_close=True*, *echo=False*, *linesep='n'*, *termination\_func=None*, *termination\_params=()*, *output\_func=None*, *output\_params=()*, *output\_prefix=''*, *thread\_name=None*, *prompt='[\#\\$]\s\*\$'*, *status\_test\_command='echo \$?'*)

Bases: [virttest.aexpect.Expect](#page-283-0)

This class runs a child process in the background. It it suited for processes that provide an interactive shell, such as SSH and Telnet.

It provides all services of Expect and Tail. In addition, it provides command running services, and a utility function to test the process for responsiveness.

**cmd**(*cmd, timeout=60, internal\_timeout=None, print\_func=None, ok\_status=[0], ignore\_all\_errors=False*)

Send a command and return its output. If the command's exit status is nonzero, raise an exception.

### Parameters

- **cmd** Command to send (must not contain newline characters)
- **timeout** The duration (in seconds) to wait for the prompt to return
- **internal\_timeout** The timeout to pass to read\_nonblocking
- **print\_func** A function to be used to print the data being read (should take a string parameter)
- **ok** status do not raise ShellCmdError in case that exit status is one of ok status. (default is [0,])
- **ignore\_all\_errors** toggles whether or not an exception should be raised on any error.

Returns The output of cmd

### Raises

- **ShellTimeoutError** Raised if timeout expires
- **ShellProcessTerminatedError** Raised if the shell process terminates while waiting for output
- **ShellError** Raised if the exit status cannot be obtained or if an unknown error occurs
- **ShellStatusError** Raised if the exit status cannot be obtained
- **ShellError** Raised if an unknown error occurs
- **ShellCmdError** Raised if the exit status is nonzero

**cmd\_output**(*cmd*, *timeout=60*, *internal\_timeout=None*, *print\_func=None*) Send a command and return its output.

### Parameters

- **cmd** Command to send (must not contain newline characters)
- **timeout** The duration (in seconds) to wait for the prompt to return
- **internal\_timeout** The timeout to pass to read\_nonblocking
- **print\_func** A function to be used to print the data being read (should take a string parameter)

Returns The output of cmd

#### Raises

- **ShellTimeoutError** Raised if timeout expires
- **ShellProcessTerminatedError** Raised if the shell process terminates while waiting for output
- **ShellError** Raised if an unknown error occurs

**cmd\_output\_safe**(*cmd*, *timeout=60*, *internal\_timeout=None*, *print\_func=None*) Send a command and return its output (serial sessions).

In serial sessions, frequently the kernel might print debug or error messages that make read\_up\_to\_prompt to timeout. Let's try to be a little more robust and send a carriage return, to see if we can get to the prompt.

#### Parameters

- **cmd** Command to send (must not contain newline characters)
- **timeout** The duration (in seconds) to wait for the prompt to return
- **internal\_timeout** The timeout to pass to read\_nonblocking
- **print** func A function to be used to print the data being read (should take a string parameter)

Returns The output of cmd

### Raises

- **ShellTimeoutError** Raised if timeout expires
- **ShellProcessTerminatedError** Raised if the shell process terminates while waiting for output
- **ShellError** Raised if an unknown error occurs

**cmd\_status**(*cmd*, *timeout=60*, *internal\_timeout=None*, *print\_func=None*) Send a command and return its exit status.

#### Parameters

- **cmd** Command to send (must not contain newline characters)
- **timeout** The duration (in seconds) to wait for the prompt to return
- **internal\_timeout** The timeout to pass to read\_nonblocking
- **print\_func** A function to be used to print the data being read (should take a string parameter)

Returns The exit status of cmd
### Raises

- **ShellTimeoutError** Raised if timeout expires
- **ShellProcessTerminatedError** Raised if the shell process terminates while waiting for output
- **ShellStatusError** Raised if the exit status cannot be obtained
- **ShellError** Raised if an unknown error occurs

**cmd\_status\_output**(*cmd*, *timeout=60*, *internal\_timeout=None*, *print\_func=None*) Send a command and return its exit status and output.

#### Parameters

- **cmd** Command to send (must not contain newline characters)
- **timeout** The duration (in seconds) to wait for the prompt to return
- **internal\_timeout** The timeout to pass to read\_nonblocking
- **print** func A function to be used to print the data being read (should take a string parameter)

Returns A tuple (status, output) where status is the exit status and output is the output of cmd

## Raises

- **ShellTimeoutError** Raised if timeout expires
- **ShellProcessTerminatedError** Raised if the shell process terminates while waiting for output
- **ShellStatusError** Raised if the exit status cannot be obtained
- **ShellError** Raised if an unknown error occurs
- **get\_command\_output**(*cmd*, *timeout=60*, *internal\_timeout=None*, *print\_func=None*) Alias for cmd\_output() for backward compatibility.
- **get\_command\_status**(*cmd*, *timeout=60*, *internal\_timeout=None*, *print\_func=None*) Alias for cmd\_status() for backward compatibility.
- **get\_command\_status\_output**(*cmd*, *timeout=60*, *internal\_timeout=None*, *print\_func=None*) Alias for cmd\_status\_output() for backward compatibility.

# **is\_responsive**(*timeout=5.0*)

Return True if the process responds to STDIN/terminal input.

Send a newline to the child process (e.g. SSH or Telnet) and read some output using read nonblocking(). If all is OK, some output should be available (e.g. the shell prompt). In that case return True. Otherwise return False.

Parameters **timeout** – Time duration to wait before the process is considered unresponsive.

**read\_up\_to\_prompt**(*timeout=60*, *internal\_timeout=None*, *print\_func=None*)

Read using read\_nonblocking until the last non-empty line matches the prompt.

Read using read\_nonblocking until the last non-empty line of the output matches the prompt regular expression set by set\_prompt, or until timeout expires.

#### **Parameters**

- **timeout** The duration (in seconds) to wait until a match is found
- **internal\_timeout** The timeout to pass to read\_nonblocking

• **print** func – A function to be used to print the data being read (should take a string parameter)

Returns The data read so far

#### Raises

- **ExpectTimeoutError** Raised if timeout expires
- **ExpectProcessTerminatedError** Raised if the shell process terminates while waiting for output
- **ExpectError** Raised if an unknown error occurs

classmethod **remove\_command\_echo**(*cont*, *cmd*)

classmethod **remove\_last\_nonempty\_line**(*cont*)

```
set_prompt(prompt)
```
Set the prompt attribute for later use by read\_up\_to\_prompt.

:param String that describes the prompt contents.

**set\_status\_test\_command**(*status\_test\_command*) Set the command to be sent in order to get the last exit status.

Parameters **status\_test\_command** – Command that will be sent to get the last exit status.

exception virttest.aexpect.**ShellStatusError**(*cmd*, *output*) Bases: [virttest.aexpect.ShellError](#page-286-0)

```
exception virttest.aexpect.ShellTimeoutError(cmd, output)
    Bases: virttest.aexpect.ShellError
```
<span id="page-289-0"></span>class virttest.aexpect.**Spawn**(*command=None*, *a\_id=None*, *auto\_close=False*, *echo=False*, *line-*

Bases: [object](http://docs.python.org/library/functions.html#object)

This class is used for spawning and controlling a child process.

*sep='n'*)

A new instance of this class can either run a new server (a small Python program that reads output from the child process and reports it to the client and to a text file) or attach to an already running server. When a server is started it runs the child process. The server writes output from the child's STDOUT and STDERR to a text file. The text file can be accessed at any time using get\_output(). In addition, the server opens as many pipes as requested by the client and writes the output to them. The pipes are requested and accessed by classes derived from Spawn. These pipes are referred to as "readers". The server also receives input from the client and sends it to the child process. An instance of this class can be pickled. Every derived class is responsible for restoring its own state by properly defining \_\_getinitargs\_\_().

The first named pipe is used by \_tail(), a function that runs in the background and reports new output from the child as it is produced. The second named pipe is used by a set of functions that read and parse output as requested by the user in an interactive manner, similar to pexpect. When unpickled it automatically resumes \_tail() if needed.

```
close(sig=9)
```
Kill the child process if it's alive and remove temporary files.

Parameters  $sig$  – The signal to send the process when attempting to kill it.

**get\_id**()

Return the instance's a\_id attribute, which may be used to access the process in the future.

**get\_output**()

Return the STDOUT and STDERR output of the process so far.

## **get\_pid**()

Return the PID of the process.

Note: this may be the PID of the shell process running the user given command.

#### **get\_status**()

Wait for the process to exit and return its exit status, or None if the exit status is not available.

#### **get\_stripped\_output**()

Return the STDOUT and STDERR output without the console codes escape and sequences of the process so far.

# **is\_alive**()

Return True if the process is running.

#### **is\_defunct**()

Return True if the process is defunct (zombie).

#### **kill**(*sig=9*)

Kill the child process if alive

# **send**(*cont=''*)

Send a string to the child process.

Parameters **cont** – String to send to the child process.

# **send\_ctrl**(*control\_str=''*)

Send a control string to the aexpect process.

**Parameters control\_str** – Control string to send to the child process container.

#### **sendline**(*cont=''*)

Send a string followed by a line separator to the child process.

**Parameters cont** – String to send to the child process.

#### **set\_linesep**(*linesep*)

Sets the line separator string (usually "n").

Parameters **linesep** – Line separator string.

class virttest.aexpect.**Tail**(*command=None*, *a\_id=None*, *auto\_close=False*, *echo=False*, *linesep='n'*, *termination\_func=None*, *termination\_params=()*, *output\_func=None*, *output\_params=()*, *output\_prefix=''*, *thread\_name=None*)

Bases: [virttest.aexpect.Spawn](#page-289-0)

This class runs a child process in the background and sends its output in real time, line-by-line, to a callback function.

See Spawn's docstring.

This class uses a single pipe reader to read data in real time from the child process and report it to a given callback function. When the child process exits, its exit status is reported to an additional callback function.

When this class is unpickled, it automatically resumes reporting output.

```
set_log_file(filename)
```
Set a log file name for this tail instance.

Parameters **filename** – Base name of the log.

```
set_output_func(output_func)
```
Set the output\_func attribute. See \_\_init\_\_() for details.

**Parameters output func** – Function to call for each line of STDOUT/STDERR output from the process. Must take a single string parameter.

```
set_output_params(output_params)
```
Set the output\_params attribute. See \_\_init\_() for details.

**Parameters output params** – Parameters to send to output func before the output line.

**set\_output\_prefix**(*output\_prefix*)

Set the output prefix attribute. See \_\_init \_\_() for details.

Parameters **output\_prefix** – String to pre-pend to each line sent to output\_func (see set\_output\_callback()).

**set\_termination\_func**(*termination\_func*)

Set the termination\_func attribute. See \_\_init\_() for details.

Parameters **termination\_func** – Function to call when the process terminates. Must take a single parameter – the exit status.

**set\_termination\_params**(*termination\_params*) Set the termination params attribute. See \_\_init \_\_() for details.

> Parameters **termination** params – Parameters to send to termination func before the exit status.

virttest.aexpect.**clean\_tmp\_files**()

Remove all aexpect temporary files.

virttest.aexpect.**kill\_tail\_threads**()

Kill all Tail threads.

After calling this function no new threads should be started.

virttest.aexpect.**run\_bg**(*command*, *termination\_func=None*, *output\_func=None*, *output\_prefix=''*, *timeout=1.0*, *auto\_close=True*)

Run a subprocess in the background and collect its output and exit status.

Run command as a subprocess. Call output\_func with each line of output from the subprocess (prefixed by output\_prefix). Call termination\_func when the subprocess terminates. Return when timeout expires or when the subprocess exits – whichever occurs first.

# **Parameters**

- **command** The shell command to execute
- **termination func** A function to call when the process terminates (should take an integer exit status parameter)
- **output** func A function to call with each line of output from the subprocess (should take a string parameter)
- **output** prefix A string to pre-pend to each line of the output, before passing it to stdout func
- **timeout** Time duration (in seconds) to wait for the subprocess to terminate before returning
- **auto\_close** If True, close() the instance automatically when its reference count drops to zero (default False).

# Returns A Expect object.

virttest.aexpect.**run\_fg**(*command*, *output\_func=None*, *output\_prefix=''*, *timeout=1.0*) Run a subprocess in the foreground and collect its output and exit status.

Run command as a subprocess. Call output func with each line of output from the subprocess (prefixed by prefix). Return when timeout expires or when the subprocess exits – whichever occurs first. If timeout expires and the subprocess is still running, kill it before returning.

## Parameters

- **command** The shell command to execute
- **output\_func** A function to call with each line of output from the subprocess (should take a string parameter)
- **output\_prefix** A string to pre-pend to each line of the output, before passing it to stdout\_func
- **timeout** Time duration (in seconds) to wait for the subprocess to terminate before killing it and returning
- Returns A 2-tuple containing the exit status of the process and its STDOUT/STDERR output. If timeout expires before the process terminates, the returned status is None.

virttest.aexpect.**run\_tail**(*command*, *termination\_func=None*, *output\_func=None*, *output\_prefix=''*, *timeout=1.0*, *auto\_close=True*)

Run a subprocess in the background and collect its output and exit status.

Run command as a subprocess. Call output\_func with each line of output from the subprocess (prefixed by output prefix). Call termination func when the subprocess terminates. Return when timeout expires or when the subprocess exits – whichever occurs first.

## **Parameters**

- **command** The shell command to execute
- **termination func** A function to call when the process terminates (should take an integer exit status parameter)
- **output\_func** A function to call with each line of output from the subprocess (should take a string parameter)
- **output\_prefix** A string to pre-pend to each line of the output, before passing it to stdout func
- **timeout** Time duration (in seconds) to wait for the subprocess to terminate before returning
- **auto** close If True, close() the instance automatically when its reference count drops to zero (default False).

Returns A Expect object.

# **virttest.arch module**

virttest.arch.**get\_kvm\_module\_list**()

# **virttest.asset module**

```
virttest.asset.download_all_test_providers(update=False)
     Download all available test providers.
```
virttest.asset.**download\_asset**(*asset*, *interactive=True*, *restore\_image=False*) Download an asset defined on an asset file.

Asset files are located under /shared/downloads, are .ini files with the following keys defined:

title Title string to display in the download progress bar.

url URL of the resource

sha1\_url URL with SHA1 information for the resource, in the form sha1sum file\_basename

destination Location of your file relative to the data directory (TEST\_SUITE\_ROOT/shared/data)

destination Location of the uncompressed file relative to the data directory (TEST\_SUITE\_ROOT/shared/data)

uncompress cmd Command that needs to be executed with the compressed file as a parameter

#### Parameters

- **asset** String describing an asset file.
- **interactive** Whether to ask the user before downloading the file.
- **restore\_image** If the asset is a compressed image, we can uncompress in order to restore the image.

virttest.asset.**download\_file**(*asset\_info*, *interactive=False*, *force=False*) Verifies if file that can be find on url is on destination with right hash.

This function will verify the SHA1 hash of the file. If the file appears to be missing or corrupted, let the user know.

Parameters **asset\_info** – Dictionary returned by get\_asset\_info

virttest.asset.**download\_test\_provider**(*provider*, *update=False*) Download a test provider defined on a .ini file inside test-providers.d.

This function will only download test providers that are in git repos. Local filesystems don't need this functionality.

Parameters **provider** – Test provider name, such as 'io-github-autotest-qemu'.

virttest.asset.**get\_all\_assets**()

virttest.asset.**get\_asset\_info**(*asset*)

virttest.asset.**get\_file\_asset**(*title*, *src\_path*, *destination*)

virttest.asset.**get\_known\_backends**()

Return virtualization backends supported by virt-test.

# virttest.asset.**get\_test\_provider\_info**(*provider*)

Get a dictionary with relevant test provider info, such as:

•provider uri (git repo or filesystem location)

•provider git repo data, such as branch, ref, pubkey

•backends that this provider has tests for. For each backend type the provider has tests for, the 'path' will be also available.

Parameters **provider** – Test provider name, such as 'io-github-autotest-qemu'.

virttest.asset.**get\_test\_provider\_names**(*backend=None*)

Get the names of all test providers available in test-providers.d.

Returns List with the names of all test providers.

virttest.asset.**get\_test\_provider\_subdirs**(*backend=None*)

Get information of all test provider subdirs for a given backend.

If no backend is provided, return all subdirs with tests.

Parameters **backend** – Backend type, such as 'qemu'.

Returns List of directories that contain tests for the given backend.

virttest.asset.**uncompress\_asset**(*asset\_info*, *force=False*)

# **virttest.base\_installer module**

This module implements classes that perform the installation of the virtualization software on a host system.

These classes can be, and usually are, inherited by subclasses that implement custom logic for each virtualization hypervisor/software.

<span id="page-294-0"></span>class virttest.base\_installer.**BaseInstaller**(*mode*, *name*, *test=None*, *params=None*)

Bases: [object](http://docs.python.org/library/functions.html#object)

Base virtualization software installer

This class holds all the skeleton features for installers and should be inherited from when creating a new installer.

**install**(*cleanup=True*, *download=True*, *prepare=True*, *build=True*, *install=True*, *init=True*) Performs the installation of the virtualization software

This is the main entry point of this class, and should either be reimplemented completely, or simply implement one or many of the install phases.

### **load\_modules**(*module\_list=None*)

Load Linux Kernel modules the virtualization software may depend on

If module\_directory is not set, the list of modules will simply be loaded by the system stock modprobe tool, meaning that modules will be looked for in the system default module paths.

**Parameters module\_[list](#page-350-0)** (list) – list of kernel modules names to load

### **reload\_modules**()

Reload the kernel modules (unload, then load)

#### **reload\_modules\_if\_needed**()

**set\_install\_params**(*test=None*, *params=None*)

Called by test to setup parameters from the configuration file

**uninstall**()

Performs the uninstallations of the virtualization software

Note: This replaces old qemu\_installer.\_clean\_previous\_install()

# **unload\_modules**(*module\_list=None*)

Unloads kernel modules

By default, if no module list is explicitly provided, the list on params (coming from the configuration file) will be used.

#### **write\_version\_keyval**(*test*)

```
class virttest.base_installer.BaseLocalSourceInstaller(mode, name, test=None,
                                                     params=None)
    virttest.base_installer.BaseInstaller
```
**set\_install\_params**(*test*, *params*)

class virttest.base\_installer.**FailedInstaller**(*msg='Virtualization software install failed'*) Class used to be returned instead of the installer if a installation fails

Useful to make sure no installer object is used if virt installation fails

## **load\_modules**()

Will refuse to load the kerkel modules as install failed

class virttest.base\_installer.**GitRepoInstaller**(*mode*, *name*, *test=None*, *params=None*) Bases: [virttest.base\\_installer.BaseLocalSourceInstaller](#page-294-1)

**get\_version**()

**set\_install\_params**(*test*, *params*)

class virttest.base\_installer.**KojiInstaller**(*mode*, *name*, *test=None*, *params=None*) Bases: [virttest.base\\_installer.BaseInstaller](#page-294-0)

Handles virtualization software installation via koji/brew

It uses YUM to install and remove packages.

Change notice: this is not a subclass of YumInstaller anymore. The parameters this class uses are different (koji\_tag, koji\_pgks) and the install process runs YUM.

**get\_version**()

**set\_install\_params**(*test*, *params*)

<span id="page-295-0"></span>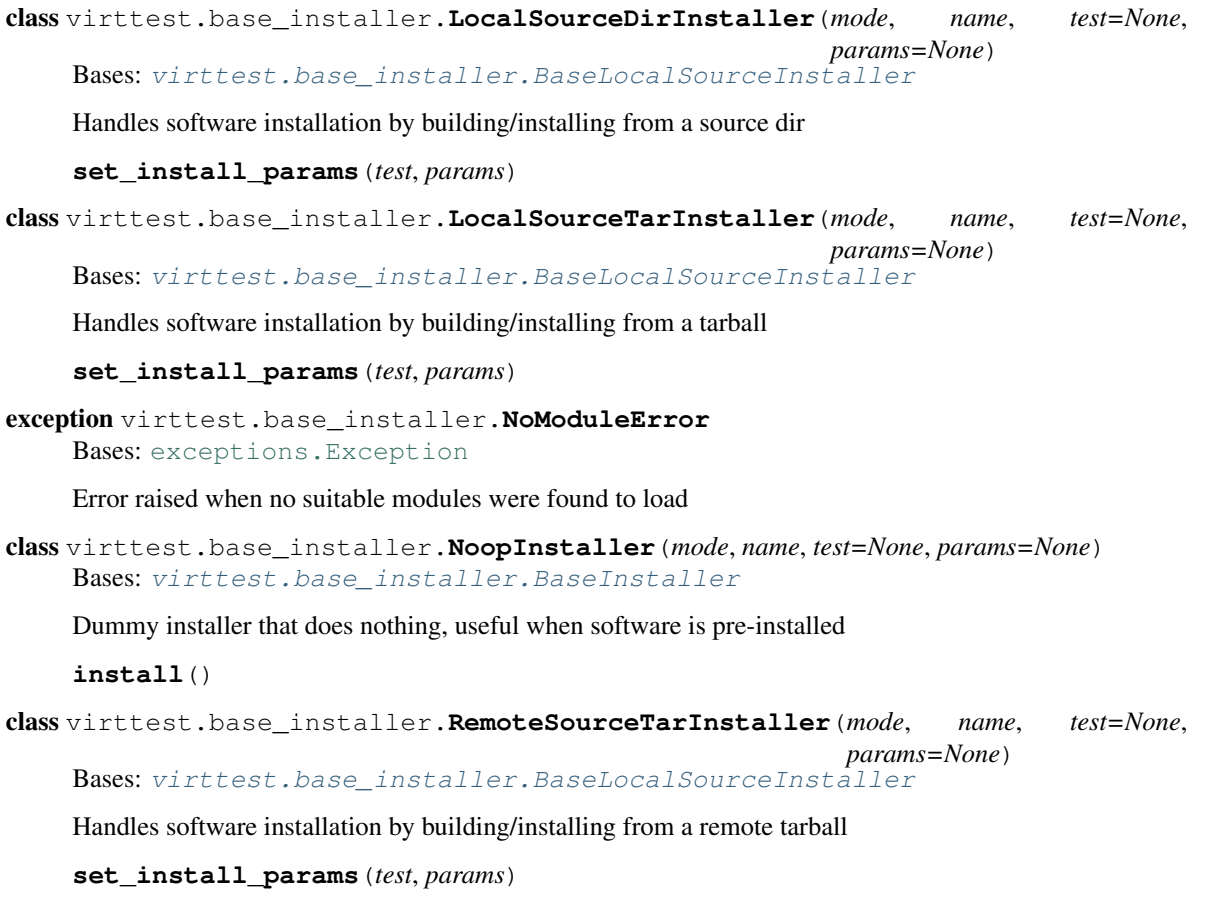

# exception virttest.base\_installer.**VirtInstallException** Bases: [exceptions.Exception](http://docs.python.org/library/exceptions.html#exceptions.Exception)

Base virtualization software components installation exception

exception virttest.base\_installer.**VirtInstallFailed** Bases: [virttest.base\\_installer.VirtInstallException](#page-295-0)

Installation of virtualization software components failed

exception virttest.base\_installer.**VirtInstallNotInstalled** Bases: [virttest.base\\_installer.VirtInstallException](#page-295-0)

Virtualization software components are not installed

class virttest.base\_installer.**YumInstaller**(*mode*, *name*, *test=None*, *params=None*) Bases: [virttest.base\\_installer.BaseInstaller](#page-294-0)

Installs virtualization software using YUM

Notice: this class implements a change of behaviour if compared to qemu\_installer.YumInstaller.set\_install\_params(). There's no longer a default package list, as each virtualization technology will have a completely different default. This should now be kept at the configuration file only.

For now this class implements support for installing from the configured yum repos only. If the use case of installing from local RPM packages arises, we'll implement that.

**get\_version**()

**set\_install\_params**(*test*, *params*)

#### **virttest.bootstrap module**

```
virttest.bootstrap.bootstrap(options, interactive=False)
```
Common virt test assistant module.

# Parameters

- **options** Command line options.
- **interactive** Whether to ask for confirmation.

# Raises

- **error.CmdError** If JeOS image failed to uncompress
- **ValueError** If 7za was not found

virttest.bootstrap.**create\_config\_files**(*test\_dir*, *shared\_dir*, *interactive*, *step=None*, *force\_update=False*)

virttest.bootstrap.**create\_guest\_os\_cfg**(*t\_type*)

virttest.bootstrap.**create\_subtests\_cfg**(*t\_type*)

virttest.bootstrap.**get\_directory\_structure**(*rootdir*, *guest\_file*)

virttest.bootstrap.**get\_guest\_os\_info\_list**(*test\_name*, *guest\_os*) Returns a list of matching assets compatible with the specified test name and guest OS

virttest.bootstrap.**haz\_defcon**(*datadir*, *imagesdir*, *isosdir*, *tmpdir*) Compare current types from Defaults, or if default, compare on-disk type

virttest.bootstrap.**set\_defcon**(*datadir*, *imagesdir*, *isosdir*, *tmpdir*) Tries to set datadir default contexts returns True if changed

### virttest.bootstrap.**setup**(*options*)

Run pre tests setup (Uncompress test image(s), such as the JeOS image).

### **Parameters**

- **test\_name** Test name, such as "qemu".
- **guest** os Specify the guest image used for bootstrapping. By default the JeOS image is used.

virttest.bootstrap.**verify\_mandatory\_programs**(*t\_type*, *guest\_os*)

virttest.bootstrap.**verify\_recommended\_programs**(*t\_type*)

```
virttest.bootstrap.verify_selinux(datadir, imagesdir, isosdir, tmpdir, interactive,
                                       selinux=False)
```
Verify/Set/Warn about SELinux and default file contexts for testing.

### Parameters

- **datadir** Abs. path to data-directory symlink
- **imagesdir** Abs. path to data/images directory
- **isosdir** Abs. path to data/isos directory
- **tmpdir** Abs. path to virt-test tmp dir
- **interactive** True if running from console
- **selinux** Whether setup SELinux contexts for shared/data

```
virttest.bootstrap.write_subtests_files(config_file_list, output_file_object,
```
Writes a collection of individual subtests config file to one output file

Optionally, for tests that we know their type, write the 'virt\_test\_type' configuration automatically.

# **virttest.build\_helper module**

class virttest.build\_helper.**GitRepoParamHelper**(*params*, *name*, *destination\_dir*) Bases: autotest.client.shared.git.GitRepoHelper

Helps to deal with git repos specified in cartersian config files

This class attempts to make it simple to manage a git repo, by using a naming standard that follows this basic syntax:

*test\_type=None*)

<prefix>\_name\_<suffix>

 $\langle$ prefix $>$  is always 'git repo' and  $\langle$ suffix $>$  sets options for this git repo. Example for repo named foo:

git\_repo\_foo\_uri = git://git.foo.org/foo.git git\_repo\_foo\_base\_uri = /home/user/code/foo git\_repo\_foo\_branch = master git\_repo\_foo\_lbranch = master git\_repo\_foo\_commit = bb5fb8e678aabe286e74c4f2993dc2a9e550b627

**execute**()

```
class virttest.build_helper.GnuSourceBuildHelper(source, build_dir, prefix, config-
                                                      ure_options=[])
```
Bases: [object](http://docs.python.org/library/functions.html#object)

Handles software installation of GNU-like source code

This basically means that the build will go though the classic GNU autotools steps: ./configure, make, make install

# **configure**()

Runs the "configure" script passing appropriate command line options

### **enable\_debug\_symbols**()

Enables option that leaves debug symbols on compiled software

This makes debugging a lot easier.

## **execute**()

Runs appropriate steps for *building* this source code tree

#### **get\_available\_configure\_options**()

Return the list of available options of a GNU like configure script

This will run the "configure" script at the source directory

Returns list of options accepted by configure script

# **get\_configure\_command**()

Formats configure script with all options set

Returns string with all configure options, including prefix

## **get\_configure\_path**()

Checks if 'configure' exists, if not, return 'autogen.sh' as a fallback

## **include\_pkg\_config\_path**()

Adds the current prefix to the list of paths that pkg-config searches

This is currently not optional as there is no observed adverse side effects of enabling this. As the "prefix" is usually only valid during a test run, we believe that having other pkg-config files  $(*.pc)$  in either  $<$ prefix>/share/pkgconfig or  $<$ prefix>/lib/pkgconfig is exactly for the purpose of using them.

Returns None

# **install**()

Runs "make install"

## **make**(*failure\_feedback=True*)

Runs a parallel make, falling back to a single job in failure

Parameters **failure\_feedback** – return information on build failure by raising the appropriate exceptions

Raise SourceBuildParallelFailed if parallel build fails, or SourceBuildFailed if single job build fails

# **make\_clean**()

Runs "make clean"

### **make\_install**()

Runs "make install"

#### **make\_non\_parallel**()

Runs "make", using a single job

### **make\_parallel**()

Runs "make" using the correct number of parallel jobs

# exception virttest.build\_helper.**GnuSourceBuildInvalidSource** Bases: [exceptions.Exception](http://docs.python.org/library/exceptions.html#exceptions.Exception)

Exception raised when build source dir/file is not valid

```
class virttest.build_helper.GnuSourceBuildParamHelper(params, name, destination_dir,
                                                             install_prefix)
```
Bases: [virttest.build\\_helper.GnuSourceBuildHelper](#page-297-0)

Helps to deal with gnu\_autotools build helper in cartersian config files

This class attempts to make it simple to build source coude, by using a naming standard that follows this basic syntax:

[<git\_repo>|<local\_src>]\_<name>\_<option> = value

To pass extra options to the configure script, while building foo from a git repo, set the following variable:

git repo foo configure options  $=$  –enable-feature

class virttest.build\_helper.**LinuxKernelBuildHelper**(*params*, *prefix*, *source*)

Bases: [object](http://docs.python.org/library/functions.html#object)

Handles Building Linux Kernel.

**cp\_linux\_kernel**()

Copying Linux kernel to target path

**execute**()

Runs appropriate steps for *building* this source code tree

**install**()

Copying Linux kernel to target path

**make**(*failure\_feedback=True*) Runs a parallel make

> Parameters **failure\_feedback** – return information on build failure by raising the appropriate exceptions

Raise SourceBuildParallelFailed if parallel build fails, or

# **make\_clean**()

Runs "make clean"

**make\_guest\_kernel**()

Runs "make", using a single job

<span id="page-299-0"></span>class virttest.build\_helper.**LocalSourceDirHelper**(*source\_dir*, *destination\_dir*) Bases: [object](http://docs.python.org/library/functions.html#object)

Helper class to deal with source code sitting somewhere in the filesystem

**execute**()

Copies the source directory to the destination directory

class virttest.build\_helper.**LocalSourceDirParamHelper**(*params*, *name*, *destination\_dir*) Bases: [virttest.build\\_helper.LocalSourceDirHelper](#page-299-0)

Helps to deal with source dirs specified in cartersian config files

This class attempts to make it simple to manage a source dir, by using a naming standard that follows this basic syntax:

<prefix>\_name\_<suffix>

<prefix> is always 'local\_src' and <suffix> sets options for this source dir. Example for source dir named foo:

local src foo path  $=$  /home/user/foo

<span id="page-300-0"></span>class virttest.build\_helper.**LocalTarHelper**(*source*, *destination\_dir*)

Bases: [object](http://docs.python.org/library/functions.html#object)

Helper class to deal with source code in a local tarball

**execute**()

Executes all action this helper is supposed to perform

This is the main entry point method for this class, and all other helper classes.

# **extract**()

Extracts the tarball into the destination directory

class virttest.build\_helper.**LocalTarParamHelper**(*params*, *name*, *destination\_dir*) Bases: [virttest.build\\_helper.LocalTarHelper](#page-300-0)

Helps to deal with source tarballs specified in cartersian config files

This class attempts to make it simple to manage a tarball with source code, by using a naming standard that follows this basic syntax:

<prefix>\_name\_<suffix>

<prefix> is always 'local\_tar' and <suffix> sets options for this source tarball. Example for source tarball named foo:

local tar foo path = /tmp/foo-1.0.tar.gz

<span id="page-300-1"></span>class virttest.build\_helper.**PatchHelper**(*source\_dir*, *patches*)

Bases: [object](http://docs.python.org/library/functions.html#object)

Helper that encapsulates the patching of source code with patch files

**download**()

Copies patch files from remote locations to the source directory

**execute**()

Performs all steps necessary to download patches and apply them

#### **patch**()

Patches the source dir with all patch files

class virttest.build\_helper.**PatchParamHelper**(*params*, *prefix*, *source\_dir*)

Bases: [virttest.build\\_helper.PatchHelper](#page-300-1)

Helps to deal with patches specified in cartersian config files

This class attempts to make it simple to patch source coude, by using a naming standard that follows this basic syntax:

[<git\_repo>|<local\_src>|<local\_tar>|<remote\_tar>|\_<name>\_patches

<prefix> is either a 'local\_src' or 'git\_repo', that, together with <name> specify a directory containing source code to receive the patches. That is, for source code coming from git repo foo, patches would be specified as:

git\_repo\_foo\_patches = [['http://foo/bar.patch'](http://foo/bar.patch), ['http://foo/baz.patch'](http://foo/baz.patch)]

And for for patches to be applied on local source code named also foo:

local\_src\_foo\_patches = [['http://foo/bar.patch'](http://foo/bar.patch), ['http://foo/baz.patch'](http://foo/baz.patch)]

<span id="page-300-2"></span>class virttest.build\_helper.**RemoteTarHelper**(*source\_uri*, *destination\_dir*) Bases: virttest.build helper. LocalTarHelper

Helper that fetches a tarball and extracts it locally

**execute**()

Executes all action this helper class is supposed to perform

This is the main entry point method for this class, and all other helper classes.

This implementation fetches the remote tar file and then extracts it using the functionality present in the parent class.

```
class virttest.build_helper.RemoteTarParamHelper(params, name, destination_dir)
    Bases: virttest.build helper. RemoteTarHelper
```
Helps to deal with remote source tarballs specified in cartersian config

This class attempts to make it simple to manage a tarball with source code, by using a naming standard that follows this basic syntax:

<prefix>\_name\_<suffix>

<prefix> is always 'local\_tar' and <suffix> sets options for this source tarball. Example for source tarball named foo:

remote tar foo uri = <http://foo.org/foo-1.0.tar.gz>

```
exception virttest.build_helper.SourceBuildFailed
```
Bases: [exceptions.Exception](http://docs.python.org/library/exceptions.html#exceptions.Exception)

Exception raised when building with parallel jobs fails

This serves as feedback for code using virttest.build helper.BuildHelper.

# exception virttest.build\_helper.**SourceBuildParallelFailed**

Bases: [exceptions.Exception](http://docs.python.org/library/exceptions.html#exceptions.Exception)

Exception raised when building with parallel jobs fails

This serves as feedback for code using virttest.build\_helper.BuildHelper.

# **virttest.cartesian\_config module**

Cartesian configuration format file parser.

Filter syntax:

- , means OR
- .. means AND
- . means IMMEDIATELY-FOLLOWED-BY
- (xx=yy) where xx=VARIANT\_NAME and yy=VARIANT\_VALUE

Example:

qcow2..(guest\_os=Fedora).14, RHEL.6..raw..boot, smp2..qcow2..migrate..ide

# means match all dicts whose names have:

```
(qcow2 AND ((guest_os=Fedora) IMMEDIATELY-FOLLOWED-BY 14)) OR
((RHEL IMMEDIATELY-FOLLOWED-BY 6) AND raw AND boot) OR
(smp2 AND qcow2 AND migrate AND ide)
```
Note:

- qcow2..Fedora.14 is equivalent to Fedora.14..qcow2.
- qcow2..Fedora.14 is not equivalent to qcow2..14.Fedora.

• ide, scsi is equivalent to scsi, ide.

Filters can be used in 3 ways:

```
only <filter>
no <filter>
<filter>:
```
The last one starts a conditional block.

Formal definition: Regexp come from [python.](http://docs.python.org/2/library/re.html) They're not deterministic, but more readable for people. Spaces between terminals and nonterminals are only for better reading of definitions.

The base of the definitions come verbatim as follows:

```
E = {\n\rangle n, +, :, "-", =, +=, <=, ?=, ?+=, ?<=, !, < , del, @, variants, include, only, no, name, value
N = {S, DEL, FILTER, FILTER_NAME, FILTER_GROUP, PN_FILTER_GROUP, STAT, VARIANT, VAR-TYPE, VAR-NAME, '
I = I^n n | n in N // indentation from start of line
                             // where n is indentation length.
I = I^{\wedge}n+x | n, x in N // indentation with shift
start symbol = S
end symbol = eps
S -> I^0+x STATV | eps
I^n STATV
I^n STATV
I^n STATV -> I^n STATV \n I^n STATV | I^n STAT | I^n variants VARIANT
I^n STAT -> I^n STAT \n I^n STAT | I^n COMMENT | I^n include INC
I^n STAT -> I^n del DEL | I^n FILTER
DEL -> name \n
I^n STAT -> I^n name = VALUE | I^n name += VALUE | I^n name <= VALUE
I^n STAT -> I^n name ?= VALUE | I^n name ?+= VALUE | I^n name ?<= VALUE
VALUE \rightarrow TEXT \n | 'TEXT' \n | "TEXT" \n
COMMENT_BLOCK -> #TEXT | //TEXT
COMMENT -> COMMENT_BLOCK\n
COMMENT -> COMMENT_BLOCK\n
TEXT = [\hat{\wedge} n] TEXT //python format regexp
I^n variants VAR #comments: add possibility for comment
I^n+x VAR-NAME: DEPS
I^n+x+x2 STATV
I^n VAR-NAME:
IDENTIFIER \rightarrow [A-Za-z0-9][A-Za-z0-9_-]*
VARIANT -> VAR COMMENT_BLOCK\n I^n+x VAR-NAME
VAR -> VAR-TYPE: | VAR-TYPE META-DATA: | : // Named | unnamed variant
VAR-TYPE -> IDENTIFIER
```
variants \_name\_ [xxx] [zzz=yyy] [uuu]: META-DATA -> [IDENTIFIER] | [IDENTIFIER=TEXT] | META-DATA META-DATA  $I^n$  VAR-NAME ->  $I^n$  VAR-NAME \n I^n VAR-NAME | I^n VAR-NAME-N \n I^n+x STATV VAR-NAME-N -> - @VAR-NAME-F: DEPS | - VAR-NAME-F: DEPS VAR-NAME-F -> [a-zA-Z0-9\.\_-]+ // Python regexp DEPS -> DEPS-NAME-F | DEPS-NAME-F,DEPS DEPS-NAME-F -> [a-zA-Z0-9\.\_- ]+ // Python regexp INC  $\rightarrow$  name \n FILTER\_GROUP: STAT STAT I^n STAT -> I^n PN\_FILTER\_GROUP | I^n ! PN\_FILTER\_GROUP PN\_FILTER\_GROUP -> FILTER\_GROUP: \n I^n+x STAT PN\_FILTER\_GROUP -> FILTER\_GROUP: STAT \n I^n+x STAT only FILTER\_GROUP no FILTER\_GROUP FILTER -> only FILTER\_GROUP \n | no FILTER\_GROUP \n FILTER\_GROUP -> FILTER\_NAME FILTER\_GROUP -> FILTER\_GROUP..FILTER\_GROUP FILTER\_GROUP -> FILTER\_GROUP,FILTER\_GROUP FILTER\_NAME -> FILTER\_NAME.FILTER\_NAME FILTER\_NAME -> VAR-NAME-F | (VAR-NAME-F=VAR-NAME-F)

# copyright Red Hat 2008-2013

class virttest.cartesian\_config.**BlockFilter**(*blocked*) Bases: [object](http://docs.python.org/library/functions.html#object)

**apply\_to\_dict**(*d*)

### **blocked**

class virttest.cartesian\_config.**Condition**(*lfilter*, *line*) Bases: [virttest.cartesian\\_config.NoFilter](#page-308-0)

### **content**

class virttest.cartesian\_config.**FileReader**(*filename*) Bases: [virttest.cartesian\\_config.StrReader](#page-309-0)

### Preprocess an input file for easy reading.

<span id="page-303-0"></span>class virttest.cartesian\_config.**Filter**(*lfilter*) Bases: [object](http://docs.python.org/library/functions.html#object)

### **filter**

**match**(*ctx*, *ctx\_set*)

**might\_match**(*ctx*, *ctx\_set*, *descendant\_labels*)

class virttest.cartesian\_config.**LAnd** Bases: [virttest.cartesian\\_config.Token](#page-310-0)

## **identifier** = '..'

class virttest.cartesian\_config.**LAppend** Bases: [virttest.cartesian\\_config.LOperators](#page-305-0)

# **apply\_to\_dict**(*d*)

#### **identifier** = '+='

class virttest.cartesian\_config.**LApplyPreDict** Bases: [virttest.cartesian\\_config.LOperators](#page-305-0)

## **apply\_to\_dict**(*d*)

#### **identifier** = 'apply\_pre\_dict'

#### **set\_operands**(*name*, *value*)

```
class virttest.cartesian_config.LCoc
    Bases: virttest.cartesian_config.Token
```
### **identifier** = '.'

```
class virttest.cartesian_config.LColon
    Bases: virttest.cartesian_config.Token
```
#### **identifier** = ':'

```
class virttest.cartesian_config.LComa
    Bases: virttest.cartesian_config.Token
```
#### **identifier** = ','

```
class virttest.cartesian_config.LCond
    Bases: virttest.cartesian_config.Token
```
#### **identifier** = ''

```
class virttest.cartesian_config.LDefault
    Bases: virttest.cartesian_config.Token
```
### **identifier** = '@'

```
class virttest.cartesian_config.LDel
    Bases: virttest.cartesian_config.LOperators
```
#### **apply\_to\_dict**(*d*)

```
identifier = 'del'
```
class virttest.cartesian\_config.**LDot** Bases: [virttest.cartesian\\_config.Token](#page-310-0)

# **identifier** = '.'

class virttest.cartesian\_config.**LEndBlock**(*length*) Bases: [virttest.cartesian\\_config.LIndent](#page-305-1)

class virttest.cartesian\_config.**LEndL** Bases: [virttest.cartesian\\_config.Token](#page-310-0)

#### <span id="page-304-0"></span>**identifier** = 'endl'

```
class virttest.cartesian_config.LIdentifier
    Bases: str
```

```
checkAlpha()
     Check if string contain only chars
```

```
checkChar(chars)
```

```
checkCharAlpha(chars)
     Check if string contain only chars
```

```
checkCharAlphaNum(chars)
    Check if string contain only chars
```

```
checkCharNumeric(chars)
     Check if string contain only chars
```

```
checkNumbers()
     Check if string contain only chars
```

```
identifier = 'Identifier re([A-Za-z0-9][A-Za-z0-9_{-}]^*)'
```
class virttest.cartesian\_config.**LInclude** Bases: [virttest.cartesian\\_config.Token](#page-310-0)

# **identifier** = 'include'

```
class virttest.cartesian_config.LIndent(length)
    Bases: virttest.cartesian_config.Token
```
#### **identifier** = 'indent'

#### **length**

```
class virttest.cartesian_config.LLBracket
    Bases: virttest.cartesian_config.Token
```
#### **identifier** = '['

```
class virttest.cartesian_config.LLRBracket
    Bases: virttest.cartesian_config.Token
```
#### **identifier** = '('

```
class virttest.cartesian_config.LNo
    Bases: virttest.cartesian_config.Token
```
# **identifier** = 'no'

```
class virttest.cartesian_config.LNotCond
    Bases: virttest.cartesian_config.Token
```
### **identifier** = '!'

```
class virttest.cartesian_config.LOnly
    Bases: virttest.cartesian_config.Token
```
# **identifier** = 'only'

```
class virttest.cartesian_config.LOperators
    Bases: virttest.cartesian_config.Token
```
**function** = None

**identifier** = ''

```
name
```
### **set\_operands**(*name*, *value*)

### **value**

class virttest.cartesian\_config.**LOr** Bases: [virttest.cartesian\\_config.Token](#page-310-0)

#### **identifier** = ','

class virttest.cartesian\_config.**LPrepend** Bases: [virttest.cartesian\\_config.LOperators](#page-305-0)

#### **apply\_to\_dict**(*d*)

# **identifier** = '<='

class virttest.cartesian\_config.**LRBracket** Bases: [virttest.cartesian\\_config.Token](#page-310-0)

### **identifier** = ']'

class virttest.cartesian\_config.**LRRBracket** Bases: [virttest.cartesian\\_config.Token](#page-310-0)

#### **identifier** = ')'

class virttest.cartesian\_config.**LRegExpAppend** Bases: [virttest.cartesian\\_config.LOperators](#page-305-0)

#### **apply\_to\_dict**(*d*)

#### **identifier** = '?+='

class virttest.cartesian\_config.**LRegExpPrepend** Bases: [virttest.cartesian\\_config.LOperators](#page-305-0)

#### **apply\_to\_dict**(*d*)

#### **identifier** = '?<='

class virttest.cartesian\_config.**LRegExpSet** Bases: [virttest.cartesian\\_config.LOperators](#page-305-0)

#### **apply\_to\_dict**(*d*)

#### **identifier** = '?='

class virttest.cartesian\_config.**LRegExpStart** Bases: [virttest.cartesian\\_config.Token](#page-310-0)

# **identifier** = '\${'

```
class virttest.cartesian_config.LRegExpStop
    Bases: virttest.cartesian_config.Token
```
# **identifier** = '}'

class virttest.cartesian\_config.**LSet** Bases: [virttest.cartesian\\_config.LOperators](#page-305-0)

#### **apply\_to\_dict**(*d*)

**Parameters**  $d$  – Dictionary for apply value

# **identifier** = '='

class virttest.cartesian\_config.**LString** Bases: [virttest.cartesian\\_config.LIdentifier](#page-304-0)

# **identifier** = 'String re(.+)'

```
class virttest.cartesian_config.LUpdateFileMap
```
Bases: [virttest.cartesian\\_config.LOperators](#page-305-0)

**apply\_to\_dict**(*d*)

```
dest
```
**identifier** = 'update\_file\_map'

**set\_operands**(*filename*, *name*, *dest='\_name\_map\_file'*)

# **shortname**

```
class virttest.cartesian_config.LVariant
    Bases: virttest.cartesian_config.Token
```
#### **identifier** = '-'

class virttest.cartesian\_config.**LVariants** Bases: [virttest.cartesian\\_config.Token](#page-310-0)

#### **identifier** = 'variants'

class virttest.cartesian\_config.**LWhite** Bases: [virttest.cartesian\\_config.LIdentifier](#page-304-0)

### **identifier** = 'WhiteSpace re(\\s)'

class virttest.cartesian\_config.**Label**(*name*, *next\_name=None*) Bases: [object](http://docs.python.org/library/functions.html#object)

**hash\_name**()

**hash\_val**

**hash\_var**

**hash\_variant**()

**long\_name**

**name**

**var\_name**

class virttest.cartesian\_config.**Lexer**(*reader*)

Bases: [object](http://docs.python.org/library/functions.html#object)

**check\_token**(*token*, *lType*)

**flush\_until**(*end\_tokens=None*)

**get\_lexer**()

**get\_next\_check**(*lType*)

**get\_next\_check\_nw**(*lType*)

**get\_until**(*end\_tokens=None*)

# **get\_until\_check**(*lType*, *end\_tokens=None*)

Read tokens from iterator until get end\_tokens or type of token not match ltype

# Parameters

• **lType** – List of allowed tokens

• **end tokens** – List of tokens for end reading

Returns List of readed tokens.

- **get\_until\_gen**(*end\_tokens=None*)
- **get\_until\_no\_white**(*end\_tokens=None*)

Read tokens from iterator until get one of end\_tokens and strip LWhite

Parameters **end\_tokens** – List of tokens for end reading

Returns List of readed tokens.

```
match(line, pos)
```
**rest\_line**()

```
rest_line_as_LString()
```

```
rest_line_gen()
```
**rest\_line\_no\_white**()

**set\_fast**()

**set\_prev\_indent**(*prev\_indent*)

**set\_strict**()

- exception virttest.cartesian\_config.**LexerError**(*msg*, *line=None*, *filename=None*, *linenum=None*) Bases: [virttest.cartesian\\_config.ParserError](#page-309-1)
- exception virttest.cartesian\_config.**MissingIncludeError**(*line*, *filename*, *linenum*) Bases: [exceptions.Exception](http://docs.python.org/library/exceptions.html#exceptions.Exception)

```
class virttest.cartesian_config.NegativeCondition(lfilter, line)
    virttest.cartesian_config.OnlyFilter
```
## **content**

```
class virttest.cartesian_config.NoFilter(lfilter, line)
    Bases: virttest.cartesian_config.NoOnlyFilter
```
**is\_irrelevant**(*ctx*, *ctx\_set*, *descendant\_labels*)

**might\_pass**(*failed\_ctx*, *failed\_ctx\_set*, *ctx*, *ctx\_set*, *descendant\_labels*)

**requires\_action**(*ctx*, *ctx\_set*, *descendant\_labels*)

```
class virttest.cartesian_config.NoOnlyFilter(lfilter, line)
    Bases: virttest.cartesian_config.Filter
```
# **line**

class virttest.cartesian\_config.**Node** Bases: [object](http://docs.python.org/library/functions.html#object)

**append\_to\_shortname**

**children**

**content**

**default**

**dep**

**dump**(*indent*, *recurse=False*)

**failed\_cases**

**filename**

**labels**

**name**

**q\_dict**

**var\_name**

<span id="page-309-2"></span>class virttest.cartesian\_config.**OnlyFilter**(*lfilter*, *line*) Bases: [virttest.cartesian\\_config.NoOnlyFilter](#page-308-1)

**is\_irrelevant**(*ctx*, *ctx\_set*, *descendant\_labels*)

**might\_pass**(*failed\_ctx*, *failed\_ctx\_set*, *ctx*, *ctx\_set*, *descendant\_labels*)

**requires\_action**(*ctx*, *ctx\_set*, *descendant\_labels*)

class virttest.cartesian\_config.**Parser**(*filename=None*, *defaults=False*, *expand\_defaults=[]*,

*debug=False*)

Bases: [object](http://docs.python.org/library/functions.html#object)

**assign**(*key*, *value*)

Apply a only filter programatically and keep track of it.

Equivalent to parse a "key = value" line.

Parameters **variant** – String with the variant name.

**get\_dicts**(*node=None*, *ctx=[]*, *content=[]*, *shortname=[]*, *dep=[]*) Generate dictionaries from the code parsed so far. This should be called after parsing something.

Returns A dict generator.

# **no\_filter**(*variant*)

Apply a only filter programatically and keep track of it.

Equivalent to parse a "no variant" line.

Parameters **variant** – String with the variant name.

# **only\_filter**(*variant*)

Apply a only filter programatically and keep track of it.

Equivalent to parse a "only variant" line.

Parameters **variant** – String with the variant name.

**parse\_file**(*filename*)

Parse a file.

Parameters **filename** – Path of the configuration file.

**parse\_string**(*s*) Parse a string.

# Parameters **s** – String to parse.

<span id="page-309-1"></span>exception virttest.cartesian\_config.**ParserError**(*msg*, *line=None*, *filename=None*,

*linenum=None*)

Bases: [exceptions.Exception](http://docs.python.org/library/exceptions.html#exceptions.Exception)

<span id="page-309-0"></span>class virttest.cartesian\_config.**StrReader**(*s*) Bases: [object](http://docs.python.org/library/functions.html#object)

Preprocess an input string for easy reading.

**get\_next\_line**(*prev\_indent*)

Get the next line in the current block.

Parameters **prev\_indent** – The indentation level of the previous block.

Returns (line, indent, linenum), where indent is the line's indentation level. If no line is available, (None, -1, -1) is returned.

```
set_next_line(line, indent, linenum)
```
Make the next call to get\_next\_line() return the given line instead of the real next line.

<span id="page-310-0"></span>class virttest.cartesian\_config.**Token** Bases: [object](http://docs.python.org/library/functions.html#object)

**identifier** = ''

virttest.cartesian\_config.**apply\_predict**(*lexer*, *node*, *pre\_dict*)

virttest.cartesian\_config.**cmd\_tokens**(*tokens1*, *tokens2*)

virttest.cartesian\_config.**compare\_string**(*str1*, *str2*)

Compare two int string and return -1, 0, 1. It can compare two memory value even in sufix

#### **Parameters**

- **str1** The first string
- **str2** The second string

**Return** Rteurn -1, when str1< str2 0, when str1 = str2 1, when str1> str2

virttest.cartesian\_config.**convert\_data\_size**(*size*, *default\_sufix='B'*) Convert data size from human readable units to an int of arbitrary size.

#### Parameters

- **size** Human readable data size representation (string).
- **default\_sufix** Default sufix used to represent data.

Returns Int with data size in the appropriate order of magnitude.

virttest.cartesian\_config.**next\_nw**(*gener*)

virttest.cartesian\_config.**parse\_filter**(*lexer*, *tokens*)

# Returns Parsed filter

virttest.cartesian\_config.**postfix\_parse**(*dic*)

virttest.cartesian\_config.**print\_dicts**(*options*, *dicts*)

virttest.cartesian\_config.**print\_dicts\_default**(*options*, *dicts*) Print dictionaries in the default mode

virttest.cartesian\_config.**print\_dicts\_repr**(*options*, *dicts*)

# **virttest.cartesian\_config\_unittest module**

class virttest.cartesian\_config\_unittest.**CartesianConfigTest**(*methodName='runTest'*) Bases: unittest.case.TestCase

**testComplicatedFilter**()

```
testCondition()
```

```
testDefaults()
testDel()
testError1()
testFilterMixing()
testHugeTest1()
testMissingInclude()
testNameVariant()
testNegativeCondition()
testSimpleVariant()
testSyntaxErrors()
testVariableAssignment()
```
# **virttest.ceph module**

CEPH Support This file has the functions that helps \* To create rbd pool \* To map/unmap rbd pool \* To mount/umount cephfs to localhost \* To return rbd uri which can be used as disk image file path.

```
exception virttest.ceph.CephError
    Bases: exceptions.Exception
```
## **virttest.common module**

```
virttest.common.load_setup_modules(client_dir)
```
# **virttest.data\_dir module**

Library used to provide the appropriate data dir for virt test.

```
exception virttest.data_dir.MissingDepsDirError
    Bases: exceptions.Exception
```
class virttest.data\_dir.**SubdirGlobList**(*basedir*, *globstr*, *filterlist=None*) Bases: [virttest.data\\_dir.SubdirList](#page-311-0)

List of all files matching glob in all non-hidden basedir subdirectories

<span id="page-311-0"></span>class virttest.data\_dir.**SubdirList**(*basedir*, *filterlist=None*) Bases: [list](http://docs.python.org/library/functions.html#list)

List of all non-hidden subdirectories beneath basedir

exception virttest.data\_dir.**UnknownBackendError**(*backend*) Bases: [exceptions.Exception](http://docs.python.org/library/exceptions.html#exceptions.Exception)

virttest.data\_dir.**clean\_tmp\_files**()

virttest.data\_dir.**get\_backend\_cfg\_path**(*backend\_type*, *cfg\_basename*)

virttest.data\_dir.**get\_backend\_dir**(*backend\_type*)

virttest.data\_dir.**get\_backing\_data\_dir**()

virttest.data\_dir.**get\_data\_dir**()

```
virttest.data_dir.get_deps_dir(target=None)
```
For a given test provider, report the appropriate deps dir.

The little inspect trick is used to avoid callers having to do sys.modules[] tricks themselves.

Parameters **target** – File we want in deps folder. Will return the path to the target if set and available. Or will only return the path to dep folder.

virttest.data\_dir.**get\_download\_dir**()

virttest.data\_dir.**get\_root\_dir**()

virttest.data\_dir.**get\_test\_provider\_dir**(*provider*) Return a specific test providers dir, inside the base dir.

virttest.data\_dir.**get\_test\_providers\_dir**() Return the base test providers dir (at the moment, test-providers.d).

virttest.data\_dir.**get\_tmp\_dir**()

virttest.data\_dir.**set\_backing\_data\_dir**(*backing\_data\_dir*)

# **virttest.defaults module**

virttest.defaults.**get\_default\_guest\_os\_info**() Gets the default asset and variant information depending on host OS

# **virttest.element\_path module**

class virttest.element\_path.**Path**(*path*)

```
find(element)
```
**findall**(*element*)

**findtext**(*element*, *default=None*)

virttest.element\_path.**find**(*element*, *path*)

virttest.element\_path.**findall**(*element*, *path*)

virttest.element\_path.**findtext**(*element*, *path*, *default=None*)

class virttest.element\_path.**xpath\_descendant\_or\_self**

virttest.element\_path.**xpath\_tokenizer**()

findall(string[, pos[, endpos]]) –> list. Return a list of all non-overlapping matches of pattern in string.

# **virttest.element\_tree module**

virttest.element\_tree.**Comment**(*text=None*) virttest.element\_tree.**dump**(*elem*) virttest.element\_tree.**Element**(*tag*, *attrib={}*, *\*\*extra*) class virttest.element\_tree.**ElementTree**(*element=None*, *file=None*) Bases: [object](http://docs.python.org/library/functions.html#object)

**find**(*path*)

<span id="page-313-0"></span>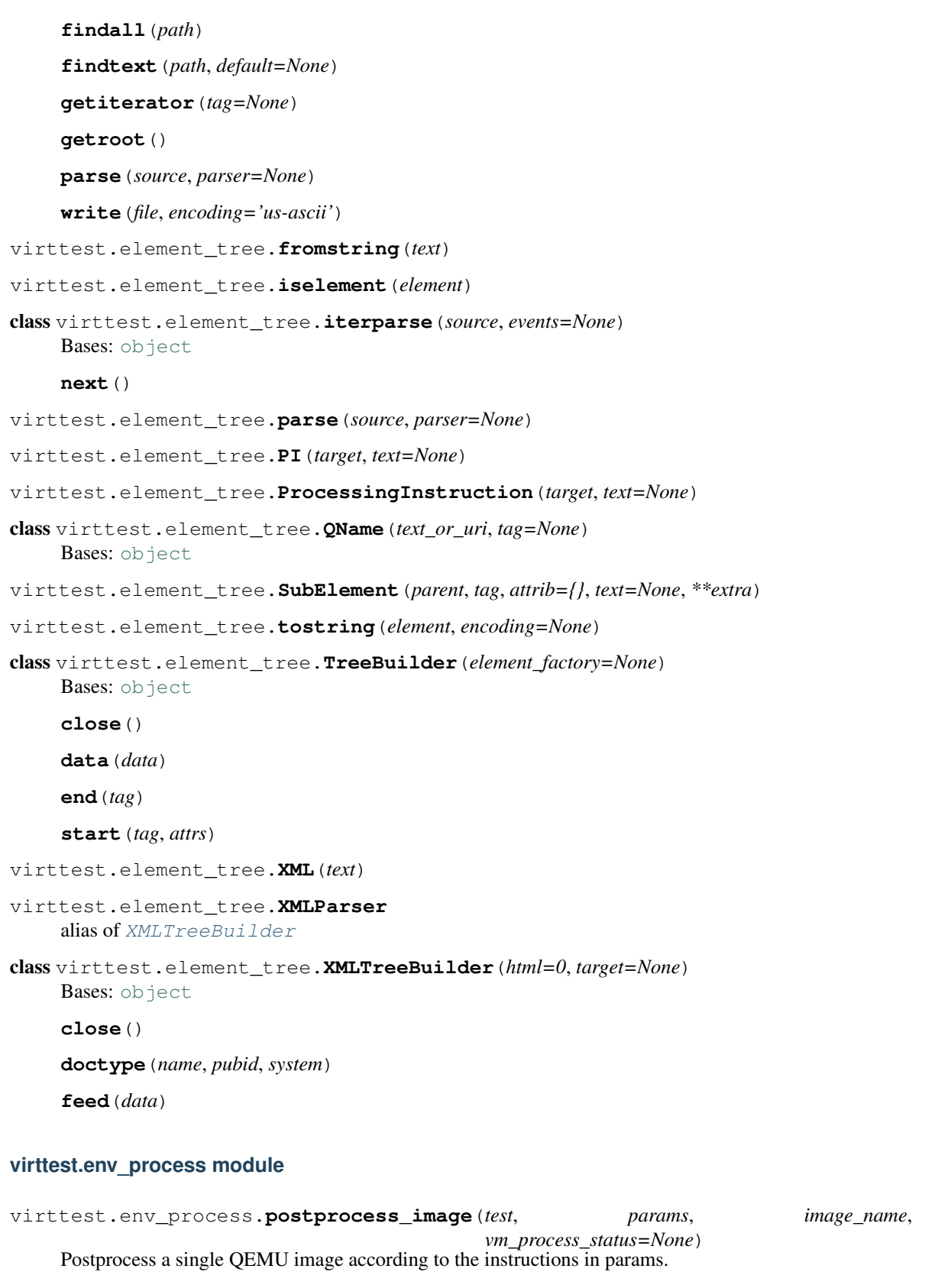

- **test** An Autotest test object.
- **params** A dict containing image postprocessing parameters.
- **vm\_process\_status** (optional) vm process status like running, dead or None for no vm exist.

virttest.env\_process.**postprocess\_on\_error**(*test*, *params*, *env*)

Perform postprocessing operations required only if the test failed.

## Parameters

- **test** An Autotest test object.
- **params** A dict containing all VM and image parameters.
- **env** The environment (a dict-like object).

virttest.env\_process.**postprocess\_vm**(*test*, *params*, *env*, *name*)

Postprocess a single VM object according to the instructions in params. Kill the VM if requested and get a screendump.

#### **Parameters**

- **test** An Autotest test object.
- **params** A dict containing VM postprocessing parameters.
- **env** The environment (a dict-like object).
- **name** The name of the VM object.

virttest.env\_process.**preprocess\_image**(*test*, *params*, *image\_name*,

*vm\_process\_status=None*) Preprocess a single QEMU image according to the instructions in params.

## **Parameters**

- **test** Autotest test object.
- **params** A dict containing image preprocessing parameters.
- **vm\_process\_status** This is needed in postprocess\_image. Add it here only for keep it work with process\_images()

Note Currently this function just creates an image if requested.

#### virttest.env\_process.**preprocess\_vm**(*test*, *params*, *env*, *name*)

Preprocess a single VM object according to the instructions in params. Start the VM if requested and get a screendump.

# Parameters

- **test** An Autotest test object.
- **params** A dict containing VM preprocessing parameters.
- **env** The environment (a dict-like object).
- **name** The name of the VM object.

virttest.env\_process.**process**(*test*, *params*, *env*, *image\_func*, *vm\_func*, *vm\_first=False*)

Pre- or post-process VMs and images according to the instructions in params. Call image func for each image listed in params and vm\_func for each VM.

### **Parameters**

• **test** – An Autotest test object.

- **params** A dict containing all VM and image parameters.
- **env** The environment (a dict-like object).
- **image\_func** A function to call for each image.
- **vm\_func** A function to call for each VM.
- **vm** first Call vm func first or not.

virttest.env\_process.**process\_command**(*test*, *params*, *env*, *command*, *command\_timeout*, *command\_noncritical*)

Pre- or post- custom commands to be executed before/after a test is run

#### Parameters

- **test** An Autotest test object.
- **params** A dict containing all VM and image parameters.
- **env** The environment (a dict-like object).
- **command** Command to be run.
- **command\_timeout** Timeout for command execution.
- **command\_noncritical** If True test will not fail if command fails.

virttest.env\_process.**process\_images**(*image\_func*, *test*, *params*, *vm\_process\_status=None*) Wrapper which chooses the best way to process images.

### **Parameters**

- **image\_func** Process function
- **test** An Autotest test object.
- **params** A dict containing all VM and image parameters.
- **vm\_process\_status** (optional) vm process status like running, dead or None for no vm exist.

virttest.env\_process.**store\_vm\_register**(*vm*, *log\_filename*, *append=False*) Store the register information of vm into a log file

# **Parameters**

- **vm** (vm object) VM object
- **log filename**  $(string) log file name$  $(string) log file name$  $(string) log file name$
- **append**  $(bood)$  Add the log to the end of the log file or not

Returns Store the vm register information to log file or not

Return type [bool](http://docs.python.org/library/functions.html#bool)

# **virttest.funcatexit module**

funcatexit.py - allow programmer to define multiple exit functions to be executed upon normal cases termination. Can be used for the environment clean up functions. The basic idea is like atexit from python libs.

virttest.funcatexit.**register**(*env*, *test\_type*, *func*, *\*targs*, *\*\*kargs*)

Register a function to be executed upon case termination. func is returned to facilitate usage as a decorator.

param env: the global objects used by tests param test type: test type mark for exit functions param func: function to be called at exit param targs: optional arguments to pass to func param kargs: optional keyword arguments to pass to func

virttest.funcatexit.**run\_exitfuncs**(*env*, *test\_type*)

Run any registered exit functions. exithandlers is traversed in reverse order so functions are executed last in, first out.

param env: the global objects used by tests param test\_type: test type mark for exit functions

virttest.funcatexit.**unregister**(*env*, *test\_type*, *func*, *\*targs*, *\*\*kargs*)

Unregister a function to be executed upon case termination. func is returned to facilitate usage as a decorator.

param env: the global objects used by tests param test\_type: test type mark for exit functions param func: function to be called at exit param targs: optional arguments to pass to func param kargs: optional keyword arguments to pass to func

### **virttest.gluster module**

GlusterFS Support This file has the functions that helps \* To create/check gluster volume. \* To start/check gluster services. \* To create gluster uri which can be used as disk image file path.

```
exception virttest.gluster.GlusterBrickError(error_mgs)
    Bases: virttest.gluster.GlusterError
```

```
exception virttest.gluster.GlusterError
    Bases: exceptions.Exception
```
- virttest.gluster.**add\_rpc\_insecure**(*filepath*) Allow glusterd RPC authority insecure
- virttest.gluster.**file\_exists**(*params*, *filename\_path*)
- virttest.gluster.**get\_image\_filename**(*params*, *image\_name*, *image\_format*) Form the image file name using gluster uri
- virttest.gluster.**gluster\_brick\_create**(*brick\_path*, *force=False*) Creates brick
- virttest.gluster.**gluster\_brick\_delete**(*brick\_path*) Creates brick
- virttest.gluster.**glusterfs\_mount**(*g\_uri*, *mount\_point*) Mount gluster volume to mountpoint.

**Parameters g\_uri** ([str](http://docs.python.org/library/functions.html#str)) – stripped gluster uri from create\_gluster\_uri(.., True)

# **virttest.guest\_agent module**

Interfaces to the virt agent.

copyright 2008-2012 Red Hat Inc.

class virttest.guest\_agent.**QemuAgent**(*vm*, *name*, *serial\_type*, *serial\_filename*, *get\_supported\_cmds=False*, *suppress\_exceptions=False*) Bases: [virttest.qemu\\_monitor.Monitor](#page-368-0)

Wraps qemu guest agent commands.

**CMD\_TIMEOUT** = 20

**FSFREEZE\_STATUS\_FROZEN** = 'frozen'

**FSFREEZE\_STATUS\_THAWED** = 'thawed'

**PROMPT\_TIMEOUT** = 20

**READ\_OBJECTS\_TIMEOUT** = 5

**RESPONSE\_TIMEOUT** = 20

SERIAL TYPE ISA = 'isa'

**SERIAL\_TYPE\_VIRTIO** = 'virtio'

**SHUTDOWN\_MODE\_HALT** = 'halt'

**SHUTDOWN\_MODE\_POWERDOWN** = 'powerdown'

**SHUTDOWN\_MODE\_REBOOT** = 'reboot'

**SUPPORTED\_SERIAL\_TYPE** = ['virtio', 'isa']

**SUSPEND\_MODE\_DISK** = 'disk'

**SUSPEND\_MODE\_HYBRID** = 'hybrid'

**SUSPEND\_MODE\_RAM** = 'ram'

**cmd**(*cmd*, *args=None*, *timeout=20*, *debug=True*, *success\_resp=True*) Send a guest agent command and return the response if success\_resp.

### Parameters

- **cmd** Command to send
- **args** A dict containing command arguments, or None
- **timeout** Time duration to wait for response
- **debug** Whether to print the commands being sent and responses
- **fd** file object or file descriptor to pass

Returns The response received

### Raises

- **VAgentLockError** Raised if the lock cannot be acquired
- **VAgentSocketError** Raised if a socket error occurs
- **VAgentProtocolError** Raised if no response is received
- **VAgentCmdError** Raised if the response is an error message

### **cmd\_obj**(*obj*, *timeout=20*)

Transform a Python object to JSON, send the resulting string to the guest agent, and return the response. Unlike cmd(), return the raw response dict without performing any checks on it.

## Parameters

- **obj** The object to send
- **timeout** Time duration to wait for response

Returns The response received

### Raises

- **VAgentLockError** Raised if the lock cannot be acquired
- **VAgentSocketError** Raised if a socket error occurs

• **VAgentProtocolError** – Raised if no response is received

#### **cmd\_raw**(*data*, *timeout=20*, *success\_resp=True*)

Send a raw string to the guest agent and return the response. Unlike cmd(), return the raw response dict without performing any checks on it.

# Parameters

- **data** The data to send
- **timeout** Time duration to wait for response

Returns The response received

#### Raises

- **VAgentLockError** Raised if the lock cannot be acquired
- **VAgentSocketError** Raised if a socket error occurs
- **VAgentProtocolError** Raised if no response is received

### **fsfreeze**(*\*args*, *\*\*kwargs*)

Freeze File system on guest.

**Parameters check status** – Force this function to check the fsreeze status before/after sending cmd.

Returns Frozen FS number if cmd succeed, -1 if guest agent doesn't support fsfreeze cmd.

# **fsthaw**(*\*args*, *\*\*kwargs*)

Thaw File system on guest.

Parameters **check\_status** – Force this function to check the fsreeze status before/after sending cmd.

Returns Thaw FS number if cmd succeed, -1 if guest agent doesn't support fsfreeze cmd.

#### **get\_fsfreeze\_status**()

Get guest 'fsfreeze' status. The status could be 'frozen' or 'thawed'.

# **shutdown**(*\*args*, *\*\*kwargs*)

Send "guest-shutdown", this cmd would not return any response.

Parameters **mode** – Speicfy shutdown mode, now qemu guest agent supports 'powerdown', 'reboot', 'halt' 3 modes.

Returns True if shutdown cmd is sent successfully, False if 'shutdown' is unsupported.

### **suspend**(*\*args*, *\*\*kwargs*)

This function tries to execute the scripts provided by the pm-utils package via guest agent interface. If it's not available, the suspend operation will be performed by manually writing to a sysfs file.

Notes:

1.For the best results it's strongly recommended to have the pm-utils package installed in the guest.

2.The ram and 'hybrid' mode require QEMU to support the system\_wakeup command. Thus, it's *required* to query QEMU for the presence of the system\_wakeup command before issuing guest agent command.

Parameters mode – Specify suspend mode, could be one of disk, ram, hybrid.

Returns True if shutdown cmd is sent successfully, False if suspend is unsupported.

Raises **VAgentSuspendUnknownModeError** – Raise if mode is not supported.

```
sync(*args, **kwargs)
```
Sync guest agent with cmd 'guest-sync'.

**verify\_fsfreeze\_status**(*expected*)

Verify the guest agent fsfreeze status is same as expected, if not, raise a VAgentFreezeStatusError.

Parameters **expected** – The expected status.

Raises **VAgentFreezeStatusError** – Raise if the guest fsfreeze status is unexpected.

**verify\_responsive**()

Make sure the guest agent is responsive by sending a command.

exception virttest.guest\_agent.**VAgentCmdError**(*cmd*, *args*, *data*) Bases: [virttest.guest\\_agent.VAgentError](#page-319-0)

exception virttest.guest\_agent.**VAgentConnectError** Bases: [virttest.guest\\_agent.VAgentError](#page-319-0)

<span id="page-319-0"></span>exception virttest.guest\_agent.**VAgentError** Bases: [virttest.qemu\\_monitor.MonitorError](#page-369-0)

exception virttest.guest\_agent.**VAgentFreezeStatusError**(*vm\_name*, *status*, *expected*) Bases: virttest.quest\_agent.VAgentError

exception virttest.guest\_agent.**VAgentLockError** Bases: [virttest.guest\\_agent.VAgentError](#page-319-0)

exception virttest.guest\_agent.**VAgentNotSupportedError** Bases: [virttest.guest\\_agent.VAgentError](#page-319-0)

exception virttest.guest\_agent.**VAgentProtocolError** Bases: [virttest.guest\\_agent.VAgentError](#page-319-0)

- exception virttest.guest\_agent.**VAgentSocketError**(*msg*, *e*) Bases: [virttest.guest\\_agent.VAgentError](#page-319-0)
- <span id="page-319-1"></span>exception virttest.guest\_agent.**VAgentSuspendError** Bases: [virttest.guest\\_agent.VAgentError](#page-319-0)
- exception virttest.guest\_agent.**VAgentSuspendUnknownModeError**(*mode*) Bases: virttest.quest\_agent.VAgentSuspendError
- exception virttest.guest\_agent.**VAgentSyncError**(*vm\_name*) Bases: [virttest.guest\\_agent.VAgentError](#page-319-0)

### **virttest.http\_server module**

class virttest.http\_server.**HTTPRequestHandler**(*request*, *client\_address*, *server*) Bases: [SimpleHTTPServer.SimpleHTTPRequestHandler](http://docs.python.org/library/simplehttpserver.html#SimpleHTTPServer.SimpleHTTPRequestHandler)

### **address\_string**()

This HTTP server does not care about name resolution for the requests

The first reason is that most of the times our clients are going to be virtual machines without a proper name resolution setup. Also, by not resolving names, we should be a bit faster and be resilient about misconfigured or resilient name servers.

- **copyfile\_range**(*source\_file*, *output\_file*, *range\_begin*, *range\_end*) Copies a range of a file to destination.
- **do\_GET**()

Serve a GET request.

**log\_message**(*fmt*, *\*args*)

**parse\_header\_byte\_range**()

**send\_head\_range**(*range\_begin*, *range\_end*)

**translate\_path**(*path*)

Translate a /-separated PATH to the local filename syntax.

Components that mean special things to the local file system (e.g. drive or directory names) are ignored. (XXX They should probably be diagnosed.)

virttest.http\_server.**http\_server**(*port=8000*, *cwd=None*, *terminate\_callable=None*)

#### **virttest.installer module**

Installer classes are responsible for building and installing virtualization specific software components. This is the main entry point for tests that wish to install virtualization software components.

The most common use case is to simply call make\_installer() inside your tests.

class virttest.installer.**InstallerRegistry**(*\*\*kwargs*)

Bases: [dict](http://docs.python.org/library/stdtypes.html#dict)

Holds information on known installer classes

This class is used to create a single instance, named INSTALLER\_REGISTRY, that will hold all information on known installer types.

For registering a new installer class, use the register() method. If the virt type is not set explicitly, it will be set to 'base'. Example:

>>> INSTALLER\_REGISTRY.register('yum', base\_installer.YumInstaller)

If you want to register a virt specific installer class, set the virt (third) param:

**>>>** INSTALLER\_REGISTRY.register('yum', qemu\_installer.YumInstaller, 'qemu')

For getting a installer class, use the get\_installer() method. This method has a fallback option 'get\_default\_virt' that will return a generic virt installer if set to true.

# **DEFAULT\_VIRT\_NAME** = 'base'

```
get_installer(mode, virt=None, get_default_virt=False)
```
Gets a installer class that should be able to install the virt software

Always try to use classes that are specific to the virtualization technology that is being tested. If you have confidence that the installation is rather trivial and does not require custom steps, you may be able to get away with a base class (by setting get\_default\_virt to True).

```
get_modes(virt=None)
```
Returns a list of all registered installer modes

```
register(mode, klass, virt=None)
```
Register a class as responsible for installing virt software components

If virt is not set, it will assume a default of 'base'.

```
virttest.installer.make_installer(fullname, params, test=None)
```
Installer factory: returns a new installer for the chosen mode and vm type

This is the main entry point for acquiring an installer. Tests, such as the build test, should use this function.

Param priority evaluation order is 'install\_mode', then 'mode'. For virt type, 'vm\_type' is consulted.

## **Parameters**

- **fullname** the full name of instance, eg: git\_repo\_foo
- **params** dictionary with parameters generated from cartersian config
- **test** the test instance

virttest.installer.**run\_installers**(*params*, *test=None*) Runs the installation routines for all installers, one at a time

This is usually the main entry point for tests

### **virttest.installer\_unittest module**

```
class virttest.installer_unittest.installer_test(methodName='runTest')
    Bases: unittest.case.TestCase
    setUp()
    test_make_installer()
    test_register_get_installer()
    test_register_get_installer_default()
```
# **virttest.iscsi module**

Basic iscsi support for Linux host with the help of commands iscsiadm and tgtadm.

This include the basic operates such as login and get device name by target name. And it can support the real iscsi access and emulated iscsi in localhost then access it.

```
class virttest.iscsi.Iscsi
   object
```
Basic iSCSI support class, which will handle the emulated iscsi export and access to both real iscsi and emulated iscsi device.

The class support different kinds of iSCSI backend (TGT and LIO), and return ISCSI instance.

static **create\_iSCSI**(*params*, *root\_dir='/tmp'*)

```
class virttest.iscsi.IscsiLIO(params, root_dir)
    Bases: virttest.iscsi._IscsiComm
```
iscsi support class for LIO backend used in RHEL7.

```
delete_target()
    Delete target from host.
```

```
export_target()
     Export target in localhost for emulated iscsi
```

```
get_target_id()
    Get target id from image name.
```
#### **set\_chap\_acls\_target**()

set CHAP(acls) authentication on a target. it will require authentication before an initiator is allowed to log in and access devices.

notice: Individual ACL entries override common TPG Authentication, which can be set by set\_chap\_auth\_target().

```
set chap auth target()
```
set up authentication information for every single initiator, which provides the capability to define common login information for all Endpoints in a TPG

class virttest.iscsi.**IscsiTGT**(*params*, *root\_dir*)

Bases: virttest.iscsi.\_IscsiComm

iscsi support TGT backend used in RHEL6.

```
add_chap_account()
    Add CHAP authentication account
```
**delete\_chap\_account**() Delete the CHAP authentication account

**delete\_target**() Delete target from host.

**export\_target**() Export target in localhost for emulated iscsi

**get\_chap\_accounts**() Get all CHAP authentication accounts

**get\_target\_account\_info**() Get the target account information

- **get\_target\_id**() Get target id from image name. Only works for emulated iscsi device
- **set\_chap\_auth\_target**()

Set CHAP authentication on a target, it will require authentication before an initiator is allowed to log in and access devices.

virttest.iscsi.**iscsi\_discover**(*portal\_ip*) Query from iscsi server for available targets

Parameters **portal\_ip** – Ip for iscsi server

virttest.iscsi.**iscsi\_get\_nodes**() Get the iscsi nodes

virttest.iscsi.**iscsi\_get\_sessions**() Get the iscsi sessions activated

virttest.iscsi.**iscsi\_login**(*target\_name*, *portal*) Login to a target with the target name

Parameters **target\_name** – Name of the target

Params portal Hostname/Ip for iscsi server

virttest.iscsi.**iscsi\_logout**(*target\_name=None*) Logout from a target. If the target name is not set then logout all targets.

Params target\_name Name of the target.

```
virttest.iscsi.iscsi_node_del(target_name=None)
     Delete target node record, if the target name is not set then delete all target node records.
```
Params target\_name Name of the target.

# **virttest.iscsi\_unittest module**

```
class virttest.iscsi_unittest.iscsi_test(methodName='runTest')
    Bases: unittest.case.TestCase
    setUp()
    setup_stubs_add_chap_account(iscsi_obj)
    setup_stubs_cleanup(iscsi_obj, fname='')
    setup_stubs_delete_chap_account(iscsi_obj)
    setup_stubs_export_target(iscsi_obj)
    setup_stubs_get_chap_accounts(result='')
    setup_stubs_get_device_name(iscsi_obj)
    setup_stubs_get_target_account_info()
    setup_stubs_get_target_id()
    setup_stubs_init()
    setup_stubs_logged_in(result='')
    setup_stubs_login(iscsi_obj)
    setup_stubs_portal_visible(iscsi_obj, result='')
    setup_stubs_set_chap_auth_initiator(iscsi_obj)
    setup_stubs_set_chap_auth_target(iscsi_obj)
    setup_stubs_set_initiatorName(iscsi_obj)
    tearDown()
    test_iscsi_get_device_name()
    test_iscsi_login()
    test_iscsi_target_id()
    test_iscsi_visible()
```
# **virttest.libvirt\_network\_unittest module**

<span id="page-323-0"></span>Unit tests for Manipulator classes in libvirt\_xml module.

```
class virttest.libvirt_network_unittest.NetworkTestBase(methodName='runTest')
    Bases: unittest.case.TestCase
```
Base class for NetworkXML test providing fake virsh commands.

**setUp**()

```
class virttest.libvirt_network_unittest.NetworkXMLTest(methodName='runTest')
    virttest.libvirt_network_unittest.NetworkTestBase
```
Unit test class for manipulator methods in NetworkXML class.

#### **test\_sync\_and\_state\_dict**()

Unit test for sync and state\_dict methods of NetworkXML class.

Traverse all possible state and call sync using the state.
### **virttest.libvirt\_storage module**

Classes and functions to handle block/disk images for libvirt.

### This exports:

- two functions for get image/blkdebug filename
- class for image operates and basic parameters
- class for storage pool operations

class virttest.libvirt\_storage.**PoolVolume**(*pool\_name*, *virsh\_instance=<module*

*'virttest.virsh' from '/home/docs/checkouts/readthedocs.org/user\_builds/virttest/checkouts/latest/virttest/virsh.pyc'>*)

Bases: [object](http://docs.python.org/library/functions.html#object)

Volume Manager for libvirt storage pool.

**clone\_volume**(*old\_name*, *new\_name*) Clone a volume

**create\_volume**(*name*, *capability*, *allocation=None*, *frmt=None*) Create a volume in pool.

**delete\_volume**(*name*) Remove a volume.

**list\_volumes**() Return a dict include volumes' name(key) and path(value).

**volume\_exists**(*name*)

**volume\_info**(*name*) Get volume's information with command vol-info.

```
class virttest.libvirt_storage.QemuImg(params, root_dir, tag)
 Bases: virttest.storage.QemuImg
```
libvirt class for handling operations of disk/block images.

#### **check\_image**(*params*, *root\_dir*)

Check an image using the appropriate tools for each virt backend.

#### **Parameters**

- **params** Dictionary containing the test parameters.
- **root\_dir** Base directory for relative filenames.

Note params should contain:

Raises **VMImageCheckError** – In case qemu-img check fails on the image.

**commit**()

Commit image to it's base file

**convert**(*params*, *root\_dir*) Convert image

- **params** A dict
- **root\_dir** dir for save the convert image

Note params should contain:

**create**(*params*)

Create an image.

### Parameters **params** – Dictionary containing the test parameters.

Note params should contain:

**rebase**(*params*) Rebase image

### Parameters **params** – A dict

Note params should contain:

**remove**()

Remove an image file.

Note params should contain:

### **snapshot\_create**()

Create a snapshot image.

Note params should contain:

**snapshot\_del**(*blkdebug\_cfg=''*)

Delete a snapshot image.

Parameters **blkdebug\_cfg** – The configure file of blkdebug

Note params should contain: snapshot\_image\_name – the name of snapshot image file

class virttest.libvirt\_storage.**StoragePool**(*virsh\_instance=<module 'virttest.virsh' from '/home/docs/checkouts/readthedocs.org/user\_builds/virttest/checkouts/latest/virttest/virsh.pyc'>*)

### Bases: [object](http://docs.python.org/library/functions.html#object)

Pool Manager for libvirt storage with virsh commands

**build\_pool**(*name*) Build pool.

- **define\_dir\_pool**(*name*, *target\_path*) Define a directory type pool.
- **define\_disk\_pool**(*name*, *block\_device*, *target\_path*) Define a disk type pool.
- **define\_fs\_pool**(*name*, *block\_device*, *target\_path*) Define a filesystem type pool.
- **define\_iscsi\_pool**(*name*, *source\_host*, *source\_dev*, *target\_path*) Define a iscsi type pool.
- **define\_lvm\_pool**(*name*, *block\_device*, *vg\_name*, *target\_path*) Define a lvm type pool.
- **define\_netfs\_pool**(*name*, *source\_host*, *source\_path*, *target\_path*) Define a netfs type pool.
- **define\_rbd\_pool**(*name*, *source\_host*, *source\_name*, *extra=''*) Define a rbd type pool.

#### **delete\_pool**(*name*)

Destroy and Delete a pool if it exists on given libvirt

It's reasonable to delete a pool by calling pool-delete. However, due to pool-delete operation is nonrecoverable. Redhat suggests to achieve this objective by virsh, 1) virsh pool-destroy pool-name 2) virsh pool-undefine pool-name

Please refer to the following URI for more details. [https://access.redhat.com/documentation/en-](https://access.redhat.com/documentation/en-US)[US](https://access.redhat.com/documentation/en-US) /Red\_Hat\_Enterprise\_Linux/6/html /Virtualization\_Administration\_Guide /chap-Virtualization\_Administration\_Guide -Storage\_Pools-Storage\_Pools.html#delete-ded-disk-storage-pool

#### **destroy\_pool**(*name*)

Destroy pool if it is active.

#### **get\_pool\_uuid**(*name*)

Get pool's uuid.

Returns Pool uuid.

```
is_pool_active(name)
```
Check whether pool is active on given libvirt

#### **is\_pool\_persistent**(*name*)

Check whether pool is persistent

### **list\_pools**()

**Return a dict include pools' information with structure:** pool name  $==$ > pool details(a dict: feature  $\Rightarrow$  value)

### **pool\_exists**(*name*)

Check whether pool exists on given libvirt

### **pool\_info**(*name*)

Get pool's information.

Returns A dict include pool's information: Name ==> value UUID ==> value ...

# **pool\_state**(*name*)

Get pool's state.

Returns active/inactive, and None when something wrong.

### **set\_pool\_autostart**(*name*, *extra=''*) Set given pool as autostart

```
start_pool(name)
  Start pool if it is inactive.
```
## **virttest.libvirt\_storage\_unittest module**

class virttest.libvirt\_storage\_unittest.**ExistPoolTest**(*methodName='runTest'*) Bases: [virttest.libvirt\\_storage\\_unittest.PoolTestBase](#page-327-0)

### **test\_exist\_pool**()

```
class virttest.libvirt_storage_unittest.NewPoolTest(methodName='runTest')
 Bases: virttest.libvirt_storage_unittest.PoolTestBase
```
**tearDown**()

**test\_dir\_pool**()

class virttest.libvirt\_storage\_unittest.**NotExpectedPoolTest**(*methodName='runTest'*) Bases: [virttest.libvirt\\_storage\\_unittest.PoolTestBase](#page-327-0)

### **test\_not\_exist\_pool**()

<span id="page-327-0"></span>class virttest.libvirt\_storage\_unittest.**PoolTestBase**(*methodName='runTest'*) Bases: unittest.case.TestCase

**setUp**()

#### **virttest.libvirt\_vm module**

Utility classes and functions to handle Virtual Machine creation using libvirt.

copyright 2011 Red Hat Inc.

class virttest.libvirt\_vm.**VM**(*name*, *params*, *root\_dir*, *address\_cache*, *state=None*) Bases: [virttest.virt\\_vm.BaseVM](#page-556-0)

This class handles all basic VM operations for libvirt.

**activate\_nic**(*nic\_index\_or\_name*)

**attach\_disk**(*source*, *target=None*, *prefix='vd'*, *extra=''*, *ignore\_status=False*, *debug=False*) Attach a disk to VM and return the target device name.

#### **Parameters**

- **source** source of disk device
- **target** target of disk device, None for automatic assignment.
- **prefix** disk device prefix.
- **extra** additional arguments to command

Returns target device name if successed

```
attach_interface(option='', ignore_status=False, debug=False)
 Attach a NIC to VM.
```

```
backup_xml(active=False)
  Backup the guest's xmlfile.
```
#### **cleanup\_serial\_console**()

Close serial console and associated log file

#### **cleanup\_swap**()

Cleanup environment changed by create\_swap\_partition() or create\_swap\_file().

**clone**(*name=None*, *params=None*, *root\_dir=None*, *address\_cache=None*, *copy\_state=False*)

Return a clone of the VM object with optionally modified parameters. The clone is initially not alive and needs to be started using create(). Any parameters not passed to this function are copied from the source VM.

- **name** Optional new VM name
- **params** Optional new VM creation parameters
- **root\_dir** Optional new base directory for relative filenames
- **address** cache A dict that maps MAC addresses to IP addresses

• **copy** state – If True, copy the original VM's state to the clone. Mainly useful for make\_create\_command().

### **create**(*\*args*, *\*\*kwargs*)

Start the VM by running a qemu command. All parameters are optional. If name, params or root\_dir are not supplied, the respective values stored as class attributes are used.

### **Parameters**

- **name** The name of the object
- **params** A dict containing VM params
- **root\_dir** Base directory for relative filenames
- **migration\_mode** If supplied, start VM for incoming migration using this protocol (either 'tcp', 'unix' or 'exec')
- **migration\_exec\_cmd** Command to embed in '-incoming "exec: ..."' (e.g. 'gzip -c -d filename') if migration\_mode is 'exec'
- **mac** source A VM object from which to copy MAC addresses. If not specified, new addresses will be generated.

### Raises

- **VMCreateError** If qemu terminates unexpectedly
- **VMKVMInitError** If KVM initialization fails
- **VMHugePageError** If hugepage initialization fails
- **VMImageMissingError** If a CD image is missing
- **VMHashMismatchError** If a CD image hash has doesn't match the expected hash
- **VMBadPATypeError** If an unsupported PCI assignment type is requested
- **VMPAError** If no PCI assignable devices could be assigned

### **create\_serial\_console**()

Establish a session with the serial console.

The libvirt version uses virsh console to manage it.

#### **create\_swap\_file**(*swapfile='/swapfile'*)

Make a swap file and active it through a session.

A cleanup\_swap() should be call after use to clean up the environment changed.

Parameters **swapfile** – Swap file path in VM to be created.

#### **create\_swap\_partition**(*swap\_path=None*)

Make a swap partition and active it.

A cleanup\_swap() should be call after use to clean up the environment changed.

Parameters **swap\_path** – Swap image path.

### **deactivate\_nic**(*nic\_index\_or\_name*)

- **define**(*xml\_file*) Define the VM.
- **destroy**(*gracefully=True*, *free\_mac\_addresses=True*) Destroy the VM.

If gracefully is True, first attempt to shutdown the VM with a shell command. If that fails, send SIGKILL to the qemu process.

### Parameters

- **gracefully** If True, an attempt will be made to end the VM using a shell command before trying to end the qemu process with a 'quit' or a kill signal.
- **free\_mac\_addresses** If vm is undefined with libvirt, also release/reset associated mac address

**detach\_disk**(*target*, *extra=''*, *ignore\_status=False*, *debug=False*) Detach a disk from VM.

### Parameters

- **target** target of disk device need to be detached.
- **extra** additional arguments to command

**detach\_interface**(*option=''*, *ignore\_status=False*, *debug=False*) Detach a NIC from VM.

### **dominfo**()

Return a dict include vm's information.

**domjobabort**() Abort job for vm.

**dump**(*path*, *option=''*) Dump self to path.

Raise error.TestFail if dump fail.

#### **exists**()

Return True if VM exists.

#### **get\_blk\_devices**()

Get vm's block devices.

Return a dict include all devices detail info. example: {target: {'type': value, 'device': value, 'source': value}}

#### **get\_cpu\_topology\_in\_cmdline**()

Return the VM's cpu topology in VM cmdline.

Returns A dirt of cpu topology

### **get\_cpu\_topology\_in\_vm**()

- **get\_device\_details**(*device\_target*)
- **get\_device\_size**(*device\_target*)
- **get\_disk\_devices**() Get vm's disk type block devices.
- **get\_disks**(*diskname=None*) Get disks in vm.

Parameters **diskname** – Specify disk to be listed, used for checking given disk.

### **get\_first\_disk\_devices**()

Get vm's first disk type block devices.

**get\_id**() Return VM's ID.

**get\_ifname**(*nic\_index=0*)

**get\_interface\_mac**(*interface*) Get mac address of interface by given name.

### **get\_interfaces**()

Get available interfaces in vm.

### **get\_job\_type**()

**get\_max\_mem**() Get vm's maximum memory(kilobytes).

**get\_pci\_devices**(*device\_str=None*) Get PCI devices in vm accroding to given device character.

Parameters device\_str – a string to identify device.

#### **get\_pid**()

Return the VM's PID.

Returns int with PID. If VM is not alive, returns None.

**get\_serial\_console\_filename**(*name*)

Return the serial console filename.

Parameters **name** – The serial port name.

### **get\_serial\_console\_filenames**()

Return a list of all serial console filenames (as specified in the VM's params).

### **get\_shared\_meminfo**()

Returns the VM's shared memory information.

Returns Shared memory used by VM (MB)

#### **get\_shell\_pid**()

Return the PID of the parent shell process.

Note This works under the assumption that  $self.$  process.get pid() returns the PID of the parent shell process.

#### **get\_used\_mem**()

Get vm's current memory(kilobytes).

#### **get\_uuid**()

Return VM's UUID.

**get\_vcpus\_pid**()

Return the vcpu's pid for a given VM.

Returns list of PID of vcpus of a VM.

**get\_virsh\_mac\_address**(*nic\_index=0*)

Get the MAC of this VM domain.

Parameters **nic\_index** – Index of the NIC

Raises **VMMACAddressMissingError** – If no MAC address is defined for the requested NIC

**get\_xml**()

Return VM's xml file.

#### **getenforce**()

Set SELinux mode in the VM.

### Returns SELinux mode [Enforcing|Permissive|Disabled]

#### **has\_swap**()

Check if there is any active swap partition/file.

:return : True if swap is on or False otherwise.

### **install\_package**(*name*)

Install a package on VM. ToDo: Support multiple package manager.

Parameters **name** – Name of package to be installed

### **is\_alive**()

Return True if VM is alive.

### **is\_autostart**()

Return True if VM is autostart.

#### **is\_dead**()

Return True if VM is dead.

### **is\_esx**()

Return True if VM is a esx guest.

### **is\_lxc**()

Return True if VM is linux container.

# is paused()

Return True if VM is paused.

### **is\_persistent**()

Return True if VM is persistent.

### **is\_qemu**()

Return True if VM is a qemu guest.

#### **is\_xen**()

Return True if VM is a xen guest.

### **make\_create\_command**(*name=None*, *params=None*, *root\_dir=None*)

Generate a libvirt command line. All parameters are optional. If a parameter is not supplied, the corresponding value stored in the class attributes is used.

- **name** The name of the object
- **params** A dict containing VM params
- **root\_dir** Base directory for relative filenames
- Note The params dict should contain: mem memory size in MBs cdrom ISO filename to use with the gemu -cdrom parameter extra\_params – a string to append to the gemu command shell\_port – port of the remote shell daemon on the guest (SSH, Telnet or the home-made Remote Shell Server) shell\_client – client program to use for connecting to the remote shell daemon on the guest (ssh, telnet or nc) x11\_display – if specified, the DISPLAY environment variable will be be set to this value for the qemu process (useful for SDL rendering) images – a list of image object names, separated by spaces nics – a list of NIC object names, separated by spaces

For each image in images: drive format – string to pass as 'if' parameter for this image (e.g. ide, scsi) image\_snapshot – if yes, pass 'snapshot=on' to qemu for this image image\_boot – if yes, pass 'boot=on' to qemu for this image In addition, all parameters required by get\_image\_filename.

For each NIC in nics: nic\_model – string to pass as 'model' parameter for this NIC (e.g. e1000)

#### **managedsave**()

Managed save of VM's state

**migrate**(*dest\_uri=''*, *option='–live –timeout 60'*, *extra=''*, *ignore\_status=False*, *debug=False*) Migrate a VM to a remote host.

### Parameters

- **dest\_uri** Destination libvirt URI
- **option** Migration options before <domain> <desturi>
- **extra** Migration options after <domain> <desturi>

#### Returns True if command succeeded

### **pause**()

**pmsuspend**(*target='mem'*, *duration=0*) Suspend a domain gracefully using power management functions

#### **pmwakeup**()

Wakeup a domain from pmsuspended state

```
prepare_guest_agent(prepare_xml=True, channel=True, start=True)
 Prepare qemu guest agent on the VM.
```
#### Parameters

- **prepare\_xml** Whether change VM's XML
- **channel** Whether add agent channel in VM. Only valid if prepare\_xml is True
- **start** Whether install and start the qemu-ga service

#### **reboot**(*\*args*, *\*\*kwargs*)

Reboot the VM and wait for it to come back up by trying to log in until timeout expires.

### Parameters

- **session** A shell session object or None.
- **method** Reboot method. Can be "shell" (send a shell reboot command).
- **nic\_index** Index of NIC to access in the VM, when logging in after rebooting.
- **timeout** Time to wait for login to succeed (after rebooting).
- **serial** Just use to unify api in virt\_vm module.

Returns A new shell session object.

#### **remove**()

#### **remove\_package**(*name*)

Remove a package from VM. ToDo: Support multiple package manager.

Parameters **name** – Name of package to be removed

```
remove_with_storage()
```
Virsh undefine provides an option named –remove-all-storage, but it only removes the storage which is managed by libvirt.

This method undefines vm and removes the all storages related with this vm, no matter storages are managed by libvirt or not.

```
restore_from_file(path)
 Override BaseVM restore_from_file method
```
**resume**()

**save\_to\_file**(*path*) Override BaseVM save\_to\_file method

```
screendump(filename, debug=False)
```
**set\_console\_getty**(*device*, *getty='mgetty'*, *remove=False*) Set getty for given console device.

Parameters

- **device** a console device
- **getty** getty type: agetty, mgetty and so on.
- **remove** do remove operation

**set\_kernel\_console**(*device*, *speed=None*, *remove=False*) Set kernel parameter for given console device.

#### Parameters

- **device** a console device
- **speed** speed of serial console
- **remove** do remove operation
- **set\_kernel\_param**(*parameter*, *value=None*, *remove=False*) Set a specific kernel parameter.

Parameters

- **option** A kernel parameter to set.
- **value** The value of the parameter to be set.
- **remove** Remove the parameter if True.

Returns True if succeed of False if failed.

**set\_root\_serial\_console**(*device*, *remove=False*)

Allow or ban root to login through serial console.

### Parameters

- **device** device to set root login
- **allow\_root** do remove operation
- **setenforce**(*mode*)
	- Set SELinux mode in the VM.

### Parameters mode – SELinux mode [Enforcing|Permissive|1|0]

### **shutdown**()

Shuts down this VM.

**start**(*autoconsole=True*)

Starts this VM.

### **state**()

Return domain state.

### **undefine**()

Undefine the VM.

### **vcpuinfo**()

Return a dict's list include vm's vcpu information.

### **vcpupin**(*vcpu*, *cpu\_list*, *options=''*) To pin vcpu to cpu\_list

### **verify\_alive**()

Make sure the VM is alive.

### Raises **VMDeadError** – If the VM is dead

**wait\_for\_login**(*nic\_index=0*, *timeout=None*, *internal\_timeout=None*, *serial=False*, *restart\_network=False*, *username=None*, *password=None*) Override the wait\_for\_login method of virt\_vm to support other guest in libvirt.

If connect\_uri is lxc related, we call wait\_for\_serial\_login() directly, without attempting login it via network.

Other connect\_uri, call virt\_vm.wait\_for\_login().

### **wait\_for\_shutdown**(*count=60*)

Return True on successful domain shutdown.

Wait for a domain to shutdown, libvirt does not block on domain shutdown so we need to watch for successful completion.

### Parameters

- **name** VM name
- **name** Optional timeout value

### virttest.libvirt\_vm.**complete\_uri**(*ip\_address*)

Return a complete URI with the combination of ip\_address and local uri. It is useful when you need to connect remote hypervisor.

Parameters **ip\_address** – an ip address or a hostname

Returns a complete uri

```
virttest.libvirt_vm.get_uri_with_transport(uri_type='qemu', transport='', dest_ip='')
  Return a URI to connect driver on dest with a specified transport.
```
### **Parameters**

- **origin\_uri** The URI on dest used to connect itself directly.
- **transport** The transport type connect to dest.
- **dest\_ip** The ip of destination.

virttest.libvirt\_vm.**normalize\_connect\_uri**(*connect\_uri*)

Processes connect uri Cartesian into something virsh can use

### Parameters **connect\_uri** – Cartesian Params setting

Returns Normalized connect\_uri

### **virttest.libvirt\_xml\_unittest module**

```
class virttest.libvirt_xml_unittest.AccessorsTest(methodName='runTest')
 Bases: virttest.libvirt_xml_unittest.LibvirtXMLTestBase
```
**test\_AllForbidden**()

```
test_XMLElementBool_deep()
```

```
test_XMLElementBool_simple()
```

```
test_XMLElementInt()
```
**test\_XMLElementList**()

**test\_XMLElementList\_Text**()

```
test_XMLElementNest()
```

```
test_accessor_base()
```
**test\_create\_by\_xpath**()

```
test_not_enuf_dargs()
```

```
test_required_slots()
```
**test\_too\_many\_dargs**()

```
test_type_check()
```

```
class virttest.libvirt_xml_unittest.Bar(parent, virsh_instance)
 Bases: virttest.libvirt_xml.base.LibvirtXMLBase
```
#### **baz**

```
class virttest.libvirt_xml_unittest.Baz(parent, virsh_instance)
 Bases: virttest.libvirt_xml.base.LibvirtXMLBase
```
### **foobar**

<span id="page-335-0"></span>class virttest.libvirt\_xml\_unittest.**LibvirtXMLTestBase**(*methodName='runTest'*) Bases: unittest.case.TestCase

**setUp**()

**tearDown**()

class virttest.libvirt\_xml\_unittest.**TestLibvirtXML**(*methodName='runTest'*) Bases: [virttest.libvirt\\_xml\\_unittest.LibvirtXMLTestBase](#page-335-0)

### **test\_guest\_capabilities**()

**test\_uuid**()

class virttest.libvirt\_xml\_unittest.**TestVMXML**(*methodName='runTest'*) Bases: [virttest.libvirt\\_xml\\_unittest.LibvirtXMLTestBase](#page-335-0)

```
test_getters()
```

```
test_new_from_dumpxml()
```

```
test_restore()
```

```
test_seclabel()
```

```
test_valid_xml()
```
class virttest.libvirt\_xml\_unittest.**testAddressXML**(*methodName='runTest'*) Bases: [virttest.libvirt\\_xml\\_unittest.LibvirtXMLTestBase](#page-335-0)

```
test_required()
```

```
class virttest.libvirt_xml_unittest.testCAPXML(methodName='runTest')
 virttest.libvirt_xml_unittest.LibvirtXMLTestBase
```
#### **test\_capxmlbase**()

class virttest.libvirt\_xml\_unittest.**testCharacterXML**(*methodName='runTest'*) Bases: [virttest.libvirt\\_xml\\_unittest.LibvirtXMLTestBase](#page-335-0)

#### **test\_arbitrart\_attributes**()

class virttest.libvirt\_xml\_unittest.**testDiskXML**(*methodName='runTest'*) Bases: [virttest.libvirt\\_xml\\_unittest.LibvirtXMLTestBase](#page-335-0)

#### **test\_vm\_get**()

#### **test\_vm\_get\_by\_class**()

class virttest.libvirt\_xml\_unittest.**testLibrarian**(*methodName='runTest'*) Bases: [virttest.libvirt\\_xml\\_unittest.LibvirtXMLTestBase](#page-335-0)

**test\_bad\_names**()

**test\_no\_module**()

**test\_serial\_class**()

class virttest.libvirt\_xml\_unittest.**testNetworkXML**(*methodName='runTest'*) Bases: [virttest.libvirt\\_xml\\_unittest.LibvirtXMLTestBase](#page-335-0)

**test\_getters**()

**test\_ip\_getter**()

```
test_valid_xml()
```
class virttest.libvirt\_xml\_unittest.**testNodedevXML**(*methodName='runTest'*) Bases: [virttest.libvirt\\_xml\\_unittest.LibvirtXMLTestBase](#page-335-0)

#### **test\_get\_key2syspath\_dict**()

**test\_get\_key2value\_dict**()

```
test_new_from_dumpxml()
```
class virttest.libvirt\_xml\_unittest.**testNodedevXMLBase**(*methodName='runTest'*) Bases: [virttest.libvirt\\_xml\\_unittest.LibvirtXMLTestBase](#page-335-0)

**test\_getter**()

**test\_static**()

class virttest.libvirt\_xml\_unittest.**testPCIXML**(*methodName='runTest'*) Bases: [virttest.libvirt\\_xml\\_unittest.LibvirtXMLTestBase](#page-335-0)

**test\_get\_key2filename\_dict**()

**test\_get\_key2value\_dict**()

**test\_get\_path**()

```
test_static()
```
class virttest.libvirt\_xml\_unittest.**testSerialXML**(*methodName='runTest'*) Bases: [virttest.libvirt\\_xml\\_unittest.LibvirtXMLTestBase](#page-335-0)

**XML** = u"<serial type='pty'><source path='/dev/null'/> <target port='-1'/></serial>"

**test\_from\_element**()

**test\_getters**()

**test\_vm\_get\_by\_class**()

**test\_vm\_get\_modify**()

class virttest.libvirt\_xml\_unittest.**testStubXML**(*methodName='runTest'*) Bases: [virttest.libvirt\\_xml\\_unittest.LibvirtXMLTestBase](#page-335-0)

#### **TypedFoobar**

**UntypedFoobar**

**setUp**()

**test\_typed\_device\_stub**()

**test\_untyped\_device\_stub**()

class virttest.libvirt\_xml\_unittest.**testVMCPUTuneXML**(*methodName='runTest'*) Bases: [virttest.libvirt\\_xml\\_unittest.LibvirtXMLTestBase](#page-335-0)

**test\_get\_set\_del**()

class virttest.libvirt\_xml\_unittest.**testVMXMLDevices**(*methodName='runTest'*) Bases: [virttest.libvirt\\_xml\\_unittest.LibvirtXMLTestBase](#page-335-0)

**test\_channels**()

**test\_graphics**()

### **virttest.lvm module**

Base module for support lvm in qemu test;

For EmulatedLVM, no need any special configuration, lvm params will generate automatically. Of course, customizable params is accept; For real lvm partition, we need to specify some params, at lest, vg\_name and it's a real volume group on your host. If not, both pv\_name and vg\_name are required and a new volumegroup will be created on device named pv\_name, But it will destroy data on your device and it's not recommended;

### Required params:

ly name: ly name like /dev/vg/lv; If not params["vg\_name"] is requried and if ly\_name not set, use guest\_name as lv\_name; device mapper path (eg, /dev/mapper/vg-lv) doesn't support it now;

lv\_size string (eg, 30G) if not set image\_size will be used;

vg name LogicalVolume group name, eg, "test\_vg";

pv\_name PhysicalVolume name eg, /dev/sdb or /dev/sdb1;

class virttest.lvm.**EmulatedLVM**(*params*, *root\_dir='/tmp'*) Bases: [virttest.lvm.LVM](#page-338-0)

```
cleanup()
```
Cleanup created logical volumes;

```
get_emulate_image_name()
```
### **make\_emulate\_image**()

Create emulate image via dd with 8M block size;

### **make\_volume**(*img\_file*, *extra\_args=''*)

Map a file to loop back device;

Parameters img\_file – image file path;

Returns loop back device name;

### **setup**()

Main function to setup a lvm environments;

Returns LogicalVolume path

#### **setup\_pv**(*vg*)

Setup physical volume device if exists return it directly;

<span id="page-338-0"></span>class virttest.lvm.**LVM**(*params*)

Bases: [object](http://docs.python.org/library/functions.html#object)

### **cleanup**()

Remove useless lv, vg and pv then reload lvm releated service;

# **generate\_id**(*params*)

Create prefix with image\_name;

### **get\_vol**(*vname*, *vtype*)

Get a exists volume object;

#### Parameters

- **vname** volume name;
- **vtype** volume type eg, 'pvs', 'vgs', 'lvs';

### Returns Volume object or None;

#### **register**(*vol*)

Register new volume;

### Parameters **vol** – Volume object or VolumeGroup objects

#### **rescan**()

Rescan lvm , used before create volume or after remove volumes;

### **setup**()

Main function to setup a lvm environments;

### Returns LogicalVolume path

#### **setup\_lv**()

Setup a logical volume, if a exist logical volume resize it else then create it on specify volumegroup;

### Parameters

• **params["lv\_name"]** – logical volume name;

• **params["lv\_name"]** – logical volume size;

Returns logical volume object;

### **setup\_pv**(*vg*)

Create a physical volume devices;

- **params["pv\_name"]** Physical volume devices path or mount point;
- **vg** VolumeGroup object;

Returns list of PhysicalVolume object;

### **setup\_vg**(*lv*)

Setup logical volumegroup which specify on volumegroup specify by params<sup>["vg\_name"]</sup>;

#### Parameters **params["vg\_name"]** – volumegroup name;

Returns volumegroup object;

### **unregister**(*vol*)

Unregister volume or VolumeGroup;

#### **Parameters vol** – Volume object or VolumeGroup objects

class virttest.lvm.**LogicalVolume**(*name*, *size*, *vg*)

Bases: [virttest.lvm.Volume](#page-340-0)

#### **create**()

Create LogicalVolume device;

Returns path of logical volume;

### **display**(*extra\_args=''*)

Shown logical volume detials, warper of lvm command lvdisplay;

Extra\_args extra argurments pass to lvdisplay command;

Raise CmdError when command exit code not equal 0;

### **get\_attr**(*attr*)

Get logical volume attribues if not found return None;

Parameters  $attr$  – attribue name;

Returns attribue value string or None;

Raise CmdError when command exit code not equal 0;

### **remove**(*extra\_args='-ff –yes'*)

Remove LogicalVolume device;

Parameters **extra\_args** – extra argurments pass to lvm command;

### **resize**(*size*, *extra\_args='-ff '*)

Resize LogicalVolume to new size;

#### **Parameters**

- **size** new size of logical volume;
- **extra\_args** extra argurments pass to lvm command;

Returns size of logical volume;

### class virttest.lvm.**PhysicalVolume**(*name*, *size*)

```
Bases: virttest.lvm.Volume
```
# **create**(*extra\_args='-ff –yes'*)

Create physical volume on specify physical volume;

Parameters **extra\_args** – extra arguments for pvcreate command;

Raise CmdError or TestError;

Returns physical volume abspath

**display**()

Show physical volume detials

Raise CmdError

**get\_attr**(*attr*) Get attribue of physical volume, if not found return None;

**Parameters**  $attr - attribute$  name of the volume:

Returns string or None

**remove**(*extra\_args=' -ff –yes'*) Remove a physical volume

Parameters **extra\_args** – extra argurments for pvremove command

Raise CmdError

**resize**(*size*, *extra\_args='-ff –yes'*) Resize a physical volume;

#### Parameters

• **size** – new size of the physical volume device;

• **extra\_args** – extra argurments for pvresize command;

**set\_vg**(*vg*)

Set VolumeGroup of the physical volume device;

Parameters **vg** – VolumeGroup object

```
class virttest.lvm.Volume(name, size)
```
Bases: [object](http://docs.python.org/library/functions.html#object)

```
exists()
```
Check is the volume really exists or not;

```
get_attr(cmd, attr, res='[\\w/]+')
  Get attribue of volume, if not found return None;
```
### Parameters

- **cmd** command used to display volume info;
- **attr** attribue name of the volume;
- **res** regular expression to reading the attribue;

Returns string or None

**umount**(*extra\_args='-f '*) Unmount volume;

class virttest.lvm.**VolumeGroup**(*name*, *size*, *pvs*) Bases: [object](http://docs.python.org/library/functions.html#object)

> **append\_lv**(*lv*) Collect Logical Volumes on the VolumeGroup;

> > Parameters **lv** – LogicalVolume Object

**create**(*extra\_args='-ff –yes'*) Create volume group with specify physical volumes; Parameters extra args – extra argurments for lvm command;

Raise CmdError or TestError;

Returns volume group name;

### **exists**()

Check VolumeGroup exists or not;

Returns bool type, if exists True else False;

**extend\_pv**(*pv*, *extra\_args=''*)

Add PhysicalVolume into VolumeGroup;

#### Parameters

- **pv** Physical Volume object
- **extra\_args** extra argurments used for vgextend command

**get\_attr**(*attr*)

Get VolumeGroup attribue;

Parameters  $attr - attribute name;$ 

Returns string or None;

**reduce\_pv**(*pv*, *extra\_args='-ff –yes'*) Reduce a PhysicalVolume from VolumeGroup;

#### Parameters

- **pv** Physical Volume object;
- **extra\_args** extra argurments pass to lvm command;

**remove**(*extra\_args='-ff –yes'*) Remove the VolumeGroup;

Parameters **extra\_args** – extra argurments for lvm command;

```
virttest.lvm.cmd_output(cmd, res='[\\w/]+')
```
virttest.lvm.**normalize\_data\_size**(*size*)

### **virttest.lvsb module**

Higher order classes and functions for Libvirt Sandbox (lxc) container testing

copyright 2013 Red Hat Inc.

<span id="page-341-0"></span>class virttest.lvsb.**TestBaseSandboxes**(*params*, *env*) Bases: [virttest.lvsb\\_base.TestSandboxes](#page-344-0)

Simplistic sandbox aggregate manager

```
command_suffixes()
 Append command after a –
```
**results**(*each\_timeout=5*) Run sandboxe(s), allowing each\_timeout to complete, return output list

class virttest.lvsb.**TestComplexSandboxes**(*params*, *env*) Bases: [virttest.lvsb.TestBaseSandboxes](#page-341-0)

Executes a command with complex options

class virttest.lvsb.**TestSimpleSandboxes**(*params*, *env*) Bases: [virttest.lvsb.TestBaseSandboxes](#page-341-0)

Executes a command with simple options

virttest.lvsb.**make\_sandboxes**(*params*, *env*, *extra\_ns=None*) Return list of instantiated lvsb\_testsandboxes classes from params

Parameters

- **params** an undiluted Params instance
- **env** the current env instance
- **extra\_ns** An extra, optional namespace to search for classes

### **virttest.lvsb\_base module**

Base classes supporting Libvirt Sandbox (lxc) container testing

copyright 2013 Red Hat Inc.

<span id="page-342-0"></span>class virttest.lvsb\_base.**SandboxBase**(*params*)

Bases: [object](http://docs.python.org/library/functions.html#object)

Base operations for sandboxed command

**auto\_clean**(*boolean*)

Change behavior of asynchronous background sandbox process on \_\_del\_\_

**exit\_code**()

Block until asynchronous background sandbox process ends, returning code

**fini**()

Finalize asynchronous background sandbox process (destroys state!)

### **instances** = None

```
make_sandbox_command_line(extra=None)
```
Return the fully formed command-line for the sandbox using self.options

### **recv**()

Return stdout and stderr from asynchronous background sandbox process

**recverr**()

return only stderr from asynchronous background sandbox process

### **recvout**()

Return only stdout from asynchronous background sandbox process

```
run(extra=None)
```
Launch new sandbox as asynchronous background sandbox process

Parameters **extra** – String of extra command-line to use but not store

### **running**()

Return True/False if asynchronous background sandbox process executing

### **send**(*data*)

Send data to asynchronous background sandbox process

### <span id="page-342-1"></span>**stop**()

Destroy but don't finalize asynchronous background sandbox process

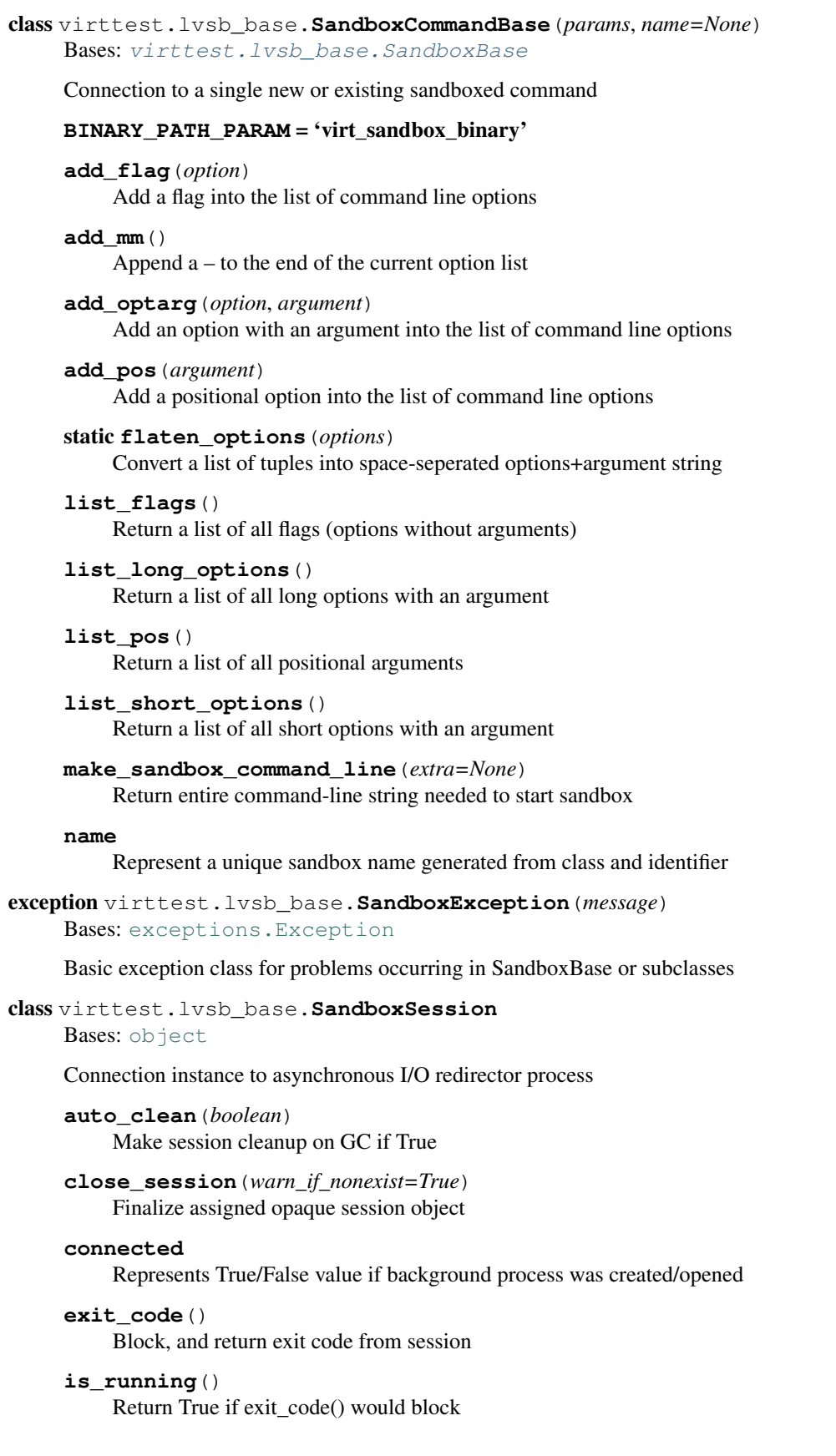

#### **kill\_session**(*sig=15*)

Send a signal to the opaque session object

### **new\_session**(*command*)

Create and set new opaque session object

### **open\_session**(*a\_id*)

Restore connection to existing session identified by a\_id

### **recv**()

Return combined stdout/stderr output received so far

#### **recverr**()

Return just stderr output

#### **recvout**() Return just stdout output

**send**(*a\_string*)

### Send a\_string to session

### **session\_id**

Returns unique & persistent identifier for the background process

### **used** = False

<span id="page-344-0"></span>class virttest.lvsb\_base.**TestSandboxes**(*params*, *env*)

Bases: [object](http://docs.python.org/library/functions.html#object)

Aggregate manager class of SandboxCommandBase or subclass instances

#### **SANDBOX\_TYPE**

alias of [SandboxCommandBase](#page-342-1)

#### **are\_failed**()

Return the number of sandbox processes with non-zero exit codes

### **are\_running**()

Return the number of sandbox processes still running

# **for\_each**(*do\_something*, *\*args*, *\*\*dargs*)

Iterate over all sandboxes, calling do something on each

Parameters **do\_sometihng** – Called with the item and \*args, \*\*dargs

**init\_sandboxes**()

Create self.count Sandbox instances

### **virttest.lvsbs module**

Higher order classes for Libvirt Sandbox Service (lxc) service container testing

class virttest.lvsbs.**SandboxService**(*params*, *service\_name*, *uri='lxc:///'*) Bases: [object](http://docs.python.org/library/functions.html#object)

Management for a single new/existing sandboxed service

**create**()

**destroy**()

**list**

Return list of dictionaries mapping column names to values

**service\_name uri xmlstr**

### **virttest.nfs module**

Basic nfs support for Linux host. It can support the remote nfs mount and the local nfs set up and mount.

```
class virttest.nfs.Exportfs(path, client='*', options='', ori_exported=None)
```
### Bases: [object](http://docs.python.org/library/functions.html#object)

Add or remove one entry to exported nfs file system.

#### **export**()

Export one directory if it is not in exported list.

Returns Export nfs file system succeed or not

### **is\_exported**()

Check if the directory is already exported.

Returns If the entry is exported

Return type Boolean

#### **need\_reexport**()

Check if the entry is already exported but the options are not the same as we required.

Returns Need re export the entry or not

#### Return type Boolean

### **reset\_export**()

Reset the exportfs to the original status before we export the specific entry.

### **unexport**()

Unexport an entry.

### class virttest.nfs.**NFSClient**(*params*)

Bases: [object](http://docs.python.org/library/functions.html#object)

NFSClient class for handle nfs remotely mount and umount.

#### **cleanup**()

Cleanup NFS client.

#### is mounted()

Check the NFS is mounted or not.

Returns If the src is mounted as expect

### Return type Boolean

### **setup**()

Setup NFS client.

### **setup\_remote**()

Mount sharing directory to remote host.

# class virttest.nfs.**Nfs**(*params*)

Bases: [object](http://docs.python.org/library/functions.html#object)

Nfs class for handle nfs mount and umount. If a local nfs service is required, it will configure a local nfs server accroding the params.

### **cleanup**()

Clean up the host env.

Umount NFS from the mount point. If there has some change for exported file system in host when setup, also clean up that.

#### is mounted()

Check the NFS is mounted or not.

Returns If the src is mounted as expect

#### Return type Boolean

#### **mount**()

Mount source into given mount point.

### **setup**()

Setup NFS in host.

Mount NFS as configured. If a local nfs is requested, setup the NFS service and exportfs too.

### **umount**()

Umount the given mount point.

### virttest.nfs.**nfs\_exported**()

Get the list for nfs file system already exported

Returns a list of nfs that is already exported in system

Return type a lit of nfs file system exported

### **virttest.nfs\_unittest module**

```
class virttest.nfs_unittest.FakeService(service_name)
 Bases: object
```
**get\_stdout**(*cmd*)

**restart**()

**status**()

```
class virttest.nfs_unittest.nfs_test(methodName='runTest')
 Bases: unittest.case.TestCase
```
**setUp**()

```
setup_stubs_cleanup(nfs_obj)
```
**setup\_stubs\_init**()

**setup\_stubs\_is\_mounted**(*nfs\_obj*)

**setup\_stubs\_setup**(*nfs\_obj*)

**tearDown**()

**test\_nfs\_setup**()

### **virttest.openvswitch module**

<span id="page-347-0"></span>Wrapper around module. Necessary for pickling of dynamic class. class virttest.openvswitch.**OpenVSwitch**(*tmpdir*, *db\_path=None*, *db\_socket=None*, *db\_pidfile=None*, *ovs\_pidfile=None*, *dbschema=None*, *install\_prefix=None*) Bases: [virttest.openvswitch.OpenVSwitchSystem](#page-348-0) OpenVSwtich class. **clean**() **init\_db**() **init\_new**() Create new dbfile without any configuration. **start\_ovs\_vswitchd**() class virttest.openvswitch.**OpenVSwitchControl** Bases: [object](http://docs.python.org/library/functions.html#object) Class select the best matches control class for installed version of OpenVSwitch. OpenVSwtich parameters are described in man ovs-vswitchd.conf.db **add\_br**(*br\_name*) **add\_port**(*br\_name*, *port\_name*) **add\_port\_tag**(*port\_name*, *tag*) **add\_port\_trunk**(*port\_name*, *trunk*) **br\_exist**(*br\_name*) **check\_port\_in\_br**(*br\_name*, *port\_name*) static **convert\_version\_to\_int**(*version*) Parameters **version** – (int) Converted from version string 1.4.0 => int 140 **del\_br**(*br\_name*) **del\_port**(*br\_name*, *port\_name*) classmethod **get\_version**() Get version of installed OpenVSwtich. Returns Version of OpenVSwtich. **list\_br**() **set\_vlanmode**(*port\_name*, *vlan\_mode*) **status**() class virttest.openvswitch.**OpenVSwitchControlCli\_140** Bases: [virttest.openvswitch.OpenVSwitchControl](#page-347-0) Don't use this class directly. This class is automatically selected by OpenVSwitchControl. **add\_br**(*br\_name*) **add\_fake\_br**(*br\_name*, *parent*, *vlan*)

**add\_port**(*br\_name*, *port\_name*)

**add\_port\_tag**(*port\_name*, *tag*)

**add\_port\_trunk**(*port\_name*, *trunk*)

Parameters **trunk** – list of vlans id.

**br\_exist**(*br\_name*)

**del\_br**(*br\_name*)

**del\_port**(*br\_name*, *port\_name*)

**list\_br**()

**list\_ports**(*br\_name*)

**ovs\_vsctl**(*parmas*, *ignore\_status=False*)

**port\_to\_br**(*port\_name*) Return bridge which contain port.

Parameters **port\_name** – Name of port.

Returns Bridge name or None if there is no bridge which contain port.

**set\_vlanmode**(*port\_name*, *vlan\_mode*)

**status**()

```
class virttest.openvswitch.OpenVSwitchControlCli_CNT
 Bases: virttest. versionable_class. VersionableClass
```
class virttest.openvswitch.**OpenVSwitchControlDB\_140** Bases: [virttest.openvswitch.OpenVSwitchControl](#page-347-0)

Don't use this class directly. This class is automatically selected by OpenVSwitchControl.

<span id="page-348-2"></span>class virttest.openvswitch.**OpenVSwitchControlDB\_CNT** Bases: [virttest.versionable\\_class.VersionableClass](#page-509-0)

<span id="page-348-0"></span>class virttest.openvswitch.**OpenVSwitchSystem**(*db\_path=None*, *db\_socket=None*, *db\_pidfile=None*, *ovs\_pidfile=None*, *dbschema=None*, *install\_prefix=None*)

Bases: [virttest.openvswitch.OpenVSwitchControlCli\\_CNT](#page-348-1), [virttest.openvswitch.OpenVSwitchControlDB\\_CNT](#page-348-2)

OpenVSwtich class.

**check**()

**check\_db\_daemon**() Check if OVS daemon is started correctly.

**check\_db\_file**() Check if db\_file exists.

**check\_db\_socket**() Check if db socket exists.

**check\_switch\_daemon**() Check if OVS daemon is started correctly.

**clean**() Empty cleanup function **init\_system**()

Create new dbfile without any configuration.

### **is\_installed**()

Check if OpenVSwitch is already installed in system on default places.

Returns Version of OpenVSwtich.

```
class virttest.openvswitch.ServiceManager
```
Bases: virttest. versionable\_class. VersionableClass

<span id="page-349-1"></span>class virttest.openvswitch.**ServiceManagerInterface**

Bases: [object](http://docs.python.org/library/functions.html#object)

### classmethod **get\_version**()

Get version of ServiceManager. :return: Version of ServiceManager.

**restart**(*service\_name*)

**start**(*service\_name*)

**status**(*service\_name*)

**stop**(*service\_name*)

### class virttest.openvswitch.**ServiceManagerSystemD**

Bases: [virttest.openvswitch.ServiceManagerSysvinit](#page-349-0)

**restart**(*service\_name*)

**start**(*service\_name*)

**status**(*service\_name*)

**stop**(*service\_name*)

### <span id="page-349-0"></span>class virttest.openvswitch.**ServiceManagerSysvinit**

Bases: [virttest.openvswitch.ServiceManagerInterface](#page-349-1)

**restart**(*service\_name*)

**start**(*service\_name*)

**stop**(*service\_name*)

### **virttest.ovirt module**

oVirt SDK wrapper module.

copyright 2008-2012 Red Hat Inc.

class virttest.ovirt.**ClusterManager**(*params*)

Bases: [object](http://docs.python.org/library/functions.html#object)

This class handles all basic cluster operations.

**add**(*dc\_name*, *cpu\_type='Intel Nehalem Family'*) Add a new cluster into data center.

**list**()

List all of clusters.

class virttest.ovirt.**DataCenterManager**(*params*) Bases: [object](http://docs.python.org/library/functions.html#object)

This class handles all basic datacenter operations.

**add**(*storage\_type*) Add a new data center.

**list**()

List all of datacenters.

```
class virttest.ovirt.HostManager(params)
```
Bases: [object](http://docs.python.org/library/functions.html#object)

This class handles all basic host operations.

**add**(*host\_address*, *host\_password*, *cluster\_name*, *timeout=300*) Register a host into specified cluster.

**get\_address**() Return host IP address.

**list**() List all of hosts.

**state**() Return host state.

```
class virttest.ovirt.StorageDomainManager(params)
```
Bases: [object](http://docs.python.org/library/functions.html#object)

This class handles all basic storage domain operations.

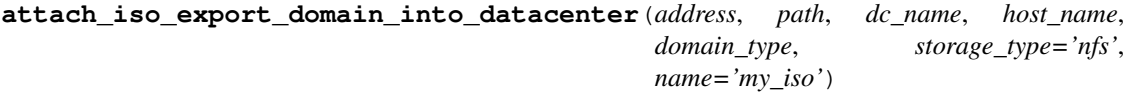

Attach ISO/export domain into data center.

### Parameters

- **name** ISO or Export name.
- **host\_name** host name.
- **dc\_name** data center name.
- **path** ISO/export domain path.
- **address** ISO/export domain address.
- **domain\_type** storage domain type, it may be 'iso' or 'export'.
- **storage\_type** storage type, it may be 'nfs', 'iscsi', or 'fc'.

#### **list**()

List all of storagedomains.

```
class virttest.ovirt.VMManager(params, root_dir, address_cache=None, state=None)
 virttest.virt_vm.BaseVM
```
This class handles all basic VM operations for oVirt.

**add**(*memory*, *disk\_size*, *cluster\_name*, *storage\_name*, *nic\_name='eth0'*, *network\_interface='virtio'*, *network\_name='ovirtmgmt'*, *disk\_interface='virtio'*, *disk\_format='raw'*, *template\_name='Blank'*, *timeout=300*) Create VM with one NIC and one Disk.

- **memory** VM's memory size such as 1024\*1024\*1024=1GB.
- **disk\_size** VM's disk size such as 512\*1024=512MB.
- **nic\_name** VM's NICs name such as 'eth0'.
- **network\_interface** VM's network interface such as 'virtio'.
- **network\_name** network such as ovirtmgmt for ovirt, rhevm for rhel.
- **disk\_format** VM's disk format such as 'raw' or 'cow'.
- **disk\_interface** VM's disk interface such as 'virtio'.
- **cluster\_name** cluster name.
- **storage\_name** storage domain name.
- **template\_name** VM's template name, default is 'Blank'.
- **timeout** Time out

**add\_vm\_from\_template**(*cluster\_name*, *template\_name='Blank'*, *new\_name='my\_new\_vm'*, *timeout=300*)

Create a VM from template.

Parameters

- **cluster\_name** cluster name.
- **template\_name** default template is 'Blank'.
- **new\_name** 'my\_new\_vm' is a default new VM's name.
- **timeout** Time out

**create\_template**(*cluster\_name*, *template\_name='my\_template'*, *timeout=300*) Create a template from VM.

#### Parameters

- **cluster\_name** cluster name.
- **template\_name** 'my\_template' is default template name.
- **timeout** Time out

**delete**(*timeout=300*) Delete a VM.

**delete\_from\_export\_domain**(*export\_name*) Remove a VM from specified export domain.

**Parameters export name** – export domain name.

**destroy**(*gracefully=False*) Destroy a VM.

**export\_from\_export\_domain**(*export\_name*, *timeout=300*) Export a VM from storage domain to export domain.

Parameters **export\_name** – Export domain name.

### **get\_address**(*index=0*)

Return the address of the guest through ovirt node tcpdump cache.

Parameters **index** – Name or index of the NIC whose address is requested.

Returns IP address of NIC.

Raises **VMIPAddressMissingError** – If no IP address is found for the the NIC's MAC address

#### **get\_mac\_address**(*net\_name='\*'*) Return MAC address of a VM.

```
import_from_export_domain(export_name, storage_name, cluster_name, timeout=300)
 Import a VM from export domain to data domain.
```
Parameters

- **export\_name** Export domain name.
- **storage\_name** Storage domain name.
- **cluster\_name** Cluster name.

#### **is\_alive**()

Judge if a VM is alive.

#### **is\_dead**()

Judge if a VM is dead.

### **is\_paused**()

Return if VM is suspend.

#### **list**()

List all of VMs.

**lookup\_by\_storagedomains**(*storage\_name*) Lookup VM object in storage domain according to VM name.

### **resume**(*timeout*)

Resume a suspended VM.

### **shutdown**(*gracefully=True*, *timeout=300*) Shut down a running VM.

### **snapshot**(*snapshot\_name='my\_snapshot'*, *timeout=300*) Create a snapshot to VM.

#### Parameters

- **snapshot\_name** 'my\_snapshot' is default snapshot name.
- **timeout** Time out
- **start**(*wait\_for\_up=True*, *timeout=300*) Start a VM.

**state**() Return VM state.

```
suspend(timeout)
 Suspend a VM.
```
#### **update\_instance**()

exception virttest.ovirt.**WaitHostStateTimeoutError**(*msg*, *output*) Bases: [virttest.ovirt.WaitStateTimeoutError](#page-352-0)

```
exception virttest.ovirt.WaitStateTimeoutError(msg, output)
 Bases: exceptions.Exception
```

```
exception virttest.ovirt.WaitVMStateTimeoutError(msg, output)
 Bases: virttest.ovirt.WaitStateTimeoutError
```
### virttest.ovirt.**connect**(*params*) Connect ovirt manager API.

virttest.ovirt.**disconnect**() Disconnect ovirt manager connection.

### **virttest.ovs\_utils module**

```
class virttest.ovs_utils.Machine(vm=None, src=None)
 Bases: object
```
**add\_vlan\_iface**(*iface*, *vlan\_id*) Add vlan link for interface

### Parameters

• **iface** – Interface on which should be added vlan.

• **vlan\_id** – Id of vlan.

**bring\_iface\_down**(*iface*) Bring interface up

**bring\_iface\_up**(*iface*) Bring interface up

**cmd**(*cmd*, *timeout=60*) Return outpu of command.

```
cmd_in_src(cmd, timeout=60)
```

```
cmd_state(cmd, timeout=60)
 Return status of command.
```
**compile\_autotools\_app\_tar**(*path*, *package\_name*) Compile app on machine in src dir.

### Parameters

- **path** Path where shoule be program compiled.
- **dst\_dir** Installation path.

```
copy_to(src, dst)
```
**del\_vlan\_iface**(*iface*, *vlan\_id*)

Del vlan link for interface

### Parameters

- **iface** Interface from which should be deleted vlan.
- **vlan\_id** Id of vlan.
- **fill\_addrs**()

**get\_if\_vlan\_name**(*ifname*, *vlan\_id=0*)

#### **get\_linkv6\_addr**(*ifname*)

Get IPv6 address with link range.

Parameters **ifname** – String or int. Int could be used only for virt Machine.

Returns IPv6 link address.

```
get_vlans_ifname()
```
Return vlans interface name.

Returns dict of {"ifname": [(vlanid, ifname),(...)],...}

**is\_virtual**()

Returns True when Machine is virtual.

**ping**(*dst*, *iface=None*, *count=1*, *vlan=0*, *ipv=None*) Ping destination.

**prepare\_directory**(*path*, *cleanup=False*) Prepare dest directory. Create if directory not exist.

Parameters

• **path** – Path to directory

• **cleanup** – It true clears the contents of directory.

virttest.ovs\_utils.**ping4**(*iface*, *dst\_ip*, *count=1*, *runner=None*) Format command for ipv4.

virttest.ovs\_utils.**ping6**(*iface*, *dst\_ip*, *count=1*, *runner=None*) Format command for ipv6.

### **virttest.passfd module**

### **virttest.passfd\_setup module**

```
virttest.passfd_setup.import_passfd()
  Imports and lazily sets up the passfd module
```
Returns passfd module

```
virttest.passfd_setup.passfd_setup(output_dir='/home/docs/checkouts/readthedocs.org/user_builds/virt-
```
*test/checkouts/latest/virttest'*) Compiles the passfd python extension.

Parameters output\_dir – where the \_passfd.so module will be saved

Returns None

### **virttest.postprocess\_iozone module**

Postprocessing module for IOzone. It is capable to pick results from an IOzone run, calculate the geometric mean for all throughput results for a given file size or record size, and then generate a series of 2D and 3D graphs. The graph generation functionality depends on gnuplot, and if it is not present, functionality degrates gracefully.

#### copyright Red Hat 2010

class virttest.postprocess\_iozone.**AnalyzerLoggingConfig**(*use\_console=True*) Bases: autotest.client.shared.logging\_config.LoggingConfig

#### **configure\_logging**(*results\_dir=None*, *verbose=False*)

class virttest.postprocess\_iozone.**IOzoneAnalyzer**(*list\_files*, *output\_dir*) Bases: [object](http://docs.python.org/library/functions.html#object)

Analyze an unprocessed IOzone file, and generate the following types of report:

•Summary of throughput for all file and record sizes combined

•Summary of throughput for all file sizes

•Summary of throughput for all record sizes

If more than one file is provided to the analyzer object, a comparison between the two runs is made, searching for regressions in performance.

### **analyze**()

Analyzes and eventually compares sets of IOzone data.

### **average\_performance**(*results*, *size=None*)

Flattens a list containing performance results.

### Parameters

- **results** List of n lists containing data from performance runs.
- **size** Numerical value of a size (say, file\_size) that was used to filter the original results list.

Returns List with 1 list containing average data from the performance run.

### **parse\_file**(*fileobj*)

Parse an IOzone results file.

Parameters **file** – File object that will be parsed.

Returns Matrix containing IOzone results extracted from the file.

### **process\_results**(*results*, *label=None*)

Process a list of IOzone results according to label.

### Parameters

- **label** IOzone column label that we'll use to filter and compute geometric mean results, in practical term either 'file\_size' or 'record\_size'.
- **result** A list of n x m columns with original iozone results.
- Returns A list of n-? x (m-1) columns with geometric averages for values of each label (ex, average for all file\_sizes).

### **report**(*overall\_results*, *record\_size\_results*, *file\_size\_results*) Generates analysis data for IOZone run.

Generates a report to both logs (where it goes with nice headers) and output files for further processing (graph generation).

#### **Parameters**

- **overall\_results** 1x15 Matrix containing IOzone results for all file sizes
- **record\_size\_results** nx15 Matrix containing IOzone results for each record size tested.
- **file\_size\_results** nx15 Matrix containing file size results for each file size tested.

### **report\_comparison**(*record*, *file\_size\_results*)

Generates comparison data for 2 IOZone runs.

It compares 2 sets of nxm results and outputs a table with differences. If a difference higher or smaller than 5% is found, a warning is triggered.

- **record** Tuple with 4 elements containing results for record size.
- **file\_size\_results** Tuple with 4 elements containing results for file size.

class virttest.postprocess\_iozone.**IOzonePlotter**(*results\_file*, *output\_dir*) Bases: [object](http://docs.python.org/library/functions.html#object)

Plots graphs based on the results of an IOzone run.

Plots graphs based on the results of an IOzone run. Uses gnuplot to generate the graphs.

### **generate\_data\_source**()

Creates data file without headers for gnuplot consumption.

### **plot\_2d\_graphs**()

For each one of the throughput parameters, generate a set of gnuplot commands that will create a parametric surface with file size vs. record size vs. throughput.

#### **plot\_3d\_graphs**()

For each one of the throughput parameters, generate a set of gnuplot commands that will create a parametric surface with file size vs. record size vs. throughput.

### **plot\_all**()

Plot all graphs that are to be plotted, provided that we have gnuplot.

virttest.postprocess\_iozone.**compare\_matrices**(*matrix1*, *matrix2*, *treshold=0.05*) Compare 2 matrices nxm and return a matrix nxm with comparison data

#### **Parameters**

- **matrix1** Reference Matrix with numeric data
- **matrix2** Matrix that will be compared
- **treshold** Any difference bigger than this percent treshold will be reported.

### virttest.postprocess\_iozone.**geometric\_mean**(*values*)

Evaluates the geometric mean for a list of numeric values.

Parameters **values** – List with values.

Returns Single value representing the geometric mean for the list values.

See [Geometric mean definition](http://en.wikipedia.org/wiki/Geometric_mean)

### **virttest.ppm\_utils module**

Utility functions to deal with ppm (qemu screendump format) files.

#### copyright Red Hat 2008-2009

```
virttest.ppm_utils.cal_hamming_distance(h1, h2)
 Calculate the hamming distance
```
virttest.ppm\_utils.**find\_id\_for\_screendump**(*md5sum*, *data\_dir*) Search dir for a PPM file whose name ends with md5sum.

#### **Parameters**

- **md5sum** md5 sum string
- **dir** Directory that holds the PPM files.

Returns The file's basename without any preceding path, e.g. 20080101\_120000\_d41d8cd98f00b204e9800998ecf8427e.ppm

#### virttest.ppm\_utils.**generate\_id\_for\_screendump**(*md5sum*, *data\_dir*) Generate a unique filename using the given MD5 sum.

Returns Only the file basename, without any preceding path. The filename consists of the current date and time, the MD5 sum and a .ppm extension, e.g. 20080101\_120000\_d41d8cd98f00b204e9800998ecf8427e.ppm.

virttest.ppm\_utils.**get\_data\_dir**(*steps\_filename*) Return the data dir of the given steps filename.

virttest.ppm\_utils.**get\_region\_md5sum**(*width*, *height*, *data*, *x1*, *y1*, *dx*, *dy*, *cropped\_image\_filename=None*)

Return the md5sum of a cropped region.

#### **Parameters**

- **width** Original image width
- **height** Original image height
- **data** Image data
- **x1** Desired x coord of the cropped region
- **y1** Desired y coord of the cropped region
- **dx** Desired width of the cropped region
- **dy** Desired height of the cropped region
- **cropped\_image\_filename** if not None, write the resulting cropped image to a file with this name
- virttest.ppm\_utils.**have\_similar\_img**(*base\_img*, *comp\_img\_path*, *threshold=10*) Check whether comp\_img\_path have a image looks like base\_img.

virttest.ppm\_utils.**image\_average\_hash**(*image*, *img\_wd=8*, *img\_ht=8*)

Resize and convert the image, then get image data as sequence object, calculate the average hash :param image: an image path or an opened image object

virttest.ppm\_utils.**image\_comparison**(*width*, *height*, *data1*, *data2*) Generate a green-red comparison image from two given images.

#### **Parameters**

- **width** Width of both images
- **height** Height of both images
- **data1** Data of first image
- **data2** Data of second image

Returns A 3-element tuple containing the width, height and data of the generated comparison image.

Note Input images must be the same size.

virttest.ppm\_utils.**image\_crop**(*width*, *height*, *data*, *x1*, *y1*, *dx*, *dy*)

Crop an image.

- **width** Original image width
- **height** Original image height
- **data** Image data
- **x1** Desired x coordinate of the cropped region
- **y1** Desired y coordinate of the cropped region
- **dx** Desired width of the cropped region
- **dy** Desired height of the cropped region

Returns A 3-tuple containing the width, height and data of the cropped image.

virttest.ppm\_utils.**image\_crop\_save**(*image*, *new\_image*, *box=None*)

Crop an image and save it to a new image.

**Parameters** 

- **image** Full path of the original image
- **new\_image** Full path of the cropped image
- **box** A 4-tuple defining the left, upper, right, and lower pixel coordinate.

Returns True if crop and save image succeed

virttest.ppm\_utils.**image\_fuzzy\_compare**(*width*, *height*, *data1*, *data2*)

Return the degree of equality of two given images.

### **Parameters**

- **width** Width of both images
- **height** Height of both images
- **data1** Data of first image
- **data2** Data of second image

Returns Ratio equal\_pixel\_count / total\_pixel\_count.

Note Input images must be the same size.

virttest.ppm\_utils.**image\_histogram\_compare**(*image\_a*, *image\_b*, *size=(0*, *0)*) Compare the histogram of two images and return similar degree.

### **Parameters**

- **image\_a** Full path of the first image
- **image\_b** Full path of the second image
- $\bullet$  size Convert image to size(width, height), and if size= $(0, 0)$ , the function will convert the big size image align with the small one.

virttest.ppm\_utils.**image\_md5sum**(*width*, *height*, *data*)

Return the md5sum of an image.

### **Parameters**

- **width** PPM file width
- **height** PPM file height
- **data** PPM file data

virttest.ppm\_utils.**image\_read\_from\_ppm\_file**(*filename*) Read a PPM image.

Returns A 3 element tuple containing the width, height and data of the image.

virttest.ppm\_utils.**image\_verify\_ppm\_file**(*filename*) Verify the validity of a PPM file.

Parameters **filename** – Path of the file being verified.

Returns True if filename is a valid PPM image file. This function reads only the first few bytes of the file so it should be rather fast.

```
virttest.ppm_utils.image_write_to_ppm_file(filename, width, height, data)
  Write a PPM image with the given width, height and data.
```
#### Parameters

- **filename** PPM file path
- **width** PPM file width (pixels)
- **height** PPM file height (pixels)

```
virttest.ppm_utils.img_ham_distance(base_img, comp_img)
 Calculate two images hamming distance
```

```
virttest.ppm_utils.img_similar(base_img, comp_img, threshold=10)
  check whether two images are similar by hamming distance
```

```
virttest.ppm_utils.md5eval(data)
```
Returns a md5 hash evaluator. This function is implemented in order to encapsulate objects in a way that is compatible with python 2.4 and python 2.6 without warnings.

**Parameters data** – Optional input string that will be used to update the object.

### **virttest.propcan module**

Class which allows property and dict-like access to a fixed set of instance attributes. Attributes are locked by \_\_slots\_\_, however accessor methods may be created/removed on instances, or defined by the subclass. An INITIALIZED attribute is provided to signel completion of \_\_init \_\_() for use by accessor methods (i.e. so they know when  $\frac{1}{2}$  init may be setting values).

Subclasses must define a \_\_slots\_\_ class attribute containing the list of attribute names to reserve. All additional subclass descendents must explicitly copy \_\_slots\_\_ from the parent in their definition.

Users of subclass instances are expected to get/set/del attributes only via the standard object or dict-like interface. i.e.

instance.attribute = whatever or instance['attribute'] = whatever

Internally, methods are free to call the accessor methods. Only accessor methods should use the special \_dict\_\*\_() and \_\_super\_\*\_\_() methods. These are there to allow convenient access to the internal dictionary values and subclassdefined attributes (such as \_\_slots\_).

example:

```
class A(PropCan):
# Class with *attributes*
  _slots = ('a', 'b')# 'a' has defined a set/get/del by definition of method with prefix
 # set_a, get_a, del_a
 # 'b' doesn't have defined set/get/del then classic set/get/del will be
 # called instead.
def __init__(self, a=1, b='b'):
    super(A, self).__init_(a, b)
 def set_a(self, value)
     # If is_instance(obj, A) then obj.a = "val" call this method.
    self._dict_set_("a", value)
```
```
def get_a(self, value)
        # If is_instance(obj, A) then xx = obj.a call this method.
        return self.__dict_get__("a")
   def del_a(self, value)
        # If is_instance(obj, A) then del obj.a call this method.
        self.__dict_del__("a")
class B(PropCan):
  # Class without *attributes*
  # ***** Even if class doesn't have attributes there should be
  # defined __slots_ = []. Because it is preferred by new style of class.
  # *****
   _slots = []def __init__(self):
       super(B, self).__init_()
```
class virttest.propcan.**PropCan**(*\*args*, *\*\*dargs*) Bases: [virttest.propcan.PropCanBase](#page-360-0)

Special value handling on retrieval of None values

**has\_key**(*key*)

**items**()

**keys**()

**set\_if\_none**(*key*, *value*) Set the value of key, only if it's not set or None

**set\_if\_value\_not\_none**(*key*, *value*) Set the value of key, only if value is not None

**values**()

```
class virttest.propcan.PropCanBase(*args, **dargs)
    Bases: dict, virttest.propcan.PropCanInternal
```
Objects with optional accessor methods and dict-like access to fixed set of keys

## **INITIALIZED** = False

**copy**()

Copy properties by value, not by reference.

```
update(other=None, excpt=<type 'exceptions.AttributeError'>, **kwargs)
     Update properties in __all_slots__ with another dict.
```
<span id="page-360-1"></span>class virttest.propcan.**PropCanInternal**

Bases: [object](http://docs.python.org/library/functions.html#object)

Semi-private methods for use only by PropCanBase subclasses (NOT instances)

```
class virttest.propcan.classproperty
    Bases: property
```
## **virttest.propcan\_unittest module**

```
class virttest.propcan_unittest.TestPropCan(methodName='runTest')
    Bases: unittest.case.TestCase
    setUp()
    test_compare()
    test_extranious_init()
    test_init_None_value()
    test_odd_values()
    test_printables()
class virttest.propcan_unittest.TestPropCanBase(methodName='runTest')
    Bases: unittest.case.TestCase
    test_dict_methods_1()
    test_dict_methods_2()
    test_double_init()
    test_empty_init()
    test_empty_params_init()
    test_mixed_init()
    test_single_init()
    test_slots_restrict()
    test_subclass_no_mask_attributeerror()
    test_subclass_single_init_delter()
    test_subclass_single_init_getter()
    test_subclass_single_init_setter()
    test_update()
```
## **virttest.qemu\_devices\_unittest module**

This is a unittest for qemu\_devices library.

author Lukas Doktor [<ldoktor@redhat.com>](mailto:ldoktor@redhat.com)

copyright 2012 Red Hat, Inc.

```
class virttest.qemu_devices_unittest.Buses(methodName='runTest')
    Bases: unittest.case.TestCase
```
Set of bus-representation tests

**test\_q\_pci\_bus**() PCI bus tests

```
test_q_pci_bus_strict()
    PCI bus tests in strict_mode (enforce additional options)
```

```
test_q_sparse_bus()
```
Sparse bus tests (general bus testing)

```
test_usb_bus()
```
Tests the specific handlings of QUSBBus

```
class virttest.qemu_devices_unittest.Container(methodName='runTest')
    Bases: unittest.case.TestCase
```
Tests related to the abstract representation of qemu machine

**create\_qdev**(*vm\_name='vm1'*, *strict\_mode='no'*, *allow\_hotplugged\_vm='yes'*)

Returns Initialized qcontainer.DevContainer object

**setUp**()

**tearDown**()

**test\_pci**()

```
test_qdev_equal()
```
**test\_qdev\_functional**() Test basic qdev workflow

**test\_qdev\_hotplug**() Test the hotplug/unplug functionality

**test\_qdev\_low\_level**() Test low level functions

```
class virttest.qemu_devices_unittest.Devices(methodName='runTest')
    Bases: unittest.case.TestCase
```
set of qemu devices tests

**test\_q\_base\_device**() QBaseDevice tests

**test\_q\_device**() QDevice tests

**test\_q\_string\_device**() QStringDevice tests

class virttest.qemu\_devices\_unittest.**MockHMPMonitor** Bases: [virttest.qemu\\_monitor.HumanMonitor](#page-364-0)

Dummy class inherited from qemu\_monitor.HumanMonitor

```
class virttest.qemu_devices_unittest.ParamsDict
    Bases: dict
```
params like dictionary

## **object\_params**(*obj*)

**objects**(*item*)

#### **virttest.qemu\_installer module**

Installer code that implement KVM specific bits.

See BaseInstaller class in base\_installer.py for interface details.

class virttest.qemu\_installer.**GitRepoInstaller**(*mode*, *name*, *test=None*, *params=None*) Bases: virttest.qemu\_installer.QEMUBaseInstaller, [virttest.base\\_installer.GitRepoInstaller](#page-295-0)

Installer that deals with source code on Git repositories

class virttest.qemu\_installer.**LocalSourceDirInstaller**(*mode*, *name*, *test=None*,

*params=None*)

Bases: virttest.qemu\_installer.QEMUBaseInstaller, virttest.base\_installer.LocalSourceDirIn

Installer that deals with source code on local directories

class virttest.qemu\_installer.**LocalSourceTarInstaller**(*mode*, *name*, *test=None*,

*params=None*)

Bases: virttest.qemu\_installer.QEMUBaseInstaller, virttest.base\_installer.LocalSourceTarIn

Installer that deals with source code on local tarballs

class virttest.qemu\_installer.**RemoteSourceTarInstaller**(*mode*, *name*, *test=None*,

*params=None*)

Bases: virttest.qemu\_installer.QEMUBaseInstaller, virttest.base\_installer.RemoteSourceTarI

Installer that deals with source code on remote tarballs

## **virttest.qemu\_io module**

<span id="page-363-0"></span>class virttest.qemu\_io.**QemuIO**(*test*, *params*, *image\_name*, *blkdebug\_cfg=''*, *prompt='qemuio>\s\*\$'*, *log\_filename=None*, *io\_options=''*, *log\_func=None*)

Bases: [object](http://docs.python.org/library/functions.html#object)

A class for execute qemu-io command

**close**()

Clean up

**cmd\_output**(*command*) Run a command in qemu-io

**get\_cmd\_line**(*ignore\_option=[]*, *essential\_option=[]*, *forbid\_option=[]*)

Generate the command line for qemu-io from the parameters :params ignore\_option: list for the options should not in command :params essential\_option: list for the essential options :params forbid\_option: list for the option should not in command :return: qemu-io command line

exception virttest.qemu\_io.**QemuIOParamError** Bases: [exceptions.Exception](http://docs.python.org/library/exceptions.html#exceptions.Exception)

Parameter Error for qemu-io command

class virttest.qemu\_io.**QemuIOShellSession**(*test*, *params*, *image\_name*, *blkdebug\_cfg=''*, *prompt='qemu+-io>\s\*\$'*, *log\_filename=None*,

Bases: [virttest.qemu\\_io.QemuIO](#page-363-0)

*io\_options=''*, *log\_func=None*)

Use a shell session to execute qemu-io command **close**()

Close the shell session for qemu-io

## **cmd\_output**(*\*args*, *\*\*kwargs*)

Get output from shell session. If the create flag is True, init the shell session and set the create flag to False. :param command: command to execute in qemu-io :param timeout: timeout for execute the command

```
class virttest.qemu_io.QemuIOSystem(test, params, image_name, blkdebug_cfg='',
```
*prompt='qemu-io>\s\*\$'*, *log\_filename=None*, *io\_options=''*, *log\_func=None*)

Bases: [virttest.qemu\\_io.QemuIO](#page-363-0)

Run qemu-io with a command line which will return immediately

**close**()

To keep the the same interface with QemuIOShellSession

**cmd\_output**(*\*args*, *\*\*kwargs*)

Get output from system output. Add the command to the gemu-io command line with -c and record the output in the log file. :param command: command to execute in qemu-io :param timeout: timeout for execute the command

## **virttest.qemu\_monitor module**

Interfaces to the QEMU monitor.

copyright 2008-2010 Red Hat Inc.

<span id="page-364-0"></span>class virttest.qemu\_monitor.**HumanMonitor**(*vm*, *name*, *filename*, *suppress\_exceptions=False*) Bases: [virttest.qemu\\_monitor.Monitor](#page-368-0)

Wraps "human monitor" commands.

#### **CMD\_TIMEOUT** = 120

#### **PROMPT\_TIMEOUT** = 60

**block\_mirror**(*device*, *target*, *speed*, *sync*, *format*, *mode*, *cmd='drive\_mirror'*, *correct=True*) Start mirror type block device copy job

#### Parameters

- **device** device ID
- **target** target image
- **speed** limited speed, unit is B/s
- **sync** full copy to target image(unsupport in human monitor)
- **mode** target image create mode, 'absolute-paths' or 'existing'
- **format** target image format
- **cmd** block mirror command
- **correct** auto correct command, correct by default

#### Returns The command's output

**block\_reopen**(*device*, *new\_image\_file*, *image\_format*, *cmd='block\_job\_complete'*, *correct=True*) Reopen new target image

## **Parameters**

- **device** device ID
- **new\_image\_file** new image file name
- **image\_format** new image file format
- **cmd** image reopen command

• **correct** – auto correct command, correct by default

#### Returns The command's output

**block\_resize**(*device*, *size*)

Resize the block device size

#### Parameters

- **device** Block device name
- **size** Block device size need to set to. To keep the same with qmp monitor will use bytes as unit for the block size

#### Returns Command output

**block\_stream**(*device*, *speed=None*, *base=None*, *cmd='block\_stream'*, *correct=True*) Start block-stream job;

#### Parameters

- **device** device ID
- **speed** int type, lmited speed(B/s)
- **base** base file
- **correct** auto correct command, correct by default

Returns The command's output

**cancel\_block\_job**(*device*, *cmd='block\_job\_cancel'*, *correct=True*) Cancel running block stream/mirror job on the device

## Parameters

- **device** device ID
- **correct** auto correct command, correct by default

Returns The command's output

## **change\_media**(*device*, *target*)

Change media of cdrom of drive;

**cmd**(*cmd*, *timeout=120*, *debug=True*, *fd=None*) Send command to the monitor.

## Parameters

- **cmd** Command to send to the monitor
- **timeout** Time duration to wait for the (qemu) prompt to return
- **debug** Whether to print the commands being sent and responses

Returns Output received from the monitor

Raises

- **MonitorLockError** Raised if the lock cannot be acquired
- **MonitorSocketError** Raised if a socket error occurs
- **MonitorProtocolError** Raised if the (qemu) prompt cannot be found after sending the command

## **eject\_cdrom**(*device*, *force=False*)

Eject media of cdrom and open cdrom door;

**get\_backingfile**(*device*)

Return "backing\_file" path of the device

## Parameters **device** – device ID

Returns string, backing\_file path

## **get\_status**()

**getfd**(*fd*, *name*) Receives a file descriptor

## Parameters

- **fd** File descriptor to pass to QEMU
- **name** File descriptor name (internal to QEMU)

## Returns The command's output

```
human_monitor_cmd(cmd='', timeout=120, debug=True, fd=None)
    Send human monitor command directly
```
# **Parameters**

- **cmd** human monitor command.
- **timeout** Time duration to wait for response
- **debug** Whether to print the commands being sent and responses
- **fd** file object or file descriptor to pass

Returns The response to the command

## **info**(*what*, *debug=True*)

Request info about something and return the output. :param debug: Whether to print the commands being sent and responses

**live\_snapshot**(*device*, *snapshot\_file*, *snapshot\_format='qcow2'*)

Take a live disk snapshot.

## Parameters

- **device** device id of base image
- **snapshot\_file** image file name of snapshot
- **snapshot\_format** image format of snapshot

Returns The response to the command

**migrate**(*uri*, *full\_copy=False*, *incremental\_copy=False*, *wait=False*) Migrate.

## Parameters

- **uri** destination URI
- **full\_copy** If true, migrate with full disk copy
- **incremental\_copy** If true, migrate with incremental disk copy
- **wait** If true, wait for completion

Returns The command's output

## **migrate\_set\_downtime**(*value*)

Set maximum tolerated downtime (in seconds) for migration.

Parameters **value** – maximum downtime (in seconds)

Returns The command's output

**migrate\_set\_speed**(*value*)

Set maximum speed (in bytes/sec) for migrations.

Parameters **value** – Speed in bytes/sec

Returns The command's output

**mouse\_button**(*state*)

Set mouse button state.

Parameters **state** – Button state (1=L, 2=M, 4=R)

Returns The command's output

**mouse\_move**(*dx*, *dy*) Move mouse.

Parameters

 $\bullet$  **dx** – X amount

```
• dy – Y amount
```
Returns The command's output

**nmi**()

Inject a NMI on all guest's CPUs.

**query**(*what*) Alias for info.

**query\_block\_job**(*device*) Get block job status on the device

Parameters **device** – device ID

Returns dict about job info, return empty dict if no active job

**quit**()

Send "quit" without waiting for output.

**screendump**(*filename*, *debug=True*)

Request a screendump.

Parameters **filename** – Location for the screendump

Returns The command's output

**send\_args\_cmd**(*cmdlines*, *timeout=120*, *convert=True*)

Send a command with/without parameters and return its output. Have same effect with cmd function. Implemented under the same name for both the human and QMP monitors. Command with parameters should in following format e.g.: 'memsave val=0 size=10240 filename=memsave' Command without parameter: 'sendkey ctrl-alt-f1'

#### Parameters

- **cmdlines** Commands send to qemu which is separated by ";". For command with parameters command should send in a string with this format: \$command \$arg\_name=\$arg\_value \$arg\_name=\$arg\_value
- **timeout** Time duration to wait for (qemu) prompt after command
- **convert** If command need to convert. For commands such as: \$command \$arg\_value

Returns The output of the command

#### Raises

- **MonitorLockError** Raised if the lock cannot be acquired
- **MonitorSendError** Raised if the command cannot be sent
- **MonitorProtocolError** Raised if the (qemu) prompt cannot be found after sending the command

**sendkey**(*keystr*, *hold\_time=1*)

Send key combination to VM.

#### Parameters

- **keystr** Key combination string
- **hold\_time** Hold time in ms (should normally stay 1 ms)

Returns The command's output

**set\_block\_job\_speed**(*device*, *speed=0*, *cmd='block\_job\_set\_speed'*, *correct=True*) Set limited speed for runnig job on the device

## Parameters

- **device** device ID
- **speed** int type, limited speed(B/s)
- **correct** auto correct command, correct by default

Returns The command's output

## **set\_link**(*name*, *up*)

Set link up/down.

#### Parameters

- **name** Link name
- **up** Bool value, True=set up this link, False=Set down this link

Returns The response to the command

#### **system\_wakeup**()

Wakeup suspended guest.

## **verify\_responsive**()

Make sure the monitor is responsive by sending a command.

#### **verify\_status**(*status*)

Verify VM status

## Parameters **status** – Optional VM status, 'running' or 'paused'

Returns return True if VM status is same as we expected

<span id="page-368-0"></span>class virttest.qemu\_monitor.**Monitor**(*vm*, *name*, *filename*)

Common code for monitor classes.

## **ACQUIRE\_LOCK\_TIMEOUT** = 20

**CONNECT\_TIMEOUT** = 30

DATA AVAILABLE TIMEOUT = 0

#### **close**()

Close the connection to the monitor and its log file.

## **correct**(*cmd*)

Automatic conversion "-" and "<sub>-</sub>" in commands if the translate command is supported commands;

```
human_monitor_cmd(cmd='', timeout=None, debug=True, fd=None)
```
Send HMP command

This method allows code to send HMP commands without the need to check if the monitor is QMPMonitor or HumanMonitor.

## Parameters

- **cmd** human monitor command.
- **timeout** Time duration to wait for response
- **debug** Whether to print the commands being sent and responses
- **fd** file object or file descriptor to pass

#### Returns The response to the command

#### **info**(*what*, *debug=True*)

Request info about something and return the response.

## **info\_block**(*debug=True*)

Request info about blocks and return dict of parsed results :return: Dict of disk parameters

#### **info\_numa**()

Run 'info numa' command and parse returned information

Returns An array of (ram, cpus) tuples, where ram is the RAM size in MB and cpus is a set of CPU numbers

#### **is\_responsive**()

Return True iff the monitor is responsive.

#### classmethod **parse\_info\_numa**(*r*)

Parse 'info numa' output

See info\_numa() for information about the return value.

#### **re\_numa\_node\_info** = <\_sre.SRE\_Pattern object>

#### **re\_numa\_nodes** = <\_sre.SRE\_Pattern object>

**verify\_supported\_cmd**(*cmd*)

Verify whether cmd is supported by monitor. If not, raise a MonitorNotSupportedCmdError Exception.

**Parameters cmd** – The cmd string need to verify.

```
exception virttest.qemu_monitor.MonitorConnectError(monitor_name)
    Bases: virttest.qemu_monitor.MonitorError
```
## <span id="page-369-0"></span>exception virttest.qemu\_monitor.**MonitorError**

Bases: [exceptions.Exception](http://docs.python.org/library/exceptions.html#exceptions.Exception)

# exception virttest.qemu\_monitor.**MonitorLockError**

Bases: [virttest.qemu\\_monitor.MonitorError](#page-369-0)

<span id="page-369-1"></span>exception virttest.qemu\_monitor.**MonitorNotSupportedCmdError**(*monitor*, *cmd*) Bases: [virttest.qemu\\_monitor.MonitorNotSupportedError](#page-369-1)

- exception virttest.qemu\_monitor.**MonitorNotSupportedError** Bases: [virttest.qemu\\_monitor.MonitorError](#page-369-0)
- exception virttest.qemu\_monitor.**MonitorProtocolError** Bases: [virttest.qemu\\_monitor.MonitorError](#page-369-0)
- exception virttest.qemu\_monitor.**MonitorSocketError**(*msg*, *e*) Bases: [virttest.qemu\\_monitor.MonitorError](#page-369-0)
- exception virttest.qemu\_monitor.**QMPCmdError**(*cmd*, *qmp\_args*, *data*) Bases: [virttest.qemu\\_monitor.MonitorError](#page-369-0)
- class virttest.qemu\_monitor.**QMPMonitor**(*vm*, *name*, *filename*, *suppress\_exceptions=False*) Bases: [virttest.qemu\\_monitor.Monitor](#page-368-0)

Wraps QMP monitor commands.

**CMD\_TIMEOUT** = 120

**PROMPT\_TIMEOUT** = 60

**READ\_OBJECTS\_TIMEOUT** = 5

#### **RESPONSE\_TIMEOUT** = 120

**block\_mirror**(*device*, *target*, *speed*, *sync*, *format*, *mode*, *cmd='drive-mirror'*, *correct=True*) Start mirror type block device copy job

### Parameters

- **device** device ID
- **target** target image
- **speed** limited speed, unit is B/s
- **sync** what parts of the disk image should be copied to the destination;
- **mode** 'absolute-paths' or 'existing'
- **format** target image format
- **cmd** block mirror command
- **correct** auto correct command, correct by default

#### Returns The command's output

**block\_reopen**(*device*, *new\_image\_file*, *image\_format*, *cmd='block-job-complete'*, *correct=True*) Reopen new target image;

#### Parameters

- **device** device ID
- **new\_image\_file** new image file name
- **image\_format** new image file format
- **cmd** image reopen command
- **correct** auto correct command, correct by default

## Returns the command's output

**block\_resize**(*device*, *size*)

Resize the block device size

#### Parameters

- **device** Block device name
- **size** Block device size need to set to. Unit is bytes.

Returns Command output

**block\_stream**(*device*, *speed=None*, *base=None*, *cmd='block-stream'*, *correct=True*) Start block-stream job;

#### Parameters

- **device** device ID
- **speed** int type, limited speed(B/s)
- **base** base file
- **correct** auto correct command, correct by default

Returns The command's output

**cancel\_block\_job**(*device*, *cmd='block-job-cancel'*, *correct=True*) Cancel running block stream/mirror job on the device

#### **Parameters**

- **device** device ID
- **correct** auto correct command, correct by default

Returns The command's output

#### **change\_media**(*device*, *target*)

Change media of cdrom of drive;

## **clear\_event**(*name*)

Clear a kinds of events in events list only.

#### Raises **MonitorLockError** – Raised if the lock cannot be acquired

#### **clear\_events**()

Clear the list of asynchronous events.

## Raises **MonitorLockError** – Raised if the lock cannot be acquired

**cmd**(*cmd*, *args=None*, *timeout=120*, *debug=True*, *fd=None*)

Send a QMP monitor command and return the response.

Note: an id is automatically assigned to the command and the response is checked for the presence of the same id.

#### Parameters

- **cmd** Command to send
- **args** A dict containing command arguments, or None
- **timeout** Time duration to wait for response
- **debug** Whether to print the commands being sent and responses
- **fd** file object or file descriptor to pass

Returns The response received

## Raises

• **MonitorLockError** – Raised if the lock cannot be acquired

- **MonitorSocketError** Raised if a socket error occurs
- **MonitorProtocolError** Raised if no response is received
- **QMPCmdError** Raised if the response is an error message (the exception's args are (cmd, args, data) where data is the error data)

#### **cmd\_obj**(*obj*, *timeout=120*)

Transform a Python object to JSON, send the resulting string to the QMP monitor, and return the response. Unlike cmd(), return the raw response dict without performing any checks on it.

### Parameters

- **obj** The object to send
- **timeout** Time duration to wait for response

Returns The response received

## Raises

- **MonitorLockError** Raised if the lock cannot be acquired
- **MonitorSocketError** Raised if a socket error occurs
- **MonitorProtocolError** Raised if no response is received

## **cmd\_qmp**(*cmd*, *args=None*, *q\_id=None*, *timeout=120*)

Build a QMP command from the passed arguments, send it to the monitor and return the response. Unlike cmd(), return the raw response dict without performing any checks on it.

#### Parameters

- **cmd** Command to send
- **args** A dict containing command arguments, or None
- **id** An id for the command, or None
- **timeout** Time duration to wait for response

## Returns The response received

## Raises

- **MonitorLockError** Raised if the lock cannot be acquired
- **MonitorSocketError** Raised if a socket error occurs
- **MonitorProtocolError** Raised if no response is received

#### **cmd\_raw**(*data*, *timeout=120*)

Send a raw string to the QMP monitor and return the response. Unlike cmd(), return the raw response dict without performing any checks on it.

#### Parameters

- **data** The data to send
- **timeout** Time duration to wait for response

Returns The response received

## Raises

- **MonitorLockError** Raised if the lock cannot be acquired
- **MonitorSocketError** Raised if a socket error occurs

#### • **MonitorProtocolError** – Raised if no response is received

## **eject\_cdrom**(*device*, *force=False*) Eject media of cdrom and open cdrom door;

**get\_backingfile**(*device*) Return "backing file" path of the device

#### Parameters **device** – device ID

Returns string, backing\_file path

#### **get\_event**(*name*)

Look for an event with the given name in the list of events.

Parameters **name** – The name of the event to look for (e.g. 'RESET')

Returns An event object or None if none is found

#### **get\_events**()

Return a list of the asynchronous events received since the last clear\_events() call.

Returns A list of events (the objects returned have an "event" key)

## Raises **MonitorLockError** – Raised if the lock cannot be acquired

## **get\_greeting**()

Return QMP greeting message.

## **get\_status**()

Get VM status.

Returns return VM status

# **getfd**(*fd*, *name*)

Receives a file descriptor

#### Parameters

- **fd** File descriptor to pass to QEMU
- **name** File descriptor name (internal to QEMU)

Returns The response to the command

## **human\_monitor\_cmd**(*cmd=''*, *timeout=120*, *debug=True*, *fd=None*)

Run human monitor command in QMP through human-monitor-command

### Parameters

- **cmd** human monitor command.
- **timeout** Time duration to wait for response
- **debug** Whether to print the commands being sent and responses
- **fd** file object or file descriptor to pass

## Returns The response to the command

#### **info**(*what*, *debug=True*)

Request info about something and return the response.

## **live\_snapshot**(*device*, *snapshot\_file*, *snapshot\_format='qcow2'*) Take a live disk snapshot.

## **Parameters**

- **device** device id of base image
- **snapshot\_file** image file name of snapshot
- **snapshot\_format** image format of snapshot

Returns The response to the command

**migrate**(*uri*, *full\_copy=False*, *incremental\_copy=False*, *wait=False*) Migrate.

## Parameters

- **uri** destination URI
- **full\_copy** If true, migrate with full disk copy
- **incremental\_copy** If true, migrate with incremental disk copy
- **wait** If true, wait for completion

Returns The response to the command

## **migrate\_set\_downtime**(*value*)

Set maximum tolerated downtime (in seconds) for migration.

Parameters **value** – maximum downtime (in seconds)

Returns The command's output

#### **migrate\_set\_speed**(*value*)

Set maximum speed (in bytes/sec) for migrations.

Parameters **value** – Speed in bytes/sec

Returns The response to the command

#### **nmi**()

Inject a NMI on all guest's CPUs.

**query**(*what*, *debug=True*) Alias for info.

**query\_block\_job**(*device*) Get block job status on the device

Parameters **device** – device ID

Returns dict about job info, return empty dict if no active job

## **quit**()

Send "quit" and return the response.

## **screendump**(*filename*, *debug=True*)

Request a screendump.

#### Parameters

- **filename** Location for the screendump
- **debug** Whether to print the commands being sent and responses

Returns The response to the command

## **send\_args\_cmd**(*cmdlines*, *timeout=120*, *convert=True*)

Send a command with/without parameters and return its output. Have same effect with cmd function. Implemented under the same name for both the human and QMP monitors. Command with parameters should in following format e.g.: 'memsave val=0 size=10240 filename=memsave' Command without parameter: 'query-vnc'

#### Parameters

- **cmdlines** Commands send to qemu which is separated by ";". For command with parameters command should send in a string with this format: \$command \$arg\_name=\$arg\_value \$arg\_name=\$arg\_value
- **timeout** Time duration to wait for (qemu) prompt after command
- **convert** If command need to convert. For commands not in standard format such as: \$command \$arg\_value

Returns The response to the command

#### Raises

- **MonitorLockError** Raised if the lock cannot be acquired
- **MonitorSendError** Raised if the command cannot be sent
- **MonitorProtocolError** Raised if no response is received

#### **sendkey**(*keystr*, *hold\_time=1*)

Send key combination to VM.

## Parameters

- **keystr** Key combination string
- **hold\_time** Hold time in ms (should normally stay 1 ms)

Returns The response to the command

**set\_block\_job\_speed**(*device*, *speed=0*, *cmd='block-job-set-speed'*, *correct=True*) Set limited speed for runnig job on the device

#### **Parameters**

- **device** device ID
- **speed** int type, limited speed(B/s)
- **correct** auto correct command, correct by default

Returns The command's output

**set\_link**(*name*, *up*) Set link up/down.

# Parameters

- - **name** Link name
	- **up** Bool value, True=set up this link, False=Set down this link

Returns The response to the command

#### **system\_wakeup**()

Wakeup suspended guest.

## **verify\_responsive**()

Make sure the monitor is responsive by sending a command.

```
verify_status(status)
```
Verify VM status

Parameters **status** – Optional VM status, 'running' or 'paused'

Returns return True if VM status is same as we expected

#### **verify\_supported\_hmp\_cmd**(*cmd*)

Verify whether cmd is supported by hmp monitor. If not, raise a MonitorNotSupportedCmdError Exception.

Parameters cmd – The cmd string need to verify.

virttest.qemu\_monitor.**create\_monitor**(*vm*, *monitor\_name*, *monitor\_params*) Create monitor object and connect to the monitor socket.

#### Parameters

- **vm** The VM object which has the monitor.
- **monitor name** The name of this monitor object.
- **monitor\_params** The dict for creating this monitor object.

```
virttest.qemu_monitor.get_monitor_filename(vm, monitor_name)
     Return the filename corresponding to a given monitor name.
```
#### **Parameters**

- **vm** The VM object which has the monitor.
- **monitor\_name** The monitor name.

Returns The string of socket file name for qemu monitor.

# virttest.qemu\_monitor.**get\_monitor\_filenames**(*vm*)

Return a list of all monitor filenames (as specified in the VM's params).

Parameters **vm** – The VM object which has the monitors.

```
virttest.qemu_monitor.wait_for_create_monitor(vm, monitor_name, monitor_params,
```
*timeout*)

Wait for the progress of creating monitor object. This function will retry to create the Monitor object until timeout.

#### **Parameters**

- **vm** The VM object which has the monitor.
- **monitor\_name** The name of this monitor object.
- **monitor\_params** The dict for creating this monitor object.
- **timeout** Time to wait for creating this monitor object.

## **virttest.qemu\_monitor\_unittest module**

```
class virttest.qemu_monitor_unittest.InfoBlocks(methodName='runTest')
    Bases: unittest.case.TestCase
```
## **testParseBlocks**()

class virttest.qemu\_monitor\_unittest.**InfoNumaTests**(*methodName='runTest'*) Bases: unittest.case.TestCase

```
testTwoNodes()
```

```
testZeroNodes()
```
class virttest.qemu\_monitor\_unittest.**MockMonitor** Bases: [virttest.qemu\\_monitor.Monitor](#page-368-0)

Dummy class inherited from qemu\_monitor.HumanMonitor

### **virttest.qemu\_qtree module**

Utility classes and functions to handle KVM Qtree parsing and verification.

author Lukas Doktor [<ldoktor@redhat.com>](mailto:ldoktor@redhat.com)

copyright 2012 Red Hat Inc.

```
exception virttest.qemu_qtree.IncompatibleTypeError(prop, desired_type, value)
    Bases: exceptions.TypeError
```
class virttest.qemu\_qtree.**QtreeBus**

Bases: [virttest.qemu\\_qtree.QtreeNode](#page-378-0)

bus: qtree object

**add\_child**(*child*)

**guess\_type**()

class virttest.qemu\_qtree.**QtreeContainer**

Bases: [object](http://docs.python.org/library/functions.html#object)

Container for Qtree

**get\_nodes**()

Returns flat list of all qtree nodes (last one is main-system-bus)

**get\_qtree**()

Returns root of qtree

**parse\_info\_qtree**(*info*) Parses 'info qtree' output. Creates list of self.nodes. Last node is the main-system-bus (whole qtree)

<span id="page-377-0"></span>class virttest.qemu\_qtree.**QtreeDev** Bases: [virttest.qemu\\_qtree.QtreeNode](#page-378-0)

dev: qtree object

**add\_child**(*child*)

**guess\_type**()

class virttest.qemu\_qtree.**QtreeDisk**

Bases: [virttest.qemu\\_qtree.QtreeDev](#page-377-0)

qtree disk object

**generate\_params**()

**get\_block**()

**get\_qname**()

**set\_block\_prop**(*prop*, *value*)

**update\_block\_prop**(*prop*, *value*)

# class virttest.qemu\_qtree.**QtreeDisksContainer**(*nodes*)

Bases: [object](http://docs.python.org/library/functions.html#object)

Container for QtreeDisks verification. It's necessary because some information can be verified only from informations about all disks, not only from single disk.

#### **check\_disk\_params**(*params*)

Check gathered info from qtree/block with params :param params: autotest params :return: number of errors

## **check\_guests\_proc\_scsi**(*info*)

Check info from guest's /proc/scsi/scsi file with qtree/block info

Note Not tested disks are of different type (virtio\_blk, ...)

Parameters **info** – contents of guest's /proc/scsi/scsi file

Returns Number of disks missing in guest os, disks missing in qtree, disks not tested from qtree, disks not tested from guest)

#### **generate\_params**()

Generate params from current self.qtree and self.block info. :note: disk name is not yet the one from autotest params :return: number of fails

## **parse\_info\_block**(*info*)

Extracts all information about self.disks and fills them in.

Parameters **info** – output of info block command

Returns self.disks defined in qtree but not in info block, self.disks defined in block info but not in qtree

## <span id="page-378-0"></span>class virttest.qemu\_qtree.**QtreeNode**

Bases: [object](http://docs.python.org/library/functions.html#object)

Generic Qtree node

**add\_child**(*child*)

**generate\_params**()

**get\_children**()

**get\_params**()

**get\_parent**()

```
get_qtree()
```

```
guess_type()
```
Detect type of this object from qtree props

```
replace_child(oldchild, newchild)
```

```
set_parent(parent)
```
**set\_qtree**(*qtree*)

**set\_qtree\_prop**(*prop*, *value*)

**str\_qtree**()

**str\_short**()

**update\_params**(*param*, *value*)

**update\_qtree\_prop**(*prop*, *value*)

## **verify**()

## **virttest.qemu\_qtree\_unittest module**

This is a unittest for qemu\_qtree library.

author Lukas Doktor [<ldoktor@redhat.com>](mailto:ldoktor@redhat.com)

copyright 2012 Red Hat, Inc.

```
class virttest.qemu_qtree_unittest.KvmQtreeClassTest(methodName='runTest')
    Bases: unittest.case.TestCase
```
Additional tests for qemu\_qtree classes

```
test_qtree_bus_bus()
    Bus' child can't be Bus()
```
**test\_qtree\_dev\_dev**() Dev's child can't be Dev()

```
test_qtree_disk_missing_filename()
    in info_block must contain info about file or backing_file
```
class virttest.qemu\_qtree\_unittest.**ParamsDict**

Bases: [dict](http://docs.python.org/library/stdtypes.html#dict)

params like dictionary

**object\_params**(*obj*)

**objects**(*item*)

```
class virttest.qemu_qtree_unittest.QtreeContainerTest(methodName='runTest')
    Bases: unittest.case.TestCase
```
QtreeContainer tests

**test\_bad\_qtree**() Incorrect qtree

**test\_qtree**() Correct workflow

```
class virttest.qemu_qtree_unittest.QtreeDiskContainerTest(methodName='runTest')
    Bases: unittest.case.TestCase
```
QtreeDiskContainer tests

**setUp**()

**tearDown**()

```
test_check_params()
    Correct workflow
```
**test\_check\_params\_bad**() Whole workflow with bad data

```
virttest.qemu_qtree_unittest.combine(first, second, offset)
     Add string line-by-line with offset*OFFSET_PER_LEVEL
```
## **virttest.qemu\_storage module**

Classes and functions to handle block/disk images for KVM.

## This exports:

- two functions for get image/blkdebug filename
- class for image operates and basic parameters

```
class virttest.qemu_storage.Iscsidev(params, root_dir, tag)
    Bases: virttest.storage.Iscsidev
```
Class for handle iscsi devices for VM

#### **cleanup**()

Logout the iscsi target and clean up the config and image.

#### **setup**()

Access the iscsi target. And return the local raw device name.

class virttest.qemu\_storage.**LVMdev**(*params*, *root\_dir*, *tag*) Bases: [virttest.storage.LVMdev](#page-406-1)

Class for handle lvm devices for VM

**cleanup**() Cleanup useless volumes;

**setup**()

Get logical volume path;

class virttest.qemu\_storage.**QemuImg**(*params*, *root\_dir*, *tag*) Bases: [virttest.storage.QemuImg](#page-406-2)

KVM class for handling operations of disk/block images.

**check\_image**(*params*, *root\_dir*)

Check an image using the appropriate tools for each virt backend.

## Parameters

- **params** Dictionary containing the test parameters.
- **root\_dir** Base directory for relative filenames.

Note params should contain: image\_name – the name of the image file, without extension image\_format – the format of the image (qcow2, raw etc)

Raises **VMImageCheckError** – In case qemu-img check fails on the image.

**commit**(*params={}*, *cache\_mode=None*) Commit image to it's base file

> **Parameters cache mode** – the cache mode used to write the output disk image, the valid options are: 'none', 'writeback' (default), 'writethrough', 'directsync' and 'unsafe'.

## **compare\_images**(*image1*, *image2*, *verbose=True*)

Compare 2 images using the appropriate tools for each virt backend.

## Parameters

- **image1** image path of first image
- **image2** image path of second image
- **verbose** Record output in debug file or not

**convert**(*params*, *root\_dir*, *cache\_mode=None*) Convert image

#### Parameters

- **params** dictionary containing the test parameters
- **root** dir dir for save the convert image
- **cache\_mode** The cache mode used to write the output disk image. Valid options are: none, writeback (default), writethrough, directsync and unsafe.

Note params should contain:

convert\_image\_tag the image name of the convert image

convert\_filename the name of the image after convert

convert\_fmt the format after convert

compressed indicates that target image must be compressed

encrypted there are two value "off" and "on", default value is "off"

## **create**(*\*args*, *\*\*kwargs*)

Create an image using qemu\_img or dd.

## Parameters

- **params** Dictionary containing the test parameters.
- **ignore\_errors** Whether to ignore errors on the image creation cmd.

Note params should contain:

image\_name name of the image file, without extension

image\_format format of the image (qcow2, raw etc)

image\_cluster\_size (optional) cluster size for the image

image\_size requested size of the image (a string qemu-img can understand, such as '10G')

create\_with\_dd use dd to create the image (raw format only)

**base** image(optional) the base image name when create snapshot

base\_format(optional) the format of base image

encrypted(optional) if the image is encrypted, allowed values: on and off. Default is "off"

preallocated(optional) if preallocation when create image, allowed values: off, metadata. Default is "off"

Returns tuple (path to the image created, utils.CmdResult object containing the result of the creation command).

## **get\_format**()

Get the fimage file format.

## **info**()

Run qemu-img info command on image file and return its output.

# **rebase**(*params*, *cache\_mode=None*)

Rebase image.

## Parameters

• **params** – dictionary containing the test parameters

• **cache mode** – the cache mode used to write the output disk image, the valid options are: 'none', 'writeback' (default), 'writethrough', 'directsync' and 'unsafe'.

Note params should contain:

cmd qemu-img cmd

snapshot img the snapshot name

base\_img base image name

base\_fmt base image format

snapshot\_fmt the snapshot format

mode there are two value, "safe" and "unsafe", default is "safe"

#### **remove**()

Remove an image file.

## **snapshot\_apply**()

Apply a snapshot image.

Note params should contain: snapshot\_image\_name – the name of snapshot image file

## **snapshot\_create**()

Create a snapshot image.

Note params should contain: snapshot\_image\_name – the name of snapshot image file

```
snapshot_del(blkdebug_cfg='')
```
Delete a snapshot image.

Parameters **blkdebug\_cfg** – The configure file of blkdebug

Note params should contain: snapshot\_image\_name – the name of snapshot image file

```
snapshot_list()
    List all snapshots in the given image
```

```
support_cmd(cmd)
```
Verifies whether qemu-img supports command cmd.

Parameters **cmd** – Command string.

## **virttest.qemu\_virtio\_port module**

Interfaces and helpers for the virtio\_serial ports.

copyright 2012 Red Hat Inc.

class virttest.qemu\_virtio\_port.**GuestWorker**(*vm*)

Class for executing "virtio\_console\_guest" script on guest

**cleanup**() Cleanup ports and quit the worker

### **cleanup\_ports**()

Bases: [object](http://docs.python.org/library/functions.html#object)

Clean state of all ports and set port to default state.

Default state: No data on port or in port buffer. Read mode = blocking.

**cmd**(*cmd*, *timeout=10*, *patterns=None*)

Wrapper around the self.cmd command which executes the command on guest. Unlike self.\_cmd command when the command fails it raises the test error. :param command: Command that will be executed. :param timeout: Timeout used to verify expected output. :return: Tuple (match index, data)

**read\_nonblocking**(*internal\_timeout=None*, *timeout=None*)

Reads-out all remaining output from GuestWorker.

#### Parameters

- **internal\_timeout** Time (seconds) to wait before we give up reading from the child process, or None to use the default value.
- **timeout** Timeout for reading child process output.

#### **reconnect**(*vm*, *timeout=10*)

Reconnect to guest\_worker (eg. after migration) :param vm: New VM object

## **safe\_exit\_loopback\_threads**(*send\_pts*, *recv\_pts*)

Safely executes on\_guest("virt.exit\_threads()") using workaround of the stuck thread in loopback in mode=virt.LOOP\_NONE . :param send\_pts: list of possible send sockets we need to work around. :param recv pts: list of possible recv sockets we need to read-out.

class virttest.qemu\_virtio\_port.**ThRecv**(*port*, *event*, *blocklen=1024*, *quiet=False*) Bases: [threading.Thread](http://docs.python.org/library/threading.html#threading.Thread)

Receives data and throws it away.

**run**()

```
class virttest.qemu_virtio_port.ThRecvCheck(port, buff, exit_event, blocklen=1024,
```
*sendlen=0*, *migrate\_event=None*, *debug=None*)

Bases: [threading.Thread](http://docs.python.org/library/threading.html#threading.Thread)

Random data receiver/checker thread.

## **reload\_loss\_idx**()

This function reloads the acceptable loss to the original value (Reload the self.sendidx to self.sendlen) :note: This function is automatically called during port reconnection.

**run**()

Pick the right mode and execute it

#### **run\_debug**()

viz run\_normal. Additionally it stores last n verified characters and in case of failures it quickly receive enough data to verify failure or allowed loss and then analyze this data. It provides more info about the situation. Unlike normal run this one supports booth - loss and duplications. It's not friendly to data corruption.

**run\_normal**()

Receives data and verifies, whether they match the self.buff (queue). It allow data loss up to self.sendidx which can be manually loaded after host socket reconnection or you can overwrite this value from other thread.

class virttest.qemu\_virtio\_port.**ThSend**(*port*, *data*, *exit\_event*, *quiet=False*)

Bases: [threading.Thread](http://docs.python.org/library/threading.html#threading.Thread)

Random data sender thread.

**run**()

class virttest.qemu\_virtio\_port.**ThSendCheck**(*port*, *exit\_event*, *queues*, *blocklen=1024*, *migrate\_event=None*, *reduced\_set=False*)

Bases: [threading.Thread](http://docs.python.org/library/threading.html#threading.Thread)

Random data sender thread.

**run**()

class virttest.qemu\_virtio\_port.**VirtioConsole**(*qemu\_id*, *name*, *hostfile*) Bases: virttest.qemu\_virtio\_port.\_VirtioPort

Class for handling virtio-console

<span id="page-384-0"></span>exception virttest.qemu\_virtio\_port.**VirtioPortException** Bases: [exceptions.Exception](http://docs.python.org/library/exceptions.html#exceptions.Exception)

General virtio\_port exception

exception virttest.qemu\_virtio\_port.**VirtioPortFatalException** Bases: [virttest.qemu\\_virtio\\_port.VirtioPortException](#page-384-0)

Fatal virtio\_port exception

class virttest.qemu\_virtio\_port.**VirtioSerial**(*qemu\_id*, *name*, *hostfile*) Bases: virttest.qemu\_virtio\_port.\_VirtioPort

Class for handling virtio-serialport

#### **virttest.qemu\_vm module**

Utility classes and functions to handle Virtual Machine creation using qemu.

copyright 2008-2009, 2014 Red Hat Inc.

- exception virttest.qemu\_vm.**ImageUnbootableError**(*name*) Bases: virttest.virt\_vm. VMError
- exception virttest.qemu\_vm.**KVMInternalError**(*\*args*) Bases: virttest.virt\_vm. VMError
- exception virttest.qemu\_vm.**QemuSegFaultError**(*crash\_message*) Bases: [virttest.virt\\_vm.VMError](#page-563-0)
- class virttest.qemu\_vm.**VM**(*name*, *params*, *root\_dir*, *address\_cache*, *state=None*) Bases: [virttest.virt\\_vm.BaseVM](#page-556-0)

This class handles all basic VM operations.

#### **CLOSE\_SESSION\_TIMEOUT** = 30

- **MIGRATION** PROTOS =  $\lceil \cdot r \rceil$  (x-rdma), 'tcp', 'unix', 'exec', 'fd']
- **activate\_netdev**(*\*args*, *\*\*kwargs*) Activate an inactive host-side networking device

Raise IndexError if nic doesn't exist

Raise VMUnknownNetTypeError: if nettype is unset/unsupported

Raise IOError if TAP device node cannot be opened

Raise VMAddNetDevError: if operation failed

**activate\_nic**(*\*args*, *\*\*kwargs*)

Activate an VM's inactive NIC device and verify state

Parameters **nic\_index\_or\_name** – name or index number for existing NIC

**add\_netdev**(*\*args*, *\*\*kwargs*) Hotplug a netdev device.

Parameters **params** – NIC info. dict.

Returns netdev id

**add\_nic**(*\*\*params*)

Add new or setup existing NIC, optionally creating netdev if None

## Parameters

- **params** Parameters to set
- **nic\_name** Name for existing or new device
- **nic\_model** Model name to emulate
- **netdev\_id** Existing qemu net device ID name, None to create new
- **mac** Optional MAC address, None to randomly generate.

**block\_mirror**(*device*, *target*, *speed*, *sync*, *format*, *mode='absolute-paths'*, *correct=True*) Mirror block device to target file;

#### Parameters

- **device** device ID
- **target** destination image file name;
- **speed** max limited speed, default unit is B/s;
- **sync** what parts of the disk image should be copied to the destination;
- **mode** new image open mode
- **format** target image format
- **correct** auto correct cmd, correct by default

**block\_reopen**(*device*, *new\_image*, *format='qcow2'*, *correct=True*) Reopen a new image, no need to do this step in rhel7 host

#### **Parameters**

- **device** device ID
- **new image** new image filename
- **format** new image format
- **correct** auto correct cmd, correct by default

**block\_stream**(*device*, *speed*, *base=None*, *correct=True*) start to stream block device, aka merge snapshot;

## Parameters

- **device** device ID;
- **speed** limited speed, default unit B/s;
- **base** base file;
- **correct** auto correct cmd, correct by default

# **cancel\_block\_job**(*device*, *correct=True*)

cancel active job on the image\_file

## Parameters

• **device** – device ID

• **correct** – auto correct cmd, correct by default

#### **catch\_monitor**

Return the catch monitor object, selected by the parameter catch\_monitor. If catch\_monitor isn't defined or it refers to a nonexistent monitor, return the last monitor. If no monitors exist, return None.

#### **change\_media**(*device*, *target*)

Change media of cdrom;

#### Parameters

- **device** Device ID;
- **target** new media file;

#### **check\_block\_locked**(*value*)

Check whether specified block device is locked or not. Return True, if device is locked, else False.

#### **Parameters**

- **vm** VM object
- **value** Parameter that can specify block device. Can be any possible identification of a device, Such as device name/image file name/...

Returns True if device is locked, False if device is unlocked.

## **cleanup\_serial\_console**()

Close serial console and associated log file

**clone**(*name=None*, *params=None*, *root\_dir=None*, *address\_cache=None*, *copy\_state=False*)

Return a clone of the VM object with optionally modified parameters. The clone is initially not alive and needs to be started using create(). Any parameters not passed to this function are copied from the source VM.

#### Parameters

- **name** Optional new VM name
- **params** Optional new VM creation parameters
- **root\_dir** Optional new base directory for relative filenames
- **address** cache A dict that maps MAC addresses to IP addresses
- **copy\_state** If True, copy the original VM's state to the clone. Mainly useful for make\_qemu\_command().

# **create**(*\*args*, *\*\*kwargs*)

Start the VM by running a gemu command. All parameters are optional. If name, params or root dir are not supplied, the respective values stored as class attributes are used.

#### Parameters

- **name** The name of the object
- **params** A dict containing VM params
- **root\_dir** Base directory for relative filenames
- **migration\_mode** If supplied, start VM for incoming migration using this protocol (either 'rdma', 'x-rdma', 'rdma', 'tcp', 'unix' or 'exec')
- **migration\_exec\_cmd** Command to embed in '-incoming "exec: ..."' (e.g. 'gzip -c -d filename') if migration\_mode is 'exec' default to listening on a random TCP port
- **migration**  $fd$  Open descriptor from machine should migrate.

• **mac** source – A VM object from which to copy MAC addresses. If not specified, new addresses will be generated.

## Raises

- **VMCreateError** If qemu terminates unexpectedly
- **VMKVMInitError** If KVM initialization fails
- **VMHugePageError** If hugepage initialization fails
- **VMImageMissingError** If a CD image is missing
- **VMHashMismatchError** If a CD image hash has doesn't match the expected hash
- **VMBadPATypeError** If an unsupported PCI assignment type is requested
- **VMPAError** If no PCI assignable devices could be assigned
- **TAPCreationError** If fail to create tap fd
- **BRAddIfError** If fail to add a tap to a bridge
- **TAPBringUpError** If fail to bring up a tap
- **PrivateBridgeError** If fail to bring the private bridge

## **create\_serial\_console**()

Establish a session with the serial console.

Let's consider the first serial port as serial console. Note: requires a version of netcat that supports -U

#### **create\_virtio\_console**()

Establish a session with the serial console.

## **deactivate\_netdev**(*\*args*, *\*\*kwargs*)

Reverses what activate\_netdev() did

**Param** nic\_index\_or\_name: name or index number for existing NIC

## **deactivate\_nic**(*\*args*, *\*\*kwargs*)

Reverses what activate\_nic did

## Parameters

- **nic\_index\_or\_name** name or index number for existing NIC
- **wait** Time test will wait for the guest to unplug the device

## **del\_netdev**(*\*args*, *\*\*kwargs*)

Remove netdev info. from nic on VM, does not deactivate.

Param nic\_index\_or\_name: name or index number for existing NIC

## **del\_nic**(*\*args*, *\*\*kwargs*)

Undefine nic prameters, reverses what add\_nic did.

**Parameters** 

- **nic\_index\_or\_name** name or index number for existing NIC
- **wait** Time test will wait for the guest to unplug the device

# **destroy**(*gracefully=True*, *free\_mac\_addresses=True*)

Destroy the VM.

If gracefully is True, first attempt to shutdown the VM with a shell command. Then, attempt to destroy the VM via the monitor with a 'quit' command. If that fails, send SIGKILL to the qemu process.

## Parameters

- **gracefully** If True, an attempt will be made to end the VM using a shell command before trying to end the qemu process with a 'quit' or a kill signal.
- **free\_mac\_addresses** If True, the MAC addresses used by the VM will be freed.

#### **eject\_cdrom**(*device*, *force=False*)

Eject cdrom and open door of the CDROM;

## Parameters

- **device** device ID;
- **force** force eject or not;

## **get\_block**(*p\_dict={}*)

Get specified block device from monitor's info block command. The block device is defined by parameter in p\_dict.

**Parameters p\_dict** – Dictionary that contains parameters and its value used to define specified block device.

Returns Matched block device name, None when not find any device.

## **get\_block\_old**(*blocks\_info*, *p\_dict={}*)

Get specified block device from monitor's info block command. The block device is defined by parameter in p\_dict.

#### Parameters

- **p\_dict** Dictionary that contains parameters and its value used to define specified block device.
- **blocks\_info** the results of monitor command 'info block'

Returns Matched block device name, None when not find any device.

#### **get\_ifname**(*nic\_index=0*)

Return the ifname of a bridge/tap device associated with a NIC.

## Parameters **nic\_index** – Index of the NIC

**get\_job\_status**(*device*) get block job info;

Parameters **device** – device ID

## **get\_monitors\_by\_type**(*mon\_type*)

Return list of monitors of mon type type. :param mon type: desired monitor type (qmp, human)

#### **get\_peer**(*netid*)

Return the peer of netdev or network deivce.

Parameters  $netid - id$  of netdev or device

Returns id of the peer device otherwise None

#### **get\_pid**()

Return the VM's PID. If the VM is dead return None.

Note This works under the assumption that self.process.get\_pid()

Returns the PID of the parent shell process.

## **get\_serial\_console\_filename**(*name=None*)

Return the serial console filename.

Parameters **name** – The serial port name.

## **get\_serial\_console\_filenames**()

Return a list of all serial console filenames (as specified in the VM's params).

## **get\_shared\_meminfo**()

Returns the VM's shared memory information.

## Returns Shared memory used by VM (MB)

## **get\_shell\_pid**()

Return the PID of the parent shell process.

Note This works under the assumption that self.process.get\_pid()

Returns the PID of the parent shell process.

## **get\_spice\_var**(*spice\_var*)

Returns string value of spice variable of choice or None :param spice\_var - spice related variable 'spice\_port', ...

## **get\_vcpu\_pids**(*vcpu\_thread\_pattern*) Return the list of vcpu PIDs

Returns the list of vcpu PIDs

**get\_vhost\_threads**(*vhost\_thread\_pattern*) Return the list of vhost threads PIDs

#### Parameters **vhost\_thread\_pattern** ([string](http://docs.python.org/library/string.html#module-string)) – a regex to match the vhost threads

Returns a list of vhost threads PIDs

Return type list of integer

#### **get\_virtio\_port\_filenames**() Get socket file of virtio ports

**get\_vnc\_port**()

Return self.vnc\_port.

# **graceful\_shutdown**(*timeout=60*)

Try to gracefully shut down the VM.

Returns True if VM was successfully shut down, None otherwise.

Note that the VM is not necessarily dead when this function returns True. If QEMU is running in -noshutdown mode, the QEMU process may be still alive.

## **hotplug\_nic**(*\*args*, *\*\*kwargs*)

Convenience method wrapper for add\_nic() and add\_netdev().

Returns dict-like object containing nic's details

## **hotplug\_vcpu**(*\*args*, *\*\*kwargs*)

Hotplug a vcpu, if not assign the cpu\_id, will use the minimum unused. the function will use the plug\_command if you assigned it, else the function will use the command automatically generated based on the type of monitor

:param cpu\_id the cpu\_id you want hotplug.

## **hotunplug\_nic**(*\*args*, *\*\*kwargs*)

Convenience method wrapper for del/deactivate nic and netdev.

## **is\_alive**()

Return True if the VM is alive and its monitor is responsive.

## **is\_dead**()

Return True if the qemu process is dead.

## **is\_paused**()

Return True if the qemu process is paused ('stop'ed)

**live\_snapshot**(*base\_file*, *snapshot\_file*, *snapshot\_format='qcow2'*)

Take a live disk snapshot.

Parameters

- **base\_file** base file name
- **snapshot\_file** snapshot file name
- **snapshot\_format** snapshot file format

Returns File name of disk snapshot.

#### **loadvm**(*tag\_name*)

Override BaseVM loadvm method

#### **make\_create\_command**(*name=None*, *params=None*, *root\_dir=None*)

Generate a qemu command line. All parameters are optional. If a parameter is not supplied, the corresponding value stored in the class attributes is used.

## Parameters

- **name** The name of the object
- **params** A dict containing VM params
- **root\_dir** Base directory for relative filenames
- Note The params dict should contain: mem memory size in MBs cdrom ISO filename to use with the qemu -cdrom parameter extra\_params – a string to append to the qemu command shell\_port – port of the remote shell daemon on the guest (SSH, Telnet or the home-made Remote Shell Server) shell\_client – client program to use for connecting to the remote shell daemon on the guest (ssh, telnet or nc) x11\_display – if specified, the DISPLAY environment variable will be be set to this value for the qemu process (useful for SDL rendering) images – a list of image object names, separated by spaces nics – a list of NIC object names, separated by spaces

For each image in images: drive\_format – string to pass as 'if' parameter for this image (e.g. ide, scsi) image\_snapshot – if yes, pass 'snapshot=on' to qemu for this image image\_boot – if yes, pass 'boot=on' to qemu for this image In addition, all parameters required by get\_image\_filename.

For each NIC in nics: nic\_model – string to pass as 'model' parameter for this NIC (e.g. e1000)

```
mig_cancelled()
```

```
mig_failed()
```

```
mig_finished()
```

```
mig_succeeded()
```
**migrate**(*\*args*, *\*\*kwargs*)

Migrate the VM.

If the migration is local, the VM object's state is switched with that of the destination VM. Otherwise, the state is switched with that of a dead VM (returned by self.clone()).

#### Parameters

- **timeout** Time to wait for migration to complete.
- **protocol** Migration protocol (as defined in MIGRATION\_PROTOS)
- **cancel\_delay** If provided, specifies a time duration after which migration will be canceled. Used for testing migrate\_cancel.
- **offline** If True, pause the source VM before migration.
- **stable\_check** If True, compare the VM's state after migration to its state before migration and raise an exception if they differ.
- **clean** If True, delete the saved state files (relevant only if stable\_check is also True).
- **save\_path** The path for state files.
- **dest** host Destination host (defaults to 'localhost').
- **remote\_port** Port to use for remote migration.
- **not wait for migration** If True migration start but not wait till the end of migration.
- **fd\_s** File descriptor for migration to which source VM write data. Descriptor is closed during the migration.
- **fd\_d** File descriptor for migration from which destination VM read data.
- **migration\_exec\_cmd\_src** Command to embed in '-incoming "exec: "' (e.g. 'exec:gzip -c > filename') if migration\_mode is 'exec' default to listening on a random TCP port
- **migration\_exec\_cmd\_dst** Command to embed in '-incoming "exec: "' (e.g. 'gzip -c -d filename') if migration\_mode is 'exec' default to listening on a random TCP port
- **env** Dictionary with test environment

#### **monitor**

Return the main monitor object, selected by the parameter main\_monitor. If main\_monitor isn't defined or it refers to a nonexistent monitor, return the first monitor. If no monitors exist, return None.

#### **pause**()

Pause the VM operation.

#### **process\_info\_block**(*blocks\_info*)

Process the info block, so that can deal with the new and old qemu format.

**Parameters blocks info** – the output of gemu command 'info block'

#### **reboot**(*\*args*, *\*\*kwargs*)

Reboot the VM and wait for it to come back up by trying to log in until timeout expires.

## Parameters

- **session** A shell session object or None.
- **method** Reboot method. Can be "shell" (send a shell reboot command) or "system\_reset" (send a system\_reset monitor command).
- **nic\_index** Index of NIC to access in the VM, when logging in after rebooting.
- **timeout** Time to wait for login to succeed (after rebooting).
- **serial** Serial login or not (default is False).

Returns A new shell session object.

**restore\_from\_file**(*path*) Override BaseVM restore\_from\_file method

**resume**() Resume the VM operation in case it's stopped.

**save\_to\_file**(*path*) Override BaseVM save\_to\_file method

**savevm**(*tag\_name*) Override BaseVM savevm method

**screendump**(*filename*, *debug=True*)

**send\_fd**(*\*args*, *\*\*kwargs*) Send file descriptor over unix socket to VM.

Parameters

- **fd** File descriptor.
- **fd\_name** File descriptor identificator in VM.

## **send\_key**(*keystr*)

Send a key event to the VM.

Parameters **keystr** – A key event string (e.g. "ctrl-alt-delete")

**set\_job\_speed**(*device*, *speed='0'*, *correct=True*)

set max speed of block job;

Parameters

- **device** device ID
- **speed** max speed of block job
- **correct** auto correct cmd, correct by default

**set\_link**(*netdev\_name*, *up*) Set link up/down.

#### Parameters

- **name** Link name
- **up** Bool value, True=set up this link, False=Set down this link

#### **update\_system\_dependent\_devs**()

```
update_vga_global_default(params, migrate=None)
```
Update VGA global default settings

## Parameters

- **params** dict for create vm
- **migrate** is vm create for migration

#### **verify\_alive**()

Make sure the VM is alive and that the main monitor is responsive.

Raises **VMDeadError** – If the VM is dead

Raise Various monitor exceptions if the monitor is unresponsive

#### **verify\_disk\_image\_bootable**()

## **verify\_kvm\_internal\_error**() Verify KVM internal error.

**verify\_status**(*status*) Check VM status

Parameters **status** – Optional VM status, 'running' or 'paused'

Raises **VMStatusError** – If the VM status is not same as parameter

#### **verify\_userspace\_crash**()

Verify if the userspace component (qemu) crashed.

#### **wait\_for\_migration**(*timeout*)

**wait\_for\_shutdown**(*timeout=60*)

Wait until guest shuts down.

Helps until the VM is shut down by the guest.

Returns True in case the VM was shut down, None otherwise.

Note that the VM is not necessarily dead when this function returns True. If QEMU is running in -noshutdown mode, the QEMU process may be still alive.

# **wait\_for\_status**(*status*, *timeout*, *first=0.0*, *step=1.0*, *text=None*)

Wait until the VM status changes to specified status

## **Parameters**

- **timeout** Timeout in seconds
- **first** Time to sleep before first attempt
- **steps** Time to sleep between attempts in seconds
- **text** Text to print while waiting, for debug purposes

Returns True in case the status has changed before timeout, otherwise return None.

## **wait\_until\_dead**(*timeout*, *first=0.0*, *step=1.0*)

Wait until VM is dead.

Returns True if VM is dead before timeout, otherwise returns None.

### Parameters

- **timeout** Timeout in seconds
- **first** Time to sleep before first attempt
- **steps** Time to sleep between attempts in seconds

## **wait\_until\_paused**(*timeout*)

Wait until the VM is paused.

Parameters **timeout** – Timeout in seconds.

Returns True in case the VM is paused before timeout, otherwise return None.

exception virttest.qemu\_vm.**VMMigrateProtoUnsupportedError**(*protocol*, *output*) Bases: [virttest.virt\\_vm.VMMigrateProtoUnknownError](#page-564-0)

When QEMU tells us it doesn't know about a given migration protocol.

This usually happens when we're testing older QEMU. It makes sense to skip the test in this situation.

```
virttest.qemu_vm.clean_tmp_files()
virttest.remote module
Functions and classes used for logging into guests and transferring files.
class virttest.remote.AexpectIOWrapperOut(obj)
     virttest.remote_commander.messenger.StdIOWrapperOutBase64
     Basic implementation of IOWrapper for stdout
     close()
     fileno()
     write(data)
exception virttest.remote.LoginAuthenticationError(msg, output)
     virttest.remote.LoginError
exception virttest.remote.LoginBadClientError(client)
     virttest.remote.LoginError
exception virttest.remote.LoginError(msg, output)
     Bases: exceptions.Exception
exception virttest.remote.LoginProcessTerminatedError(status, output)
     virttest.remote.LoginError
exception virttest.remote.LoginTimeoutError(output)
     virttest.remote.LoginError
class virttest.remote.RemoteFile(address, client, username, password, port, remote_path, limit='',
                                      log_filename=None, verbose=False, timeout=600)
     Bases: object
     Class to handle the operations of file on remote host or guest.
     add(line_list)
         Append lines in line_list into file on remote.
     remove(pattern_list)
         Remove the lines in remote file which matchs a pattern in pattern_list.
     sub(pattern2repl_dict)
         Replace the string which match the pattern to the value contained in pattern2repl_dict.
     sub_else_add(pattern2repl_dict)
         Replace the string which match the pattern. If no match in the all lines, append the value to the end of file.
     truncate(length=0)
         Truncate the detail of remote file to assigned length Content before line 1 line 2 line 3 re-
         mote_file.truncate(length=1) Content after line 1
             Parameters length – how many lines you want to keep
```
class virttest.remote.**RemoteRunner**(*client='ssh'*, *host=None*, *port='22'*, *username='root'*, *password=None*, *prompt='[\#\\$]\s\*\$'*, *linesep='n'*, *log\_filename=None*, *timeout=240*, *internal\_timeout=10*, *session=None*)

Bases: [object](http://docs.python.org/library/functions.html#object)

Class to provide a utils.run-like method to execute command on remote host or guest. Provide a similar interface with utils.run on local.

```
run(command, timeout=60, ignore_status=False)
     Method to provide a utils.run-like interface to execute command on remote host or guest.
```
#### Parameters

- **timeout** Total time duration to wait for command return.
- **ignore** status If ignore status=True, do not raise an exception, no matter what the exit code of the command is. Else, raise CmdError if exit code of command is not zero.
- class virttest.remote.**Remote\_Package**(*address*, *client*, *username*, *password*, *port*, *remote\_path*) Bases: [object](http://docs.python.org/library/functions.html#object)

**pull\_file**(*local\_path*, *timeout=600*) Copy file from remote to local.

**push\_file**(*local\_path*, *timeout=600*) Copy file from local to remote.

- <span id="page-395-1"></span>exception virttest.remote.**SCPAuthenticationError**(*msg*, *output*) Bases: [virttest.remote.SCPError](#page-395-0)
- exception virttest.remote.**SCPAuthenticationTimeoutError**(*output*) Bases: [virttest.remote.SCPAuthenticationError](#page-395-1)

```
exception virttest.remote.SCPError(msg, output)
    Bases: exceptions.Exception
```

```
exception virttest.remote.SCPTransferFailedError(status, output)
    virttest.remote.SCPError
```

```
exception virttest.remote.SCPTransferTimeoutError(output)
    virttest.remote.SCPError
```
virttest.remote.**copy\_files\_from**(*address*, *client*, *username*, *password*, *port*, *remote\_path*, *local\_path*, *limit=''*, *log\_filename=None*, *verbose=False*, *timeout=600*, *interface=None*)

Copy files from a remote host (guest) using the selected client.

## **Parameters**

- **client** Type of transfer client
- **username** Username (if required)
- **password** Password (if requried)
- **remote\_path** Path on the remote machine where we are copying from
- **local\_path** Path on the local machine where we are copying to
- **address** Address of remote host(guest)
- **limit** Speed limit of file transfer.
- **log\_filename** If specified, log all output to this file (SCP only)
- **verbose** If True, log some stats using logging.debug (RSS only)
- **timeout** The time duration (in seconds) to wait for the transfer to complete.

#### Interface The interface the neighbours attach to (only use when using ipv6 linklocal address.)

Raise Whatever remote\_scp() raises
virttest.remote.**copy\_files\_to**(*address*, *client*, *username*, *password*, *port*, *local\_path*, *remote\_path*, *limit=''*, *log\_filename=None*, *verbose=False*, *timeout=600*, *interface=None*)

Copy files to a remote host (guest) using the selected client.

**Parameters** 

- **client** Type of transfer client
- **username** Username (if required)
- **password** Password (if requried)
- **local\_path** Path on the local machine where we are copying from
- **remote\_path** Path on the remote machine where we are copying to
- **address** Address of remote host(guest)
- **limit** Speed limit of file transfer.
- **log\_filename** If specified, log all output to this file (SCP only)
- **verbose** If True, log some stats using logging.debug (RSS only)
- **timeout** The time duration (in seconds) to wait for the transfer to complete.

Interface The interface the neighbours attach to (only use when using ipv6 linklocal address.)

Raise Whatever remote scp() raises

virttest.remote.**handle\_prompts**(*session*, *username*, *password*, *prompt*, *timeout=10*, *de-*

*bug=False*) Connect to a remote host (guest) using SSH or Telnet or else.

Wait for questions and provide answers. If timeout expires while waiting for output from the child (e.g. a password prompt or a shell prompt) – fail.

### Parameters

- **session** An Expect or ShellSession instance to operate on
- **username** The username to send in reply to a login prompt
- **password** The password to send in reply to a password prompt
- **prompt** The shell prompt that indicates a successful login
- **timeout** The maximal time duration (in seconds) to wait for each step of the login procedure (i.e. the "Are you sure" prompt, the password prompt, the shell prompt, etc)

Raises

- **LoginTimeoutError** If timeout expires
- **LoginAuthenticationError** If authentication fails
- **LoginProcessTerminatedError** If the client terminates during login
- **LoginError** If some other error occurs

Returns If connect succeed return the output text to script for further debug.

virttest.remote.**nc\_copy\_between\_remotes**(*src*, *dst*, *s\_port*, *s\_passwd*, *d\_passwd*, *s\_name*, *d\_name*, *s\_path*, *d\_path*, *c\_type='ssh'*, *c\_prompt='\n'*, *d\_port='8888'*, *d\_protocol='udp'*, *timeout=10*, *check\_sum=True*)

Copy files from guest to guest using netcat.

This method only supports linux guest OS.

## **Parameters**

- **src/dst** Hostname or IP address of src and dst
- **s\_name/d\_name** Username (if required)
- **s\_passwd/d\_passwd** Password (if required)
- **s** path/d path Path on the remote machine where we are copying
- **c\_type** Login method to remote host(guest).
- **c\_prompt** command line prompt of remote host(guest)
- **d\_port** the port data transfer
- **d protocol** nc protocol use (tcp or udp)
- **timeout** If a connection and stdin are idle for more than timeout seconds, then the connection is silently closed.

Returns True on success and False on failure.

virttest.remote.**remote\_commander**(*client*, *host*, *port*, *username*, *password*, *prompt*, *linesep='\n'*, *log\_filename=None*, *timeout=10*, *path=None*)

Log into a remote host (guest) using SSH/Telnet/Netcat.

## Parameters

- **client** The client to use ('ssh', 'telnet' or 'nc')
- **host** Hostname or IP address
- **port** Port to connect to
- **username** Username (if required)
- **password** Password (if required)
- **prompt** Shell prompt (regular expression)
- **linesep** The line separator to use when sending lines (e.g. 'n' or 'rn')
- **log\_filename** If specified, log all output to this file
- **timeout** The maximal time duration (in seconds) to wait for each step of the login procedure (i.e. the "Are you sure" prompt or the password prompt)
- **path** The path to place where remote\_runner.py is placed.

Raises **LoginBadClientError** – If an unknown client is requested

Raise Whatever handle\_prompts() raises

Returns A ShellSession object.

virttest.remote.**remote\_login**(*client*, *host*, *port*, *username*, *password*, *prompt*, *linesep='\n'*, *log\_filename=None*, *timeout=10*, *interface=None*, *status\_test\_command='echo \$?'*)

Log into a remote host (guest) using SSH/Telnet/Netcat.

## **Parameters**

- **client** The client to use ('ssh', 'telnet' or 'nc')
- **host** Hostname or IP address
- **port** Port to connect to
- **username** Username (if required)
- **password** Password (if required)
- **prompt** Shell prompt (regular expression)
- **linesep** The line separator to use when sending lines (e.g. 'n' or 'rn')
- **log filename** If specified, log all output to this file
- **timeout** The maximal time duration (in seconds) to wait for each step of the login procedure (i.e. the "Are you sure" prompt or the password prompt)
- **status\_test\_command** Command to be used for getting the last exit status of commands run inside the shell (used by cmd\_status\_output() and friends).

Interface The interface the neighbours attach to (only use when using ipv6 linklocal address.)

Raises

- **LoginError** If using ipv6 linklocal but not assign a interface that the neighbour attache
- **LoginBadClientError** If an unknown client is requested

Raise Whatever handle\_prompts() raises

Returns A ShellSession object.

virttest.remote.**remote\_scp**(*command*, *password\_list*, *log\_filename=None*, *transfer\_timeout=600*, *login\_timeout=20*)

Transfer files using SCP, given a command line.

### **Parameters**

- **command** The command to execute (e.g. "scp -r foobar [root@localhost:](mailto:root@localhost)/tmp/").
- **password\_list** Password list to send in reply to a password prompt.
- **log\_filename** If specified, log all output to this file
- **transfer\_timeout** The time duration (in seconds) to wait for the transfer to complete.
- **login** timeout The maximal time duration (in seconds) to wait for each step of the login procedure (i.e. the "Are you sure" prompt or the password prompt)

Raise Whatever \_remote\_scp() raises

virttest.remote.**scp\_between\_remotes**(*src*, *dst*, *port*, *s\_passwd*, *d\_passwd*, *s\_name*, *d\_name*, *s\_path*, *d\_path*, *limit=''*, *log\_filename=None*, *timeout=600*, *src\_inter=None*, *dst\_inter=None*)

Copy files from a remote host (guest) to another remote host (guest).

#### **Parameters**

- **src/dst** Hostname or IP address of src and dst
- **s\_name/d\_name** Username (if required)
- **s\_passwd/d\_passwd** Password (if required)
- **s\_path/d\_path** Path on the remote machine where we are copying from/to
- **limit** Speed limit of file transfer.
- **log\_filename** If specified, log all output to this file
- **timeout** The time duration (in seconds) to wait for the transfer to complete.

Src\_inter The interface on local that the src neighbour attache

Dst inter The interface on the src that the dst neighbour attache

Returns True on success and False on failure.

virttest.remote.**scp\_from\_remote**(*host*, *port*, *username*, *password*, *remote\_path*, *local\_path*, *limit=''*, *log\_filename=None*, *timeout=600*, *interface=None*)

Copy files from a remote host (guest).

## **Parameters**

- **host** Hostname or IP address
- **username** Username (if required)
- **password** Password (if required)
- **local\_path** Path on the local machine where we are copying from
- **remote\_path** Path on the remote machine where we are copying to
- **limit** Speed limit of file transfer.
- **log\_filename** If specified, log all output to this file
- **timeout** The time duration (in seconds) to wait for the transfer to complete.

Interface The interface the neighbours attach to (only use when using ipv6 linklocal address.)

Raise Whatever remote\_scp() raises

virttest.remote.**scp\_to\_remote**(*host*, *port*, *username*, *password*, *local\_path*, *remote\_path*, *limit=''*, *log\_filename=None*, *timeout=600*, *interface=None*)

Copy files to a remote host (guest) through scp.

## Parameters

- **host** Hostname or IP address
- **username** Username (if required)
- **password** Password (if required)
- **local\_path** Path on the local machine where we are copying from
- **remote\_path** Path on the remote machine where we are copying to
- **limit** Speed limit of file transfer.
- **log\_filename** If specified, log all output to this file
- **timeout** The time duration (in seconds) to wait for the transfer to complete.

Interface The interface the neighbours attach to (only use when using ipv6 linklocal address.)

Raise Whatever remote\_scp() raises

```
virttest.remote.udp_copy_between_remotes(src, dst, s_port, s_passwd, d_passwd, s_name,
                                                 d_name, s_path, d_path, c_type='ssh',
                                                 c_prompt='\n', d_port='9000', timeout=600)
```
Copy files from guest to guest using udp.

### **Parameters**

- **src/dst** Hostname or IP address of src and dst
- **s\_name/d\_name** Username (if required)
- **s\_passwd/d\_passwd** Password (if required)
- **s\_path/d\_path** Path on the remote machine where we are copying
- **c** type Login method to remote host(guest).
- **c\_prompt** command line prompt of remote host(guest)
- **d\_port** the port data transfer
- **timeout** data transfer timeout

virttest.remote.**wait\_for\_login**(*client*, *host*, *port*, *username*, *password*, *prompt*, *linesep='\n'*, *log\_filename=None*, *timeout=240*, *internal\_timeout=10*, *interface=None*)

Make multiple attempts to log into a guest until one succeeds or timeouts.

### Parameters

- **timeout** Total time duration to wait for a successful login
- **internal\_timeout** The maximum time duration (in seconds) to wait for each step of the login procedure (e.g. the "Are you sure" prompt or the password prompt)

Interface The interface the neighbours attach to (only use when using ipv6 linklocal address.)

See remote\_login()

Raise Whatever remote login() raises

Returns A ShellSession object.

### **virttest.remote\_build module**

```
exception virttest.remote_build.BuildError(error_info)
    Bases: exceptions.Exception
```
class virttest.remote\_build.**Builder**(*params*, *address*, *source*, *shell\_client=None*,

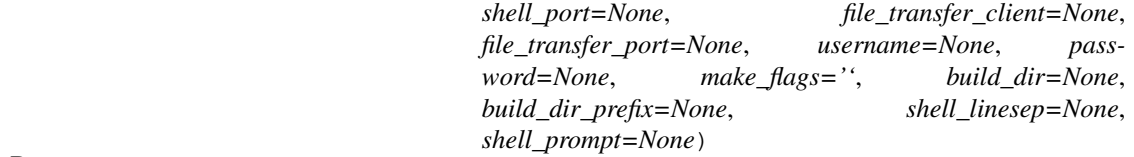

Bases: [object](http://docs.python.org/library/functions.html#object)

## **build**()

Synchronize all files and execute 'make' on the remote system if needed. :returns: The path to the build directory on the remote machine

### **make**()

Execute make on the remote system

```
sync_directories()
```
Synchronize the directories between the local and remote machines :returns: True if any files needed to be copied; False otherwise. Does not support symlinks.

### **virttest.remote\_unittest module**

```
class virttest.remote_unittest.RemoteFileTest(methodName='runTest')
```
Bases: unittest.case.TestCase

**default\_data** = ['RemoteFile Test.\n', 'Pattern Line.']

**testAdd**()

**testRemove**()

**testSEEA**()

**testSub**()

**test\_file\_path** = '/home/docs/checkouts/readthedocs.org/user\_builds/virt-test/checkouts/latest/tmp/remote\_file'

**tmp\_dir** = '/home/docs/checkouts/readthedocs.org/user\_builds/virt-test/checkouts/latest/tmp'

## **virttest.rss\_client module**

Client for file transfer services offered by RSS (Remote Shell Server).

author Michael Goldish [\(mgoldish@redhat.com\)](mailto:mgoldish@redhat.com)

copyright 2008-2010 Red Hat Inc.

```
class virttest.rss_client.FileDownloadClient(address, port, log_func=None, timeout=20)
    Bases: virttest.rss_client.FileTransferClient
```
Connect to a RSS (remote shell server) and download files or directory trees.

**download**(*src\_pattern*, *dst\_path*, *timeout=600*)

Receive files or directory trees from the server. The semantics of src\_pattern and dst\_path are similar to those of scp.

For example, the following are OK:

```
src_pattern='C:\foo.txt', dst_path='/tmp'
    (downloads a single file)
src_pattern='C:\Windows', dst_path='/tmp'
    (downloads a directory tree recursively)
src_pattern='C:\Windows\*', dst_path='/tmp'
    (downloads all files and directory trees under C:\Windows)
```
The following is not OK:

```
src_pattern='C:\Windows', dst_path='/tmp/*'
    (wildcards are only allowed in src_pattern)
```
#### Parameters

- **src\_pattern** A path or wildcard pattern specifying the files or directories, in the server's filesystem, that will be sent to the client
- **dst\_path** A path in the local filesystem where the files will be saved
- **timeout** Time duration in seconds to wait for the transfer to complete

Raises

- **FileTransferTimeoutError** Raised if timeout expires
- **FileTransferServerError** Raised if something goes wrong and the server sends an informative error message to the client

Note Other exceptions can be raised.

```
class virttest.rss_client.FileTransferClient(address, port, log_func=None, timeout=20)
    object
```
Connect to a RSS (remote shell server) and transfer files.

```
close()
```
Close the connection.

- exception virttest.rss\_client.**FileTransferConnectError**(*msg*, *e=None*, *filename=None*) Bases: [virttest.rss\\_client.FileTransferError](#page-402-0)
- <span id="page-402-0"></span>exception virttest.rss\_client.**FileTransferError**(*msg*, *e=None*, *filename=None*) Bases: [exceptions.Exception](http://docs.python.org/library/exceptions.html#exceptions.Exception)
- exception virttest.rss\_client.**FileTransferNotFoundError**(*msg*, *e=None*, *filename=None*) Bases: [virttest.rss\\_client.FileTransferError](#page-402-0)
- exception virttest.rss\_client.**FileTransferProtocolError**(*msg*, *e=None*, *filename=None*) Bases: [virttest.rss\\_client.FileTransferError](#page-402-0)
- exception virttest.rss\_client.**FileTransferServerError**(*errmsg*) Bases: [virttest.rss\\_client.FileTransferError](#page-402-0)
- exception virttest.rss\_client.**FileTransferSocketError**(*msg*, *e=None*, *filename=None*) Bases: [virttest.rss\\_client.FileTransferError](#page-402-0)
- exception virttest.rss\_client.**FileTransferTimeoutError**(*msg*, *e=None*, *filename=None*) Bases: [virttest.rss\\_client.FileTransferError](#page-402-0)
- class virttest.rss\_client.**FileUploadClient**(*address*, *port*, *log\_func=None*, *timeout=20*) Bases: [virttest.rss\\_client.FileTransferClient](#page-401-0)

Connect to a RSS (remote shell server) and upload files or directory trees.

**upload**(*src\_pattern*, *dst\_path*, *timeout=600*) Send files or directory trees to the server.

The semantics of src\_pattern and dst\_path are similar to those of scp. For example, the following are OK:

```
src_pattern='/tmp/foo.txt', dst_path='C:\'
    (uploads a single file)
src_pattern='/usr/', dst_path='C:\Windows\'
    (uploads a directory tree recursively)
src_pattern='/usr/*', dst_path='C:\Windows\'
    (uploads all files and directory trees under /usr/)
```
The following is not OK:

```
src_pattern='/tmp/foo.txt', dst_path='C:\Windows\*'
    (wildcards are only allowed in src_pattern)
```
#### Parameters

- **src\_pattern** A path or wildcard pattern specifying the files or directories to send to the server
- **dst** path A path in the server's filesystem where the files will be saved
- **timeout** Time duration in seconds to wait for the transfer to complete

### Raises

- **FileTransferTimeoutError** Raised if timeout expires
- **FileTransferServerError** Raised if something goes wrong and the server sends an informative error message to the client

Note Other exceptions can be raised.

virttest.rss\_client.**download**(*address*, *port*, *src\_pattern*, *dst\_path*, *log\_func=None*, *timeout=60*, *connect\_timeout=20*)

Connect to server and upload files.

:see:: FileDownloadClient

virttest.rss\_client.**main**()

virttest.rss\_client.**upload**(*address*, *port*, *src\_pattern*, *dst\_path*, *log\_func=None*, *timeout=60*, *connect\_timeout=20*)

Connect to server and upload files.

:see:: FileUploadClient

## **virttest.scheduler module**

class virttest.scheduler.**scheduler**(*tests*, *num\_workers*, *total\_cpus*, *total\_mem*, *bindir*) A scheduler that manages several parallel test execution pipelines on a single host.

**scheduler**()

The scheduler function.

Sends commands to workers, telling them to run tests, clean up or terminate execution.

**worker**(*index*, *run\_test\_func*) The worker function.

Waits for commands from the scheduler and processes them.

#### Parameters

- **index** The index of this worker (in the range 0..num\_workers-1).
- **run\_test\_func** A function to be called to run a test (e.g. job.run\_test).

## **virttest.service\_unittest module**

```
class virttest.service_unittest.ConstantsTest(methodName='runTest')
    Bases: unittest.case.TestCase
```

```
test_ModuleLoad()
```

```
class virttest.service_unittest.ResultParserTest(methodName='runTest')
    Bases: unittest.case.TestCase
```

```
test_systemd_result_parser()
```
### **test\_sysvinit\_result\_parser**()

class virttest.service\_unittest.**SysVInitGeneratorTest**(*methodName='runTest'*) Bases: unittest.case.TestCase

**setUp**()

**test\_all\_command**()

```
test_set_target()
```

```
class virttest.service_unittest.SystemdGeneratorTest(methodName='runTest')
    Bases: unittest.case.TestCase
```
**setUp**()

**test\_all\_command**()

```
test_list()
```
**test\_set\_target**()

```
class virttest.service_unittest.TestServiceManager(init_name, run_mock)
    Bases: object
```
**get\_service\_manager**()

class virttest.service\_unittest.**TestSysVInitServiceManager**(*methodName='runTest'*) Bases: unittest.case.TestCase

**setUp**()

**test\_enable**()

**test\_list**()

**test\_runlevels**()

**test\_unknown\_runlevel**()

```
class virttest.service_unittest.TestSystemdServiceManager(methodName='runTest')
    Bases: unittest.case.TestCase
```
**setUp**()

**test\_list**()

**test\_start**()

### **virttest.standalone\_test module**

```
class virttest.standalone_test.Bcolors
```

```
Bases: object
```
Very simple class with color support.

### **disable**()

class virttest.standalone\_test.**Test**(*params*, *options*)

Bases: [object](http://docs.python.org/library/functions.html#object)

Mininal test class used to run a virt test.

**env\_version** = 1

**run\_once**()

**set\_debugdir**(*debugdir*)

**start\_file\_logging**()

**stop\_file\_logging**()

## **verify\_background\_errors**()

Verify if there are any errors that happened on background threads.

Raises **Exception** – Any exception stored on the background\_errors queue.

**write\_test\_keyval**(*d*)

virttest.standalone\_test.**bootstrap\_tests**(*options*)

Bootstrap process (download the appropriate JeOS file to data dir).

This function will check whether the JeOS is in the right location of the data dir, if not, it will download it non interactively.

Parameters **options** – OptParse object with program command line options.

virttest.standalone\_test.**cleanup\_env**(*parser*, *options*)

Clean up virt-test temporary files.

## **Parameters**

- **parser** Cartesian parser with run parameters.
- **options** Test runner options object.
- virttest.standalone\_test.**configure\_console\_logging**(*loglevel=10*) Simple helper for adding a file logger to the root logger.
- virttest.standalone\_test.**configure\_file\_logging**(*logfile*, *loglevel=10*) Simple helper for adding a file logger to the root logger.
- virttest.standalone\_test.**create\_config\_files**(*options*) Check if the appropriate configuration files are present.

If the files are not present, create them.

Parameters **options** – OptParser object with options.

- virttest.standalone\_test.**find\_default\_qemu\_paths**(*options\_qemu=None*, *options\_dst\_qemu=None*)
- virttest.standalone\_test.**get\_cartesian\_parser\_details**(*cartesian\_parser*) Print detailed information about filters applied to the cartesian cfg.

Parameters **cartesian\_parser** – Cartesian parser object.

- virttest.standalone\_test.**get\_guest\_name\_list**(*options*)
- virttest.standalone\_test.**get\_guest\_name\_parser**(*options*)
- virttest.standalone\_test.**get\_paginator**()
- virttest.standalone\_test.**print\_error**(*t\_elapsed*, *open\_fd=False*) Print ERROR to stdout with ERROR (red) color.
- virttest.standalone\_test.**print\_fail**(*t\_elapsed*, *open\_fd=False*) Print FAIL to stdout with FAIL (red) color.
- virttest.standalone\_test.**print\_guest\_list**(*options*) Helper function to pretty print the guest list.

This function uses a paginator, if possible (inspired on git).

**Parameters** 

- **options** OptParse object with cmdline options.
- **cartesian\_parser** Cartesian parser object with test options.
- virttest.standalone\_test.**print\_header**(*sr*) Print a string to stdout with HEADER (blue) color.
- virttest.standalone\_test.**print\_pass**(*t\_elapsed*, *open\_fd=False*) Print PASS to stdout with PASS (green) color.
- virttest.standalone\_test.**print\_skip**(*open\_fd=False*) Print SKIP to stdout with SKIP (yellow) color.

virttest.standalone\_test.**print\_stdout**(*sr*, *end=True*)

virttest.standalone\_test.**print\_test\_list**(*options*, *cartesian\_parser*) Helper function to pretty print the test list.

This function uses a paginator, if possible (inspired on git).

### **Parameters**

- **options** OptParse object with cmdline options.
- **cartesian\_parser** Cartesian parser object with test options.
- virttest.standalone\_test.**print\_warn**(*t\_elapsed*, *open\_fd=False*) Print WARN to stdout with WARN (yellow) color.

virttest.standalone\_test.**reset\_logging**()

Remove all the handlers and unset the log level on the root logger.

#### virttest.standalone\_test.**run\_tests**(*parser*, *options*)

Runs the sequence of KVM tests based on the list of dctionaries generated by the configuration system, handling dependencies.

### **Parameters**

- **parser** Config parser object.
- **options** Test runner options object.

Returns True, if all tests ran passed, False if any of them failed.

## **virttest.step\_editor module**

### **virttest.storage module**

Classes and functions to handle storage devices.

### This exports:

- two functions for get image/blkdebug filename
- class for image operates and basic parameters
- class virttest.storage.**Iscsidev**(*params*, *root\_dir*, *tag*) Bases: [virttest.storage.Rawdev](#page-407-0)

Class for handle iscsi devices for VM

class virttest.storage.**LVMdev**(*params*, *root\_dir*, *tag*) Bases: [virttest.storage.Rawdev](#page-407-0)

Class for handle LVM devices for VM

exception virttest.storage.**OptionMissing**(*option*) Bases: [exceptions.Exception](http://docs.python.org/library/exceptions.html#exceptions.Exception)

Option not found in the odbject

class virttest.storage.**QemuImg**(*params*, *root\_dir*, *tag*) Bases: [object](http://docs.python.org/library/functions.html#object)

A basic class for handling operations of disk/block images.

**backup\_image**(*params*, *root\_dir*, *action*, *good=True*, *skip\_existing=False*) Backup or restore a disk image, depending on the action chosen.

Parameters

- **params** Dictionary containing the test parameters.
- **root\_dir** Base directory for relative filenames.
- **action** Whether we want to backup or restore the image.
- **good** If we are backing up a good image(we want to restore it) or a bad image (we are saving a bad image for posterior analysis).
- Note params should contain: image\_name the name of the image file, without extension image format – the format of the image ( $qcow2$ , raw etc)

### **check\_option**(*option*)

Check if object has the option required.

Parameters **option** – option should be checked

static **clone\_image**(*params*, *vm\_name*, *image\_name*, *root\_dir*) Clone master image to vm specific file.

### Parameters

- **params** Dictionary containing the test parameters.
- **vm\_name** Vm name.
- **image\_name** Master image name.
- **root\_dir** Base directory for relative filenames.

### **is\_remote\_image**()

Check if image is from a remote server or not

static **rm\_cloned\_image**(*params*, *vm\_name*, *image\_name*, *root\_dir*) Remove vm specific file.

#### Parameters

- **params** Dictionary containing the test parameters.
- **vm\_name** Vm name.
- **image\_name** Master image name.
- **root** dir Base directory for relative filenames.

<span id="page-407-0"></span>class virttest.storage.**Rawdev**(*params*, *root\_dir*, *tag*) Bases: [object](http://docs.python.org/library/functions.html#object)

Base class for raw storage devices such as iscsi and local disks

virttest.storage.**file\_exists**(*params*, *filename\_path*) Check if image filename exists.

## **Parameters**

- **params** Dictionary containing the test parameters.
- **filename\_path**  $(str)$  $(str)$  $(str)$  path to file
- **root\_dir** ([str](http://docs.python.org/library/functions.html#str)) Base directory for relative filenames.

Returns True if image file exists else False

### virttest.storage.**file\_remove**(*params*, *filename\_path*)

Remove the image :param params: Dictionary containing the test parameters. :param filename\_path: path to file

virttest.storage.**get\_image\_blkdebug\_filename**(*params*, *root\_dir*) Generate an blkdebug file path from params and root\_dir.

blkdebug files allow error injection in the block subsystem.

## Parameters

- **params** Dictionary containing the test parameters.
- **root\_dir** Base directory for relative filenames.

Note params should contain: blkdebug – the name of the debug file.

### virttest.storage.**get\_image\_filename**(*params*, *root\_dir*)

Generate an image path from params and root\_dir.

### Parameters

- **params** Dictionary containing the test parameters.
- **root\_dir** Base directory for relative filenames.
- **image** name Force name of image.
- **image\_format** Format for image.
- Note params should contain: image\_name the name of the image file, without extension image\_format – the format of the image (qcow2, raw etc)

Raises **VMDeviceError** – When no matching disk found (in indirect method).

#### virttest.storage.**get\_image\_filename\_filesytem**(*params*, *root\_dir*)

Generate an image path from params and root\_dir.

### **Parameters**

- **params** Dictionary containing the test parameters.
- **root\_dir** Base directory for relative filenames.
- Note params should contain: image\_name the name of the image file, without extension image\_format – the format of the image (qcow2, raw etc)

Raises **VMDeviceError** – When no matching disk found (in indirect method).

virttest.storage.**postprocess\_images**(*bindir*, *params*)

virttest.storage.**preprocess\_image\_backend**(*bindir*, *params*, *env*)

virttest.storage.**preprocess\_images**(*bindir*, *params*, *env*)

## **virttest.syslog\_server module**

<span id="page-408-0"></span>class virttest.syslog\_server.**RequestHandler**(*request*, *client\_address*, *server*) Bases: [SocketServer.BaseRequestHandler](http://docs.python.org/library/socketserver.html#SocketServer.BaseRequestHandler)

A request handler that relays all received messages as DEBUG

FACILITY\_NAMES = {0: 'kern', 1: 'user', 2: 'mail', 3: 'daemon', 4: 'security', 5: 'syslog', 6: 'lpr', 7: 'news', 8: 'uucp', 9

**LOG\_ALERT** = 1

**LOG\_AUTH** = 4

LOG  $AUTHPRIV = 10$ 

**LOG\_CRIT** = 2

LOG  $CRON = 9$ LOG DAEMON  $= 3$ LOG DEBUG  $= 7$ LOG  $EMERG = 0$ LOG  $ERR = 3$ **LOG\_FTP** = 11 **LOG\_INFO** = 6  $LOG$  $KERN = 0$ **LOG\_LOCAL0** = 16 **LOG\_LOCAL1** = 17 **LOG\_LOCAL2** = 18 **LOG\_LOCAL3** = 19 LOG  $LOG$   $LOCAL4 = 20$ LOG  $LOG$   $LOG$   $= 21$ **LOG\_LOCAL6** = 22 LOG  $LOCAL7 = 23$ LOG  $LPR = 6$ **LOG\_MAIL** = 2 **LOG\_NEWS** = 7 **LOG\_NOTICE** = 5 **LOG\_SYSLOG** = 5

- 
- **LOG\_USER** = 1
- $LOG_UUCP = 8$

```
LOG WARNING = 4
```
**PRIORITY\_NAMES** = {0: 'emerg', 1: 'alert', 2: 'critical', 3: 'err', 4: 'warning', 5: 'notice', 6: 'info', 7: 'debug'}

**RECORD\_RE** = <\_sre.SRE\_Pattern object>

**decodeFacilityPriority**(*priority*) Decode both the facility and priority embedded in a syslog message

Parameters **priority** (integer) – an integer with facility and priority encoded

Returns a tuple with two strings

**log**(*data*, *message\_format=None*) Logs the received message as a DEBUG message

class virttest.syslog\_server.**RequestHandlerTcp**(*request*, *client\_address*, *server*) Bases: [virttest.syslog\\_server.RequestHandler](#page-408-0)

## **handle**()

Handles a single request

class virttest.syslog\_server.**RequestHandlerUdp**(*request*, *client\_address*, *server*) Bases: [virttest.syslog\\_server.RequestHandler](#page-408-0)

**handle**() Handles a single request

```
class virttest.syslog_server.SysLogServerTcp(address)
    Bases: SocketServer.TCPServer
```

```
class virttest.syslog_server.SysLogServerUdp(address)
    Bases: SocketServer.UDPServer
```

```
virttest.syslog_server.get_default_format()
    Returns the current default message format
```

```
virttest.syslog_server.set_default_format(message_format)
    Changes the default message format
```
Parameters message\_format ([string](http://docs.python.org/library/string.html#module-string)) – a message format string with 3 placeholders: facility, priority and message.

virttest.syslog\_server.**syslog\_server**(*address=''*, *port=514*, *tcp=True*, *terminate\_callable=None*)

## **virttest.test\_setup module**

Library to perform pre/post test setup for virt test.

```
class virttest.test_setup.EGDConfig(params, env)
    object
```
Setup egd.pl server on localhost, support startup with socket unix or tcp.

```
cleanup()
```

```
get_pid(socket)
     Check egd.pl start at socket on localhost.
```
**install**() Install egd.pl from source code

**setup**()

```
startup(socket)
     Start egd.pl server with tcp or unix socket.
```
exception virttest.test\_setup.**EGDConfigError** Bases: [exceptions.Exception](http://docs.python.org/library/exceptions.html#exceptions.Exception)

Raise when setup local egd.pl server failed.

```
exception virttest.test_setup.HPNotSupportedError
    Bases: exceptions.Exception
```
Thrown when host does not support hugepages.

```
class virttest.test_setup.HugePageConfig(params)
```
Bases: [object](http://docs.python.org/library/functions.html#object)

**cleanup**(*\*args*, *\*\*kwargs*)

```
get_hugepage_size()
```
Get the current system setting for huge memory page size.

```
get_multi_supported_hugepage_size()
```
As '/proc/meminfo' only show default huge page size, this function is for get huge page size of multiple huge page pools.

For each huge page size supported by the running kernel, a subdirectory will exist, of the form:

hugepages-\${size}kB

under /sys/kernel/mm/hugepages, get the support size and return a list.

Returns supported size list in kB unit

## **get\_node\_num\_huge\_pages**(*node*, *pagesize*)

Get number of pages of certain page size under given numa node.

## Parameters

- **node** string or int, node number
- **pagesize** string or int, page size in kB

Returns int, node huge pages number of given page size

## **get\_target\_hugepages**()

Calculate the target number of hugepages for testing purposes.

## **mount\_hugepage\_fs**(*\*args*, *\*\*kwargs*)

Verify if there's a hugetlbfs mount set. If there's none, will set up a hugetlbfs mount using the class attribute that defines the mount point.

## **set\_hugepages**(*\*args*, *\*\*kwargs*)

Sets the hugepage limit to the target hugepage value calculated.

## **set\_node\_num\_huge\_pages**(*num*, *node*, *pagesize*)

Set number of pages of certain page size under given numa node.

## **Parameters**

- **num** string or int, number of pages
- **node** string or int, node number
- **pagesize** string or int, page size in kB

#### **setup**()

class virttest.test\_setup.**KSMConfig**(*params*, *env*) Bases: [object](http://docs.python.org/library/functions.html#object)

#### **cleanup**(*env*)

**setup**(*env*)

class virttest.test\_setup.**LibvirtPolkitConfig**(*params*) Bases: [object](http://docs.python.org/library/functions.html#object)

Enable polkit access driver for libvirtd and set polkit rules.

For setting JavaScript polkit rule, using template of rule to satisfy libvirt ACL API testing need, just replace keys in template.

Create a non-privileged user 'testacl' for test if given 'unprivileged\_user' contains 'EXAMPLE', and delete the user at cleanup.

Multiple rules could be add into one config file while action\_id string is offered space separated.

e.g. action\_id = "org.libvirt.api.domain.start org.libvirt.api.domain.write"

then 2 actions "org.libvirt.api.domain.start" and "org.libvirt.api.domain.write" specified, which could be used to generate 2 rules in one config file.

## **cleanup**()

Cleanup polkit config

## **file\_replace\_append**(*fpath*, *pat*, *repl*)

Replace pattern in file with replacement str if pattern found in file, else append the replacement str to file.

### Parameters

- **fpath** string, the file path
- **pat** string, the pattern string
- **repl** string, the string to replace

### **setup**()

Enable polkit libvirt access driver and setup polkit ACL rules.

```
class virttest.test_setup.PciAssignable(driver=None, driver_option=None,
                                        host_set_flag=None, kvm_params=None,
                                        vf_filter_re=None, pf_filter_re=None, de-
                                        vice_driver=None, nic_name_re=None)
```
Bases: [object](http://docs.python.org/library/functions.html#object)

Request PCI assignable devices on host. It will check whether to request PF (physical Functions) or VF (Virtual Functions).

**add\_device**(*device\_type='vf '*, *name=None*, *mac=None*)

Add device type and name to class.

## Parameters

- **device\_type** ([string](http://docs.python.org/library/string.html#module-string)) vf/pf device is added.
- **name** ([string](http://docs.python.org/library/string.html#module-string)) Physical device interface name. eth1 or others
- **mac** ([string](http://docs.python.org/library/string.html#module-string)) set mac address for vf.

### **check\_vfs\_count**()

Check VFs count number according to the parameter driver\_options.

### **get\_devs**(*devices=None*)

Get devices' PCI IDs according to parameters set in self.devices.

**Parameters devices** (List of dict) – List of device dict that contain PF VF information.

Returns List of all available devices' PCI IDs

Return type List of string

### **get\_pf\_devs**(*devices=None*)

Get PFs PCI IDs requested by self.devices. It will try to get PF by device name. It will still return it, if device name you set already occupied. Please set unoccupied device name. If not sure, please just do not set device name. It will return unused PF list.

Parameters **devices** (List of dict) – List of device dict that contain PF VF information.

Returns List with all PCI IDs for the physical hardware requested

Return type List of string

### **get\_pf\_vf\_info**()

Get pf and vf related information in this host that match self.pf filter re.

for every pf it will create following information:

pf\_id: The id of the pf device.

occupied: Whether the pf device assigned or not

vf\_ids: Id list of related vf in this pf.

ethname: eth device name in host for this pf.

Returns return a list contains pf vf information.

Return type list of dict

## **get\_same\_group\_devs**(*pci\_id*)

Get the device that in same iommu group.

Parameters  $pci_id(\text{string})$  $pci_id(\text{string})$  $pci_id(\text{string})$  – Device's pci\_id

Returns Return the device's pci id that in same group with pci\_id.

Return type List of string.

## **get\_vf\_devs**(*devices=None*)

Get all unused VFs PCI IDs.

**Parameters devices** (List of dict) – List of device dict that contain PF VF information.

Returns List of all available PCI IDs for Virtual Functions.

Return type List of string

## **get\_vf\_num\_by\_id**(*vf\_id*)

Return corresponding pf eth name and vf num according to vf id.

Parameters  $\mathbf{v}$ f\_id([string](http://docs.python.org/library/string.html#module-string)) – vf id to check.

Returns PF device name and vf num.

Return type [string](http://docs.python.org/library/string.html#module-string)

### **get\_vf\_status**(*vf\_id*)

Check whether one vf is assigned to VM.

**Parameters**  $vf_id(\text{string}) - vfid$  $vf_id(\text{string}) - vfid$  $vf_id(\text{string}) - vfid$  **to check.** 

Returns Return True if vf has already assigned to VM. Else return false.

Return type [bool](http://docs.python.org/library/functions.html#bool)

### **get\_vfs\_count**()

Get VFs count number according to lspci.

### **is\_binded\_to\_stub**(*full\_id*)

Verify whether the device with full\_id is already binded to driver.

**Parameters full\_id** (*String*) – Full ID for the given PCI device

# **release\_devs**(*\*args*, *\*\*kwargs*)

Release all PCI devices currently assigned to VMs back to the virtualization host.

#### **request\_devs**(*devices=None*)

Implement setup process: unbind the PCI device and then bind it to the device driver.

Parameters devices (List of dict) – List of device dict

Returns List of successfully requested devices' PCI IDs.

Return type List of string

## **sr\_iov\_cleanup**()

Clean up the sriov setup

Check if the PCI hardware device drive is loaded with the appropriate, parameters (none of VFs), and if it's not, perform cleanup.

Returns True, if the setup was completed successfully, False otherwise.

Return type [bool](http://docs.python.org/library/functions.html#bool)

```
sr_iov_setup(*args, **kwargs)
```
Ensure the PCI device is working in sr\_iov mode.

Check if the PCI hardware device drive is loaded with the appropriate, parameters (number of VFs), and if it's not, perform setup.

Returns True, if the setup was completed successfully, False otherwise.

Return type [bool](http://docs.python.org/library/functions.html#bool)

```
exception virttest.test_setup.PolkitConfigCleanupError
    virttest.test_setup.PolkitConfigError
```
Thrown when polkit config cleanup is not behaving as expected.

```
exception virttest.test_setup.PolkitConfigError
    Bases: exceptions.Exception
```
Base exception for Polkit Config setup.

```
exception virttest.test_setup.PolkitRulesSetupError
    Bases: virttest.test_setup.PolkitConfigError
```
Thrown when setup polkit rules is not behaving as expected.

```
exception virttest.test_setup.PolkitWriteLibvirtdConfigError
    Bases: virttest.test_setup.PolkitConfigError
```
Thrown when setup libvirtd config file is not behaving as expected.

<span id="page-414-1"></span>class virttest.test\_setup.**PrivateBridgeConfig**(*params=None*) Bases: [object](http://docs.python.org/library/functions.html#object)

**cleanup**()

**setup**()

- exception virttest.test\_setup.**PrivateBridgeError**(*brname*) Bases: [exceptions.Exception](http://docs.python.org/library/exceptions.html#exceptions.Exception)
- class virttest.test\_setup.**PrivateOvsBridgeConfig**(*params=None*) Bases: [virttest.test\\_setup.PrivateBridgeConfig](#page-414-1)

<span id="page-414-2"></span>exception virttest.test\_setup.**THPError** Bases: [exceptions.Exception](http://docs.python.org/library/exceptions.html#exceptions.Exception)

Base exception for Transparent Hugepage setup.

exception virttest.test\_setup.**THPKhugepagedError** Bases: virttest.test setup.THPError

Thrown when khugepaged is not behaving as expected.

exception virttest.test\_setup.**THPNotSupportedError** Bases: virttest.test setup.THPError

Thrown when host does not support transparent hugepages.

## exception virttest.test\_setup.**THPWriteConfigError** Bases: [virttest.test\\_setup.THPError](#page-414-2)

Thrown when host does not support transparent hugepages.

```
class virttest.test_setup.TransparentHugePageConfig(test, params)
```
Bases: [object](http://docs.python.org/library/functions.html#object)

### **cleanup**()

: Restore the host's original configuration after test

### **khugepaged\_test**()

Start, stop and frequency change test for khugepaged.

**set\_env**()

Applies test configuration on the host.

**setup**()

Configure host for testing. Also, check that khugepaged is working as expected.

```
value_listed(value)
     Get a parameters list from a string
```
## **virttest.utils\_cgroup\_unittest module**

```
class virttest.utils_cgroup_unittest.CgroupTest(methodName='runTest')
    Bases: unittest.case.TestCase
```

```
test_get_cgroup_mountpoint()
```
## **virttest.utils\_config module**

```
exception virttest.utils_config.ConfigError(msg)
    Bases: exceptions.Exception
```

```
exception virttest.utils_config.ConfigNoOptionError(option, path)
    virttest.utils_config.ConfigError
```

```
class virttest.utils_config.LibvirtConfigCommon(path='')
    Bases: virttest.utils_config.SectionlessConfig
```
A abstract class to manipulate options of a libvirt related configure files in a property's way.

Variables "\_\_option\_types\_\_" and "conf\_path" must be setup in the inherented classes before use.

"\_\_option\_types\_\_" is a dict contains every possible option as keys and their type ("boolean", "int", "string", "float" or "list") as values.

Basic usage: 1) Create a config file object: >>> # LibvirtdConfig is a subclass of LibvirtConfigCommon. >>>  $config = LibvirtdConfig()$ 

2) Set or update an option: >>> config.listen\_tcp = True >>> config.listen\_tcp = 1 >>> config.listen\_tcp = "1" # All three have the same effect.

```
>>> # If the setting value don't meet the specified type.
>>> config.listen_tcp = "invalid"
>>> # It'll thown an warning message and set a raw string instead.
```

```
>>> # Use set_* methods when need to customize the result.
>>> config.set_raw("'1'")
```
3) Get an option:  $>>$  is listening = config.listen tcp  $>>$  print is listening True

4) Delete an option from the config file: >>> del config.listen\_tcp

5) Make the changes take effect in libvirt by restart libvirt daemon. >>> from virttest import utils\_libvirtd >>> utils\_libvirtd.Libvirtd().restart()

6) Restore the content of the config file. >>> config.restore()

## **conf\_path** = ''

exception virttest.utils\_config.**LibvirtConfigUnknownKeyError**(*key*) Bases: [virttest.utils\\_config.ConfigError](#page-415-0)

exception virttest.utils\_config.**LibvirtConfigUnknownKeyTypeError**(*key*, *key\_type*) Bases: [virttest.utils\\_config.ConfigError](#page-415-0)

class virttest.utils\_config.**LibvirtGuestsConfig**(*path=''*) Bases: [virttest.utils\\_config.LibvirtConfigCommon](#page-415-1)

Class for sysconfig libvirt-guests config file.

## **conf\_path** = '/etc/sysconfig/libvirt-guests'

class virttest.utils\_config.**LibvirtQemuConfig**(*path=''*) Bases: [virttest.utils\\_config.LibvirtConfigCommon](#page-415-1)

Class for libvirt qemu config file.

### **conf\_path** = '/etc/libvirt/qemu.conf'

class virttest.utils\_config.**LibvirtdConfig**(*path=''*) Bases: [virttest.utils\\_config.LibvirtConfigCommon](#page-415-1)

Class for libvirt daemon config file.

### **conf\_path** = '/etc/libvirt/libvirtd.conf'

class virttest.utils\_config.**LibvirtdSysConfig**(*path=''*) Bases: [virttest.utils\\_config.LibvirtConfigCommon](#page-415-1)

Class for sysconfig libvirtd config file.

#### **conf\_path** = '/etc/sysconfig/libvirtd'

```
class virttest.utils_config.SectionlessConfig(path)
    object
```
This is a wrapper class for python's internal library ConfigParser except allows manipulating sectionless configuration file with a dict-like way.

Example config file test.conf:

 $\Rightarrow$ # This is a comment line.  $\Rightarrow$ a = 1  $\Rightarrow$ b = [hi, there]  $\Rightarrow$ c = hello  $\Rightarrow$ d = "hi, there"  $\Rightarrow$ e = [hi,  $\Rightarrow$  there]

Example script using *try...finally...* statement:

```
>>> from virttest import utils_config
>>> config = utils_config.SectionlessConfig('test.conf')
>>> try:
... print len(config)
... print config
... print config['a']
... del config['a']
... config['f'] = 'test'
... print config
```
**... finally**: **...** config.restore()

Example script using *with* statement:

```
>>> from virttest import utils_config
>>> with utils_config.SectionlessConfig('test.conf') as config:
... print len(config)
... print config
... print config['a']
... del config['a']
... config['f'] = 'test'
... print config
```
**get\_boolean**(*option*)

**get\_float**(*option*)

**get\_int**(*option*)

**get\_list**(*option*)

**get\_raw**(*option*)

**get\_string**(*option*)

**restore**()

**set\_boolean**(*option*, *value*)

**set\_float**(*option*, *value*)

**set\_int**(*option*, *value*)

**set\_list**(*option*, *value*)

**set\_raw**(*option*, *value*)

**set\_string**(*option*, *value*)

## **virttest.utils\_config\_unittest module**

```
class virttest.utils_config_unittest.LibvirtConfigCommonTest(methodName='runTest')
    Bases: unittest.case.TestCase
```
class **NoTypesConfig**(*path=''*) Bases: [virttest.utils\\_config.LibvirtConfigCommon](#page-415-1)

## **conf\_path** = '/tmp/config\_unittest.conf'

class LibvirtConfigCommonTest.**UndefinedTypeConfig**(*path=''*) Bases: [virttest.utils\\_config.LibvirtConfigCommon](#page-415-1)

## **conf\_path** = '/tmp/config\_unittest.conf'

class LibvirtConfigCommonTest.**UnimplementedConfig**(*path=''*) Bases: [virttest.utils\\_config.LibvirtConfigCommon](#page-415-1)

LibvirtConfigCommonTest.**test\_no\_path**()

LibvirtConfigCommonTest.**test\_undefined\_type**()

LibvirtConfigCommonTest.**test\_unimplemented**()

class virttest.utils\_config\_unittest.**LibvirtConfigTest**(*methodName='runTest'*) Bases: unittest.case.TestCase

```
test_accessers()
```
- class virttest.utils\_config\_unittest.**SectionlessConfigTest**(*methodName='runTest'*) Bases: unittest.case.TestCase
	- **test\_accessers**()
	- **test\_restore**()

```
test_specific_accessers()
```

```
test_sync_file()
```
## **virttest.utils\_conn module**

connection tools to manage kinds of connection.

```
exception virttest.utils_conn.ConnCertError(cert, output)
    virttest.utils_conn.ConnectionError
```
Error in building certificate file with certtool command.

exception virttest.utils\_conn.**ConnCmdClientError**(*cmd*, *output*) Bases: [virttest.utils\\_conn.ConnectionError](#page-420-0)

Error in executing cmd on client.

exception virttest.utils\_conn.**ConnCopyError**(*src\_path*, *dest\_path*) Bases: [virttest.utils\\_conn.ConnectionError](#page-420-0)

Error in coping file.

exception virttest.utils\_conn.**ConnForbiddenError**(*detail*) Bases: [virttest.utils\\_conn.ConnectionError](#page-420-0)

Error in forbidden operation.

exception virttest.utils\_conn.**ConnLoginError**(*dest*, *detail*) Bases: [virttest.utils\\_conn.ConnectionError](#page-420-0)

Error in login.

exception virttest.utils\_conn.**ConnMkdirError**(*directory*, *output*) Bases: [virttest.utils\\_conn.ConnectionError](#page-420-0)

Error in making directory.

exception virttest.utils\_conn.**ConnNotImplementedError**(*method\_type*, *class\_type*) Bases: [virttest.utils\\_conn.ConnectionError](#page-420-0)

Error in calling unimplemented method

exception virttest.utils\_conn.**ConnPrivKeyError**(*key*, *output*) Bases: [virttest.utils\\_conn.ConnectionError](#page-420-0)

Error in building private key with certtool command.

exception virttest.utils\_conn.**ConnRmCertError**(*cert*, *output*) Bases: [virttest.utils\\_conn.ConnectionError](#page-420-0)

Error in removing certificate file with rm command.

exception virttest.utils\_conn.**ConnSCPError**(*src\_ip*, *src\_path*, *dest\_ip*, *dest\_path*, *detail*) Bases: [virttest.utils\\_conn.ConnectionError](#page-420-0)

Error in SCP.

```
exception virttest.utils_conn.ConnServerRestartError(output)
    virttest.utils_conn.ConnectionError
```
Error in restarting libvirtd on server.

```
exception virttest.utils_conn.ConnToolNotFoundError(tool, detail)
    Bases: virttest.utils_conn.ConnectionError
```
Error in not found tools.

<span id="page-419-0"></span>class virttest.utils\_conn.**ConnectionBase**(*\*args*, *\*\*dargs*) Bases: [virttest.propcan.PropCanBase](#page-360-0)

Base class of a connection between server and client.

Connection is build to from client to server. And there are some information for server and client in ConnectionBase.

**auto\_recover**

**client\_ip**

**client\_pwd**

**client\_session**

```
client_user
```

```
close_session()
```
If some session exists, close it down.

```
conn_check()
```
waiting for implemented by subclass.

## **conn\_recover**()

waiting for implemented by subclass.

## **conn\_setup**()

waiting for implemented by subclass.

**del\_client\_session**() Delete client session.

**del\_server\_session**() Delete server session.

```
get_client_session()
```
If the client session exists,return it. else create a session to client and set client\_session.

```
get_server_session()
```
If the server session exists,return it. else create a session to server and set server\_session.

```
server_ip
```

```
server_pwd
```

```
server_session
```
**server\_user**

```
set_client_session(value)
    Set client session to value.
```
**set\_server\_session**(*value=None*) Set server session to value.

**tmp\_dir**

<span id="page-420-0"></span>exception virttest.utils\_conn.**ConnectionError** Bases: [exceptions.Exception](http://docs.python.org/library/exceptions.html#exceptions.Exception)

The base error in connection.

exception virttest.utils\_conn.**SSHCheckError**(*server\_ip*, *output*) Bases: [virttest.utils\\_conn.ConnectionError](#page-420-0)

Base Error in check of SSH connection.

class virttest.utils\_conn.**SSHConnection**(*\*args*, *\*\*dargs*) Bases: [virttest.utils\\_conn.ConnectionBase](#page-419-0)

Connection of SSH transport.

Some specific variables in SSHConnection class.

ssh\_rsa\_pub\_path: Path of id\_rsa.pub, default is /root/.ssh/id\_rsa.pub. ssh\_id\_rsa\_path: Path of id\_rsa, default is /root/.ssh/id\_rsa. SSH\_KEYGEN, SSH\_ADD, SSH\_COPY\_ID, SSH\_AGENT, SHELL, SSH: tools to build a non-pwd connection.

**SHELL**

**SSH**

**SSH\_ADD**

**SSH\_AGENT**

**SSH\_COPY\_ID**

```
SSH_KEYGEN
```
**conn\_check**()

Check the SSH connection.

(1).Initialize some variables. (2).execute ssh command to check conn.

## **conn\_recover**()

Clean up authentication host.

#### **conn\_setup**()

Setup of SSH connection.

(1).Initialization of some variables. (2).Check tools. (3).Initialization of id\_rsa. (4).set a ssh\_agent. (5).copy pub key to server.

#### **ssh\_id\_rsa\_path**

### **ssh\_rsa\_pub\_path**

exception virttest.utils\_conn.**SSHRmAuthKeysError**(*auth\_keys*, *output*)

Bases: [virttest.utils\\_conn.ConnectionError](#page-420-0)

Error in removing authorized\_keys file.

class virttest.utils\_conn.**TCPConnection**(*\*args*, *\*\*dargs*) Bases: [virttest.utils\\_conn.ConnectionBase](#page-419-0)

Connection class for TCP transport.

Some specific variables for TCPConnection class.

**auth\_tcp**

**conn\_recover**()

Clean up for TCP connection.

(1).initialize variables. (2).Delete the RemoteFile. (3).restart libvirtd on server.

**conn\_setup**()

Enable tcp connect of libvirtd on server.

(1).initialization for variables. (2).edit /etc/sysconfig/libvirtd on server. (3).edit /etc/libvirt/libvirtd.conf on server. (4).restart libvirtd service on server.

**listen\_addr**

**remote\_libvirtdconf**

**remote\_syslibvirtd**

**sasl\_allowed\_users**

**tcp\_port**

class virttest.utils\_conn.**TLSConnection**(*\*args*, *\*\*dargs*) Bases: [virttest.utils\\_conn.ConnectionBase](#page-419-0)

Connection of TLS transport.

Some specific variables for TLSConnection class.

server\_cn, client\_cn, ca\_cn: Info to build pki key. CERTOOL: tool to build key for TLS connection. pki\_CA\_dir: Dir to store CA key. libvirt\_pki\_dir, libvirt\_pki\_private\_dir: Dir to store pki in libvirt. sysconfig\_libvirtd\_path, libvirtd\_conf\_path: Path of libvirt config file. hosts\_path: /etc/hosts auth\_tls, tls\_port, listen\_addr: custom TLS Auth, port and listen address tls\_allowed\_dn\_list: DN's list are checked tls\_verify\_cert: disable verification, default is to always verify tls\_sanity\_cert: disable checks, default is to always run sanity checks custom\_pki\_path: custom pki path ca\_cakey\_path: CA certification path, sometimes need to reuse previous cert scp\_new\_cacert: copy new CA certification, default is to always copy restart\_libvirtd: default is to restart libvirtd

**CERTTOOL**

**auth\_tls**

**ca\_cakey\_path**

**ca\_cn**

```
cert_recover()
```
Do the clean up certifications work.

(1).initialize variables. (2).Delete local and remote generated certifications file.

**client\_cn**

**client\_hosts**

### **client\_setup**()

setup private key and certificate file for client.

(1).initialization for variables. (2).build a key for client. (3).copy files to client. (4).edit /etc/hosts on client.

## **conn\_recover**()

Do the clean up work.

(1).initialize variables. (2).Delete remote file. (3).Restart libvirtd on server.

**conn\_setup**(*server\_setup=True*, *client\_setup=True*)

setup a TLS connection between server and client. At first check the certtool needed to setup. Then call some setup functions to complete connection setup.

**custom\_pki\_path**

**libvirt\_pki\_dir**

**libvirt\_pki\_private\_dir**

**listen\_addr**

**pki\_CA\_dir**

**restart\_libvirtd**

**scp\_new\_cacert**

**server\_cn**

**server\_libvirtdconf**

### **server\_setup**()

setup private key and certificate file for server.

(1).initialization for variables. (2).build server key. (3).copy files to server. (4).edit /etc/sysconfig/libvirtd on server. (5).edit /etc/libvirt/libvirtd.conf on server. (6).restart libvirtd service on server.

**server\_syslibvirtd**

**tls\_allowed\_dn\_list**

**tls\_port**

**tls\_sanity\_cert**

**tls\_verify\_cert**

class virttest.utils\_conn.**UNIXConnection**(*\*args*, *\*\*dargs*) Bases: [virttest.utils\\_conn.ConnectionBase](#page-419-0)

Connection class for UNIX transport.

Some specific variables for UNIXConnection class.

**access\_drivers**

**auth\_unix\_ro**

**auth\_unix\_rw**

**client\_ip**

**client\_libvirtdconf**

**client\_pwd**

**client\_user**

**conn\_recover**() Do the clean up work.

(1).Delete remote file. (2).Restart libvirtd on server.

```
conn_setup()
```
Setup a UNIX connection.

(1).Initialize variables. (2).Update libvirtd.conf configuration. (3).Restart libvirtd on client.

```
restart_libvirtd
unix_sock_dir
unix_sock_group
unix_sock_ro_perms
```
**unix\_sock\_rw\_perms**

virttest.utils\_conn.**build\_CA**(*tmp\_dir*, *cn='AUTOTEST.VIRT'*, *ca\_cakey\_path=None*, *certtool='certtool'*)

setup private key and certificate file which are needed to build. certificate file for client and server.

(1).initialization for variables. (2).make a private key with certtool command. (3).prepare a info file. (4).make a certificate file with certtool command.

virttest.utils\_conn.**build\_client\_key**(*tmp\_dir*, *client\_cn='TLSClient'*, *certtool='certtool'*) (1).initialization for variables. (2).make a private key with certtool command. (3).prepare a info file. (4).make a certificate file with certtool command.

virttest.utils\_conn.**build\_server\_key**(*tmp\_dir*, *ca\_cakey\_path=None*, *server\_cn='TLSServer'*, *certtool='certtool'*)

(1).initialization for variables. (2).make a private key with certtool command. (3).prepare a info file. (4).make a certificate file with certtool command.

## **virttest.utils\_disk module**

Virtualization test - Virtual disk related utility functions

copyright Red Hat Inc.

```
class virttest.utils_disk.CdromDisk(path, tmpdir)
    Bases: virttest.utils_disk.Disk
```
Represents a CDROM disk that we can master according to our needs.

**close**(*\*args*, *\*\*kwargs*)

```
setup_virtio_win2008(virtio_floppy, cdrom_virtio)
```
Setup the install cdrom with the virtio storage drivers, win2008 style.

Win2008, Vista and 7 require people to point out the path to the drivers on the unattended file, so we just need to copy the drivers to the extra cdrom disk. Important to note that it's possible to specify drivers from a CDROM, so the floppy driver copy is optional. Process:

1.Copy the virtio drivers on the virtio floppy to the install cdrom, if there is one available

class virttest.utils\_disk.**CdromInstallDisk**(*path*, *tmpdir*, *source\_cdrom*, *extra\_params*) Bases: [virttest.utils\\_disk.Disk](#page-423-0)

Represents a install CDROM disk that we can master according to our needs.

**close**(*\*args*, *\*\*kwargs*)

**get\_answer\_file\_path**(*filename*)

<span id="page-423-0"></span>class virttest.utils\_disk.**Disk**

Bases: [object](http://docs.python.org/library/functions.html#object)

Abstract class for Disk objects, with the common methods implemented.

**close**()

**copy\_to**(*src*)

**get\_answer\_file\_path**(*filename*)

class virttest.utils\_disk.**FloppyDisk**(*\*args*, *\*\*kwargs*) Bases: [virttest.utils\\_disk.Disk](#page-423-0)

Represents a floppy disk. We can copy files to it, and setup it in convenient ways.

**close**()

Copy everything that is in the mountpoint to the floppy.

```
copy_to(src)
```
**setup\_virtio\_win2003**(*virtio\_floppy*, *virtio\_oemsetup\_id*)

Setup the install floppy with the virtio storage drivers, win2003 style.

Win2003 and WinXP depend on the file txtsetup.oem file to install the virtio drivers from the floppy, which is a .ini file. Process:

1.Copy the virtio drivers on the virtio floppy to the install floppy

2.Parse the ini file with config parser

3.Modify the identifier of the default session that is going to be executed on the config parser object

4.Re-write the config file to the disk

## **setup\_virtio\_win2008**(*virtio\_floppy*)

Setup the install floppy with the virtio storage drivers, win2008 style.

Win2008, Vista and 7 require people to point out the path to the drivers on the unattended file, so we just need to copy the drivers to the driver floppy disk. Important to note that it's possible to specify drivers from a CDROM, so the floppy driver copy is optional. Process:

1.Copy the virtio drivers on the virtio floppy to the install floppy, if there is one available

class virttest.utils\_disk.**GuestFSModiDisk**(*disk*)

Bases: [object](http://docs.python.org/library/functions.html#object)

class of guest disk using guestfs lib to do some operation(like read/write) on guest disk:

**mount\_all**()

**mounts**()

**os\_inspects**()

**read\_file**(*file\_name*)

read file from the guest disk, return the content of the file

Parameters **file\_name** – the file you want to read.

**replace\_image\_file\_content**(*file\_name*, *find\_con*, *rep\_con*) replace file content matchs in the file with rep\_con. suport using Regular expression

Parameters

- **file\_name** the file you want to replace
- **find\_con** the orign content you want to replace.
- **rep\_con** the replace content you want.

```
umount_all()
```
**write\_to\_image\_file**(*file\_name*, *content*, *w\_append=False*) Write content to the file on the guest disk.

When using this method all the original content will be overriding. if you don't hope your original data be override set w\_append=True.

## Parameters

- **file\_name** the file you want to write
- **content** the content you want to write.
- **w\_append** append the content or override

virttest.utils\_disk.**copytree**(*src*, *dst*, *overwrite=True*, *ignore=''*)

Copy dirs from source to target.

## Parameters

- **src** source directory
- **dst** destination directory
- **overwrite** overwrite file if exist or not
- **ignore** files want to ignore

virttest.utils\_disk.**is\_mount**(*src*, *dst*)

Check is src or dst mounted.

## Parameters

- **src** source device or directory, if None will skip to check
- **dst** mountpoint, if None will skip to check

Returns if mounted mountpoint or device, else return False

virttest.utils\_disk.**mount**(*src*, *dst*, *fstype=None*, *options=None*, *verbose=False*) Mount src under dst if it's really mounted, then remout with options.

### **Parameters**

- **src** source device or directory, if None will skip to check
- **dst** mountpoint, if None will skip to check
- **fstype** filesystem type need to mount

Returns if mounted return True else return False

virttest.utils\_disk.**umount**(*src*, *dst*, *verbose=False*)

Umount src from dst, if src really mounted under dst.

### **Parameters**

- **src** source device or directory, if None will skip to check
- **dst** mountpoint, if None will skip to check

Returns if unmounted return True else return False

## **virttest.utils\_env module**

class virttest.utils\_env.**Env**(*filename=None*, *version=0*) Bases: [UserDict.IterableUserDict](http://docs.python.org/library/userdict.html#UserDict.IterableUserDict)

A dict-like object containing global objects used by tests.

## **clean\_objects**()

Destroy all objects registered in this Env object.

## **create\_vm**(*vm\_type*, *target*, *name*, *params*, *bindir*) Create and register a VM in this Env object

## **destroy**()

Destroy all objects stored in Env and remove the backing file.

## **get\_all\_vms**()

Return a list of all VM objects in this Env object.

**get\_lvmdev**(*name*) Get lvm device object by name from env;

## **Parameters name** – lvm device object name;

Returns lvmdev object

**get\_syncserver**(*port*) Return a Sync Server object by its port.

## Parameters **port** – Sync Server port.

**get\_vm**(*name*) Return a VM object by its name.

### Parameters **name** – VM name.

**register\_lvmdev**(*\*args*, *\*\*kwargs*) Register lvm device object into env;

### Parameters

- **name** name of register lvmdev object
- **lvmdev** lvmdev object;

**register\_syncserver**(*\*args*, *\*\*kwargs*) Register a Sync Server in this Env object.

## Parameters

- **port** Sync Server port.
- **server** Sync Server object.
- **register\_vm**(*\*args*, *\*\*kwargs*) Register a VM in this Env object.

### Parameters

- **name** VM name.
- **vm** VM object.

## **save**(*filename=None*)

Pickle the contents of the Env object into a file.

**Parameters filename** – Filename to pickle the dict into. If not supplied, use the filename from which the dict was loaded.

**start\_tcpdump**(*params*)

### **stop\_tcpdump**()

**unregister\_lvmdev**(*\*args*, *\*\*kwargs*) Remove lvm device object from env;

Parameters name – name of lvm device object;

**unregister\_syncserver**(*\*args*, *\*\*kwargs*) Remove a given Sync Server.

Parameters **port** – Sync Server port.

**unregister\_vm**(*\*args*, *\*\*kwargs*) Remove a given VM.

Parameters **name** – VM name.

```
exception virttest.utils_env.EnvSaveError
    Bases: exceptions.Exception
```
virttest.utils\_env.**get\_env\_version**()

## virttest.utils\_env.**lock\_safe**(*function*)

Get the environment safe lock, run the function, then release the lock.

Unfortunately, it only works if the 1st argument of the function is an Env instance. This is mostly to save up code.

Parameters function – Function to wrap.

## **virttest.utils\_env\_unittest module**

```
class virttest.utils_env_unittest.FakeSyncListenServer(address='', port=123, tm-
                                                         pdir=None)
    Bases: object
    close()
class virttest.utils_env_unittest.FakeVm(vm_name, params)
    object
    get_params()
    is_alive()
class virttest.utils_env_unittest.TestEnv(methodName='runTest')
    Bases: unittest.case.TestCase
    setUp()
    tearDown()
    test_get_all_vms()
```
1.Create an env object.

2.Create 2 vms and register them in the env.

3.Create a SyncListenServer and register it in the env.

4.Verify that the 2 vms are in the output of get\_all\_vms.

5.Verify that the sync server is not in the output of get\_all\_vms.

## **test\_locking**()

1.Create an env file.

- 2.Create a thread that creates a dict as one of env's elements, and keeps updating it, using the env save lock attribute.
- 3.Try to save the environment.

## **test\_register\_syncserver**()

- 1.Create an env file.
- 2.Create a SyncListenServer object and register it in the env.
- 3.Get that SyncListenServer with get\_syncserver.
- 4.Verify that both objects are the same.

## **test\_register\_vm**()

- 1.Create an env object.
- 2.Create a VM and register it from env.
- 3.Get the vm back from the env.
- 4.Verify that the 2 objects are the same.

### **test\_save**()

- 1.Verify that calling env.save() with no filename where env doesn't specify a filename will throw an EnvSaveError.
- 2.Register a VM in environment, save env to a file, recover env from that file, get the vm and verify that the instance attribute of the 2 objects is the same.
- 3.Register a SyncListenServer and don't save env. Restore env from file and try to get the syncserver, verify it doesn't work.
- 4.Now save env to a file, restore env from file and verify that the syncserver can be found there, and that the sync server instance attribute is equal to the initial sync server instance.

### **test\_unregister\_syncserver**()

- Unregister a sync server.
	- 1.Create an env file.
	- 2.Create and register 2 SyncListenServers in the env.
	- 3.Get one of the SyncListenServers in the env.
	- 4.Unregister one of the SyncListenServers.
	- 5.Verify that the SyncListenServer unregistered can't be retrieved anymore with get\_syncserver().

### **test\_unregister\_vm**()

- 1.Create an env object.
- 2.Register 2 vms to the env.
- 3.Verify both vms are in the env.
- 4.Remove one of those vms.
- 5.Verify that the removed vm is no longer in env.

## **virttest.utils\_gdb module**

## class virttest.utils\_gdb.**GDB**(*command=None*) Bases: [virttest.aexpect.Expect](#page-283-0)

Class to manipulate a inferior process in gdb.

## **back\_trace**()

Get current backtrace stack as a list of lines.

**cmd**(*command*, *cont=True*) Call a gdb of GDB/MI command.

#### Parameters

• **command** – Command line to be called

• **cont** – Whether continue the inferior after calling the command

## **cont**()

Continue a stopped inferior.

**exit**()

Exit the gdb session.

## **insert\_break**(*break\_func*)

Insert a function breakpoint.

## Parameters **break\_func** – Function at which breakpoint inserted

#### **kill**()

Kill inferior by sending a SIGTERM signal.

## **run**(*arg\_str=''*)

Start the inferior with an optional argument string.

Parameters  $arg str - Argument$  the inferior to be called with

## **send\_signal**(*signal\_name*)

Send a signal to the inferior.

Parameters **signal\_name** – Signal name as a string or integer

### **set\_callback**(*callback\_type*, *func*, *params=None*)

Set a callback function to a customized function.

### Parameters

- **callback\_type** Could be one of "stop", "start", "termination", "break" or "signal"
- **func** Function to be set as callback
- **params** Parameters to be passed to callback function

## **stop**()

Stop inferior by sending a SIGINT signal.

## **wait\_for\_start**(*timeout=60*)

Wait the inferior to start.

## Parameters **timeout** – Max time to wait

**wait\_for\_stop**(*timeout=60*) Wait the inferior to be stopped.

Parameters **timeout** – Max time to wait

**wait\_for\_termination**(*timeout=60*) Wait the gdb session to be exited.

Parameters **timeout** – Max time to wait

exception virttest.utils\_gdb.**GDBCmdError**(*command*, *msg*) Bases: [virttest.utils\\_gdb.GDBError](#page-430-0)

Exception raised when calling an gdb command.

<span id="page-430-0"></span>exception virttest.utils\_gdb.**GDBError**

Bases: [exceptions.Exception](http://docs.python.org/library/exceptions.html#exceptions.Exception)

General module exception class

## **virttest.utils\_libguestfs module**

libguestfs tools test utility functions.

```
class virttest.utils_libguestfs.Guestfish(disk_img=None, ro_mode=False, lib-
                                            virt_domain=None, inspector=False, uri=None,
                                           mount_options=None, run_mode='interactive')
    virttest.utils_libguestfs.LibguestfsBase
```
Execute guestfish, using a new guestfish shell each time.

### **complete\_cmd**(*command*)

Execute built-in command in a complete guestfish command (Not a guestfish session). command: guestfish [–options] [commands]

class virttest.utils\_libguestfs.**GuestfishPersistent**(*disk\_img=None*, *ro\_mode=False*,

*libvirt\_domain=None*, *inspector=False*, *uri=None*, *mount\_options=None*, *run\_mode='interactive'*)

Bases: [virttest.utils\\_libguestfs.Guestfish](#page-430-1)

Execute operations using persistent guestfish session.

### SESSION COUNTER = 0

**add\_domain**(*domain*, *libvirturi=None*, *readonly=False*, *iface=None*, *live=False*, *allowuuid=False*, *readonlydisk=None*) domain/add-domain - add the disk(s) from a named libvirt domain

This function adds the disk(s) attached to the named libvirt domain "dom". It works by connecting to libvirt, requesting the domain and domain XML from libvirt, parsing it for disks, and calling "add\_drive\_opts" on each one.

### **add\_drive**(*filename*)

add-drive - add an image to examine or modify

This function is the equivalent of calling "add\_drive\_opts" with no optional parameters, so the disk is added writable, with the format being detected automatically.

**add\_drive\_opts**(*filename*, *readonly=False*, *format=None*, *iface=None*, *name=None*, *label=None*, *protocol=None*, *server=None*, *username=None*, *secret=None*, *cachemode=None*, *discard=None*, *copyonread=False*) add-drive-opts - add an image to examine or modify.

This function adds a disk image called "filename" to the handle. "filename" may be a regular host file or a host device.

### **add\_drive\_ro**(*filename*)

add-ro/add-drive-ro - add a drive in snapshot mode (read-only)

This function is the equivalent of calling "add\_drive\_opts" with the optional parameter "GUESTFS\_ADD\_DRIVE\_OPTS\_READONLY" set to 1, so the disk is added read-only, with the format being detected automatically.

### **add\_drive\_ro\_with\_if**(*filename*, *iface*)

add-drive-ro-with-if - add a drive read-only specifying the QEMU block emulation to use

This is the same as "add\_drive\_ro" but it allows you to specify the QEMU interface emulation to use at run time.

## **add\_drive\_scratch**(*size*, *name=None*, *label=None*)

add-drive-scratch - add a temporary scratch drive

This command adds a temporary scratch drive to the handle. The "size" parameter is the virtual size (in bytes). The scratch drive is blank initially (all reads return zeroes until you start writing to it). The drive is deleted when the handle is closed.

### **add\_drive\_with\_if**(*filename*, *iface*)

add-drive-with-if - add a drive specifying the QEMU block emulation to use

This is the same as "add\_drive" but it allows you to specify the QEMU interface emulation to use at run time.

### **alloc**(*filename*, *size*)

alloc - allocate and add a disk file

This creates an empty (zeroed) file of the given size, and then adds so it can be further examined.

### **aug\_clear**(*augpath*)

aug-clear - clear Augeas path

Set the value associated with "path" to "NULL". This is the same as the augtool(1) "clear" command.

### **aug\_close**()

aug-close - close the current Augeas handle and free up any resources used by it.

After calling this, you have to call "aug\_init" again before you can use any other Augeas functions.

### **aug\_defnode**(*node*, *expr*, *value*)

aug-defnode - defines a variable "name" whose value is the result of evaluating "expr".

If "expr" evaluates to an empty nodeset, a node is created, equivalent to calling "aug\_set" "expr", "value". "name" will be the nodeset containing that single node.

On success this returns a pair containing the number of nodes in the nodeset, and a boolean flag if a node was created.

### **aug\_defvar**(*name*, *expr*)

aug-defvar - define an Augeas variable

Defines an Augeas variable "name" whose value is the result of evaluating "expr". If "expr" is NULL, then "name" is undefined.

On success this returns the number of nodes in "expr", or 0 if "expr" evaluates to something which is not a nodeset.

## **aug\_get**(*augpath*)

aug-get - look up the value of an Augeas path

Look up the value associated with "path". If "path" matches exactly one node, the "value" is returned.
#### **aug\_init**(*root*, *flags*)

aug-init - create a new Augeas handle

Create a new Augeas handle for editing configuration files. If there was any previous Augeas handle associated with this guestfs session, then it is closed.

#### **aug\_insert**(*augpath*, *label*, *before*)

aug-insert - insert a sibling Augeas node

Create a new sibling "label" for "path", inserting it into the tree before or after "path" (depending on the boolean flag "before").

"path" must match exactly one existing node in the tree, and "label" must be a label, ie. not contain "/", "\*" or end with a bracketed index "[N]".

### **aug\_label**(*augpath*)

aug-label - return the label from an Augeas path expression

The label (name of the last element) of the Augeas path expression "augpath" is returned. "augpath" must match exactly one node, else this function returns an error.

### **aug\_load**()

aug-load - load files into the tree

Load files into the tree. See "aug\_load" in the Augeas documentation for the full gory details.

### **aug\_ls**(*augpath*)

aug-ls - list Augeas nodes under augpath

This is just a shortcut for listing "aug\_match" "path/\*" and sorting the resulting nodes into alphabetical order.

# **aug\_match**(*augpath*)

aug-match - return Augeas nodes which match augpath

Returns a list of paths which match the path expression "path". The returned paths are sufficiently qualified so that they match exactly one node in the current tree.

### **aug\_mv**(*src*, *dest*)

aug-mv - move Augeas node

Move the node "src" to "dest". "src" must match exactly one node. "dest" is overwritten if it exists.

#### **aug\_rm**(*augpath*)

aug-rm - remove an Augeas path

Remove "path" and all of its children. On success this returns the number of entries which were removed.

# **aug\_save**()

aug-save - write all pending Augeas changes to disk

This writes all pending changes to disk. The flags which were passed to "aug\_init" affect exactly how files are saved.

#### **aug\_set**(*augpath*, *val*)

aug-set - set Augeas path to value

Set the value associated with "path" to "val".

In the Augeas API, it is possible to clear a node by setting the value to NULL. Due to an oversight in the libguestfs API you cannot do that with this call. Instead you must use the "aug\_clear" call.

```
aug_setm(base, sub, val)
```
aug-setm - set multiple Augeas nodes

#### **available**(*groups*)

available - test availability of some parts of the API

This command is used to check the availability of some groups of functionality in the appliance, which not all builds of the libguestfs appliance will be able to provide.

#### **available\_all\_groups**()

available-all-groups - return a list of all optional groups

This command returns a list of all optional groups that this daemon knows about. Note this returns both supported and unsupported groups. To find out which ones the daemon can actually support you have to call "available" / "feature\_available" on each member of the returned list.

#### **blkid**(*device*)

blkid - print block device attributes

This command returns block device attributes for "device". The following fields are usually present in the returned hash. Other fields may also be present.

# **blockdev\_flushbufs**(*device*)

blockdev-flushbufs - flush device buffers

This tells the kernel to flush internal buffers associated with "device".

# **blockdev\_getbsz**(*device*)

blockdev-getbsz - get blocksize of block device

This returns the block size of a device.

### **blockdev\_getro**(*device*)

blockdev-getro - is block device set to read-only

Returns a boolean indicating if the block device is read-only (true if read-only, false if not).

#### **blockdev\_getsize64**(*device*)

blockdev-getsize64 - get total size of device in bytes

This returns the size of the device in bytes

#### **blockdev\_getss**(*device*)

blockdev-getss - get sectorsize of block device

This returns the size of sectors on a block device. Usually 512, but can be larger for modern devices.

#### **blockdev\_getsz**(*device*)

blockdev-getsz - get total size of device in 512-byte sectors

This returns the size of the device in units of 512-byte sectors (even if the sectorsize isn't 512 bytes ... weird).

#### **blockdev\_rereadpt**(*device*)

blockdev-rereadpt - reread partition table

Reread the partition table on "device".

#### **blockdev\_setbsz**(*device*, *blocksize*)

blockdev-setbsz - set blocksize of block device

This sets the block size of a device.

# **blockdev\_setro**(*device*)

blockdev-setro - set block device to read-only

Sets the block device named "device" to read-only.

#### **blockdev\_setrw**(*device*)

blockdev-setrw - set block device to read-write

Sets the block device named "device" to read-write.

### **canonical\_device\_name**(*device*)

canonical-device-name - return canonical device name

This utility function is useful when displaying device names to the user.

# **case\_sensitive\_path**(*path*)

case-sensitive-path - return true path on case-insensitive filesystem

The "drop-caches" command can be used to resolve case insensitive paths on a filesystem which is case sensitive. The use case is to resolve paths which you have read from Windows configuration files or the Windows Registry, to the true path.

### **cat**(*path*)

cat - list the contents of a file

Return the contents of the file named "path".

### **checksum**(*csumtype*, *path*)

checksum - compute MD5, SHAx or CRC checksum of file

This call computes the MD5, SHAx or CRC checksum of the file named "path".

### **checksum\_device**(*csumtype*, *device*)

checksum-device - compute MD5, SHAx or CRC checksum of the contents of a device

This call computes the MD5, SHAx or CRC checksum of the contents of the device named "device". For the types of checksums supported see the "checksum" command.

#### **checksums\_out**(*csumtype*, *directory*, *sumsfile*)

checksums-out - compute MD5, SHAx or CRC checksum of files in a directory

This command computes the checksums of all regular files in "directory" and then emits a list of those checksums to the local output file "sumsfile".

#### **chmod**(*mode*, *path*)

chmod - change file mode

Change the mode (permissions) of "path" to "mode". Only numeric modes are supported.

#### **chown**(*owner*, *group*, *path*)

chown - change file owner and group

Change the file owner to "owner" and group to "group".

### **close\_session**()

If a persistent session exists, close it down.

# **command**(*cmd*)

command - run a command from the guest filesystem

This call runs a command from the guest filesystem. The filesystem must be mounted, and must contain a compatible operating system (ie. something Linux, with the same or compatible processor architecture).

#### **command\_lines**(*cmd*)

command-lines - run a command, returning lines

This is the same as "command", but splits the result into a list of lines.

### **compress\_device\_out**(*ctype*, *device*, *zdevice*)

compress-device-out - output compressed device

This command compresses "device" and writes it out to the local file "zdevice".

The "ctype" and optional "level" parameters have the same meaning as in "compress\_out".

### **compress\_out**(*ctype*, *file*, *zfile*)

compress-out - output compressed file

This command compresses "file" and writes it out to the local file "zfile".

The compression program used is controlled by the "ctype" parameter. Currently this includes: "compress", "gzip", "bzip2", "xz" or "lzop". Some compression types may not be supported by particular builds of libguestfs, in which case you will get an error containing the substring "not supported".

The optional "level" parameter controls compression level. The meaning and default for this parameter depends on the compression program being used.

#### **config**(*hvparam*, *hvvalue*)

config - add hypervisor parameters

This can be used to add arbitrary hypervisor parameters of the form *-param value*. Actually it's not quite arbitrary - we prevent you from setting some parameters which would interfere with parameters that we use.

### **copy\_in**(*local*, *remotedir*)

copy-in - copy local files or directories into an image

"copy-in" copies local files or directories recursively into the disk image, placing them in the directory called "/remotedir" (which must exist).

#### **copy\_out**(*remote*, *localdir*)

copy-out - copy remote files or directories out of an image

"copy-out" copies remote files or directories recursively out of the disk image, placing them on the host disk in a local directory called "localdir" (which must exist).

### **copy\_size**(*src*, *dest*, *size*)

copy-size - copy size bytes from source to destination using dd

This command copies exactly "size" bytes from one source device or file "src" to another destination device or file "dest".

**cp**(*src*, *dest*)

cp - copy a file

This copies a file from "src" to "dest" where "dest" is either a destination filename or destination directory.

# **cp\_a**(*src*, *dest*)

cp-a - copy a file or directory recursively

This copies a file or directory from "src" to "dest" recursively using the "cp -a" command.

#### **dd**(*src*, *dest*)

dd - copy from source to destination using dd

This command copies from one source device or file "src" to another destination device or file "dest".Normally you would use this to copy to or from a device or partition,for example to duplicate a filesystem

### **debug**(*subcmd*, *extraargs*)

debug - debugging and internals

The "debug" command exposes some internals of "guestfsd" (the guestfs daemon) that runs inside the hypervisor.

#### **delete\_event**(*name*)

delete-event - delete a previously registered event handler

Delete the event handler which was previously registered as "name". If multiple event handlers were registered with the same name, they are all deleted.

### **device\_index**(*device*)

device-index - convert device to index

This function takes a device name (eg. "/dev/sdb") and returns the index of the device in the list of devices

### **df**()

df - report file system disk space usage

This command runs the "df" command to report disk space used.

#### **df\_h**()

df-h - report file system disk space usage (human readable)

This command runs the "df -h" command to report disk space used in human-readable format.

#### **disk\_format**(*filename*)

disk-format - detect the disk format of a disk image

Detect and return the format of the disk image called "filename", "filename" can also be a host device, etc

### **disk\_has\_backing\_file**(*filename*)

disk-has-backing-file - return whether disk has a backing file

Detect and return whether the disk image "filename" has a backing file

### **disk\_virtual\_size**(*filename*)

disk-virtual-size - return virtual size of a disk

Detect and return the virtual size in bytes of the disk image"

### **dmesg**()

dmesg - return kernel messages

This returns the kernel messages ("dmesg" output) from the guest kernel. This is sometimes useful for extended debugging of problems.

#### **do\_mount**(*mountpoint*)

do\_mount - Automaticly mount

Mount a lvm or physical partation to '/'

### **download**(*remotefilename*, *filename*)

download - download a file to the local machine

Download file "remotefilename" and save it as "filename" on the local machine.

### **download\_offset**(*remotefilename*, *filename*, *offset*, *size*)

download-offset - download a file to the local machine with offset and size

Download file "remotefilename" and save it as "filename" on the local machine.

#### **drop\_caches**(*whattodrop*)

drop-caches - drop kernel page cache, dentries and inodes

The "drop-caches" command instructs the guest kernel to drop its page cache, and/or dentries and inode caches. The parameter "whattodrop" tells the kernel what precisely to drop.

**du**(*path*)

du - estimate file space usage

This command runs the "du -s" command to estimate file space usage for "path".

### **e2fsck**(*device*, *correct=None*, *forceall=None*) e2fsck - check an ext2/ext3 filesystem

This runs the ext2/ext3 filesystem checker on "device". It can take the following optional arguments:

### **e2fsck\_f**(*device*)

e2fsck-f - check an ext2/ext3 filesystem

This runs "e2fsck -p -f device", ie. runs the ext2/ext3 filesystem checker on "device", noninteractively (*-p*), even if the filesystem appears to be clean (*-f*).

#### **echo**(*params=None*)

echo - display a line of text

This echos the parameters to the terminal.

### **echo\_daemon**(*words*)

echo-daemon - echo arguments back to the client

This command concatenates the list of "words" passed with single spaces between them and returns the resulting string.

# **egrep**(*regex*, *path*)

egrep - return lines matching a pattern

This calls the external "egrep" program and returns the matching lines.

### **egrepi**(*regex*, *path*)

egrepi - return lines matching a pattern

This calls the external "egrep -i" program and returns the matching lines.

# **equal**(*file1*, *file2*)

equal - test if two files have equal contents

This compares the two files "file1" and "file2" and returns true if their content is exactly equal, or false otherwise.

### **event**(*name*, *eventset*, *script*)

event - register a handler for an event or events

Register a shell script fragment which is executed when an event is raised. See "guestfs set event callback" in guestfs $(3)$  for a discussion of the event API in libguestfs.

#### **exists**(*path*)

exists - test if file or directory exists

This returns "true" if and only if there is a file, directory (or anything) with the given "path" name

#### **extlinux**(*directory*)

extlinux - install the SYSLINUX bootloader on an ext2/3/4 or btrfs filesystem

Install the SYSLINUX bootloader on the device mounted at "directory". Unlike "syslinux" which requires a FAT filesystem, this can be used on an ext2/3/4 or btrfs filesystem.

### **fallocate**(*path*, *len*)

fallocate - preallocate a file in the guest filesystem

This command preallocates a file (containing zero bytes) named "path" of size "len" bytes. If the file exists already, it is overwritten.

### **fallocate64**(*path*, *len*)

fallocate - preallocate a file in the guest filesystem

This command preallocates a file (containing zero bytes) named "path" of size "len" bytes. If the file exists already, it is overwritten.

### **feature\_available**(*groups*)

feature-available - test availability of some parts of the API

This is the same as "available", but unlike that call it returns a simple true/false boolean result, instead of throwing an exception if a feature is not found. For other documentation see "available".

#### **fgrep**(*pattern*, *path*)

fgrep - return lines matching a pattern

This calls the external "fgrep" program and returns the matching lines.

### **fgrepi**(*pattern*, *path*)

fgrepi - return lines matching a pattern

This calls the external "fgrep -i" program and returns the matching lines.

### **file**(*path*)

file - determine file type

This call uses the standard file(1) command to determine the type or contents of the file.

# **file\_architecture**(*filename*)

file-architecture - detect the architecture of a binary file

This detects the architecture of the binary "filename", and returns it if known.

#### **filesize**(*file*)

filesize - return the size of the file in bytes

This command returns the size of "file" in bytes.

#### **filesystem\_available**(*filesystem*)

filesystem-available - check if filesystem is available

Check whether libguestfs supports the named filesystem. The argument "filesystem" is a filesystem name, such as "ext3".

# $fill(c, len, path)$

fill - fill a file with octets

This command creates a new file called "path". The initial content of the file is "len" octets of "c", where "c" must be a number in the range "[0..255]".

# **fill\_dir**(*dir*, *nr*)

fill-dir - fill a directory with empty files

This function, useful for testing filesystems, creates "nr" empty files in the directory "dir" with names 00000000 through "nr-1" (ie. each file name is 8 digits long padded with zeroes).

# **fill\_pattern**(*pattern*, *len*, *path*)

fill-pattern - fill a file with a repeating pattern of bytes

This function is like "fill" except that it creates a new file of length "len" containing the repeating pattern of bytes in "pattern". The pattern is truncated if necessary to ensure the length of the file is exactly "len" bytes.

### **findfs\_label**(*label*)

findfs-label - find a filesystem by label

This command searches the filesystems and returns the one which has the given label. An error is returned if no such filesystem can be found.

#### **findfs\_uuid**(*uuid*)

findfs-uuid - find a filesystem by UUID

This command searches the filesystems and returns the one which has the given UUID. An error is returned if no such filesystem can be found.

### **fsck**(*fstype*, *device*)

fsck - run the filesystem checker

This runs the filesystem checker (fsck) on "device" which should have filesystem type "fstype".

### **get\_append**()

get-append - get the additional kernel options

Return the additional kernel options which are added to the libguestfs appliance kernel command line.

### **get\_attach\_method**()

get-attach-method - get the backend

Return the current backend.

### **get\_autosync**()

get-autosync - get autosync mode

Get the autosync flag.

# **get\_backend**()

get-backend - get the backend

Return the current backend.

### **get\_direct**()

get-direct - get direct appliance mode flag

Return the direct appliance mode flag.

### **get\_e2attrs**(*file*)

get-e2attrs - get ext2 file attributes of a file

This returns the file attributes associated with "file".

# **get\_e2generation**(*file*)

get-e2generation - get ext2 file generation of a file

This returns the ext2 file generation of a file. The generation (which used to be called the "version") is a number associated with an inode. This is most commonly used by NFS servers.

# **get\_e2label**(*device*)

get-e2label - get the ext2/3/4 filesystem label

This returns the ext2/3/4 filesystem label of the filesystem on "device".

### **get\_e2uuid**(*device*)

get-e2uuid - get the ext2/3/4 filesystem UUID

This returns the ext2/3/4 filesystem UUID of the filesystem on "device".

#### **get\_memsize**()

get-memsize - get memory allocated to the hypervisor

This gets the memory size in megabytes allocated to the hypervisor.

### **get\_network**()

get-network - get enable network flag

This returns the enable network flag.

### **get\_path**()

get-path - get the search path

Return the current search path.

# **get\_pgroup**()

get-pgroup - get process group flag

This returns the process group flag.

# **get\_pid**()

get-pid - get PID of hypervisor

Return the process ID of the hypervisor. If there is no hypervisor running, then this will return an error.

### **get\_program**()

get-program - get the program name

Get the program name. See "set\_program".

### **get\_qemu**()

get-qemu - get the hypervisor binary (usually qemu)

Return the current hypervisor binary (usually qemu).

# **get\_recovery\_proc**()

get-recovery-proc - get recovery process enabled flag

Return the recovery process enabled flag.

### **get\_smp**()

get-smp - get number of virtual CPUs in appliance

This returns the number of virtual CPUs assigned to the appliance.

### **get\_trace**()

get-trace - get command trace enabled flag

Return the command trace flag.

#### **get\_umask**()

get-umask - get the current umask

Return the current umask. By default the umask is 022 unless it has been set by calling "umask".

#### **get\_verbose**()

get-verbose - get verbose mode

This returns the verbose messages flag.

# **glob**(*command*, *args*)

glob - expand wildcards in command

Expand wildcards in any paths in the args list, and run "command" repeatedly on each matching path.

### **glob\_expand**(*path*)

glob-expand - expand a wildcard path

This command searches for all the pathnames matching "pattern" according to the wildcard expansion rules used by the shell.

### **grep**(*regex*, *path*)

grep - return lines matching a pattern

This calls the external "grep" program and returns the matching lines.

#### **grepi**(*regex*, *path*)

grepi - return lines matching a pattern

This calls the external "grep -i" program and returns the matching lines.

# **grub\_install**(*root*, *device*)

grub-install root device

This command installs GRUB 1 (the Grand Unified Bootloader) on "device", with the root directory being "root".

# **head**(*path*)

head - return first 10 lines of a file

This command returns up to the first 10 lines of a file as a list of strings.

#### **head\_n**(*nrlines*, *path*)

head-n - return first N lines of a file

If the parameter "nrlines" is a positive number, this returns the first "nrlines" lines of the file "path".

#### **help**(*orcmd=None*)

help - display a list of commands or help on a command

# **hexdump**(*path*)

hexdump - dump a file in hexadecimal

This runs "hexdump -C" on the given "path". The result is the human-readable, canonical hex dump of the file.

#### **initrd\_cat**(*initrdpath*, *filename*)

initrd-cat - list the contents of a single file in an initrd

This command unpacks the file "filename" from the initrd file called "initrdpath". The filename must be given *without* the initial "/" character.

#### **initrd\_list**(*path*)

initrd-list - list files in an initrd

This command lists out files contained in an initrd.

### **inner\_cmd**(*command*)

Execute inner command of guestfish in a pesistent session.

Parameters **command** – inner command to be executed.

### **inspect\_get\_arch**(*root*)

inspect-get-arch - get architecture of inspected operating system

This returns the architecture of the inspected operating system.

### **inspect\_get\_distro**(*root*)

inspect-get-distro - get distro of inspected operating system

This returns the distro (distribution) of the inspected operating system.

# **inspect\_get\_filesystems**(*root*)

inspect-get-filesystems - get filesystems associated with inspected operating system

This returns a list of all the filesystems that we think are associated with this operating system.

### **inspect\_get\_hostname**(*root*)

inspect-get-hostname - get hostname of the operating system

This function returns the hostname of the operating system as found by inspection of the guest's configuration files.

#### **inspect\_get\_major\_version**(*root*)

inspect-get-major-version - get major version of inspected operating system

This returns the major version number of the inspected operating system.

### **inspect\_get\_minor\_version**(*root*)

inspect-get-minor-version - get minor version of inspected operating system

This returns the minor version number of the inspected operating system

## **inspect\_get\_mountpoints**(*root*)

inspect-get-mountpoints - get mountpoints of inspected operating system

This returns a hash of where we think the filesystems associated with this operating system should be mounted.

#### **inspect\_get\_roots**()

inspect-get-roots - return list of operating systems found by last inspection

This function is a convenient way to get the list of root devices

### **inspect\_os**()

inspect-os - inspect disk and return list of operating systems found

This function uses other libguestfs functions and certain heuristics to inspect the disk(s) (usually disks belonging to a virtual machine), looking for operating systems.

# **is\_blockdev**(*path*, *followsymlinks=None*)

is-blockdev - test if block device

This returns "true" if and only if there is a block device with the given "path" name

**is\_blockdev\_opts**(*path*, *followsymlinks=None*)

is-blockdev\_opts - test if block device

This returns "true" if and only if there is a block device with the given "path" name

An alias of command is-blockdev

**is\_chardev**(*path*, *followsymlinks=None*) is-chardev - test if character device

This returns "true" if and only if there is a character device with the given "path" name.

#### **is\_chardev\_opts**(*path*, *followsymlinks=None*)

is-chardev\_opts - test if character device

This returns "true" if and only if there is a character device with the given "path" name.

An alias of command is-chardev

### is config()

is-config - is ready to accept commands

This returns true if this handle is in the "CONFIG" state

**is\_dir**(*path*, *followsymlinks=None*)

is-dir - test if a directory

This returns "true" if and only if there is a directory with the given "path" name. Note that it returns false for other objects like files.

# **is\_dir\_opts**(*path*, *followsymlinks=None*) is-dir-opts - test if character device

This returns "true" if and only if there is a character device with the given "path" name.

An alias of command is-dir

**is\_fifo**(*path*, *followsymlinks=None*) is-fifo - test if FIFO (named pipe)

This returns "true" if and only if there is a FIFO (named pipe) with the given "path" name.

**is\_fifo\_opts**(*path*, *followsymlinks=None*) is-fifo-opts - test if FIFO (named pipe)

This returns "true" if and only if there is a FIFO (named pipe) with the given "path" name.

An alias of command is-fifo

**is\_file**(*path*, *followsymlinks=None*) is-file - test if a regular file

This returns "true" if and only if there is a regular file with the given "path" name.

**is\_file\_opts**(*path*, *followsymlinks=None*)

is-file\_opts - test if a regular file

This returns "true" if and only if there is a regular file with the given "path" name.

An alias of command is-file

### **is\_lv**(*device*)

is-lv - test if device is a logical volume

This command tests whether "device" is a logical volume, and returns true iff this is the case.

#### is ready()

is-ready - is ready to accept commands

This returns true if this handle is ready to accept commands (in the "READY" state).

**is\_socket**(*path*, *followsymlinks=None*) is-socket - test if socket

This returns "true" if and only if there is a Unix domain socket with the given "path" name.

# **is\_socket\_opts**(*path*, *followsymlinks=None*)

is-socket-opts - test if socket

This returns "true" if and only if there is a Unix domain socket with the given "path" name.

An alias of command is-socket

### **is\_symlink**(*path*)

is-symlink - test if symbolic link

This returns "true" if and only if there is a symbolic link with the given "path" name.

#### **is\_whole\_device**(*device*)

is\_whole\_device - test if a device is a whole device

This returns "true" if and only if "device" refers to a whole block device. That is, not a partition or a logical device.

**is\_zero**(*path*)

is-zero - test if a file contains all zero bytes

This returns true iff the file exists and the file is empty or it contains all zero bytes.

```
is_zero_device(device)
```
is-zero-device - test if a device contains all zero bytes

This returns true iff the device exists and contains all zero bytes. Note that for large devices this can take a long time to run.

# **kill\_subprocess**()

kill-subprocess - kill the hypervisor

This kills the hypervisor.

### **launch**()

launch - launch the backend

You should call this after configuring the handle (eg. adding drives) but before performing any actions.

### **lcd**(*directory*)

lcd - change working directory

Change the local directory, ie. the current directory of guestfish itself.

#### **lchown**(*owner*, *group*, *path*)

lchown - change file owner and group

Change the file owner to "owner" and group to "group". This is like "chown" but if "path" is a symlink then the link itself is changed, not the target.

# **list\_devices**()

list-devices - list the block devices

List all the block devices.

# **list\_disk\_labels**()

list-disk-labels - mapping of disk labels to devices

If you add drives using the optional "label" parameter of "add\_drive\_opts", you can use this call to map between disk labels, and raw block device and partition names (like "/dev/sda" and "/dev/sda1").

### **list\_events**()

list-events - list event handlers

List the event handlers registered using the guestfish "event" command.

### **list\_filesystems**()

list-filesystems - list filesystems

This inspection command looks for filesystems on partitions, block devices and logical volumes, returning a list of devices containing filesystems and their type.

# **list\_md\_devices**()

list-md-devices - list Linux md (RAID) devices

List all Linux md devices.

### **list\_partitions**()

list-partitions - list the partitions

List all the partitions detected on all block devices.

### **ll**(*directory*)

ll - list the files in a directory (long format)

List the files in "directory" (relative to the root directory, there is no cwd) in the format of 'ls -la'.

# **ls**(*directory*)

ls - list the files in a directory

List the files in "directory" (relative to the root directory, there is no cwd). The '.' and '..' entries are not returned, but hidden files are shown.

### **lstat**(*path*)

lstat - get file information for a symbolic link

Returns file information for the given "path".

# **lstatlist**(*path*, *names*)

lstatlist - lstat on multiple files

This call allows you to perform the "lstat" operation on multiple files, where all files are in the directory "path". "names" is the list of files from this directory.

### **lvcreate**(*logvol*, *volgroup*, *mbytes*)

lvcreate - create an LVM logical volume

This creates an LVM logical volume called "logvol" on the volume group "volgroup", with "size" megabytes.

# **lvm\_canonical\_lv\_name**(*lvname*)

lvm-canonical-lv-name - get canonical name of an LV

This converts alternative naming schemes for LVs that you might find to the canonical name.

### **lvm\_clear\_filter**()

lvm-clear-filter - clear LVM device filter

This undoes the effect of "lvm\_set\_filter". LVM will be able to see every block device. This command also clears the LVM cache and performs a volume group scan.

#### **lvm\_remove\_all**()

lvm-remove-all - remove all LVM LVs, VGs and PVs

This command removes all LVM logical volumes, volume groups and physical volumes.

### **lvm\_set\_filter**(*device*)

lvm-set-filter - set LVM device filter

This sets the LVM device filter so that LVM will only be able to "see" the block devices in the list "devices", and will ignore all other attached block devices.

#### **lvremove**(*device*)

lvremove - remove an LVM logical volume

Remove an LVM logical volume "device", where "device" is the path to the LV, such as "/dev/VG/LV".

#### **lvrename**(*logvol*, *newlogvol*)

lvrename - rename an LVM logical volume

Rename a logical volume "logvol" with the new name "newlogvol"

### **lvresize**(*device*, *mbytes*)

lvresize - resize an LVM logical volume

This resizes (expands or shrinks) an existing LVM logical volume to "mbytes".

### **lvresize\_free**(*lv*, *percent*)

lvresize-free - expand an LV to fill free space

This expands an existing logical volume "lv" so that it fills "pc"% of the remaining free space in the volume group. Commonly you would call this with  $pc = 100$  which expands the logical volume as much as possible, using all remaining free space in the volume group.

**lvs**()

lvs - list the LVM logical volumes (LVs)

List all the logical volumes detected.

### **lvs\_full**()

lvs-full - list the LVM logical volumes (LVs)

List all the logical volumes detected. This is the equivalent of the lvs(8) command. The "full" version includes all fields.

### **lvuuid**(*device*)

lvuuid - get the UUID of a logical volume

This command returns the UUID of the LVM LV "device".

#### **man**()

man - open the manual

Opens the manual page for guestfish.

#### **max\_disks**()

max-disks - maximum number of disks that may be added

Return the maximum number of disks that may be added to a handle

**md\_create**(*name*, *device*, *missingbitmap=None*, *nrdevices=None*, *spare=None*, *chunk=None*, *level=None*) md-create - create a Linux md (RAID) device

Create a Linux md (RAID) device named "name" on the devices in the list "devices".

### **md\_detail**(*md*)

md-detail - obtain metadata for an MD device

This command exposes the output of 'mdadm -DY <md>'. The following fields are usually present in the returned hash. Other fields may also be present.

#### **md\_stat**(*md*)

md-stat - get underlying devices from an MD device

This call returns a list of the underlying devices which make up the single software RAID array device "md".

#### **md\_stop**(*md*)

md-stop - stop a Linux md (RAID) device

This command deactivates the MD array named "md". The device is stopped, but it is not destroyed or zeroed.

### **mkdir**(*path*)

mkdir - create a directory

Create a directory named "path".

#### **mkdir\_mode**(*path*, *mode*)

mkdir-mode - create a directory with a particular mode

This command creates a directory, setting the initial permissions of the directory to "mode".

# **mkdir\_p**(*path*)

mkdir-p - create a directory and parents

Create a directory named "path", creating any parent directories as necessary. This is like the "mkdir -p" shell command.

### **mkfifo**(*mode*, *path*)

mkfifo - make FIFO (named pipe)

This call creates a FIFO (named pipe) called "path" with mode "mode". It is just a convenient wrapper around "mknod".

- **mkfs**(*fstype*, *device*, *blocksize=None*, *features=None*, *inode=None*, *sectorsize=None*) mkfs - make a filesystem This function creates a filesystem on "device". The filesystem type is "fstype", for example "ext3".
- **mkfs\_opts**(*fstype*, *device*, *blocksize=None*, *features=None*, *inode=None*, *sectorsize=None*) same with mkfs
- **mklost\_and\_found**(*mountpoint*)

mklost-and-found - make lost+found directory on an ext2/3/4 filesystem

Make the "lost+found" directory, normally in the root directory of an ext2/3/4 filesystem. "mountpoint" is the directory under which we try to create the "lost+found" directory.

**mkmountpoint**(*exemptpath*)

mkmountpoint - create a mountpoint

"mkmountpoint" and "rmmountpoint" are specialized calls that can be used to create extra mountpoints before mounting the first filesystem.

**mknod**(*mode*, *devmajor*, *devminor*, *path*)

mknod - make block, character or FIFO devices

This call creates block or character special devices, or named pipes (FIFOs).

**mknod\_b**(*mode*, *devmajor*, *devminor*, *path*) mknod-b - make block device node

> This call creates a block device node called "path" with mode "mode" and device major/minor "devmajor" and "devminor". It is just a convenient wrapper around "mknod".

**mknod\_c**(*mode*, *devmajor*, *devminor*, *path*) mknod-c - make char device node

> This call creates a char device node called "path" with mode "mode" and device major/minor "devmajor" and "devminor". It is just a convenient wrapper around "mknod".

**mkswap**(*device*, *label=None*, *uuid=None*) mkswap - create a swap partition

Create a Linux swap partition on "device"

# **mkswap\_L**(*label*, *device*)

mkswap-L - create a swap partition with a label

Create a swap partition on "device" with label "label".

**mkswap\_U**(*uuid*, *device*)

mkswap-U - create a swap partition with an explicit UUID

Create a swap partition on "device" with UUID "uuid".

# **mkswap\_file**(*file*)

mkswap-file - create a swap file

Create a swap file.

**modprobe**(*modulename*) modprobe - load a kernel module

This loads a kernel module in the appliance.

**more**(*filename*) more - view a file

This is used to view a file.

**mount**(*device*, *mountpoint*)

mount - mount a guest disk at a position in the filesystem

Mount a guest disk at a position in the filesystem.

**mount\_loop**(*file*, *mountpoint*)

mount-loop - mount a file using the loop device

This command lets you mount "file" (a filesystem image in a file) on a mount point. It is entirely equivalent to the command "mount -o loop file mountpoint".

**mount\_options**(*options*, *device*, *mountpoint*)

mount - mount a guest disk at a position in the filesystem

Mount a guest disk at a position in the filesystem.

**mount\_ro**(*device*, *mountpoint*)

mount-ro - mount a guest disk, read-only

This is the same as the "mount" command, but it mounts the filesystem with the read-only (*-o ro*) flag.

#### **mount\_vfs**(*options*, *vfstype*, *mountable*, *mountpoint*)

mount-vfs - mount a guest disk with mount options and vfstype

This is the same as the "mount" command, but it allows you to set both the mount options and the vfstype as for the mount(8) *-o* and *-t* flags.

#### **mountpoints**()

mountpoints - show mountpoints

This call is similar to "mounts". That call returns a list of devices.

#### **mounts**()

mounts - show mounted filesystems

This returns the list of currently mounted filesystems.

#### **new\_session**()

Open new session, closing any existing

# **nr\_devices**()

nr-devices - return number of whole block devices (disks) added

This returns the number of whole block devices that were added

### **ntfs\_3g\_probe**(*rw*, *device*)

ntfs-3g-probe - probe NTFS volume

This command runs the ntfs-3g.probe(8) command which probes an NTFS "device" for mountability. (Not all NTFS volumes can be mounted read-write, and some cannot be mounted at all).

# **ntfsresize\_opts**(*device*, *size=None*, *force=None*)

ntfsresize - resize an NTFS filesystem

This command resizes an NTFS filesystem, expanding or shrinking it to the size of the underlying device.

# **open\_session**()

Return session with session\_id in this class.

#### **parse\_environment**()

parse-environment - parse the environment and set handle flags accordingly

Parse the program's environment and set flags in the handle accordingly. For example if "LIBGUESTFS\_DEBUG=1" then the 'verbose' flag is set in the handle.

#### **parse\_environment\_list**(*environment*)

parse-environment-list - parse the environment and set handle flags accordingly

Parse the list of strings in the argument "environment" and set flags in the handle accordingly. For example if "LIBGUESTFS\_DEBUG=1" is a string in the list, then the 'verbose' flag is set in the handle.

### **part\_add**(*device*, *prlogex*, *startsect*, *endsect*)

part-add - add a partition to the device

This command adds a partition to "device". If there is no partition table on the device, call "part\_init" first.

### **part\_del**(*device*, *partnum*)

part-del device partnum

This command deletes the partition numbered "partnum" on "device".

Note that in the case of MBR partitioning, deleting an extended partition also deletes any logical partitions it contains.

# **part\_disk**(*device*, *parttype*)

part-disk - partition whole disk with a single primary partition

This command is simply a combination of "part\_init" followed by "part\_add" to create a single primary partition covering the whole disk.

# **part\_get\_bootable**(*device*, *partnum*)

part-get-bootable - return true if a partition is bootable

This command returns true if the partition "partnum" on "device" has the bootable flag set.

### **part\_get\_mbr\_id**(*device*, *partnum*)

part-get-mbr-id - get the MBR type byte (ID byte) from a partition

Returns the MBR type byte (also known as the ID byte) from the numbered partition "partnum".

### **part\_get\_parttype**(*device*)

part-get-parttype - get the partition table type

This command examines the partition table on "device" and returns the partition table type (format) being used.

### **part\_init**(*device*, *parttype*)

part-init - create an empty partition table

This creates an empty partition table on "device" of one of the partition types listed below. Usually "parttype" should be either "msdos" or "gpt" (for large disks).

# **part\_list**(*device*)

part-list - list partitions on a device

This command parses the partition table on "device" and returns the list of partitions found.

### **part\_set\_bootable**(*device*, *partnum*, *bootable*)

part-set-bootable device partnum bootable

This sets the bootable flag on partition numbered "partnum" on device "device". Note that partitions are numbered from 1.

#### **part\_set\_mbr\_id**(*device*, *partnum*, *idbyte*)

part-set-mbr-id - set the MBR type byte (ID byte) of a partition

Sets the MBR type byte (also known as the ID byte) of the numbered partition "partnum" to "idbyte". Note that the type bytes quoted in most documentation are in fact hexadecimal numbers, but usually documented without any leading "0x" which might be confusing.

# **part\_set\_name**(*device*, *partnum*, *name*)

part-set-name - set partition name

This sets the partition name on partition numbered "partnum" on device "device". Note that partitions are numbered from 1.

# **part\_to\_dev**(*partition*)

part-to-dev - convert partition name to device name

This function takes a partition name (eg. "/dev/sdb1") and removes the partition number, returning the device name (eg. "/dev/sdb").

The named partition must exist, for example as a string returned from "list\_partitions".

### **part\_to\_partnum**(*partition*)

part-to-partnum - convert partition name to partition number

This function takes a partition name (eg. "/dev/sdb1") and returns the partition number (eg. 1).

The named partition must exist, for example as a string returned from "list\_partitions".

# **ping\_daemon**()

ping-daemon - ping the guest daemon

This is a test probe into the guestfs daemon running inside the hypervisor. Calling this function checks that the daemon responds to the ping message, without affecting the daemon or attached block device(s) in any other way.

### **pread**(*path*, *count*, *offset*)

pread - read part of a file

This command lets you read part of a file. It reads "count" bytes of the file, starting at "offset", from file "path".

# **pvcreate**(*physvols*)

pvcreate - create an LVM physical volume

This creates an LVM physical volume called "physvols".

# **pvremove**(*device*)

pvremove - remove an LVM physical volume

This wipes a physical volume "device" so that LVM will no longer recognise it.

The implementation uses the "pvremove" command which refuses to wipe physical volumes that contain any volume groups, so you have to remove those first.

# **pvresize**(*device*)

pvresize - resize an LVM physical volume

This resizes (expands or shrinks) an existing LVM physical volume to match the new size of the underlying device

# **pvresize\_size**(*device*, *size*)

pvresize-size - resize an LVM physical volume (with size)

This command is the same as "pvresize" except that it allows you to specify the new size (in bytes) explicitly.

**pvs**()

pvs - list the LVM physical volumes (PVs)

List all the physical volumes detected. This is the equivalent of the pvs(8) command.

### **pvs\_full**()

pvs-full - list the LVM physical volumes (PVs)

List all the physical volumes detected. This is the equivalent of the pvs(8) command. The "full" version includes all fields.

# **pvuuid**(*device*)

pvuuid - get the UUID of a physical volume

This command returns the UUID of the LVM PV "device".

### **quit**()

quit - quit guestfish

#### **read\_file**(*path*)

read-file - read a file

This calls returns the contents of the file "path" as a buffer.

### **readdir**(*dir*)

readdir - read directories entries

This returns the list of directory entries in directory "dir"

# **reopen**()

reopen - close and reopen libguestfs handle

Close and reopen the libguestfs handle. It is not necessary to use this normally, because the handle is closed properly when guestfish exits. However this is occasionally useful for testing.

### **resize2fs**(*device*)

resize2fs - resize an ext2, ext3 or ext4 filesystem

This resizes an ext2, ext3 or ext4 filesystem to match the size of the underlying device.

#### **resize2fs\_M**(*device*)

resize2fs-M - resize an ext2, ext3 or ext4 filesystem to the minimum size

This command is the same as "resize2fs", but the filesystem is resized to its minimum size. This works like the *-M* option to the "resize2fs" command.

### **resize2fs\_size**(*device*, *size*)

resize2fs-size - resize an ext2, ext3 or ext4 filesystem (with size)

This command is the same as "resize2fs" except that it allows you to specify the new size (in bytes) explicitly.

# **rm**(*path*)

rm - remove a file

Remove the single file "path".

#### **rm\_rf**(*path*)

rm-rf - remove a file or directory recursively

Remove the file or directory "path", recursively removing the contents if its a directory. This is like the "rm -rf" shell command.

#### **rmmountpoint**(*exemptpath*)

rmmountpoint - remove a mountpoint

This calls removes a mountpoint that was previously created with "mkmountpoint". See "mkmountpoint" for full details.

#### **rsync**(*src*, *dest*, *args*)

rsync - synchronize the contents of two directories

This call may be used to copy or synchronize two directories under the same libguestfs handle. This uses the rsync(1) program which uses a fast algorithm that avoids copying files unnecessarily.

### **rsync\_in**(*src*, *dest*, *args*)

rsync-in - synchronize host or remote filesystem with filesystem

This call may be used to copy or synchronize the filesystem on the host or on a remote computer with the filesystem within libguestfs. This uses the rsync(1) program which uses a fast algorithm that avoids copying files unnecessarily.

### **rsync\_out**(*src*, *dest*, *args*)

rsync-out - synchronize filesystem with host or remote filesystem

This call may be used to copy or synchronize the filesystem within libguestfs with a filesystem on the host or on a remote computer. This uses the rsync(1) program which uses a fast algorithm that avoids copying files unnecessarily.

#### **run**()

run/launch - launch the qemu subprocess

Internally libguestfs is implemented by running a virtual machine using qemu.

### **run\_mode**

```
scrub_device(device)
```
scrub-device - scrub (securely wipe) a device

This command writes patterns over "device" to make data retrieval more difficult

#### **scrub\_file**(*file*)

scrub-file - scrub (securely wipe) a file

This command writes patterns over a file to make data retrieval more difficult

### **scrub\_freespace**(*dir*)

scrub-freespace - scrub (securely wipe) free space

This command creates the directory "dir" and then fills it with files until the filesystem is full,and scrubs the files as for "scrub\_file", and deletes them. The intention is to scrub any free space on the partition containing "dir"

#### **session\_id**

### **set\_append**(*append*)

set-append - add options to kernel command line

This function is used to add additional options to the libguestfs appliance kernel command line.

### **set\_attach\_method**(*backend*)

set-attach-method - set the backend

Set the method that libguestfs uses to connect to the backend guestfsd daemon.

```
set_autosync(autosync)
```
set-autosync autosync

If "autosync" is true, this enables autosync. Libguestfs will make a best effort attempt to make filesystems consistent and synchronized when the handle is closed (also if the program exits without closing handles).

#### **set\_backend**(*backend*)

set-backend - set the backend

Set the method that libguestfs uses to connect to the backend guestfsd daemon.

**set\_direct**(*direct*)

set-direct - enable or disable direct appliance mode

If the direct appliance mode flag is enabled, then stdin and stdout are passed directly through to the appliance once it is launched.

**set\_e2attrs**(*file*, *attrs*, *clear=None*)

set-e2attrs - set ext2 file attributes of a file

This sets or clears the file attributes "attrs" associated with the inode "file".

#### **set\_e2generation**(*file*, *generation*)

set-e2generation - set ext2 file generation of a file

This sets the ext2 file generation of a file.

**set\_e2label**(*device*, *label*)

set-e2label - set the ext2/3/4 filesystem label

This sets the ext2/3/4 filesystem label of the filesystem on "device" to "label". Filesystem labels are limited to 16 characters.

**set\_e2uuid**(*device*, *uuid*)

set-e2uuid - set the ext2/3/4 filesystem UUID

This sets the ext2/3/4 filesystem UUID of the filesystem on "device" to "uuid". The format of the UUID and alternatives such as "clear", "random" and "time" are described in the tune2fs(8) manpage.

#### **set\_label**(*mountable*, *label*)

set-label - set filesystem label

Set the filesystem label on "mountable" to "label".

#### **set\_memsize**(*memsize*)

set-memsize - set memory allocated to the hypervisor

This sets the memory size in megabytes allocated to the hypervisor. This only has any effect if called before "launch".

# **set\_network**(*network*)

set-network - set enable network flag

If "network" is true, then the network is enabled in the libguestfs appliance. The default is false.

**set\_path**(*searchpath*)

set-path - set the search path

Set the path that libguestfs searches for kernel and initrd.img.

**set\_pgroup**(*pgroup*)

set-pgroup - set process group flag

If "pgroup" is true, child processes are placed into their own process group.

#### **set\_program**(*program*)

set-program - set the program name

Set the program name. This is an informative string which the main program may optionally set in the handle.

# **set\_qemu**(*hv*)

set-qemu - set the hypervisor binary (usually qemu)

Set the hypervisor binary (usually qemu) that we will use.

#### **set\_recovery\_proc**(*recoveryproc*)

set-recovery-proc - enable or disable the recovery process

If this is called with the parameter "false" then "launch" does not create a recovery process. The purpose of the recovery process is to stop runaway hypervisor processes in the case where the main program aborts abruptly.

### **set\_smp**(*smp*)

set-smp - set number of virtual CPUs in appliance

Change the number of virtual CPUs assigned to the appliance. The default is 1. Increasing this may improve performance, though often it has no effect.

#### **set\_trace**(*trace*)

set-trace - enable or disable command traces

If the command trace flag is set to 1, then libguestfs calls, parameters and return values are traced.

**set\_uuid**(*device*, *uuid*)

set-uuid - set the filesystem UUID

Set the filesystem UUID on "device" to "uuid".

**set\_verbose**(*verbose*)

set-verbose - set verbose mode

If "verbose" is true, this turns on verbose messages.

#### **setenv**(*VAR*, *value*)

setenv - set an environment variable

Set the environment variable "VAR" to the string "value".

# **sfdisk**(*device*, *cyls*, *heads*, *sectors*, *lines*)

sfdisk - create partitions on a block device

This is a direct interface to the sfdisk(8) program for creating partitions on block devices.

*This function is deprecated.* In new code, use the "part-add" call instead.

Deprecated functions will not be removed from the API, but the fact that they are deprecated indicates that there are problems with correct use of these functions.

#### **sfdiskM**(*device*, *lines*)

sfdiskM - create partitions on a block device

This is a simplified interface to the "sfdisk" command, where partition sizes are specified in megabytes only (rounded to the nearest cylinder) and you don't need to specify the cyls, heads and sectors parameters which were rarely if ever used anyway.

*This function is deprecated.* In new code, use the "part-add" call instead.

### **sfdisk\_N**(*device*, *partnum*, *cyls*, *heads*, *sectors*, *line*)

sfdisk-N - modify a single partition on a block device

This runs sfdisk(8) option to modify just the single partition "n" (note: "n" counts from 1).

For other parameters, see "sfdisk". You should usually pass 0 for the cyls/heads/sectors parameters.

*This function is deprecated.* In new code, use the "part-add" call instead.

# **sfdisk\_disk\_geometry**(*device*)

sfdisk-disk-geometry - display the disk geometry from the partition table

This displays the disk geometry of "device" read from the partition table. Especially in the case where the underlying block device has been resized, this can be different from the kernel's idea of the geometry

#### **sfdisk\_kernel\_geometry**(*device*)

sfdisk-kernel-geometry - display the kernel geometry

This displays the kernel's idea of the geometry of "device".

# **sfdisk\_l**(*device*)

sfdisk-l - display the partition table

This displays the partition table on "device", in the human-readable output of the sfdisk(8) command. It is not intended to be parsed.

*This function is deprecated.* In new code, use the "part-list" call instead.

### **sh**(*cmd*)

sh - run a command via the shell

This call runs a command from the guest filesystem via the guest's "/bin/sh".

#### **sh\_lines**(*cmd*)

sh-lines - run a command via the shell returning lines

This is the same as "sh", but splits the result into a list of lines.

### **shutdown**()

shutdown - shutdown the hypervisor

This is the opposite of "launch". It performs an orderly shutdown of the backend process(es). If the autosync flag is set (which is the default) then the disk image is synchronized.

#### **sleep**(*secs*)

sleep - sleep for some seconds

Sleep for "secs" seconds.

# **sparse**(*filename*, *size*)

sparse - create a sparse disk image and add

This creates an empty sparse file of the given size, and then adds so it can be further examined.

# **stat**(*path*)

stat - get file information

Returns file information for the given "path".

### **statvfs**(*path*)

statvfs - get file system statistics

Returns file system statistics for any mounted file system. "path" should be a file or directory in the mounted file system (typically it is the mount point itself, but it doesn't need to be).

### **strings**(*path*)

strings - print the printable strings in a file

This runs the strings(1) command on a file and returns the list of printable strings found.

### **supported**()

supported - list supported groups of commands

This command returns a list of the optional groups known to the daemon, and indicates which ones are supported by this build of the libguestfs appliance.

# **swapoff\_device**(*device*)

swapoff-device - disable swap on device

This command disables the libguestfs appliance swap device or partition named "device". See "swapon device".

#### **swapoff\_file**(*file*)

swapoff-file - disable swap on file

This command disables the libguestfs appliance swap on file.

#### **swapoff\_label**(*label*)

swapoff-label - disable swap on labeled swap partition

This command disables the libguestfs appliance swap on labeled swap partition.

## **swapoff\_uuid**(*uuid*)

swapoff-uuid - disable swap on swap partition by UUID

This command disables the libguestfs appliance swap partition with the given UUID.

#### **swapon\_device**(*device*)

swapon-device - enable swap on device

This command enables the libguestfs appliance to use the swap device or partition named "device". The increased memory is made available for all commands, for example those run using "command" or "sh".

#### **swapon\_file**(*file*)

swapon-file - enable swap on file

This command enables swap to a file. See "swapon\_device" for other notes.

#### **swapon\_label**(*label*)

swapon-label - enable swap on labeled swap partition

This command enables swap to a labeled swap partition. See "swapon\_device" for other notes.

### **swapon\_uuid**(*uuid*)

swapon-uuid - enable swap on swap partition by UUID

This command enables swap to a swap partition with the given UUID. See "swapon\_device" for other notes.

#### **sync**()

lsync - sync disks, writes are flushed through to the disk image

This syncs the disk, so that any writes are flushed through to the underlying disk image.

#### **syslinux**(*device*, *directory=None*)

syslinux - install the SYSLINUX bootloader

Install the SYSLINUX bootloader on "device".

# **tail**(*path*)

tail - return last 10 lines of a file

This command returns up to the last 10 lines of a file as a list of strings.

### **tar\_in**(*tarfile*, *directory*)

tar-in - unpack tarfile to directory

This command uploads and unpacks local file "tarfile" (an *uncompressed* tar file) into "directory".

# **tar\_in\_opts**(*tarfile*, *directory*, *compress=None*) tar-in-opts - unpack tarfile to directory

This command uploads and unpacks local file "tarfile" (an *compressed* tar file) into "directory".

### **tar\_out**(*directory*, *tarfile*) tar-out - pack directory into tarfile

This command packs the contents of "directory" and downloads it to local file "tarfile".

#### **time**(*command*, *args=None*)

time - print elapsed time taken to run a command

Run the command as usual, but print the elapsed time afterwards. This can be useful for benchmarking operations.

### **touch**(*path*)

touch - update file timestamps or create a new file

Touch acts like the touch(1) command. It can be used to update the timestamps on a file, or, if the file does not exist, to create a new zero-length file.

**tune2fs**(*device*, *force=None*, *maxmountcount=None*, *mountcount=None*, *errorbehavior=None*, *group=None*, *intervalbetweenchecks=None*, *reservedblockspercentage=None*, *lastmounteddirectory=None*, *reservedblockscount=None*, *user=None*) tune2fs - adjust ext2/ext3/ext4 filesystem parameters

This call allows you to adjust various filesystem parameters of an ext2/ext3/ext4 filesystem called "device".

#### **tune2fs\_l**(*device*)

tune2fs-l - get ext2/ext3/ext4 superblock details

This returns the contents of the ext2, ext3 or ext4 filesystem superblock on "device".

#### **umask**(*mask*)

umask - set file mode creation mask (umask)

This function sets the mask used for creating new files and device nodes to "mask & 0777".

# **umount**(*pathordevice*, *force=None*, *lazyunmount=None*)

umount - unmount a filesystem

This unmounts the given filesystem. The filesystem may be specified either by its mountpoint (path) or the device which contains the filesystem.

### **umount\_all**()

umount-all - unmount all filesystems

This unmounts all mounted filesystems. Some internal mounts are not unmounted by this call.

#### **unsetenv**(*VAR*)

unsetenv - unset an environment variable

Remove "VAR" from the environment.

#### **upload**(*filename*, *remotefilename*)

upload - upload a file from the local machine

Upload local file "filename" to "remotefilename" on the filesystem.

### **upload\_offset**(*filename*, *remotefilename*, *offset*)

upload - upload a file from the local machine with offset

Upload local file "filename" to "remotefilename" on the filesystem.

# **utimens**(*path*, *atsecs*, *atnsecs*, *mtsecs*, *mtnsecs*)

utimens - set timestamp of a file with nanosecond precision

This command sets the timestamps of a file with nanosecond precision.

### **utsname**()

utsname - appliance kernel version

This returns the kernel version of the appliance, where this is available. This information is only useful for debugging. Nothing in the returned structure is defined by the API.

### **version**()

version - get the library version number

Return the libguestfs version number that the program is linked against.

### **vfs\_label**(*mountable*)

vfs-label - get the filesystem label

This returns the label of the filesystem on "mountable".

### **vfs\_type**(*mountable*)

vfs-type - get the Linux VFS type corresponding to a mounted device

Gets the filesystem type corresponding to the filesystem on "mountable"

### **vfs\_uuid**(*mountable*)

vfs-uuid - get the filesystem UUID

This returns the filesystem UUID of the filesystem on "mountable".

#### **vg\_activate**(*activate*, *volgroups*)

vg-activate - activate or deactivate some volume groups

This command activates or (if "activate" is false) deactivates all logical volumes in the listed volume groups "volgroups"

# **vg\_activate\_all**(*activate*)

vg-activate-all - activate or deactivate all volume groups

This command activates or (if "activate" is false) deactivates all logical volumes in all volume groups.

### **vgcreate**(*volgroup*, *physvols*)

vgcreate - create an LVM volume group

This creates an LVM volume group called "volgroup" from the non-empty list of physical volumes "physvols".

# **vglvuuids**(*vgname*)

vglvuuids - get the LV UUIDs of all LVs in the volume group

Given a VG called "vgname", this returns the UUIDs of all the logical volumes created in this volume group.

#### **vgpvuuids**(*vgname*)

vgpvuuids - get the PV UUIDs containing the volume group

Given a VG called "vgname", this returns the UUIDs of all the physical volumes that this volume group resides on.

### **vgremove**(*vgname*)

vgremove - remove an LVM volume group

Remove an LVM volume group "vgname", (for example "VG").

### **vgrename**(*volgroup*, *newvolgroup*)

vgrename - rename an LVM volume group

Rename a volume group "volgroup" with the new name "newvolgroup".

### **vgs**()

vgs - list the LVM volume groups (VGs)

List all the volumes groups detected.

### **vgs\_full**()

vgs-full - list the LVM volume groups (VGs)

List all the volumes groups detected. This is the equivalent of the vgs(8) command. The "full" version includes all fields.

### **vgscan**()

vgscan - rescan for LVM physical volumes, volume groups and logical volumes

This rescans all block devices and rebuilds the list of LVM physical volumes, volume groups and logical volumes.

### **vguuid**(*vgname*)

vguuid - get the UUID of a volume group

This command returns the UUID of the LVM VG named "vgname"

### **write**(*path*, *content*)

write - create a new file

This call creates a file called "path". The content of the file is the string "content" (which can contain any 8 bit data).

#### **write\_append**(*path*, *content*)

write-append - append content to end of file

This call appends "content" to the end of file "path". If "path" does not exist, then a new file is created.

#### **zegrep**(*regex*, *path*)

zegrep - return lines matching a pattern

This calls the external "zegrep" program and returns the matching lines.

# **zegrepi**(*regex*, *path*)

zegrepi - return lines matching a pattern

This calls the external "zegrep -i" program and returns the matching lines.

# **zero**(*device*)

zero - write zeroes to the device

This command writes zeroes over the first few blocks of "device".

# **zero\_device**(*device*)

zero-device - write zeroes to an entire device

This command writes zeroes over the entire "device". Compare with "zero" which just zeroes the first few blocks of a device.

### **zfgrep**(*pattern*, *path*)

zfgrep - return lines matching a pattern

This calls the external "zfgrep" program and returns the matching lines.

### **zfgrepi**(*pattern*, *path*)

zfgrepi - return lines matching a pattern

This calls the external "zfgrep -i" program and returns the matching lines.

### **zgrep**(*regex*, *path*)

zgrep - return lines matching a pattern

This calls the external "zgrep" program and returns the matching lines.

### **zgrepi**(*regex*, *path*)

zgrepi - return lines matching a pattern

This calls the external "zgrep -i" program and returns the matching lines.

```
class virttest.utils_libguestfs.GuestfishRemote(guestfs_exec=None, a_id=None)
    object
```
Remote control of guestfish.

#### **ERROR\_REGEX\_LIST** = ['libguestfs: error:\\s\*']

**cmd**(*cmd*, *ignore\_status=False*) Mimic utils.run()

**cmd\_result**(*cmd*, *ignore\_status=False*) Mimic utils.run()

**cmd\_status\_output**(*cmd*, *ignore\_status=None*, *verbose=None*, *timeout=60*) Send a guestfish command and return its exit status and output.

#### Parameters

- **cmd** guestfish command to send(must not contain newline characters)
- **timeout** The duration (in seconds) to wait for the prompt to return

Returns A tuple (status, output) where status is the exit status and output is the output of cmd

*prompt='><fs>\s\*'*)

Raises **LibguestfsCmdError** – Raised if commands execute failed

#### **get\_id**()

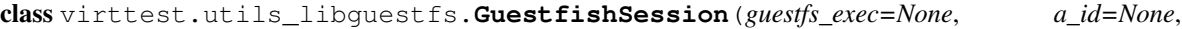

Bases: [virttest.aexpect.ShellSession](#page-286-0)

A shell session of guestfish.

### **ERROR** REGEX  $LIST = ['libquests: error:\S^*']$

```
cmd_result(cmd, ignore_status=False)
    Mimic utils.run()
```
**cmd\_status\_output**(*cmd*, *timeout=60*, *internal\_timeout=None*, *print\_func=None*) Send a guestfish command and return its exit status and output.

#### Parameters

- **cmd** guestfish command to send (must not contain newline characters)
- **timeout** The duration (in seconds) to wait for the prompt to return
- **internal\_timeout** The timeout to pass to read\_nonblocking
- **print** func A function to be used to print the data being read (should take a string parameter)

Returns A tuple (status, output) where status is the exit status and output is the output of cmd

Raises

- **ShellTimeoutError** Raised if timeout expires
- **ShellProcessTerminatedError** Raised if the shell process terminates while waiting for output
- **ShellStatusError** Raised if the exit status cannot be obtained

• **ShellError** – Raised if an unknown error occurs

class virttest.utils\_libguestfs.**LibguestfsBase**(*lgf\_exec='/bin/true'*, *ignore\_status=True*, *debug=False*, *timeout=60*, *uri=None*)

Bases: [virttest.propcan.PropCanBase](#page-360-0)

Base class of libguestfs tools.

### **debug**

**get\_uri**()

Accessor method for 'uri' property that must exist

#### **ignore\_status**

# **lgf\_exec**

**set\_debug**(*debug*) Accessor method for 'debug' property that logs message on change

**set\_ignore\_status**(*ignore\_status*) Enforce setting ignore\_status as a boolean.

**set\_timeout**(*timeout*) Accessor method for 'timeout' property, timeout should be digit

### **timeout**

**uri**

exception virttest.utils\_libguestfs.**LibguestfsCmdError**(*details=''*) Bases: [exceptions.Exception](http://docs.python.org/library/exceptions.html#exceptions.Exception)

Error of libguestfs-tool command.

virttest.utils\_libguestfs.**guestmount**(*disk\_or\_domain*, *mountpoint*, *inspector=False*, *readonly=False*, *\*\*dargs*)

guestmount - Mount a guest filesystem on the host using FUSE and libguestfs.

### **Parameters**

- **disk** or **domain** a disk or a domain to be mounted If you need to mount a disk, set is\_disk to True in dargs
- **mountpoint** the mountpoint of filesystems
- **inspector** mount all filesystems automatically
- **readonly** if mount filesystem with readonly option

### virttest.utils\_libguestfs.**lgf\_cmd\_check**(*cmd*)

To check whether the cmd is supported on this host.

**Parameters cmd** – the cmd to use a libguest tool.

Returns None if the cmd is not exist, otherwise return its path.

virttest.utils\_libguestfs.**lgf\_command**(*cmd*, *ignore\_status=True*, *debug=False*, *timeout=60*) Interface of libguestfs tools' commands.

Parameters cmd – Command line to execute.

Returns CmdResult object.

Raise LibguestfsCmdError if non-zero exit status and ignore\_status=False

```
virttest.utils_libguestfs.libguest_test_tool_cmd(qemuarg=None, qemudi-
                                                    rarg=None, timeoutarg=None,
                                                    ignore_status=True, debug=False,
                                                    timeout=60)
```
Execute libguest-test-tool command.

### **Parameters**

- **qemuarg** the qemu option
- **qemudirarg** the qemudir option
- **timeoutarg** the timeout option

Returns a CmdResult object

Raise raise LibguestfsCmdError

```
virttest.utils_libguestfs.virt_cat_cmd(disk_or_domain, file_path, options=None, ig-
                                              nore_status=True, debug=False, timeout=60)
```
Execute virt-cat command to print guest's file detail.

### **Parameters**

- **disk\_or\_domain** a img path or a domain name.
- **file\_path** the file to print detail
- **options** the options of virt-cat.

Returns a CmdResult object.

```
virttest.utils_libguestfs.virt_clone_cmd(original, newname=None, autoclone=False,
                                              **dargs)
```
Clone existing virtual machine images.

# **Parameters**

- **original** Name of the original guest to be cloned.
- **newname** Name of the new guest virtual machine instance.
- **autoclone** Generate a new guest name, and paths for new storage.
- **dargs** Standardized function API keywords. There are many options not listed, they can be passed in dargs.

virttest.utils\_libguestfs.**virt\_cmd\_contain\_opt**(*virt\_cmd*, *opt*)

Check if opt is supported by virt-command

virttest.utils\_libguestfs.**virt\_copy\_in**(*disk\_or\_domain*, *file*, *destination*, *is\_disk=False*, *ignore\_status=True*, *debug=False*, *timeout=60*)

"virt-copy-in" copies files and directories from the local disk into a virtual machine disk image or named libvirt domain. #TODO: expand file to files

- virttest.utils\_libguestfs.**virt\_copy\_out**(*disk\_or\_domain*, *file\_path*, *localdir*, *is\_disk=False*, *ignore\_status=True*, *debug=False*, *timeout=60*) "virt-copy-out" copies files and directories out of a virtual machine disk image or named libvirt domain.
- virttest.utils\_libguestfs.**virt\_df**(*disk\_or\_domain*, *ignore\_status=True*, *debug=False*, *timeout=60*)

"virt-df" is a command line tool to display free space on virtual machine filesystems.

```
virttest.utils_libguestfs.virt_edit_cmd(disk_or_domain, file_path, is_disk=False,
                                             disk_format=None, options=None, ex-
                                             tra=None, expr=None, connect_uri=None,
                                             ignore_status=True, debug=False, timeout=60)
```
Execute virt-edit command to check whether it is ok.

Since virt-edit will need uses' interact, maintain and return a session if there is no raise after command has been executed.

#### **Parameters**

- **disk** or **domain** a img path or a domain name.
- **file\_path** the file need to be edited in img file.
- **is\_disk** whether disk\_or\_domain is disk or domain
- **disk\_format** when is\_disk is true, add a format if it is set.
- **options** the options of virt-edit.
- **extra** additional suffix of command.

Returns a session of executing virt-edit command.

virttest.utils\_libguestfs.**virt\_filesystems**(*disk\_or\_domain*, *\*\*dargs*)

virt-filesystems - List filesystems, partitions, block devices, LVM in a virtual machine or disk image

**Parameters disk\_or\_domain** – a disk or a domain to be mounted If you need to mount a disk, set is\_disk to True in dargs

virttest.utils\_libguestfs.**virt\_format**(*disk*, *filesystem=None*, *image\_format=None*, *lvm=None*, *partition=None*, *wipe=False*, *ig-*

*nore\_status=False*, *debug=False*, *timeout=60*)

Virt-format takes an existing disk file (or it can be a host partition, LV etc), erases all data on it, and formats it as a blank disk.

virttest.utils\_libguestfs.**virt\_inspector**(*disk\_or\_domain*, *is\_disk=False*, *ignore\_status=True*, *debug=False*, *timeout=60*)

virt-inspector2 examines a virtual machine or disk image and tries to determine the version of the operating system and other information about the virtual machine.

virttest.utils\_libguestfs.**virt\_list\_filesystems**(*disk\_or\_domain*, *format=None*, *long=False*, *all=False*, *ignore\_status=True*, *debug=False*, *timeout=60*)

"virt-list-filesystems" is a command line tool to list the filesystems that are contained in a virtual machine or disk image.

Parameters disk or domain – a disk or a domain to be mounted

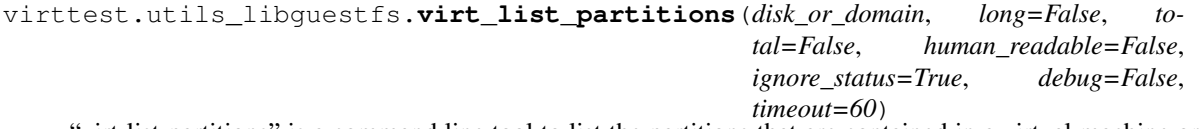

"virt-list-partitions" is a command line tool to list the partitions that are contained in a virtual machine or disk image.

Parameters disk or domain – a disk or a domain to be mounted

```
virttest.utils_libguestfs.virt_list_partitions_cmd(disk_or_domain, long=False,
                                                      total=False, hu-
                                                     man_readable=False, ig-
                                                     nore_status=True, debug=False,
                                                     timeout=60)
```
"virt-list-partitions" is a command line tool to list the partitions that are contained in a virtual machine or disk image.

```
Parameters disk_or_domain – a disk or a domain to be mounted
```

```
virttest.utils_libguestfs.virt_ls_cmd(disk_or_domain, file_dir_path, is_disk=False, op-
                                               tions=None, extra=None, connect_uri=None, ig-
                                               nore_status=True, debug=False, timeout=60)
```
Execute virt-ls command to check whether file exists.

### **Parameters**

- **disk\_or\_domain** a img path or a domain name.
- **file dir path** the file or directory need to check.

```
virttest.utils_libguestfs.virt_resize_cmd(indisk, outdisk, **dargs)
     Resize a virtual machine disk.
```
#### **Parameters**

- **indisk** The source disk to be resized
- **outdisk** The destination disk.

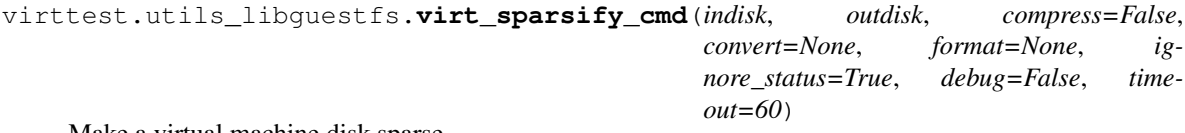

Make a virtual machine disk sparse.

#### **Parameters**

- **indisk** The source disk to be sparsified.
- **outdisk** The destination disk.

```
virttest.utils_libguestfs.virt_sysprep_cmd(disk_or_domain, options=None, extra=None,
                                                  ignore_status=True, debug=False, time-
```
*out=600*)

Execute virt-sysprep command to reset or unconfigure a virtual machine.

#### **Parameters**

- **disk\_or\_domain** a img path or a domain name.
- **options** the options of virt-sysprep.

Returns a CmdResult object.

```
virttest.utils_libguestfs.virt_sysprep_operations()
    Get virt-sysprep support operation
```
virttest.utils\_libguestfs.**virt\_tar\_in**(*disk\_or\_domain*, *tar\_file*, *destination*, *is\_disk=False*, *ignore\_status=True*, *debug=False*, *timeout=60*)

"virt-tar-in" unpacks an uncompressed tarball into a virtual machine disk image or named libvirt domain.

```
virttest.utils_libguestfs.virt_tar_out(disk_or_domain, directory, tar_file, is_disk=False,
                                                     ignore_status=True, debug=False, timeout=60)
     "virt-tar-out" packs a virtual machine disk image directory into a tarball.
```
### **virttest.utils\_libguestfs\_unittest module**

class virttest.utils\_libguestfs\_unittest.**LibguestfsTest**(*methodName='runTest'*) Bases: unittest.case.TestCase

**test\_lgf\_cmd**()

**test\_lgf\_cmd\_check**()

**test\_lgf\_cmd\_check\_raises**()

class virttest.utils\_libguestfs\_unittest.**SlotsCheckTest**(*methodName='runTest'*) Bases: unittest.case.TestCase

```
test_Guestfish_slots()
    Test Guestfish slots
```
**test\_LibguestfsBase\_default\_slots**() Default slots' value check

**test\_LibguestfsBase\_update\_slots**() Update slots

# **virttest.utils\_libvirtd module**

Module to control libvirtd service.

class virttest.utils\_libvirtd.**Libvirtd**(*session=None*)

Bases: [object](http://docs.python.org/library/functions.html#object)

Class to manage libvirtd service on host or guest.

**is\_running**()

**restart**(*reset\_failed=True*)

**start**(*reset\_failed=True*)

```
stop()
```

```
class virttest.utils_libvirtd.LibvirtdSession(gdb=False, logging_handler=None, log-
                                                   ging_pattern='.*')
```
Bases: [object](http://docs.python.org/library/functions.html#object)

Interaction libvirt daemon session by directly call the libvirtd command. With gdb debugging feature can be optionally started.

```
back_trace()
```
Get the backtrace from gdb session.

```
cont()
```
Continue a stopped libvirtd session.

**exit**()

Exit the libvirtd session.

**insert\_break**(*break\_func*) Insert a function breakpoint.

Parameters **break\_func** – Function at which breakpoint inserted

```
is_working()
```
Check if libvirtd is start by return status of 'virsh list'

# **kill**()

Kill the libvirtd session.

**restart**(*arg\_str=''*, *wait\_for\_working=True*) Restart the libvirtd session.

#### **Parameters**

- **arg\_str** Argument passing to the session
- **wait\_for\_working** Whether wait for libvirtd finish loading
- **set\_callback**(*callback\_type*, *callback\_func*, *callback\_params=None*) Set a customized gdb callback function.

```
start(arg_str='', wait_for_working=True)
     Start libvirtd session.
```
#### **Parameters**

- **arg\_str** Argument passing to the session
- wait for working Whether wait for libvirtd finish loading
- **wait\_for\_stop**(*timeout=60*, *step=0.1*) Wait for libvirtd to stop.

### Parameters

- **timeout** Max wait time
- **step** Checking interval
- **wait\_for\_termination**(*timeout=60*) Wait for libvirtd gdb session to exit.

Parameters **timeout** – Max wait time

```
wait_for_working(timeout=60)
    Wait for libvirtd to work.
```
Parameters **timeout** – Max wait time

# virttest.utils\_libvirtd.**deprecation\_warning**()

As the utils\_libvirtd.libvirtd\_xxx interfaces are deprecated, this function are printing the warning to user.

virttest.utils\_libvirtd.**libvirtd\_is\_running**()

virttest.utils\_libvirtd.**libvirtd\_restart**()

virttest.utils\_libvirtd.**libvirtd\_start**()

virttest.utils\_libvirtd.**libvirtd\_stop**()

virttest.utils\_libvirtd.**service\_libvirtd\_control**(*action*, *session=None*)

### **virttest.utils\_misc module**

Virtualization test utility functions.

copyright 2008-2009 Red Hat Inc.

class virttest.utils\_misc.**Flag** Bases: [str](http://docs.python.org/library/functions.html#str)

Class for easy merge cpuflags.

```
aliases = {}
class virttest.utils_misc.ForAll
     Bases: list
class virttest.utils_misc.ForAllP
     Bases: list
     Parallel version of ForAll
class virttest.utils_misc.ForAllPSE
     Bases: list
     Parallel version of and suppress exception.
class virttest.utils_misc.KSMController
     Bases: object
     KSM Manager
     get_ksm_feature(feature)
         Get ksm feature's value.
     get_ksmtuned_pid()
         Return ksmtuned process id(0 means not running).
     get_writable_features()
         Get writable features for setting
     is_ksm_running()
         Verify whether ksm is running.
     is_module_loaded()
         Check whether ksm module has been loaded.
     load_ksm_module()
         Try to load ksm module.
     restart_ksm(pages_to_scan=None, sleep_ms=None)
         Restart ksm service
     restart_ksmtuned()
         Restart ksmtuned service
     set_ksm_feature(feature_args)
         Set ksm features.
             Parameters feature_args – a dict include features and their's value.
     start_ksm(pages_to_scan=None, sleep_ms=None)
         Start ksm function.
     start_ksmtuned()
         Start ksmtuned service
     stop_ksm()
         Stop ksm function.
     stop_ksmtuned()
         Stop ksmtuned service
     unload_ksm_module()
         Try to unload ksm module.
```
# exception virttest.utils\_misc.**KSMError** Bases: [exceptions.Exception](http://docs.python.org/library/exceptions.html#exceptions.Exception)

Base exception for KSM setup

exception virttest.utils\_misc.**KSMNotSupportedError** Bases: [virttest.utils\\_misc.KSMError](#page-467-0)

Thrown when host does not support KSM.

<span id="page-468-0"></span>exception virttest.utils\_misc.**KSMTunedError** Bases: [virttest.utils\\_misc.KSMError](#page-467-0)

Thrown when KSMTuned Error happen.

exception virttest.utils\_misc.**KSMTunedNotSupportedError** Bases: [virttest.utils\\_misc.KSMTunedError](#page-468-0)

Thrown when host does not support KSMTune.

exception virttest.utils\_misc.**LogLockError** Bases: [exceptions.Exception](http://docs.python.org/library/exceptions.html#exceptions.Exception)

class virttest.utils\_misc.**NumaInfo**(*all\_nodes\_path=None*, *online\_nodes\_path=None*) Bases: [object](http://docs.python.org/library/functions.html#object)

Numa topology for host. Also provide the function for check the memory status of the node.

**get\_all\_nodes**(*all\_nodes\_path=None*) Get all node ids in host.

Returns All node ids in host

Return type *[list](#page-350-0)*

```
get_node_distance(node_id)
     Get the distance from the give node to other nodes include itself.
```
Parameters **node\_id** ([string](http://docs.python.org/library/string.html#module-string)) – Node that you want to check

Returns A list in of distance for the node in positive-sequence

Return type *[list](#page-350-0)*

**get\_online\_nodes**(*online\_nodes\_path=None*) Get node ids online in host

Returns The ids of node which is online

Return type *[list](#page-350-0)*

**read\_from\_node\_meminfo**(*node\_id*, *key*) Get specific value of a given node from memoinfo file

Parameters

• **node\_id** ([string](http://docs.python.org/library/string.html#module-string)) – The node you want to check

• **key** ([string](http://docs.python.org/library/string.html#module-string)) – The value you want to check such as MemTotal etc.

Returns The value in KB

Return type [string](http://docs.python.org/library/string.html#module-string)

class virttest.utils\_misc.**NumaNode**(*i=-1*, *all\_nodes\_path=None*, *online\_nodes\_path=None*) Bases: [object](http://docs.python.org/library/functions.html#object)

Numa node to control processes and shared memory.

**free\_cpu**(*i*, *thread=None*) Release pin of one node.

### Parameters

- **i** Index of the node.
- **thread** Thread ID, remove all threads if thread ID isn't set

#### **get\_cpu\_topology**(*cpu\_id*)

Return cpu info dict get from sysfs.

Parameters **cpu\_id** – integer, cpu id number

Returns topology dict of certain cpu

**get\_node\_cpus**(*i*)

Get cpus of a specific node

Parameters **i** – Index of the CPU inside the node.

**pin\_cpu**(*\*args*, *\*\*kwargs*)

Pin one process to a single cpu.

#### Parameters

- **process** Process ID.
- **cpu** CPU ID, pin thread to free CPU if cpu ID isn't set

#### **show**()

Display the record dict in a convenient way.

## class virttest.utils\_misc.**SELinuxBoolean**(*params*)

```
Bases: object
```
SELinuxBoolean class for managing SELinux boolean value.

```
cleanup(keep_authorized_keys=False)
    Cleanup SELinux boolean value.
```
**get\_sebool\_local**() Get SELinux boolean value from local host.

# **get\_sebool\_remote**()

Get SELinux boolean value from remote host.

**setup**()

Set SELinux boolean value.

```
setup_local()
     Set SELinux boolean value on the local
```

```
setup_remote()
    Set SELinux boolean value on remote host.
```

```
exception virttest.utils_misc.UnsupportedCPU
```
Bases: autotest.client.shared.error.TestError

class virttest.utils\_misc.**VFIOController**(*load\_modules=True*, *al-*

*low\_unsafe\_interrupts=True*)

Bases: [object](http://docs.python.org/library/functions.html#object)

Control Virtual Function for testing

# **add\_device\_to\_iommu\_group**(*pci\_id*) Add one single device to iommu group.

```
bind_device_to_iommu_group(pci_id)
    Bind device to iommu group.
```
- **check\_iommu**() Check whether iommu group is available.
- **check\_vfio\_id**(*group\_id*) Check whether given vfio group has been established.
- **get\_iommu\_group\_devices**(*group\_id*) Get all devices in one group by its id.

```
get_pci_iommu_group_id(pci_id, device_type='')
    Get pci devices iommu group id
```

```
exception virttest.utils_misc.VFIOError(err)
    Bases: exceptions.Exception
```

```
class virttest.utils_misc.VirtLoggingConfig(use_console=True)
```

```
Bases: autotest.client.shared.logging_config.LoggingConfig
```
Used with the sole purpose of providing convenient logging setup for the KVM test auxiliary programs.

**configure\_logging**(*results\_dir=None*, *verbose=False*)

virttest.utils\_misc.**add\_identities\_into\_ssh\_agent**() Adds RSA or DSA identities to the authentication agent

virttest.utils\_misc.**add\_ker\_cmd**(*kernel\_cmdline*, *kernel\_param*, *remove\_similar=False*) Add a parameter to kernel command line content

## **Parameters**

- **kernel\_cmdline** ([string](http://docs.python.org/library/string.html#module-string)) Original kernel command line.
- **kernel\_param** ([string](http://docs.python.org/library/string.html#module-string)) parameter want to change include the value.
- **remove\_similar** ([bool](http://docs.python.org/library/functions.html#bool)) remove the value of the parameter that already in kernel cmd line or not.

Returns kernel command line

Return type [string](http://docs.python.org/library/string.html#module-string)

virttest.utils\_misc.**archive\_as\_tarball**(*source\_dir*, *dest\_dir*, *tarball\_name=None*, *compres-*

*sion='bz2'*, *verbose=True*)

Saves the given source directory to the given destination as a tarball

If the name of the archive is omitted, it will be taken from the source\_dir. If it is an absolute path, dest\_dir will be ignored. But, if both the destination directory and tarball anem is given, and the latter is not an absolute path, they will be combined.

For archiving directory '/tmp' in '/net/server/backup' as file 'tmp.tar.bz2', simply use:

**>>>** utils\_misc.archive\_as\_tarball('/tmp', '/net/server/backup')

To save the file it with a different name, say 'host1-tmp.tar.bz2' and save it under '/net/server/backup', use:

**>>>** utils\_misc.archive\_as\_tarball('/tmp', '/net/server/backup', 'host1-tmp')

To save with gzip compression instead (resulting in the file '/net/server/backup/host1-tmp.tar.gz'), use:

```
>>> utils_misc.archive_as_tarball('/tmp', '/net/server/backup',
                                   'host1-tmp', 'gz')
```
virttest.utils\_misc.**aton**(*sr*)

Transform a string to a number(include float and int). If the string is not in the form of number, just return false.

**Parameters**  $sr - string$  to transfrom

Returns float, int or False for failed transform

virttest.utils\_misc.**bind\_device\_driver**(*pci\_id*, *driver\_type*) Bind device driver.

Parameters **driver\_type** – Supported drivers: igb, lpfc, vfio-pci

virttest.utils\_misc.**bitlist\_to\_string**(*data*) Transform from bit list to ASCII string.

Parameters **data** – Bit list to be transformed

virttest.utils\_misc.**check\_device\_driver**(*pci\_id*, *driver\_type*) Check whether device's driver is same as expected.

virttest.utils\_misc.**check\_if\_vm\_vcpu\_match**(*vcpu\_desire*, *vm*) This checks whether the VM vCPU quantity matches the value desired.

virttest.utils\_misc.**check\_module**(*module\_name*, *submodules=[]*) Check whether module and its submodules work.

virttest.utils\_misc.**close\_log\_file**(*filename*)

virttest.utils\_misc.**convert\_ipv4\_to\_ipv6**(*ipv4*) Translates a passed in string of an ipv4 address to an ipv6 address.

Parameters **ipv4** – a string of an ipv4 address

virttest.utils\_misc.**cpu\_str\_to\_list**(*origin\_str*) Convert the cpu string to a list. The string may include comma and hyphen.

Parameters **origin\_str** ([string](http://docs.python.org/library/string.html#module-string)) – the cpu info string read from system

Returns A list of the cpu ids

Return type *[list](#page-350-0)*

virttest.utils\_misc.**create\_x509\_dir**(*path*, *cacert\_subj*, *server\_subj*, *passphrase*, *secure=False*, *bits=1024*, *days=1095*)

Creates directory with freshly generated: ca-cart.pem, ca-key.pem, server-cert.pem, server-key.pem,

# **Parameters**

- **path** defines path to directory which will be created
- **cacert\_subj** ca-cert.pem subject
- **server\_key.csr** subject
- **passphrase** passphrase to ca-key.pem
- **secure** defines if the server-key.pem will use a passphrase
- **bits** bit length of keys
- **days** cert expiration

## Raises

- **ValueError** openssl not found or  $rc = 0$
- **OSError** if os.makedirs() fails

virttest.utils\_misc.**delete\_pid\_file\_if\_exists**(*program\_name*, *pid\_files\_dir=None*) Tries to remove <program\_name>.pid from the main autotest directory.

virttest.utils\_misc.**display\_attributes**(*instance*)

Inspects a given class instance attributes and displays them, convenient for debugging.

virttest.utils\_misc.**extract\_qemu\_cpu\_models**(*qemu\_cpu\_help\_text*) Get all cpu models from qemu -cpu help text.

Parameters **qemu\_cpu\_help\_text** – text produced by <qemu> -cpu '?'

Returns list of cpu models

virttest.utils\_misc.**find\_command**(*cmd*)

Try to find a command in the PATH, paranoid version.

Parameters **cmd** – Command to be found.

Raise ValueError in case the command was not found.

virttest.utils\_misc.**find\_free\_port**(*start\_port*, *end\_port*, *address='localhost'*) Return a host free port in the range [start\_port, end\_port].

#### **Parameters**

- **start\_port** First port that will be checked.
- **end\_port** Port immediately after the last one that will be checked.

virttest.utils\_misc.**find\_free\_ports**(*start\_port*, *end\_port*, *count*, *address='localhost'*) Return count of host free ports in the range [start\_port, end\_port].

## Parameters

- **count** Initial number of ports known to be free in the range.
- **start\_port** First port that will be checked.
- **end** port Port immediately after the last one that will be checked.

virttest.utils\_misc.**find\_substring**(*string*, *pattern1*, *pattern2=None*)

Return the match of pattern1 in string. Or return the match of pattern2 if pattern is not matched.

#### **Parameters**

- **string** string
- **pattern1** first pattern want to match in string, must set.
- **pattern2** second pattern, it will be used if pattern1 not match, optional.

Returns Match substring or None

virttest.utils\_misc.**format\_guest\_disk**(*session*, *did*, *mountpoint*, *size*, *fstype*, *ostype*) Create a partition on disk in guest and format and mount it.

# **Parameters**

- **session** session object to guest.
- **did** disk ID in guest.
- **mountpoint** mount point for the disk.
- **fstype** filesystem type for the disk.
- **ostype** guest os type 'windows' or 'linux'.

Return Boolean disk usable or not.

virttest.utils\_misc.**format\_linux\_disk**(*session*, *did*, *mountpoint*, *size*, *fstype='ext3'*) Create a partition on disk in linux guest and format and mount it.

#### **Parameters**

- **session** session object to guest.
- **did** disk serial, kname or wwn.
- **mountpoint** mount point for the disk.
- **fstype** filesystem type for the disk.
- **ostype** guest os type 'windows' or 'linux'.

Return Boolean disk usable or not.

#### virttest.utils\_misc.**format\_str\_for\_message**(*sr*)

Format str so that it can be appended to a message. If str consists of one line, prefix it with a space. If str consists of multiple lines, prefix it with a newline.

Parameters  $str - string that will be formatted.$ 

```
virttest.utils_misc.format_windows_disk(session, did, mountpoint=None, size=None,
                                             fstype='ntfs')
```
Create a partition on disk in windows guest and format it.

## **Parameters**

- **session** session object to guest.
- **did** disk index which show in 'diskpart list disk'.
- **mountpoint** mount point for the disk.
- **fstype** filesystem type for the disk.
- **ostype** guest os type 'windows' or 'linux'.

Return Boolean disk usable or not.

```
virttest.utils_misc.generate_random_id()
```
Return a random string suitable for use as a qemu id.

```
virttest.utils_misc.generate_random_string(length, ignore_str='!"#$%&\'()*+, -
                                                    ./:;<=>?@[\\]^_'{|}~', convert_str='')
```
Return a random string using alphanumeric characters.

## Parameters

- **length** Length of the string that will be generated.
- **ignore\_str** Characters that will not include in generated string.
- **convert\_str** Characters that need to be escaped (prepend "").

Returns The generated random string.

virttest.utils\_misc.**generate\_tmp\_file\_name**(*file\_name*, *ext=None*, *directory='/tmp/'*) Returns a temporary file name. The file is not created.

virttest.utils\_misc.**get\_archive\_tarball\_name**(*source\_dir*, *tarball\_name*, *compression*) Get the name for a tarball file, based on source, name and compression

```
virttest.utils_misc.get_cpu_flags(cpu_info='')
     Returns a list of the CPU flags
```
virttest.utils\_misc.**get\_cpu\_info**(*session=None*) Return information about the CPU architecture

Parameters **session** – session Object

Returns A dirt of cpu information

virttest.utils\_misc.**get\_cpu\_status**(*cpu\_num*) Get cpu status to check it's enable or disable

virttest.utils\_misc.**get\_cpu\_vendor**(*cpu\_info=''*, *verbose=True*) Returns the name of the CPU vendor

virttest.utils\_misc.**get\_dev\_major\_minor**(*dev*) Get the major and minor numbers of the device @return: Tuple(major, minor) numbers of the device

virttest.utils\_misc.**get\_dev\_pts\_max\_id**() Get the maxi ID of pseudoterminal interfaces for /dev/pts

:param None

virttest.utils\_misc.**get\_free\_disk**(*session*, *mount*) Get FreeSpace for given mount point.

Parm session shell Object.

Parm mount mount point(eg. C:, /mnt)

Return string freespace M-bytes

## virttest.utils\_misc.**get\_free\_mem**(*session*, *os\_type*)

Get Free memory for given OS.

Parm session shell Object.

**Parm os\_type** os type (eg. linux or windows)

Return string freespace M-bytes

virttest.utils\_misc.**get\_full\_pci\_id**(*pci\_id*)

Get full PCI ID of pci\_id.

Parameters  $pci_id-PCI$  ID of a device.

virttest.utils\_misc.**get\_hash\_from\_file**(*hash\_path*, *dvd\_basename*)

Get the a hash from a given DVD image from a hash file (Hash files are usually named MD5SUM or SHA1SUM and are located inside the download directories of the DVDs)

# Parameters

- **hash** path Local path to a hash file.
- **cd\_image** Basename of a CD image

virttest.utils\_misc.**get\_host\_cpu\_models**() Get cpu model from host cpuinfo

virttest.utils\_misc.**get\_image\_info**(*image\_file*) Get image information and put it into a dict. Image information like this:

```
*******************************
image: /path/vm1_6.3.img
file format: raw
virtual size: 10G (10737418240 bytes)
disk size: 888M
....
```

```
image: /path/vm2_6.3.img
file format: raw
virtual size: 1.0M (1024000 bytes)
disk size: 196M
....
*******************************
```
And the image info dict will be like this

```
image_info_dict = {'format':'raw',
                   'vsize' : '10737418240',
                   'dsize' : '931135488',
                   'csize' : '65536'}
```

```
virttest.utils_misc.get_log_file_dir()
```
get the base directory for log files created by log\_line().

virttest.utils\_misc.**get\_module\_params**(*sys\_path*, *module\_name*)

Get the kvm module params :param sys\_path: sysfs path for modules info :param module\_name: module to check

virttest.utils\_misc.**get\_node\_cpus**(*i=0*)

Get cpu ids of one node

Returns the cpu lists

Return type *[list](#page-350-0)*

```
virttest.utils_misc.get_open_fds(pid)
```

```
virttest.utils_misc.get_path(base_path, user_path)
```
Translate a user specified path to a real path. If user path is relative, append it to base path. If user path is absolute, return it as is.

**Parameters** 

- **base\_path** The base path of relative user specified paths.
- **user\_path** The user specified path.

virttest.utils\_misc.**get\_pci\_devices\_in\_group**(*str\_flag=''*)

Get PCI Devices. Classify pci devices accroding its bus and slot, devices with same bus and slot will be put together. The format will be {'domain:bus:slot': 'device\_function',...}

Parameters str flag – the match string to filter devices.

```
virttest.utils_misc.get_pci_group_by_id(pci_id, device_type='')
```
Fit pci id to a group list which has same domain:bus:slot.

# **Parameters**

- **pci**  $id$  pci id of a device: domain:bus:slot.function or domain:bus:slot even bus:slot
- **device\_type** string which can stand device like 'Ethernet', 'Fibre'

virttest.utils\_misc.**get\_pci\_vendor\_device**(*pci\_id*)

Get vendor and device number by pci id.

Returns a 'vendor device' list include all matched devices

virttest.utils\_misc.**get\_pid\_cpu**(*pid*)

Get the process used cpus.

```
Parameters pid – process id
```
Returns A list include all cpus the process used

Return type *[list](#page-350-0)*

virttest.utils\_misc.**get\_pid\_from\_file**(*program\_name*, *pid\_files\_dir=None*) Reads the pid from <program\_name>.pid in the autotest directory.

:param program\_name the name of the program :return: the pid if the file exists, None otherwise.

virttest.utils\_misc.**get\_pid\_path**(*program\_name*, *pid\_files\_dir=None*)

virttest.utils\_misc.**get\_qemu\_best\_cpu\_model**(*params*) Try to find out the best CPU model available for qemu.

This function can't be in qemu\_vm, because it is used in env\_process, where there's no vm object available yet, and env content is synchronized in multi host testing.

1.Get host CPU model

2.Verify if host CPU model is in the list of supported qemu cpu models

3.If so, return host CPU model

4. If not, return the default cpu model set in params, if none defined, return 'qemu64'.

- virttest.utils\_misc.**get\_qemu\_binary**(*params*) Get the path to the qemu binary currently in use.
- virttest.utils\_misc.**get\_qemu\_cpu\_models**(*qemu\_binary*) Get listing of CPU models supported by QEMU

Get list of CPU models by parsing the output of  $\alpha$  -cpu '?'

- virttest.utils\_misc.**get\_qemu\_dst\_binary**(*params*) Get the path to the qemu dst binary currently in use.
- virttest.utils\_misc.**get\_qemu\_img\_binary**(*params*) Get the path to the qemu-img binary currently in use.
- virttest.utils\_misc.**get\_qemu\_io\_binary**(*params*) Get the path to the qemu-io binary currently in use.
- virttest.utils\_misc.**get\_support\_machine\_type**(*qemu\_binary='/usr/libexec/qemu-kvm'*) Get the machine type the host support,return a list of machine type
- virttest.utils\_misc.**get\_test\_entrypoint\_func**(*name*, *module*) Returns the test entry point function for a loaded module

# Parameters

- **name**  $(str)$  $(str)$  $(str)$  the name of the test. Usually supplied on a cartesian config file using the "type" key
- **module**  $(modul) = a$  loaded python module for containing the code for the test named on name

Raises ValueError if module does not have a suitable function

Returns the test entry point function

Return type *[func](#page-229-0)*

```
virttest.utils_misc.get_thread_cpu(thread)
```
Get the light weight process(thread) used cpus.

Parameters **thread** ([string](http://docs.python.org/library/string.html#module-string)) – thread checked

Returns A list include all cpus the thread used

## Return type *[list](#page-350-0)*

virttest.utils\_misc.**get\_vendor\_from\_pci\_id**(*pci\_id*) Check out the device vendor ID according to pci\_id.

Parameters **pci** id – PCI ID of a device.

virttest.utils\_misc.**get\_virt\_test\_open\_fds**()

virttest.utils\_misc.**get\_windows\_drive\_letters**(*session*) Get drive letters has been assigned

Parameters **session** – session object to guest

## Return list letters has been assigned

virttest.utils\_misc.**get\_winutils\_vol**(*session*, *label='WIN\_UTILS'*)

Return Volume ID of winutils CDROM ISO file should be create via command  $mkisofs -V $label -\infty $$ winutils.iso.

#### **Parameters**

- **session** session Object
- **label** volume ID of WIN\_UTILS.iso

## Returns volume ID

virttest.utils\_misc.**install\_disktest\_on\_vm**(*test*, *vm*, *src\_dir*, *dst\_dir*) Install stress to vm.

#### **Parameters**

- **vm** virtual machine.
- **src\_dir** Source path.
- **dst\_dir** Instaltation path.

virttest.utils\_misc.**install\_host\_kernel**(*job*, *params*)

Install a host kernel, given the appropriate params.

# **Parameters**

- **job** Job object.
- **params** Dict with host kernel install params.

virttest.utils\_misc.**is\_mounted**(*src*, *mount\_point*, *fstype*, *perm=None*, *verbose=False*, *fstype\_mtab=None*)

Check mount status from /etc/mtab

**Parameters** 

- **src** ([string](http://docs.python.org/library/string.html#module-string)) mount source
- **mount\_point** ([string](http://docs.python.org/library/string.html#module-string)) mount point
- **fstype** ([string](http://docs.python.org/library/string.html#module-string)) file system type
- **perm** ([string](http://docs.python.org/library/string.html#module-string)) mount permission
- **verbose** (Boolean) if display mtab content
- **fstype\_mtab**  $(str)$  $(str)$  $(str)$  file system type in mtab could be different

Returns if the src is mounted as expect

## Return type Boolean

virttest.utils\_misc.**is\_port\_free**(*port*, *address*) Return True if the given port is available for use.

Parameters **port** – Port number

```
virttest.utils_misc.kill_process_by_pattern(pattern)
```
Send SIGTERM signal to a process with matched pattern. :param pattern: normally only matched against the process name

virttest.utils\_misc.**kill\_process\_tree**(*pid*, *sig=9*)

Signal a process and all of its children.

If the process does not exist – return.

#### Parameters

- **pid** The pid of the process to signal.
- **sig** The signal to send to the processes.
- virttest.utils\_misc.**kvm\_flags\_to\_stresstests**(*flags*)

Covert [cpu flags] to [tests]

Parameters **cpuflags** – list of cpuflags

Returns Return tests like string.

```
virttest.utils_misc.lock_file(filename, mode=2)
```

```
virttest.utils_misc.log_last_traceback(msg=None, log=<function error>)
```
Writes last traceback into specified log.

Warning This function is being moved into autotest and your code should use autotest.client.shared.base\_utils function instead.

# **Parameters**

- **msg** Override the default message. ["Original traceback"]
- **log** Where to log the traceback [logging.error]

virttest.utils\_misc.**log\_line**(*filename*, *line*)

Write a line to a file.

#### **Parameters**

- **filename** Path of file to write to, either absolute or relative to the dir set by set\_log\_file\_dir().
- **line** Line to write.

virttest.utils\_misc.**monotonic\_time**() Get monotonic time

virttest.utils\_misc.**mount**(*src*, *mount\_point*, *fstype*, *perm=None*, *verbose=False*, *fstype\_mtab=None*)

Mount the src into mount\_point of the host.

Src mount source

Mount point mount point

Fstype file system type

Perm mount permission

**Parameters fistype mtab** ( $str$ ) – file system type in mtab could be different

virttest.utils\_misc.**normalize\_data\_size**(*value\_str*, *order\_magnitude='M'*, *factor='1024'*) Normalize a data size in one order of magnitude to another (MB to GB, for example).

## **Parameters**

- **value** str a string include the data and unit
- **order\_magnitude** the magnitude order of result
- **factor** the factor between two relative order of magnitude. Normally could be 1024 or 1000

virttest.utils\_misc.**parallel**(*targets*)

Run multiple functions in parallel.

**Parameters**  $\tan z = A$  sequence of tuples or functions. If it's a sequence of tuples, each tuple will be interpreted as (target, args, kwargs) or (target, args) or (target,) depending on its length. If it's a sequence of functions, the functions will be called without arguments.

Returns A list of the values returned by the functions called.

virttest.utils\_misc.**pid\_exists**(*pid*)

Return True if a given PID exists.

Parameters **pid** – Process ID number.

```
virttest.utils_misc.process_or_children_is_defunct(ppid)
```
Verify if any processes from PPID is defunct.

Attempt to verify if parent process and any children from PPID is defunct (zombie) or not. :param ppid: The parent PID of the process to verify.

```
virttest.utils_misc.program_is_alive(program_name, pid_files_dir=None)
     Checks if the process is alive and not in Zombie state.
```
:param program\_name the name of the program :return: True if still alive, False otherwise

virttest.utils\_misc.**qemu\_has\_option**(*option*, *qemu\_path='/usr/bin/qemu-kvm'*) Helper function for command line option wrappers

## **Parameters**

- **option** Option need check.
- **qemu\_path** Path for qemu-kvm.

```
virttest.utils_misc.rm_ker_cmd(kernel_cmdline, kernel_param)
```
Remove a parameter from kernel command line content

# **Parameters**

- **kernel\_cmdline** ([string](http://docs.python.org/library/string.html#module-string)) Original kernel command line.
- **kernel\_param** ([string](http://docs.python.org/library/string.html#module-string)) parameter want to change include the value.

Returns kernel command line

# Return type [string](http://docs.python.org/library/string.html#module-string)

virttest.utils\_misc.**run\_tests**(*parser*, *job*)

Runs the sequence of KVM tests based on the list of dictionaries generated by the configuration system, handling dependencies.

# Parameters

- **parser** Config parser object.
- **job** Autotest job object.

Returns True, if all tests ran passed, False if any of them failed.

virttest.utils\_misc.**safe\_kill**(*pid*, *signal*)

Attempt to send a signal to a given process that may or may not exist.

Parameters **signal** – Signal number.

virttest.utils\_misc.**selinux\_enforcing**() Deprecated function

Returns True if SELinux is in enforcing mode, False if permissive/disabled

Alias to utils\_selinux.is\_enforcing()

virttest.utils\_misc.**set\_cpu\_status**(*cpu\_num*, *enable=True*) Set assigned cpu to be enable or disable

virttest.utils\_misc.**set\_log\_file\_dir**(*directory*) Set the base directory for log files created by log line().

Parameters  $\text{dir}$  – Directory for log files.

virttest.utils\_misc.**signal\_program**(*program\_name*, *sig=15*, *pid\_files\_dir=None*) Sends a signal to the process listed in <program\_name>.pid

:param program\_name the name of the program :param sig signal to send

virttest.utils\_misc.**string\_to\_bitlist**(*data*) Transform from ASCII string to bit list.

Parameters **data** – String to be transformed

virttest.utils\_misc.**strip\_console\_codes**(*output*, *custom\_codes=None*)

Remove the Linux console escape and control sequences from the console output. Make the output readable and can be used for result check. Now only remove some basic console codes using during boot up.

**Parameters** 

- **output** ([string](http://docs.python.org/library/string.html#module-string)) The output from Linux console
- **custom\_codes** The codes added to the console codes which is not covered in the default codes

Returns the string wihout any special codes

Return type [string](http://docs.python.org/library/string.html#module-string)

virttest.utils\_misc.**umount**(*src*, *mount\_point*, *fstype*, *verbose=False*, *fstype\_mtab=None*) Umount the src mounted in mount point.

Src mount source

Mount\_point mount point

Type file system type

**Parameters fistype\_mtab** ( $s \, t \, r$ ) – file system type in mtab could be different

virttest.utils\_misc.**unbind\_device\_driver**(*pci\_id*)

Unbind device current driver.

virttest.utils\_misc.**unique**(*llist*)

Return a list of the elements in list, but without duplicates.

Parameters **list** – List with values.

Returns List with non duplicate elements.

virttest.utils\_misc.**unlock\_file**(*lockfile*)

virttest.utils\_misc.**valued\_option\_dict**(*options*, *split\_pattern*, *start\_count=0*,

*dict\_split=None*)

Divide the valued options into key and value

# **Parameters**

- **options** the valued options get from cfg
- **split\_pattern** patten used to split options
- **dict\_split** patten used to split sub options and insert into dict
- **start\_count** the start\_count to insert option\_dict

Returns dict include option and its value

virttest.utils\_misc.**verify\_host\_dmesg**(*dmesg\_log\_file=None*, *trace\_re=None*)

**Parameters** 

Find host call trace in dmesg log.

- **dmesg\_log\_file** The file used to save host dmesg. If None, will save host dmesg to logging.debug.
- **trace\_re** re string used to filter call trace.

# virttest.utils\_misc.**verify\_running\_as\_root**()

Verifies whether we're running under UID 0 (root).

# Raise error.TestNAError

```
virttest.utils_misc.wait_for(func, timeout, first=0.0, step=1.0, text=None)
     Wait until func() evaluates to True.
```
If func() evaluates to True before timeout expires, return the value of func(). Otherwise return None.

# **Parameters**

- **timeout** Timeout in seconds
- **first** Time to sleep before first attempt
- **steps** Time to sleep between attempts in seconds
- **text** Text to print while waiting, for debug purposes
- virttest.utils\_misc.**write\_pid**(*program\_name*, *pid\_files\_dir=None*) Try to drop <program\_name>.pid in the main autotest directory.

# Args: program\_name: prefix for file name

virttest.utils\_misc.**yum\_install**(*pkg\_list*, *session=None*, *timeout=300*) Try to install packages on system

Parameters **pkg\_list** – list of packages

Session session Object

Returns True if all packages installed, False if any error

```
class virttest.utils_misc_unittest.FakeCmd(cmd)
    Bases: object
    get_stdout(cmd)
class virttest.utils_misc_unittest.TestNumaNode(methodName='runTest')
    Bases: unittest.case.TestCase
    setUp()
    tearDown()
    test_bitlist_to_string()
    test_free_cpu()
    test_get_node_cpus()
    test_pin_cpu()
    test_string_to_bitlist()
class virttest.utils_misc_unittest.TestUtilsMisc(methodName='runTest')
    Bases: unittest.case.TestCase
    test_cpu_vendor_amd()
    test_cpu_vendor_intel()
    test_get_archive_tarball_name()
    test_get_archive_tarball_name_absolute()
    test_get_archive_tarball_name_from_dir()
    test_git_repo_param_helper()
    test_normalize_data_size()
    test_vendor_unknown()
virttest.utils_misc_unittest.utils_run(cmd)
```
# **virttest.utils\_net module**

**virttest.utils\_misc\_unittest module**

```
exception virttest.utils_net.BRAddIfError(ifname, brname, details)
    Bases: virttest.utils_net.NetError
```
- exception virttest.utils\_net.**BRDelIfError**(*ifname*, *brname*, *details*) Bases: [virttest.utils\\_net.NetError](#page-486-0)
- exception virttest.utils\_net.**BRIpError**(*brname*) Bases: [virttest.utils\\_net.NetError](#page-486-0)
- exception virttest.utils\_net.**BRNotExistError**(*brname*, *details*) Bases: [virttest.utils\\_net.NetError](#page-486-0)
- class virttest.utils\_net.**Bridge** Bases: [object](http://docs.python.org/library/functions.html#object)
	- **add\_bridge**(*brname*) Add a bridge in host

**add\_port**(*brname*, *ifname*) Add a device to bridge

#### Parameters

- **ifname** Name of TAP device
- **brname** Name of the bridge
- **del\_bridge**(*brname*) Delete a bridge in host

**del\_port**(*brname*, *ifname*) Remove a TAP device from bridge

#### **Parameters**

- **ifname** Name of TAP device
- **brname** Name of the bridge

```
get_stp_status(brname)
    get STP status
```
**get\_structure**() Get bridge list.

```
list_br()
```

```
list_iface()
     Return all interfaces used by bridge.
```
**port\_to\_br**(*port\_name*)

Return bridge which contain port.

Parameters **port\_name** – Name of port.

Returns Bridge name or None if there is no bridge which contain port.

```
class virttest.utils_net.DbNet(params, vm_name, db_filename, db_key)
    Bases: virttest.utils_net.VMNet
```
Networking information from database

Database specification- database values are python string-formatted lists of dictionaries

```
db_entry(db_key=None)
```
Returns a python list of dictionaries from locked DB string-format entry

```
lock_db()
```

```
mac_index()
     Generator of mac addresses found in database
```
**save\_to\_db**(*db\_key=None*) Writes string representation out to database

**unlock\_db**()

**update\_db**()

```
exception virttest.utils_net.DbNoLockError(*args)
    virttest.utils_net.NetError
```

```
exception virttest.utils_net.DelLinkError(ifname, details=None)
    virttest.utils_net.NetError
```

```
exception virttest.utils_net.HwAddrGetError(ifname)
    virttest.utils_net.NetError
```
- exception virttest.utils\_net.**HwAddrSetError**(*ifname*, *mac*) Bases: [virttest.utils\\_net.NetError](#page-486-0)
- exception virttest.utils\_net.**HwOperstarteGetError**(*ifname*, *details=None*) Bases: [virttest.utils\\_net.NetError](#page-486-0)
- exception virttest.utils\_net.**IPAddrGetError**(*mac\_addr*, *details=None*) Bases: [virttest.utils\\_net.NetError](#page-486-0)
- class virttest.utils\_net.**IPAddress**(*ip\_str=''*, *info=''*) Bases: [object](http://docs.python.org/library/functions.html#object)

Class to manipulate IPv4 or IPv6 address.

- **canonicalize**(*ip\_str*) Parse an IP string for listen to IPAddress content.
- **listening\_on**(*port*, *max\_retry=30*) Check whether a port is used for listening.

```
class virttest.utils_net.IPv6Manager(*args, **dargs)
    Bases: virttest.propcan.PropCanBase
```
Setup and cleanup IPv6 environment.

## **auto\_recover**

```
static check_connectivity(client_ifname, server_ipv6, count=5)
```
Check IPv6 network connectivity :param client\_ifname: client network interface name :param server\_ipv6: server IPv6 address :: param count: sending packets counts, default is 5

#### **check\_ipv6\_connectivity**

#### **cleanup**()

Cleanup IPv6 network environment.

## **client**

**client\_ifname**

```
client_ipv6_addr
```
**close\_session**()

If the session exists then close it.

- **flush\_ip6tables**() Refresh IPv6 firewall rules
- **get\_addr\_list**(*runner=None*) Get IPv6 address list from local and remote host.

# **get\_session**()

Make sure the session is alive and available

**port**

**prompt**

**runner**

**server\_ifname**

**server\_ip**

```
server_ipv6_addr
     server_pwd
     server_user
     session
     setup()
         Setup IPv6 network environment.
exception virttest.utils_net.IfChangeAddrError(ifname, ipaddr, details)
     Bases: virttest.utils_net.NetError
exception virttest.utils_net.IfChangeBrError(ifname, old_brname, new_brname, details)
     Bases: virttest.utils_net.NetError
exception virttest.utils_net.IfNotInBridgeError(ifname, details)
     Bases: virttest.utils_net.NetError
class virttest.utils_net.Interface(name)
     object
     Class representing a Linux network device.
     dellink()
         Delete the interface. Equivalent to 'ip link delete NAME'.
     down(*args, **argkw)
     get_index(*args, **argkw)
     get_ip(*args, **argkw)
     get_mac(*args, **argkw)
     get_netmask(*args, **argkw)
     get_stats(*args, **argkw)
     is_brport()
         Check Whether this Interface is a bridge port_to_br
     is_up(*args, **argkw)
     set_ip(*args, **argkw)
     set_mac(*args, **argkw)
     set_netmask(*args, **argkw)
     up(*args, **argkw)
class virttest.utils_net.LibvirtIface(*args, **dargs)
     Bases: virttest.utils_net.VirtIface
     Networking information specific to libvirt
class virttest.utils_net.Macvtap(tapname=None)
     Bases: virttest.utils_net.Interface
     class of macvtap, base Interface
     create(device, mode='vepa')
         Create a macvtap device, only when the device does not exist.
             Parameters
```

```
• device – Macvtap device to be created.
```
• **mode** – Creation mode.

**delete**()

**get\_device**()

```
get_tapname()
```
**ip\_link\_ctl**(*params*, *ignore\_status=False*)

```
open()
```
exception virttest.utils\_net.**MacvtapCreationError**(*ifname*, *base\_interface*, *details=None*) Bases: [virttest.utils\\_net.NetError](#page-486-0)

```
exception virttest.utils_net.MacvtapGetBaseInterfaceError(ifname=None, de-
```
*tails=None*)

Bases: [virttest.utils\\_net.NetError](#page-486-0)

```
exception virttest.utils_net.NetError(*args)
    Bases: exceptions.Exception
```

```
exception virttest.utils_net.OpenflowSwitchError(brname)
    Bases: virttest.utils_net.NetError
```

```
class virttest.utils_net.ParamsNet(params, vm_name)
    Bases: virttest.utils_net.VMNet
```
Networking information from Params

Params contents specification-  $vms = \langle vw \rangle$  names...> nics =  $\langle n \rangle$  names...> nics  $\langle v \rangle$  names = <nic names...> # attr: mac, ip, model, nettype, netdst, etc. <attr> = value <attr>\_<nic name> = value

```
mac_index()
```
Generator over mac addresses found in params

```
reset_ip(index_or_name)
     Reset to ip from params if defined and valid, or undefine.
```

```
reset_mac(index_or_name)
```
Reset to mac from params if defined and valid, or undefine.

class virttest.utils\_net.**QemuIface**(*\*args*, *\*\*dargs*)

Bases: [virttest.utils\\_net.VirtIface](#page-488-0)

Networking information specific to Qemu

```
device_id
```
**ifname**

**netdev\_extra\_params**

**netdev\_id**

```
nic_extra_params
```
**queues**

**romfile**

**tapfd\_ids**

**tapfds**

<span id="page-487-0"></span>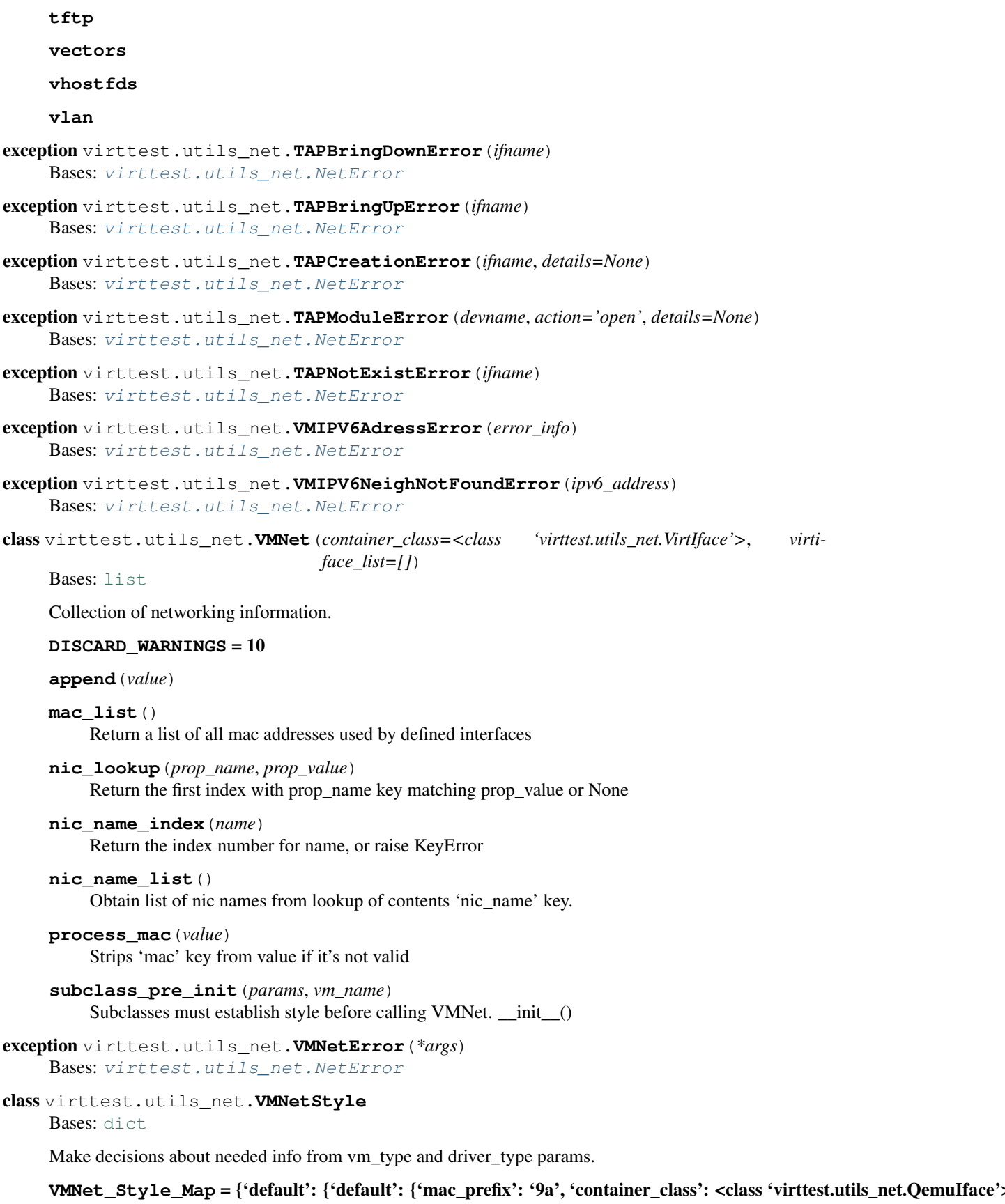

classmethod **get\_driver\_type\_map**(*vm\_type\_map*, *driver\_type*)

classmethod **get\_style**(*vm\_type*, *driver\_type*)

classmethod **get\_vm\_type\_map**(*vm\_type*)

<span id="page-488-0"></span>class virttest.utils\_net.**VirtIface**(*\*args*, *\*\*dargs*)

Bases: [virttest.propcan.PropCan](#page-360-1), [object](http://docs.python.org/library/functions.html#object)

Networking information for single guest interface and host connection.

# **LASTBYTE** = 200

```
classmethod complete_mac_address(mac)
    Append randomly generated byte strings to make mac complete
```
**Parameters mac** – String or list of mac bytes (possibly incomplete)

Raise TypeError if mac is not a string or a list

**g\_nic\_name**

```
classmethod generate_bytes()
    Return next byte from ring
```
classmethod **int\_list\_to\_mac\_str**(*mac\_bytes*) Return string formatting of int mac\_bytes

**ip**

**mac**

classmethod **mac\_is\_valid**(*mac*)

classmethod **mac\_str\_to\_int\_list**(*mac*) Convert list of string bytes to int list

classmethod **name\_is\_valid**(*nic\_name*) Corner-case prevention where nic\_name is not a sane string value

# **netdst**

**nettype**

**nic\_model**

**nic\_name**

class virttest.utils\_net.**VirtNet**(*params*, *vm\_name*, *db\_key*, *db\_filename='/tmp/address\_pool'*) Bases: [virttest.utils\\_net.DbNet](#page-483-0), [virttest.utils\\_net.ParamsNet](#page-486-1)

Persistent collection of VM's networking information.

**free\_mac\_address**(*nic\_index\_or\_name*) Remove the mac value from nic\_index\_or\_name and cache unless static

Parameters **nic\_index\_or\_name** – index number or name of NIC

**generate\_ifname**(*nic\_index\_or\_name*) Return and set network interface name

**generate\_mac\_address**(*nic\_index\_or\_name*, *attempts=1024*) Set & return valid mac address for nic\_index\_or\_name or raise NetError

Parameters **nic\_index\_or\_name** – index number or name of NIC

Returns MAC address string

Raise NetError if mac generation failed

**get\_mac\_address**(*nic\_index\_or\_name*) Return a MAC address for nic\_index\_or\_name

Parameters **nic\_index\_or\_name** – index number or name of NIC

Returns MAC address string.

**mac\_index**()

Generator for all allocated mac addresses (requires db lock)

**set\_mac\_address**(*nic\_index\_or\_name*, *mac*) Set a MAC address to value specified

Parameters **nic\_index\_or\_name** – index number or name of NIC

Raise NetError if mac already assigned

exception virttest.utils\_net.**VlanError**(*ifname*, *details*)

Bases: [virttest.utils\\_net.NetError](#page-486-0)

virttest.utils\_net.**add\_ovs\_bridge**(*\*args*, *\*\*kargs*)

virttest.utils\_net.**add\_to\_bridge**(*\*args*, *\*\*kargs*)

virttest.utils\_net.**bring\_down\_ifname**(*ifname*) Bring down an interface

Parameters **ifname** – Name of the interface

virttest.utils\_net.**bring\_up\_ifname**(*ifname*) Bring up an interface

Parameters **ifname** – Name of the interface

virttest.utils\_net.**change\_iface\_bridge**(*\*args*, *\*\*kargs*)

virttest.utils\_net.**check\_add\_dnsmasq\_to\_br**(*br\_name*, *tmpdir*) Add dnsmasq for bridge. dnsmasq could be added only if bridge has assigned ip address.

#### **Parameters**

- **bridge** name Name of bridge.
- **bridge\_ip** Bridge ip.
- **tmpdir** Tmp dir for save pid file and ip range file.

Returns When new dnsmasq is started name of pidfile otherwise return None because system dnsmasq is already started on bridge.

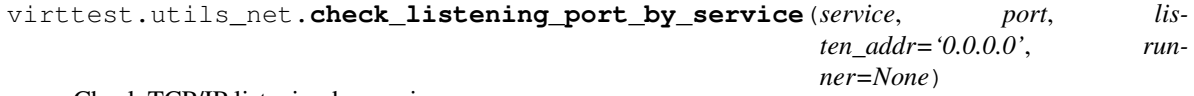

Check TCP/IP listening by service

```
virttest.utils_net.check_listening_port_remote_by_service(server_ip, server_user,
                                                                    server_pwd, service,
                                                                    port, listen_addr)
```
Check remote TCP/IP listening by service

virttest.utils\_net.**clean\_tmp\_files**() Remove the base address pool filename.

```
virttest.utils_net.create_and_open_macvtap(ifname, mode='vepa', queues=1,
                                             base_if=None, mac_addr=None)
```
Create a new macvtap device, open it, and return the fds

## **Parameters**

- **ifname** macvtap interface name
- **mode** macvtap type mode ("vepa, bridge,..)
- **queues** Queue number
- **base\_if** physical interface to create macvtap
- **mac\_addr** macvtap mac address

virttest.utils\_net.**create\_macvtap**(*ifname*, *mode='vepa'*, *base\_if=None*, *mac\_addr=None*) Create Macvtap device, return a object of Macvtap

#### **Parameters**

- **ifname** macvtap interface name
- **mode** macvtap type mode ("vepa, bridge,..)
- **base** if physical interface to create macvtap
- **mac** addr macvtap mac address

```
virttest.utils_net.del_from_bridge(*args, **kargs)
```

```
virttest.utils_net.del_net_if_ip(if_name, ip_addr, runner=None)
```
Delete network device ip addresses.

## **Parameters**

- **if** name Name of interface.
- **ip\_addr** Interface ip addr in format "ip\_address/mask".

Raise IfChangeAddrError.

```
virttest.utils_net.del_ovs_bridge(*args, **kargs)
```
virttest.utils\_net.**disable\_windows\_guest\_network**(*session*, *connection\_id*, *timeout=240*)

virttest.utils\_net.**enable\_windows\_guest\_network**(*session*, *connection\_id*, *timeout=240*)

```
virttest.utils_net.find_bridge_manager(*args, **kargs)
```
virttest.utils\_net.**find\_current\_bridge**(*\*args*, *\*\*kargs*)

virttest.utils\_net.**find\_dnsmasq\_listen\_address**()

Search all dnsmasq listen addresses.

Parameters

- **bridge\_name** Name of bridge.
- **bridge\_ip** Bridge ip.

Returns List of ip where dnsmasq is listening.

```
virttest.utils_net.generate_mac_address_simple()
```

```
virttest.utils_net.get_all_ips()
```
Get all IPv4 and IPv6 addresses from all interfaces.

virttest.utils\_net.**get\_correspond\_ip**(*remote\_ip*) Get local ip address which is used to contact remote ip.

Parameters **remote\_ip** – Remote ip

Returns Local corespond IP.

virttest.utils\_net.**get\_guest\_ip\_addr**(*session*, *mac\_addr*, *os\_type='linux'*, *ip\_version='ipv4'*,

*linklocal=False*)

Get guest ip addresses by serial session

# **Parameters**

- **session** serial session
- **mac** addr nic mac address of the nic that you want get
- **os\_type** guest os type, windows or linux
- **ip** version guest ip version, ipv4 or ipv6
- **linklocal** Wether ip address is local or remote

Returns ip addresses of network interface.

```
virttest.utils_net.get_host_default_gateway()
     Get the Default Gateway in host. :return: a string of the host's default gateway. :rtype: string
```
virttest.utils\_net.**get\_host\_iface**()

List the nic interface in host. :return: a list of the interfaces in host :rtype: list

```
virttest.utils_net.get_host_ip_address(params)
```
returns ip address of host specified in host\_ip\_addr parameter If provided otherwise ip address on interface specified in netdst parameter is returned :param params

```
virttest.utils_net.get_ip_address_by_interface(ifname)
     returns ip address by interface :param ifname - interface name :raise NetError - When failed to fetch IP address
     (ioctl raised IOError.).
```
Retrieves interface address from socket fd trough ioctl call and transforms it into string from 32-bit packed binary by using socket.inet ntoa().

virttest.utils\_net.**get\_linux\_ifname**(*session*, *mac\_address=''*)

Get the interface name through the mac address.

# **Parameters**

- **session** session to the virtual machine
- **mac\_address** the macaddress of nic

:raise error.TestError in case it was not possible to determine the interface name.

```
virttest.utils_net.get_macvtap_base_iface(base_interface=None)
```
Get physical interface to create macvtap, if you assigned base interface is valid(not belong to any bridge and is up), will use it; else use the first physical interface, which is not a brport and up.

```
virttest.utils_net.get_neigh_attch_interface(neigh_address)
     Get the interface wihch can reach the neigh_address
```

```
virttest.utils_net.get_neigh_mac(neigh_address)
     Get neighbour mac by his address
```
virttest.utils\_net.**get\_neighbours\_info**(*neigh\_address=''*, *interface\_name=None*) Get the neighbours infomation

virttest.utils\_net.**get\_net\_if**(*runner=None*, *state=None*)

## **Parameters**

- **runner** command runner.
- **div\_phy\_virt** if set true, will return a tuple division real physical interface and virtual interface

Returns List of network interfaces.

```
virttest.utils_net.get_net_if_addrs(if_name, runner=None)
     Get network device ip addresses. ioctl not used because it's not compatible with ipv6 address.
```
Parameters **if\_name** – Name of interface.

Returns List ip addresses of network interface.

virttest.utils\_net.**get\_net\_if\_addrs\_win**(*session*, *mac\_addr*) Try to get windows guest nic address by serial session

## **Parameters**

- **session** serial sesssion
- **mac\_addr** guest nic mac address

Returns List ip addresses of network interface.

virttest.utils\_net.**get\_net\_if\_and\_addrs**(*runner=None*)

Returns Dict of interfaces and their addresses {"ifname": addrs}.

virttest.utils\_net.**get\_net\_if\_operstate**(*ifname*, *runner=None*)

Get linux host/guest network device operstate.

Parameters **if\_name** – Name of the interface.

Raise HwOperstarteGetError.

virttest.utils\_net.**get\_sorted\_net\_if**()

Get all network interfaces, but sort them among physical and virtual if.

Returns Tuple (physical interfaces, virtual interfaces)

virttest.utils\_net.**get\_windows\_nic\_attribute**(*session*, *key*, *value*, *target*, *timeout=240*,

*global\_switch='nic'*)

Get the windows nic attribute using wmic. All the support key you can using wmic to have a check.

# **Parameters**

- **session** session to the virtual machine
- **key** the key supported by wmic
- **value** the value of the key
- **target** which nic attribute you want to get.

## virttest.utils\_net.**if\_nametoindex**(*ifname*)

Map an interface name into its corresponding index. Returns 0 on error, as 0 is not a valid index

Parameters **ifname** – interface name

virttest.utils\_net.**if\_set\_macaddress**(*ifname*, *mac*)

Set the mac address for an interface

# **Parameters**

- **ifname** Name of the interface
- **mac** Mac address

virttest.utils\_net.**ipv6\_from\_mac\_addr**(*mac\_addr*)

Returns Ipv6 address for communication in link range.

virttest.utils\_net.is\_virtual\_network\_dev(*dev\_name*)

Parameters dev name – Device name.

Returns True if dev\_name is in virtual/net dir, else false.

virttest.utils\_net.**local\_runner**(*cmd*, *timeout=None*)

virttest.utils\_net.**local\_runner\_status**(*cmd*, *timeout=None*)

virttest.utils\_net.**neigh\_reachable**(*neigh\_address*, *attach\_if=None*) Check the neighbour is reachable

virttest.utils\_net.**open\_macvtap**(*macvtap\_object*, *queues=1*)

Open a macvtap device and returns its file descriptors which are used by fds=<fd1:fd2:..> parameter of qemu

For single queue, only returns one file descriptor, it's used by fd=<fd> legacy parameter of qemu

If you not have a switch support vepa in you env, run this type case you need at least two nic on you host [just workaround]

# Parameters

- **macvtap\_object** macvtap object
- **queues** Queue number

virttest.utils\_net.**open\_tap**(*devname*, *ifname*, *queues=1*, *vnet\_hdr=True*)

Open a tap device and returns its file descriptors which are used by fds=<fd1:fd2:..> parameter of qemu

For single queue, only returns one file descriptor, it's used by fd=<fd> legacy parameter of qemu

## **Parameters**

- **devname** TUN device path
- **ifname** TAP interface name
- **queues** Queue number
- **vnet** hdr Whether enable the vnet header

virttest.utils\_net.**openflow\_manager**(*\*args*, *\*\*kargs*)

```
virttest.utils_net.ovs_br_exists(*args, **kargs)
```
virttest.utils\_net.**parse\_arp**()

Read /proc/net/arp, return a mapping of MAC to IP

Returns dict mapping MAC to IP

virttest.utils\_net.**refresh\_neigh\_table**(*interface\_name=None*, *neigh\_address='ff02::1'*) Refresh host neighbours table, if interface\_name is assigned only refresh neighbours of this interface, else refresh the all the neighbours.

```
virttest.utils_net.restart_guest_network(session, mac_addr=None, os_type='linux',
                                               ip_version='ipv4', timeout=240)
```
Restart guest network by serial session

**Parameters** 

- **session** serial session
- **mac\_addr** nic mac address of the nic that you want restart
- **os\_type** guest os type, windows or linux
- **ip\_version** guest ip version, ipv4 or ipv6
- **timeout** timeout value for command.

```
virttest.utils_net.restart_windows_guest_network(session, connection_id, timeout=240,
```
*mode='netsh'*) Restart guest's network via serial console. mode "netsh" can not works in winxp system

## **Parameters**

- **session** session to virtual machine
- **connection\_id** windows nic connectionid,it means connection name, you Can get connection id string via wmic

virttest.utils\_net.**restart\_windows\_guest\_network\_by\_devcon**(*session*, *netdevid*, *timeout=240*)

virttest.utils\_net.**restart\_windows\_guest\_network\_by\_key**(*session*, *key*, *value*, *timeout=240*, *mode='netsh'*)

Restart the guest network by nic Attribute like connectionid, interfaceindex, "netsh" can not work in winxp system. using devcon mode must download devcon.exe and put it under c: :param session: session to virtual machine :param key: the key supported by wmic nic :param value: the value of the key :param timeout: timeout :param mode: command mode netsh or devcon

virttest.utils\_net.**set\_guest\_network\_status\_by\_devcon**(*session*, *status*, *netdevid*, *time-*

*out=240*) using devcon to enable/disable the network device. using it must download the devcon.exe, and put it under c:

virttest.utils\_net.**set\_net\_if\_ip**(*if\_name*, *ip\_addr*, *runner=None*) Set network device ip addresses. ioctl not used because there is incompatibility with ipv6.

#### **Parameters**

- **if** name Name of interface.
- **ip\_addr** Interface ip addr in format "ip\_address/mask".

Raise IfChangeAddrError.

## virttest.utils\_net.**set\_win\_guest\_nic\_status**(*session*, *connection\_id*, *status*, *timeout=240*) Set windows guest nic ENABLED/DISABLED

:param session : session to virtual machine :param connection\_id : windows guest nic netconnectionid :param status : set nic ENABLED/DISABLED

virttest.utils\_net.**update\_mac\_ip\_address**(*vm*, *params*, *timeout=None*) Get mac and ip address from guest then update the mac pool and address cache

# **Parameters**

- **vm** VM object
- **params** Dictionary with the test parameters.

virttest.utils\_net.**verify\_ip\_address\_ownership**(*ip*, *macs*, *timeout=60.0*)

Use arping and the ARP cache to make sure a given IP address belongs to one of the given MAC addresses.

#### Parameters

• **ip** – An IP address.

• **macs** – A list or tuple of MAC addresses.

Returns True if ip is assigned to a MAC address in macs.

virttest.utils\_net.**vnet\_hdr\_probe**(*tapfd*) Check if the IFF\_VNET\_HDR is support by tun.

Parameters **tapfd** – the file descriptor of /dev/net/tun

virttest.utils\_net.**vnet\_mq\_probe**(*tapfd*) Check if the IFF\_MULTI\_QUEUE is support by tun.

Parameters **tapfd** – the file descriptor of /dev/net/tun

virttest.utils\_net.**warp\_init\_del**(*func*)

# **virttest.utils\_net\_unittest module**

```
class virttest.utils_net_unittest.FakeVm(vm_name, params)
    Bases: object
```
**get\_params**()

**is\_alive**()

class virttest.utils\_net\_unittest.**TestBridge**(*methodName='runTest'*) Bases: unittest.case.TestCase

class **FakeCmd**(*\*args*, *\*\*kargs*) Bases: [object](http://docs.python.org/library/functions.html#object)

**get\_stdout**()

 $\texttt{iter} = 0$ 

TestBridge.**setUp**()

TestBridge.**tearDown**()

```
TestBridge.test_getstructure()
```
class virttest.utils\_net\_unittest.**TestLibvirtIface**(*methodName='runTest'*) Bases: [virttest.utils\\_net\\_unittest.TestVirtIface](#page-495-0)

## **setUp**()

class virttest.utils\_net\_unittest.**TestQemuIface**(*methodName='runTest'*) Bases: [virttest.utils\\_net\\_unittest.TestVirtIface](#page-495-0)

# **setUp**()

<span id="page-495-0"></span>class virttest.utils\_net\_unittest.**TestVirtIface**(*methodName='runTest'*) Bases: unittest.case.TestCase

## class **VirtIface**(*\*args*, *\*\*dargs*)

Bases: [virttest.propcan.PropCan](#page-360-1), [object](http://docs.python.org/library/functions.html#object)

Networking information for single guest interface and host connection.

**LASTBYTE** = 200

## classmethod **complete\_mac\_address**(*mac*)

Append randomly generated byte strings to make mac complete Parameters **mac** – String or list of mac bytes (possibly incomplete) Raise TypeError if mac is not a string or a list

```
g_nic_name
         classmethod generate_bytes()
            Return next byte from ring
         classmethod int_list_to_mac_str(mac_bytes)
            Return string formatting of int mac_bytes
         ip
         mac
         classmethod mac_is_valid(mac)
         classmethod mac_str_to_int_list(mac)
            Convert list of string bytes to int list
         classmethod name_is_valid(nic_name)
            Corner-case prevention where nic_name is not a sane string value
         netdst
         nettype
         nic_model
         nic_name
    TestVirtIface.loop_assert(virtiface, test_keys, what_func)
    TestVirtIface.setUp()
    TestVirtIface.test_apendex_set()
         Verify container ignores unknown key names
    TestVirtIface.test_full_set()
    TestVirtIface.test_half_set()
    TestVirtIface.test_mac_completer()
class virttest.utils_net_unittest.TestVmNet(methodName='runTest')
    Bases: unittest.case.TestCase
    setUp()
    test_VirtIface_container()
    test_string_container()
class virttest.utils_net_unittest.TestVmNetStyle(methodName='runTest')
    Bases: unittest.case.TestCase
    get_style(vm_type, driver_type)
    setUp()
    test_default_default()
    test_libvirt()
class virttest.utils_net_unittest.TestVmNetSubclasses(methodName='runTest')
    Bases: unittest.case.TestCase
    counter = 0db_filename = '/dev/shm/UnitTest_AddressPool'
```

```
db item count = 0
```
**fakevm\_generator**()

#### **mac\_prefix** = '01:02:03:04:05:'

nettests\_cartesian = '\n variants:\n - onevm:\n vms=vm1\n - twovms:\n vms=vm1 vm2\n - threevms:\n vms=vm1 vı

**print\_and\_inc**()

## **setUp**()

Runs before every test

## **test\_01\_Params**()

Load Cartesian combinatorial result verifies against all styles of VM.

Note: There are some cases where the key should NOT be set, in this case an exception is caught prior to verifying

#### **test\_02\_db**()

Load Cartesian combinatorial result from params into database

## **test\_03\_db**()

Load from database created in test\_02\_db, verify data against params

#### **test\_04\_VirtNet**()

Populate database with max - 1 mac addresses

# **test\_05\_VirtNet**()

Load max - 1 entries from db, overriding params.

DEPENDS ON test\_04\_VirtNet running first

## **test\_06\_VirtNet**()

Generate last possibly mac and verify value.

DEPENDS ON test\_05\_VirtNet running first

# **test\_07\_VirtNet**()

Release mac from beginning, midle, and end, re-generate + verify value

**test\_08\_ifname**()

**test\_99\_ifname**()

**test\_cmp\_Virtnet**()

**zero\_counter**(*increment=100*)

### **virttest.utils\_netperf module**

<span id="page-497-0"></span>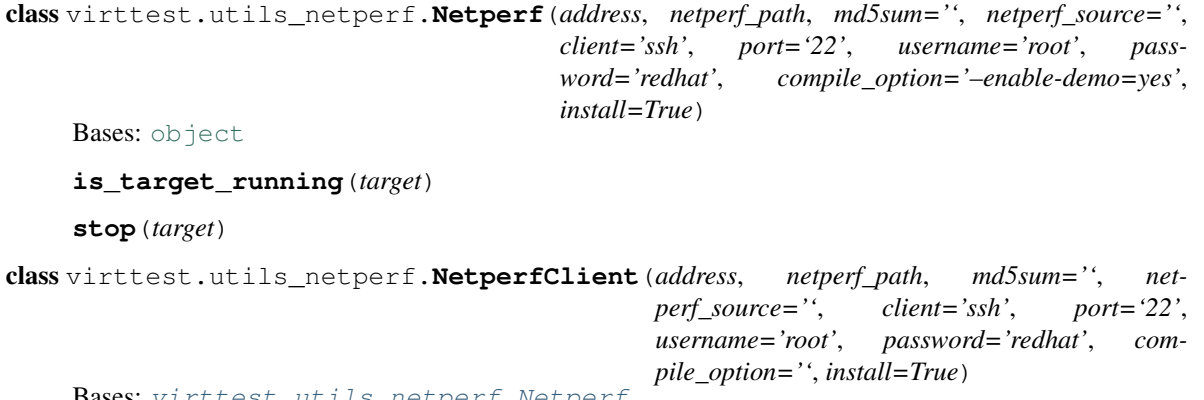

Bases: [virttest.utils\\_netperf.Netperf](#page-497-0)

**bg\_start**(*server\_address*, *test\_option=''*, *session\_num=1*, *cmd\_prefix=''*, *package\_sizes=''*) Run netperf background, for stress test do not have output

Parameters

- **server\_address** Remote netserver address
- **netperf** path netperf test option (global/test option)
- **timeout** Netperf test timeout(-l)
- **cmd\_prefix** Prefix in netperf command
- **package\_sizes** Package sizes test in netperf command.

#### **is\_netperf\_running**()

**start**(*server\_address*, *test\_option=''*, *timeout=1200*, *cmd\_prefix=''*, *package\_sizes=''*) Run netperf test

Parameters

- **server\_address** Remote netserver address
- **netperf\_path** Netperf test option (global/test option)
- **timeout** Netperf test timeout(-l)
- **cmd\_prefix** Prefix in netperf command
- **package** sizes Package sizes test in netperf command.

Returns return test result

**stop**()

# <span id="page-498-0"></span>exception virttest.utils\_netperf.**NetperfError**

Bases: [exceptions.Exception](http://docs.python.org/library/exceptions.html#exceptions.Exception)

```
class virttest.utils_netperf.NetperfPackage(address, netperf_path, md5sum='', net-
                                                 perf_source='', client='ssh', port='22',
                                                 username='root', password='123456')
```
Bases: [virttest.remote.Remote\\_Package](#page-395-0)

```
env_cleanup(clean_all=True)
```
**install**(*install*, *compile\_option*)

**pack\_compile**(*compile\_option=''*)

**pull\_file**(*netperf\_source=None*) Copy file from remote to local.

exception virttest.utils\_netperf.**NetperfPackageError**(*error\_info*) Bases: [virttest.utils\\_netperf.NetperfError](#page-498-0)

class virttest.utils\_netperf.**NetperfServer**(*address*, *netperf\_path*, *md5sum=''*, *netperf\_source=''*, *client='ssh'*, *port='22'*, *username='root'*, *password='redhat'*, *compile\_option='–enable-demo=yes'*, *install=True*) Bases: [virttest.utils\\_netperf.Netperf](#page-497-0)

```
is_server_running()
```
**start**(*restart=False*) Start/Restart netserver Parameters **restart** – if restart=True, will restart the netserver

## **stop**()

exception virttest.utils\_netperf.**NetperfTestError**(*error\_info*) Bases: [virttest.utils\\_netperf.NetperfError](#page-498-0)

exception virttest.utils\_netperf.**NetserverError**(*error\_info*) Bases: [virttest.utils\\_netperf.NetperfError](#page-498-0)

# **virttest.utils\_params module**

```
exception virttest.utils_params.ParamNotFound
    Bases: autotest.client.shared.error.TestNAError
```
class virttest.utils\_params.**Params**(*\*args*, *\*\*kwargs*) Bases: [UserDict.IterableUserDict](http://docs.python.org/library/userdict.html#UserDict.IterableUserDict)

A dict-like object passed to every test.

#### **lock** = <thread.lock object>

#### **object\_counts**(*count\_key*, *base\_name*)

This is a generator method: to give it the name of a count key and a base name, and it returns an iterator over all the values from params

#### **object\_params**(*obj\_name*)

Return a dict-like object containing the parameters of an individual object.

This method behaves as follows: the suffix  $\cdot$  + obj\_name is removed from all key names that have it. Other key names are left unchanged. The values of keys with the suffix overwrite the values of their suffixless versions.

**Parameters**  $obj_name$  **– The name of the object (objects are listed by the objects() method).** 

#### **objects**(*key*)

Return the names of objects defined using a given key.

**Parameters key** – The name of the key whose value lists the objects (e.g. 'nics').

#### **virttest.utils\_params\_unittest module**

class virttest.utils\_params\_unittest.**TestParams**(*methodName='runTest'*) Bases: unittest.case.TestCase

```
setUp()
```

```
testGetItem()
```
**testGetItemMissing**()

**testObjects**()

```
testObjectsParams()
```
# **virttest.utils\_sasl module**

tools to manage sasl.

```
class virttest.utils_sasl.SASL(*args, **dargs)
    Bases: virttest.propcan.PropCanBase
```
Base class of a connection between server and client.

## **auto\_recover**

**cleanup**(*remote=True*) Clear created sasl users

# **client**

```
close_session()
     If session exists then close it
```
**get\_session**() Make sure the session is alive and available

# **linesep**

```
list_users(remote=True, sasldb_path='/etc/libvirt/passwd.db')
     List users in sasldb
```
**port**

```
prompt
```
**sasl\_pwd\_cmd**

**sasl\_user\_cmd**

**sasl\_user\_pwd**

**server\_ip**

**server\_pwd**

```
server_user
```
**session**

```
setup(remote=True)
    Create sasl users with password
```
class virttest.utils\_sasl.**VirshSessionSASL**(*params*) Bases: [virttest.virsh.VirshSession](#page-513-0)

A wrap class for virsh session which used SASL infrastructure.

# **virttest.utils\_selinux module**

selinux test utility functions.

```
exception virttest.utils_selinux.RestoreconError
    virttest.utils_selinux.SelinuxError
```
exception virttest.utils\_selinux.**SeCmdError**(*cmd*, *detail*) Bases: [virttest.utils\\_selinux.SelinuxError](#page-500-0)

Error in executing cmd.

<span id="page-500-0"></span>exception virttest.utils\_selinux.**SelinuxError** Bases: [exceptions.Exception](http://docs.python.org/library/exceptions.html#exceptions.Exception)

Error selinux utility functions.

exception virttest.utils\_selinux.**SemanageError** Bases: [virttest.utils\\_selinux.SelinuxError](#page-500-0)

Error when semanage binary is not found

virttest.utils\_selinux.**apply\_defcon**(*pathname*, *dirdesc=False*) Apply default contexts to pathname, possibly descending into sub-dirs also.

**Parameters** 

- **pathname** Absolute path to file, directory, or symlink
- **dirdesc** True to descend into sub-directories

Returns List of changes applied tuple(pathname, from context, to context)

virttest.utils\_selinux.**del\_defcon**(*context\_type*, *pathregex*) Remove the default local SELinux policy type for a file/path

Parameters context – The selinux context (only type is used)

Pramm pathregex Pathname regex e.g. r"/foo/bar/baz(/.\*)?"

Raises

- **SelinuxError** if semanage command not found
- **SeCmdError** if semanage exits non-zero

virttest.utils\_selinux.**diff\_defcon**(*pathname*, *dirdesc=False*) Return a list of tuple(pathname, from, to) for current & default contexts

#### **Parameters**

- **pathname** Absolute path to file, directory, or symlink
- **dirdesc** True to descend into sub-directories

Returns List of tuple(pathname, from context, to context)

- virttest.utils\_selinux.**find\_defcon**(*defcon*, *pathname*) Returns the context type of first match to pathname or None
- virttest.utils\_selinux.**find\_defcon\_idx**(*defcon*, *pathname*) Returns the index into defcon where pathname matches or None
- virttest.utils\_selinux.**find\_pathregex**(*defcon*, *pathname*) Returns the regular expression in defcon matching pathname
- virttest.utils\_selinux.**get\_context\_from\_str**(*context*) Get the context in a context.

Parameters **context** – SELinux context string

Raises **SelinuxError** – if there is no context in context.

virttest.utils\_selinux.**get\_context\_of\_file**(*filename*) Get the context of file.

Raises **SeCmdError** – if execute 'getfattr' failed.

virttest.utils\_selinux.**get\_context\_of\_process**(*pid*) Get context of process.

virttest.utils\_selinux.**get\_defcon**(*local=False*) Return list of dictionaries containing SELinux default file context types

Parameters **local** – Only return locally modified default contexts

Returns list of dictionaries of default context attributes

virttest.utils\_selinux.**get\_status**()

Get the status of selinux.

Returns string of status in STATUS\_LIST.

Raises

- **SeCmdError** if execute 'getenforce' failed.
- **SelinuxError** if 'getenforce' command exit 0, but the output is not expected.

```
virttest.utils_selinux.get_type_from_context(context)
```
Return just the type component of a full context string

Parameters **context** – SELinux context string

Returns Type component of SELinux context string

```
virttest.utils_selinux.is_disabled()
     Return True if the selinux is disabled.
```

```
virttest.utils_selinux.is_enforcing()
     Return true if the selinux is enforcing.
```

```
virttest.utils_selinux.is_not_disabled()
     Return True if the selinux is not disabled.
```

```
virttest.utils_selinux.is_permissive()
     Return true if the selinux is permissive.
```

```
virttest.utils_selinux.set_context_of_file(filename, context)
     Set context of file.
```
Raises

- **SeCmdError** if failed to execute chcon.
- **SelinuxError** if command chcon execute normally, but the context of file is not setted to context.

virttest.utils\_selinux.**set\_defcon**(*context\_type*, *pathregex*, *context\_range=None*) Set the default context of a file/path in local SELinux policy

#### Parameters

- **context\_type** The selinux context (only type is used)
- **pathregex** Pathname regex e.g. r"/foo/bar/baz(/.\*)?"
- **context\_range** MLS/MCS Security Range e.g. s0:c87,c520

Raises

- **SelinuxError** if semanage command not found
- **SeCmdError** if semanage exits non-zero

```
virttest.utils_selinux.set_status(status)
```
Set status of selinux.

Parameters **status** – status want to set selinux.

Raises

• **SelinuxError** – status is not supported.

- **SelinuxError** need to reboot host.
- **SeCmdError** execute setenforce failed.
- **SelinuxError** cmd setenforce exit normally, but status of selinux is not set to expected.

*forcedesc=False*)

- virttest.utils\_selinux.**transmogrify\_sub\_dirs**(*pathregex*) Append  $((\ell^*)$ ?' regex to end of pathregex to optionally match all subdirs
- virttest.utils\_selinux.**transmogrify\_usr\_local**(*pathregex*) Replace usr/local/something with usr/(local/)?something

virttest.utils\_selinux.**verify\_defcon**(*pathname*, *dirdesc=False*, *readonly=True*,

Verify contexts of pathspec (and/or below, if dirdesc) match default

### Parameters

- **pathname** Absolute path to file, directory, or symlink
- **dirdesc** True to descend into sub-directories
- **readonly** True to passive check and don't change any file labels
- **forcedesc** True to force a replacement of the entire context

Returns True if all components match default contexts

Note By default DOES NOT follow symlinks

## **virttest.utils\_spice module**

Common spice test utility functions.

```
exception virttest.utils_spice.RVConnectError
    Bases: exceptions.Exception
```
Exception raised in case that remote-viewer fails to connect

virttest.utils\_spice.**clear\_interface**(*vm*, *login\_timeout=360*, *timeout=5*) Clears user interface of a vm without reboot

**Parameters**  $vm - VM$  where cleaning is required

virttest.utils\_spice.**clear\_interface\_linux**(*vm*, *login\_timeout*, *timeout*) Clears user interface of a vm without reboot

**Parameters**  $vm - VM$  where cleaning is required

virttest.utils\_spice.**deploy\_epel\_repo**(*guest\_session*, *params*) Deploy epel repository to RHEL VM If It's RHEL6 or 5.

:param guest\_session - ssh session to guest VM :param params

virttest.utils\_spice.**gen\_rv\_file**(*params*, *guest\_vm*, *host\_subj=None*, *cacert=None*) Generates vv file for remote-viewer

## **Parameters**

- **params** all parameters of the test
- **guest\_vm** object of a guest VM
- **host\_subj** subject of the host
- **cacert** location of certificate of host
virttest.utils\_spice.**get\_vdagent\_status**(*vm\_session*, *test\_timeout*)

Return the status of vdagent :param vm\_session: ssh session of the VM :param test\_timeout: timeout time for the cmd

virttest.utils\_spice.**install\_rv\_win**(*client*, *host\_path*, *client\_path='C:\\virt-viewer.msi'*) Install remote-viewer on a windows client

## **Parameters**

- **client** VM object
- **host\_path** Location of installer on host
- **client\_path** Location of installer after copying

```
virttest.utils_spice.install_usbclerk_win(client, host_path,
```
*client\_path='C:\\usbclerk.msi'*)

Install remote-viewer on a windows client

## **Parameters**

- **client** VM object
- **host\_path** Location of installer on host
- **client** path Location of installer after copying

virttest.utils\_spice.**kill\_app**(*vm\_name*, *app\_name*, *params*, *env*) Kill selected app on selected VM

:params vm\_name - VM name in parameters :params app\_name - name of application

virttest.utils\_spice.**restart\_vdagent**(*guest\_session*, *test\_timeout*) Sending commands to restart the spice-vdagentd service

### Parameters

- **guest\_session** ssh session of the VM
- **test\_timeout** timeout time for the cmds

virttest.utils\_spice.**start\_vdagent**(*guest\_session*, *test\_timeout*) Sending commands to start the spice-vdagentd service

## **Parameters**

- **guest\_session** ssh session of the VM
- test timeout timeout time for the cmds

virttest.utils\_spice.**stop\_vdagent**(*guest\_session*, *test\_timeout*) Sending commands to stop the spice-vdagentd service

# **Parameters**

- **guest\_session** ssh session of the VM
- test\_timeout timeout time for the cmds

virttest.utils\_spice.**verify\_established**(*client\_vm*, *host*, *port*, *rv\_binary*, *tls\_port=None*,

*secure\_channels=None*)

Parses netstat output for established connection on host:port :param client\_session - vm.wait\_for\_login() :param host - host ip addr :param port - port for client to connect :param rv\_binary - remote-viewer binary

virttest.utils\_spice.**verify\_vdagent**(*guest\_session*, *test\_timeout*) Verifying vdagent is installed on a VM

- **guest\_session** ssh session of the VM
- **test\_timeout** timeout time for the cmds

virttest.utils\_spice.**verify\_virtio**(*guest\_session*, *test\_timeout*) Verify Virtio linux driver is properly loaded.

#### **Parameters**

- **guest\_session** ssh session of the VM
- test\_timeout timeout time for the cmds

virttest.utils\_spice.**wait\_timeout**(*timeout=10*) time.sleep(timeout) + logging.debug(timeout)

:param timeout=10

# **virttest.utils\_v2v module**

Virt-v2v test utility functions.

copyright 2008-2012 Red Hat Inc.

class virttest.utils\_v2v.**LinuxVMCheck**(*test*, *params*, *env*) Bases: [virttest.utils\\_v2v.VMCheck](#page-506-0)

This class handles all basic linux VM check operations.

```
get_grub_device(dev_map='/boot/grub2/device.map')
Check whether vd[a-z] device is in device map.
```

```
get_vm_kernel()
Get vm kernel info.
```

```
get_vm_modprobe_conf()
Get /etc/modprobe.conf content.
```

```
get_vm_modules()
Get vm modules list.
```
- **get\_vm\_os\_info**() Get vm os info.
- **get\_vm\_os\_vendor**() Get vm os vendor.
- **get\_vm\_parted**() Get vm parted info.
- **get\_vm\_pci\_list**() Get vm pci list.
- **get\_vm\_rc\_local**() Get vm /etc/rc.local output.
- **get\_vm\_tty**() Get vm tty config.
- **get\_vm\_video**() Get vm video config.
- **has\_vmware\_tools**() Check vmware tools.

**is\_disk\_virtio**(*disk='/dev/vda'*) Check whether disk is virtio.

**is\_net\_virtio**() Check whether vm's interface is virtio

```
class virttest.utils_v2v.Target(target, uri)
object
```
This class is used for generating command options.

**get\_cmd\_options**(*params*) Target dispatcher.

```
class virttest.utils_v2v.Uri(hypervisor)
```
Bases: [object](http://docs.python.org/library/functions.html#object)

This class is used for generating uri.

**get\_uri**(*hostname*, *vpx\_dc=None*, *esx\_ip=None*) Uri dispatcher.

Parameters **hostname** – String with host name.

<span id="page-506-0"></span>class virttest.utils\_v2v.**VMCheck**(*test*, *params*, *env*) Bases: [object](http://docs.python.org/library/functions.html#object)

This is VM check class dispatcher.

**cleanup**() Cleanup VM and remove all of storage files about guest

**create\_session**(*timeout=480*)

```
storage_cleanup()
```
Cleanup storage pool and volume

```
class virttest.utils_v2v.WindowsVMCheck(test, params, env)
Bases: virttest.utils_v2v. VMCheck
```
This class handles all basic Windows VM check operations.

```
click_install_driver()
 Move mouse and click button to install dirver for new device(Ethernet controller)
```
- **click\_left\_button**() Click left button of VM mouse.
- **click\_tab\_enter**() Send TAB and ENTER to VM.
- **copy\_windows\_file**() Copy a widnows file
- **delete\_windows\_file**() Delete a widnows file
- **get\_driver\_info**(*signed=True*) Get windows signed driver info.
- **get\_network\_restart**() Get windows network restart.

## **get\_screenshot**()

Do virsh screenshot of the vm and fetch the image if the VM in remote host.

```
get_viostor_info()
Get viostor info.
```
**get\_windows\_event\_info**() Get windows event log info about WSH.

**move\_mouse**(*coordinate*) Move VM mouse.

**reboot\_windows**() Reboot Windows immediately

**send\_win32\_key**(*keycode*) Send key to Windows VM

**wait\_for\_match**(*images*, *similar\_degree=0.98*, *timeout=300*) Compare VM screenshot with given images, if any image in the list matched, then return the image index, or return -1.

virttest.utils\_v2v.**import\_vm\_to\_ovirt**(*params*, *address\_cache*, *timeout=600*) Import VM from export domain to oVirt Data Center

virttest.utils\_v2v.**v2v\_cmd**(*params*)

Append 'virt-v2v' and execute it.

Parameters **params** – A dictionary includes all of required parameters such as 'target', 'hypervisor' and 'hostname', etc.

Returns A CmdResult object

# **virttest.utils\_virtio\_port module**

```
class virttest.utils_virtio_port.VirtioPortTest(test, env, params)
object
```
static **cleanup**(*\*args*, *\*\*kwargs*) Cleanup function.

### Parameters

- **vm** VM whose ports should be cleaned
- **guest\_worker** guest\_worker which should be cleaned/exited

**get\_virtio\_ports**(*\*args*, *\*\*kwargs*)

Returns separated virtconsoles and virtserialports

Parameters **vm** – VM object

Returns tuple (all virtconsoles, all virtserialports)

# **get\_vm\_with\_ports**(*\*args*, *\*\*kwargs*)

Checks whether existing 'main\_vm' fits the requirements, modifies it if needed and returns the VM object.

- **no\_console** Number of desired virtconsoles.
- **no\_serialport** Number of desired virtserialports.
- **spread** Spread consoles across multiple virtio-serial-pcis.
- **quiet** Notify user about VM recreation.
- **strict** Whether no\_consoles have to match or just exceed.

Returns vm object matching the requirements.

**get\_vm\_with\_single\_port**(*\*args*, *\*\*kwargs*)

Wrapper which returns vm, guest\_worker and virtio\_ports with at lest one port of the type specified by fction parameter.

Parameters **port\_type** – type of the desired virtio port.

Returns tuple (vm object with at least 1 port of the port\_type, initialized GuestWorker of the vm, list of virtio\_ports of the port\_type type)

### **get\_vm\_with\_worker**(*\*args*, *\*\*kwargs*)

Checks whether existing 'main\_vm' fits the requirements, modifies it if needed and returns the VM object and guest\_worker.

#### Parameters

• **no** console – Number of desired virtconsoles.

- **no\_serialport** Number of desired virtserialports.
- **spread** Spread consoles across multiple virtio-serial-pcis.
- **quiet** Notify user about VM recreation.
- **strict** Whether no\_consoles have to match or just exceed.

Returns tuple (vm object matching the requirements, initialized GuestWorker of the vm)

## **virttest.version module**

Based on work from Douglas Creager [<dcreager@dcreager.net>](mailto:dcreager@dcreager.net)

Gets the current version number. If possible, this is the output of "git describe", modified to conform to the versioning scheme that setuptools uses. If "git describe" returns an error (most likely because we're in an unpacked copy of a release tarball, rather than in a git working copy), then we fall back on reading the contents of the RELEASE-VERSION file.

virttest.version.**get\_git\_version**(*abbrev=4*) virttest.version.**get\_version**(*abbrev=4*) virttest.version.**get\_top\_commit**() virttest.version.**get\_current\_branch**()

virttest.version.**get\_pretty\_version\_info**()

## **virttest.versionable\_class module**

```
class virttest.versionable_class.Manager(name, wrapper=None)
Bases: object
```

```
factory(_class, *args, **kargs)
```
Create new class with right version of subclasses.

Goes through class structure and search subclasses with right version.

- **\_class** (class.) Class which should be prepared.
- **args** Params for \_is\_right\_ver function.

Params kargs Params for is right ver function.

**getcls**(*cls*, *orig\_class*)

Return class correspond class and original class.

# Parameters

- **cls** (class) class for which should be found derived alternative.
- **orig\_class** (class) Original class

Returns Derived alternative class

## Return type class

class virttest.versionable\_class.**ModuleWrapper**(*wrapped*) Bases: [object](http://docs.python.org/library/functions.html#object)

Wrapper around module.

Necessary for pickling of dynamic class.

<span id="page-509-2"></span>class virttest.versionable\_class.**VersionableClass** Bases: [object](http://docs.python.org/library/functions.html#object)

Class used for marking of mutable class.

virttest.versionable\_class.**factory**(*orig\_cls*, *\*args*, *\*\*kargs*)

Create class with specific version.

#### **Parameters**

- **orig\_class** Class from which should be derived good version.
- **args** list of parameters for \_ir\_right\_ver

Params kargs dict of named parameters for \_ir\_right\_ver

Returns params specific class.

Return type class

```
virttest.versionable_class.isclass(obj)
```
**Parameters**  $\phi$  $\phi$  $\phi$  **– Object for inspection if obj is class.** 

Returns true if the object is a class.

#### **virttest.versionable\_class\_unittest module**

Wrapper around module.

Necessary for pickling of dynamic class.

```
class virttest.versionable_class_unittest.AA
```

```
virttest.versionable_class_unittest.Sys_Container,
```
[virttest.versionable\\_class\\_unittest.BB](#page-509-0), virttest.versionable\_class\_unittest.System\_Conta

```
class virttest.versionable_class_unittest.BB
```

```
Bases: virttest.versionable_class_unittest.VM_container
```
**func1**()

**func2**()

```
test_class_bb = None
```

```
class virttest.versionable_class_unittest.Q(*args, **kargs)
object
```
- class virttest.versionable\_class\_unittest.**Q1**(*\*args*, *\*\*kargs*) Bases: virttest. versionable\_class\_unittest.Q
- <span id="page-510-3"></span>class virttest.versionable\_class\_unittest.**Q\_Container** Bases: [virttest.versionable\\_class.VersionableClass](#page-509-2)
- <span id="page-510-4"></span>class virttest.versionable\_class\_unittest.**Sys**(*\*args*, *\*\*kargs*) Bases: [virttest.versionable\\_class\\_unittest.Q\\_Container](#page-510-3)
- class virttest.versionable\_class\_unittest.**Sys1**(*\*args*, *\*\*kargs*) Bases: [virttest.versionable\\_class\\_unittest.Sys](#page-510-4)
- <span id="page-510-0"></span>class virttest.versionable\_class\_unittest.**Sys\_Container** Bases: virttest. versionable\_class. VersionableClass
- <span id="page-510-5"></span>class virttest.versionable\_class\_unittest.**System**(*\*args*, *\*\*kargs*) Bases: [object](http://docs.python.org/library/functions.html#object)
- class virttest.versionable\_class\_unittest.**System1**(*\*args*, *\*\*kargs*) Bases: [virttest.versionable\\_class\\_unittest.System](#page-510-5)
- <span id="page-510-1"></span>class virttest.versionable\_class\_unittest.**System\_Container** Bases: [virttest.versionable\\_class.VersionableClass](#page-509-2)
- class virttest.versionable\_class\_unittest.**TestVersionableClass**(*methodName='runTest'*) Bases: unittest.case.TestCase

**setUp**()

**tearDown**()

**test\_complicated\_multiple\_create\_params**()

```
test_complicated_versioning()
```
**test\_pickleing**() Test pickling for example save vm env.

**test\_sharing\_data\_in\_same\_version**()

```
test_simple_create_by_params_v0()
```
**test\_simple\_create\_by\_params\_v1**()

**test\_simple\_versioning**()

<span id="page-510-6"></span>class virttest.versionable\_class\_unittest.**VM**(*\*args*, *\*\*kargs*) Bases: [object](http://docs.python.org/library/functions.html#object)

**func1**()

**func3**()

#### **test\_class\_vm1** = None

```
class virttest.versionable_class_unittest.VM1(*args, **kargs)
Bases: virttest. versionable_class_unittest.VM
```
**func1**()

**func2**()

<span id="page-510-2"></span>**func3**()

class virttest.versionable\_class\_unittest.**VM\_container** Bases: [virttest.versionable\\_class.VersionableClass](#page-509-2)

virttest.versionable\_class\_unittest.**qemu\_verison**()

virttest.versionable\_class\_unittest.**system\_version**()

# **virttest.video\_maker module**

Video Maker transforms screenshots taken during a test into a HTML 5 compatible video, so that one can watch the screen activity of the whole test from inside your own browser.

This relies on generally available multimedia libraries, frameworks and tools.

```
class virttest.video_maker.GstPythonVideoMaker(verbose=False)
Bases: object
```
Makes a movie out of screendump images using gstreamer-python

```
CONTAINER_ENCODER_MAPPING = {'ogg': 'theora', 'webm': 'vp8'}
```

```
CONTAINER_MAPPING = {'ogg': 'oggmux', 'webm': 'webmmux'}
```

```
ENCODER_MAPPING = \{ 'theora': 'theoraenc', 'vp8': 'vp8enc' \}
```
- **get\_container\_name**() Gets the video container available that is the best based on preference
- **get\_element**(*name*) Makes and returns and element from the gst factory interface
- **get\_encoder\_name**() Gets the video encoder available that is the best based on preference
- **get\_most\_common\_image\_size**(*input\_dir*) Find the most common image size

```
has_element(kind)
 Returns True if a gstreamer element is available
```
- **normalize\_images**(*input\_dir*) GStreamer requires all images to be the same size, so we do it here
- **start**(*input\_dir*, *output\_file*) Process the input files and output the video file
- virttest.video\_maker.**video\_maker**(*input\_dir*, *output\_file*) Instantiates and runs a video maker

# **virttest.virsh module**

Utility classes and functions to handle connection to a libvirt host system

The entire contents of callables in this module (minus the names defined in NOCLOSE below), will become methods of the Virsh and VirshPersistent classes. A Closure class is used to wrap the module functions, lambda does not properly store instance state in this implementation.

Because none of the methods have a 'self' parameter defined, the classes are defined to be dict-like, and get passed in to the methods as a the special \*\*dargs parameter. All virsh module functions \_MUST\_ include a special \*\*dargs (variable keyword arguments) to accept non-default keyword arguments.

The standard set of keyword arguments to all functions/modules is declared in the VirshBase class. Only the 'virsh\_exec' key is guaranteed to always be present, the remainder may or may not be provided. Therefor, virsh functions/methods should use the dict.get() method to retrieve with a default for non-existant keys.

copyright 2012 Red Hat Inc.

```
class virttest.virsh.Virsh(*args, **dargs)
Bases: virttest.virsh.VirshBase
```
Execute libvirt operations, using a new virsh shell each time.

```
class virttest.virsh.VirshBase(*args, **dargs)
Bases: virttest.propcan.PropCanBase
```
Base Class storing libvirt Connection & state to a host

**debug**

```
get_uri()
```
Accessor method for 'uri' property that must exist

**ignore\_status**

**readonly**

**uri**

**virsh\_exec**

class virttest.virsh.**VirshClosure**(*reference\_function*, *dict\_like\_instance*) Bases: [object](http://docs.python.org/library/functions.html#object)

Callable with weak ref. to override \*\*dargs when calling reference\_function

class virttest.virsh.**VirshConnectBack**(*\*args*, *\*\*dargs*) Bases: [virttest.virsh.VirshPersistent](#page-512-1)

Persistent virsh session connected back from a remote host

#### static **kosher\_args**(*remote\_ip*, *uri*)

Convenience static method to help validate argument sanity before use

Parameters

- **remote\_ip** ip/hostname of remote libvirt helper-system
- **uri** fully qualified libvirt uri of local system, from remote.

Returns True/False if checks pass or not

```
new_session()
```
Open new remote session, closing any existing

### **remote\_ip**

<span id="page-512-1"></span>class virttest.virsh.**VirshPersistent**(*\*args*, *\*\*dargs*) Bases: [virttest.virsh.Virsh](#page-512-2)

Execute libvirt operations using persistent virsh session.

 $COUNTERS = \{\}$ 

## **close\_session**()

If a persistent session exists, close it down.

#### **counter\_decrease**()

Method to decrease the counter to self.a\_id in COUNTERS. If the counter is less than 1, it means there is no more VirshSession instance referring to the session. So close this session, and return True. Else, decrease the counter in COUNTERS and return False.

# **counter\_increase**()

Method to increase the counter to self.a\_id in COUNTERS.

# **new\_session**()

Open new session, closing any existing

**readonly**

**remote\_ip**

**remote\_pwd**

**remote\_user**

**session\_id**

```
set_uri(uri)
```
Accessor method for 'uri' property, create new session on change

**ssh\_remote\_auth**

**unprivileged\_user**

**uri**

```
class virttest.virsh.VirshSession(virsh_exec=None, uri=None, a_id=None,
                                 prompt='virsh\s*[\#\>]\s*', remote_ip=None, re-
                                 mote_user=None, remote_pwd=None, ssh_remote_auth=False,
                                 readonly=False, unprivileged_user=None, auto_close=False,
                                 check_libvirtd=True)
```
Bases: [virttest.aexpect.ShellSession](#page-286-0)

A virsh shell session, used with Virsh instances.

```
ERROR_REGEX_LIST = ['error:\S^*.+\$', '.* failed.*']
```
**cmd\_result**(*cmd*, *ignore\_status=False*, *debug=False*, *timeout=60*) Mimic utils.run()

**cmd\_status\_output**(*cmd*, *timeout=60*, *internal\_timeout=None*, *print\_func=None*) Send a virsh command and return its exit status and output.

## Parameters

- **cmd** virsh command to send (must not contain newline characters)
- **timeout** The duration (in seconds) to wait for the prompt to return
- **internal\_timeout** The timeout to pass to read\_nonblocking
- **print** func A function to be used to print the data being read (should take a string parameter)

Returns A tuple (status, output) where status is the exit status and output is the output of cmd

Raises

- **ShellTimeoutError** Raised if timeout expires
- **ShellProcessTerminatedError** Raised if the shell process terminates while waiting for output
- **ShellStatusError** Raised if the exit status cannot be obtained
- **ShellError** Raised if an unknown error occurs

**read\_until\_output\_matches**(*patterns*, *filter\_func=<function <lambda>>*, *timeout=60*, *internal\_timeout=None*, *print\_func=None*, *match\_func=None*)

Read from child using read\_nonblocking until a pattern matches.

Read using read\_nonblocking until a match is found using match\_patterns, or until timeout expires. Before attempting to search for a match, the data is filtered using the filter\_func function provided.

### Parameters

- **patterns** List of strings (regular expression patterns)
- **filter\_func** Function to apply to the data read from the child before attempting to match it against the patterns (should take and return a string)
- **timeout** The duration (in seconds) to wait until a match is found
- **internal\_timeout** The timeout to pass to read\_nonblocking
- **print\_func** A function to be used to print the data being read (should take a string parameter)
- **match\_func** Function to compare the output and patterns.

Returns Tuple containing the match index and the data read so far

### Raises

- **ExpectTimeoutError** Raised if timeout expires
- **ExpectProcessTerminatedError** Raised if the child process terminates while waiting for output
- **ExpectError** Raised if an unknown error occurs

```
virttest.virsh.attach_device(domainarg=None, filearg=None, domain_opt=None,
                            file_opt=None, flagstr=None, **dargs)
```
Attach a device using full parameter/argument set.

# **Parameters**

- **domainarg** Domain name (first pos. parameter)
- **filearg** File name (second pos. parameter)
- **domain\_opt** Option to –domain parameter
- **file** opt Option to –file parameter
- **flagstr** string of "–force, –persistent, etc."
- **dargs** standardized virsh function API keywords

# Returns CmdResult instance

virttest.virsh.**attach\_disk**(*name*, *source*, *target*, *extra=''*, *\*\*dargs*) Attach a disk to VM.

- **name** name of guest
- **source** source of disk device
- **target** target of disk device
- **extra** additional arguments to command
- **dargs** standardized virsh function API keywords

Returns CmdResult object

virttest.virsh.**attach\_interface**(*name*, *option=''*, *\*\*dargs*) Attach a NIC to VM.

# **Parameters**

- **name** name of guest
- **option** options to pass to command
- **dargs** standardized virsh function API keywords

Returns CmdResult object

virttest.virsh.**autostart**(*name*, *options*, *\*\*dargs*)

Autostart a domain

Returns cmdresult object.

```
virttest.virsh.blkdeviotune(name, device=None, options=None, total_bytes_sec=None,
                            read_bytes_sec=None, write_bytes_sec=None, to-
                            tal_iops_sec=None, read_iops_sec=None, write_iops_sec=None,
                            **dargs)
```
Set or get a domain's blkio parameters :param name: name of domain :param options: options may be live, config and current :param dargs: standardized virsh function API keywords :return: CmdResult instance

virttest.virsh.**blkiotune**(*name*, *weight=None*, *device\_weights=None*, *options=None*, *\*\*dargs*) Set or get a domain's blkio parameters :param name: name of domain :param options: options may be live, config and current :param dargs: standardized virsh function API keywords :return: CmdResult instance

virttest.virsh.**blockcommit**(*name*, *path*, *options=''*, *\*\*dargs*) Start a block commit operation.

# **Parameters**

- **name** name of domain
- **options** options of blockcommit
- **dargs** standardized virsh function API keywords

Returns CmdResult instance

```
virttest.virsh.blockcopy(name, path, dest, options='', **dargs)
 Start a block copy operation.
```
# **Parameters**

- **name** name of domain.
- **path** fully-qualified path or target of disk.
- **dest** path of the copy to create.
- **options** options of blockcopy.
- **dargs** standardized virsh function API keywords.

# Returns CmdResult instance.

```
virttest.virsh.blockjob(name, path, options='', **dargs)
```
Manage active block operations.

# **Parameters**

- **name** name of domain.
- **path** fully-qualified path or target of disk.
- **options** options of blockjob.
- **dargs** standardized virsh function API keywords.

Returns CmdResult instance.

virttest.virsh.**blockpull**(*name*, *path*, *options=''*, *\*\*dargs*) Start a block pull operation.

### Parameters

- **name** name of domain
- **options** options of blockpull
- **dargs** standardized virsh function API keywords

## Returns CmdResult instance

```
virttest.virsh.blockresize(name, path, size, **dargs)
 Resize block device of domain.
```
## **Parameters**

- **name** name of domain
- **path** path of block device
- **dargs** standardized virsh function API keywords

Size new size of the block device

## Returns CmdResult instance

virttest.virsh.**canonical\_uri**(*option=''*, *\*\*dargs*) Return the hypervisor canonical URI.

# **Parameters**

- **option** additional option string to pass
- **dargs** standardized virsh function API keywords

### Returns standard output from command

virttest.virsh.**capabilities**(*option=''*, *to\_file=None*, *\*\*dargs*) Return output from virsh capabilities command

## **Parameters**

- **option** additional options (takes none)
- **dargs** standardized virsh function API keywords

virttest.virsh.**cd**(*dir\_path*, *options=''*, *\*\*dargs*) Run cd command in virsh interactive session.

- **dir\_path** dir path string
- **options** extra options
- **dargs** standardized virsh function API keywords

# Returns CmdResult object

virttest.virsh.**change\_media**(*name*, *device*, *options*, *\*\*dargs*) Change media of CD or floppy drive.

### **Parameters**

- **name** VM's name.
- **path** Fully-qualified path or target of disk device
- **options** command change\_media options.
- **dargs** standardized virsh function API keywords

Returns CmdResult instance

virttest.virsh.**click\_button**(*name*, *left\_button=True*, *\*\*dargs*) Click left/right button of VM mouse.

## **Parameters**

- **name** domain name
- **left\_button** Click left or right button

virttest.virsh.**command**(*cmd*, *\*\*dargs*) Interface to cmd function as 'cmd' symbol is polluted.

### Parameters

- **cmd** Command line to append to virsh command
- **dargs** standardized virsh function API keywords

Returns CmdResult object

Raise CmdError if non-zero exit status and ignore\_status=False

virttest.virsh.**connect**(*connect\_uri=''*, *options=''*, *\*\*dargs*) Run a connect command to the uri.

# **Parameters**

- **connect\_uri** target uri connect to.
- **options** options to pass to connect command

Returns CmdResult object.

virttest.virsh.**cpu\_baseline**(*xml\_file*, *\*\*dargs*) Compute baseline CPU for a set of given CPUs.

# **Parameters**

- **xml\_file** file containing an XML CPU description.
- **dargs** standardized virsh function API keywords

### Returns CmdResult instance

virttest.virsh.**cpu\_compare**(*xml\_file*, *\*\*dargs*) Compare host CPU with a CPU described by an XML file

- **xml\_file** file containing an XML CPU description.
- **dargs** standardized virsh function API keywords

# Returns CmdResult instance

virttest.virsh.**cpu\_models**(*arch*, *options=''*, *\*\*dargs*) Get the CPU models for an arch.

### **Parameters**

- **arch** Architecture
- **options** Extra options
- **dargs** Standardized virsh function API keywords

# Returns CmdResult instance

virttest.virsh.**cpu\_stats**(*name*, *options*, *\*\*dargs*) Display per-CPU and total statistics about domain's CPUs

#### **Parameters**

- **name** name of domain
- **options** options of cpu\_stats
- **dargs** standardized virsh function API keywords

Returns CmdResult instance

virttest.virsh.**create**(*xmlfile*, *options=''*, *\*\*dargs*)

Create guest from xml

# **Parameters**

- **xmlfile** domain xml file
- **options** –paused

### Returns CmdResult object

virttest.virsh.**define**(*xml\_path*, *\*\*dargs*) Return cmd result of domain define.

### **Parameters**

- **xml\_path** XML file path
- **dargs** standardized virsh function API keywords

Returns CmdResult object

virttest.virsh.**desc**(*name*, *options*, *desc\_str*, *\*\*dargs*) Show or modify description or title of a domain.

### **Parameters**

- **name** name of domain.
- **options** options for desc command.
- **desc\_str** new desc message.
- **dargs** standardized virsh function API keywords.

#### Returns CmdResult object.

virttest.virsh.**destroy**(*name*, *options=''*, *\*\*dargs*) True on successful domain destruction

- **name** VM name
- **options** options for virsh destroy
- **dargs** standardized virsh function API keywords

Returns CmdResult object

virttest.virsh.**detach\_device**(*domainarg=None*, *filearg=None*, *domain\_opt=None*, *file\_opt=None*, *flagstr=None*, *\*\*dargs*)

Detach a device using full parameter/argument set.

### Parameters

- **domainarg** Domain name (first pos. parameter)
- **filearg** File name (second pos. parameter)
- **domain\_opt** Option to –domain parameter
- **file\_opt** Option to –file parameter
- **flagstr** string of "–force, –persistent, etc."
- **dargs** standardized virsh function API keywords

Returns CmdResult instance

virttest.virsh.**detach\_disk**(*name*, *target*, *extra=''*, *\*\*dargs*) Detach a disk from VM.

### **Parameters**

- **name** name of guest
- **target** target of disk device
- **dargs** standardized virsh function API keywords

## Returns CmdResult object

```
virttest.virsh.detach_interface(name, option='', **dargs)
Detach a NIC to VM.
```
#### **Parameters**

- **name** name of guest
- **option** options to pass to command
- **dargs** standardized virsh function API keywords

Returns CmdResult object

virttest.virsh.**dom\_list**(*options=''*, *\*\*dargs*) Return the list of domains.

### Parameters **options** – options to pass to list command

## Returns CmdResult object

virttest.virsh.**domain\_exists**(*name*, *\*\*dargs*)

Return True if a domain exits.

- **name** VM name
- **dargs** standardized virsh function API keywords

Returns True operation was successful

virttest.virsh.**domblkerror**(*name*, *\*\*dargs*)

Show errors on block devices

Parameters **name** – name of domain

Returns CmdResult object

virttest.virsh.**domblkinfo**(*name*, *device*, *\*\*dargs*) Get block device size info for a domain.

# **Parameters**

- **name** VM's name or id,uuid.
- **device** device of VM.
- **dargs** standardized virsh function API keywords.

Returns CmdResult object.

virttest.virsh.**domblklist**(*name*, *options=None*, *\*\*dargs*) Get domain devices.

# **Parameters**

- **name** name of domain
- **options** options of domblklist.
- **dargs** standardized virsh function API keywords

Returns CmdResult instance

virttest.virsh.**domblkstat**(*name*, *device*, *option*, *\*\*dargs*) Store state of VM into named file.

# **Parameters**

- **name** VM's name.
- **device** VM's device.
- **option** command domblkstat option.
- **dargs** standardized virsh function API keywords

Returns CmdResult instance

virttest.virsh.**domcapabilities**(*virttype=None*, *emulatorbin=None*, *arch=None*, *machine=None*, *options=''*, *\*\*dargs*)

Capabilities of emulator with respect to host and libvirt

# Parameters

- **virttype** Virtualization type [\(/domain/@type\)](mailto:/domain/@type)
- **emulatorbin** Path to emulator binary (/domain/devices/emulator)
- **arch** Domain architecture [\(/domain/os/type/@arch\)](mailto:/domain/os/type/@arch)
- **machine** machine type [\(/domain/os/type/@machine\)](mailto:/domain/os/type/@machine)
- **options** Extra options
- **dargs** Standardized virsh function API keywords

# Returns CmdResult instance

virttest.virsh.**domcontrol**(*name*, *options=''*, *\*\*dargs*) Return domain control interface state.

# **Parameters**

- **name** name of domain
- **options** extra options

## Returns CmdResult object

virttest.virsh.**domdisplay**(*name*, *options=''*, *\*\*dargs*) Get domain display connection URI

## Parameters

- **name** name of domain
- **options** options of domdisplay

## Returns CmdResult object

virttest.virsh.**domfsfreeze**(*name*, *mountpoint=None*, *options=''*, *\*\*dargs*) Freeze domain's mounted filesystems

## Parameters

- **name** name of domain
- **mountpoint** specific mountpoints to be frozen
- **options** extra options to domfsfreeze cmd.

Returns CmdResult object

virttest.virsh.**domfsthaw**(*name*, *mountpoint=None*, *options=''*, *\*\*dargs*) Thaw domain's mounted filesystems

### **Parameters**

- **name** name of domain
- **mountpoint** specific mountpoints to be thawed
- **options** extra options to domfsfreeze cmd.

# Returns CmdResult object

virttest.virsh.**domfstrim**(*name*, *minimum=None*, *mountpoint=None*, *options=''*, *\*\*dargs*) Do fstrim on domain's mounted filesystems

### **Parameters**

- **name** name of domain
- **options** options maybe –minimum <number>, –mountpoint <string>

# Returns CmdResult object

virttest.virsh.**domid**(*name\_or\_uuid*, *\*\*dargs*) Return VM's ID.

### **Parameters**

- **name** or uuid VM name or uuid
- **dargs** standardized virsh function API keywords

Returns CmdResult instance

virttest.virsh.**domif\_getlink**(*name*, *interface*, *options=None*, *\*\*dargs*) Get network interface stats for a running domain.

## Parameters

- **name** Name of domain
- **interface** interface device
- **options** command options.
- **dargs** standardized virsh function API keywords

# Returns domif state

virttest.virsh.**domif\_setlink**(*name*, *interface*, *state*, *options=None*, *\*\*dargs*) Set network interface stats for a running domain.

### **Parameters**

- **name** Name of domain
- **interface** interface device
- **state** new state of the device up or down
- **options** command options.
- **dargs** standardized virsh function API keywords

## Returns CmdResult object

virttest.virsh.**domiflist**(*name*, *options=''*, *extra=''*, *\*\*dargs*) Get the domain network devices

## **Parameters**

- **name** name of domain
- **options** options of domiflist
- **dargs** standardized virsh function API keywords

## Returns CmdResult instance

virttest.virsh.**domifstat**(*name*, *interface*, *\*\*dargs*) Get network interface stats for a running domain.

### **Parameters**

- **name** Name of domain
- **interface** interface device

# Returns CmdResult object

virttest.virsh.**domiftune**(*name*, *interface*, *options=None*, *inbound=None*, *outbound=None*, *\*\*dargs*)

Set/get parameters of a virtual interface.

- **name** name of domain.
- **interface** interface device (MAC Address).
- **inbound** control domain's incoming traffics.
- **outbound** control domain's outgoing traffics.
- **options** options may be live, config and current.
- **dargs** standardized virsh function API keywords.

Returns CmdResult instance.

virttest.virsh.**dominfo**(*name*, *\*\*dargs*) Return the VM information.

## **Parameters**

- **name** VM's name or id,uuid.
- **dargs** standardized virsh function API keywords

Returns CmdResult instance

virttest.virsh.**domjobabort**(*name*, *\*\*dargs*) Aborts the currently running domain job.

## **Parameters**

- **name** VM's name, id or uuid.
- **dargs** standardized virsh function API keywords

Returns result from command

virttest.virsh.**domjobinfo**(*name*, *\*\*dargs*)

Get domain job information.

# **Parameters**

- **name** VM name
- **dargs** standardized virsh function API keywords

Returns CmdResult instance

virttest.virsh.**dommemstat**(*name*, *extra=''*, *\*\*dargs*) Store state of VM into named file.

## **Parameters**

- **name** VM name
- **extra** extra options to pass to command
- **dargs** standardized virsh function API keywords

Returns CmdResult instance

virttest.virsh.**domname**(*dom\_id\_or\_uuid*, *\*\*dargs*) Convert a domain id or UUID to domain name

## **Parameters**

- **dom\_id\_or\_uuid** a domain id or UUID.
- **dargs** standardized virsh function API keywords

Returns CmdResult object

virttest.virsh.**dompmsuspend**(*name*, *target*, *duration=0*, *\*\*dargs*) Suspends a running domain using guest OS's power management.

### **Parameters**

• **name** – VM name

• **dargs** – standardized virsh function API keywords

### Returns CmdResult object

virttest.virsh.**dompmwakeup**(*name*, *\*\*dargs*)

Wakeup a domain that was previously suspended by power management.

# **Parameters**

- **name** VM name
- **dargs** standardized virsh function API keywords

### Returns CmdResult object

```
virttest.virsh.domstate(name, extra='', **dargs)
 Return the state about a running domain.
```
# **Parameters**

- **name** VM name
- **extra** command options
- **dargs** standardized virsh function API keywords

# Returns CmdResult object

virttest.virsh.**domstats**(*domains=''*, *options=''*, *\*\*dargs*) Get statistics about one or multiple domains

#### Parameters

- **domains** List of domains
- **options** Extra options
- **dargs** Standardized virsh function API keywords

### Returns CmdResult instance

virttest.virsh.**domtime**(*name*, *now=False*, *pretty=False*, *sync=False*, *time=None*, *options=''*, *\*\*dargs*)

Get/Set domain's time

# Parameters

- **name** name of domain
- **now** set to the time of the host running virsh
- **pretty** print domain's time in human readable form
- **sync** instead of setting given time, synchronize from domain's RTC
- **time** integer time to set

## Returns CmdResult object

virttest.virsh.**domuuid**(*name\_or\_id*, *\*\*dargs*)

Return the Converted domain name or id to the domain UUID.

- **name** or id VM name or id
- **dargs** standardized virsh function API keywords

Returns CmdResult instance

virttest.virsh.**domxml\_from\_native**(*info\_format*, *native\_file*, *options=None*, *\*\*dargs*) Convert native guest configuration format to domain XML format.

:param info\_format:The command's options. For exmple:qemu-argv. :param native\_file:Native information file. :param options:extra param. :param dargs: standardized virsh function API keywords. :return: result from command

virttest.virsh.**domxml\_to\_native**(*info\_format*, *xml\_file*, *options*, *\*\*dargs*) Convert domain XML config to a native guest configuration format.

:param info\_format:The command's options. For exmple:qemu-argv. :param xml\_file:XML config file. :param options:extra param. :param dargs: standardized virsh function API keywords :return: result from command

virttest.virsh.**driver**(*\*\*dargs*) Return the driver by asking libvirt

Parameters **dargs** – standardized virsh function API keywords

Returns VM driver name

virttest.virsh.**dump**(*name*, *path*, *option=''*, *\*\*dargs*) Dump the core of a domain to a file for analysis.

# Parameters

- **name** VM name
- **path** absolute path to state file
- **option** command's option.
- **dargs** standardized virsh function API keywords

Returns CmdResult instance

virttest.virsh.**dumpxml**(*name*, *extra=''*, *to\_file=''*, *\*\*dargs*) Return the domain information as an XML dump.

## **Parameters**

- **name** VM name
- **to\_file** optional file to write XML output to
- **dargs** standardized virsh function API keywords

Returns CmdResult object.

virttest.virsh.**echo**(*echo\_str*, *options=''*, *\*\*dargs*) Run echo command in virsh session.

# **Parameters**

- **echo\_str** the echo string
- **options** extra options
- **dargs** standardized virsh function API keywords

Returns CmdResult object

virttest.virsh.**edit**(*options*, *\*\*dargs*) Edit the XML configuration for a domain.

- **options** virsh edit options string.
- **dargs** standardized virsh function API keywords

Returns CmdResult object

virttest.virsh.**emulatorpin**(*name*, *cpulist=None*, *options=None*, *\*\*dargs*)

Control or query domain emulator affinity :param name: name of domain :param cpulist: a list of physical CPU numbers :param options: options may be live, config and current :param dargs: standardized virsh function API keywords :return: CmdResult instance

virttest.virsh.**event**(*domain=None*, *event=None*, *event\_timeout=None*, *options=''*, *\*\*dargs*) List event types, or wait for domain events to occur

# **Parameters**

- **domain** Domain name, id or UUID
- **event** Event type name
- **event\_timeout** Timeout seconds
- **options** Extra options
- **dargs** Standardized virsh function API keywords

Returns CmdResult instance

# virttest.virsh.**exit**(*\*\*dargs*)

Run exit command in virsh session.

# Parameters **dargs** – standardized virsh function API keywords

Returns CmdResult object

# virttest.virsh.**find\_storage\_pool\_sources**(*source\_type*, *srcSpec*, *\*\*dargs*) Find potential storage pool sources

# **Parameters**

- **source\_type** type of storage pool sources to find
- **srcSpec** file of source xml to qurey for pools
- **dargs** standardized virsh function API keywords

# Returns CmdResult object

virttest.virsh.**find\_storage\_pool\_sources\_as**(*source\_type*, *options=''*, *\*\*dargs*) Find potential storage pool sources

# **Parameters**

- **source\_type** type of storage pool sources to find
- **options** cmd options
- **dargs** standardized virsh function API keywords

Returns returns the output of the command

virttest.virsh.**freecell**(*cellno=None*, *options=''*, *\*\*dargs*) Prints the available amount of memory on the machine or within a NUMA cell.

- **cellno** number of cell to show.
- **options** extra argument string to pass to command

• **dargs** – standardized virsh function API keywords

## Returns CmdResult object

virttest.virsh.**freepages**(*cellno=None*, *pagesize=None*, *options=''*, *\*\*dargs*) Display available free pages for the NUMA cell

## **Parameters**

- **cellno** NUMA cell number
- **pagesize** Page size (in kibibytes)
- **options** Extra options
- **dargs** Standardized virsh function API keywords

## Returns CmdResult instance

virttest.virsh.**has\_command\_help\_match**(*virsh\_cmd*, *regex*, *\*\*dargs*) Regex search on subcommand help output

## **Parameters**

- **virsh\_cmd** Name of virsh command or group to match help output
- **regex** regular expression string to match
- **dargs** standardized virsh function API keywords

## Returns re match object

```
virttest.virsh.has_help_command(virsh_cmd, options='', **dargs)
 String match on virsh command in help output command list
```
### **Parameters**

- **virsh\_cmd** Name of virsh command or group to look for
- **options** Additional options to send to help command
- **dargs** standardized virsh function API keywords

# Returns True/False

virttest.virsh.**help**(*virsh\_cmd=''*, *\*\*dargs*)

Prints global help, command specific help, or help for a group of related commands

# **Parameters**

- **virsh\_cmd** Name of virsh command or group
- **dargs** standardized virsh function API keywords

Returns CmdResult instance

virttest.virsh.**help\_command**(*options=''*, *cache=False*, *\*\*dargs*) Return list of commands and groups in help command output

# Parameters

- **options** additional options to pass to help command
- **cache** Return cached result if True, or refreshed cache if False
- **dargs** standardized virsh function API keywords

Returns List of command and group names

virttest.virsh.**help\_command\_group**(*options=''*, *cache=False*, *\*\*dargs*) Return list of groups in help command output

## **Parameters**

- **options** additional options to pass to help command
- **cache** Return cached result if True, or refreshed cache if False
- **dargs** standardized virsh function API keywords

Returns List of group names

virttest.virsh.**help\_command\_only**(*options=''*, *cache=False*, *\*\*dargs*) Return list of commands in help command output

#### **Parameters**

- **options** additional options to pass to help command
- **cache** Return cached result if True, or refreshed cache if False
- **dargs** standardized virsh function API keywords

Returns List of command names

```
virttest.virsh.hostname(option='', **dargs)
 Return the hypervisor hostname.
```
# **Parameters**

- **option** additional option string to pass
- **dargs** standardized virsh function API keywords

Returns standard output from command

virttest.virsh.**iface\_begin**(*\*\*dargs*)

Create a snapshot of current interfaces settings

Param dargs: standardized virsh function API keywords

Returns CmdResult instance

virttest.virsh.**iface\_bridge**(*iface*, *bridge*, *extra=''*, *\*\*dargs*) Create a bridge device and attach an existing network device to it.

### **Parameters**

- **iface** Interface name or MAC address
- **bridge** New bridge device name
- **extra** Free-form string of options
- **dargs** Standardized virsh functiont API keywords

#### Returns CmdResult object

virttest.virsh.**iface\_commit**(*\*\*dargs*)

Commit changes made since iface-begin and free restore point

Param dargs: standardized virsh function API keywords

Returns CmdResult instance

virttest.virsh.**iface\_define**(*xml\_path*, *\*\*dargs*)

Define (but don't start) a physical host interface from an XML file.

**Parameters** 

- **xml\_path** XML file path
- **dargs** Standardized virsh function API keywords

Returns CmdResult object

virttest.virsh.**iface\_destroy**(*iface*, *\*\*dargs*)

Destroy a physical host interface.

# Parameters

- **iface** Interface name or MAC address
- **dargs** Standardized virsh function API keywords

Returns CmdResult object

virttest.virsh.**iface\_dumpxml**(*iface*, *extra=''*, *to\_file=''*, *\*\*dargs*) Interface information in XML.

## **Parameters**

- **iface** Interface name or MAC address
- **extra** Free-form string of options
- **to\_file** Optional file to write xml
- **dargs** standardized virsh function API keywords

Returns standard output from command

virttest.virsh.**iface\_edit**(*iface*, *\*\*dargs*)

Edit XML configuration for a physical host interface.

### **Parameters**

- **iface** Interface name or MAC address
- **dargs** standardized virsh function API keywords

# Returns CmdResult object

```
virttest.virsh.iface_list(extra='', **dargs)
 List physical host interfaces.
```
# **Parameters**

- **extra** Free-form string of options
- **dargs** Standardized virsh functiont API keywords

Returns CmdResult object

virttest.virsh.**iface\_mac**(*name*, *\*\*dargs*) Convert an interface name to interface MAC address.

- **name** Interface name
- **dargs** Standardized virsh function API keywords
- Returns CmdResult object

```
virttest.virsh.iface_name(mac, **dargs)
 Convert an interface MAC address to interface name.
```
# **Parameters**

- **mac** Interface MAC address
- **dargs** Standardized virsh function API keywords

Returns CmdResult object

virttest.virsh.**iface\_rollback**(*\*\*dargs*)

Rollback to previous saved configuration created via iface-begin

Param dargs: standardized virsh function API keywords

Returns CmdResult instance

```
virttest.virsh.iface_start(iface, **dargs)
```
Start a physical host interface.

# **Parameters**

- **iface** Interface name or MAC address
- **dargs** Standardized virsh function API keywords

Returns CmdResult object

virttest.virsh.**iface\_unbridge**(*bridge*, *extra=''*, *\*\*dargs*) Undefine a bridge device after detaching its slave device.

# Parameters

- **bridge** Current bridge device name
- **extra** Free-form string of options
- **dargs** Standardized virsh functiont API keywords

### Returns CmdResult object

virttest.virsh.**iface\_undefine**(*iface*, *\*\*dargs*) Undefine a physical host interface (remove it from configuration).

# **Parameters**

- **iface** Interface name or MAC address
- **dargs** Standardized virsh function API keywords

### Returns CmdResult object

virttest.virsh.**inject\_nmi**(*name*, *options=''*, *\*\*dargs*) Inject NMI to the guest

# **Parameters**

- **name** domain name
- **options** extra options

virttest.virsh.**is\_alive**(*name*, *\*\*dargs*)

Return True if the domain is started/alive.

## **Parameters**

- **name** VM name
- **dargs** standardized virsh function API keywords

Returns True operation was successful

virttest.virsh.**is\_dead**(*name*, *\*\*dargs*)

Return True if the domain is undefined or not started/dead.

# **Parameters**

- **name** VM name
- **dargs** standardized virsh function API keywords

Returns True operation was successful

virttest.virsh.**managedsave**(*name*, *options=''*, *\*\*dargs*) Managed save of a domain state.

## **Parameters**

- **name** Name of domain to save
- **options** options: options to pass to list command

Returns CmdResult object

virttest.virsh.**managedsave\_remove**(*name*, *\*\*dargs*) Remove managed save of a domain

Parameters **name** – name of managed-saved domain to remove

Returns CmdResult object

virttest.virsh.**maxvcpus**(*option=''*, *\*\*dargs*) Return the connection vcpu maximum number.

Param option: additional option string to pass

Param dargs: standardized virsh function API keywords

Returns CmdResult object

virttest.virsh.**memtune\_get**(*name*, *key*) Get the specific memory controller value

# **Parameters**

- **domname** VM Name
- **key** memory controller limit for which the value needed

Returns the memory value of a key in Kbs

virttest.virsh.**memtune\_list**(*name*, *\*\*dargs*) List the memory controller value of a given domain

Parameters **domname** – VM Name

virttest.virsh.**memtune\_set**(*name*, *options*, *\*\*dargs*) Set the memory controller parameters

# **Parameters**

- **domname** VM Name
- **options** contains the values limit, state and value

virttest.virsh.**metadata**(*name*, *uri*, *options=''*, *key=None*, *new\_metadata=None*, *\*\*dargs*) Show or set domain's custom XML Metadata

# **Parameters**

• **name** – Domain name, id or uuid

- **uri** URI of the namespace
- **options** options may be live, config and current
- **key** Key to be used as a namespace identifier
- **new\_metadata** new metadata to set
- **dargs** standardized virsh function API keywords

Returns CmdResult instance

virttest.virsh.**migrate**(*name=''*, *dest\_uri=''*, *option=''*, *extra=''*, *\*\*dargs*) Migrate a guest to another host.

## **Parameters**

- **name** name of guest on uri.
- **dest\_uri** libvirt uri to send guest to
- **option** Free-form string of options to virsh migrate
- **extra** Free-form string of options to follow <domain> <desturi>
- **dargs** standardized virsh function API keywords

Returns CmdResult object

virttest.virsh.**migrate\_compcache**(*domain*, *size=None*, *\*\*dargs*) Get/set compression cache size for migration.

#### **Parameters**

- **domain** name/uuid/id of guest
- **size** compression cache size to be set.
- **dargs** standardized virsh function API keywords

Returns CmdResult object

virttest.virsh.**migrate\_getspeed**(*domain*, *\*\*dargs*) Get the maximum migration bandwidth (in MiB/s) for a domain.

### Parameters

- **domain** name/uuid/id of guest
- **dargs** standardized virsh function API keywords

Returns standard output from command

virttest.virsh.**migrate\_setmaxdowntime**(*domain*, *downtime*, *extra=None*, *\*\*dargs*) Set maximum tolerable downtime of a domain which is being live-migrated to another host.

#### **Parameters**

- **domain** name/uuid/id of guest
- **downtime** downtime number of live migration

virttest.virsh.**migrate\_setspeed**(*domain*, *bandwidth*, *extra=None*, *\*\*dargs*)

Set the maximum migration bandwidth (in MiB/s) for a domain which is being migrated to another host.

- **domain** name/uuid/id of guest
- **bandwidth** migration bandwidth limit in MiB/s

• **dargs** – standardized virsh function API keywords

virttest.virsh.**move\_mouse**(*name*, *coordinate*, *\*\*dargs*) Move VM mouse.

### **Parameters**

- **name** domain name
- **coordinate** Mouse coordinate

virttest.virsh.**net\_autostart**(*network*, *extra=''*, *\*\*dargs*) Set/unset a network to autostart on host boot

## **Parameters**

- **network** name/parameter for network option/argument
- **extra** extra parameters to pass to command (e.g. –disable)
- **dargs** standardized virsh function API keywords

Returns CmdResult object

virttest.virsh.**net\_create**(*xml\_file*, *extra=''*, *\*\*dargs*) Create \_transient\_ network from a XML file.

## **Parameters**

- **xml\_file** xml defining network
- **extra** extra parameters to pass to command
- **dargs** standardized virsh function API keywords

### Returns CmdResult object

virttest.virsh.**net\_define**(*xml\_file*, *extra=''*, *\*\*dargs*) Define network from a XML file, do not start

# **Parameters**

- **xml\_file** xml defining network
- **extra** extra parameters to pass to command
- **dargs** standardized virsh function API keywords

### Returns CmdResult object

virttest.virsh.**net\_destroy**(*network*, *extra=''*, *\*\*dargs*)

Destroy (stop) an activated network on host.

# **Parameters**

- **network** name/parameter for network option/argument
- **extra** extra string to pass to command
- **dargs** standardized virsh function API keywords

## Returns CmdResult object

virttest.virsh.**net\_dhcp\_leases**(*network*, *mac=None*, *options=''*, *\*\*dargs*)

# Print lease info for a given network

# **Parameters**

• **network** – Network name or uuid

- **mac** Mac address
- **options** Extra options
- **dargs** Standardized virsh function API keywords

Returns CmdResult instance

virttest.virsh.**net\_dumpxml**(*name*, *extra=''*, *to\_file=''*, *\*\*dargs*) Dump XML from network named param name.

# Parameters

- **name** Name of a network
- **extra** Extra parameters to pass to command
- **to\_file** Send result to a file
- **dargs** standardized virsh function API keywords

# Returns CmdResult object

virttest.virsh.**net\_event**(*network=None*, *event=None*, *event\_timeout=None*, *options=''*, *\*\*dargs*) List event types, or wait for network events to occur

# **Parameters**

- **network** Network name or uuid
- **event** Event type to wait for
- **event\_timeout** Timeout seconds
- **options** Extra options
- **dargs** Standardized virsh function API keywords

# Returns CmdResult instance

virttest.virsh.**net\_info**(*network*, *extra=''*, *\*\*dargs*) Get network information

# **Parameters**

- **network** name/parameter for network option/argument
- **extra** extra parameters to pass to command.
- **dargs** standardized virsh function API keywords

# Returns CmdResult instance

virttest.virsh.**net\_list**(*options*, *extra=''*, *\*\*dargs*) List networks on host.

# **Parameters**

- **options** options to pass to command
- **extra** extra parameters to pass to command
- **dargs** standardized virsh function API keywords

# Returns CmdResult object

```
virttest.virsh.net_name(uuid, extra='', **dargs)
 Get network name on host.
```
- **uuid** network UUID.
- **extra** extra parameters to pass to command.
- **dargs** standardized virsh function API keywords

Returns CmdResult object

virttest.virsh.**net\_start**(*network*, *extra=''*, *\*\*dargs*) Start network on host.

# **Parameters**

- **network** name/parameter for network option/argument
- **extra** extra parameters to pass to command
- **dargs** standardized virsh function API keywords

Returns CmdResult object

virttest.virsh.**net\_state\_dict**(*only\_names=False*, *virsh\_instance=None*, *\*\*dargs*) Return network name to state/autostart/persistent mapping

## **Parameters**

- **only\_names** When true, return network names as keys and None values
- **virsh\_instance** Call net\_list() on this instance instead of module
- **dargs** standardized virsh function API keywords

## Returns dictionary

virttest.virsh.**net\_undefine**(*network*, *extra=''*, *\*\*dargs*)

Undefine a defined network on host.

### Parameters

- **network** name/parameter for network option/argument
- **extra** extra string to pass to command
- **dargs** standardized virsh function API keywords

### Returns CmdResult object

virttest.virsh.**net\_update**(*network*, *update\_cmd*, *section*, *xml*, *extra=''*, *\*\*dargs*) Update parts of an existing network's configuration

# Parameters

- **network** network name or uuid
- **update\_cmd** type of update (add-first, add-last, delete, or modify)
- **section** which section of network configuration to update
- **xml** name of file containing xml
- **extra** extra parameters to pass to command.
- **dargs** standardized virsh function API keywords

### Returns CmdResult instance

```
virttest.virsh.net_uuid(network, extra='', **dargs)
 Get network UUID on host.
```
- **network** name/parameter for network option/argument
- **extra** extra parameters to pass to command.
- **dargs** standardized virsh function API keywords

Returns CmdResult object

virttest.virsh.**node\_memtune**(*shm\_pages\_to\_scan=None*, *shm\_sleep\_millisecs=None*, *shm\_merge\_across\_nodes=None*, *options=None*, *\*\*dargs*)

Get or set node memory parameters.

## **Parameters**

- **options** Extra options to virsh.
- **shm-pages-to-scan** Pages to scan.
- **shm-sleep-millisecs** Sleep time (ms).
- **shm-merge-across-nodes** Merge across nodes.
- **dargs** Standardized virsh function API keywords.

Returns CmdResult instance

# virttest.virsh.**nodecpumap**(*extra=''*, *\*\*dargs*)

Displays the node's total number of CPUs, the number of online CPUs and the list of online CPUs.

## **Parameters**

- **extra** extra argument string to pass to command
- **dargs** standardized virsh function API keywords

Returns CmdResult object

virttest.virsh.**nodecpustats**(*option=''*, *\*\*dargs*)

Returns basic information about the node CPU statistics

# **Parameters**

- **option** additional options (takes none)
- **dargs** standardized virsh function API keywords

virttest.virsh.**nodedev\_create**(*xml\_file*, *options=None*, *\*\*dargs*) Return cmd result of the device to be created by an XML file

### **Parameters**

- **xml\_file** device XML file
- **dargs** standardized virsh function API keywords

# Returns CmdResult object

virttest.virsh.**nodedev\_destroy**(*dev\_name*, *options=None*, *\*\*dargs*) Return cmd result of the device to be destroyed

- **dev\_name** name of the device
- **dargs** standardized virsh function API keywords
- Returns CmdResult object

```
virttest.virsh.nodedev_detach(name, options='', **dargs)
 Detach node device from host.
```
Returns cmdresult object.

virttest.virsh.**nodedev\_dettach**(*name*, *options=''*, *\*\*dargs*) Detach node device from host.

Returns nodedev detach(name).

virttest.virsh.**nodedev\_dumpxml**(*name*, *options=''*, *to\_file=None*, *\*\*dargs*) Do dumpxml for node device.

## **Parameters**

- **name** the name of device.
- **options** extra options to nodedev-dumpxml cmd.
- **to\_file** optional file to write XML output to.

Returns Cmdobject of virsh nodedev-dumpxml.

virttest.virsh.**nodedev\_list**(*tree=False*, *cap=''*, *options=''*, *\*\*dargs*)

List the node devices.

## **Parameters**

- **tree** list devices in a tree
- **cap** capability names, separated by comma
- **options** extra command options.
- **dargs** standardized virsh function API keywords

Returns CmdResult object.

virttest.virsh.**nodedev\_reattach**(*name*, *options=''*, *\*\*dargs*) If node device is detached, this action will reattach it to its device driver.

Returns cmdresult object.

virttest.virsh.**nodedev\_reset**(*name*, *options=''*, *\*\*dargs*) Trigger a device reset for device node.

# **Parameters**

- **name** device node name to be reset.
- **options** additional options passed to virsh command
- **dargs** standardized virsh function API keywords

Returns cmdresult object.

virttest.virsh.**nodeinfo**(*extra=''*, *\*\*dargs*)

Returns basic information about the node,like number and type of CPU, and size of the physical memory.

# Parameters

- **extra** extra argument string to pass to command
- **dargs** standardized virsh function API keywords

Returns CmdResult object

virttest.virsh.**nodememstats**(*option=''*, *\*\*dargs*) Returns basic information about the node Memory statistics

- **option** additional options (takes none)
- **dargs** standardized virsh function API keywords

virttest.virsh.**nodesuspend**(*target*, *duration*, *extra=''*, *\*\*dargs*)

Suspend the host node for a given time duration.

## **Parameters**

- **target** Suspend target mem/disk/hybrid. mem(Suspend-to-RAM) disk(Suspend-to-Disk) hybrid(Hybrid-Suspend)
- **duration** Suspend duration in seconds, at least 60.
- **extra** extra argument string to pass to command
- **dargs** standardized virsh function API keywords

Returns CmdResult object

virttest.virsh.**numatune**(*name*, *mode=None*, *nodeset=None*, *options=None*, *\*\*dargs*)

Set or get a domain's numa parameters :param name: name of domain :param options: options may be live, config and current :param dargs: standardized virsh function API keywords :return: CmdResult instance

virttest.virsh.**nwfilter\_define**(*xml\_file*, *options=''*, *\*\*dargs*) Return cmd result of network filter define.

# **Parameters**

- xml file network filter XML file
- **options** extra options to nwfilter-define cmd.
- **dargs** standardized virsh function API keywords

## Returns CmdResult object

virttest.virsh.**nwfilter\_dumpxml**(*name*, *options=''*, *to\_file=None*, *\*\*dargs*) Do dumpxml for network filter.

### **Parameters**

- **name** the name or uuid of filter.
- **options** extra options to nwfilter-dumpxml cmd.
- **to\_file** optional file to write XML output to.
- **dargs** standardized virsh function API keywords

Returns Cmdobject of virsh nwfilter-dumpxml.

virttest.virsh.**nwfilter\_edit**(*name*, *options=''*, *\*\*dargs*) Edit the XML configuration for a network filter.

# **Parameters**

- **name** network filter name or uuid.
- **options** extra options to nwfilter-edit cmd.
- **dargs** standardized virsh function API keywords

### Returns CmdResult object

```
virttest.virsh.nwfilter_list(options='', **dargs)
 Get list of network filters.
```
- **options** extra options
- **dargs** standardized virsh function API keywords

Returns list of network filters

virttest.virsh.**nwfilter\_undefine**(*name*, *options=''*, *\*\*dargs*) Return cmd result of network filter undefine.

## **Parameters**

- **name** network filter name or uuid
- **options** extra options to nwfilter-undefine cmd.
- **dargs** standardized virsh function API keywords

Returns CmdResult object

virttest.virsh.**pool\_autostart**(*name*, *extra=''*, *\*\*dargs*) Mark for autostart of a pool

### **Parameters**

- **name** Name of the pool to be mark for autostart
- **extra** Free-form string of options
- **dargs** standardized virsh function API keywords

Returns True if pool autostart command was successful

virttest.virsh.**pool\_build**(*name*, *options=''*, *\*\*dargs*) Build pool.

## **Parameters**

- **name** Name of the pool to be built
- **options** options for pool-build

virttest.virsh.**pool\_create**(*xml\_file*, *extra=''*, *\*\*dargs*) Create a pool from an xml file.

#### **Parameters**

- **xml\_file** file containing an XML pool description
- **extra** extra parameters to pass to command
- **dargs** standardized virsh function API keywords

#### Returns CmdResult object

virttest.virsh.**pool\_create\_as**(*name*, *pool\_type*, *target*, *extra=''*, *\*\*dargs*) Create a pool from a set of args.

### Parameters

- **name** name of pool
- **pool\_type** storage pool type such as 'dir'
- **target** libvirt uri to send guest to
- **extra** Free-form string of options
- **dargs** standardized virsh function API keywords

Returns True if pool creation command was successful
virttest.virsh.**pool\_define**(*xml\_path*, *\*\*dargs*) To create the pool from xml file.

### **Parameters**

- **xml\_path** XML file path
- **dargs** standardized virsh function API keywords
- Returns CmdResult object

virttest.virsh.**pool\_define\_as**(*name*, *pool\_type*, *target=''*, *extra=''*, *\*\*dargs*) Define the pool from the arguments

### Parameters

- **name** Name of the pool to be defined
- **pool\_type** Type of the pool to be defined

dir file system directory

disk Physical Disk Device

fs Pre-formatted Block Device

netfs Network Exported Directory

iscsi iSCSI Target

logical LVM Volume Group

mpath Multipath Device Enumerater

scsi SCSI Host Adapter

rbd Rados Block Device

- **target** libvirt uri to send guest to
- **extra** Free-form string of options
- **dargs** standardized virsh function API keywords

Returns True if pool define command was successful

virttest.virsh.**pool\_delete**(*name*, *\*\*dargs*) Delete the resources used by a given pool object

#### **Parameters**

- **name** Name of the pool
- **dargs** standardized virsh function API keywords

Returns CmdResult object

virttest.virsh.**pool\_destroy**(*name*, *\*\*dargs*) Forcefully stop a given pool.

# **Parameters**

- **name** name of pool
- **dargs** standardized virsh function API keywords

virttest.virsh.**pool\_dumpxml**(*name*, *extra=''*, *to\_file=''*, *\*\*dargs*) Return the pool information as an XML dump.

- **name** pool\_name name
- **to\_file** optional file to write XML output to
- **dargs** standardized virsh function API keywords

Returns standard output from command

virttest.virsh.**pool\_edit**(*name*, *\*\*dargs*) Edit XML configuration for a storage pool.

# Parameters

- **name** pool name or uuid
- **dargs** standardized virsh function API keywords

Returns CmdResult object

virttest.virsh.**pool\_info**(*name*, *\*\*dargs*) Returns basic information about the storage pool.

### **Parameters**

- **name** name of pool
- **dargs** standardized virsh function API keywords

virttest.virsh.**pool\_list**(*option=''*, *extra=''*, *\*\*dargs*) Prints the pool information of Host.

Parameters option – options given to command

all gives all pool details, including inactive

inactive gives only inactive pool details

details Gives the complete details about the pools

Parameters **extra** – to provide extra options(to enter invalid options)

virttest.virsh.**pool\_name**(*uuid*, *\*\*dargs*) Convert a pool UUID to pool name

#### **Parameters**

- **name** UUID of the pool
- **dargs** standardized virsh function API keywords

Returns CmdResult object

virttest.virsh.**pool\_refresh**(*name*, *\*\*dargs*) Refresh a pool

### Parameters

- **name** Name of the pool
- **dargs** standardized virsh function API keywords

#### Returns CmdResult object

virttest.virsh.**pool\_start**(*name*, *extra=''*, *\*\*dargs*) Start the defined pool

- **name** Name of the pool to be started
- **extra** Free-form string of options
- **dargs** standardized virsh function API keywords

Returns True if pool start command was successful

virttest.virsh.**pool\_state\_dict**(*only\_names=False*, *\*\*dargs*) Return pool name to state/autostart mapping

## Parameters

- **only\_names** When true, return pool names as keys and None values
- **dargs** standardized virsh function API keywords

Returns dictionary

virttest.virsh.**pool\_undefine**(*name*, *extra=''*, *\*\*dargs*) Undefine the given pool

#### **Parameters**

- **name** Name of the pool to be undefined
- **extra** Free-form string of options
- **dargs** standardized virsh function API keywords

Returns True if pool undefine command was successful

### virttest.virsh.**pool\_uuid**(*name*, *\*\*dargs*)

Convert a pool name to pool UUID

# **Parameters**

- **name** Name of the pool
- **dargs** standardized virsh function API keywords

### Returns CmdResult object

virttest.virsh.**pwd**(*options=''*, *\*\*dargs*) Run pwd command in virsh session.

#### **Parameters**

- **options** extra options
- **dargs** standardized virsh function API keywords

Returns CmdResult object

virttest.virsh.**qemu\_agent\_command**(*name*, *cmd*, *options=''*, *\*\*dargs*) This helps to execute the qemu agent command through virsh command.

### Parameters

- **name** Name of monitor domain
- **cmd** agent command to execute
- **options** extra options
- **dargs** standardized virsh function API keywords

virttest.virsh.**qemu\_attach**(*pid*, *extra=''*, *\*\*dargs*)

This helps to execute the qemu-attach command through virsh command.

# **Parameters**

- **pid** pid of qemu process
- **extra** extra options
- **dargs** standardized virsh function API keywords

virttest.virsh.**qemu\_monitor\_command**(*name*, *cmd*, *options=''*, *\*\*dargs*) This helps to execute the qemu monitor command through virsh command.

# Parameters

- **name** Name of monitor domain
- **cmd** monitor command to execute
- **options** extra options
- **dargs** standardized virsh function API keywords

virttest.virsh.**qemu\_monitor\_event**(*domain=None*, *event=None*, *event\_timeout=None*, *op-*

*tions=''*, *\*\*dargs*)

# Listen for QEMU Monitor Events

# **Parameters**

- **domain** Domain name, id or UUID
- **event** Event type name
- **event\_timeout** Timeout seconds
- **options** Extra options
- **dargs** Standardized virsh function API keywords

# Returns CmdResult instance

# virttest.virsh.**quit**(*\*\*dargs*)

Run quit command in virsh session.

# Parameters **dargs** – standardized virsh function API keywords

Returns CmdResult object

virttest.virsh.**reboot**(*name*, *options=''*, *\*\*dargs*)

Run a reboot command in the target domain.

# **Parameters**

- **name** Name of domain.
- **options** options: options to pass to reboot command

# Returns CmdResult object

virttest.virsh.**remove\_domain**(*name*, *options=None*, *\*\*dargs*) Return True after forcefully removing a domain if it exists.

# **Parameters**

- **name** VM name
- **dargs** standardized virsh function API keywords

Returns True operation was successful

```
virttest.virsh.reset(name, **dargs)
    Reset a domain
```
Parameters **name** – name of domain

Returns CmdResult object

virttest.virsh.**restore**(*path*, *options=''*, *\*\*dargs*) Load state of VM from named file and remove file.

### **Parameters**

- **path** absolute path to state file.
- **options** options for virsh restore.
- **dargs** standardized virsh function API keywords

virttest.virsh.**resume**(*name*, *\*\*dargs*)

True on successful moving domain out of suspend

### **Parameters**

- **name** VM name
- **dargs** standardized virsh function API keywords

Returns CmdResult object

virttest.virsh.**save**(*name*, *path*, *options=''*, *\*\*dargs*) Store state of VM into named file.

### **Parameters**

- **name** VM'name, id or uuid.
- **path** absolute path to state file
- **options** command's options.
- **dargs** standardized virsh function API keywords

Returns CmdResult instance

```
virttest.virsh.save_image_define(state_file, xmlfile, options='', **dargs)
     Redefine the XML for a domain's saved state file
```
# **Parameters**

- **state\_file** saved state file to modify
- **xmlfile** filename containing updated XML for the target
- **options** extra options
- **dargs** standardized virsh function API keywords

Returns CmdResult object

virttest.virsh.**save\_image\_dumpxml**(*state\_file*, *options=''*, *to\_file=''*, *\*\*dargs*) Dump xml from saved state file

# Parameters

- **state file** saved state file to read
- **options** extra options
- **dargs** standardized virsh function API keywords

Returns CmdResult object

virttest.virsh.**schedinfo**(*domain*, *options=''*, *\*\*dargs*) Show/Set scheduler parameters.

### **Parameters**

- **domain** vm's name id or uuid.
- **options** additional options.
- **dargs** standardized virsh function API keywords

virttest.virsh.**screenshot**(*name*, *filename*, *\*\*dargs*) Capture a screenshot of VM's console and store it in file on host

### Parameters

- **name** VM name
- **filename** name of host file
- **dargs** standardized virsh function API keywords

### Returns filename

virttest.virsh.**screenshot\_test**(*name*, *filename=''*, *options=''*, *\*\*dargs*) Capture a screenshot of VM's console and store it in file on host

# **Parameters**

- **name** VM name or id
- **filename** name of host file
- **options** command options
- **dargs** standardized virsh function API keywords

### Returns CmdResult instance

virttest.virsh.**secret\_define**(*xml\_file*, *options=None*, *\*\*dargs*) Return cmd result of secret define.

# **Parameters**

- **xml\_file** secret XML file
- **dargs** standardized virsh function API keywords

# Returns CmdResult object

virttest.virsh.**secret\_dumpxml**(*uuid*, *to\_file=''*, *options=None*, *\*\*dargs*) Return the secret information as an XML dump.

### **Parameters**

- **uuid** secret UUID
- **to\_file** optional file to write XML output to
- **dargs** standardized virsh function API keywords

Returns standard output from command

virttest.virsh.**secret\_get\_value**(*uuid*, *options=None*, *\*\*dargs*)

Get a secret value

Parameters **uuid** – secret UUID

Returns CmdResult object.

virttest.virsh.**secret\_list**(*options=''*, *\*\*dargs*) Get list of secret.

### **Parameters**

- **options** the option may be '–ephemeral'
- **dargs** standardized virsh function API keywords

### Returns list of secret

virttest.virsh.**secret\_set\_value**(*uuid*, *base64*, *options=None*, *\*\*dargs*) Set a secret value

### **Parameters**

- **uuid** secret UUID
- **base64** base64-encoded secret value

Returns CmdResult object.

virttest.virsh.**secret\_undefine**(*uuid*, *options=None*, *\*\*dargs*) Return cmd result of secret undefine.

#### **Parameters**

- **uuid** secret UUID
- **dargs** standardized virsh function API keywords

Returns CmdResult object

```
virttest.virsh.sendkey(name, options='', **dargs)
```
Send keycodes to the guest :param name: name of domain :param codeset: the codeset of keycodes :param keycode: the key code :return: CmdResult object

virttest.virsh.**setmaxmem**(*domainarg=None*, *sizearg=None*, *domain=None*, *size=None*, *use\_kilobytes=False*, *flagstr=''*, *\*\*dargs*)

Change the maximum memory allocation for the guest domain.

### **Parameters**

- **domainarg** Domain name (first pos. parameter)
- **sizearg** Memory size in KiB (second. pos. parameter)
- **domain** Option to –domain parameter
- **size** Option to –size or –kilobytes parameter
- **use\_kilobytes** True for –kilobytes, False for –size
- **flagstr** string of "–config, –live, –current, etc."

Returns CmdResult instance

Raise error.CmdError: if libvirtd is not running.

virttest.virsh.**setmem**(*domainarg=None*, *sizearg=None*, *domain=None*, *size=None*, *use\_kilobytes=False*, *flagstr=''*, *\*\*dargs*)

Change the current memory allocation in the guest domain.

- **domainarg** Domain name (first pos. parameter)
- **sizearg** Memory size in KiB (second. pos. parameter)
- **domain** Option to –domain parameter
- **size** Option to –size or –kilobytes parameter
- **use\_kilobytes** True for –kilobytes, False for –size
- **dargs** standardized virsh function API keywords
- **flagstr** string of "–config, –live, –current, etc."

Returns CmdResult instance

Raise error.CmdError: if libvirtd is not running

virttest.virsh.**setvcpus**(*name*, *count*, *extra=''*, *\*\*dargs*) Change the number of virtual CPUs in the guest domain.

### Parameters

- **name** name of vm to affect
- **count** value for vcpu parameter
- **options** any extra command options.
- **dargs** standardized virsh function API keywords

Returns CmdResult object from command

virttest.virsh.**shutdown**(*name*, *options=''*, *\*\*dargs*) True on successful domain shutdown.

### **Parameters**

- **name** VM name
- **options** options for virsh shutdown.
- **dargs** standardized virsh function API keywords

Returns CmdResult object

virttest.virsh.**snapshot\_create**(*name*, *options=''*, *\*\*dargs*) Create snapshot of domain.

### **Parameters**

- **name** name of domain
- **dargs** standardized virsh function API keywords

Returns name of snapshot

virttest.virsh.**snapshot\_create\_as**(*name*, *options=''*, *\*\*dargs*) Create snapshot of domain with options.

## Parameters

- **name** name of domain
- **options** options of snapshot-create-as
- **dargs** standardized virsh function API keywords

Returns name of snapshot

virttest.virsh.**snapshot\_current**(*name*, *options='–name'*, *\*\*dargs*) Get name or xml of current snapshot.

- **name** name of domain
- **options** options of snapshot-current, default is –name
- **dargs** standardized virsh function API keywords

Returns CmdResult instance

virttest.virsh.**snapshot\_delete**(*name*, *snapshot*, *options=''*, *\*\*dargs*) Remove domain snapshot

# **Parameters**

- **name** name of domain
- **dargs** standardized virsh function API keywords
- **snapshot** snapshot to delete

Returns CmdResult instance

virttest.virsh.**snapshot\_dumpxml**(*name*, *snapshot*, *options=None*, *to\_file=None*, *\*\*dargs*) Get dumpxml of snapshot

### **Parameters**

- **name** name of domain
- **snapshot** name of snapshot
- **options** options of snapshot\_list
- **to\_file** optional file to write XML output to
- **dargs** standardized virsh function API keywords

Returns standard output from command

virttest.virsh.**snapshot\_edit**(*name*, *options=''*, *\*\*dargs*) Edit snapshot xml

# **Parameters**

- **name** name of domain
- **options** options of snapshot-edit command
- **dargs** standardized virsh function API keywords

### Returns CmdResult object

virttest.virsh.**snapshot\_info**(*name*, *snapshot*, *\*\*dargs*) Check snapshot information.

### **Parameters**

- **name** name of domain
- **snapshot** name os snapshot to verify
- **dargs** standardized virsh function API keywords

Returns snapshot information dictionary

virttest.virsh.**snapshot\_list**(*name*, *options=None*, *\*\*dargs*) Get list of snapshots of domain.

# **Parameters**

• **name** – name of domain

- **options** options of snapshot\_list
- **dargs** standardized virsh function API keywords

Returns list of snapshot names

virttest.virsh.**snapshot\_parent**(*name*, *options*, *\*\*dargs*) Get name of snapshot parent

### **Parameters**

- **name** name of domain
- **options** options of snapshot-parent
- **dargs** standardized virsh function API keywords

Returns name of snapshot

virttest.virsh.**snapshot\_revert**(*name*, *snapshot*, *options=''*, *\*\*dargs*) Revert domain state to saved snapshot.

### **Parameters**

- **name** name of domain
- **dargs** standardized virsh function API keywords
- **snapshot** snapshot to revert to

### Returns CmdResult instance

virttest.virsh.**start**(*name*, *options=''*, *\*\*dargs*) True on successful start of (previously defined) inactive domain.

### **Parameters**

- **name** VM name
- **dargs** standardized virsh function API keywords

Returns CmdResult object.

virttest.virsh.**suspend**(*name*, *\*\*dargs*) True on successful suspend of VM - kept in memory and not scheduled.

### **Parameters**

- **name** VM name
- **dargs** standardized virsh function API keywords

Returns CmdResult object

virttest.virsh.**sysinfo**(*options=''*, *\*\*dargs*) Return the hypervisor sysinfo xml.

# Parameters **options** – extra options

### Returns CmdResult object

virttest.virsh.**ttyconsole**(*name*, *\*\*dargs*) Print tty console device.

Parameters **name** – name, uuid or id of domain

Returns CmdResult instance

virttest.virsh.**undefine**(*name*, *options=None*, *\*\*dargs*) Return cmd result of domain undefine (after shutdown/destroy).

# **Parameters**

- **name** VM name
- **dargs** standardized virsh function API keywords
- Returns CmdResult object

virttest.virsh.**update\_device**(*domainarg=None*, *filearg=None*, *domain\_opt=None*, *file\_opt=None*, *flagstr=''*, *\*\*dargs*)

Update device from an XML <file>.

# **Parameters**

- **domainarg** Domain name (first pos. parameter)
- **filearg** File name (second pos. parameter)
- **domain\_opt** Option to –domain parameter
- **file\_opt** Option to –file parameter
- **flagstr** string of "–force, –persistent, etc."
- **dargs** standardized virsh function API keywords

Returns CmdResult instance

virttest.virsh.**vcpucount**(*name*, *options=''*, *\*\*dargs*)

Get the vcpu count of guest.

### **Parameters**

- **name** name of domain.
- **options** options for vcpucoutn command.

Returns CmdResult object.

virttest.virsh.**vcpuinfo**(*name*, *\*\*dargs*)

### **Parameters**

- **name** name of domain
- **dargs** standardized virsh function API keywords

Returns CmdResult object

virttest.virsh.**vcpupin**(*name*, *vcpu=''*, *cpu\_list=''*, *options=''*, *\*\*dargs*) Changes the cpu affinity for respective vcpu.

### **Parameters**

- **name** name of domain
- **vcpu** virtual CPU to modify
- **cpu\_list** physical CPU specification (string)
- **dargs** standardized virsh function API keywords
- **options** –live, –current or –config.

Returns CmdResult object.

virttest.virsh.**version**(*option=''*, *\*\*dargs*)

Return the major version info about what this built from.

# **Parameters**

- **option** additional option string to pass
- **dargs** standardized virsh function API keywords

# Returns CmdResult object

virttest.virsh.**vncdisplay**(*name*, *\*\*dargs*) Output the IP address and port number for the VNC display.

# Parameters

- **name** VM's name or id,uuid.
- **dargs** standardized virsh function API keywords.

Returns result from command

virttest.virsh.**vol\_clone**(*volume\_name*, *new\_name*, *pool\_name=''*, *extra=''*, *\*\*dargs*) Clone an existing volume.

# **Parameters**

- **volume\_name** Name of the original volume
- **new\_name** Clone name
- **pool\_name** Name of the pool
- **extra** Free-form string options
- **dargs** Standardized virsh function API keywords

Returns Returns the output of the command

virttest.virsh.**vol\_create**(*pool\_name*, *xml\_file*, *extra=''*, *\*\*dargs*) To create the volumes from xml file.

# **Parameters**

- **pool\_name** Name of the pool to be used
- **xml\_file** file containing an XML vol description
- **extra** string of extra options

# Returns CmdResult object

virttest.virsh.**vol\_create\_as**(*volume\_name*, *pool\_name*, *capacity*, *allocation*, *frmt*, *extra=''*,

*\*\*dargs*)

To create the volumes on different available pool

- **name** Name of the volume to be created
- **pool\_name** Name of the pool to be used
- **capacity** Size of the volume
- **allocaltion** Size of the volume to be pre-allocated
- **frmt** volume formats(e.g. raw, qed, qcow2)
- **extra** Free-form string of options

• **dargs** – standardized virsh function API keywords

Returns True if pool undefine command was successful

virttest.virsh.**vol\_create\_from**(*pool\_name*, *vol\_file*, *input\_vol*, *input\_pool*, *extra=''*, *\*\*dargs*) Create a vol, using another volume as input

**Param** pool name: Name of the pool to create the volume in

Param vol file: XML <file> with the volume definition

Param input\_vol: Name of the source volume

Param input\_pool: Name of the pool the source volume is in

Param extra: Free-form string of options

Returns True if volume create successfully

virttest.virsh.**vol\_delete**(*volume\_name*, *pool\_name*, *extra=''*, *\*\*dargs*) Delete a given volume

#### **Parameters**

- **volume\_name** Name of the volume
- **pool\_name** Name of the pool
- **extra** Free-form string options
- **dargs** standardized virsh function API keywords

Returns returns the output of the command

virttest.virsh.**vol\_download**(*name*, *dfile*, *options=''*, *\*\*dargs*) Download volume contents to a file

Parameters

- **name** name of volume
- **dfile** file path that will download to
- **options** pool name, offset and length

#### Returns CmdResult object

virttest.virsh.**vol\_dumpxml**(*volume\_name*, *pool\_name*, *to\_file=None*, *options=''*, *\*\*dargs*) Dumps volume details in xml

# Parameters

- **volume\_name** Name of the volume
- **pool\_name** Name of the pool
- **to\_file** path of the file to store the output
- **options** Free-form string options
- **dargs** standardized virsh function API keywords

Returns returns the output of the command

virttest.virsh.**vol\_info**(*volume\_name*, *pool\_name*, *extra=''*, *\*\*drags*) Prints the given volume info

## **Parameters**

• **volume** name – Name of the volume

- **extra** Free-form string options
- **dargs** standardized virsh function API keywords

Returns returns the output of the command

virttest.virsh.**vol\_key**(*volume\_name*, *pool\_name*, *extra=''*, *\*\*drags*) Prints the key of the given volume name

### **Parameters**

- **volume\_name** Name of the volume
- **extra** Free-form string options
- **dargs** standardized virsh function API keywords

Returns returns the output of the command

virttest.virsh.**vol\_list**(*pool\_name*, *extra=''*, *\*\*dargs*) List the volumes for a given pool

### **Parameters**

- **pool\_name** Name of the pool
- **extra** Free-form string options
- **dargs** standardized virsh function API keywords

Returns returns the output of the command

# virttest.virsh.**vol\_name**(*volume\_key*, *extra=''*, *\*\*drags*)

Prints the given volume name

# **Parameters**

- **volume\_name** Name of the volume
- **extra** Free-form string options
- **dargs** standardized virsh function API keywords

Returns returns the output of the command

virttest.virsh.**vol\_path**(*volume\_name*, *pool\_name*, *extra=''*, *\*\*dargs*) Prints the give volume path

### **Parameters**

- **volume\_name** Name of the volume
- **pool\_name** Name of the pool
- **extra** Free-form string options
- **dargs** standardized virsh function API keywords

Returns returns the output of the command

virttest.virsh.**vol\_pool**(*volume\_name*, *extra=''*, *\*\*dargs*) Returns pool name for a given vol-key

- **volume\_name** Name of the volume
- **extra** Free-form string options
- **dargs** standardized virsh function API keywords

Returns returns the output of the command

virttest.virsh.**vol\_resize**(*volume\_name*, *capacity*, *pool\_name=''*, *extra=''*, *\*\*dargs*) Resizes a storage volume.

#### **Parameters**

- **volume\_name** Name of the volume
- **capacity** New capacity for the volume (default bytes)
- **pool\_name** Name of the pool
- **extra** Free-form string options
- **dargs** Standardized virsh function API keywords

Returns Returns the output of the command

virttest.virsh.**vol\_upload**(*name*, *dfile*, *options=''*, *\*\*dargs*) Upload file contents to a volume

#### **Parameters**

- **name** name of volume
- **dfile** file path that will upload from
- **options** pool name, offset and length

### Returns CmdResult object

```
virttest.virsh.vol_wipe(volume_name, pool_name='', alg='', **dargs)
     Ensure data previously on a volume is not accessible to future reads.
```
### **Parameters**

- **volume\_name** Name of the volume
- **pool\_name** Name of the pool
- **alg** Perform selected wiping algorithm
- **dargs** Standardized virsh function API keywords

Returns Returns the output of the command

# <span id="page-554-0"></span>**virttest.virsh\_unittest module**

```
class virttest.virsh_unittest.ConstantsTest(methodName='runTest')
    Bases: virttest. virsh_unittest. ModuleLoad
```
### **test\_ModuleLoad**()

class virttest.virsh\_unittest.**ConstructorsTest**(*methodName='runTest'*) Bases: virttest. virsh\_unittest. ModuleLoad

```
TestVirshClosure()
```
**test\_Virsh**()

```
test_VirshBase()
```

```
test_VirshPersistent()
```
#### virttest.virsh\_unittest.**FakeVirshFactory**(*preserve=None*)

Return Virsh() instance with methods to raise bogusVirshFailureException.

Users of this class should override methods under test on instance. :param preserve: List of symbol names NOT to modify, None for all

<span id="page-555-0"></span>class virttest.virsh\_unittest.**ModuleLoad**(*methodName='runTest'*) Bases: unittest.case.TestCase

#### virsh = <module 'virttest.virsh' from '/home/docs/checkouts/readthedocs.org/user\_builds/virt-test/checkouts/latest/virtt

<span id="page-555-1"></span>class virttest.virsh\_unittest.**ModuleLoadCheckVirsh**(*methodName='runTest'*) Bases: unittest.case.TestCase

**run**(*\*args*, *\*\*dargs*)

#### virsh = <module 'virttest.virsh' from '/home/docs/checkouts/readthedocs.org/user\_builds/virt-test/checkouts/latest/virtt

```
class virttest.virsh_unittest.SessionManagerTest(methodName='runTest')
    virttest.virsh_unittest.ModuleLoadCheckVirsh
```
#### **test\_VirshPersistent**()

Unittest for session manager of VirshPersistent.

# **test\_VirshSession**()

Unittest for VirshSession.

This test use VirshSession over VirshPersistent with auto\_close=True.

## **test\_del\_VirshPersistent**()

Unittest for del of VirshPersistent.

This test makes sure the \_\_del\_\_ method of VirshPersistent works well in *del vp\_instance*.

#### class virttest.virsh\_unittest.**TestVirshClosure**(*methodName='runTest'*)

Bases: [virttest.virsh\\_unittest.ModuleLoad](#page-555-0)

### class **SomeClass**

Bases: [dict](http://docs.python.org/library/stdtypes.html#dict)

### **somemethod**()

static TestVirshClosure.**somefunc**(*\*args*, *\*\*dargs*)

TestVirshClosure.**test\_args**()

```
TestVirshClosure.test_args_and_dargs()
```
TestVirshClosure.**test\_args\_dargs\_subclass**()

```
TestVirshClosure.test_dargs()
```
TestVirshClosure.**test\_fake\_virsh**()

TestVirshClosure.**test\_init**()

TestVirshClosure.**test\_multi\_inst**()

TestVirshClosure.**test\_update\_args\_dargs\_subclass**()

class virttest.virsh\_unittest.**VirshClassHasHelpCommandTest**(*methodName='runTest'*) Bases: [virttest.virsh\\_unittest.VirshHasHelpCommandTest](#page-555-2)

**setUp**()

<span id="page-555-2"></span>class virttest.virsh\_unittest.**VirshHasHelpCommandTest**(*methodName='runTest'*) Bases: [virttest.virsh\\_unittest.ModuleLoadCheckVirsh](#page-555-1)

```
setUp()
    test_false_command()
    test_groups_in_commands()
    test_no_cache()
    test_subcommand_help()
    test_true_command()
class virttest.virsh_unittest.VirshHelpCommandTest(methodName='runTest')
    Bases: virttest.virsh_unittest.ModuleLoadCheckVirsh
    test_cache_command()
```
class virttest.virsh\_unittest.**VirshPersistentClassHasHelpCommandTest**(*methodName='runTest'*) Bases: virttest. virsh\_unittest.VirshHasHelpCommandTest

**setUp**()

**tearDown**()

**test\_recycle\_session**()

exception virttest.virsh\_unittest.**bogusVirshFailureException**(*\*args*, *\*\*dargs*) Bases: [exceptions.AssertionError](http://docs.python.org/library/exceptions.html#exceptions.AssertionError)

# <span id="page-556-0"></span>**virttest.virt\_vm module**

```
class virttest.virt_vm.BaseVM(name, params)
    object
```
Base class for all hypervisor specific VM subclasses.

This class should not be used directly, that is, do not attempt to instantiate and use this class. Instead, one should implement a subclass that implements, at the very least, all methods defined right after the the comment blocks that are marked with:

"Public API - *must* be reimplemented with virt specific code"

and

"Protected API - *must* be reimplemented with virt specific classes"

The current proposal regarding methods naming convention is:

•Public API methods: named in the usual way, consumed by tests

•Protected API methods: name begins with a single underline, to be consumed only by BaseVM and subclasses

•Private API methods: name begins with double underline, to be consumed only by the VM subclass itself (usually implements virt specific functionality: example: \_\_make\_qemu\_command())

So called "protected" methods are intended to be used only by VM classes, and not be consumed by tests. Theses should respect a naming convention and always be preceded by a single underline.

Currently most (if not all) methods are public and appears to be consumed by tests. It is a ongoing task to determine whether methods should be "public" or "protected".

**COPY\_FILES\_TIMEOUT** = 600

**LOGIN\_TIMEOUT** = 10

**LOGIN\_WAIT\_TIMEOUT** = 240

### **MIGRATE\_TIMEOUT** = 3600

**MIGRATION\_PROTOS** = ['tcp']

### **REBOOT\_TIMEOUT** = 240

**activate\_nic**(*nic\_index\_or\_name*) Activate an inactive network device

### Parameters **nic\_index\_or\_name** – name or index number for existing NIC

## **add\_nic**(*\*\*params*)

Add new or setup existing NIC with optional model type and mac address

Parameters **params** – Dict with additional NIC parameters to set.

Returns Dict with new NIC's info.

# **cleanup\_serial\_console**()

Close serial console and associated log file

**clone**(*name*, *\*\*params*)

Return a clone of the VM object with optionally modified parameters.

This method should be implemented by

## **commander**(*\*args*, *\*\*kwargs*)

Log into the guest via SSH/Telnet/Netcat. If timeout expires while waiting for output from the guest (e.g. a password prompt or a shell prompt) – fail.

### Parameters

- **nic\_index** The index of the NIC to connect to.
- **timeout** Time (seconds) before giving up logging into the guest.
- **commaner\_path** Path where will be commader placed.

Returns A ShellSession object.

### **copy\_files\_from**(*\*args*, *\*\*kwargs*)

Transfer files from the guest.

### **Parameters**

- **host\_path** Guest path
- **guest\_path** Host path
- **nic** index The index of the NIC to connect to.
- **limit** Speed limit of file transfer.
- **verbose** If True, log some stats using logging.debug (RSS only)
- **timeout** Time (seconds) before giving up on doing the remote copy.

# **copy\_files\_to**(*\*args*, *\*\*kwargs*)

Transfer files to the remote host(guest).

- **host\_path** Host path
- **guest\_path** Guest path
- **nic** index The index of the NIC to connect to.
- **limit** Speed limit of file transfer.
- **verbose** If True, log some stats using logging.debug (RSS only)
- **timeout** Time (seconds) before giving up on doing the remote copy.

# **create\_serial\_console**()

Establish a session with the serial console.

Let's consider the first serial port as serial console. Note: requires a version of netcat that supports -U

# **create\_virtio\_console**()

Establish a session with the virtio console.

```
deactivate_nic(nic_index_or_name)
    Deactivate an active network device
```
**Parameters nic\_index\_or\_name** – name or index number for existing NIC

```
del_nic(nic_index_or_name)
```
Remove the nic specified by name, or index number

```
destroy(gracefully=True, free_mac_addresses=True)
    Destroy the VM.
```
If gracefully is True, first attempt to shutdown the VM with a shell command. Then, attempt to destroy the VM via the monitor with a 'quit' command. If that fails, send SIGKILL to the qemu process.

### Parameters

- **gracefully** If True, an attempt will be made to end the VM using a shell command before trying to end the qemu process with a 'quit' or a kill signal.
- **free\_mac\_addresses** If True, the MAC addresses used by the VM will be freed.

**fill\_addrs**(*addrs*)

Fill VM's nic address to the virtnet structure based on VM's address structure addrs.

Parameters **addrs** – Dict of interfaces and address

```
{"if_name":{"mac":['addrs',],
             "ipv4":['addrs',],
             "ipv6": ['addrs', ] },
  ...}
```
**free\_mac\_address**(*nic\_index\_or\_name=0*) Free a NIC's MAC address.

Parameters **nic\_index** – Index of the NIC

```
get_address(index=0)
```
Return the IP address of a NIC or guest (in host space).

Parameters **index** – Name or index of the NIC whose address is requested.

Returns 'localhost': Port redirection is in use

Returns IP address of NIC if valid in arp cache.

Raises

- **VMMACAddressMissingError** If no MAC address is defined for the requested NIC
- **VMIPAddressMissingError** If no IP address is found for the the NIC's MAC address
- **VMAddressVerificationError** If the MAC-IP address mapping cannot be verified (using arping)
- **get\_cpu\_count**()

Get the cpu count of the VM.

```
get_current_memory_size()
```
Get current memory size of the VM, rather than bootup memory.

## **get\_mac\_address**(*nic\_index=0*)

Return the MAC address of a NIC.

Parameters **nic\_index** – Index of the NIC

Raises **VMMACAddressMissingError** – If no MAC address is defined for the requested NIC

**get\_memory\_size**(*cmd=None*, *timeout=60*, *re\_str=None*)

Get bootup memory size of the VM.

### Parameters

- **cmd** Command used to check memory. If not provided, self.params.get("mem\_chk\_cmd") will be used.
- **timeout** timeout for cmd
- **re\_str** pattern to get memory size from the command output. If not provided, self.params.get("mem\_chk\_re\_str") will be used.

### **get\_params**()

Return the VM's params dict. Most modified params take effect only upon VM.create().

# **get\_port**(*port*, *nic\_index=0*)

Return the port in host space corresponding to port in guest space.

#### Parameters

- **port** Port number in host space.
- **nic\_index** Index of the NIC.
- Returns If port redirection is used, return the host port redirected to guest port port. Otherwise return port.

Raises **VMPortNotRedirectedError** – If an unredirected port is requested in user mode

# **get\_testlog\_filename**()

Return the testlog filename.

### **get\_uuid**()

Catch UUID of the VM.

Returns None,if not specified in config file

### **get\_virtio\_port\_filename**(*port\_name*)

Return the filename corresponding to a givven monitor name.

### **get\_virtio\_port\_filenames**()

Return a list of all virtio port filenames (as specified in the VM's params).

### **is\_alive**()

Return True if the VM is alive and the management interface is responsive.

# **is\_dead**()

Return True if the VM is dead.

### **is\_paused**()

Return True if the VM is paused

# **loadvm**(*tag\_name*)

Load the virtual machine tagged 'tag\_name'.

**Parameters tag name** – tag of the virtual machine that saved

**login**(*\*args*, *\*\*kwargs*)

Log into the guest via SSH/Telnet/Netcat. If timeout expires while waiting for output from the guest (e.g. a password prompt or a shell prompt) – fail.

# Parameters

- **nic\_index** The index of the NIC to connect to.
- **timeout** Time (seconds) before giving up logging into the guest.

Returns A ShellSession object.

static **lookup\_vm\_class**(*vm\_type*, *target*)

**migrate**(*timeout=3600*, *protocol='tcp'*, *cancel\_delay=None*, *offline=False*, *stable\_check=False*, *clean=True*, *save\_path='/tmp'*, *dest\_host='localhost'*, *remote\_port=None*) Migrate the VM.

If the migration is local, the VM object's state is switched with that of the destination VM. Otherwise, the state is switched with that of a dead VM (returned by self.clone()).

### **Parameters**

- **timeout** Time to wait for migration to complete.
- **protocol** Migration protocol ('tcp', 'unix' or 'exec').
- **cancel\_delay** If provided, specifies a time duration after which migration will be canceled. Used for testing migrate\_cancel.
- **offline** If True, pause the source VM before migration.
- **stable** check If True, compare the VM's state after migration to its state before migration and raise an exception if they differ.
- **clean** If True, delete the saved state files (relevant only if stable\_check is also True).
- **save** path The path for state files.
- **dest** host Destination host (defaults to 'localhost').
- **remote\_port** Port to use for remote migration.

### **needs\_restart**(*name*, *params*, *basedir*)

Verifies whether the current virt\_install commandline matches the requested one, based on the test parameters.

### **pause**()

Stop the VM operation.

**reboot**(*session=None*, *method='shell'*, *nic\_index=0*, *timeout=240*, *serial=False*)

Reboot the VM and wait for it to come back up by trying to log in until timeout expires.

- **session** A shell session object or None.
- **method** Reboot method. Can be "shell" (send a shell reboot command) or "system\_reset" (send a system\_reset monitor command).
- **nic\_index** Index of NIC to access in the VM, when logging in after rebooting.
- **timeout** Time to wait for login to succeed (after rebooting).
- **serial** Serial port login or not (default is False).

Returns A new shell session object.

**remote\_commander**(*nic\_index=0*, *timeout=10*, *username=None*, *password=None*) Alias for commander() for backward compatibility.

**remote\_login**(*nic\_index=0*, *timeout=10*, *username=None*, *password=None*) Alias for login() for backward compatibility.

#### **restore\_from\_file**(*path*)

A shutdown or paused VM is resumed from path, & possibly set running

Throws a VMStatusError if before/after restore state is incorrect

Parameters **path** – path to file vm state was saved to

#### **resume**()

Resume the VM operation in case it's stopped.

### **save\_to\_file**(*path*)

State of paused VM recorded to path and VM shutdown on success

Throws a VMStatusError if before/after state is incorrect.

Parameters **path** – file where VM state recorded

#### **savevm**(*tag\_name*)

Save the virtual machine as the tag 'tag\_name'

Parameters **tag\_name** – tag of the virtual machine that saved

### **send\_key**(*keystr*)

Send a key event to the VM.

Parameters **keystr** – A key event string (e.g. "ctrl-alt-delete")

### **send\_string**(*sr*)

Send a string to the VM.

**Parameters**  $sr$  – String, that must consist of alphanumeric characters only. Capital letters are allowed.

### **serial\_login**(*\*args*, *\*\*kwargs*)

Log into the guest via the serial console. If timeout expires while waiting for output from the guest (e.g. a password prompt or a shell prompt) – fail.

#### Parameters

- **timeout** Time (seconds) before giving up logging into the guest.
- **virtio** is a console virtio console.

Returns ShellSession object on success and None on failure.

#### **update\_vm\_id**()

Update vm identifier, we need do that when force reboot vm, since vm virnet params may be changed.

# **verify\_alive**()

Make sure the VM is alive and that the main monitor is responsive.

Can be subclassed to provide better information on why the VM is not alive (reason, detail)

Raises **VMDeadError** – If the VM is dead

Raise Various monitor exceptions if the monitor is unresponsive

**verify\_bsod**(*scrdump\_file*)

### **verify\_illegal\_instruction**()

Find illegal instruction code on VM serial console output.

Raise VMInvalidInstructionCode, in case a wrong instruction code.

# **verify\_kernel\_crash**()

Find kernel crash message on the VM serial console.

Raise VMDeadKernelCrashError, in case a kernel crash message was found.

#### **verify\_userspace\_crash**()

Verify if the userspace component of the virtualization backend crashed.

### **wait\_for\_get\_address**(*\*args*, *\*\*kwargs*)

Wait for a nic to acquire an IP address, then return it. For ipv6 linklocal address, we can generate it by nic mac, so we can ignore this case

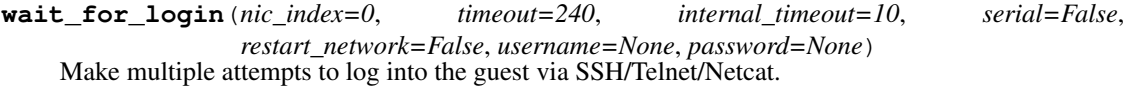

#### **Parameters**

- **nic\_index** The index of the NIC to connect to.
- **timeout** Time (seconds) to keep trying to log in.
- **internal\_timeout** Timeout to pass to login().
- **serial** Whether to use a serial connection when remote login (ssh, rss) failed.
- **restart\_network** Whether to try to restart guest's network when remote login (ssh, rss) failed.

Returns A ShellSession object.

**wait\_for\_serial\_login**(*timeout=240*, *internal\_timeout=10*, *restart\_network=False*, *username=None*, *password=None*, *virtio=False*)

Make multiple attempts to log into the guest via serial console.

### Parameters

- **timeout** Time (seconds) to keep trying to log in.
- **internal\_timeout** Timeout to pass to serial\_login().
- **restart\_network** Whether try to restart guest's network.

Params virtio is a virtio console.

Returns A ShellSession object.

class virttest.virt\_vm.**CpuInfo**(*model=None*, *vendor=None*, *flags=None*, *family=None*, *smp=0*, *maxcpus=0*, *sockets=0*, *cores=0*, *threads=0*)

Bases: [object](http://docs.python.org/library/functions.html#object)

A class for VM's cpu information.

```
exception virttest.virt_vm.VMAddNetDevError(*args)
    virttest.virt_vm.VMError
```
exception virttest.virt\_vm.**VMAddNicError**(*\*args*) Bases: virttest.virt\_vm. VMError

- <span id="page-563-1"></span>exception virttest.virt\_vm.**VMAddressError**(*\*args*) Bases: [virttest.virt\\_vm.VMError](#page-563-0)
- exception virttest.virt\_vm.**VMAddressVerificationError**(*mac*, *ip*) Bases: virttest.virt\_vm. VMAddressError
- exception virttest.virt\_vm.**VMBadPATypeError**(*pa\_type*) Bases: [virttest.virt\\_vm.VMError](#page-563-0)
- exception virttest.virt\_vm.**VMConfigMissingError**(*name*, *config*) Bases: [virttest.virt\\_vm.VMError](#page-563-0)
- exception virttest.virt\_vm.**VMCreateError**(*cmd*, *status*, *output*) Bases: virttest.virt\_vm. VMError
- exception virttest.virt\_vm.**VMDeadError**(*reason=''*, *detail=''*) Bases: [virttest.virt\\_vm.VMError](#page-563-0)
- exception virttest.virt\_vm.**VMDeadKernelCrashError**(*kernel\_crash*) Bases: virttest.virt\_vm. VMError
- exception virttest.virt\_vm.**VMDelNetDevError**(*\*args*) Bases: virttest.virt\_vm. VMError
- exception virttest.virt\_vm.**VMDelNicError**(*\*args*) Bases: [virttest.virt\\_vm.VMError](#page-563-0)
- <span id="page-563-2"></span>exception virttest.virt\_vm.**VMDeviceError**(*\*args*) Bases: [virttest.virt\\_vm.VMError](#page-563-0)
- exception virttest.virt\_vm.**VMDeviceNotSupportedError**(*name*, *device*) Bases: virttest.virt\_vm. VMDeviceError
- <span id="page-563-0"></span>exception virttest.virt\_vm.**VMError**(*\*args*) Bases: [exceptions.Exception](http://docs.python.org/library/exceptions.html#exceptions.Exception)
- exception virttest.virt\_vm.**VMHashMismatchError**(*actual*, *expected*) Bases: [virttest.virt\\_vm.VMError](#page-563-0)
- exception virttest.virt\_vm.**VMHugePageError**(*cmd*, *output*) Bases: [virttest.virt\\_vm.VMPostCreateError](#page-564-0)
- exception virttest.virt\_vm.**VMIPAddressMissingError**(*mac*, *ip\_version='ipv4'*) Bases: virttest.virt\_vm. VMAddressError
- exception virttest.virt\_vm.**VMImageCheckError**(*filename*) Bases: [virttest.virt\\_vm.VMError](#page-563-0)
- exception virttest.virt\_vm.**VMImageMissingError**(*filename*) Bases: [virttest.virt\\_vm.VMError](#page-563-0)
- exception virttest.virt\_vm.**VMInterfaceIndexError**(*\*args*) Bases: [virttest.virt\\_vm.VMError](#page-563-0)
- exception virttest.virt\_vm.**VMInvalidInstructionCode**(*invalid\_code*) Bases: [virttest.virt\\_vm.VMError](#page-563-0)
- exception virttest.virt\_vm.**VMKVMInitError**(*cmd*, *output*) Bases: [virttest.virt\\_vm.VMPostCreateError](#page-564-0)
- exception virttest.virt\_vm.**VMMACAddressMissingError**(*nic\_index*) Bases: virttest.virt\_vm. VMAddressError
- exception virttest.virt\_vm.**VMMigrateCancelError**(*\*args*) Bases: [virttest.virt\\_vm.VMMigrateError](#page-564-1)
- <span id="page-564-1"></span>exception virttest.virt\_vm.**VMMigrateError**(*\*args*) Bases: [virttest.virt\\_vm.VMError](#page-563-0)
- exception virttest.virt\_vm.**VMMigrateFailedError**(*\*args*) Bases: [virttest.virt\\_vm.VMMigrateError](#page-564-1)
- exception virttest.virt\_vm.**VMMigrateProtoUnknownError**(*protocol*) Bases: autotest.client.shared.error.TestNAError
- exception virttest.virt\_vm.**VMMigrateStateMismatchError** Bases: virttest.virt\_vm. VMMigrateError
- exception virttest.virt\_vm.**VMMigrateTimeoutError**(*\*args*) Bases: [virttest.virt\\_vm.VMMigrateError](#page-564-1)
- exception virttest.virt\_vm.**VMPAError**(*pa\_type*) Bases: virttest.virt\_vm. VMError
- <span id="page-564-2"></span>exception virttest.virt\_vm.**VMPCIDeviceError**(*\*args*) Bases: virttest.virt\_vm. VMDeviceError
- exception virttest.virt\_vm.**VMPCIOutOfRangeError**(*name*, *max\_dev\_num*) Bases: [virttest.virt\\_vm.VMPCIDeviceError](#page-564-2)
- exception virttest.virt\_vm.**VMPCISlotInUseError**(*name*, *slot*) Bases: [virttest.virt\\_vm.VMPCIDeviceError](#page-564-2)
- exception virttest.virt\_vm.**VMPortNotRedirectedError**(*port*, *virtnet\_nic=None*) Bases: [virttest.virt\\_vm.VMAddressError](#page-563-1)
- <span id="page-564-0"></span>exception virttest.virt\_vm.**VMPostCreateError**(*cmd*, *output*) Bases: virttest.virt\_vm. VMError
- exception virttest.virt\_vm.**VMRebootError**(*\*args*) Bases: [virttest.virt\\_vm.VMError](#page-563-0)
- exception virttest.virt\_vm.**VMRemoveError**(*\*args*) Bases: virttest.virt\_vm. VMError
- exception virttest.virt\_vm.**VMScreenInactiveError**(*vm*, *inactive\_time*) Bases: [virttest.virt\\_vm.VMError](#page-563-0)
- exception virttest.virt\_vm.**VMStartError**(*name*, *reason=None*) Bases: virttest.virt\_vm. VMError
- exception virttest.virt\_vm.**VMStatusError**(*\*args*) Bases: [virttest.virt\\_vm.VMError](#page-563-0)
- <span id="page-564-4"></span>exception virttest.virt\_vm.**VMUSBControllerError**(*\*args*) Bases: [virttest.virt\\_vm.VMUSBError](#page-564-3)
- exception virttest.virt\_vm.**VMUSBControllerMissingError**(*name*, *controller\_type*) Bases: [virttest.virt\\_vm.VMUSBControllerError](#page-564-4)
- <span id="page-564-3"></span>exception virttest.virt\_vm.**VMUSBControllerPortFullError**(*name*, *usb\_dev\_dict*) Bases: virttest.virt\_vm. VMUSBControllerError

```
exception virttest.virt_vm.VMUSBError(*args)
    Bases: virttest.virt_vm. VMError
```
- exception virttest.virt\_vm.**VMUSBPortInUseError**(*vm\_name*, *controller*, *port*) Bases: [virttest.virt\\_vm.VMUSBError](#page-564-3)
- exception virttest.virt\_vm.**VMUnknownNetTypeError**(*vmname*, *nicname*, *nettype*) Bases: [virttest.virt\\_vm.VMError](#page-563-0)

# <span id="page-565-2"></span>**virttest.xml\_utils module**

Utility module standardized on ElementTree 2.6 to minimize dependencies in python 2.4 systems.

Often operations on XML files suggest making a backup copy first is a prudent measure. However, it's easy to loose track of these temporary files and they can quickly leave a mess behind. The TempXMLFile class helps by trying to clean up the temporary file whenever the instance is deleted, goes out of scope, or an exception is thrown.

The XMLBackup class extends the TempXMLFile class by basing its file- like instances off of an automatically created TempXMLFile instead of pointing at the source. Methods are provided for overwriting the backup copy from the source, or restoring the source from the backup. Similar to TempXMLFile, the temporary backup files are automatically removed. Access to the original source is provided by the sourcefilename attribute.

An interface for querying and manipulating XML data is provided by the XMLTreeFile class. Instances of this class are BOTH file-like and ElementTree-like objects. Whether or not they are constructed from a file or a string, the file-like instance always represents a temporary backup copy. Access to the source (even when itself is temporary) is provided by the sourcefilename attribute, and a (closed) file object attribute sourcebackupfile. See the ElementTree documentation for methods provided by that class.

Finally, the TemplateXML class represents XML templates that support dynamic keyword substitution based on a dictionary. Substitution keys in the XML template (string or file) follow the 'bash' variable reference style (\$foo or \${bar}). Extension of the parser is possible by subclassing TemplateXML and overriding the ParserClass class attribute. The parser class should be an ElementTree.TreeBuilder class or subclass. Instances of XMLTreeFile are returned by the parse method, which are themselves temporary backups of the parsed content. See the xml\_utils\_unittest module for examples.

<span id="page-565-0"></span>class virttest.xml\_utils.**Sub**(*\*\*mapping*)

Bases: [object](http://docs.python.org/library/functions.html#object)

String substituter using string.Template

**substitute**(*text*) Use string.safe\_substitute on text and return the result

Parameters **text** – string to substitute

```
class virttest.xml_utils.TempXMLFile(suffix='.xml', prefix='xml_utils_temp_', mode='wb+',
                                          buffsz=1)
```

```
Bases: file
```
Temporary XML file auto-removed on instance del / module exit.

**unlink**()

Unconditionally delete file, ignoring related exceptions

class virttest.xml\_utils.**TemplateXML**(*xml*, *\*\*mapping*) Bases: [virttest.xml\\_utils.XMLTreeFile](#page-566-0)

Template-sourced XML ElementTree backed by temporary file.

### **ParserClass**

alias of [TemplateXMLTreeBuilder](#page-566-1)

**parse**(*source*, *parser=None*) Parse source XML file or filename using TemplateXMLTreeBuilder

**Parameters** 

• **source** – XML file or filename

• **parser** – ignored

**restore**()

Raise an IOError to protect the original template source.

```
class virttest.xml_utils.TemplateXMLTreeBuilder(**mapping)
```
Bases: [virttest.element\\_tree.XMLTreeBuilder](#page-313-0), [virttest.xml\\_utils.Sub](#page-565-0)

Resolve XML templates into temporary file-backed ElementTrees

#### **BuilderClass**

alias of TreeBuilder

**feed**(*data*)

<span id="page-566-2"></span>class virttest.xml\_utils.**XMLBackup**(*sourcefilename*)

Bases: [virttest.xml\\_utils.TempXMLFile](#page-565-1)

Backup file copy of XML data, automatically removed on instance destruction.

**backup**()

Overwrite temporary backup with contents of original source.

```
restore()
```
Overwrite original source with contents of temporary backup

### **sourcefilename** = None

<span id="page-566-0"></span>class virttest.xml\_utils.**XMLTreeFile**(*xml*)

Bases: [virttest.element\\_tree.ElementTree](#page-312-0), [virttest.xml\\_utils.XMLBackup](#page-566-2)

Combination of ElementTree root and auto-cleaned XML backup file.

### **backup**()

Overwrite original source from current tree

**backup\_copy**() Return a copy of instance, including copies of files

- **create\_by\_xpath**(*xpath*) Creates all elements in simplistic xpath from root if not exist
- **get\_element\_string**(*xpath*) Returns the string for the element on xpath.

# **get\_parent**(*element*, *relative\_root=None*)

Return the parent node of an element or None

param: element: Element to retrieve parent of param: relative\_root: Search only below this element

**get\_parent\_map**(*element=None*) Return a child to parent mapping dictionary

param: element: Search only below this element

# **get\_xpath**(*element*)

Return the XPath string formed from first-match tag names

**read**(*xml*)

#### **remove**(*element*)

Removes a matching subelement.

## Parameters **element** – element to be removed.

**remove\_by\_xpath**(*xpath*, *remove\_all=False*)

Remove an element found by xpath

Parameters **xpath** – element name or path to remove

## **reroot**(*xpath*)

Return a copy of instance, re-rooted onto xpath

### **restore**()

Overwrite and reparse current tree from original source

### **sourcebackupfile** = None

**write**(*filename=None*, *encoding='UTF-8'*) Write current XML tree to filename, or self.name if None.

# <span id="page-567-0"></span>**virttest.xml\_utils\_unittest module**

```
class virttest.xml_utils_unittest.test_ElementTree(methodName='runTest')
    virttest.xml_utils_unittest.xml_test_data
```
### **test\_bundled\_elementtree**()

```
class virttest.xml_utils_unittest.test_TempXMLFile(methodName='runTest')
    Bases: virttest.xml_utils_unittest.xml_test_data
```
**test\_TempXMLFile\_explicit**()

**test\_TempXMLFile\_implicit**()

**test\_prefix\_sufix**()

**test\_test\_TempXMLFile\_canread**()

```
class virttest.xml_utils_unittest.test_XMLBackup(methodName='runTest')
    Bases: virttest.xml_utils_unittest.xml_test_data
```
### **class\_to\_test**

alias of XMLBackup

**test\_TempXMLBackup\_exception\_exit**()

```
test_TempXMLBackup_implicit()
```
**test\_TempXMLBackup\_unexception\_exit**()

**test\_backup\_file**()

**test\_backup\_filename**()

**test\_rebackup\_file**()

**test\_remove\_backup\_file**()

```
test_restore_file()
```

```
class virttest.xml_utils_unittest.test_XMLTreeFile(methodName='runTest')
    Bases: virttest.xml_utils_unittest.xml_test_data
```
# **class\_to\_test**

alias of XMLTreeFile

```
get_xpath_elements(target_path_string)
```

```
test_backup_backup_and_remove()
```

```
test_create_by_xpath()
```

```
test_get_xpath()
```

```
test_init_str()
```

```
test_init_xml()
```
**test\_read\_other\_changed**()

```
test_restore_from_file()
```
**test\_restore\_from\_string**()

**test\_sourcebackupfile\_closed\_file**()

```
test_sourcebackupfile_closed_string()
```

```
test_stringify()
```
**test\_write\_default**()

**test\_write\_other**()

```
test_write_other_changed()
```
class virttest.xml\_utils\_unittest.**test\_templatized\_xml**(*methodName='runTest'*) Bases: [virttest.xml\\_utils\\_unittest.xml\\_test\\_data](#page-568-0)

**setUp**()

**test\_MappingTreeBuilder\_standalone**()

**test\_TemplateXML**()

**test\_TemplateXMLTreeBuilder\_nosub**()

**test\_restore\_fails**()

```
test_sub()
```
<span id="page-568-0"></span>class virttest.xml\_utils\_unittest.**xml\_test\_data**(*methodName='runTest'*) Bases: unittest.case.TestCase

```
canonicalize_test_xml()
```

```
get_tmp_files(prefix, sufix)
```

```
is_same_contents(filename, other=None)
    Compare filename contents with XMLSTR, or contents of other
```
**setUp**()

**tearDown**()

# <span id="page-568-1"></span>**virttest.yumrepo module**

This module implements classes that allow a user to create, enable and disable YUM repositories on the system.

class virttest.yumrepo.**YumRepo**(*name*, *baseurl*, *path=None*) Bases: [object](http://docs.python.org/library/functions.html#object)

Represents a YUM repository

The goal of this class is not to give access to all features of a YUM Repository, but to provide a simple way to configure a valid one during a test run.

### Sample usage:

```
>>> mainrepo = YumRepo("main", "http://download.project.org/repo",
                       "/etc/yum.repos.d/main.repo")
```
### Or to use a default path:

**>>>** mainrepo = YumRepo("main", 'http://download.project.org/repo')

# And then:

**>>>** mainrepo.save()

When it comes to the repo URL, currently there's no support for setting a mirrorlist, only a baseurl.

#### **remove**()

Removes the repo file

# **render**()

Renders the repo file

Yes, we could use ConfigParser for this, but it produces files with spaces between keys and values, which look akward by YUM defaults.

# **save**()

Saves the repo file

### <span id="page-569-0"></span>**Module contents**

**CHAPTER 2**

**Indices and tables**

- genindex
- modindex
- search

# v

virttest, [566](#page-569-0) virttest.aexpect, [280](#page-283-0) virttest.arch, [289](#page-292-0) virttest.asset, [289](#page-292-1) virttest.base\_installer, [291](#page-294-0) virttest.bootstrap, [293](#page-296-0) virttest.build\_helper, [294](#page-297-0) virttest.cartesian\_config, [298](#page-301-0) virttest.cartesian\_config\_unittest, [307](#page-310-0) virttest.ceph, [308](#page-311-0) virttest.common, [308](#page-311-1) virttest.data\_dir, [308](#page-311-2) virttest.defaults, [309](#page-312-1) virttest.element\_path, [309](#page-312-2) virttest.element\_tree, [309](#page-312-3) virttest.env\_process, [310](#page-313-1) virttest.funcatexit, [312](#page-315-0) virttest.gluster, [313](#page-316-0) virttest.guest\_agent, [313](#page-316-1) virttest.http\_server, [316](#page-319-0) virttest.installer, [317](#page-320-0) virttest.installer\_unittest, [318](#page-321-0) virttest.iscsi, [318](#page-321-1) virttest.iscsi\_unittest, [320](#page-323-0) virttest.libvirt\_network\_unittest, [320](#page-323-1) virttest.libvirt\_storage, [321](#page-324-0) virttest.libvirt\_storage\_unittest, [323](#page-326-0) virttest.libvirt\_vm, [324](#page-327-0) virttest.libvirt\_xml, [212](#page-215-0) virttest.libvirt\_xml.accessors, [169](#page-172-0) virttest.libvirt\_xml.base, [175](#page-178-0) virttest.libvirt\_xml.capability\_xml, [177](#page-180-0) virttest.libvirt\_xml.devices, [138](#page-141-0) virttest.libvirt\_xml.devices.address, [121](#page-124-0) virttest.libvirt\_xml.devices.base, [122](#page-125-0) virttest.libvirt\_xml.devices.channel, [122](#page-125-1) virttest.libvirt\_xml.devices.character, virttest.libvirt\_xml.devices.console, [124](#page-127-0) virttest.libvirt\_xml.devices.controller, [124](#page-127-1) virttest.libvirt\_xml.devices.disk, [125](#page-128-0) virttest.libvirt\_xml.devices.emulator, [128](#page-131-0) virttest.libvirt\_xml.devices.filesystem, [128](#page-131-1) virttest.libvirt\_xml.devices.graphics, [128](#page-131-2) virttest.libvirt\_xml.devices.hostdev, [130](#page-133-0) virttest.libvirt\_xml.devices.hub, [130](#page-133-1) virttest.libvirt\_xml.devices.input, [131](#page-134-0) virttest.libvirt\_xml.devices.interface, [131](#page-134-1) virttest.libvirt\_xml.devices.lease, [133](#page-136-0) virttest.libvirt\_xml.devices.librarian, [133](#page-136-1) virttest.libvirt\_xml.devices.memballoon, [134](#page-137-0) virttest.libvirt\_xml.devices.memory, [134](#page-137-1) virttest.libvirt\_xml.devices.panic, [135](#page-138-0) virttest.libvirt\_xml.devices.parallel, [135](#page-138-1) virttest.libvirt\_xml.devices.redirdev, [135](#page-138-2) virttest.libvirt\_xml.devices.rng, [136](#page-139-0) virttest.libvirt\_xml.devices.seclabel, [136](#page-139-1) virttest.libvirt\_xml.devices.serial, [137](#page-140-0) virttest.libvirt\_xml.devices.smartcard, [137](#page-140-1) virttest.libvirt\_xml.devices.sound, [138](#page-141-1) virttest.libvirt\_xml.devices.video, [138](#page-141-2) virttest.libvirt\_xml.devices.watchdog, [138](#page-141-3) virttest.libvirt\_xml.network\_xml, [179](#page-182-0) virttest.libvirt\_xml.nodedev\_xml, [185](#page-188-0)

[123](#page-126-0)

```
virttest.libvirt_xml.nwfilter_protocols,
virttest.libvirt_xml.nwfilter_xml, 188
   169
194
   139
197
   140
210
   141
332
   142
338
   143
341
   145
343
   145
346
   147
351
   148
353
   149
358
   150
213
   151
219
   153
virttest.libvirt_xml.nwfilter_protocols.tibtaeisangemu_devices_unittest358
   154
360
   154
373
   155
376
   156
379
   157
391
   158
231
   160
virttest.libvirt_xml.nwfilter_protocols.tiptips6,remote_commander.remote_interface,
   161
virttest.libvirt_xml.nwfilter_protocols.udpttest.remote_commander.remote_master,
   163
virttest.libvirt_xml.nwfilter_protocols.udptipv6,remote_commander.remote_runner,
   164
397
   165
398
   166
400
   168
                   virttest.libvirt_xml.pool_xml, 191
                   virttest.libvirt_xml.snapshot_xml, 195
                   virttest.libvirt_xml.vm_xml, 197
                   virttest.libvirt_xml.xcepts, 212
                   virttest.lvm, 334
                   virttest.lvsb_base, 339
                   virttest.nfs, 342
                   virttest.openvswitch, 344
                   virttest.ovs_utils, 350
                   virttest.postprocess_iozone, 351
                   virttest.propcan, 356
                   virttest.qemu_devices, 224
                   virttest.qemu_devices.qcontainer, 215
                   virttest.qemu_devices.utils, 223
                   virttest.qemu_installer, 359
                   virttest.qemu_monitor, 361
                   virttest.qemu_qtree, 374
                   virttest.qemu_storage, 377
                   virttest.qemu_vm, 381
                   virttest.remote_build, 397
                   virttest.remote_commander.messenger, 224
                       226
                       227
                       229
                   virttest.RFBDes, 279
                   virttest.scheduler, 400
                   virttest.staging, 257
```

```
virttest.staging.backports, 243
virttest.staging.backports.collections,
virttest.utils_v2v, 502
      233
505
      232
506
      232
508
      231
virttest.staging.backports.simplejson,
      236
564
      233
virttest.staging.backports.simplejson.encoder,
      234
virttest.staging.backports.simplejson.ordered_dict,
      235
virttest.staging.backports.simplejson.scanner,
      236
virttest.staging.lv_utils, 243
virttest.staging.service, 244
virttest.staging.utils_cgroup, 247
virttest.staging.utils_koji, 251
virttest.staging.utils_memory, 256
virttest.standalone_test, 401
virttest.storage, 403
virttest.syslog_server, 405
virttest.test_setup, 407
virttest.tests, 258
virttest.tests.unattended_install, 257
virttest.utils_cgroup_unittest, 412
virttest.utils_config, 412
virttest.utils_config_unittest, 414
virttest.utils_conn, 415
virttest.utils_disk, 420
virttest.utils_env, 422
virttest.utils_env_unittest, 424
virttest.utils_gdb, 426
virttest.utils_libguestfs, 427
virttest.utils_libguestfs_unittest, 462
virttest.utils_libvirtd, 462
virttest.utils_misc, 463
virttest.utils_misc_unittest, 479
virttest.utils_net, 479
virttest.utils_net_unittest, 492
virttest.utils_netperf, 494
virttest.utils_params, 496
virttest.utils_params_unittest, 496
virttest.utils_sasl, 496
virttest.utils_selinux, 497
virttest.utils_spice, 500
virttest.utils_test, 274
virttest.utils_test.libguestfs, 259
virttest.utils_test.libvirt, 261
                                    virttest.utils_test.qemu, 269
                                    virttest.utils_virtio_port, 504
                                    virttest.versionable_class, 505
                                    virttest.video_maker, 508
                                    virttest.virsh_unittest, 551
                                    virttest.virt_vm, 553
                                    virttest.xml_utils, 562
                                    virttest.yumrepo, 565
```
## Index

## A

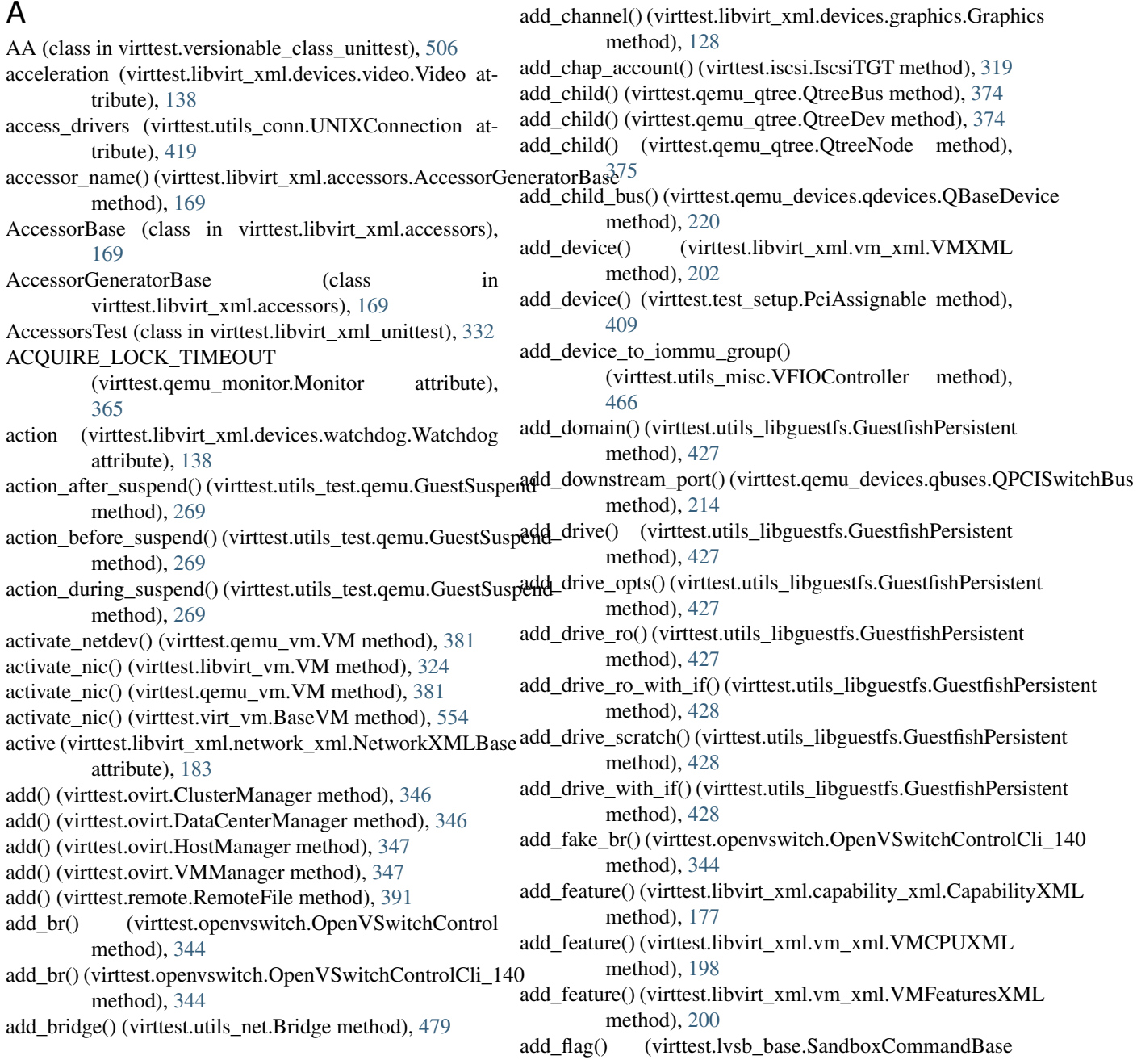

method), [340](#page-343-0) add\_function()(virttest.remote\_commander.remote\_runner.Gddrmi**abdseS){avictfent|k**ibvirt\_xml.devices.panic.Panic atmethod), [230](#page-233-0) add\_graphic() (virttest.libvirt\_xml.devices.graphics.Graphics static method), [128](#page-131-0) add\_hostdev() (virttest.libvirt\_xml.vm\_xml.VMXML addr\_type method), [202](#page-205-0) add identities into ssh agent() (in virttest.utils\_misc), [467](#page-470-0) add\_ker\_cmd() (in module virttest.utils\_misc), [467](#page-470-0) add\_listens() (virttest.libvirt\_xml.devices.graphics.Graphics method), [129](#page-132-0) add\_mm() (virttest.lvsb\_base.SandboxCommandBase method), [340](#page-343-0) add\_netdev() (virttest.qemu\_vm.VM method), [381](#page-384-0) add\_nic() (virttest.qemu\_vm.VM method), [382](#page-385-0) add\_nic() (virttest.virt\_vm.BaseVM method), [554](#page-557-0) add\_optarg() (virttest.lvsb\_base.SandboxCommandBase method), [340](#page-343-0) add\_ovs\_bridge() (in module virttest.utils\_net), [486](#page-489-0) add\_port() (virttest.openvswitch.OpenVSwitchControl method), [344](#page-347-0) add\_port() (virttest.openvswitch.OpenVSwitchControlCli\_140 method), [344](#page-347-0) add\_port() (virttest.utils\_net.Bridge method), [479](#page-482-0) add\_port\_tag() (virttest.openvswitch.OpenVSwitchControl\_address method), [344](#page-347-0) add\_port\_tag()(virttest.openvswitch.OpenVSwitchControlClidclr46s method), [345](#page-348-0) add\_port\_trunk()(virttest.openvswitch.OpenVSwitchControlddress (virttest.libvirt\_xml.devices.watchdog.Watchdog method), [344](#page-347-0) add\_port\_trunk()(virttest.openvswitch.OpenVSwitchControlddires40 (virttest.libvirt\_xml.network\_xml.IPXML atmethod), [345](#page-348-0) add\_pos() (virttest.lvsb\_base.SandboxCommandBase address method), [340](#page-343-0) add\_rpc\_insecure() (in module virttest.gluster), [313](#page-316-0) add\_rule() (virttest.libvirt\_xml.nwfilter\_xml.NwfilterXMLBase method), [190](#page-193-0) add\_security\_info() (virttest.libvirt\_xml.vm\_xml.VMXML static method), [203](#page-206-0) add\_source() (virttest.libvirt\_xml.devices.character.CharacterBase method), [123](#page-126-0) add\_target() (virttest.libvirt\_xml.devices.character.CharacterBase method), [123](#page-126-0) add\_to\_bridge() (in module virttest.utils\_net), [486](#page-489-0) add\_to\_slots() (in module virttest.libvirt\_xml.accessors), [175](#page-178-0) add vlan iface() (virttest.ovs utils.Machine method), [350](#page-353-0) add\_vm\_from\_template() (virttest.ovirt.VMManager method), [348](#page-351-0) addr\_bus (virttest.libvirt\_xml.devices.panic.Panic attribute), [135](#page-138-0) addr controller (virttest.libvirt xml.devices.panic.Panic adp wwnn attribute), [135](#page-138-0) tribute), [135](#page-138-0) (virttest.libvirt\_xml.devices.panic.Panic attribute), [135](#page-138-0) (virttest.libvirt\_xml.devices.panic.Panic attribute), [135](#page-138-0) module Address (class in virttest.libvirt xml.devices.address), [121](#page-124-0) address (virttest.libvirt\_xml.devices.channel.Channel attribute), [123](#page-126-0) address (virttest.libvirt\_xml.devices.controller.Controller attribute), [124](#page-127-0) address (virttest.libvirt\_xml.devices.disk.Disk attribute), [127](#page-130-0) address (virttest.libvirt\_xml.devices.hub.Hub attribute), [131](#page-134-0) address (virttest.libvirt\_xml.devices.input.Input attribute), [131](#page-134-0) address (virttest.libvirt\_xml.devices.interface.Interface attribute), [133](#page-136-0) address (virttest.libvirt\_xml.devices.memory.Memory attribute), [135](#page-138-0) address (virttest.libvirt\_xml.devices.smartcard.Smartcard attribute), [137](#page-140-0) (virttest.libvirt\_xml.devices.sound.Sound attribute), [138](#page-141-0) (virttest.libvirt\_xml.devices.video.Video attribute), [138](#page-141-0) attribute), [138](#page-141-0) tribute), [180](#page-183-0) (virttest.libvirt\_xml.nodedev\_xml.NetXML attribute), [185](#page-188-0) address (virttest.libvirt\_xml.snapshot\_xml.SnapshotXML.SnapDiskXML attribute), [195](#page-198-0) address\_controller (virttest.libvirt\_xml.devices.smartcard.Smartcard attribute), [137](#page-140-0) address\_slot (virttest.libvirt\_xml.devices.smartcard.Smartcard attribute), [137](#page-140-0) address\_string() (virttest.http\_server.HTTPRequestHandler method), [316](#page-319-0) address\_type (virttest.libvirt\_xml.devices.smartcard.Smartcard attribute), [137](#page-140-0) adjustment (virttest.libvirt\_xml.vm\_xml.VMClockXML attribute), [199](#page-202-0) adp\_name (virttest.libvirt\_xml.pool\_xml.SourceXML attribute), [193](#page-196-0) adp\_parent (virttest.libvirt\_xml.pool\_xml.SourceXML attribute), [193](#page-196-0) adp\_type (virttest.libvirt\_xml.pool\_xml.SourceXML attribute), [193](#page-196-0) (virttest.libvirt\_xml.pool\_xml.SourceXML

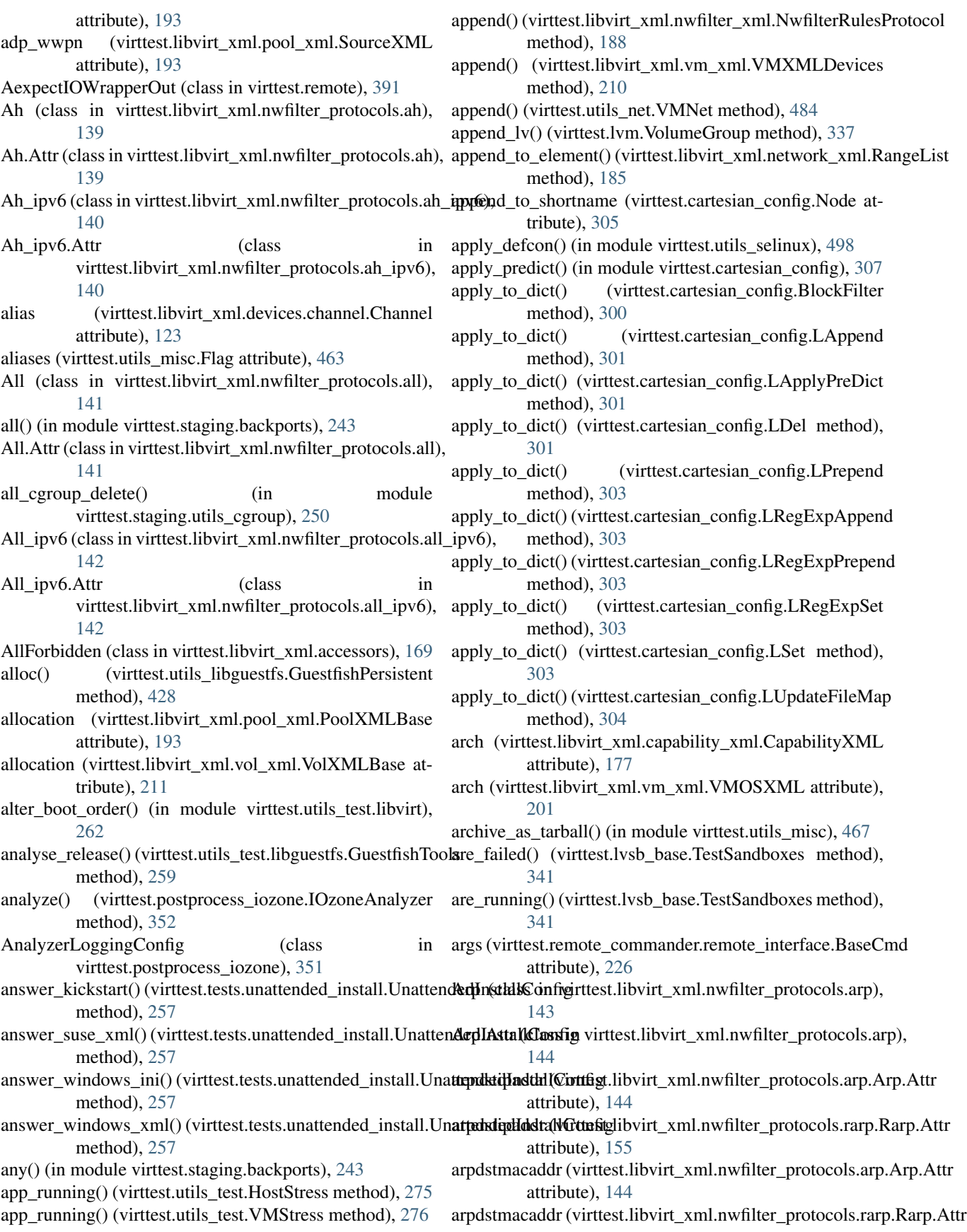

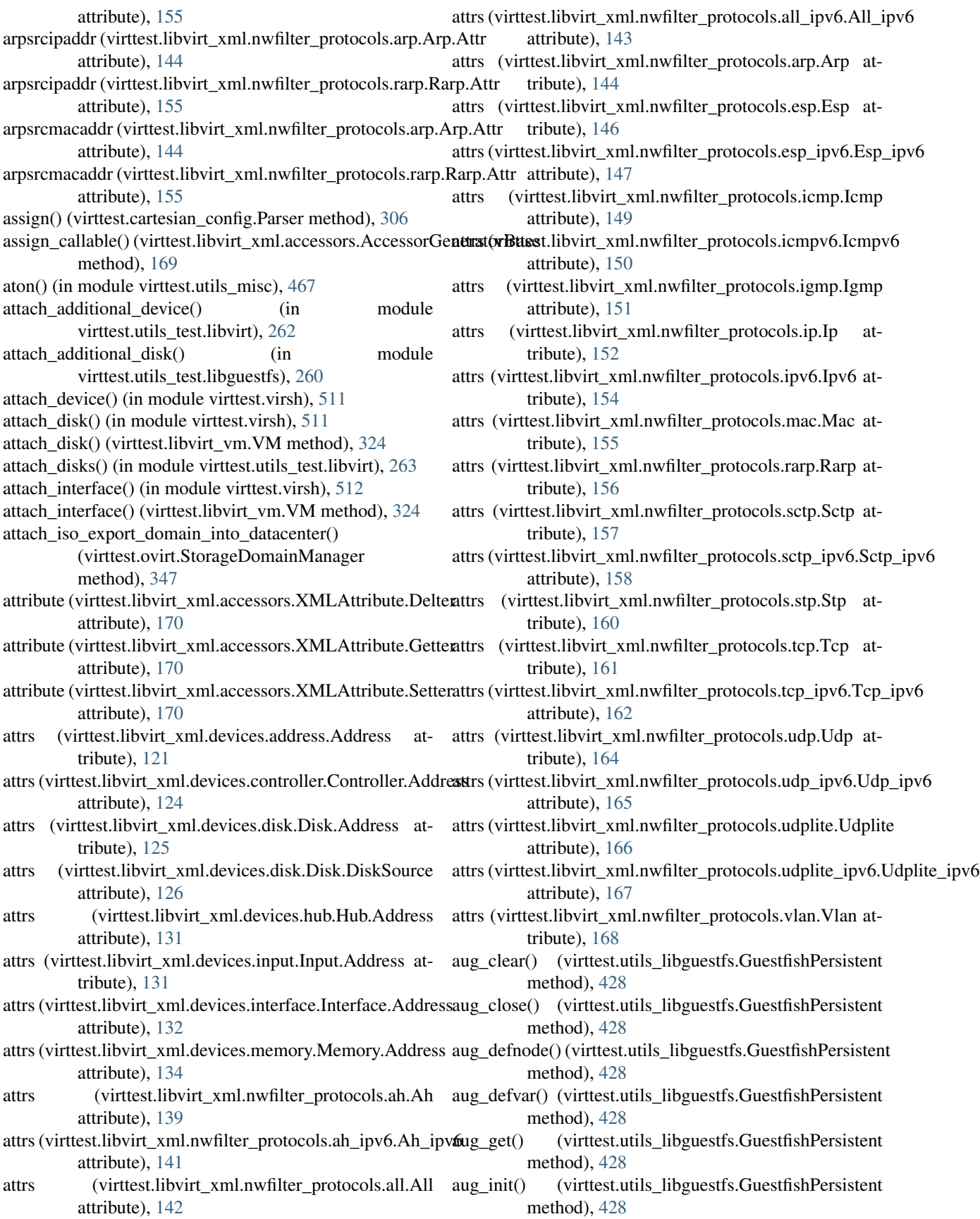

- aug\_insert() (virttest.utils\_libguestfs.GuestfishPersistent autostart() (in module virttest.virsh), [512](#page-515-0) method), [429](#page-432-0)
- aug\_label() (virttest.utils\_libguestfs.GuestfishPersistent method), [429](#page-432-0)
- aug\_load() (virttest.utils\_libguestfs.GuestfishPersistent method), [429](#page-432-0)
- aug\_ls() (virttest.utils\_libguestfs.GuestfishPersistent method), [429](#page-432-0)
- aug\_match() (virttest.utils\_libguestfs.GuestfishPersistent method), [429](#page-432-0)
- aug\_mv() (virttest.utils\_libguestfs.GuestfishPersistent method), [429](#page-432-0)
- aug\_rm() (virttest.utils\_libguestfs.GuestfishPersistent method), [429](#page-432-0)
- aug\_save() (virttest.utils\_libguestfs.GuestfishPersistent method), [429](#page-432-0)
- aug\_set() (virttest.utils\_libguestfs.GuestfishPersistent method), [429](#page-432-0)
- aug\_setm() (virttest.utils\_libguestfs.GuestfishPersistent method), [429](#page-432-0)
- auth (virttest.libvirt\_xml.devices.disk.Disk attribute), [127](#page-130-0)
- auth (virttest.libvirt\_xml.snapshot\_xml.SnapshotXML.SnapDiskXML attribute), [136](#page-139-0) attribute), [195](#page-198-0)
- auth tcp (virttest.utils\_conn.TCPConnection attribute), [417](#page-420-0)
- auth tls (virttest.utils conn.TLSConnection attribute), [418](#page-421-0)
- auth\_type (virttest.libvirt\_xml.pool\_xml.SourceXML attribute), [193](#page-196-0)
- auth\_type (virttest.libvirt\_xml.secret\_xml.SecretXMLBase backup\_copy() (virttest.xml\_utils.XMLTreeFile method), attribute), [195](#page-198-0)
- auth\_unix\_ro (virttest.utils\_conn.UNIXConnection attribute), [419](#page-422-0)
- auth\_unix\_rw (virttest.utils\_conn.UNIXConnection attribute), [419](#page-422-0)
- auth user (virttest.libvirt\_xml.devices.disk.Disk.Auth attribute), [126](#page-129-0)
- auth\_username (virttest.libvirt\_xml.pool\_xml.SourceXML bandwidth (virttest.libvirt\_xml.devices.interface.Interface attribute), [193](#page-196-0)
- attribute), [195](#page-198-0)
- auto clean() (virttest.lvsb base.SandboxBase method), [339](#page-342-0)
- auto\_clean() (virttest.lvsb\_base.SandboxSession method), [340](#page-343-0)
- auto\_recover (virttest.utils\_conn.ConnectionBase tribute), [416](#page-419-0)
- auto recover (virttest.utils net.IPv6Manager attribute), [481](#page-484-0)
- auto\_recover (virttest.utils\_sasl.SASL attribute), [497](#page-500-0)
- autoport (virttest.libvirt\_xml.devices.graphics.Graphics attribute), [129](#page-132-0)
- autostart (virttest.libvirt\_xml.network\_xml.NetworkXMLBag&seInstaller (class in virttest.base\_installer), [291](#page-294-0) attribute), [183](#page-186-0)
- 
- available (virttest.libvirt\_xml.pool\_xml.PoolXMLBase attribute), [193](#page-196-0)
- available() (virttest.utils\_libguestfs.GuestfishPersistent method), [429](#page-432-0)
- available\_all\_groups() (virttest.utils\_libguestfs.GuestfishPersistent method), [430](#page-433-0)
- average\_performance() (virttest.postprocess\_iozone.IOzoneAnalyzer method), [352](#page-355-0)

## B

- back trace() (virttest.utils gdb.GDB method), [426](#page-429-0)
- back trace() (virttest.utils libvirtd.LibvirtdSession method), [462](#page-465-0)
- backend (virttest.libvirt\_xml.devices.interface.Interface attribute), [133](#page-136-0)
- backend (virttest.libvirt\_xml.devices.rng.Rng attribute), [136](#page-139-0)
- backend\_dev (virttest.libvirt\_xml.devices.rng.Rng.Backend attribute), [136](#page-139-0)
- backend\_model (virttest.libvirt\_xml.devices.rng.Rng.Backend
- backend\_protocol (virttest.libvirt\_xml.devices.rng.Rng.Backend attribute), [136](#page-139-0)
- backend\_type (virttest.libvirt\_xml.devices.rng.Rng.Backend attribute), [136](#page-139-0)
- BackgroundTest (class in virttest.utils\_test), [274](#page-277-0)
- backup() (virttest.xml\_utils.XMLBackup method), [563](#page-566-0)
- backup() (virttest.xml\_utils.XMLTreeFile method), [563](#page-566-0)
- [563](#page-566-0)
- backup\_image() (virttest.storage.QemuImg method), [403](#page-406-0)
- backup\_rule() (virttest.libvirt\_xml.nwfilter\_xml.NwfilterXMLRules method), [191](#page-194-0)
- backup\_xml() (virttest.libvirt\_vm.VM method), [324](#page-327-0)
- backup\_xml() (virttest.libvirt\_xml.pool\_xml.PoolXML static method), [191](#page-194-0)
- attribute), [133](#page-136-0)
- auth\_username (virttest.libvirt\_xml.secret\_xml.SecretXMLBasedwidth\_inbound (virttest.libvirt\_xml.network\_xml.NetworkXMLBase attribute), [183](#page-186-0)
	- bandwidth\_inbound (virttest.libvirt\_xml.network\_xml.PortgroupXML attribute), [185](#page-188-0)
	- bandwidth\_outbound (virttest.libvirt\_xml.network\_xml.NetworkXMLBase attribute), [183](#page-186-0)
	- bandwidth\_outbound (virttest.libvirt\_xml.network\_xml.PortgroupXML attribute), [185](#page-188-0)
	- Bar (class in virttest.libvirt\_xml\_unittest), [332](#page-335-0)
	- BaseCmd (class in virttest.remote\_commander.remote\_interface), [226](#page-229-0)
	- basecmd (virttest.remote\_commander.remote\_master.CmdMaster attribute), [227](#page-230-0)

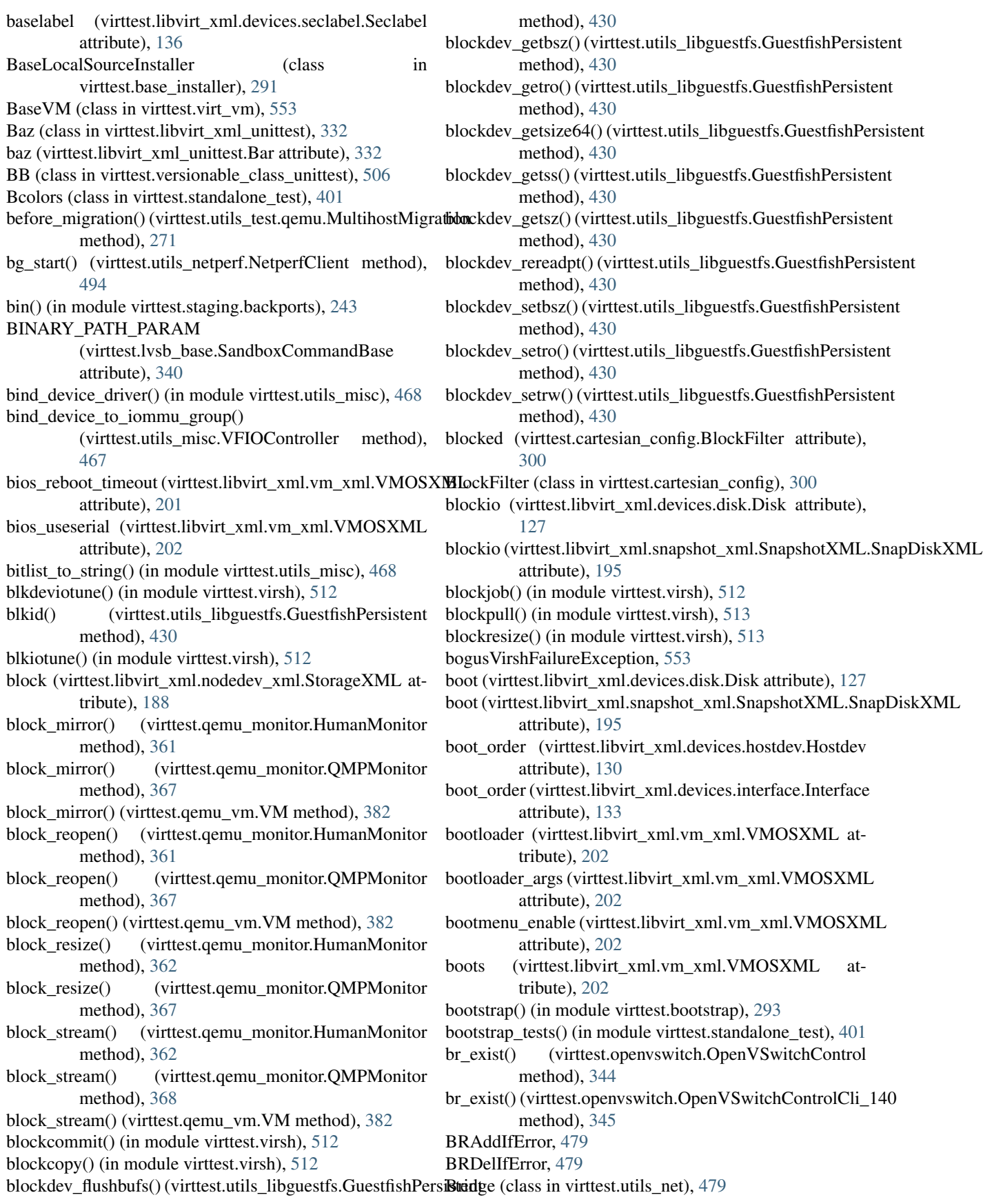

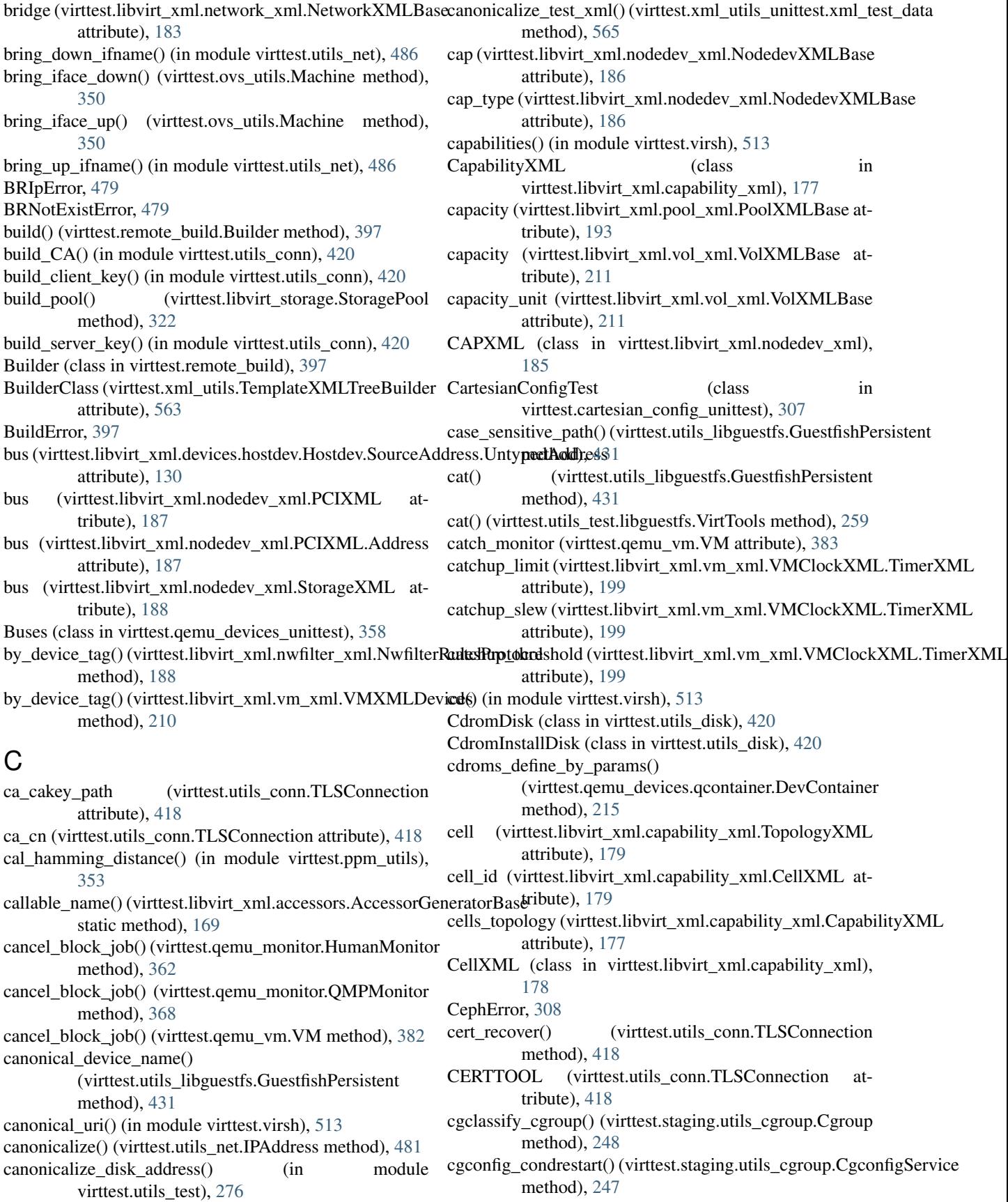

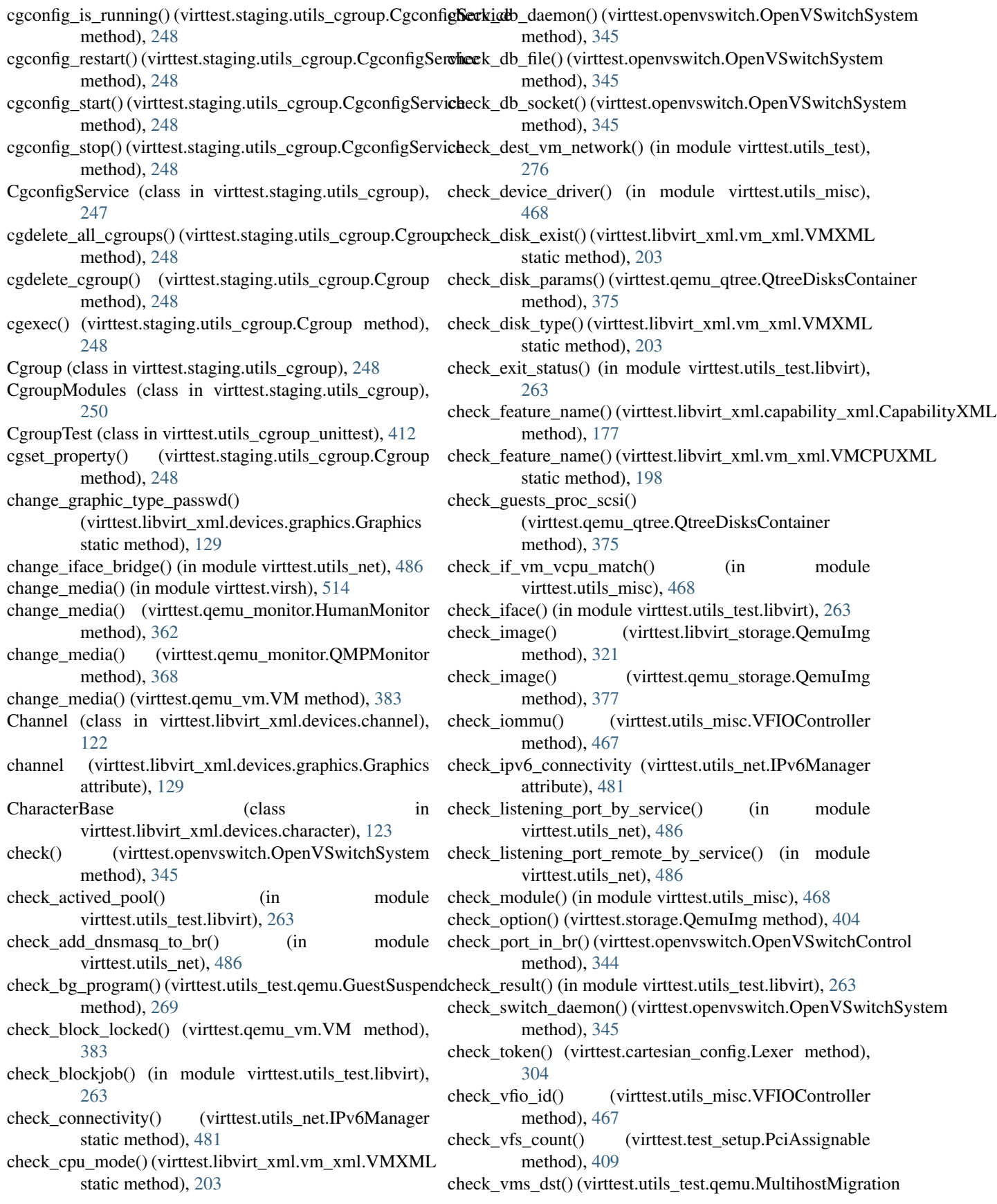

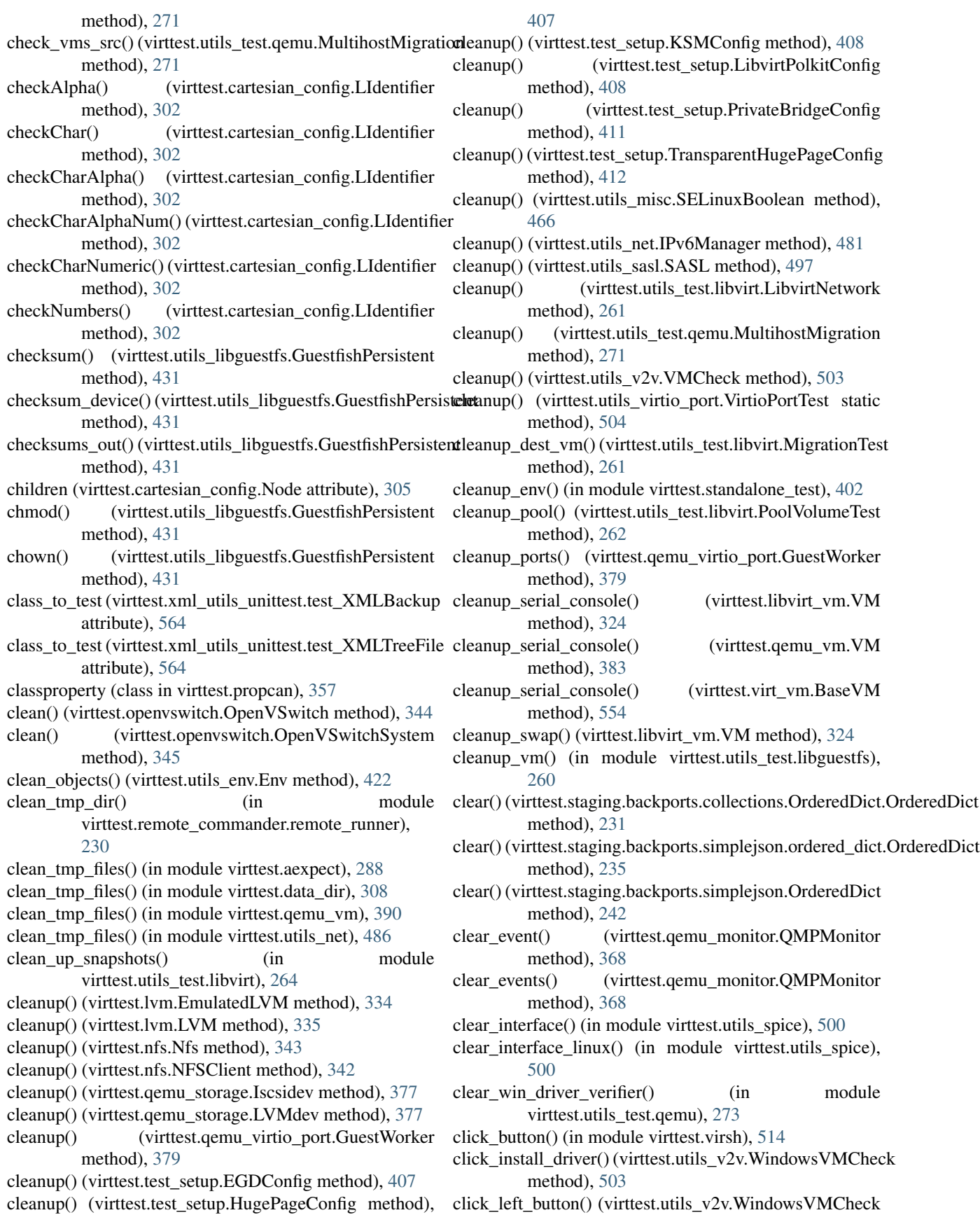

method), [503](#page-506-0)

- method), [503](#page-506-0)
- client (virttest.utils\_net.IPv6Manager attribute), [481](#page-484-0)
- client (virttest.utils\_sasl.SASL attribute), [497](#page-500-0)
- client cn (virttest.utils\_conn.TLSConnection attribute), [418](#page-421-0)
- client\_hosts (virttest.utils\_conn.TLSConnection attribute), [418](#page-421-0)
- client\_ifname (virttest.utils\_net.IPv6Manager attribute), [481](#page-484-0)
- client\_ip (virttest.utils\_conn.ConnectionBase attribute), [416](#page-419-0)
- client\_ip (virttest.utils\_conn.UNIXConnection attribute), [419](#page-422-0)
- client\_ipv6\_addr (virttest.utils\_net.IPv6Manager attribute), [481](#page-484-0)
- client\_libvirtdconf (virttest.utils\_conn.UNIXConnection attribute), [419](#page-422-0)
- client pwd (virttest.utils conn.ConnectionBase attribute), [416](#page-419-0)
- client\_pwd (virttest.utils\_conn.UNIXConnection attribute), [419](#page-422-0)
- client\_session (virttest.utils\_conn.ConnectionBase attribute), [416](#page-419-0)
- client\_setup() (virttest.utils\_conn.TLSConnection method), [418](#page-421-0)
- client\_user (virttest.utils\_conn.ConnectionBase attribute), [416](#page-419-0)
- client\_user (virttest.utils\_conn.UNIXConnection attribute), [419](#page-422-0)
- clone() (virttest.libvirt\_vm.VM method), [324](#page-327-0)
- clone() (virttest.qemu\_vm.VM method), [383](#page-386-0)
- clone() (virttest.virt\_vm.BaseVM method), [554](#page-557-0)
- clone\_image() (virttest.storage.QemuImg static method), [404](#page-407-0)
- clone\_vm\_filesystem() (virttest.utils\_test.libguestfs.VirtToolsmd() (virttest.aexpect.ShellSession method), [283](#page-286-0) method), [260](#page-263-0)
- clone\_volume() (virttest.libvirt\_storage.PoolVolume method), [321](#page-324-0)
- close() (virttest.aexpect.Spawn method), [286](#page-289-0)
- close() (virttest.element\_tree.TreeBuilder method), [310](#page-313-0)
- close() (virttest.element\_tree.XMLTreeBuilder method), [310](#page-313-0)
- close() (virttest.qemu\_io.QemuIO method), [360](#page-363-0)
- close() (virttest.qemu\_io.QemuIOShellSession method), [360](#page-363-0)
- close() (virttest.qemu\_io.QemuIOSystem method), [361](#page-364-0)
- close() (virttest.qemu\_monitor.Monitor method), [365](#page-368-0)
- close() (virttest.remote.AexpectIOWrapperOut method), [391](#page-394-0)
- method), [225](#page-228-0)
- close() (virttest.remote\_commander.messenger.Messenger cmd\_in\_src() (virttest.ovs\_utils.Machine method), [350](#page-353-0)

method), [225](#page-228-0)

- click\_tab\_enter() (virttest.utils\_v2v.WindowsVMCheck close() (virttest.remote\_commander.messenger.StdIOWrapper method), [225](#page-228-0)
	- close() (virttest.remote\_commander.remote\_master.CommanderMaster method), [228](#page-231-0)
	- close() (virttest.rss\_client.FileTransferClient method), [398](#page-401-0)
	- close() (virttest.tests.unattended\_install.RemoteInstall method), [257](#page-260-0)
	- close() (virttest.utils\_disk.CdromDisk method), [420](#page-423-0)
	- close() (virttest.utils\_disk.CdromInstallDisk method), [420](#page-423-0)
	- close() (virttest.utils\_disk.Disk method), [420](#page-423-0)
	- close() (virttest.utils\_disk.FloppyDisk method), [421](#page-424-0)
	- close() (virttest.utils\_env\_unittest.FakeSyncListenServer method), [424](#page-427-0)
	- close\_log\_file() (in module virttest.utils\_misc), [468](#page-471-0)
	- close\_pipes() (virttest.remote\_commander.remote\_runner.CmdSlave method), [229](#page-232-0)
	- close\_session() (virttest.lvsb\_base.SandboxSession method), [340](#page-343-0)
	- close\_session() (virttest.utils\_conn.ConnectionBase method), [416](#page-419-0)
	- close\_session() (virttest.utils\_libguestfs.GuestfishPersistent method), [431](#page-434-0)
	- close\_session() (virttest.utils\_net.IPv6Manager method), [481](#page-484-0)
	- close\_session() (virttest.utils\_sasl.SASL method), [497](#page-500-0)
	- close\_session() (virttest.virsh.VirshPersistent method), [509](#page-512-0)
	- CLOSE\_SESSION\_TIMEOUT (virttest.qemu\_vm.VM attribute), [381](#page-384-0)
	- close unused fds() (in module virttest.remote\_commander.remote\_runner), [230](#page-233-0)

ClusterManager (class in virttest.ovirt), [346](#page-349-0)

- 
- cmd() (virttest.guest\_agent.QemuAgent method), [314](#page-317-0)
- cmd() (virttest.ovs\_utils.Machine method), [350](#page-353-0)
- cmd() (virttest.qemu\_monitor.HumanMonitor method), [362](#page-365-0)
- cmd() (virttest.qemu\_monitor.QMPMonitor method), [368](#page-371-0)
- cmd() (virttest.qemu\_virtio\_port.GuestWorker method), [379](#page-382-0)
- cmd() (virttest.remote\_commander.remote\_master.CommanderMaster method), [228](#page-231-0)
- cmd() (virttest.utils\_gdb.GDB method), [426](#page-429-0)
- cmd() (virttest.utils\_libguestfs.GuestfishRemote method), [457](#page-460-0)
- cmd\_hash (virttest.remote\_commander.remote\_interface.BaseCmd attribute), [226](#page-229-0)
- close() (virttest.remote\_commander.messenger.IOWrapper cmd\_id (virttest.remote\_commander.remote\_interface.CmdMessage attribute), [227](#page-230-0)
	-

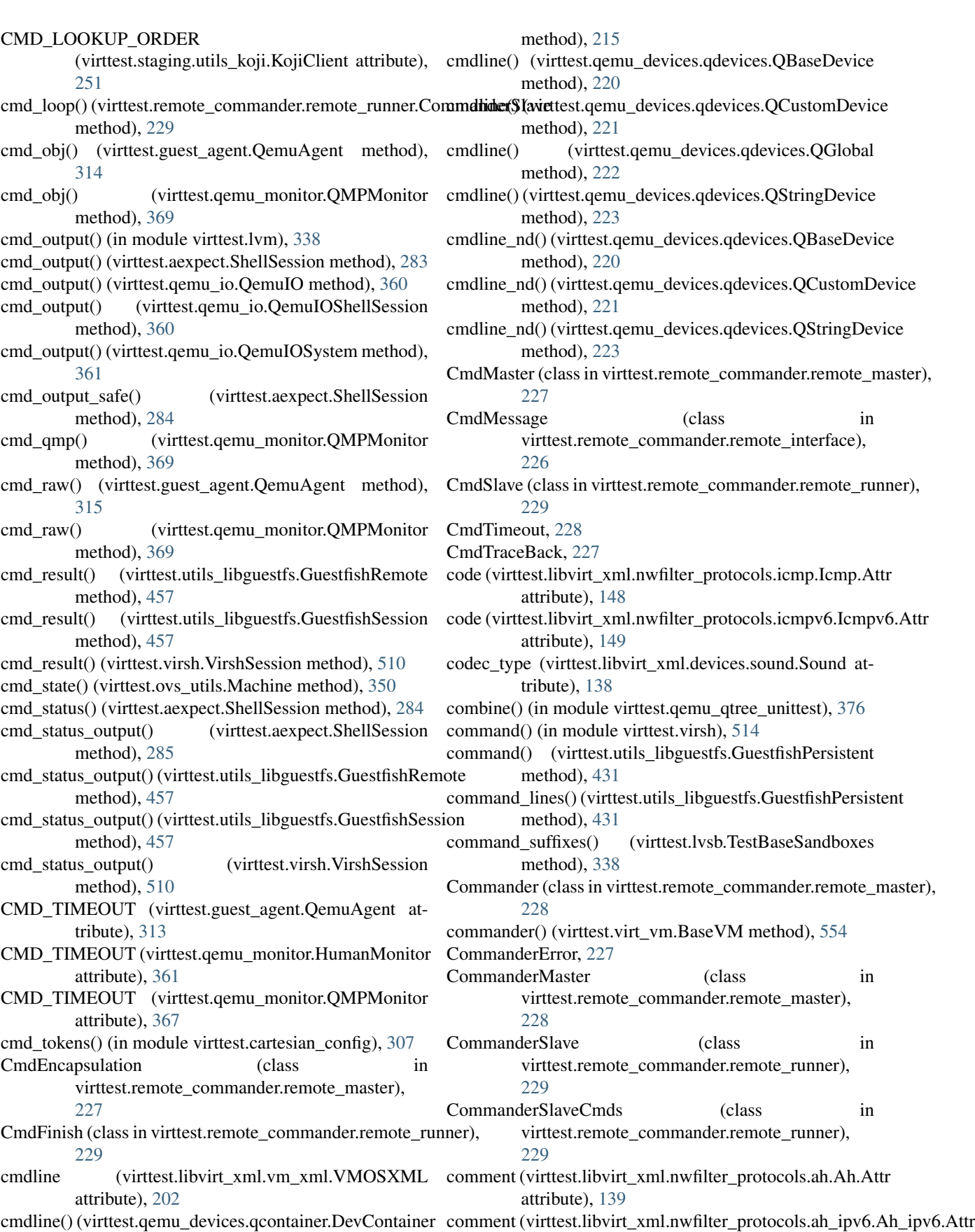

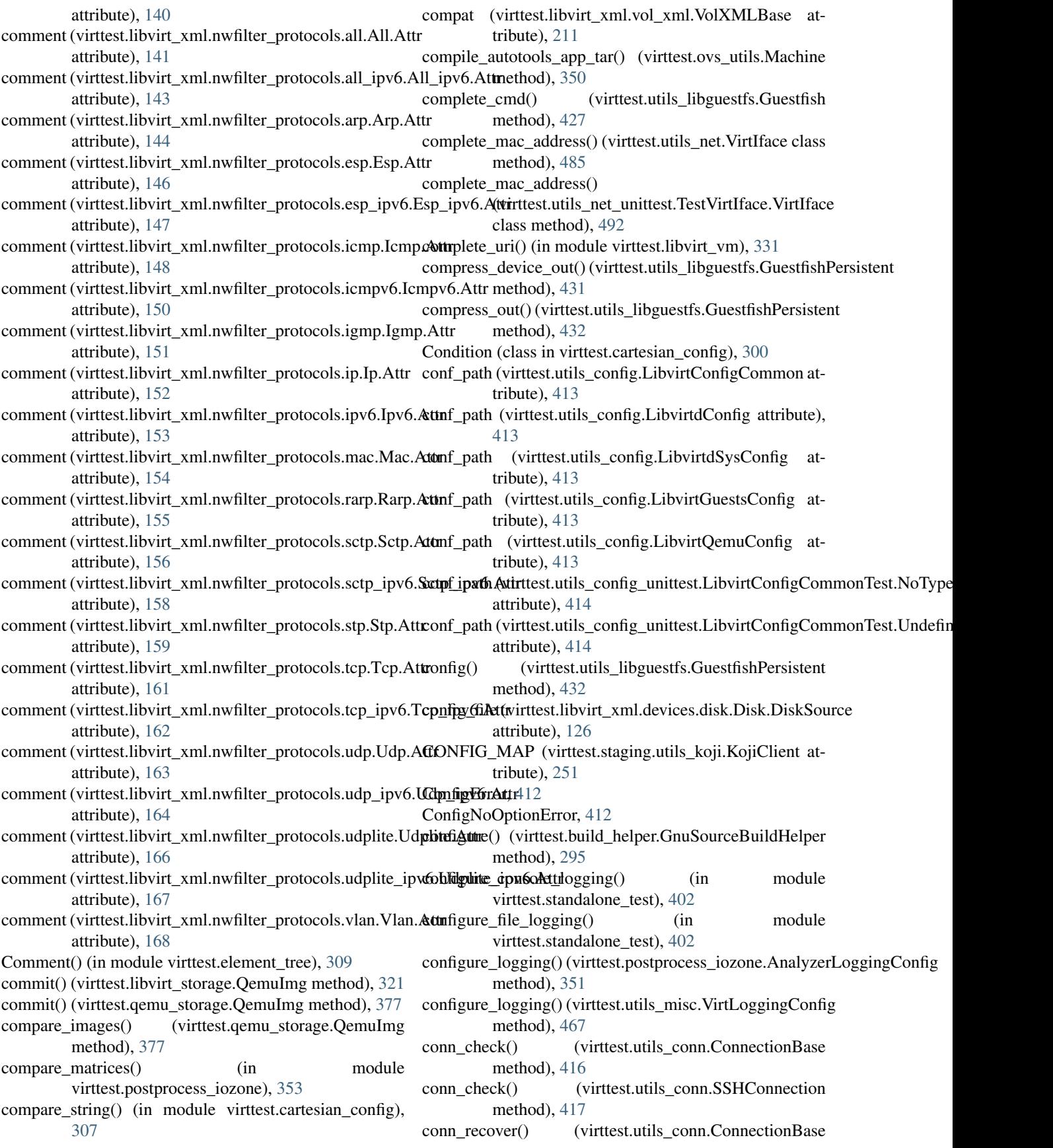

method), [416](#page-419-0) conn\_recover() (virttest.utils\_conn.SSHConnection method), [417](#page-420-0) conn\_recover() (virttest.utils\_conn.TCPConnection method), [418](#page-421-0) conn recover() (virttest.utils conn.TLSConnection method), [418](#page-421-0) conn\_recover() (virttest.utils\_conn.UNIXConnection method), [419](#page-422-0) conn\_setup() (virttest.utils\_conn.ConnectionBase method), [416](#page-419-0) conn\_setup() (virttest.utils\_conn.SSHConnection method), [417](#page-420-0) conn\_setup() (virttest.utils\_conn.TCPConnection method), [418](#page-421-0) conn\_setup() (virttest.utils\_conn.TLSConnection method), [418](#page-421-0) conn\_setup() (virttest.utils\_conn.UNIXConnection method), [419](#page-422-0) ConnCertError, [415](#page-418-0) ConnCmdClientError, [415](#page-418-0) ConnCopyError, [415](#page-418-0) connect() (in module virttest.ovirt), [349](#page-352-0) connect() (in module virttest.virsh), [514](#page-517-0) connect libvirtd() (in module virttest.utils test.libvirt), [264](#page-267-0) CONNECT\_TIMEOUT (virttest.qemu\_monitor.Monitor attribute), [365](#page-368-0) connected (virttest.lvsb\_base.SandboxSession attribute), [340](#page-343-0) ConnectionBase (class in virttest.utils\_conn), [416](#page-419-0) ConnectionError, [417](#page-420-0) ConnForbiddenError, [415](#page-418-0) ConnLoginError, [415](#page-418-0) ConnMkdirError, [415](#page-418-0) ConnNotImplementedError, [415](#page-418-0) ConnPrivKeyError, [415](#page-418-0) ConnRmCertError, [415](#page-418-0) ConnSCPError, [415](#page-418-0) ConnServerRestartError, [416](#page-419-0) ConnToolNotFoundError, [416](#page-419-0) Console (class in virttest.libvirt xml.devices.console), [124](#page-127-0) ConstantsTest (class in virttest.service\_unittest), [400](#page-403-0) ConstantsTest (class in virttest.virsh\_unittest), [551](#page-554-0) ConstructorsTest (class in virttest.virsh\_unittest), [551](#page-554-0) cont() (virttest.utils\_gdb.GDB method), [426](#page-429-0) cont() (virttest.utils\_libvirtd.LibvirtdSession method), [462](#page-465-0) Container (class in virttest.qemu\_devices\_unittest), [359](#page-362-0) CONTAINER\_ENCODER\_MAPPING (virttest.video\_maker.GstPythonVideoMaker attribute), [508](#page-511-0) CONTAINER\_MAPPING

(virttest.video\_maker.GstPythonVideoMaker attribute), [508](#page-511-0) content (virttest.cartesian\_config.Condition attribute), [300](#page-303-0) content (virttest.cartesian\_config.NegativeCondition attribute), [305](#page-308-0) content (virttest.cartesian\_config.Node attribute), [305](#page-308-0) Controller (class in virttest.libvirt\_xml.devices.controller), [124](#page-127-0) Controller.Address (class in virttest.libvirt\_xml.devices.controller), [124](#page-127-0) convert() (virttest.libvirt\_storage.QemuImg method), [321](#page-324-0) convert() (virttest.qemu\_storage.QemuImg method), [377](#page-380-0) convert\_data\_size() (in module virttest.cartesian\_config), [307](#page-310-0) convert\_ipv4\_to\_ipv6() (in module virttest.utils\_misc), [468](#page-471-0) convert systemd target to runlevel() (in module virttest.staging.service), [246](#page-249-0) convert sysv runlevel() (in module virttest.staging.service), [246](#page-249-0) convert\_version\_to\_int() (virttest.openvswitch.OpenVSwitchControl static method), [344](#page-347-0) copy() (virttest.libvirt\_xml.base.LibvirtXMLBase method), [176](#page-179-0) copy() (virttest.propcan.PropCanBase method), [357](#page-360-0) copy() (virttest.staging.backports.collections.defaultdict.defaultdict method), [232](#page-235-0) copy() (virttest.staging.backports.collections.OrderedDict.OrderedDict method), [231](#page-234-0) copy() (virttest.staging.backports.simplejson.ordered\_dict.OrderedDict method), [235](#page-238-0) copy() (virttest.staging.backports.simplejson.OrderedDict method), [242](#page-245-0) copy\_file() (virttest.remote\_commander.remote\_runner.CommanderSlaveCommanderSlaveCommanderSlaveComm method), [230](#page-233-0) copy file from  $nfs()$  (in module virttest.tests.unattended\_install), [258](#page-261-0) copy\_files\_from() (in module virttest.remote), [392](#page-395-0) copy\_files\_from() (virttest.virt\_vm.BaseVM method), [554](#page-557-0) COPY\_FILES\_TIMEOUT (virttest.virt\_vm.BaseVM attribute), [553](#page-556-0) copy\_files\_to() (in module virttest.remote), [392](#page-395-0) copy\_files\_to() (virttest.virt\_vm.BaseVM method), [554](#page-557-0) copy\_ifcfg\_back() (virttest.utils\_test.libguestfs.GuestfishTools method), [259](#page-262-0) copy\_in() (virttest.utils\_libguestfs.GuestfishPersistent method), [432](#page-435-0) copy\_in() (virttest.utils\_test.libguestfs.VirtTools method), [260](#page-263-0) copy\_out() (virttest.utils\_libguestfs.GuestfishPersistent method), [432](#page-435-0)

copy\_out() (virttest.utils\_test.libguestfs.VirtTools

method), [260](#page-263-0) copy\_size() (virttest.utils\_libguestfs.GuestfishPersistent create() (virttest.libvirt\_xml.vol\_xml.VolXML method), method), [432](#page-435-0) copy\_to() (virttest.ovs\_utils.Machine method), [350](#page-353-0) copy\_to() (virttest.utils\_disk.Disk method), [420](#page-423-0) copy\_to() (virttest.utils\_disk.FloppyDisk method), [421](#page-424-0) copy\_windows\_file() (virttest.utils\_v2v.WindowsVMCheck create() (virttest.lvsbs.SandboxService method), [341](#page-344-0) method), [503](#page-506-0) copyfile\_range() (virttest.http\_server.HTTPRequestHandler create() (virttest.qemu\_vm.VM method), [383](#page-386-0) method), [316](#page-319-0) copytree() (in module virttest.utils\_disk), [422](#page-425-0) correct() (virttest.qemu\_monitor.Monitor method), [366](#page-369-0) counter (virttest.utils\_net\_unittest.TestVmNetSubclasses attribute), [493](#page-496-0) counter\_decrease() (virttest.virsh.VirshPersistent\_create\_by\_xpath() method), [509](#page-512-0) counter\_increase() (virttest.virsh.VirshPersistent create\_channel\_xml() (in module method), [510](#page-513-0) COUNTERS (virttest.virsh.VirshPersistent attribute), [509](#page-512-0) cp() (virttest.utils\_libguestfs.GuestfishPersistent method), [432](#page-435-0) cp\_a() (virttest.utils\_libguestfs.GuestfishPersistent create\_disk\_xml() (in module virttest.utils\_test.libvirt), method), [432](#page-435-0) cp\_linux\_kernel() (virttest.build\_helper.LinuxKernelBuildHelpere fs() method), [296](#page-299-0) cpu (virttest.libvirt\_xml.capability\_xml.CellXML attribute), [179](#page-182-0) cpu (virttest.libvirt\_xml.vm\_xml.VMXMLBase attribute), [209](#page-212-0) cpu\_allowed\_list\_by\_task() (in module virttest.utils\_test.libvirt), [264](#page-267-0) cpu\_baseline() (in module virttest.virsh), [514](#page-517-0) cpu\_compare() (in module virttest.virsh), [514](#page-517-0) cpu\_count (virttest.libvirt\_xml.capability\_xml.CapabilityXMIeate\_Kn() (virttest.RFBDes.Des method), [279](#page-282-0) attribute), [177](#page-180-0) cpu\_models() (in module virttest.virsh), [515](#page-518-0) cpu\_stats() (in module virttest.virsh), [515](#page-518-0) cpu\_str\_to\_list() (in module virttest.utils\_misc), [468](#page-471-0) cpu\_topology (virttest.libvirt\_xml.capability\_xml.CapabilityXML attribute), [177](#page-180-0) CpuInfo (class in virttest.virt\_vm), [559](#page-562-0) cpus\_num (virttest.libvirt\_xml.capability\_xml.CellXML attribute), [179](#page-182-0) cpus\_parser() (in module virttest.utils\_test.libvirt), [264](#page-267-0) cpus\_string\_to\_affinity\_list() (in module virttest.utils\_test.libvirt), [264](#page-267-0) cpuset (virttest.libvirt\_xml.vm\_xml.VMXMLBase attribute), [209](#page-212-0) cputune (virttest.libvirt\_xml.vm\_xml.VMXMLBase attribute), [209](#page-212-0) create() (in module virttest.virsh), [515](#page-518-0) create() (virttest.libvirt\_storage.QemuImg method), [322](#page-325-0) create() (virttest.libvirt\_vm.VM method), [325](#page-328-0) create() (virttest.libvirt\_xml.network\_xml.NetworkXML create\_serial\_console() (virttest.libvirt\_vm.VM method), method), [181](#page-184-0) [211](#page-214-0) create() (virttest.lvm.LogicalVolume method), [336](#page-339-0) create() (virttest.lvm.PhysicalVolume method), [336](#page-339-0) create() (virttest.lvm.VolumeGroup method), [337](#page-340-0) create() (virttest.qemu\_storage.QemuImg method), [378](#page-381-0) create() (virttest.utils\_net.Macvtap method), [482](#page-485-0) create\_and\_open\_macvtap() (in module virttest.utils\_net), [486](#page-489-0) create\_bridge\_xml() (virttest.utils\_test.libvirt.LibvirtNetwork method), [261](#page-264-0) (virttest.xml\_utils.XMLTreeFile method), [563](#page-566-0) virttest.utils\_test.libvirt), [264](#page-267-0) create\_config\_files() (in module virttest.bootstrap), [293](#page-296-0) create\_config\_files() (in module virttest.standalone\_test), [402](#page-405-0) [264](#page-267-0)  $(virttest.utils test.libquests.GuestfishTools)$ method), [259](#page-262-0) create\_generic\_service() (virttest.staging.service.Factory static method), [245](#page-248-0) create\_guest\_os\_cfg() (in module virttest.bootstrap), [293](#page-296-0) create\_hostdev\_xml() (in module virttest.utils\_test.libvirt), [264](#page-267-0) create\_image() (virttest.utils\_test.RemoteDiskManager method), [275](#page-278-0) create\_iSCSI() (virttest.iscsi.Iscsi static method), [318](#page-321-0) create local disk() (in module virttest.utils test.libvirt), [264](#page-267-0) create\_macvtap() (in module virttest.utils\_net), [487](#page-490-0) create\_macvtap\_xml() (virttest.utils\_test.libvirt.LibvirtNetwork method), [261](#page-264-0) create\_monitor() (in module virttest.qemu\_monitor), [373](#page-376-0) create\_msdos\_part() (virttest.utils\_test.libguestfs.GuestfishTools method), [259](#page-262-0) create\_net\_xml() (in module virttest.utils\_test.libvirt), [264](#page-267-0) create\_nwfilter\_xml() (in module virttest.utils\_test.libvirt), [264](#page-267-0) create\_process\_cmd() (in module virttest.remote\_commander.remote\_runner), [230](#page-233-0) create\_qdev() (virttest.qemu\_devices\_unittest.Container method), [359](#page-362-0) create\_scsi\_disk() (in module virttest.utils\_test.libvirt), [264](#page-267-0)

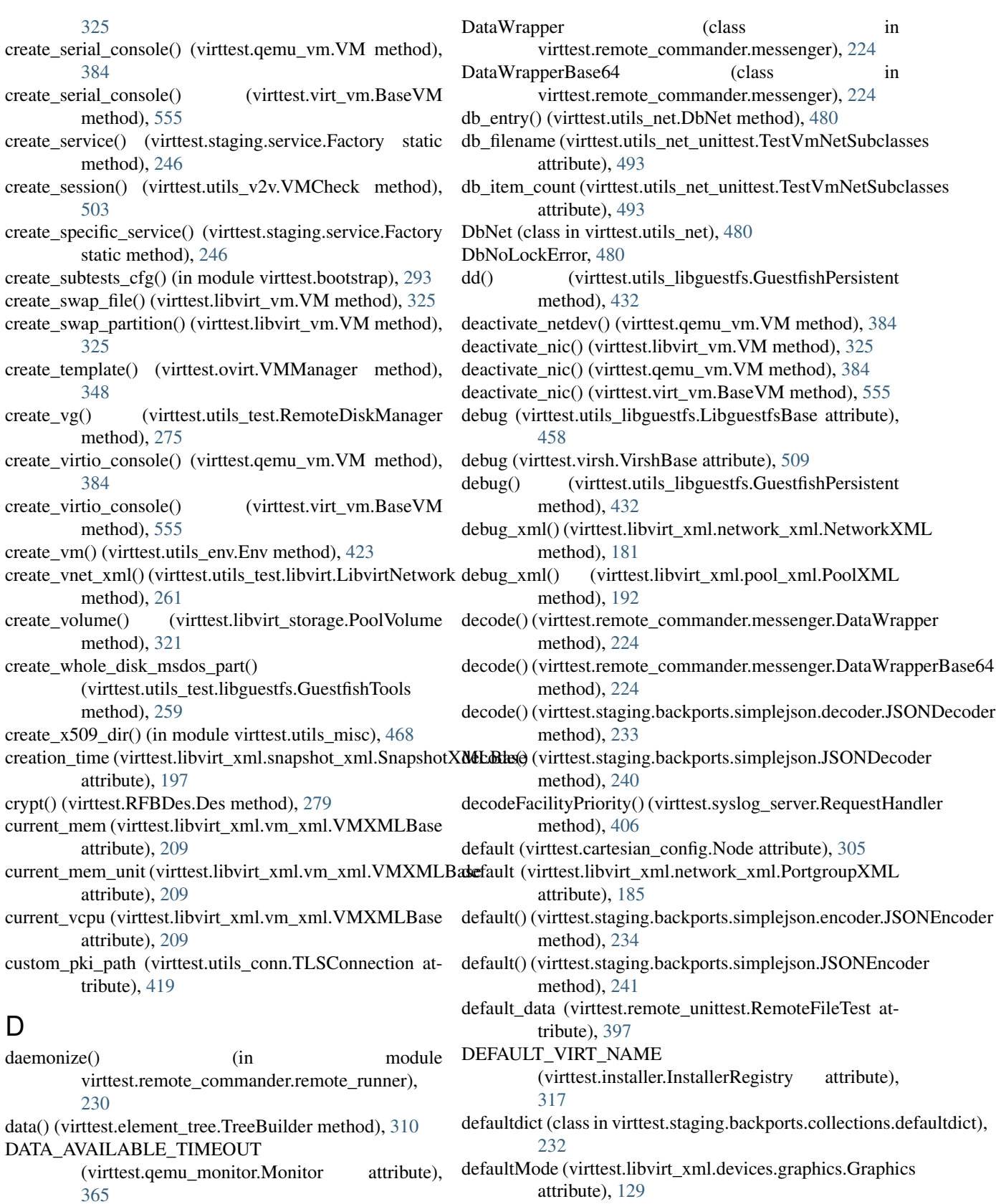

- DataCenterManager (class in virttest.ovirt), [346](#page-349-0)
- define() (in module virttest.virsh), [515](#page-518-0) define() (virttest.libvirt\_vm.VM method), [325](#page-328-0)

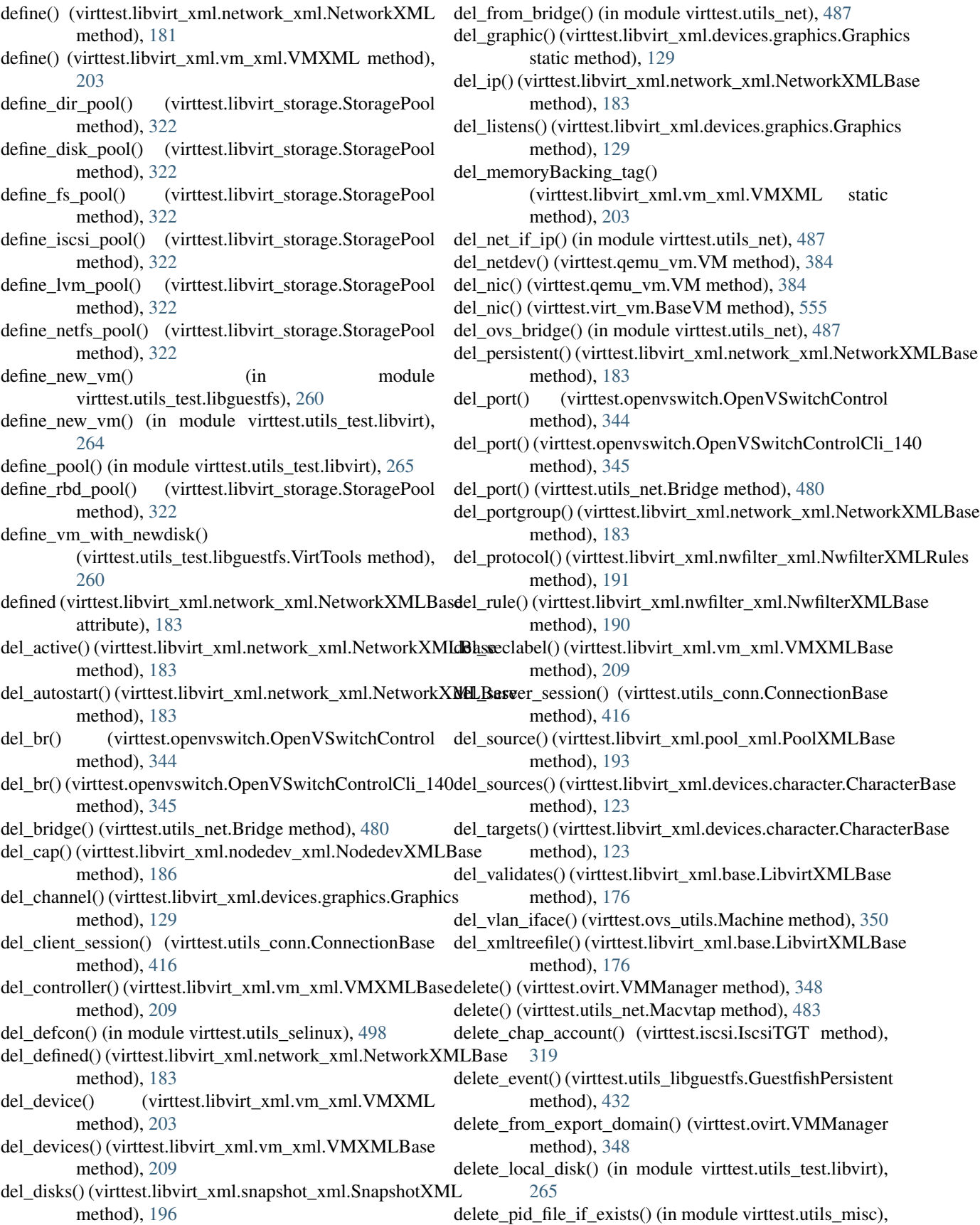

[468](#page-471-0) delete\_pool() (virttest.libvirt\_storage.StoragePool method), [322](#page-325-0) delete\_scsi\_disk() (in module virttest.utils\_test.libvirt), [265](#page-268-0) delete\_target() (virttest.iscsi.IscsiLIO method), [318](#page-321-0) delete\_target() (virttest.iscsi.IscsiTGT method), [319](#page-322-0) delete\_volume() (virttest.libvirt\_storage.PoolVolume method), [321](#page-324-0) delete\_windows\_file() (virttest.utils\_v2v.WindowsVMCheck devices (virttest.libvirt\_xml.vm\_xml.VMXMLBase atmethod), [503](#page-506-0) dellink() (virttest.utils\_net.Interface method), [482](#page-485-0) DelLinkError, [480](#page-483-0) dep (virttest.cartesian\_config.Node attribute), [305](#page-308-0) deploy\_epel\_repo() (in module virttest.utils\_spice), [500](#page-503-0) deprecation\_warning() (in module virttest.utils\_libvirtd), [463](#page-466-0) Des (class in virttest.RFBDes), [279](#page-282-0) des\_crypt() (virttest.RFBDes.Des method), [279](#page-282-0) desc() (in module virttest.virsh), [515](#page-518-0) describe() (virttest.staging.utils\_koji.KojiPkgSpec method), [254](#page-257-0) describe\_invalid() (virttest.staging.utils\_koji.KojiPkgSpec method), [254](#page-257-0) description (virttest.libvirt\_xml.secret\_xml.SecretXMLBase disable\_windows\_guest\_network() (in module attribute), [195](#page-198-0) description (virttest.libvirt\_xml.snapshot\_xml.SnapshotXM**ILBS&**ARD\_WARNINGS (virttest.utils\_net.VMNet atattribute), [197](#page-200-0) dest (virttest.cartesian\_config.LUpdateFileMap attribute), [304](#page-307-0) destroy() (in module virttest.virsh), [515](#page-518-0) destroy() (virttest.libvirt\_vm.VM method), [325](#page-328-0) destroy() (virttest.lvsbs.SandboxService method), [341](#page-344-0) destroy() (virttest.ovirt.VMManager method), [348](#page-351-0) destroy() (virttest.qemu\_vm.VM method), [384](#page-387-0) destroy() (virttest.utils\_env.Env method), [423](#page-426-0) destroy() (virttest.virt\_vm.BaseVM method), [555](#page-558-0) destroy\_pool() (virttest.libvirt\_storage.StoragePool method), [323](#page-326-0) detach\_device() (in module virttest.virsh), [516](#page-519-0) detach disk() (in module virttest.virsh), [516](#page-519-0) detach\_disk() (virttest.libvirt\_vm.VM method), [326](#page-329-0) detach interface() (in module virttest.virsh), [516](#page-519-0) detach\_interface() (virttest.libvirt\_vm.VM method), [326](#page-329-0) DevContainer (class in virttest.qemu\_devices.qcontainer), [215](#page-218-0) device (virttest.libvirt\_xml.devices.disk.Disk attribute), disk\_name (virttest.libvirt\_xml.snapshot\_xml.SnapshotXML.SnapDiskXML [127](#page-130-0) device (virttest.libvirt\_xml.snapshot\_xml.SnapshotXML.Sn**apikhiskiXtMll\_**size() (virttest.utils\_libguestfs.GuestfishPersistent attribute), [195](#page-198-0) device exists() (in module virttest.utils test.libvirt), [265](#page-268-0) device id (virttest.utils net.QemuIface attribute), [483](#page-486-0) device\_index() (virttest.utils\_libguestfs.GuestfishPersistent display\_attributes() (in module virttest.utils\_misc), [469](#page-472-0) method), [433](#page-436-0) device\_path (virttest.libvirt\_xml.pool\_xml.SourceXML attribute), [193](#page-196-0) device\_tag (virttest.libvirt\_xml.devices.base.UntypedDeviceBase attribute), [122](#page-125-0) DeviceError, [223](#page-226-0) DeviceHotplugError, [224](#page-227-0) DeviceInsertError, [224](#page-227-0) DeviceRemoveError, [224](#page-227-0) Devices (class in virttest.qemu\_devices\_unittest), [359](#page-362-0) tribute), [209](#page-212-0) DeviceUnplugError, [224](#page-227-0) df() (virttest.utils\_libguestfs.GuestfishPersistent method), [433](#page-436-0) df\_h() (virttest.utils\_libguestfs.GuestfishPersistent method), [433](#page-436-0) dhcp\_bootp (virttest.libvirt\_xml.network\_xml.IPXML attribute), [180](#page-183-0) dhcp\_ranges (virttest.libvirt\_xml.network\_xml.IPXML attribute), [180](#page-183-0) diff defcon() (in module virttest.utils selinux), [498](#page-501-0) dir\_path (virttest.libvirt\_xml.pool\_xml.SourceXML attribute), [193](#page-196-0) disable() (virttest.standalone\_test.Bcolors method), [401](#page-404-0) virttest.utils\_net), [487](#page-490-0) tribute), [484](#page-487-0) disconnect() (in module virttest.ovirt), [349](#page-352-0) Disk (class in virttest.libvirt\_xml.devices.disk), [125](#page-128-0) Disk (class in virttest.utils disk), [420](#page-423-0) Disk.Address (class in virttest.libvirt\_xml.devices.disk), [125](#page-128-0) Disk.Auth (class in virttest.libvirt\_xml.devices.disk), [126](#page-129-0) Disk.DiskSource (class in virttest.libvirt\_xml.devices.disk), [126](#page-129-0) Disk.Encryption (class in virttest.libvirt\_xml.devices.disk), [126](#page-129-0) Disk.IOTune (class in virttest.libvirt xml.devices.disk), [127](#page-130-0) disk\_enabled (virttest.libvirt\_xml.vm\_xml.VMPMXML attribute), [202](#page-205-0) disk format() (virttest.utils libguestfs.GuestfishPersistent method), [433](#page-436-0) disk\_has\_backing\_file() (virttest.utils\_libguestfs.GuestfishPersistent method), [433](#page-436-0) attribute), [195](#page-198-0) method), [433](#page-436-0) display() (virttest.lvm.LogicalVolume method), [336](#page-339-0) display() (virttest.lvm.PhysicalVolume method), [337](#page-340-0) dmesg() (virttest.utils libguestfs.GuestfishPersistent

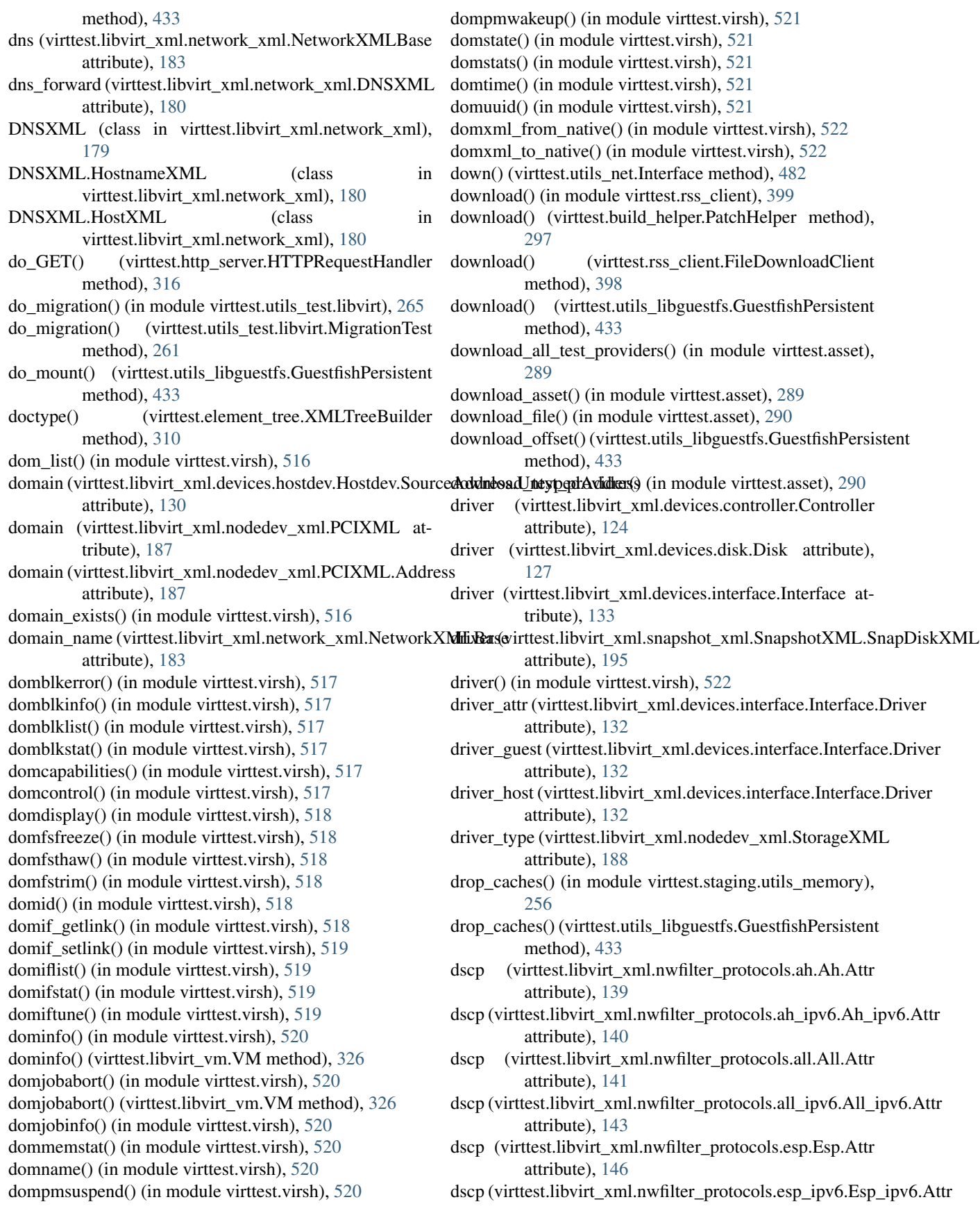

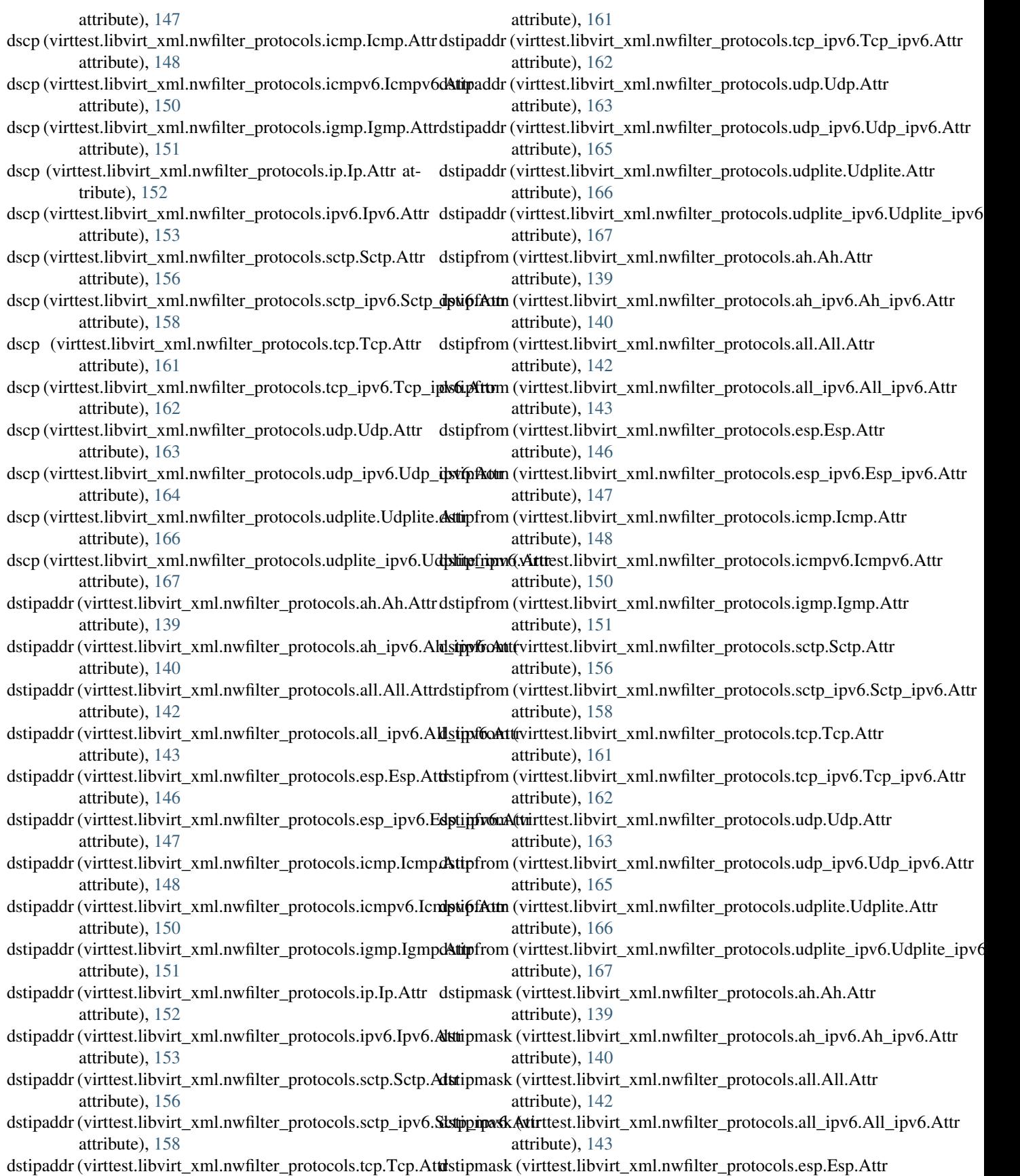

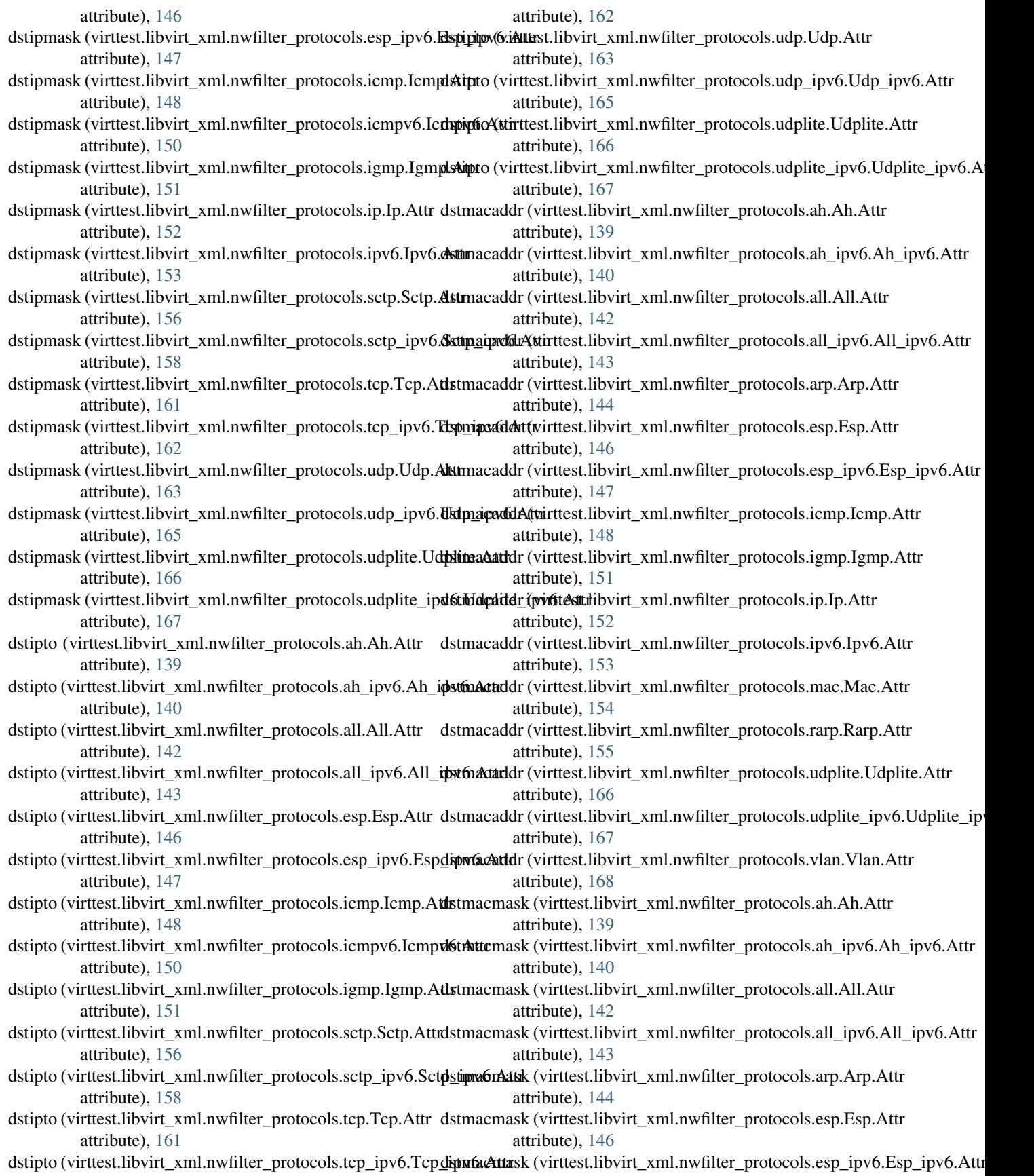

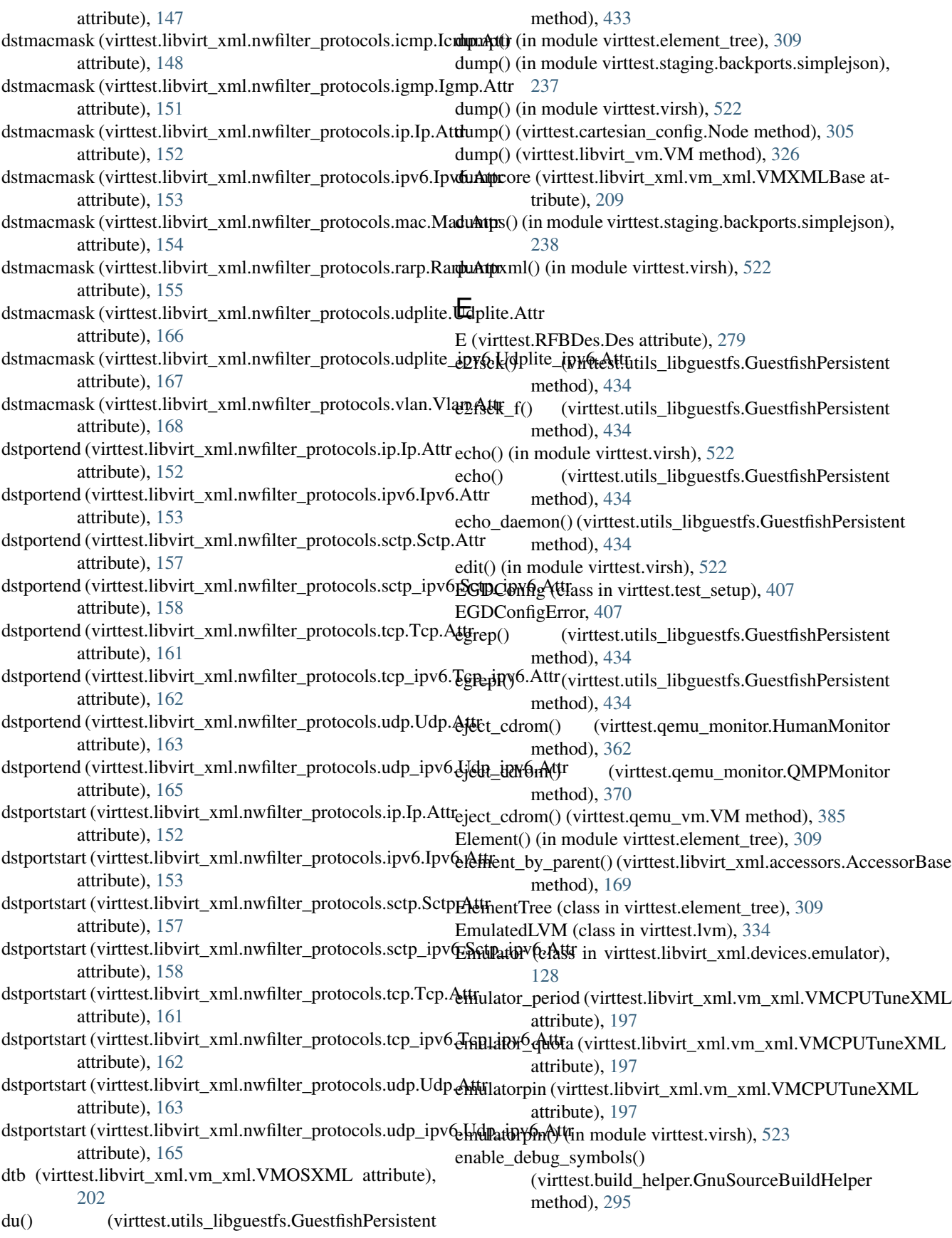

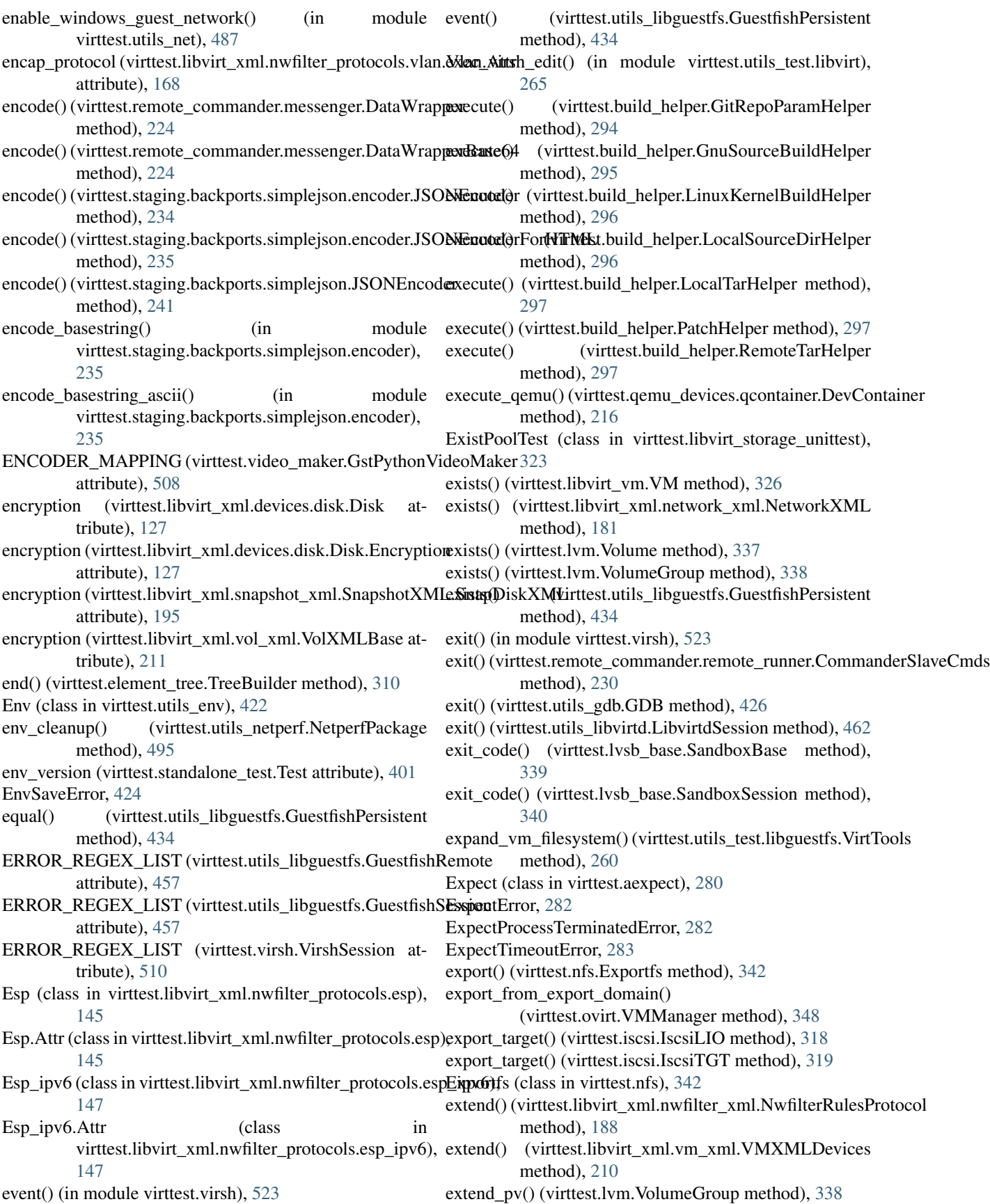

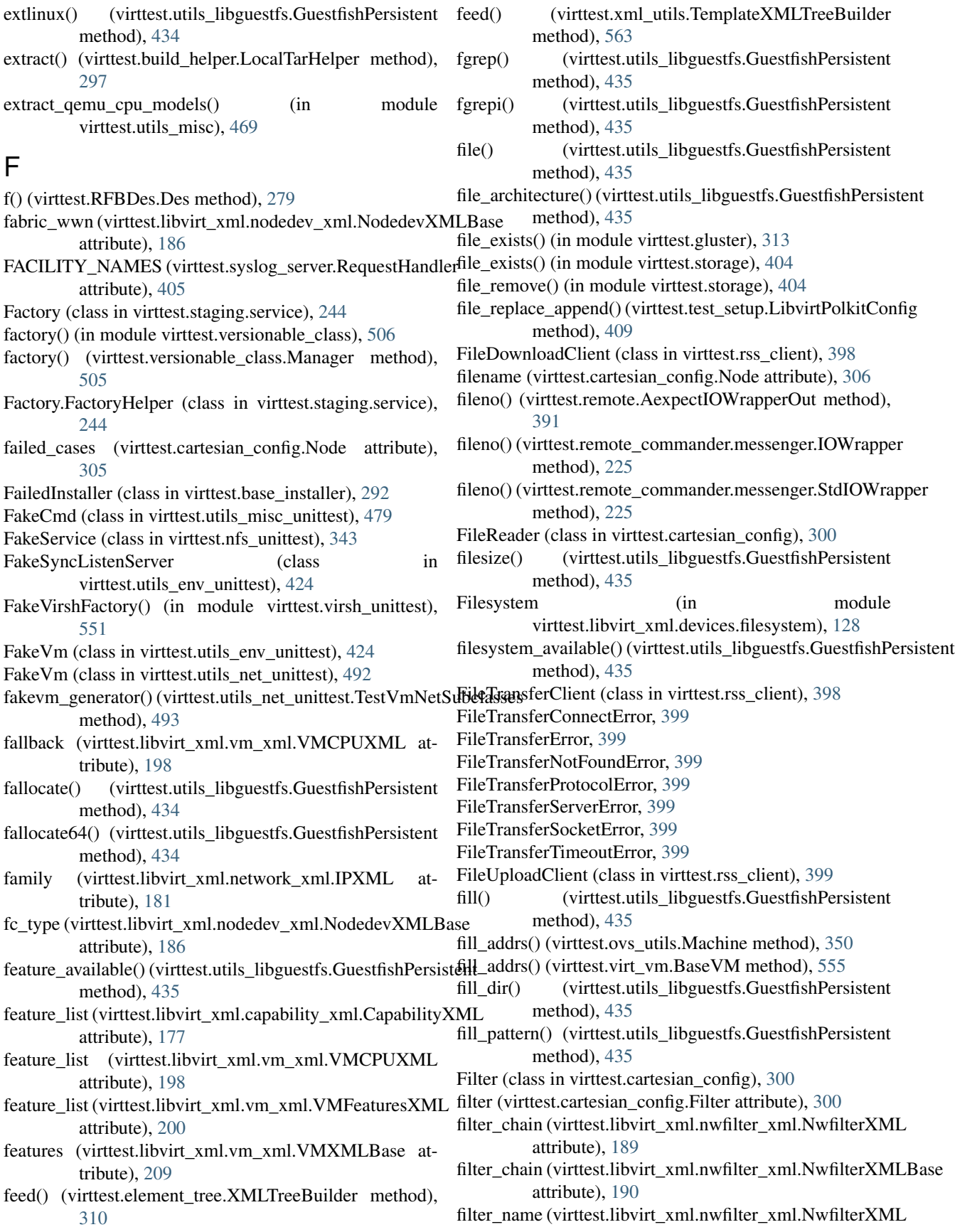

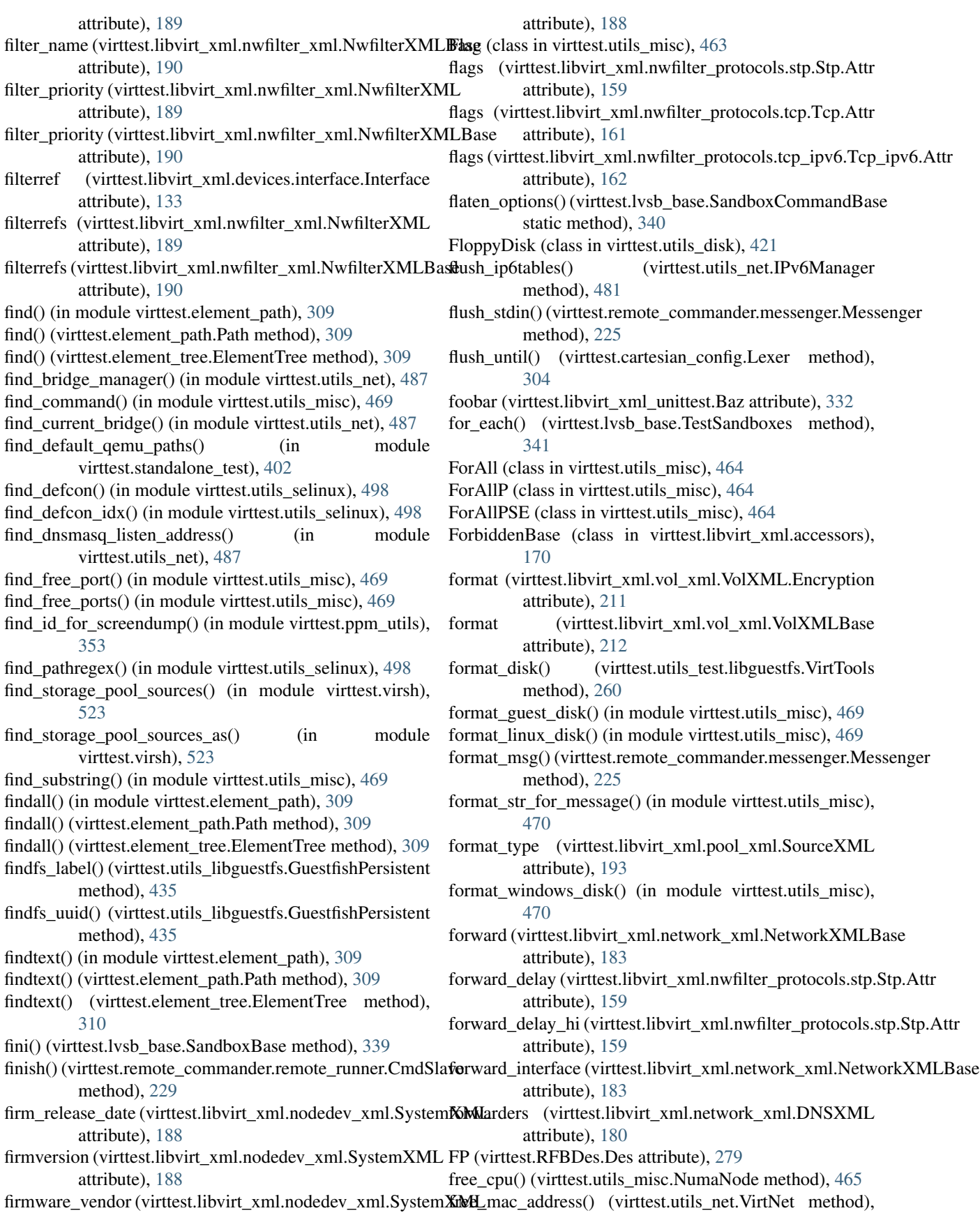

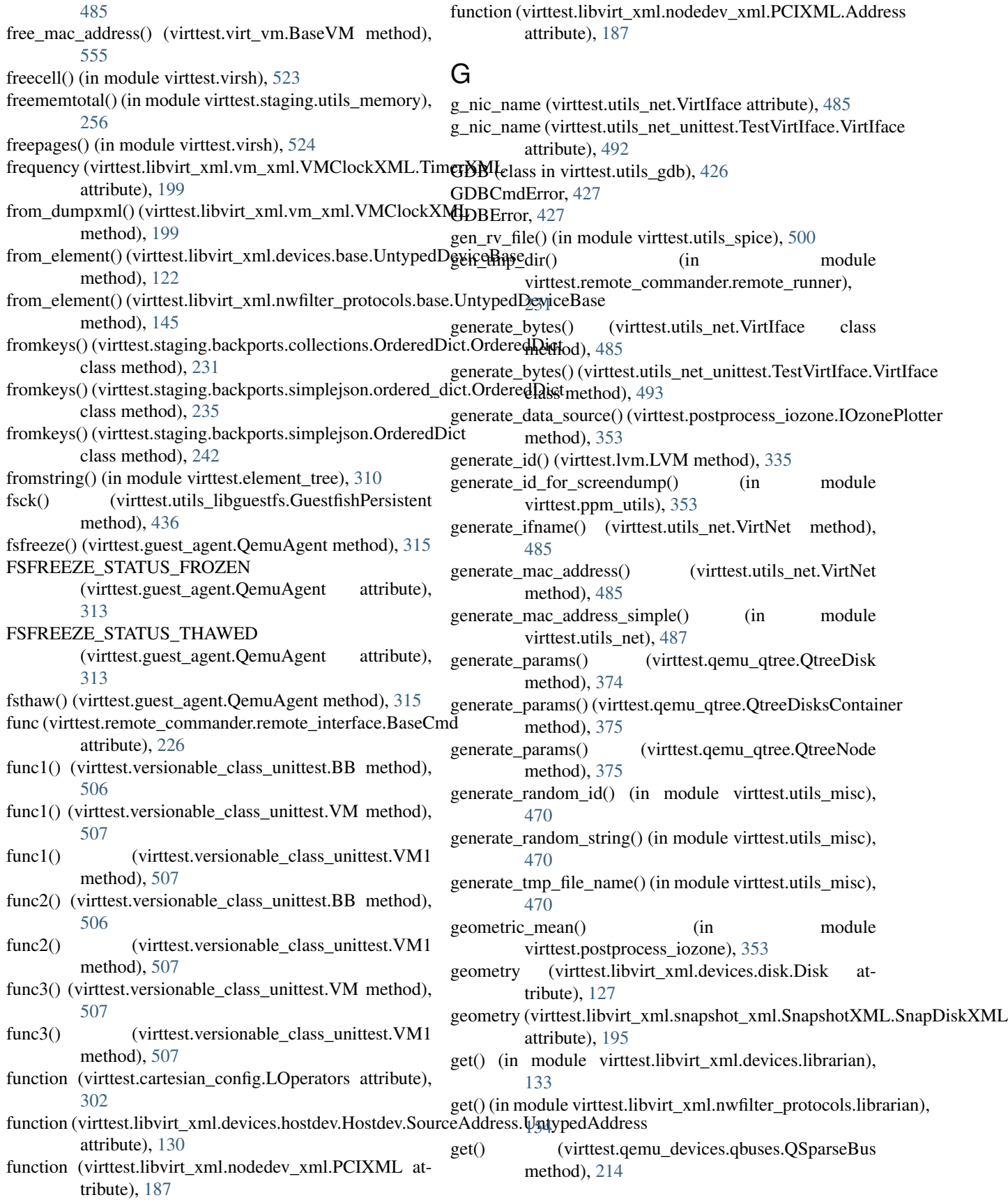

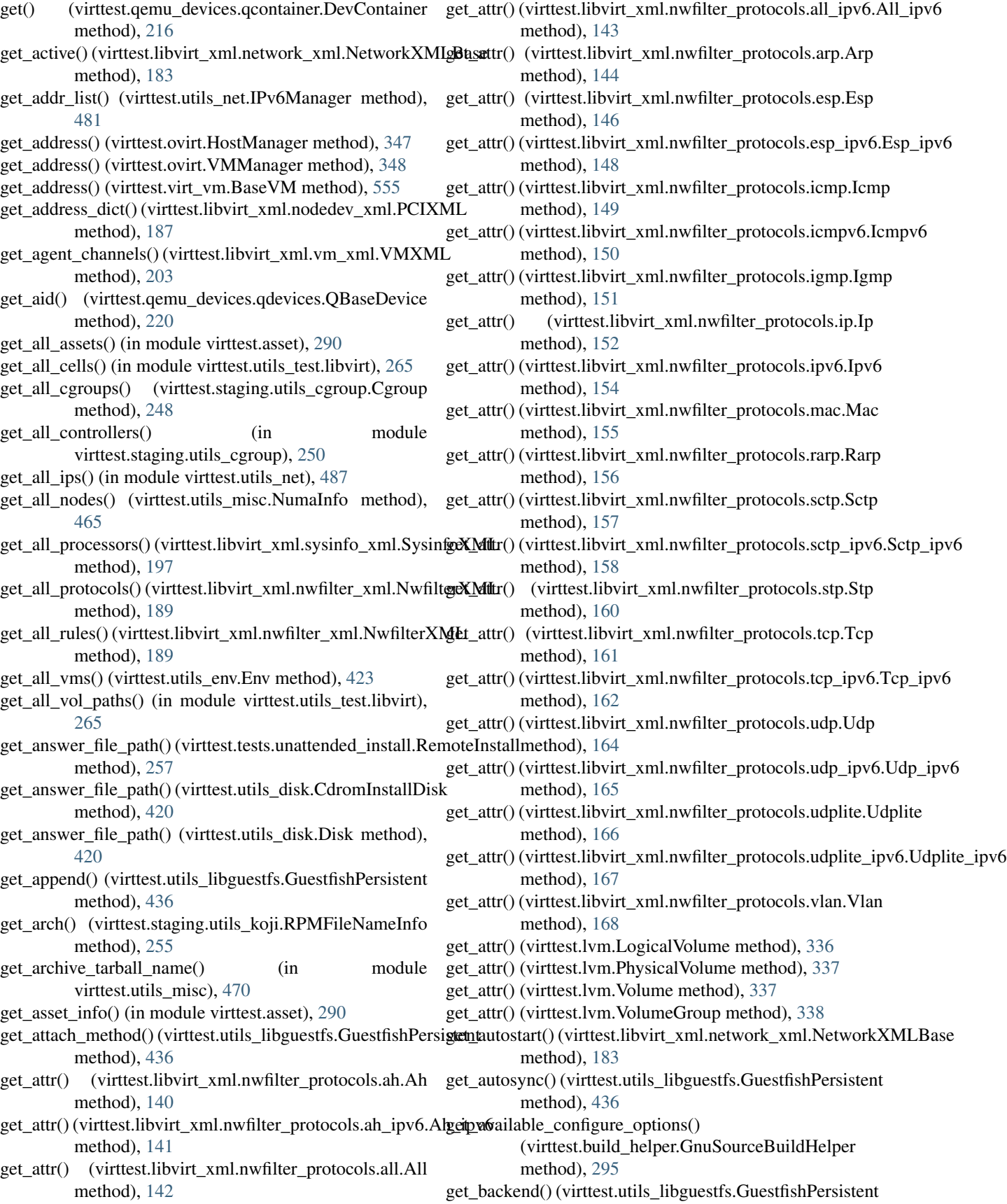

method), [436](#page-439-0) get backend cfg\_path() (in module virttest.data\_dir), [308](#page-311-0) get\_backend\_dir() (in module virttest.data\_dir), [308](#page-311-0) get\_backing\_data\_dir() (in module virttest.data\_dir), [308](#page-311-0) get\_backingfile() (virttest.qemu\_monitor.HumanMonitor method), [362](#page-365-0) get\_backingfile() (virttest.qemu\_monitor.QMPMonitor method), [370](#page-373-0) get\_blk\_devices() (virttest.libvirt\_vm.VM method), [326](#page-329-0) get\_blkdevio\_params()(virttest.libvirt\_xml.vm\_xml.VMXMtet\_command\_output() static method), [203](#page-206-0) get\_blkio\_params() (virttest.libvirt\_xml.vm\_xml.VMXML static method), [203](#page-206-0) get\_block() (virttest.qemu\_qtree.QtreeDisk method), [374](#page-377-0) get\_block() (virttest.qemu\_vm.VM method), [385](#page-388-0) get\_block\_old() (virttest.qemu\_vm.VM method), [385](#page-388-0) get\_boolean() (virttest.utils\_config.SectionlessConfig method), [414](#page-417-0) get\_bootable\_part()(virttest.utils\_test.libguestfs.GuestfishTogds\_configure\_path()(virttest.build\_helper.GnuSourceBuildHelper method), [259](#page-262-0) get\_buddy\_info() (in virttest.staging.utils\_memory), [256](#page-259-0) get\_buses()(virttest.qemu\_devices.qcontainer.DevContainerget\_context\_from\_str()(in module virttest.utils\_selinux), method), [216](#page-219-0) get\_by\_params()(virttest.qemu\_devices.qcontainer.DevContainert\_of\_file() (in module virttest.utils\_selinux), method), [216](#page-219-0) get\_by\_properties()(virttest.qemu\_devices.qcontainer.DevContainert\_of\_process() (in module method), [216](#page-219-0) get\_by\_qid() (virttest.qemu\_devices.qcontainer.DevContainget\_correspond\_ip() (in module virttest.utils\_net), [487](#page-490-0) method), [216](#page-219-0) get\_cap() (virttest.libvirt\_xml.nodedev\_xml.NodedevXMLBase method), [186](#page-189-0) get\_cap\_by\_type() (virttest.libvirt\_xml.nodedev\_xml.NodedevXMLBlases() (in module virttest.utils\_misc), [470](#page-473-0) static method), [186](#page-189-0) get cartesian parser details() (in module virttest.standalone\_test), [402](#page-405-0) get\_cell() (virttest.libvirt\_xml.capability\_xml.TopologyXML method), [179](#page-182-0) get\_cgroup\_index() (virttest.staging.utils\_cgroup.Cgroup method), [248](#page-251-0) get cgroup mountpoint() (in module virttest.staging.utils\_cgroup), [250](#page-253-0) get\_cgroup\_name() (virttest.staging.utils\_cgroup.Cgroup method), [249](#page-252-0) get\_channel() (virttest.libvirt\_xml.devices.graphics.Graphics method), [129](#page-132-0) get\_chap\_accounts() (virttest.iscsi.IscsiTGT method), [319](#page-322-0) get\_children() (virttest.qemu\_devices.qdevices.QBaseDevice get\_default\_command() (virttest.staging.utils\_koji.KojiClient method), [220](#page-223-0) get\_children() (virttest.qemu\_devices.qdevices.QDevice get\_default\_format() (in module virttest.syslog\_server), method), [221](#page-224-0) get\_children() (virttest.qemu\_devices.qdevices.QHPDrive get\_default\_guest\_os\_info() (in module virttest.defaults), method), [222](#page-225-0) get\_children() (virttest.qemu\_devices.qdevices.QRHDrive method), [223](#page-226-0) get children() (virttest.qemu qtree.QtreeNode method), [375](#page-378-0) get\_client\_session() (virttest.utils\_conn.ConnectionBase method), [416](#page-419-0) get cmd line() (virttest.qemu io.QemuIO method), [360](#page-363-0) get cmd options() (virttest.utils v2v.Target method), [503](#page-506-0) (virttest.aexpect.ShellSession method), [285](#page-288-0) (virttest.aexpect.ShellSession method), [285](#page-288-0) get\_command\_status\_output() (virttest.aexpect.ShellSession method), [285](#page-288-0) get\_configure\_command() (virttest.build\_helper.GnuSourceBuildHelper method), [295](#page-298-0) method), [295](#page-298-0) module get\_container\_name() (virttest.video\_maker.GstPythonVideoMaker method), [508](#page-511-0) [498](#page-501-0) [498](#page-501-0) virttest.utils\_selinux), [498](#page-501-0) get\_cpu\_count() (virttest.libvirt\_xml.capability\_xml.CapabilityXML method), [177](#page-180-0) get\_cpu\_count() (virttest.virt\_vm.BaseVM method), [556](#page-559-0) get\_cpu\_info() (in module virttest.utils\_misc), [470](#page-473-0) get\_cpu\_status() (in module virttest.utils\_misc), [471](#page-474-0) get\_cpu\_topology() (virttest.utils\_misc.NumaNode method), [466](#page-469-0) get\_cpu\_topology\_in\_cmdline() (virttest.libvirt\_vm.VM method), [326](#page-329-0) get\_cpu\_topology\_in\_vm() (virttest.libvirt\_vm.VM method), [326](#page-329-0) get cpu vendor() (in module virttest.utils misc),  $471$ get current branch() (in module virttest.version), [505](#page-508-0) get\_current\_memory\_size() (virttest.virt\_vm.BaseVM method), [556](#page-559-0) get\_data\_dir() (in module virttest.data\_dir), [308](#page-311-0) get\_data\_dir() (in module virttest.ppm\_utils), [354](#page-357-0) get\_date() (in module virttest.utils\_test), [276](#page-279-0) method), [251](#page-254-0) [407](#page-410-0) [309](#page-312-0)

get default koji tag() (in module virttest.staging.utils\_koji), [255](#page-258-0)

get\_defcon() (in module virttest.utils\_selinux), [498](#page-501-0)

- get\_defined() (virttest.libvirt\_xml.network\_xml.NetworkXMgeBasedabel() (virttest.utils\_libguestfs.GuestfishPersistent method), [183](#page-186-0)
- get\_deps\_dir() (in module virttest.data\_dir), [308](#page-311-0)
- get dev major minor() (in module virttest.utils misc), [471](#page-474-0)
- get\_dev\_pts\_max\_id() (in module virttest.utils\_misc), [471](#page-474-0)
- get\_device() (virttest.qemu\_devices.qbuses.QSparseBus method), [214](#page-217-0)
- get\_device() (virttest.utils\_net.Macvtap method), [483](#page-486-0)
- get\_device\_class() (virttest.libvirt\_xml.vm\_xml.VMXML static method), [204](#page-207-0)
- get\_device\_details() (virttest.libvirt\_vm.VM method), [326](#page-329-0)
- get\_device\_size() (virttest.libvirt\_vm.VM method), [326](#page-329-0)
- get\_devices() (virttest.libvirt\_xml.vm\_xml.VMXMLBase method), [209](#page-212-0)
- get\_devs() (virttest.test\_setup.PciAssignable method), [409](#page-412-0)
- get\_dicts() (virttest.cartesian\_config.Parser method), [306](#page-309-0)
- get\_direct() (virttest.utils\_libguestfs.GuestfishPersistent method), [436](#page-439-0)
- get\_directory\_structure() (in module virttest.bootstrap), [293](#page-296-0)
- get\_disk\_address() (virttest.libvirt\_xml.vm\_xml.VMXML static method), [204](#page-207-0)
- get\_disk\_all() (virttest.libvirt\_xml.vm\_xml.VMXML method), [204](#page-207-0)
- get\_disk\_attr() (virttest.libvirt\_xml.vm\_xml.VMXML static method), [204](#page-207-0)
- get\_disk\_blk() (virttest.libvirt\_xml.vm\_xml.VMXML static method), [204](#page-207-0)
- get\_disk\_count() (virttest.libvirt\_xml.vm\_xml.VMXML static method), [204](#page-207-0)
- get\_disk\_devices() (virttest.libvirt\_vm.VM method), [326](#page-329-0)
- get\_disk\_serial() (virttest.libvirt\_xml.vm\_xml.VMXML static method), [204](#page-207-0)
- get\_disk\_source() (virttest.libvirt\_xml.vm\_xml.VMXML static method), [204](#page-207-0)
- get\_disks() (virttest.libvirt\_vm.VM method), [326](#page-329-0)
- get\_download\_dir() (in module virttest.data\_dir), [309](#page-312-0)
- get\_driver\_hardware\_id() (in module virttest.utils\_test), [276](#page-279-0)
- get\_driver\_hardware\_id() method), [257](#page-260-0)
- get\_driver\_info() (virttest.utils\_v2v.WindowsVMCheck get\_first\_mac\_by\_name() method), [503](#page-506-0)
- get driver type map() (virttest.utils net.VMNetStyle class method), [484](#page-487-0)
- get e2attrs() (virttest.utils libguestfs.GuestfishPersistent

method), [436](#page-439-0)

- get\_e2generation() (virttest.utils\_libguestfs.GuestfishPersistent method), [436](#page-439-0)
- method), [436](#page-439-0)
- get\_e2uuid() (virttest.utils\_libguestfs.GuestfishPersistent method), [436](#page-439-0)
- get\_element() (virttest.video\_maker.GstPythonVideoMaker method), [508](#page-511-0)
- get\_element\_string() (virttest.xml\_utils.XMLTreeFile method), [563](#page-566-0)
- get\_emulate\_image\_name() (virttest.lvm.EmulatedLVM method), [334](#page-337-0)
- get\_encoder\_name() (virttest.video\_maker.GstPythonVideoMaker method), [508](#page-511-0)
- get\_env\_version() (in module virttest.utils\_env), [424](#page-427-0)
- get\_event() (virttest.qemu\_monitor.QMPMonitor method), [370](#page-373-0)
- get\_events() (virttest.qemu\_monitor.QMPMonitor method), [370](#page-373-0)
- get\_feature() (virttest.libvirt\_xml.capability\_xml.CapabilityXML method), [177](#page-180-0)
- get\_feature() (virttest.libvirt\_xml.vm\_xml.VMCPUXML method), [198](#page-201-0)
- get\_feature\_list() (virttest.libvirt\_xml.capability\_xml.CapabilityXML method), [178](#page-181-0)
- get\_feature\_list() (virttest.libvirt\_xml.vm\_xml.VMCPUXML method), [198](#page-201-0)
- get\_feature\_list() (virttest.libvirt\_xml.vm\_xml.VMFeaturesXML method), [200](#page-203-0)
- get\_feature\_name() (virttest.libvirt\_xml.capability\_xml.CapabilityXML method), [178](#page-181-0)
- get\_feature\_name() (virttest.libvirt\_xml.vm\_xml.VMCPUXML method), [198](#page-201-0)
- get\_feature\_policy() (virttest.libvirt\_xml.vm\_xml.VMCPUXML method), [198](#page-201-0)
- get\_file\_asset() (in module virttest.asset), [290](#page-293-0)
- get\_filename\_without\_arch()

(virttest.staging.utils\_koji.RPMFileNameInfo method), [255](#page-258-0)

- get filename without  $\text{suffix}()$ 
	- (virttest.staging.utils\_koji.RPMFileNameInfo method), [255](#page-258-0)
- get\_filesystems\_info() (virttest.utils\_test.libguestfs.VirtTools method), [260](#page-263-0)
- get\_first\_disk\_devices() (virttest.libvirt\_vm.VM method), [326](#page-329-0)
- (virttest.tests.unattended\_install.UnattendedInstall**@dnfig**st\_free\_bus()(virttest.qemu\_devices.qcontainer.DevContainer method), [216](#page-219-0)
	- (virttest.libvirt\_xml.vm\_xml.VMXML static method), [205](#page-208-0)
	- get\_float() (virttest.utils\_config.SectionlessConfig method), [414](#page-417-0)

get\_format() (virttest.qemu\_storage.QemuImg method), get\_id() (virttest.libvirt\_vm.VM method), [326](#page-329-0) [378](#page-381-0) get free disk() (in module virttest.utils misc),  $471$ get\_free\_mem() (in module virttest.utils\_misc), [471](#page-474-0) get free slot() (virttest.qemu devices.qbuses.QDriveBus method), [213](#page-216-0) get\_free\_slot() (virttest.qemu\_devices.qbuses.QSparseBus method), [214](#page-217-0) get\_free\_space() (virttest.utils\_test.RemoteDiskManager method), [275](#page-278-0) get\_fsfreeze\_status() (virttest.guest\_agent.QemuAgent method), [315](#page-318-0) get\_full\_pci\_id() (in module virttest.utils\_misc), [471](#page-474-0) get\_generic\_service\_command\_generator() (virttest.staging.service.Factory.FactoryHelper method), [245](#page-248-0) get\_generic\_service\_manager\_type() (virttest.staging.service.Factory.FactoryHelper method), [245](#page-248-0) get\_generic\_service\_result\_parser() (virttest.staging.service.Factory.FactoryHelper method), [245](#page-248-0) get\_git\_version() (in module virttest.version), [505](#page-508-0) get\_graphics\_devices() (virttest.libvirt\_xml.vm\_xml.VMXMblet\_image\_info() (in module virttest.utils\_misc), [471](#page-474-0) method), [205](#page-208-0) get\_greeting() (virttest.qemu\_monitor.QMPMonitor method), [370](#page-373-0) get\_grub\_device() (virttest.utils\_v2v.LinuxVMCheck method), [502](#page-505-0) get\_guest\_capabilities() (virttest.libvirt\_xml.capability\_xml.Capabilit[yXM](#page-417-0)L method), [178](#page-181-0) get\_guest\_ip\_addr() (in module virttest.utils\_net), [488](#page-491-0) get\_guest\_name\_list() (in module virttest.standalone\_test), [402](#page-405-0) get guest name parser() (in module virttest.standalone\_test), [402](#page-405-0) get guest os info list() (in module virttest.bootstrap), [293](#page-296-0) get hash from file() (in module virttest.utils misc),  $471$ get\_help\_text() (virttest.qemu\_devices.qcontainer.DevContainer method), [216](#page-219-0) get\_host\_cpu\_models() (in module virttest.utils\_misc), [471](#page-474-0) get\_host\_default\_gateway() (in module virttest.utils\_net), [488](#page-491-0) get\_host\_iface() (in module virttest.utils\_net), [488](#page-491-0) get\_host\_ip\_address() (in module virttest.utils\_net), [488](#page-491-0) get\_host\_ipv4\_addr() (in module virttest.utils\_test.libvirt), [265](#page-268-0) get\_huge\_page\_size() (in module virttest.staging.utils\_memory), [256](#page-259-0) get\_hugepage\_size() (virttest.test\_setup.HugePageConfig method), [407](#page-410-0) get\_id() (virttest.aexpect.Spawn method), [286](#page-289-0) get\_id() (virttest.utils\_libguestfs.GuestfishRemote method), [457](#page-460-0) get\_if\_vlan\_name() (virttest.ovs\_utils.Machine method), [350](#page-353-0) get iface all() (virttest.libvirt\_xml.vm\_xml.VMXML method), [205](#page-208-0) get iface by mac() (virttest.libvirt\_xml.vm\_xml.VMXML static method), [205](#page-208-0) get\_iface\_dev() (virttest.libvirt\_xml.vm\_xml.VMXML static method), [205](#page-208-0) get\_ifname() (virttest.libvirt\_vm.VM method), [327](#page-330-0) get\_ifname() (virttest.qemu\_vm.VM method), [385](#page-388-0) get\_ifname\_host() (in module virttest.utils\_test.libvirt), [265](#page-268-0) get\_iftune\_params() (virttest.libvirt\_xml.vm\_xml.VMXML static method), [205](#page-208-0) get image blkdebug filename() (in module virttest.storage), [404](#page-407-0) get image filename() (in module virttest.gluster), [313](#page-316-0) get\_image\_filename() (in module virttest.storage), [405](#page-408-0) get image filename filesytem() (in module virttest.storage), [405](#page-408-0) get image info() (in module virttest.utils test),  $276$ get index() (virttest.utils net.Interface method), [482](#page-485-0) get\_installer() (virttest.installer.InstallerRegistry method), [317](#page-320-0) get\_int() (virttest.utils\_config.SectionlessConfig method), get interface details() (in module virttest.utils\_test.libvirt), [266](#page-269-0) get\_interface\_mac() (virttest.libvirt\_vm.VM method), [327](#page-330-0) get\_interfaces() (virttest.libvirt\_vm.VM method), [327](#page-330-0) get iommu group devices() (virttest.utils\_misc.VFIOController method), [467](#page-470-0) get\_ip() (virttest.libvirt\_xml.network\_xml.NetworkXMLBase method), [184](#page-187-0) get  $ip()$  (virttest.utils net.Interface method),  $482$ get\_ip\_address\_by\_interface() (in module virttest.utils\_net), [488](#page-491-0) get\_job\_status() (virttest.qemu\_vm.VM method), [385](#page-388-0) get\_job\_type() (virttest.libvirt\_vm.VM method), [327](#page-330-0) get\_key2filename\_dict() (virttest.libvirt\_xml.nodedev\_xml.CAPXML static method), [185](#page-188-0) get\_key2filename\_dict() (virttest.libvirt\_xml.nodedev\_xml.PCIXML static method), [187](#page-190-0) get\_key2filename\_dict() (virttest.libvirt\_xml.nodedev\_xml.SystemXML static method), [188](#page-191-0) get\_key2syspath\_dict() (virttest.libvirt\_xml.nodedev\_xml.NodedevXML method), [186](#page-189-0) get\_key2value\_dict() (virttest.libvirt\_xml.nodedev\_xml.CAPXML

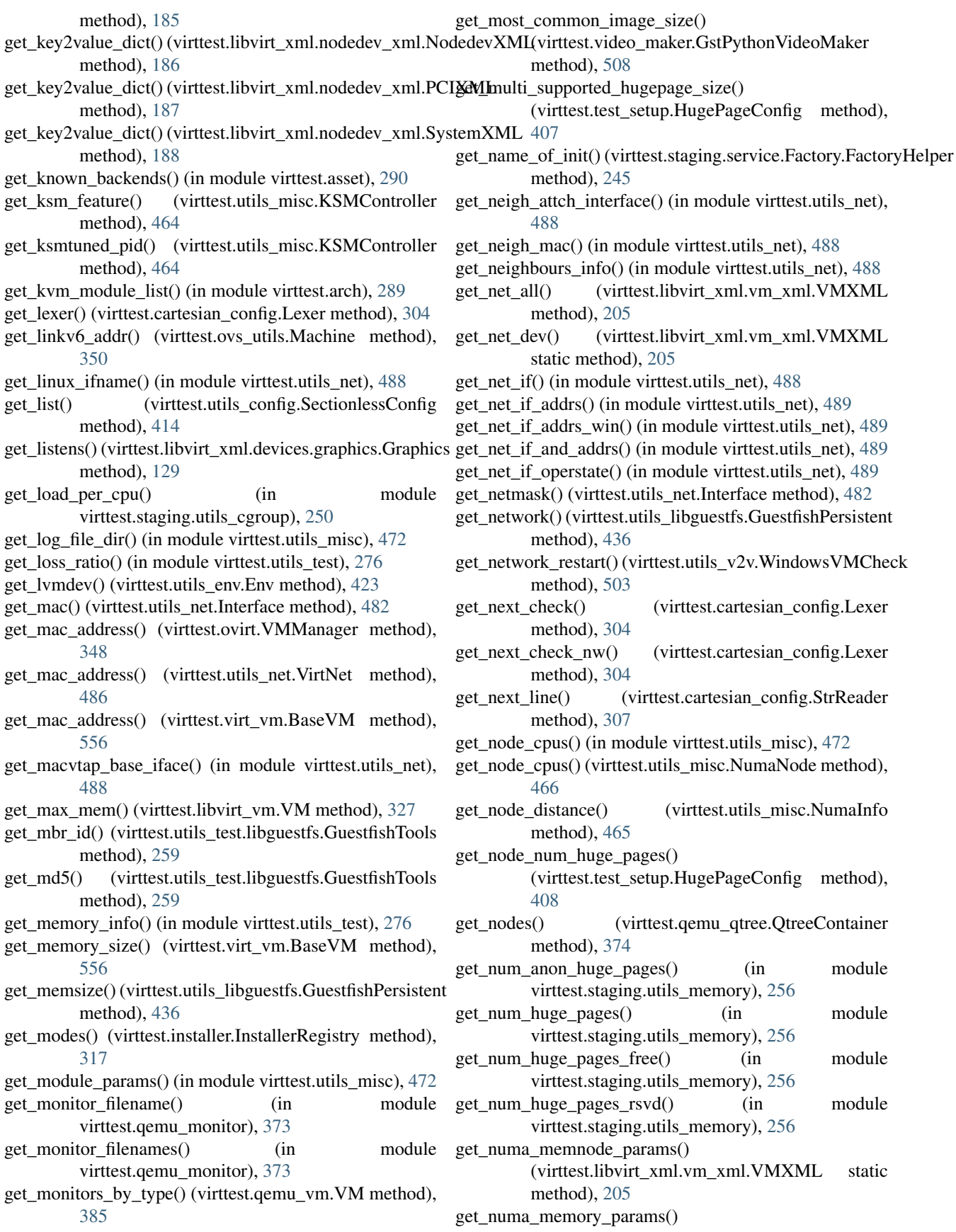

(virttest.libvirt\_xml.vm\_xml.VMXML static method), [205](#page-208-0) get numa status() (in module virttest.utils test.qemu), [273](#page-276-0) get\_nvr\_info() (virttest.staging.utils\_koji.RPMFileNameInfo get\_pid() (virttest.test\_setup.EGDConfig method), [407](#page-410-0) method), [255](#page-258-0) get online nodes() (virttest.utils misc.NumaInfo method), [465](#page-468-0) get open  $fds()$  (in module virttest.utils misc),  $472$ get\_output() (virttest.aexpect.Spawn method), [286](#page-289-0) get\_paginator() (in module virttest.standalone\_test), [402](#page-405-0) get\_param() (virttest.qemu\_devices.qdevices.QBaseDevice method), [220](#page-223-0) get\_params() (virttest.qemu\_qtree.QtreeNode method), [375](#page-378-0) get\_params() (virttest.utils\_env\_unittest.FakeVm method), [424](#page-427-0) get params() (virttest.utils net unittest.FakeVm method), [492](#page-495-0) get\_params() (virttest.virt\_vm.BaseVM method), [556](#page-559-0) get\_parent() (virttest.qemu\_qtree.QtreeNode method), [375](#page-378-0) get\_parent() (virttest.xml\_utils.XMLTreeFile method), [563](#page-566-0) get\_parent\_map() (virttest.xml\_utils.XMLTreeFile method), [563](#page-566-0) get\_part\_size() (virttest.utils\_test.libguestfs.GuestfishTools method), [259](#page-262-0) get\_part\_type() (virttest.utils\_test.libguestfs.GuestfishTools method), [259](#page-262-0) get\_partitions\_info() (virttest.utils\_test.libguestfs.GuestfishTools method), [259](#page-262-0) get\_parts\_list() (in module virttest.utils\_test.libvirt), [266](#page-269-0) get\_path() (in module virttest.utils\_misc), [472](#page-475-0) get path() (virttest.utils libguestfs.GuestfishPersistent method), [436](#page-439-0) get pci devices() (virttest.libvirt vm.VM method), [327](#page-330-0) get\_pci\_devices\_in\_group() (in virttest.utils\_misc), [472](#page-475-0) get\_pci\_group\_by\_id() (in module virttest.utils\_misc), [472](#page-475-0) get\_pci\_iommu\_group\_id() (virttest.utils\_misc.VFIOController method), [467](#page-470-0) get\_pci\_vendor\_device() (in module virttest.utils\_misc), [472](#page-475-0) get\_peer() (virttest.qemu\_vm.VM method), [385](#page-388-0) get\_persistent() (virttest.libvirt\_xml.network\_xml.NetworkXMLBase method), [437](#page-440-0) method), [184](#page-187-0) get\_pf\_devs() (virttest.test\_setup.PciAssignable method), [409](#page-412-0) get\_pf\_vf\_info() (virttest.test\_setup.PciAssignable method), [409](#page-412-0) get\_pgroup() (virttest.utils\_libguestfs.GuestfishPersistent method), [437](#page-440-0) get\_pid() (virttest.aexpect.Spawn method), [286](#page-289-0) get\_pid() (virttest.libvirt\_vm.VM method), [327](#page-330-0) [249](#page-252-0) [251](#page-254-0) [252](#page-255-0) [505](#page-508-0) [260](#page-263-0) method), [190](#page-193-0)

get\_pid() (virttest.qemu\_vm.VM method), [385](#page-388-0) get\_pid() (virttest.utils\_libguestfs.GuestfishPersistent method), [437](#page-440-0) get pid cpu() (in module virttest.utils misc),  $472$ get pid from file() (in module virttest.utils misc),  $473$ get\_pid\_path() (in module virttest.utils\_misc), [473](#page-476-0) get\_pids() (virttest.staging.utils\_cgroup.Cgroup method), get\_pkg\_base\_url() (virttest.staging.utils\_koji.KojiClient method), [251](#page-254-0) get\_pkg\_info() (virttest.staging.utils\_koji.KojiClient method), [251](#page-254-0) get\_pkg\_rpm\_file\_names() (virttest.staging.utils\_koji.KojiClient method), get pkg rpm info() (virttest.staging.utils koji.KojiClient method), [251](#page-254-0) get\_pkg\_rpm\_names() (virttest.staging.utils\_koji.KojiClient method), [251](#page-254-0) get\_pkg\_urls() (virttest.staging.utils\_koji.KojiClient method), [251](#page-254-0) get\_pkgs() (virttest.staging.utils\_koji.KojiClient method), get\_pool\_details() (virttest.libvirt\_xml.pool\_xml.PoolXML static method), [192](#page-195-0) get\_pool\_uuid() (virttest.libvirt\_storage.StoragePool method), [323](#page-326-0) get\_port() (virttest.virt\_vm.BaseVM method), [556](#page-559-0) get\_portgroup() (virttest.libvirt\_xml.network\_xml.NetworkXMLBase method), [184](#page-187-0) get power management list() (virttest.libvirt\_xml.capability\_xml.CapabilityXML method), [178](#page-181-0) module get\_pretty\_version\_info() (in module virttest.version), get\_primary\_disk() (in module virttest.utils\_test.libguestfs), [260](#page-263-0) get primary disk fs type() (virttest.utils\_test.libguestfs.VirtTools method), get\_primary\_serial() (virttest.libvirt\_xml.vm\_xml.VMXML method), [205](#page-208-0) get\_program() (virttest.utils\_libguestfs.GuestfishPersistent get\_property() (virttest.staging.utils\_cgroup.Cgroup method), [249](#page-252-0) get\_protocol() (virttest.libvirt\_xml.nwfilter\_xml.NwfilterXMLRules

> method), [191](#page-194-0) get\_protocol\_attr() (virttest.libvirt\_xml.nwfilter\_xml.NwfilterXMLBase

- get\_pwd() (virttest.staging.utils\_cgroup.CgroupModules method), [250](#page-253-0) get\_qemu() (virttest.utils\_libguestfs.GuestfishPersistent method), [437](#page-440-0) get\_qemu\_best\_cpu\_model() (in module virttest.utils\_misc), [473](#page-476-0) get qemu binary() (in module virttest.utils misc),  $473$ get\_qemu\_cpu\_models() (in module virttest.utils\_misc), [473](#page-476-0) get\_qemu\_dst\_binary() (in module virttest.utils\_misc), [473](#page-476-0) get\_qemu\_img\_binary() (in module virttest.utils\_misc), [473](#page-476-0) get\_qemu\_io\_binary() (in module virttest.utils\_misc), [473](#page-476-0) get\_qid() (virttest.qemu\_devices.qdevices.QBaseDevice method), [220](#page-223-0) get qname() (virttest.qemu qtree.OtreeDisk method), [374](#page-377-0) get\_qtree() (virttest.qemu\_qtree.QtreeContainer method), [374](#page-377-0) get\_qtree() (virttest.qemu\_qtree.QtreeNode method), [375](#page-378-0) get\_raw() (virttest.utils\_config.SectionlessConfig method), [414](#page-417-0) get readable cdroms() (in module virttest.utils test), [276](#page-279-0) get\_recovery\_proc() (virttest.utils\_libguestfs.GuestfishPersistent method), [437](#page-440-0) get\_region\_md5sum() (in module virttest.ppm\_utils), [354](#page-357-0) get\_root() (virttest.utils\_test.libguestfs.GuestfishTools method), [259](#page-262-0) get root dir() (in module virttest.data dir), [309](#page-312-0) get\_rule()(virttest.libvirt\_xml.nwfilter\_xml.NwfilterXMLBaset\_source()(virttest.libvirt\_xml.pool\_xml.PoolXMLBase method), [190](#page-193-0) get\_rule\_index()(virttest.libvirt\_xml.nwfilter\_xml.Nwfilter**XMLsBase**es()(virttest.libvirt\_xml.devices.character.CharacterBase method), [190](#page-193-0) get\_rules\_dict()(virttest.libvirt\_xml.nwfilter\_xml.NwfilterX&dLspecific\_service\_command\_generator() method), [189](#page-192-0) get\_same\_group\_devs() (virttest.test\_setup.PciAssignable method), [410](#page-413-0) get\_scratch\_base\_url() (virttest.staging.utils\_koji.KojiClient method), [252](#page-255-0) get\_scratch\_pkg\_urls() (virttest.staging.utils\_koji.KojiClient get\_spice\_var() (virttest.qemu\_vm.VM method), [386](#page-389-0) method), [252](#page-255-0) get\_scratch\_pkgs() (virttest.staging.utils\_koji.KojiClient method), [252](#page-255-0) get\_screenshot() (virttest.utils\_v2v.WindowsVMCheck method), [503](#page-506-0) get sebool local() (virttest.utils misc.SELinuxBoolean method), [466](#page-469-0) get\_sebool\_remote() (virttest.utils\_misc.SELinuxBoolean method), [466](#page-469-0) get\_seclabel() (virttest.libvirt\_xml.vm\_xml.VMXMLBase get\_stdout() (virttest.nfs\_unittest.FakeService method), method), [209](#page-212-0) (virttest.libvirt\_xml.secret\_xml.SecretXML static method), [194](#page-197-0) get\_section\_string() (virttest.libvirt\_xml.base.LibvirtXMLBase method), [176](#page-179-0) get\_serial\_console\_filename() (virttest.libvirt\_vm.VM method), [327](#page-330-0) get\_serial\_console\_filename() (virttest.qemu\_vm.VM method), [385](#page-388-0) get\_serial\_console\_filenames() (virttest.libvirt\_vm.VM method), [327](#page-330-0) get\_serial\_console\_filenames() (virttest.qemu\_vm.VM method), [386](#page-389-0) get\_server\_session() (virttest.utils\_conn.ConnectionBase method), [416](#page-419-0) get\_service\_manager() (virttest.service\_unittest.TestServiceManager method), [401](#page-404-0) get\_session() (virttest.utils\_net.IPv6Manager method), [481](#page-484-0) get\_session() (virttest.utils\_sasl.SASL method), [497](#page-500-0) get\_session() (virttest.utils\_test.VMStress method), [276](#page-279-0) get\_session\_options() (virttest.staging.utils\_koji.KojiClient method), [252](#page-255-0) get\_shared\_meminfo() (virttest.libvirt\_vm.VM method), [327](#page-330-0) get shared meminfo() (virttest.qemu vm.VM method), [386](#page-389-0) get\_shell\_pid() (virttest.libvirt\_vm.VM method), [327](#page-330-0) get\_shell\_pid() (virttest.qemu\_vm.VM method), [386](#page-389-0) (virttest.utils\_libguestfs.GuestfishPersistent method), [437](#page-440-0) get\_sorted\_net\_if() (in module virttest.utils\_net), [489](#page-492-0) method), [193](#page-196-0) method), [123](#page-126-0) (virttest.staging.service.Factory.FactoryHelper method), [245](#page-248-0) get\_specific\_service\_result\_parser() (virttest.staging.service.Factory.FactoryHelper method), [245](#page-248-0) get\_state() (virttest.qemu\_devices.qcontainer.DevContainer method), [216](#page-219-0) get\_stats() (virttest.utils\_net.Interface method), [482](#page-485-0) get\_status() (in module virttest.utils\_selinux), [499](#page-502-0) get\_status() (virttest.aexpect.Spawn method), [287](#page-290-0) get\_status() (virttest.qemu\_monitor.HumanMonitor method), [363](#page-366-0) get\_status() (virttest.qemu\_monitor.QMPMonitor method), [370](#page-373-0) [343](#page-346-0)
- get\_secret\_details\_by\_uuid()

get\_stdout() (virttest.utils\_misc\_unittest.FakeCmd

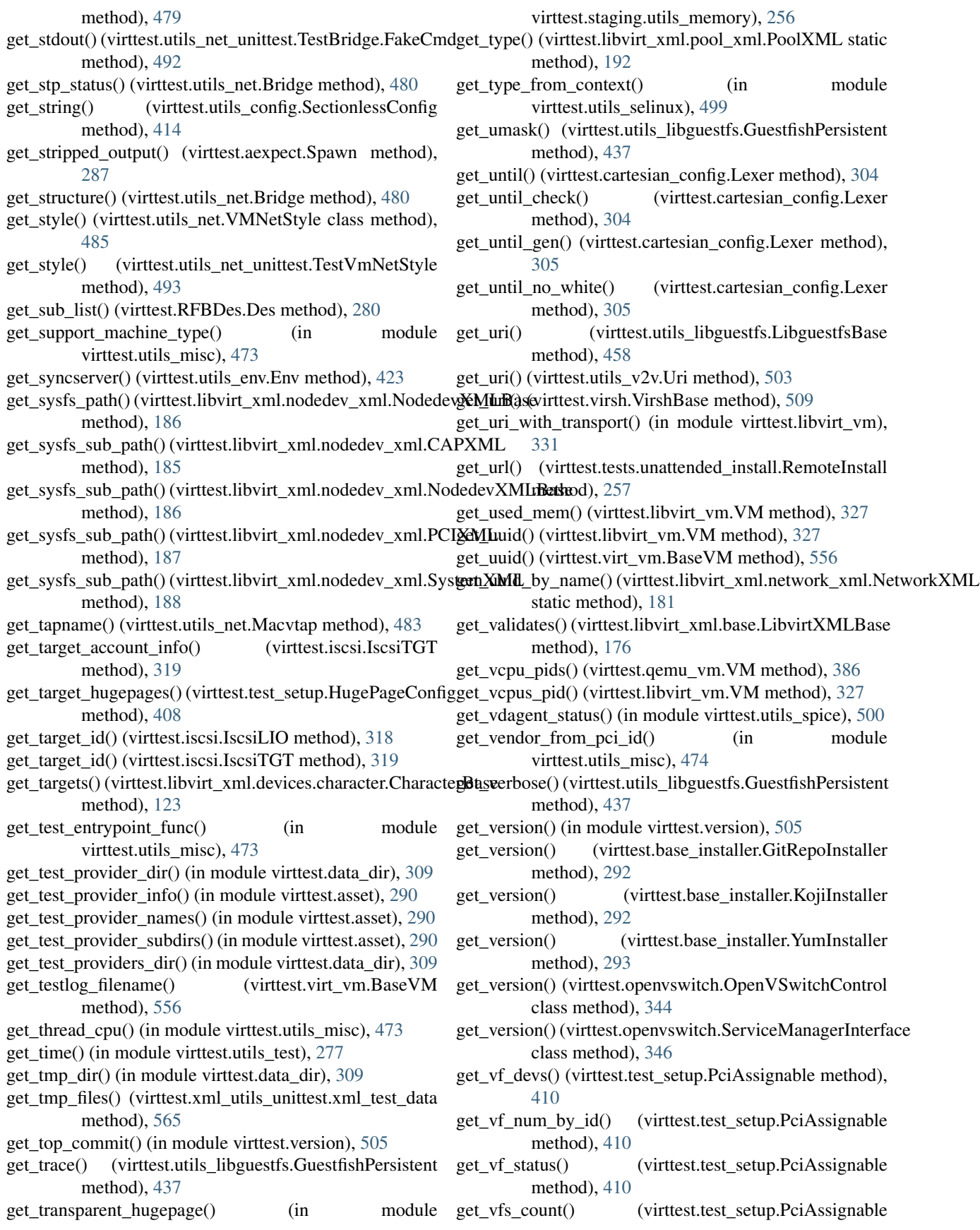

method), [410](#page-413-0) get\_vhost\_threads() (virttest.qemu\_vm.VM method), [386](#page-389-0) get\_viostor\_info() (virttest.utils\_v2v.WindowsVMCheck method), [503](#page-506-0) get\_virsh\_mac\_address() (virttest.libvirt\_vm.VM method), [327](#page-330-0) get\_virt\_test\_open\_fds() (in module virttest.utils\_misc), [474](#page-477-0) get\_virtio\_port\_filename() (virttest.virt\_vm.BaseVM method), [556](#page-559-0) get\_virtio\_port\_filenames() (virttest.qemu\_vm.VM method), [386](#page-389-0) get\_virtio\_port\_filenames() (virttest.virt\_vm.BaseVM method), [556](#page-559-0) get\_virtio\_ports() (virttest.utils\_virtio\_port.VirtioPortTest method), [504](#page-507-0) get\_vlans\_ifname() (virttest.ovs\_utils.Machine method), [350](#page-353-0) get\_vm() (virttest.utils\_env.Env method), [423](#page-426-0) get\_vm\_info\_with\_inspector() (virttest.utils\_test.libguestfs.VirtTools method), [260](#page-263-0) get\_vm\_kernel() (virttest.utils\_v2v.LinuxVMCheck get\_xpath() (virttest.xml\_utils.XMLTreeFile method), method), [502](#page-505-0) get\_vm\_modprobe\_conf() (virttest.utils\_v2v.LinuxVMCheck method), [502](#page-505-0) get\_vm\_modules() (virttest.utils\_v2v.LinuxVMCheck method), [502](#page-505-0) get\_vm\_os\_info() (virttest.utils\_v2v.LinuxVMCheck method), [502](#page-505-0) get\_vm\_os\_vendor() (virttest.utils\_v2v.LinuxVMCheck method), [502](#page-505-0) get\_vm\_parted() (virttest.utils\_v2v.LinuxVMCheck method), [502](#page-505-0) get\_vm\_pci\_list() (virttest.utils\_v2v.LinuxVMCheck method), [502](#page-505-0) get\_vm\_rc\_local() (virttest.utils\_v2v.LinuxVMCheck method), [502](#page-505-0) get\_vm\_tty() (virttest.utils\_v2v.LinuxVMCheck method), [502](#page-505-0) get\_vm\_type\_map() (virttest.utils\_net.VMNetStyle class method), [485](#page-488-0) get\_vm\_video() (virttest.utils\_v2v.LinuxVMCheck method), [502](#page-505-0) get\_vm\_with\_ports() (virttest.utils\_virtio\_port.VirtioPortTest method), [504](#page-507-0) get\_vm\_with\_single\_port() (virttest.utils\_virtio\_port.VirtioPortTest method), [505](#page-508-0) get\_vm\_with\_worker() (virttest.utils\_virtio\_port.VirtioPortTest method), [505](#page-508-0) get\_vnc\_port() (virttest.qemu\_vm.VM method), [386](#page-389-0) get\_vol() (virttest.lvm.LVM method), [335](#page-338-0)

get vol details by name() (virttest.libvirt\_xml.vol\_xml.VolXML static method), [211](#page-214-0) get\_windows\_disk\_drive() (in module virttest.utils\_test), [277](#page-280-0) get windows drive letters() (in module virttest.utils\_misc), [474](#page-477-0) get\_windows\_event\_info() (virttest.utils\_v2v.WindowsVMCheck method), [504](#page-507-0) get\_windows\_file\_abs\_path() (in module virttest.utils\_test), [277](#page-280-0) get\_windows\_nic\_attribute() (in module virttest.utils\_net), [489](#page-492-0) get\_winutils\_vol() (in module virttest.utils\_misc), [474](#page-477-0) get\_writable\_features() (virttest.utils\_misc.KSMController method), [464](#page-467-0) get\_xml() (virttest.libvirt\_vm.VM method), [327](#page-330-0) get\_xml() (virttest.libvirt\_xml.base.LibvirtXMLBase method), [176](#page-179-0) get\_xmltreefile() (virttest.libvirt\_xml.base.LibvirtXMLBase method), [176](#page-179-0) [563](#page-566-0) get\_xpath\_elements() (virttest.xml\_utils\_unittest.test\_XMLTreeFile method), [564](#page-567-0) getbasecmd() (virttest.remote\_commander.remote\_master.CmdMaster method), [227](#page-230-0) getcls() (virttest.versionable\_class.Manager method), [506](#page-509-0) getenforce() (virttest.libvirt\_vm.VM method), [327](#page-330-0) getfd() (virttest.qemu\_monitor.HumanMonitor method), [363](#page-366-0) getfd() (virttest.qemu\_monitor.QMPMonitor method), [370](#page-373-0) getiterator() (virttest.element\_tree.ElementTree method), [310](#page-313-0) getKey() (virttest.RFBDes.Des method), [279](#page-282-0) getroot() (virttest.element\_tree.ElementTree method), [310](#page-313-0) getsource() (in module virttest.remote\_commander.remote\_master), [229](#page-232-0) getstderr() (virttest.remote\_commander.remote\_master.CmdMaster method), [227](#page-230-0) getstdout() (virttest.remote\_commander.remote\_master.CmdMaster method), [227](#page-230-0) GitRepoInstaller (class in virttest.base\_installer), [292](#page-295-0) GitRepoInstaller (class in virttest.qemu\_installer), [359](#page-362-0) GitRepoParamHelper (class in virttest.build\_helper), [294](#page-297-0) glob() (virttest.utils\_libguestfs.GuestfishPersistent method), [437](#page-440-0) glob\_expand() (virttest.utils\_libguestfs.GuestfishPersistent method), [437](#page-440-0)

gluster brick create() (in module virttest.gluster), [313](#page-316-0)

- gluster\_brick\_delete() (in module virttest.gluster), [313](#page-316-0) GlusterBrickError, [313](#page-316-0)
- GlusterError, [313](#page-316-0)
- glusterfs\_mount() (in module virttest.gluster), [313](#page-316-0)
- GnuSourceBuildHelper (class in virttest.build\_helper), [294](#page-297-0)
- GnuSourceBuildInvalidSource, [295](#page-298-0)
- GnuSourceBuildParamHelper (class in virttest.build\_helper), [296](#page-299-0)
- graceful\_shutdown() (virttest.qemu\_vm.VM method), [386](#page-389-0)
- Graphics (class in virttest.libvirt\_xml.devices.graphics), [128](#page-131-0)
- gratuitous (virttest.libvirt\_xml.nwfilter\_protocols.arp.Arp.Attr attribute), [144](#page-147-0)
- attribute), [155](#page-158-0)
- grep() (virttest.utils\_libguestfs.GuestfishPersistent method), [437](#page-440-0)
- grepi() (virttest.utils\_libguestfs.GuestfishPersistent method), [437](#page-440-0)
- group (virttest.libvirt\_xml.pool\_xml.PoolXMLBase attribute), [193](#page-196-0)
- group (virttest.libvirt\_xml.vol\_xml.VolXMLBase attribute), [212](#page-215-0)
- grub\_install() (virttest.utils\_libguestfs.GuestfishPersistent method), [438](#page-441-0)
- GstPythonVideoMaker (class in virttest.video\_maker), [508](#page-511-0)
- guess\_type() (virttest.qemu\_qtree.QtreeBus method), [374](#page-377-0)
- guess\_type() (virttest.qemu\_qtree.QtreeDev method), [374](#page-377-0)
- guess\_type() (virttest.qemu\_qtree.QtreeNode method), [375](#page-378-0)
- guest\_active() (in module virttest.utils\_test.qemu), [273](#page-276-0)
- guest\_capabilities (virttest.libvirt\_xml.capability\_xml.CapabilityXML attribute), [188](#page-191-0) attribute), [178](#page-181-0)
- Guestfish (class in virttest.utils\_libguestfs), [427](#page-430-0)
- GuestfishPersistent (class in virttest.utils\_libguestfs), [427](#page-430-0) GuestfishRemote (class in virttest.utils\_libguestfs), [457](#page-460-0)
- GuestfishSession (class in virttest.utils\_libguestfs), [457](#page-460-0)
- GuestfishTools (class in virttest.utils\_test.libguestfs), [259](#page-262-0)
- GuestFSModiDisk (class in virttest.utils\_disk), [421](#page-424-0)
- guestmount() (in module virttest.utils\_libguestfs), [458](#page-461-0)
- guestmount() (virttest.utils\_test.libguestfs.VirtTools method), [260](#page-263-0)
- GuestSuspend (class in virttest.utils\_test.qemu), [269](#page-272-0) GuestWorker (class in virttest.qemu\_virtio\_port), [379](#page-382-0)

## H

- handle() (virttest.syslog\_server.RequestHandlerTcp method), [406](#page-409-0)
- handle() (virttest.syslog\_server.RequestHandlerUdp method), [406](#page-409-0)
- handle\_prompts() (in module virttest.remote), [393](#page-396-0)
- handle\_starttag() (virttest.staging.utils\_koji.KojiDirIndexParser method), [253](#page-256-0)
- hard\_limit (virttest.libvirt\_xml.vm\_xml.VMMemTuneXML attribute), [201](#page-204-0)
- hard\_limit\_unit (virttest.libvirt\_xml.vm\_xml.VMMemTuneXML attribute), [201](#page-204-0)
- has command help match() (in module virttest.virsh), [524](#page-527-0)
- has device() (virttest.qemu\_devices.qcontainer.DevContainer method), [216](#page-219-0)
- has\_element() (virttest.video\_maker.GstPythonVideoMaker method), [508](#page-511-0)
- has\_feature() (virttest.libvirt\_xml.vm\_xml.VMFeaturesXML method), [200](#page-203-0)
- has\_help\_command() (in module virttest.virsh), [524](#page-527-0)
- gratuitous (virttest.libvirt\_xml.nwfilter\_protocols.rarp.Rarp.Aatr\_hmp\_cmd() (virttest.qemu\_devices.qcontainer.DevContainer method), [216](#page-219-0)
	- has key() (virttest.propcan.PropCan method), [357](#page-360-0)
	- has\_option() (virttest.qemu\_devices.qcontainer.DevContainer method), [216](#page-219-0)
	- has\_qmp\_cmd() (virttest.qemu\_devices.qcontainer.DevContainer method), [217](#page-220-0)
	- has\_swap() (virttest.libvirt\_vm.VM method), [328](#page-331-0)
	- has vmware tools() (virttest.utils v2v.LinuxVMCheck method), [502](#page-505-0)
	- hash\_name() (virttest.cartesian\_config.Label method), [304](#page-307-0)
	- hash\_val (virttest.cartesian\_config.Label attribute), [304](#page-307-0)
	- hash\_var (virttest.cartesian\_config.Label attribute), [304](#page-307-0)
	- hash\_variant() (virttest.cartesian\_config.Label method), [304](#page-307-0)
	- have similar  $img()$  (in module virttest.ppm utils), [354](#page-357-0) haz\_defcon() (in module virttest.bootstrap), [293](#page-296-0)
	- hdware\_serial (virttest.libvirt\_xml.nodedev\_xml.SystemXML
		- hdware\_uuid (virttest.libvirt\_xml.nodedev\_xml.SystemXML attribute), [188](#page-191-0)
		- hdware\_vendor (virttest.libvirt\_xml.nodedev\_xml.SystemXML attribute), [188](#page-191-0)
		- head() (virttest.utils\_libguestfs.GuestfishPersistent method), [438](#page-441-0)
		- head  $n()$  (virttest.utils libguestfs.GuestfishPersistent method), [438](#page-441-0)
		- hello\_time (virttest.libvirt\_xml.nwfilter\_protocols.stp.Stp.Attr attribute), [159](#page-162-0)
		- hello\_time\_hi (virttest.libvirt\_xml.nwfilter\_protocols.stp.Stp.Attr attribute), [159](#page-162-0)
		- help() (in module virttest.virsh), [524](#page-527-0)
		- help() (virttest.utils libguestfs.GuestfishPersistent method), [438](#page-441-0)
		- help\_command() (in module virttest.virsh), [524](#page-527-0)
		- help\_command\_group() (in module virttest.virsh), [524](#page-527-0)
		- help\_command\_only() (in module virttest.virsh), [525](#page-528-0)
		- hexdump() (virttest.utils\_libguestfs.GuestfishPersistent

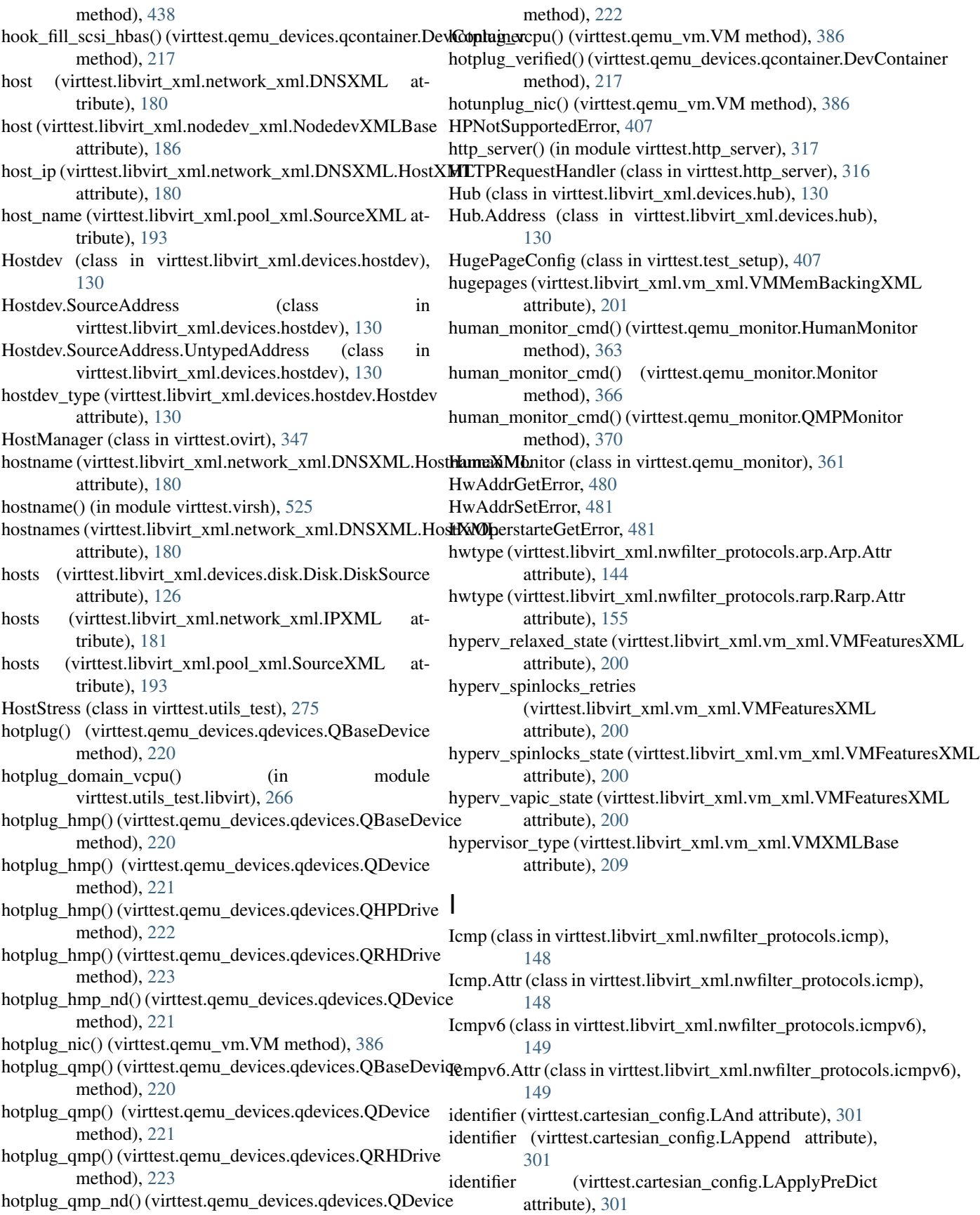
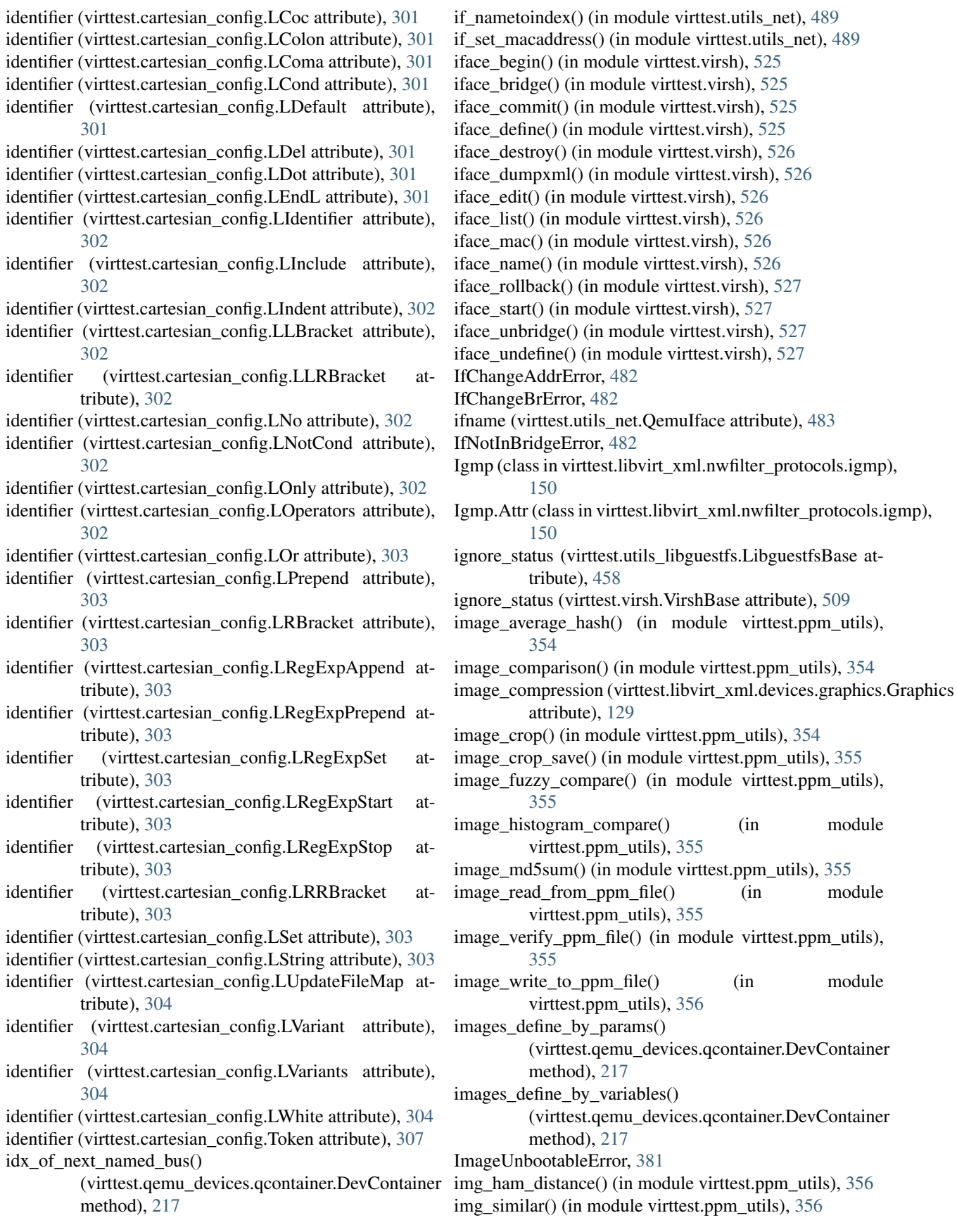

import from export domain() (virttest.ovirt.VMManager method), [349](#page-352-0) import\_passfd() (in module virttest.passfd\_setup), [351](#page-354-0) import\_src() (virttest.remote\_commander.remote\_runner.Commander**Slibut@)**nd31 method), [230](#page-233-0) import vm to ovirt() (in module virttest.utils  $v2v$ ), [504](#page-507-0) inbound (virttest.libvirt\_xml.devices.interface.Interface.Bandwidth) attribute), [132](#page-135-0) include\_pkg\_config\_path() (virttest.build\_helper.GnuSourceBuildHelper method), [295](#page-298-0) IncompatibleTypeError, [374](#page-377-0) index (virttest.libvirt\_xml.devices.controller.Controller attribute), [124](#page-127-0) info() (virttest.qemu\_monitor.HumanMonitor method), [363](#page-366-0) info() (virttest.qemu\_monitor.Monitor method), [366](#page-369-0) info() (virttest.qemu\_monitor.QMPMonitor method), [370](#page-373-0) info() (virttest.qemu\_storage.QemuImg method), [378](#page-381-0) info\_block() (virttest.qemu\_monitor.Monitor method), [366](#page-369-0) info\_numa() (virttest.qemu\_monitor.Monitor method), [366](#page-369-0) InfoBlocks (class in virttest.qemu\_monitor\_unittest), [373](#page-376-0) InfoNumaTests (class in virttest.qemu\_monitor\_unittest), [373](#page-376-0) init (virttest.libvirt\_xml.vm\_xml.VMOSXML attribute), [202](#page-205-0) init() (virttest.staging.utils\_cgroup.CgroupModules method), [250](#page-253-0) init\_db() (virttest.openvswitch.OpenVSwitch method), [344](#page-347-0) init\_new() (virttest.openvswitch.OpenVSwitch method), [344](#page-347-0) init\_sandboxes() (virttest.lvsb\_base.TestSandboxes method), [341](#page-344-0) init\_system() (virttest.openvswitch.OpenVSwitchSystem method), [345](#page-348-0) initargs (virttest.libvirt\_xml.vm\_xml.VMOSXML attribute), [202](#page-205-0) initialize() (virttest.staging.utils\_cgroup.Cgroup method), [249](#page-252-0) INITIALIZED (virttest.propcan.PropCanBase attribute), [357](#page-360-0) initrd (virttest.libvirt\_xml.vm\_xml.VMOSXML attribute), [202](#page-205-0) initrd\_cat() (virttest.utils\_libguestfs.GuestfishPersistent method), [438](#page-441-0) initrd\_list() (virttest.utils\_libguestfs.GuestfishPersistent method), [438](#page-441-0) inject\_nmi() (in module virttest.virsh), [527](#page-530-0) inner\_cmd() (virttest.utils\_libguestfs.GuestfishPersistent method), [438](#page-441-0) Input (class in virttest.libvirt\_xml.devices.input), [131](#page-134-0)

Input.Address (class in virttest.libvirt\_xml.devices.input), [131](#page-134-0) input bus (virttest.libvirt xml.devices.input.Input atinsert() (virttest.qemu\_devices.qbuses.QSparseBus method), [214](#page-217-0) (virttest.qemu\_devices.qcontainer.DevContainer method), [218](#page-221-0) insert\_break() (virttest.utils\_gdb.GDB method), [426](#page-429-0) insert\_break() (virttest.utils\_libvirtd.LibvirtdSession method), [462](#page-465-0) inspect\_get\_arch() (virttest.utils\_libguestfs.GuestfishPersistent method), [438](#page-441-0) inspect\_get\_distro() (virttest.utils\_libguestfs.GuestfishPersistent method), [438](#page-441-0) inspect\_get\_filesystems() (virttest.utils\_libguestfs.GuestfishPersistent method), [438](#page-441-0) inspect\_get\_hostname() (virttest.utils\_libguestfs.GuestfishPersistent method), [438](#page-441-0) inspect\_get\_major\_version() (virttest.utils\_libguestfs.GuestfishPersistent method), [438](#page-441-0) inspect\_get\_minor\_version() (virttest.utils\_libguestfs.GuestfishPersistent method), [439](#page-442-0) inspect\_get\_mountpoints() (virttest.utils\_libguestfs.GuestfishPersistent method), [439](#page-442-0) inspect\_get\_roots() (virttest.utils\_libguestfs.GuestfishPersistent method), [439](#page-442-0) inspect\_os() (virttest.utils\_libguestfs.GuestfishPersistent method), [439](#page-442-0) install() (virttest.base\_installer.BaseInstaller method), [291](#page-294-0) install() (virttest.base\_installer.NoopInstaller method), [292](#page-295-0) install() (virttest.build\_helper.GnuSourceBuildHelper method), [295](#page-298-0) install() (virttest.build\_helper.LinuxKernelBuildHelper method), [296](#page-299-0) install() (virttest.test\_setup.EGDConfig method), [407](#page-410-0) install() (virttest.utils\_netperf.NetperfPackage method), [495](#page-498-0) install\_disktest\_on\_vm() (in module virttest.utils\_misc), [474](#page-477-0) install\_host\_kernel() (in module virttest.utils\_misc), [474](#page-477-0) install\_package() (virttest.libvirt\_vm.VM method), [328](#page-331-0) install\_rv\_win() (in module virttest.utils\_spice), [501](#page-504-0) install\_usbclerk\_win() (in module virttest.utils\_spice), [501](#page-504-0) installer\_test (class in virttest.installer\_unittest), [318](#page-321-0) InstallerRegistry (class in virttest.installer), [317](#page-320-0) instances (virttest.lvsb\_base.SandboxBase attribute), [339](#page-342-0)

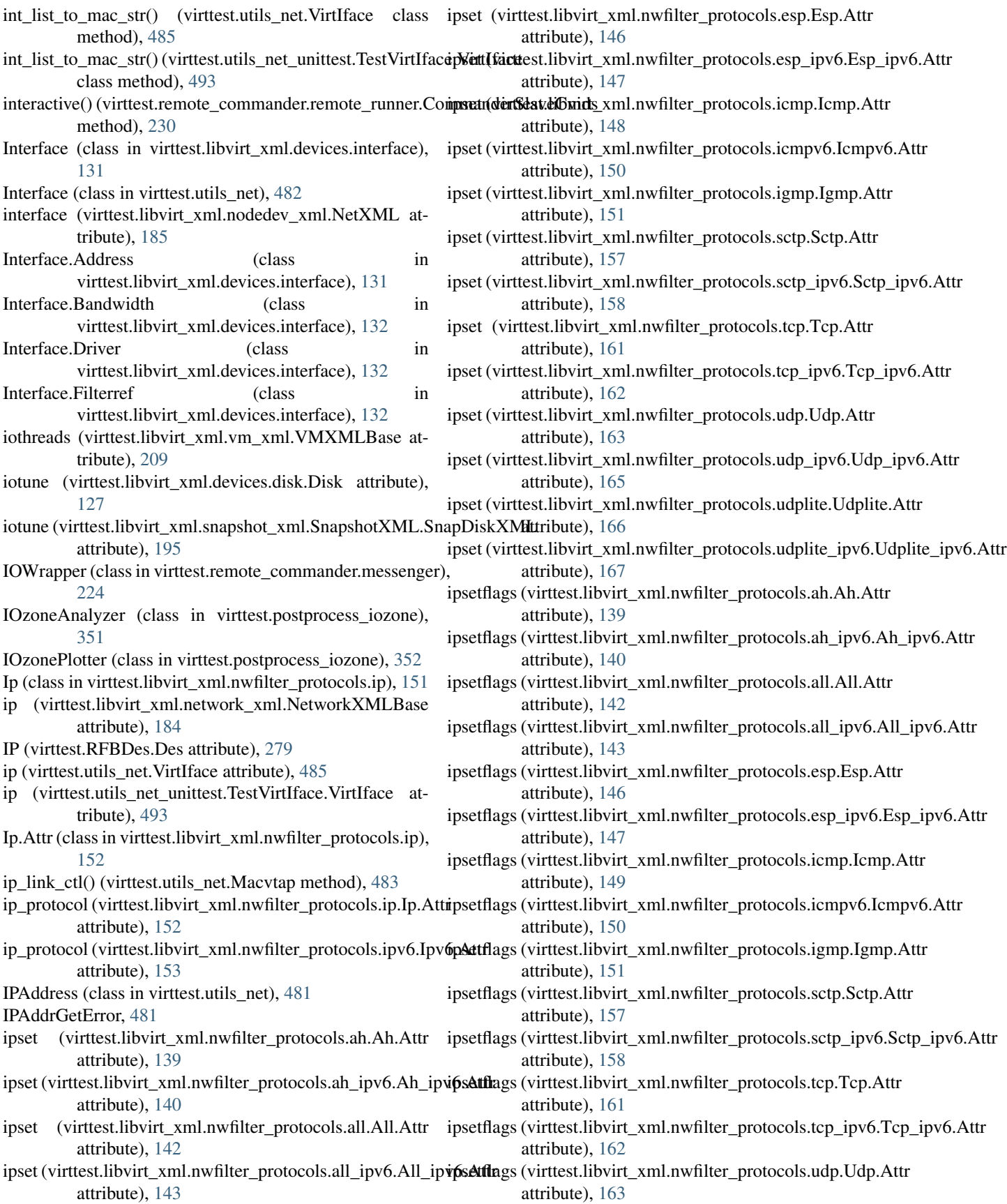

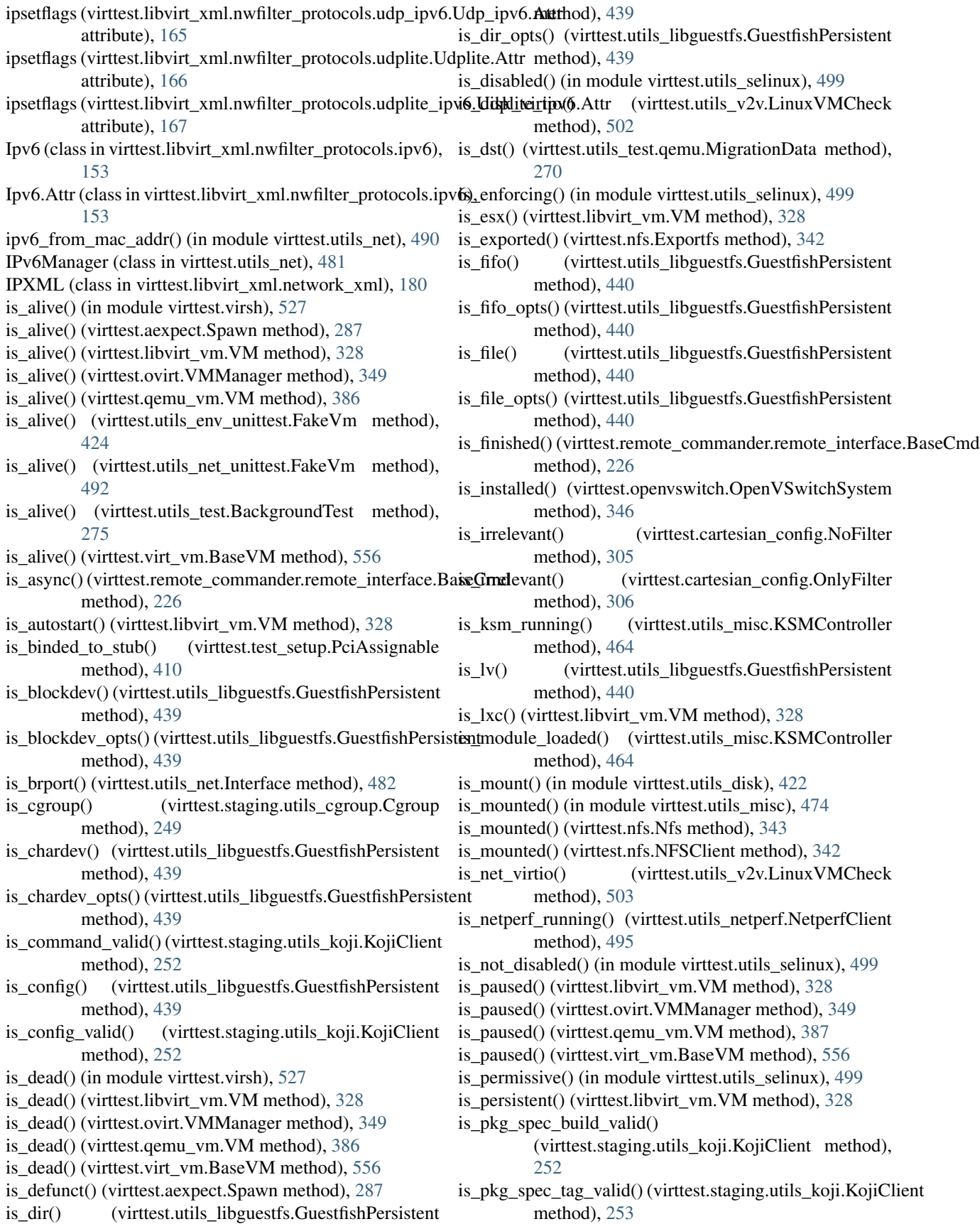

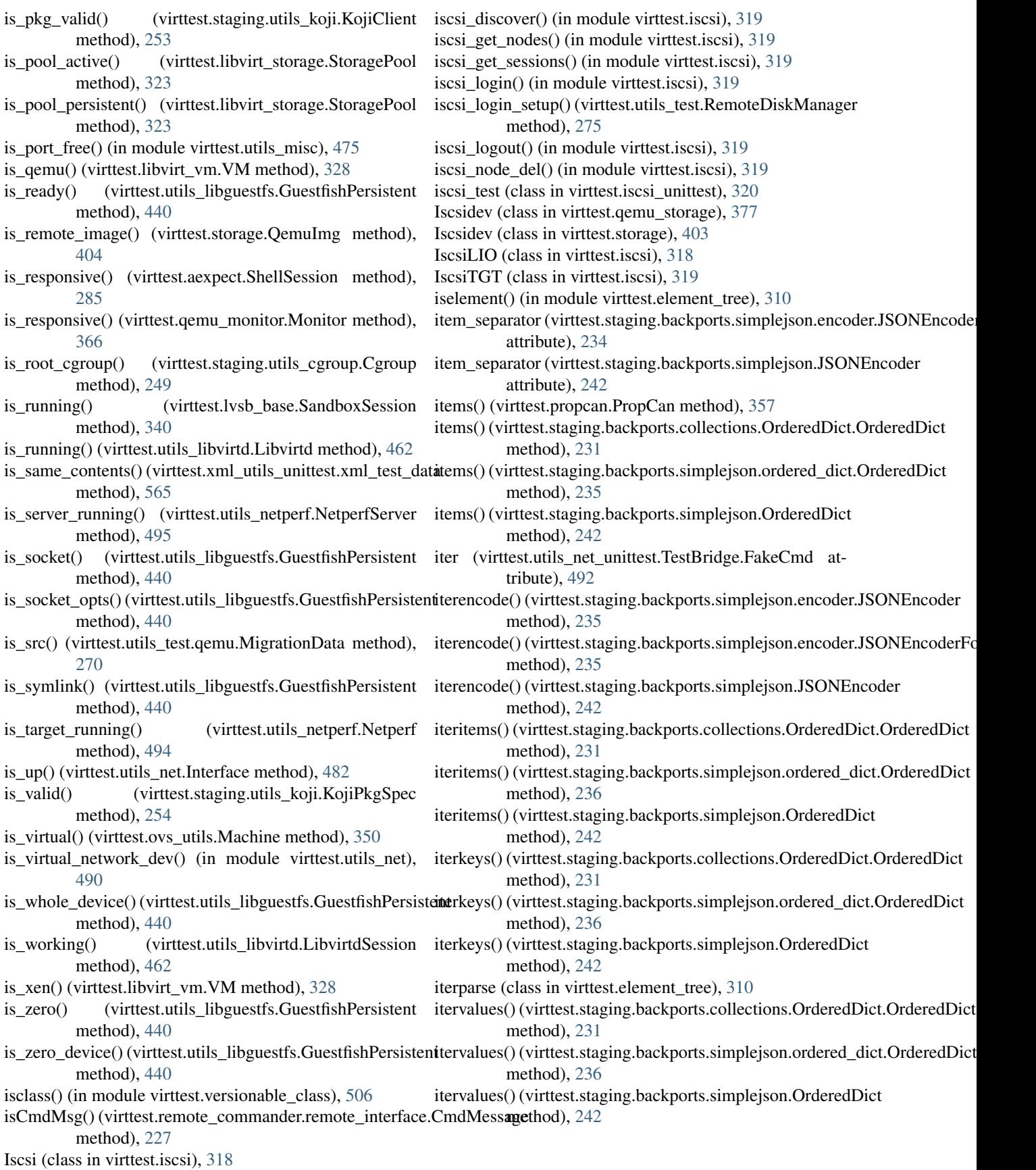

## J

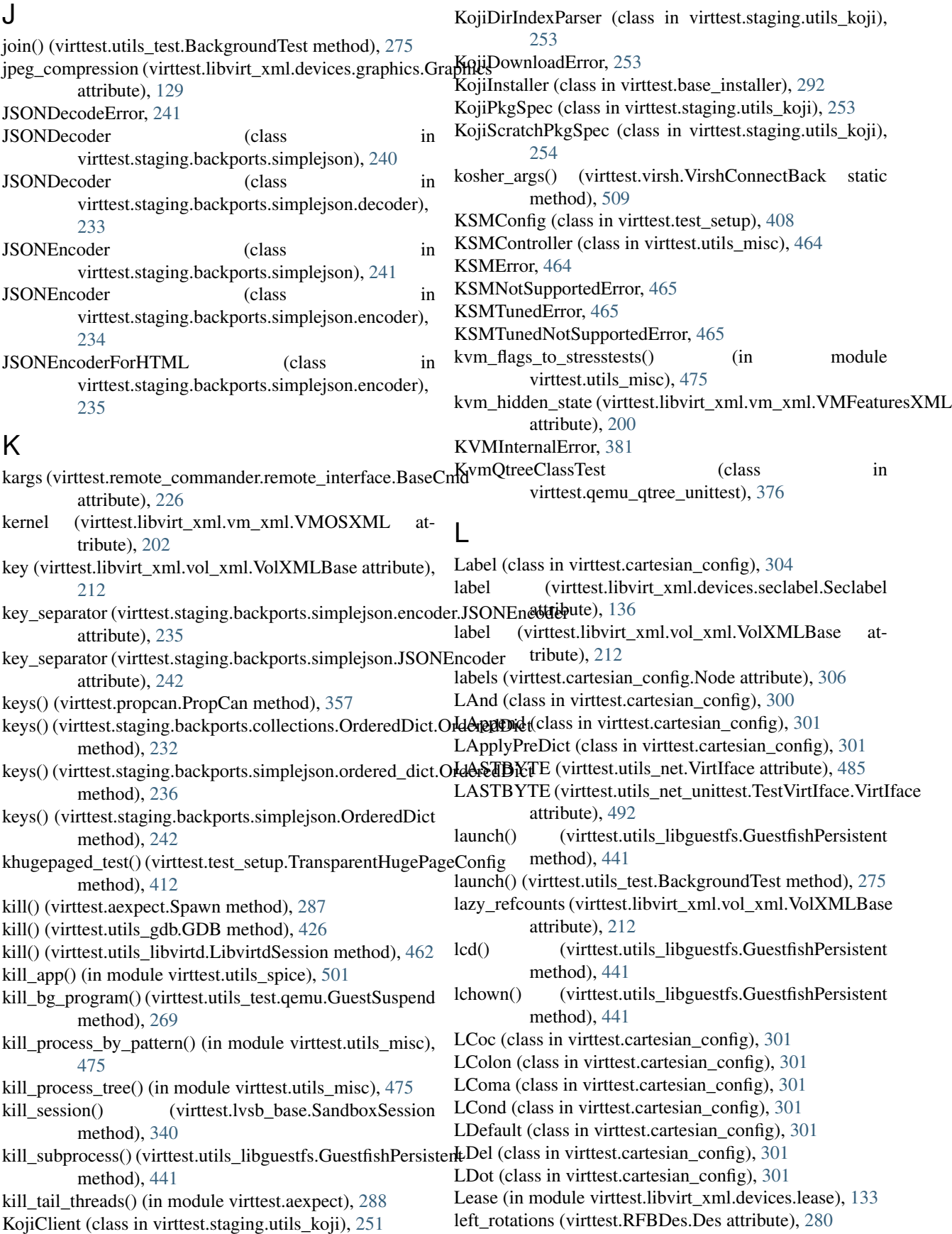

LEndBlock (class in virttest.cartesian\_config), [301](#page-304-0) LEndL (class in virttest.cartesian\_config), [301](#page-304-0) length (virttest.cartesian\_config.LIndent attribute), [302](#page-305-0) Lexer (class in virttest.cartesian config), [304](#page-307-0) LexerError, [305](#page-308-0) lgf cmd check() (in module virttest.utils libguestfs),  $458$ lgf command() (in module virttest.utils libguestfs), [458](#page-461-0) lgf\_exec (virttest.utils\_libguestfs.LibguestfsBase attribute), [458](#page-461-0) libguest\_test\_tool\_cmd() (in module virttest.utils\_libguestfs), [458](#page-461-0) LibguestfsBase (class in virttest.utils\_libguestfs), [458](#page-461-0) LibguestfsCmdError, [458](#page-461-0) LibguestfsTest (class in virttest.utils\_libguestfs\_unittest), [462](#page-465-0) libvirt\_pki\_dir (virttest.utils\_conn.TLSConnection attribute), [419](#page-422-0) libvirt\_pki\_private\_dir (virttest.utils\_conn.TLSConnection attribute), [419](#page-422-0) LibvirtConfigCommon (class in virttest.utils\_config), [412](#page-415-0) LibvirtConfigCommonTest (class in virttest.utils\_config\_unittest), [414](#page-417-0) LibvirtConfigCommonTest.NoTypesConfig (class in virttest.utils\_config\_unittest), [414](#page-417-0) LibvirtConfigCommonTest.UndefinedTypeConfig (class in virttest.utils\_config\_unittest), [414](#page-417-0) LibvirtConfigCommonTest.UnimplementedConfig (class in virttest.utils\_config\_unittest), [414](#page-417-0) LibvirtConfigTest (class in virttest.utils\_config\_unittest), [414](#page-417-0) LibvirtConfigUnknownKeyError, [413](#page-416-0) LibvirtConfigUnknownKeyTypeError, [413](#page-416-0) Libvirtd (class in virttest.utils\_libvirtd), [462](#page-465-0) libvirtd\_is\_running() (in module virttest.utils\_libvirtd), [463](#page-466-0) libvirtd restart() (in module virttest.utils libvirtd), [463](#page-466-0) libvirtd start() (in module virttest.utils libvirtd), [463](#page-466-0) libvirtd\_stop() (in module virttest.utils\_libvirtd), [463](#page-466-0) LibvirtdConfig (class in virttest.utils\_config), [413](#page-416-0) LibvirtdSession (class in virttest.utils\_libvirtd), [462](#page-465-0) LibvirtdSysConfig (class in virttest.utils\_config), [413](#page-416-0) LibvirtGuestsConfig (class in virttest.utils\_config), [413](#page-416-0) LibvirtIface (class in virttest.utils\_net), [482](#page-485-0) LibvirtNetwork (class in virttest.utils\_test.libvirt), [261](#page-264-0) LibvirtPolkitConfig (class in virttest.test\_setup), [408](#page-411-0) LibvirtQemuConfig (class in virttest.utils\_config), [413](#page-416-0) libvirtxml (virttest.libvirt\_xml.accessors.AccessorBase attribute), [169](#page-172-0) attribute), [170](#page-173-0) libvirtxml (virttest.libvirt\_xml.accessors.XMLAttribute.Getter attribute), [170](#page-173-0) libvirtxml (virttest.libvirt\_xml.accessors.XMLAttribute.Setter attribute), [170](#page-173-0) LibvirtXMLTestBase (class in [296](#page-299-0)

libvirtxml (virttest.libvirt\_xml.accessors.XMLElementBool.Delter attribute), [171](#page-174-0)

libvirtxml (virttest.libvirt\_xml.accessors.XMLElementBool.Getter attribute), [171](#page-174-0)

- libvirtxml (virttest.libvirt\_xml.accessors.XMLElementBool.Setter attribute), [171](#page-174-0)
- libvirtxml (virttest.libvirt\_xml.accessors.XMLElementDict.Delter attribute), [171](#page-174-0)
- libvirtxml (virttest.libvirt\_xml.accessors.XMLElementDict.Getter attribute), [172](#page-175-0)
- libvirtxml (virttest.libvirt\_xml.accessors.XMLElementDict.Setter attribute), [172](#page-175-0)
- libvirtxml (virttest.libvirt\_xml.accessors.XMLElementInt.Delter attribute), [172](#page-175-0)
- libvirtxml (virttest.libvirt\_xml.accessors.XMLElementInt.Getter attribute), [172](#page-175-0)

libvirtxml (virttest.libvirt\_xml.accessors.XMLElementInt.Setter attribute), [173](#page-176-0)

- libvirtxml (virttest.libvirt\_xml.accessors.XMLElementList.Delter attribute), [173](#page-176-0)
- libvirtxml (virttest.libvirt\_xml.accessors.XMLElementList.Getter attribute), [173](#page-176-0)
- libvirtxml (virttest.libvirt\_xml.accessors.XMLElementList.Setter attribute), [173](#page-176-0)
- libvirtxml (virttest.libvirt\_xml.accessors.XMLElementNest.Delter attribute), [174](#page-177-0)
- libvirtxml (virttest.libvirt\_xml.accessors.XMLElementNest.Getter attribute), [174](#page-177-0)

libvirtxml (virttest.libvirt\_xml.accessors.XMLElementNest.Setter attribute), [174](#page-177-0)

- libvirtxml (virttest.libvirt\_xml.accessors.XMLElementText.Delter attribute), [175](#page-178-0)
- libvirtxml (virttest.libvirt\_xml.accessors.XMLElementText.Getter attribute), [175](#page-178-0)
- libvirtxml (virttest.libvirt\_xml.accessors.XMLElementText.Setter attribute), [175](#page-178-0)
- LibvirtXMLAccessorError, [212](#page-215-0)
- LibvirtXMLBase (class in virttest.libvirt\_xml.base), [175](#page-178-0)

LibvirtXMLError, [212](#page-215-0)

- LibvirtXMLForbiddenError, [212](#page-215-0)
- LibvirtXMLNotFoundError, [212](#page-215-0)
- 
- virttest.libvirt\_xml\_unittest), [332](#page-335-0)
- LIdentifier (class in virttest.cartesian\_config), [301](#page-304-0)
- LInclude (class in virttest.cartesian\_config), [302](#page-305-0)
- LIndent (class in virttest.cartesian\_config), [302](#page-305-0)
- line (virttest.cartesian\_config.NoOnlyFilter attribute), [305](#page-308-0)

libvirtxml (virttest.libvirt\_xml.accessors.XMLAttribute.Delttinesep (virttest.utils\_sasl.SASL attribute), [497](#page-500-0) link\_state (virttest.libvirt\_xml.devices.interface.Interface attribute), [133](#page-136-0)

LinuxKernelBuildHelper (class in virttest.build\_helper),

Linux VMCheck (class in virttest.utils  $v2v$ ), [502](#page-505-0)

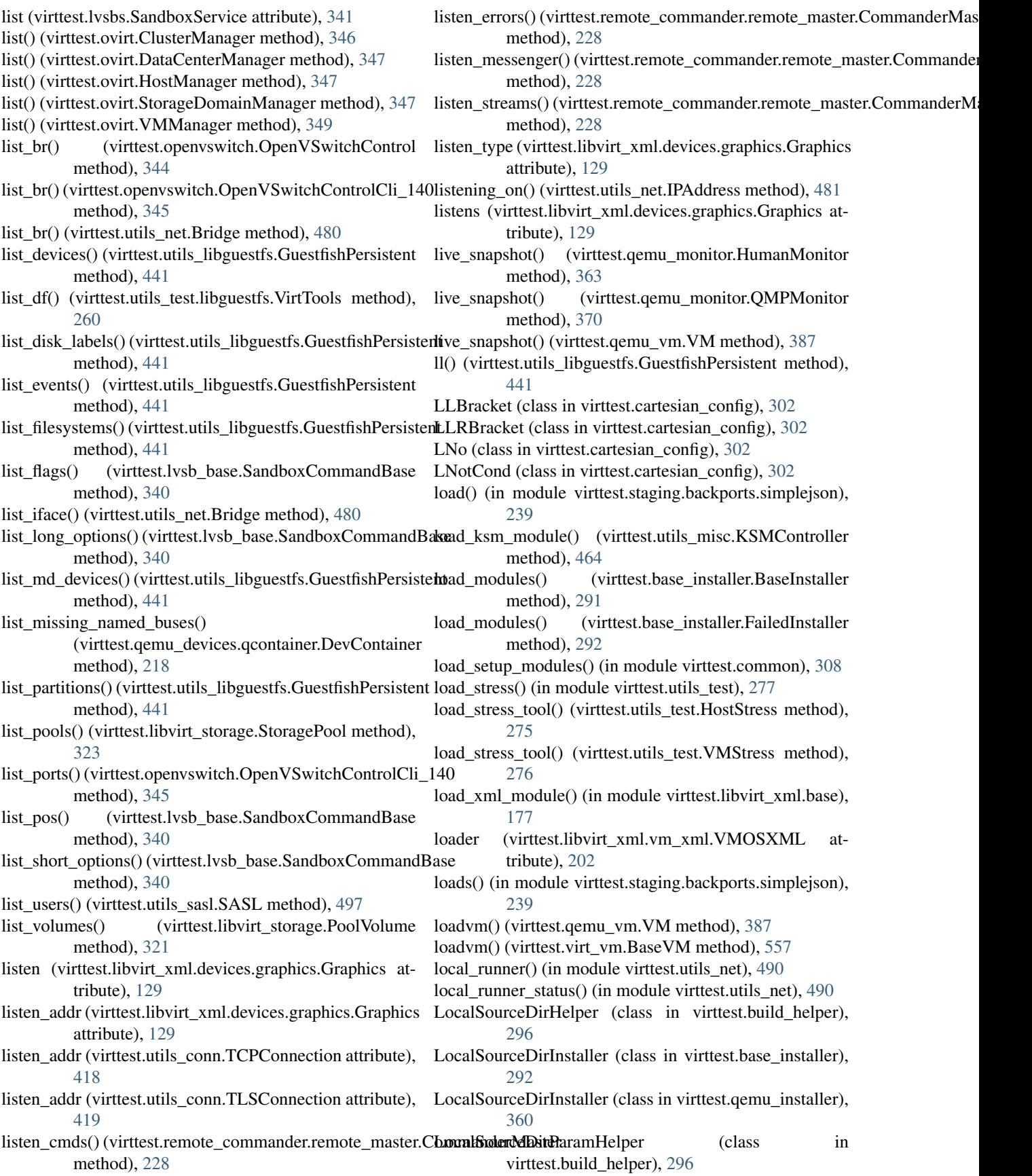

- [292](#page-295-0)
- LocalSourceTarInstaller (class in virttest.qemu\_installer), [360](#page-363-0)
- LocalTarHelper (class in virttest.build\_helper), [297](#page-300-0)
- LocalTarParamHelper (class in virttest.build\_helper), [297](#page-300-0)
- lock (virttest.utils\_params.Params attribute), [496](#page-499-0)
- lock\_db() (virttest.utils\_net.DbNet method), [480](#page-483-0)
- lock file() (in module virttest.utils misc),  $475$
- lock\_safe() (in module virttest.utils\_env), [424](#page-427-0)
- attribute), [201](#page-204-0)
- [406](#page-409-0)
- LOG\_ALERT (virttest.syslog\_server.RequestHandler attribute), [405](#page-408-0)
- LOG\_AUTH (virttest.syslog\_server.RequestHandler at-LOG\_UUCP (virttest.syslog\_server.RequestHandler attribute), [405](#page-408-0)
- LOG\_AUTHPRIV (virttest.syslog\_server.RequestHandler LOG\_WARNING (virttest.syslog\_server.RequestHandler attribute), [405](#page-408-0)
- LOG\_CRIT (virttest.syslog\_server.RequestHandler attribute), [405](#page-408-0)
- LOG\_CRON (virttest.syslog\_server.RequestHandler attribute), [405](#page-408-0)
- attribute), [406](#page-409-0)
- LOG\_DEBUG (virttest.syslog\_server.RequestHandler attribute), [406](#page-409-0)
- LOG\_EMERG (virttest.syslog\_server.RequestHandler attribute), [406](#page-409-0)
- LOG\_ERR (virttest.syslog\_server.RequestHandler attribute), [406](#page-409-0)
- LOG\_FTP (virttest.syslog\_server.RequestHandler attribute), [406](#page-409-0)
- LOG\_INFO (virttest.syslog\_server.RequestHandler attribute), [406](#page-409-0)
- LOG KERN (virttest.syslog\_server.RequestHandler attribute), [406](#page-409-0)
- log\_last\_traceback() (in module virttest.utils\_misc), [475](#page-478-0) log\_line() (in module virttest.utils\_misc), [475](#page-478-0)
- LOG\_LOCAL0 (virttest.syslog\_server.RequestHandler attribute), [406](#page-409-0)
- LOG\_LOCAL1 (virttest.syslog\_server.RequestHandler attribute), [406](#page-409-0)
- LOG\_LOCAL2 (virttest.syslog\_server.RequestHandler attribute), [406](#page-409-0)
- LOG\_LOCAL3 (virttest.syslog\_server.RequestHandler attribute), [406](#page-409-0)
- LOG\_LOCAL4 (virttest.syslog\_server.RequestHandler attribute), [406](#page-409-0)
- LOG\_LOCAL5 (virttest.syslog\_server.RequestHandler attribute), [406](#page-409-0)
- LOG\_LOCAL6 (virttest.syslog\_server.RequestHandler LSet (class in virttest.cartesian\_config), [303](#page-306-0) attribute), [406](#page-409-0)
- LocalSourceTarInstaller (class in virttest.base\_installer), LOG\_LOCAL7 (virttest.syslog\_server.RequestHandler attribute), [406](#page-409-0)
	- LOG\_LPR (virttest.syslog\_server.RequestHandler attribute), [406](#page-409-0)
	- LOG MAIL (virttest.syslog\_server.RequestHandler attribute), [406](#page-409-0)
	- log\_message() (virttest.http\_server.HTTPRequestHandler method), [317](#page-320-0)
	- LOG\_NEWS\_(virttest.syslog\_server.RequestHandler attribute), [406](#page-409-0)
- locked (virttest.libvirt\_xml.vm\_xml.VMMemBackingXML LOG\_NOTICE (virttest.syslog\_server.RequestHandler attribute), [406](#page-409-0)
- log() (virttest.syslog\_server.RequestHandler method), LOG\_SYSLOG (virttest.syslog\_server.RequestHandler attribute), [406](#page-409-0)
	- LOG\_USER (virttest.syslog\_server.RequestHandler attribute), [406](#page-409-0)
	- tribute), [406](#page-409-0)
	- attribute), [406](#page-409-0)
	- LogicalVolume (class in virttest.lvm), [336](#page-339-0)
	- login() (virttest.virt\_vm.BaseVM method), [557](#page-560-0)
	- LOGIN\_TIMEOUT (virttest.virt\_vm.BaseVM attribute), [553](#page-556-0)
- LOG\_DAEMON (virttest.syslog\_server.RequestHandler LOGIN\_WAIT\_TIMEOUT (virttest.virt\_vm.BaseVM attribute), [553](#page-556-0)

LoginAuthenticationError, [391](#page-394-0)

- LoginBadClientError, [391](#page-394-0)
- LoginError, [391](#page-394-0)
- LoginProcessTerminatedError, [391](#page-394-0)
- LoginTimeoutError, [391](#page-394-0)
- LogLockError, [465](#page-468-0)
- long\_name (virttest.cartesian\_config.Label attribute), [304](#page-307-0) LOnly (class in virttest.cartesian config), [302](#page-305-0)
- lookup by storagedomains() (virttest.ovirt.VMManager method), [349](#page-352-0)
- lookup vm\_class() (virttest.virt\_vm.BaseVM static method), [557](#page-560-0)
- loop\_assert() (virttest.utils\_net\_unittest.TestVirtIface method), [493](#page-496-0)
- LOperators (class in virttest.cartesian\_config), [302](#page-305-0)
- LOr (class in virttest.cartesian\_config), [303](#page-306-0)
- LPrepend (class in virttest.cartesian\_config), [303](#page-306-0)
- LRBracket (class in virttest.cartesian\_config), [303](#page-306-0)
- LRegExpAppend (class in virttest.cartesian\_config), [303](#page-306-0)
- LRegExpPrepend (class in virttest.cartesian\_config), [303](#page-306-0)
- LRegExpSet (class in virttest.cartesian\_config), [303](#page-306-0)
- LRegExpStart (class in virttest.cartesian\_config), [303](#page-306-0)
- LRegExpStop (class in virttest.cartesian\_config), [303](#page-306-0)
- LRRBracket (class in virttest.cartesian\_config), [303](#page-306-0)
- ls() (virttest.utils\_libguestfs.GuestfishPersistent method), [441](#page-444-0)

lstat() (virttest.utils\_libguestfs.GuestfishPersistent

method), [441](#page-444-0) lstatlist() (virttest.utils\_libguestfs.GuestfishPersistent method), [442](#page-445-0) LString (class in virttest.cartesian\_config), [303](#page-306-0) LUpdateFileMap (class in virttest.cartesian\_config), [304](#page-307-0) lv\_check() (in module virttest.staging.lv\_utils), [244](#page-247-0) LVariant (class in virttest.cartesian\_config), [304](#page-307-0) LVariants (class in virttest.cartesian\_config), [304](#page-307-0) lvcreate() (virttest.utils\_libguestfs.GuestfishPersistent method), [442](#page-445-0) LVM (class in virttest.lvm), [335](#page-338-0) lvm\_canonical\_lv\_name() (virttest.utils\_libguestfs.GuestfishPersistent method), [442](#page-445-0) lvm\_clear\_filter()(virttest.utils\_libguestfs.GuestfishPersistemtachine\_by\_params()(virttest.qemu\_devices.qcontainer.DevContainer method), [442](#page-445-0) lvm\_remove\_all() (virttest.utils\_libguestfs.GuestfishPersistent Macvtap (class in virttest.utils\_net), [482](#page-485-0) method), [442](#page-445-0) lvm\_set\_filter() (virttest.utils\_libguestfs.GuestfishPersistent MacvtapGetBaseInterfaceError, [483](#page-486-0) method), [442](#page-445-0) LVMdev (class in virttest.qemu\_storage), [377](#page-380-0) LVMdev (class in virttest.storage), [403](#page-406-0) lvremove() (virttest.utils\_libguestfs.GuestfishPersistent method), [442](#page-445-0) lvrename() (virttest.utils\_libguestfs.GuestfishPersistent method), [442](#page-445-0) lvresize() (virttest.utils\_libguestfs.GuestfishPersistent method), [442](#page-445-0) lvresize\_free() (virttest.utils\_libguestfs.GuestfishPersistent method), [442](#page-445-0) lvs() (virttest.utils\_libguestfs.GuestfishPersistent method), [442](#page-445-0) lvs\_full() (virttest.utils\_libguestfs.GuestfishPersistent method), [442](#page-445-0) lvuuid() (virttest.utils\_libguestfs.GuestfishPersistent method), [443](#page-446-0) LWhite (class in virttest.cartesian\_config), [304](#page-307-0) M Mac (class in virttest.libvirt\_xml.nwfilter\_protocols.mac), [154](#page-157-0) mac (virttest.libvirt\_xml.network\_xml.NetworkXMLBase attribute), [184](#page-187-0) mac (virttest.utils\_net.VirtIface attribute), [485](#page-488-0) mac (virttest.utils\_net\_unittest.TestVirtIface.VirtIface attribute), [493](#page-496-0) Mac.Attr (class in virttest.libvirt\_xml.nwfilter\_protocols.mac),ake\_parallel() (virttest.build\_helper.GnuSourceBuildHelper [154](#page-157-0) mac\_address (virttest.libvirt\_xml.devices.interface.Interface make\_sandbox\_command\_line() attribute), [133](#page-136-0) mac\_index() (virttest.utils\_net.DbNet method), [480](#page-483-0) mac\_index() (virttest.utils\_net.ParamsNet method), [483](#page-486-0) mac\_index() (virttest.utils\_net.VirtNet method), [486](#page-489-0) mac is valid() (virttest.utils net.VirtIface class method), [485](#page-488-0) mac\_is\_valid() (virttest.utils\_net\_unittest.TestVirtIface.VirtIface class method), [493](#page-496-0) mac\_list() (virttest.utils\_net.VMNet method), [484](#page-487-0) mac\_prefix (virttest.utils\_net\_unittest.TestVmNetSubclasses attribute), [494](#page-497-0) mac str\_to\_int\_list() (virttest.utils\_net.VirtIface class method), [485](#page-488-0) mac\_str\_to\_int\_list() (virttest.utils\_net\_unittest.TestVirtIface.VirtIface class method), [493](#page-496-0) Machine (class in virttest.ovs\_utils), [350](#page-353-0) machine (virttest.libvirt\_xml.vm\_xml.VMOSXML attribute), [202](#page-205-0) method), [218](#page-221-0) MacvtapCreationError, [483](#page-486-0) main() (in module virttest.rss client), [400](#page-403-0) make() (virttest.build\_helper.GnuSourceBuildHelper method), [295](#page-298-0) make() (virttest.build\_helper.LinuxKernelBuildHelper method), [296](#page-299-0) make() (virttest.remote\_build.Builder method), [397](#page-400-0) make\_callable() (virttest.libvirt\_xml.accessors.AccessorGeneratorBase method), [169](#page-172-0) make\_clean() (virttest.build\_helper.GnuSourceBuildHelper method), [295](#page-298-0) make\_clean() (virttest.build\_helper.LinuxKernelBuildHelper method), [296](#page-299-0) make\_create\_command() (virttest.libvirt\_vm.VM method), [328](#page-331-0) make\_create\_command() (virttest.qemu\_vm.VM method), [387](#page-390-0) make\_emulate\_image() (virttest.lvm.EmulatedLVM method), [334](#page-337-0) make\_forbidden() (virttest.libvirt\_xml.accessors.AccessorGeneratorBase method), [169](#page-172-0) make\_guest\_kernel() (virttest.build\_helper.LinuxKernelBuildHelper method), [296](#page-299-0) make\_install() (virttest.build\_helper.GnuSourceBuildHelper method), [295](#page-298-0) make\_installer() (in module virttest.installer), [317](#page-320-0) make\_non\_parallel() (virttest.build\_helper.GnuSourceBuildHelper method), [295](#page-298-0) method), [295](#page-298-0) (virttest.lvsb\_base.SandboxBase method), [339](#page-342-0) make\_sandbox\_command\_line() (virttest.lvsb\_base.SandboxCommandBase method), [340](#page-343-0)

make\_sandboxes() (in module virttest.lvsb), [339](#page-342-0) make scanner() (in module virttest.staging.backports.simplejson.scanner), [236](#page-239-0) make\_sysfs\_sub\_path() (virttest.libvirt\_xml.nodedev\_xml.PCIXML (virttest.libvirt\_xml.devices.disk.Disk.DiskSource static method), [187](#page-190-0) make\_sysfs\_sub\_path() (virttest.libvirt\_xml.nodedev\_xml.S**ystershXl\/f**fom\_sibling() (virttest.libvirt\_xml.capability\_xml.CellXML static method), [188](#page-191-0) make\_volume() (virttest.lvm.EmulatedLVM method), [335](#page-338-0) man() (virttest.utils\_libguestfs.GuestfishPersistent method), [443](#page-446-0) managed (virttest.libvirt\_xml.devices.hostdev.Hostdev attribute), [130](#page-133-0) managedsave() (in module virttest.virsh), [528](#page-531-0) managedsave() (virttest.libvirt\_vm.VM method), [329](#page-332-0) managedsave\_remove() (in module virttest.virsh), [528](#page-531-0) Manager (class in virttest.versionable\_class), [505](#page-508-0) marshal\_from (virttest.libvirt\_xml.accessors.XMLElementList.Setter static method), [197](#page-200-0) attribute), [174](#page-177-0) marshal\_from\_address() (virttest.libvirt\_xml.nodedev\_xml.PCIXML attribute), [173](#page-176-0) static method), [187](#page-190-0) marshal\_from\_boots() (virttest.libvirt\_xml.vm\_xml.VMOSXML static method), [202](#page-205-0) marshal\_from\_cell() (virttest.libvirt\_xml.vm\_xml.VMCPUXML static method), [198](#page-201-0) marshal\_from\_cpu() (virttest.libvirt\_xml.capability\_xml.CellXML static method), [179](#page-182-0) marshal\_from\_filterref()(virttest.libvirt\_xml.nwfilter\_xml.NwfilterXMlaBasmethod), [198](#page-201-0) static method), [190](#page-193-0) marshal from forward iface() (virttest.libvirt\_xml.network\_xml.NetworkXMLBasershal\_to\_filterref()(virttest.libvirt\_xml.nwfilter\_xml.NwfilterXMLBase static method), [184](#page-187-0) marshal\_from\_forwarder() (virttest.libvirt\_xml.network\_xml.DNSXML static method), [180](#page-183-0) marshal\_from\_host() (virttest.libvirt\_xml.devices.disk.Disk.**hirkSol<u>u</u>tce\_**forwarder() (virttest.libvirt\_xml.network\_xml.DNSXML static method), [126](#page-129-0) marshal\_from\_host() (virttest.libvirt\_xml.network\_xml.IPXMhrshal\_to\_host() (virttest.libvirt\_xml.devices.disk.Disk.DiskSource static method), [181](#page-184-0) marshal\_from\_host() (virttest.libvirt\_xml.pool\_xml.SourceXMHshal\_to\_host() (virttest.libvirt\_xml.network\_xml.IPXML static method), [193](#page-196-0) marshal\_from\_hostname() (virttest.libvirt\_xml.network\_xml.DNSXML.HostXML static method), [180](#page-183-0) marshal\_from\_memnode() (virttest.libvirt\_xml.vm\_xml.VMXMLBase static method), [209](#page-212-0) marshal\_from\_page() (virttest.libvirt\_xml.vm\_xml.VMHug**epage\sX\_ML**\_page() (virttest.libvirt\_xml.vm\_xml.VMHugepagesXML static method), [201](#page-204-0) marshal\_from\_pages()(virttest.libvirt\_xml.capability\_xml.GulliXML\_to\_pages()(virttest.libvirt\_xml.capability\_xml.CellXML static method), [179](#page-182-0) marshal from parameter() (virttest.libvirt\_xml.devices.interface.Interface.Filterref static method), [132](#page-135-0) marshal\_from\_route() (virttest.libvirt\_xml.network\_xml.NetworkXMLBase static method), [184](#page-187-0) marshal from seclabel() static method), [126](#page-129-0) static method), [179](#page-182-0) marshal\_from\_source() (virttest.libvirt\_xml.devices.rng.Rng.Backend static method), [136](#page-139-0) marshal\_from\_sources() (virttest.libvirt\_xml.devices.console.Console static method), [124](#page-127-0) marshal\_from\_sources() (virttest.libvirt\_xml.devices.serial.Serial static method), [137](#page-140-0) marshal\_from\_timer() (virttest.libvirt\_xml.vm\_xml.VMClockXML static method), [199](#page-202-0) marshal\_from\_vcpupins() (virttest.libvirt\_xml.vm\_xml.VMCPUTuneXML marshal\_to (virttest.libvirt\_xml.accessors.XMLElementList.Delter marshal\_to (virttest.libvirt\_xml.accessors.XMLElementList.Getter attribute), [173](#page-176-0) marshal\_to\_address() (virttest.libvirt\_xml.nodedev\_xml.PCIXML static method), [187](#page-190-0) marshal\_to\_boots() (virttest.libvirt\_xml.vm\_xml.VMOSXML static method), [202](#page-205-0) marshal\_to\_cell() (virttest.libvirt\_xml.vm\_xml.VMCPUXML marshal\_to\_cpu() (virttest.libvirt\_xml.capability\_xml.CellXML static method), [179](#page-182-0) static method), [190](#page-193-0) marshal\_to\_forward\_iface() (virttest.libvirt\_xml.network\_xml.NetworkXMLBase static method), [184](#page-187-0) static method), [180](#page-183-0) static method), [126](#page-129-0) static method), [181](#page-184-0) marshal\_to\_host() (virttest.libvirt\_xml.pool\_xml.SourceXML static method), [194](#page-197-0) marshal\_to\_hostname() (virttest.libvirt\_xml.network\_xml.DNSXML.HostX static method), [180](#page-183-0) marshal\_to\_memnode() (virttest.libvirt\_xml.vm\_xml.VMXMLBase static method), [209](#page-212-0) static method), [201](#page-204-0) static method), [179](#page-182-0) marshal\_to\_parameter() (virttest.libvirt\_xml.devices.interface.Interface.Filterreface.filterreface.filterreface.filterreface.filterreface.filterreface.filterreface.filterreface.filterreface.filterreface.filterreface.filter static method), [133](#page-136-0)

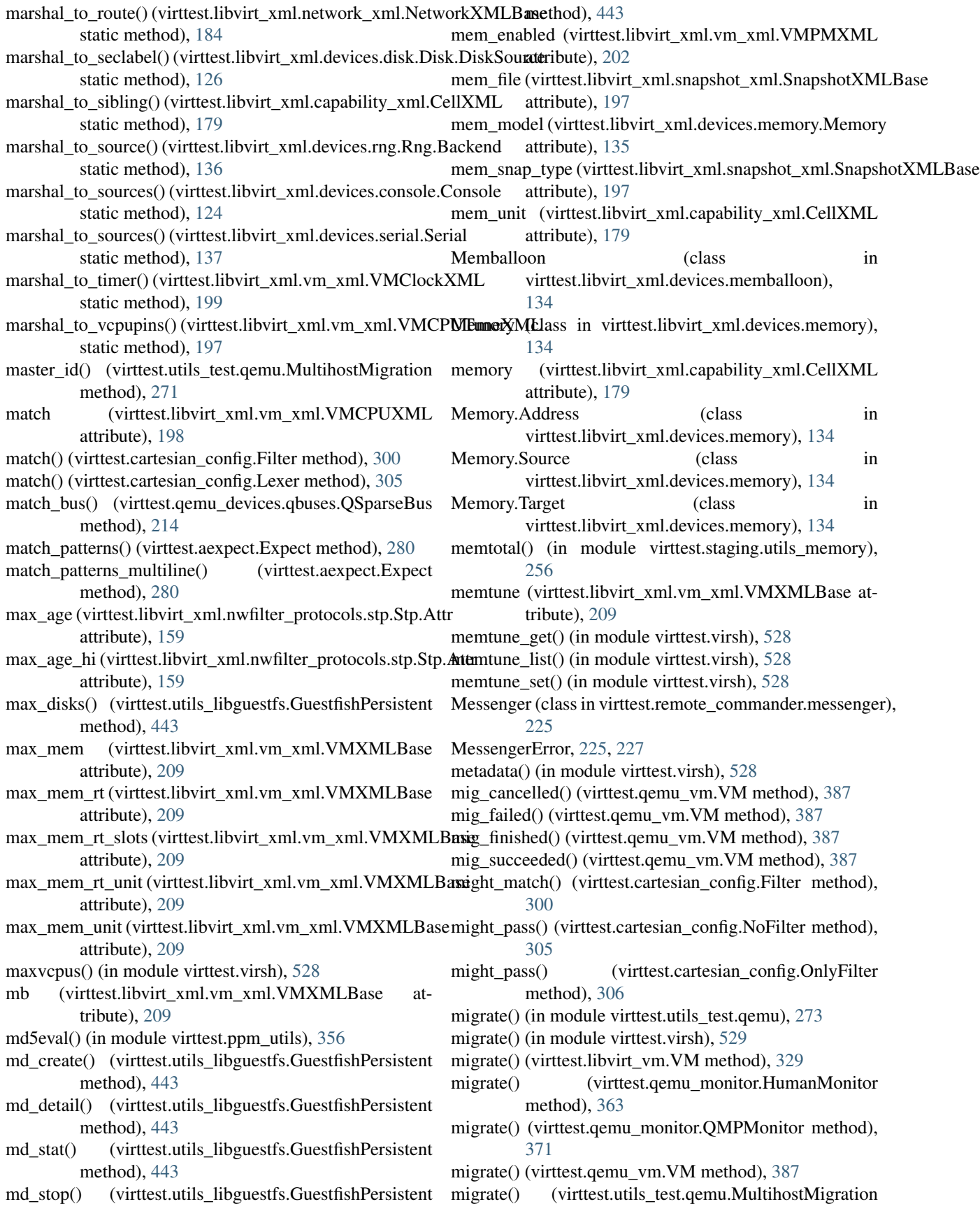

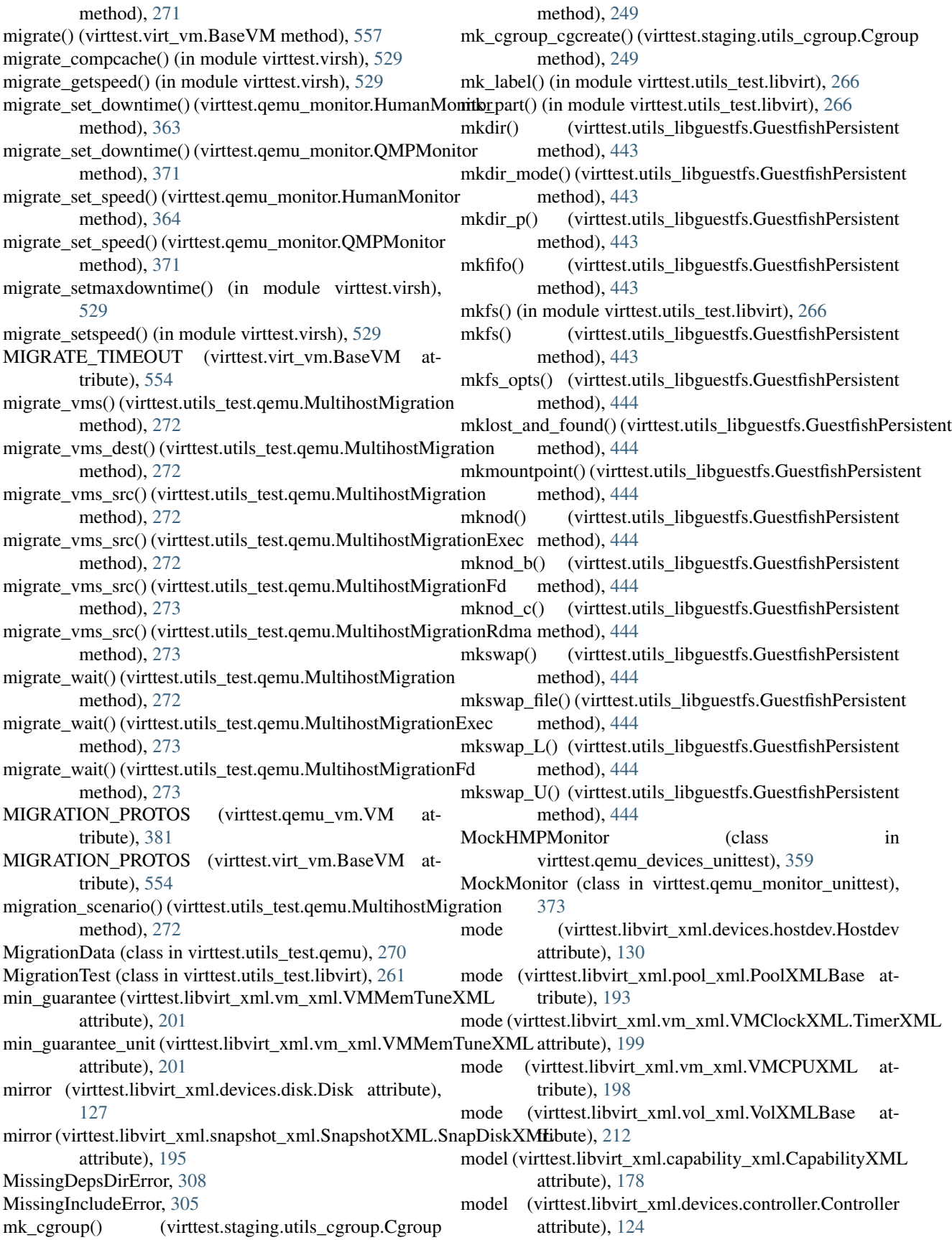

model (virttest.libvirt\_xml.devices.interface.Interface attribute), [133](#page-136-0) model (virttest.libvirt\_xml.devices.memballoon.Memballoon attribute), [134](#page-137-0) model (virttest.libvirt\_xml.devices.seclabel.Seclabel attribute), [137](#page-140-0) model (virttest.libvirt\_xml.vm\_xml.VMCPUXML attribute), [198](#page-201-0) model\_heads (virttest.libvirt\_xml.devices.video.Video attribute), [138](#page-141-0) model\_ram (virttest.libvirt\_xml.devices.video.Video attribute), [138](#page-141-0) model\_type (virttest.libvirt\_xml.devices.sound.Sound attribute), [138](#page-141-0) model type (virttest.libvirt\_xml.devices.video.Video attribute), [138](#page-141-0) model\_type (virttest.libvirt\_xml.devices.watchdog.Watchdog msg\_age (virttest.libvirt\_xml.nwfilter\_protocols.stp.Stp.Attr attribute), [138](#page-141-0) model\_vram (virttest.libvirt\_xml.devices.video.Video attribute), [138](#page-141-0) modprobe() (virttest.utils\_libguestfs.GuestfishPersistent method), [444](#page-447-0) ModuleLoad (class in virttest.virsh\_unittest), [552](#page-555-0) ModuleLoadCheckVirsh (class in virttest.virsh\_unittest), [552](#page-555-0) ModuleWrapper (class in virttest.versionable\_class), [506](#page-509-0) Monitor (class in virttest.qemu\_monitor), [365](#page-368-0) monitor (virttest.qemu\_vm.VM attribute), [388](#page-391-0) MonitorConnectError, [366](#page-369-0) MonitorError, [366](#page-369-0) MonitorLockError, [366](#page-369-0) MonitorNotSupportedCmdError, [366](#page-369-0) MonitorNotSupportedError, [366](#page-369-0) MonitorProtocolError, [367](#page-370-0) MonitorSocketError, [367](#page-370-0) monotonic time() (in module virttest.utils misc), [475](#page-478-0) more() (virttest.utils\_libguestfs.GuestfishPersistent method), [444](#page-447-0) mount() (in module virttest.utils disk), [422](#page-425-0) mount() (in module virttest.utils\_misc), [475](#page-478-0) mount() (virttest.nfs.Nfs method), [343](#page-346-0) mount() (virttest.utils\_libguestfs.GuestfishPersistent method), [444](#page-447-0) mount\_all() (virttest.utils\_disk.GuestFSModiDisk method), [421](#page-424-0) mount\_hugepage\_fs() (virttest.test\_setup.HugePageConfig method), [408](#page-411-0) mount\_loop() (virttest.utils\_libguestfs.GuestfishPersistent method), [445](#page-448-0) mount\_options() (virttest.utils\_libguestfs.GuestfishPersistent method), [445](#page-448-0) mount\_ro() (virttest.utils\_libguestfs.GuestfishPersistent method), [445](#page-448-0) mount vfs() (virttest.utils libguestfs.GuestfishPersistent

method), [445](#page-448-0)

mountpoints() (virttest.utils\_libguestfs.GuestfishPersistent method), [445](#page-448-0)

mounts() (virttest.utils\_disk.GuestFSModiDisk method), [421](#page-424-0)

- mounts() (virttest.utils\_libguestfs.GuestfishPersistent method), [445](#page-448-0)
- mouse button() (virttest.qemu\_monitor.HumanMonitor method), [364](#page-367-0)
- mouse\_move() (virttest.qemu\_monitor.HumanMonitor method), [364](#page-367-0)
- move\_mouse() (in module virttest.virsh), [530](#page-533-0)
- move\_mouse() (virttest.utils\_v2v.WindowsVMCheck method), [504](#page-507-0)
- msg (virttest.remote\_commander.remote\_interface.StdStream attribute), [227](#page-230-0)
- attribute), [159](#page-162-0)
- msg\_age\_hi (virttest.libvirt\_xml.nwfilter\_protocols.stp.Stp.Attr attribute), [159](#page-162-0)

MultihostMigration (class in virttest.utils\_test.qemu), [270](#page-273-0) MultihostMigrationExec (class in

- virttest.utils\_test.qemu), [272](#page-275-0) MultihostMigrationFd (class in virttest.utils\_test.qemu), [273](#page-276-0)
- MultihostMigrationRdma (class in virttest.utils\_test.qemu), [273](#page-276-0)

## N

- name (virttest.cartesian\_config.Label attribute), [304](#page-307-0) name (virttest.cartesian\_config.LOperators attribute), [302](#page-305-0) name (virttest.cartesian\_config.Node attribute), [306](#page-309-0) name (virttest.libvirt\_xml.devices.interface.Interface.Filterref attribute), [133](#page-136-0) name (virttest.libvirt\_xml.network\_xml.NetworkXMLBase attribute), [184](#page-187-0) name (virttest.libvirt\_xml.network\_xml.PortgroupXML attribute), [185](#page-188-0) name (virttest.libvirt\_xml.nodedev\_xml.NodedevXMLBase attribute), [186](#page-189-0) name (virttest.libvirt\_xml.pool\_xml.PoolXMLBase attribute), [193](#page-196-0) name (virttest.libvirt\_xml.vm\_xml.VMClockXML.TimerXML attribute), [199](#page-202-0) name (virttest.libvirt\_xml.vol\_xml.VolXMLBase attribute), [212](#page-215-0) name (virttest.lvsb\_base.SandboxCommandBase attribute), [340](#page-343-0) name\_is\_valid() (virttest.utils\_net.VirtIface class method), [485](#page-488-0)
- name\_is\_valid() (virttest.utils\_net\_unittest.TestVirtIface.VirtIface class method), [493](#page-496-0)
- namedtuple() (in module virttest.staging.backports.collections.namedtuple),

![](_page_626_Picture_464.jpeg)

new auth() (virttest.libvirt\_xml.devices.disk.Disk method), [127](#page-130-0) new\_bandwidth() (virttest.libvirt\_xml.devices.interface.Interface method), [133](#page-136-0) new controller address() (virttest.libvirt\_xml.devices.controller.Controller new\_from\_element() (virttest.libvirt\_xml.devices.input.Input.Address method), [124](#page-127-0) new\_disk\_address() (virttest.libvirt\_xml.devices.disk.Disk new\_from\_element() (virttest.libvirt\_xml.devices.interface.Interface.Address method), [127](#page-130-0) new\_disk\_source() (virttest.libvirt\_xml.devices.disk.Disk new\_from\_element() (virttest.libvirt\_xml.devices.memory.Memory.Address method), [127](#page-130-0) new\_disk\_vol\_name() (in virttest.utils\_test.libvirt), [266](#page-269-0) new\_dns() (virttest.libvirt\_xml.network\_xml.NetworkXML**Base\_**from\_element() (virttest.libvirt\_xml.nwfilter\_protocols.base.UntypedE method), [184](#page-187-0) new\_driver() (virttest.libvirt\_xml.devices.interface.Interface new\_from\_filter\_dumpxml() method), [133](#page-136-0) new\_encryption() (virttest.libvirt\_xml.devices.disk.Disk method), [127](#page-130-0) new\_encryption() (virttest.libvirt\_xml.vol\_xml.VolXML method), [211](#page-214-0) new\_filterref()(virttest.libvirt\_xml.devices.interface.Interfaceew\_from\_net\_dumpxml() method), [133](#page-136-0) new\_from\_dict() (virttest.libvirt\_xml.devices.address.Address class method), [122](#page-125-0) new\_from\_dict()(virttest.libvirt\_xml.devices.base.UntypedDeviceBas@virttest.libvirt\_xml.secret\_xml.SecretXML class method), [122](#page-125-0) new\_from\_dict() (virttest.libvirt\_xml.devices.controller.Controller.duh\_fract\_dumpxml() class method), [124](#page-127-0) new\_from\_dict() (virttest.libvirt\_xml.devices.disk.Disk.Address class method), [125](#page-128-0) new\_from\_dict() (virttest.libvirt\_xml.devices.hub.Hub.Address class method), [131](#page-134-0) new\_from\_dict()(virttest.libvirt\_xml.devices.input.Input.Addresshost() (virttest.libvirt\_xml.network\_xml.DNSXML class method), [131](#page-134-0) new\_from\_dict() (virttest.libvirt\_xml.devices.interface.Interface/daddress() (virttest.libvirt\_xml.devices.hub.Hub class method), [132](#page-135-0) new\_from\_dict()(virttest.libvirt\_xml.devices.memory.MemaryxAddressaddress()(virttest.libvirt\_xml.devices.interface.Interface class method), [134](#page-137-0) new\_from\_dict() (virttest.libvirt\_xml.nwfilter\_protocols.basedvint**iymadDavidreBa**sevirttest.libvirt\_xml.devices.input.Input class method), [145](#page-148-0) new from dumpxml() (virttest.libvirt\_xml.nodedev\_xml.NordexleioXML() static method), [186](#page-189-0) new\_from\_dumpxml() (virttest.libvirt\_xml.pool\_xml.PoolXMMv\_mem\_address() (virttest.libvirt\_xml.devices.memory.Memory static method), [192](#page-195-0) new\_from\_dumpxml()(virttest.libvirt\_xml.vm\_xml.VMXMlew\_protocol()(virttest.libvirt\_xml.nwfilter\_xml.NwfilterXMLRules static method), [205](#page-208-0) new\_from\_element() (virttest.libvirt\_xml.devices.address.Addressession() class method), [122](#page-125-0) new\_from\_element() (virttest.libvirt\_xml.devices.base.TypedDwykesBiand() (virttest.utils\_libguestfs.GuestfishPersistent class method), [122](#page-125-0) new\_from\_element() (virttest.libvirt\_xml.devices.base.UntypedDevision() (virttest.virsh.VirshConnectBack method), class method), [122](#page-125-0) new\_from\_element() (virttest.libvirt\_xml.devices.controller.Gomtroller.Gomtrondelect.virsh.VirshPersistent method), class method), [124](#page-127-0) new\_from\_element() (virttest.libvirt\_xml.devices.disk.Disk.Address class method), [126](#page-129-0) new\_from\_element() (virttest.libvirt\_xml.devices.hub.Hub.Address class method), [131](#page-134-0) class method), [131](#page-134-0) class method), [132](#page-135-0) class method), [134](#page-137-0) module new\_from\_element() (virttest.libvirt\_xml.nwfilter\_protocols.base.TypedDev class method), [145](#page-148-0) class method), [145](#page-148-0) (virttest.libvirt\_xml.nwfilter\_xml.NwfilterXML static method), [189](#page-192-0) new from inactive dumpxml() (virttest.libvirt\_xml.vm\_xml.VMXML static method), [206](#page-209-0) (virttest.libvirt\_xml.network\_xml.NetworkXML static method), [181](#page-184-0) new from secret dumpxml() static method), [194](#page-197-0) (virttest.libvirt\_xml.snapshot\_xml.SnapshotXML static method), [196](#page-199-0) new\_from\_vol\_dumpxml() (virttest.libvirt\_xml.vol\_xml.VolXML static method), [211](#page-214-0) method), [180](#page-183-0) method), [131](#page-134-0) method), [133](#page-136-0) method), [131](#page-134-0) (virttest.libvirt\_xml.devices.disk.Disk method), [128](#page-131-0) method), [135](#page-138-0) method), [191](#page-194-0) (virttest.lvsb\_base.SandboxSession method), [341](#page-344-0) method), [445](#page-448-0) [509](#page-512-0)

![](_page_628_Picture_476.jpeg)

![](_page_629_Picture_439.jpeg)

![](_page_630_Picture_455.jpeg)

![](_page_631_Picture_473.jpeg)

pool\_create() (in module virttest.virsh), [536](#page-539-0) pool\_create\_as() (in module virttest.virsh), [536](#page-539-0) pool\_define() (in module virttest.virsh), [536](#page-539-0) pool\_define() (virttest.libvirt\_xml.pool\_xml.PoolXML method), [192](#page-195-0) pool\_define\_as() (in module virttest.virsh), [537](#page-540-0) pool\_delete() (in module virttest.virsh), [537](#page-540-0) pool\_destroy() (in module virttest.virsh), [537](#page-540-0) pool\_dumpxml() (in module virttest.virsh), [537](#page-540-0) pool\_edit() (in module virttest.virsh), [538](#page-541-0) pool\_exists() (virttest.libvirt\_storage.StoragePool method), [323](#page-326-0) pool\_info() (in module virttest.virsh), [538](#page-541-0) pool\_info() (virttest.libvirt\_storage.StoragePool method), [323](#page-326-0) pool\_list() (in module virttest.virsh), [538](#page-541-0) pool\_name() (in module virttest.virsh), [538](#page-541-0) pool\_refresh() (in module virttest.virsh), [538](#page-541-0) pool\_rename() (virttest.libvirt\_xml.pool\_xml.PoolXML static method), [192](#page-195-0) pool\_start() (in module virttest.virsh), [538](#page-541-0) pool\_state() (virttest.libvirt\_storage.StoragePool method), [323](#page-326-0) pool\_state\_dict() (in module virttest.virsh), [539](#page-542-0) pool\_type (virttest.libvirt\_xml.pool\_xml.PoolXMLBase attribute), [193](#page-196-0) pool\_undefine() (in module virttest.virsh), [539](#page-542-0) pool\_undefine() (virttest.libvirt\_xml.pool\_xml.PoolXML method), [192](#page-195-0) pool\_uuid() (in module virttest.virsh), [539](#page-542-0) PoolTestBase (class in virttest.libvirt\_storage\_unittest), [324](#page-327-0) PoolVolume (class in virttest.libvirt\_storage), [321](#page-324-0) PoolVolumeTest (class in virttest.utils\_test.libvirt), [262](#page-265-0) PoolXML (class in virttest.libvirt\_xml.pool\_xml), [191](#page-194-0) PoolXMLBase (class in virttest.libvirt\_xml.pool\_xml), [192](#page-195-0) pop() (virttest.staging.backports.collections.OrderedDict.Or**derendPeic**for\_migration() (virttest.utils\_test.qemu.MultihostMigration method), [232](#page-235-0) pop() (virttest.staging.backports.simplejson.ordered\_dict.OrderedDeicguest\_agent() (virttest.libvirt\_vm.VM method), method), [236](#page-239-0) pop() (virttest.staging.backports.simplejson.OrderedDict preprocess\_env() (virttest.utils\_test.qemu.MultihostMigration method), [242](#page-245-0) popitem() (virttest.staging.backports.collections.OrderedDicp@pdocedDichage() (in module virttest.env\_process), [311](#page-314-0) method), [232](#page-235-0) popitem() (virttest.staging.backports.simplejson.ordered\_dict.OrderedDirttest.utils\_test.libguestfs), [261](#page-264-0) method), [236](#page-239-0) popitem() (virttest.staging.backports.simplejson.OrderedDict method), [242](#page-245-0) port (virttest.libvirt\_xml.devices.graphics.Graphics attribute), [129](#page-132-0) port (virttest.libvirt\_xml.nwfilter\_protocols.stp.Stp.Attr attribute), [159](#page-162-0) port (virttest.utils\_net.IPv6Manager attribute), [481](#page-484-0) port (virttest.utils\_sasl.SASL attribute), [497](#page-500-0) port\_hi (virttest.libvirt\_xml.nwfilter\_protocols.stp.Stp.Attr attribute), [159](#page-162-0) port\_to\_br() (virttest.openvswitch.OpenVSwitchControlCli\_140 method), [345](#page-348-0) port to br() (virttest.utils net.Bridge method), [480](#page-483-0) portgroup (virttest.libvirt\_xml.network\_xml.NetworkXMLBase attribute), [184](#page-187-0) PortgroupXML (class in virttest.libvirt\_xml.network\_xml), [184](#page-187-0) ports (virttest.libvirt\_xml.devices.controller.Controller attribute), [124](#page-127-0) post\_migration() (virttest.utils\_test.qemu.MultihostMigration method), [272](#page-275-0) post\_migration() (virttest.utils\_test.qemu.MultihostMigrationExec method), [273](#page-276-0) postfix\_parse() (in module virttest.cartesian\_config), [307](#page-310-0) postprocess\_env() (virttest.utils\_test.qemu.MultihostMigration method), [272](#page-275-0) postprocess image() (in module virttest.env process), [310](#page-313-0) postprocess\_images() (in module virttest.storage), [405](#page-408-0) postprocess\_on\_error() (in module virttest.env\_process), [311](#page-314-0) postprocess\_vm() (in module virttest.env\_process), [311](#page-314-0) power\_management\_list (virttest.libvirt\_xml.capability\_xml.CapabilityXM attribute), [178](#page-181-0) pre\_pool() (virttest.utils\_test.libvirt.PoolVolumeTest method), [262](#page-265-0) pre\_vol() (virttest.utils\_test.libvirt.PoolVolumeTest method), [262](#page-265-0) pread() (virttest.utils\_libguestfs.GuestfishPersistent method), [447](#page-450-0) prefix (virttest.libvirt\_xml.network\_xml.IPXML attribute), [181](#page-184-0) prepare\_directory() (virttest.ovs\_utils.Machine method), [351](#page-354-0) method), [272](#page-275-0) [329](#page-332-0) method), [272](#page-275-0) preprocess\_image() (in module preprocess\_image\_backend() (in module virttest.storage), [405](#page-408-0) preprocess\_images() (in module virttest.storage), [405](#page-408-0) preprocess\_vm() (in module virttest.env\_process), [311](#page-314-0) preseed\_initrd() (virttest.tests.unattended\_install.UnattendedInstallConfig method), [258](#page-261-0) present (virttest.libvirt\_xml.vm\_xml.VMClockXML.TimerXML attribute), [199](#page-202-0)

![](_page_633_Picture_482.jpeg)

![](_page_634_Picture_472.jpeg)

![](_page_635_Picture_437.jpeg)

![](_page_636_Picture_583.jpeg)

(virttest.virsh.VirshConnectBack attribute),  $\overline{)9}$ virttest.virsh.VirshPersistent attribute), [510](#page-513-0) irtdconf (virttest.utils\_conn.TCPConnection tribute),  $418$  $\sin()$  (in module virttest.remote), [394](#page-397-0)  $\sin()$  (virttest.virt\_vm.BaseVM method), [558](#page-561-0) ckage (class in virttest.remote), [392](#page-395-0) d (virttest.virsh.VirshPersistent attribute), [510](#page-513-0) () (in module virttest.remote), [395](#page-398-0) libvirtd (virttest.utils\_conn.TCPConnection tribute), [418](#page-421-0)  $r$  (virttest.virsh.VirshPersistent attribute), [510](#page-513-0) Manager (class in virttest.utils\_test), [275](#page-278-0) (class in virttest.remote), [391](#page-394-0) Test (class in virttest.remote\_unittest), [397](#page-400-0) all (class in virttest.tests.unattended\_install), [257](#page-260-0)  $\text{entrol}\text{libvirtd}()$  (in module rttest.utils\_test.libvirt), [266](#page-269-0) ner (class in virttest.remote), [391](#page-394-0) rceTarInstaller (class in rttest.base\_installer), [292](#page-295-0) rceTarInstaller (class in rttest.qemu\_installer), [360](#page-363-0) Helper (class in virttest.build helper), [297](#page-300-0) ParamHelper (class in virttest.build\_helper), [298](#page-301-0) irttest.libvirt\_storage.QemuImg method), [322](#page-325-0) irttest.libvirt\_vm.VM method), [329](#page-332-0) irttest.lvm.LogicalVolume method), [336](#page-339-0) irttest.lvm.PhysicalVolume method), [337](#page-340-0) (virttest.qemu\_devices.qbuses.QSparseBus ethod), [215](#page-218-0) irttest.qemu\_devices.qcontainer.DevContainer ethod), [218](#page-221-0) irttest.qemu\_storage.QemuImg method), [379](#page-382-0) irttest.remote.RemoteFile method), [391](#page-394-0) irttest.xml\_utils.XMLTreeFile method), [563](#page-566-0) irttest.yumrepo.YumRepo method), [566](#page-569-0)  $ent$  channels() irttest.libvirt\_xml.vm\_xml.VMXML ethod), [206](#page-209-0) hoots() (virttest.libvirt\_xml.vm\_xml.VMXML ethod), [206](#page-209-0) device\_by\_type() irttest.libvirt\_xml.vm\_xml.VMXML ethod), [206](#page-209-0) graphics() (virttest.libvirt\_xml.vm\_xml.VMXML ethod), [206](#page-209-0) removements.xml\_utils.XMLTreeFile

nmand\_echo() (virttest.aexpect.ShellSession

class method), [286](#page-289-0) remove domain() (in module virttest.virsh), [540](#page-543-0) remove\_feature() (virttest.libvirt\_xml.capability\_xml.CapabilityXML method), [259](#page-262-0) method), [178](#page-181-0) remove\_feature()(virttest.libvirt\_xml.vm\_xml.VMCPUXMIeset\_logging()(in module virttest.standalone\_test), [403](#page-406-0) method), [199](#page-202-0) remove\_feature()(virttest.libvirt\_xml.vm\_xml.VMFeaturesXexEtL\_state()(virttest.qemu\_devices.qcontainer.DevContainer method), [200](#page-203-0) remove\_last\_nonempty\_line() (virttest.aexpect.ShellSession class method), [286](#page-289-0) remove\_package() (virttest.libvirt\_vm.VM method), [329](#page-332-0) remove\_path() (virttest.utils\_test.RemoteDiskManager method), [275](#page-278-0) remove\_vg() (virttest.utils\_test.RemoteDiskManager method), [275](#page-278-0) remove\_with\_storage() (virttest.libvirt\_vm.VM method), [329](#page-332-0) render() (virttest.yumrepo.YumRepo method), [566](#page-569-0) reopen() (virttest.utils\_libguestfs.GuestfishPersistent method), [448](#page-451-0) replace\_child() (virttest.qemu\_qtree.QtreeNode method), [375](#page-378-0) replace image file content() (virttest.utils\_disk.GuestFSModiDisk method), [421](#page-424-0) report() (virttest.postprocess\_iozone.IOzoneAnalyzer method), [352](#page-355-0) report\_comparison() (virttest.postprocess\_iozone.IOzoneAnalyzer method), [352](#page-355-0) request\_devs() (virttest.test\_setup.PciAssignable method), [410](#page-413-0) RequestHandler (class in virttest.syslog\_server), [405](#page-408-0) RequestHandlerTcp (class in virttest.syslog\_server), [406](#page-409-0) RequestHandlerUdp (class in virttest.syslog\_server), [406](#page-409-0) required\_dargs (virttest.libvirt\_xml.accessors.XMLElementBool attribute), [171](#page-174-0) required\_dargs (virttest.libvirt\_xml.accessors.XMLElementInt attribute), [173](#page-176-0) required\_dargs (virttest.libvirt\_xml.accessors.XMLElementhistart() (virttest.utils\_libvirtd.LibvirtdSession method), attribute), [174](#page-177-0) required\_dargs (virttest.libvirt\_xml.accessors.XMLElementNextart\_guest\_network() (in module virttest.utils\_net), [490](#page-493-0) attribute), [175](#page-178-0) required\_dargs (virttest.libvirt\_xml.accessors.XMLElementText attribute), [175](#page-178-0) requires\_action() (virttest.cartesian\_config.NoFilter method), [305](#page-308-0) requires\_action() (virttest.cartesian\_config.OnlyFilter method), [306](#page-309-0) reroot() (virttest.xml\_utils.XMLTreeFile method), [564](#page-567-0) rescan() (virttest.lvm.LVM method), [335](#page-338-0) reserve() (virttest.qemu\_devices.qbuses.QSparseBus method), [215](#page-218-0) reset() (in module virttest.virsh), [540](#page-543-0) reset\_export() (virttest.nfs.Exportfs method), [342](#page-345-0) reset\_interface() (virttest.utils\_test.libguestfs.GuestfishTools reset\_ip() (virttest.utils\_net.ParamsNet method), [483](#page-486-0) reset\_mac() (virttest.utils\_net.ParamsNet method), [483](#page-486-0) method), [218](#page-221-0) resize() (virttest.lvm.LogicalVolume method), [336](#page-339-0) resize() (virttest.lvm.PhysicalVolume method), [337](#page-340-0) resize2fs() (virttest.utils\_libguestfs.GuestfishPersistent method), [448](#page-451-0) resize2fs\_M() (virttest.utils\_libguestfs.GuestfishPersistent method), [448](#page-451-0) resize2fs\_size() (virttest.utils\_libguestfs.GuestfishPersistent method), [448](#page-451-0) resolve\_task\_cgroup\_path() (in module virttest.staging.utils\_cgroup), [250](#page-253-0) RESPONSE\_TIMEOUT (virttest.guest\_agent.QemuAgent attribute), [314](#page-317-0) RESPONSE\_TIMEOUT (virttest.qemu\_monitor.QMPMonitor attribute), [367](#page-370-0) rest\_line() (virttest.cartesian\_config.Lexer method), [305](#page-308-0) rest\_line\_as\_LString() (virttest.cartesian\_config.Lexer method), [305](#page-308-0) rest\_line\_gen() (virttest.cartesian\_config.Lexer method), [305](#page-308-0) rest\_line\_no\_white() (virttest.cartesian\_config.Lexer method), [305](#page-308-0) restart() (virttest.nfs\_unittest.FakeService method), [343](#page-346-0) restart() (virttest.openvswitch.ServiceManagerInterface method), [346](#page-349-0) restart() (virttest.openvswitch.ServiceManagerSystemD method), [346](#page-349-0) restart() (virttest.openvswitch.ServiceManagerSysvinit method), [346](#page-349-0) restart() (virttest.utils\_libvirtd.Libvirtd method), [462](#page-465-0) [463](#page-466-0) restart\_ksm() (virttest.utils\_misc.KSMController method), [464](#page-467-0) restart\_ksmtuned() (virttest.utils\_misc.KSMController method), [464](#page-467-0) restart\_libvirtd (virttest.utils\_conn.TLSConnection attribute), [419](#page-422-0) restart\_libvirtd (virttest.utils\_conn.UNIXConnection attribute), [419](#page-422-0) restart\_vdagent() (in module virttest.utils\_spice), [501](#page-504-0) restart\_windows\_guest\_network() (in module virttest.utils\_net), [491](#page-494-0) restart windows guest network by devcon() (in module

virttest.utils\_net), [491](#page-494-0) restart windows guest network by key() (in module virttest.utils\_net), [491](#page-494-0) restore() (in module virttest.virsh), [541](#page-544-0) restore() (virttest.libvirt\_xml.base.LibvirtXMLBase method), [176](#page-179-0) restore() (virttest.utils\_config.SectionlessConfig method), [414](#page-417-0) restore() (virttest.xml\_utils.TemplateXML method), [563](#page-566-0) restore() (virttest.xml\_utils.XMLBackup method), [563](#page-566-0) restore() (virttest.xml\_utils.XMLTreeFile method), [564](#page-567-0) restore\_from\_file() (virttest.libvirt\_vm.VM method), [330](#page-333-0) restore\_from\_file() (virttest.qemu\_vm.VM method), [389](#page-392-0) restore\_from\_file() (virttest.virt\_vm.BaseVM method), [558](#page-561-0) RestoreconError, [497](#page-500-0) ResultParserTest (class in virttest.service\_unittest), [400](#page-403-0) results (virttest.remote\_commander.remote\_interface.BaseCmd attribute), [226](#page-229-0) results() (virttest.lvsb.TestBaseSandboxes method), [338](#page-341-0) resume() (in module virttest.virsh), [541](#page-544-0) resume() (virttest.libvirt\_vm.VM method), [330](#page-333-0) resume() (virttest.ovirt.VMManager method), [349](#page-352-0) resume() (virttest.qemu\_vm.VM method), [389](#page-392-0) resume() (virttest.virt\_vm.BaseVM method), [558](#page-561-0) resume\_guest\_disk() (virttest.utils\_test.qemu.GuestSuspend method), [269](#page-272-0) resume\_guest\_mem() (virttest.utils\_test.qemu.GuestSuspend method), [269](#page-272-0) RETRY\_STEP (virttest.staging.utils\_koji.KojiClient attribute), [251](#page-254-0) RETRY\_TIMEOUT (virttest.staging.utils\_koji.KojiClient attribute), [251](#page-254-0) rm() (virttest.utils\_libguestfs.GuestfishPersistent method), [448](#page-451-0) rm\_cgroup() (virttest.staging.utils\_cgroup.Cgroup method), [249](#page-252-0) rm\_child\_bus() (virttest.qemu\_devices.qdevices.QBaseDevicen() (virttest.remote.RemoteRunner method), [391](#page-394-0) method), [220](#page-223-0) rm\_cloned\_image() (virttest.storage.QemuImg static method), [404](#page-407-0) rm ker cmd() (in module virttest.utils misc), [476](#page-479-0) rm\_rf() (virttest.utils\_libguestfs.GuestfishPersistent method), [448](#page-451-0) rmmountpoint() (virttest.utils\_libguestfs.GuestfishPersistent method), [448](#page-451-0) Rng (class in virttest.libvirt\_xml.devices.rng), [136](#page-139-0) Rng.Backend (class in virttest.libvirt\_xml.devices.rng), [136](#page-139-0) rng\_model (virttest.libvirt\_xml.devices.rng.Rng attribute), [136](#page-139-0) romfile (virttest.utils\_net.QemuIface attribute), [483](#page-486-0) root\_address (virttest.libvirt\_xml.nwfilter\_protocols.stp.Stp.Atttr\_mode (virttest.utils\_libguestfs.GuestfishPersistent atroot\_address\_mask (virttest.libvirt\_xml.nwfilter\_protocols.stp.Stp.Attr attribute), [159](#page-162-0) root\_cost (virttest.libvirt\_xml.nwfilter\_protocols.stp.Stp.Attr attribute), [159](#page-162-0) root\_cost\_hi (virttest.libvirt\_xml.nwfilter\_protocols.stp.Stp.Attr attribute), [159](#page-162-0) root\_priority (virttest.libvirt\_xml.nwfilter\_protocols.stp.Stp.Attr attribute), [159](#page-162-0) root\_priority\_hi (virttest.libvirt\_xml.nwfilter\_protocols.stp.Stp.Attr attribute), [159](#page-162-0) rounded\_memtotal() (in module virttest.staging.utils\_memory), [257](#page-260-0) routes (virttest.libvirt\_xml.network\_xml.NetworkXMLBase attribute), [184](#page-187-0) RPMFileNameInfo (class in virttest.staging.utils\_koji), [255](#page-258-0) rsync() (virttest.utils\_libguestfs.GuestfishPersistent method), [448](#page-451-0) rsync in() (virttest.utils libguestfs.GuestfishPersistent method), [449](#page-452-0) rsync\_out() (virttest.utils\_libguestfs.GuestfishPersistent method), [449](#page-452-0) rule\_action (virttest.libvirt\_xml.nwfilter\_xml.NwfilterXMLRules attribute), [191](#page-194-0) rule\_direction (virttest.libvirt\_xml.nwfilter\_xml.NwfilterXMLRules attribute), [191](#page-194-0) rule\_priority (virttest.libvirt\_xml.nwfilter\_xml.NwfilterXMLRules attribute), [191](#page-194-0) rule\_statematch (virttest.libvirt\_xml.nwfilter\_xml.NwfilterXMLRules attribute), [191](#page-194-0) run() (virttest.lvsb\_base.SandboxBase method), [339](#page-342-0) run() (virttest.qemu\_virtio\_port.ThRecv method), [380](#page-383-0) run() (virttest.qemu\_virtio\_port.ThRecvCheck method), [380](#page-383-0) run() (virttest.qemu\_virtio\_port.ThSend method), [380](#page-383-0) run() (virttest.qemu\_virtio\_port.ThSendCheck method), [381](#page-384-0) run() (virttest.utils\_gdb.GDB method), [426](#page-429-0) run() (virttest.utils\_libguestfs.GuestfishPersistent method), [449](#page-452-0) run() (virttest.utils\_test.qemu.MultihostMigration method), [272](#page-275-0) run() (virttest.virsh\_unittest.ModuleLoadCheckVirsh method), [552](#page-555-0) run\_autotest() (in module virttest.utils\_test), [278](#page-281-0) run\_bg() (in module virttest.aexpect), [288](#page-291-0) run\_debug() (virttest.qemu\_virtio\_port.ThRecvCheck method), [380](#page-383-0) run\_exitfuncs() (in module virttest.funcatexit), [313](#page-316-0) run\_fg() (in module virttest.aexpect), [288](#page-291-0) run\_installers() (in module virttest.installer), [318](#page-321-0)

tribute), [449](#page-452-0)

attribute), [159](#page-162-0)

run\_normal() (virttest.qemu\_virtio\_port.ThRecvCheck screendump() (virttest.libvirt\_vm.VM method), [330](#page-333-0) method), [380](#page-383-0) run\_once() (virttest.standalone\_test.Test method), [401](#page-404-0) run\_tail() (in module virttest.aexpect), [289](#page-292-0) run tests() (in module virttest.standalone test), [403](#page-406-0) run tests() (in module virttest.utils misc), [476](#page-479-0) run\_virt\_sub\_test() (in module virttest.utils\_test), [278](#page-281-0) runner (virttest.utils\_net.IPv6Manager attribute), [481](#page-484-0) running() (virttest.lvsb\_base.SandboxBase method), [339](#page-342-0) RVConnectError, [500](#page-503-0)

## S

safe\_exit\_loopback\_threads() (virttest.qemu\_virtio\_port.GuestWorker method), [380](#page-383-0) safe kill() (in module virttest.utils misc), [477](#page-480-0) SANDBOX\_TYPE (virttest.lvsb\_base.TestSandboxes attribute), [341](#page-344-0) SandboxBase (class in virttest.lvsb\_base), [339](#page-342-0) SandboxCommandBase (class in virttest.lvsb\_base), [339](#page-342-0) SandboxException, [340](#page-343-0) SandboxService (class in virttest.lvsbs), [341](#page-344-0) SandboxSession (class in virttest.lvsb\_base), [340](#page-343-0) SASL (class in virttest.utils\_sasl), [496](#page-499-0) sasl\_allowed\_users (virttest.utils\_conn.TCPConnection attribute), [418](#page-421-0) sasl\_pwd\_cmd (virttest.utils\_sasl.SASL attribute), [497](#page-500-0) sasl\_user\_cmd (virttest.utils\_sasl.SASL attribute), [497](#page-500-0) sasl\_user\_pwd (virttest.utils\_sasl.SASL attribute), [497](#page-500-0) save() (in module virttest.virsh), [541](#page-544-0) save() (virttest.utils\_env.Env method), [423](#page-426-0) save() (virttest.yumrepo.YumRepo method), [566](#page-569-0) save image define() (in module virttest.virsh), [541](#page-544-0) save\_image\_dumpxml() (in module virttest.virsh), [541](#page-544-0) save\_to\_db() (virttest.utils\_net.DbNet method), [480](#page-483-0) save\_to\_file() (virttest.libvirt\_vm.VM method), [330](#page-333-0) save\_to\_file() (virttest.qemu\_vm.VM method), [389](#page-392-0) save\_to\_file() (virttest.virt\_vm.BaseVM method), [558](#page-561-0) savevm() (virttest.qemu\_vm.VM method), [389](#page-392-0) savevm() (virttest.virt\_vm.BaseVM method), [558](#page-561-0) sbox (virttest.RFBDes.Des attribute), [280](#page-283-0) schedinfo() (in module virttest.virsh), [541](#page-544-0) scheduler (class in virttest.scheduler), [400](#page-403-0) scheduler() (virttest.scheduler.scheduler method), [400](#page-403-0) scp\_between\_remotes() (in module virttest.remote), [395](#page-398-0) scp\_from\_remote() (in module virttest.remote), [396](#page-399-0) scp\_new\_cacert (virttest.utils\_conn.TLSConnection attribute), [419](#page-422-0) scp\_to\_remote() (in module virttest.remote), [396](#page-399-0) SCPAuthenticationError, [392](#page-395-0) SCPAuthenticationTimeoutError, [392](#page-395-0) SCPError, [392](#page-395-0) SCPTransferFailedError, [392](#page-395-0) SCPTransferTimeoutError, [392](#page-395-0)

screendump() (virttest.qemu\_monitor.HumanMonitor method), [364](#page-367-0) screendump() (virttest.qemu\_monitor.QMPMonitor method), [371](#page-374-0) screendump() (virttest.qemu\_vm.VM method), [389](#page-392-0) screenshot() (in module virttest.virsh), [542](#page-545-0) screenshot test() (in module virttest.virsh), [542](#page-545-0) scrub\_device() (virttest.utils\_libguestfs.GuestfishPersistent method), [449](#page-452-0) scrub\_file() (virttest.utils\_libguestfs.GuestfishPersistent method), [449](#page-452-0) scrub\_freespace() (virttest.utils\_libguestfs.GuestfishPersistent method), [449](#page-452-0) Sctp (class in virttest.libvirt\_xml.nwfilter\_protocols.sctp), [156](#page-159-0) Sctp.Attr (class in virttest.libvirt\_xml.nwfilter\_protocols.sctp), [156](#page-159-0) Sctp\_ipv6 (class in virttest.libvirt\_xml.nwfilter\_protocols.sctp\_ipv6), [157](#page-160-0) Sctp\_ipv6.Attr (class in virttest.libvirt\_xml.nwfilter\_protocols.sctp\_ipv6), [157](#page-160-0) Seclabel (class in virttest.libvirt xml.devices.seclabel), [136](#page-139-0) seclabel (virttest.libvirt\_xml.vm\_xml.VMXMLBase attribute), [210](#page-213-0) seclabels (virttest.libvirt\_xml.devices.disk.Disk.DiskSource attribute), [126](#page-129-0) SeCmdError, [497](#page-500-0) secret (virttest.libvirt\_xml.devices.disk.Disk.Encryption attribute), [127](#page-130-0) secret (virttest.libvirt\_xml.vol\_xml.VolXML.Encryption attribute), [211](#page-214-0) secret define() (in module virttest.virsh), [542](#page-545-0) secret\_dumpxml() (in module virttest.virsh), [542](#page-545-0) secret\_ephemeral (virttest.libvirt\_xml.secret\_xml.SecretXMLBase attribute), [195](#page-198-0) secret get value() (in module virttest.virsh), [542](#page-545-0) secret\_list() (in module virttest.virsh), [542](#page-545-0) secret\_private (virttest.libvirt\_xml.secret\_xml.SecretXMLBase attribute), [195](#page-198-0) secret\_set\_value() (in module virttest.virsh), [543](#page-546-0) secret\_type (virttest.libvirt\_xml.devices.disk.Disk.Auth attribute), [126](#page-129-0) secret\_undefine() (in module virttest.virsh), [543](#page-546-0) secret\_usage (virttest.libvirt\_xml.devices.disk.Disk.Auth attribute), [126](#page-129-0) secret\_usage (virttest.libvirt\_xml.pool\_xml.SourceXML attribute), [194](#page-197-0) secret\_uuid (virttest.libvirt\_xml.devices.disk.Disk.Auth attribute), [126](#page-129-0)

secret\_uuid (virttest.libvirt\_xml.pool\_xml.SourceXML attribute), [194](#page-197-0)

![](_page_640_Picture_450.jpeg)

session id (virttest.virsh.VirshPersistent attribute), [510](#page-513-0) SessionManagerTest (class in virttest.virsh\_unittest), [552](#page-555-0) set\_cpu\_mode() (virttest.libvirt\_xml.vm\_xml.VMXML set\_active() (virttest.libvirt\_xml.network\_xml.NetworkXMLBase method), [184](#page-187-0) set\_agent\_channel() (virttest.libvirt\_xml.vm\_xml.VMXML set\_debug() method), [206](#page-209-0) set\_aid() (virttest.qemu\_devices.qdevices.QBaseDevice set\_debugdir() (virttest.standalone\_test.Test method), [401](#page-404-0) method), [220](#page-223-0) set\_append() (virttest.utils\_libguestfs.GuestfishPersistent method), [449](#page-452-0) set\_attach\_method() (virttest.utils\_libguestfs.GuestfishPersistent method), [449](#page-452-0) set\_autostart() (virttest.libvirt\_xml.network\_xml.NetworkXMLBaselinux), [499](#page-502-0) method), [184](#page-187-0) set\_autosync() (virttest.utils\_libguestfs.GuestfishPersistent method), [449](#page-452-0) set\_backend() (virttest.utils\_libguestfs.GuestfishPersistent method), [449](#page-452-0) set\_backing\_data\_dir() (in module virttest.data\_dir), [309](#page-312-0) set\_block\_job\_speed()(virttest.qemu\_monitor.HumanMonitsat\_direct() (virttest.utils\_libguestfs.GuestfishPersistent method), [365](#page-368-0) set\_block\_job\_speed() (virttest.qemu\_monitor.QMPMonitor set\_dirty() (virttest.qemu\_devices.qcontainer.DevContainer method), [372](#page-375-0) set\_block\_prop() (virttest.qemu\_qtree.QtreeDisk set\_disks() (virttest.libvirt\_xml.snapshot\_xml.SnapshotXML method), [374](#page-377-0) set\_boolean() (virttest.utils\_config.SectionlessConfig method), [414](#page-417-0) set\_callback() (virttest.utils\_gdb.GDB method), [426](#page-429-0) set\_callback() (virttest.utils\_libvirtd.LibvirtdSession method), [463](#page-466-0) set\_cap() (virttest.libvirt\_xml.nodedev\_xml.NodedevXMLBase method), [186](#page-189-0) set\_cgroup() (virttest.staging.utils\_cgroup.Cgroup method), [249](#page-252-0) set\_channel() (virttest.libvirt\_xml.devices.graphics.Graphics method), [129](#page-132-0) set chap acls target() (virttest.iscsi.IscsiLIO method), [318](#page-321-0) set\_chap\_auth\_target() (virttest.iscsi.IscsiLIO method), [318](#page-321-0) set\_chap\_auth\_target() (virttest.iscsi.IscsiTGT method), set\_feature() (virttest.libvirt\_xml.vm\_xml.VMCPUXML [319](#page-322-0) set clean() (virttest.gemu devices.gcontainer.DevContainerset float() method), [218](#page-221-0) set\_client\_session() (virttest.utils\_conn.ConnectionBase set\_guest\_agent() (in module virttest.utils\_test.libvirt), method), [416](#page-419-0) set\_commander()(virttest.remote\_commander.remote\_master.CgudMasterwork\_status\_by\_devcon() (in module method), [228](#page-231-0) set\_console\_getty() (virttest.libvirt\_vm.VM method), [330](#page-333-0) set\_context\_of\_file() (in module virttest.utils\_selinux), [499](#page-502-0) set\_controller() (virttest.libvirt\_xml.vm\_xml.VMXMLBase set\_if\_not\_defined() (virttest.libvirt\_xml.accessors.AccessorGeneratorBase method), [210](#page-213-0) set controller multifunction() (in module set if value not none() virttest.utils\_test.libvirt), [266](#page-269-0) static method), [206](#page-209-0) set cpu status() (in module virttest.utils misc),  $477$ (virttest.utils\_libguestfs.LibguestfsBase method), [458](#page-461-0) set default format() (in module virttest.syslog server), [407](#page-410-0) set\_default\_koji\_tag() (in module virttest.staging.utils\_koji), [255](#page-258-0) set\_defcon() (in module virttest.bootstrap), [293](#page-296-0) set\_defined() (virttest.libvirt\_xml.network\_xml.NetworkXMLBase method), [184](#page-187-0) set\_device() (virttest.qemu\_devices.qbuses.QSparseBus method), [215](#page-218-0) set\_devices() (virttest.libvirt\_xml.vm\_xml.VMXMLBase method), [210](#page-213-0) method), [450](#page-453-0) method), [218](#page-221-0) method), [196](#page-199-0) set domain state() (in module virttest.utils test.libvirt), [267](#page-270-0) set\_e2attrs() (virttest.utils\_libguestfs.GuestfishPersistent method), [450](#page-453-0) set\_e2generation() (virttest.utils\_libguestfs.GuestfishPersistent method), [450](#page-453-0) set\_e2label() (virttest.utils\_libguestfs.GuestfishPersistent method), [450](#page-453-0) set\_e2uuid() (virttest.utils\_libguestfs.GuestfishPersistent method), [450](#page-453-0) set\_env() (virttest.test\_setup.TransparentHugePageConfig method), [412](#page-415-0) set\_fast() (virttest.cartesian\_config.Lexer method), [305](#page-308-0) set\_feature() (virttest.libvirt\_xml.capability\_xml.CapabilityXML method), [178](#page-181-0) method), [199](#page-202-0) (virttest.utils\_config.SectionlessConfig method), [414](#page-417-0) [267](#page-270-0) virttest.utils\_net), [491](#page-494-0) set\_hugepages() (virttest.test\_setup.HugePageConfig method), [408](#page-411-0) set\_if\_none() (virttest.propcan.PropCan method), [357](#page-360-0) method), [169](#page-172-0) (virttest.propcan.PropCan

![](_page_642_Picture_443.jpeg)

method), [450](#page-453-0) set qtree() (virttest.qemu qtree.QtreeNode method), [375](#page-378-0) set qtree prop() (virttest.qemu qtree.QtreeNode method), [375](#page-378-0) set raw() (virttest.utils config.SectionlessConfig method), [414](#page-417-0) set recovery proc() (virttest.utils libguestfs.GuestfishPersistent method), [450](#page-453-0) set root cgroup() (virttest.staging.utils cgroup.Cgroup method), [250](#page-253-0) set\_root\_serial\_console() (virttest.libvirt\_vm.VM method), [330](#page-333-0) set\_rule() (virttest.libvirt\_xml.nwfilter\_xml.NwfilterXMLBase method), [190](#page-193-0) set\_seclabel() (virttest.libvirt\_xml.vm\_xml.VMXMLBase method), [210](#page-213-0) set\_server\_session() (virttest.utils\_conn.ConnectionBase method), [416](#page-419-0) set smp() (virttest.utils libguestfs.GuestfishPersistent method), [451](#page-454-0) set\_source() (virttest.libvirt\_xml.pool\_xml.PoolXMLBase method), [193](#page-196-0) set\_sources() (virttest.libvirt\_xml.devices.character.Character&RKey() (virttest.RFBDes.Des method), [280](#page-283-0) method), [123](#page-126-0) set\_status() (in module virttest.utils\_selinux), [499](#page-502-0) set status test command() (virttest.aexpect.ShellSession method), [286](#page-289-0) set\_strict() (virttest.cartesian\_config.Lexer method), [305](#page-308-0) set\_string() (virttest.utils\_config.SectionlessConfig method), [414](#page-417-0) set\_targets()(virttest.libvirt\_xml.devices.character.CharacterBabip()(virttest.installer\_unittest.installer\_test method), method), [123](#page-126-0) set\_termination\_func() (virttest.aexpect.Tail method), [288](#page-291-0) set termination params() (virttest.aexpect.Tail method), [288](#page-291-0) set timeout() (virttest.utils libguestfs.LibguestfsBase method), [458](#page-461-0) set\_trace() (virttest.utils\_libguestfs.GuestfishPersistent method), [451](#page-454-0) set transparent hugepage() (in module virttest.staging.utils\_memory), [257](#page-260-0) set\_uri() (virttest.virsh.VirshPersistent method), [510](#page-513-0) set\_uuid() (virttest.utils\_libguestfs.GuestfishPersistent method), [451](#page-454-0) set\_validates() (virttest.libvirt\_xml.base.LibvirtXMLBase method), [176](#page-179-0) set\_verbose() (virttest.utils\_libguestfs.GuestfishPersistent method), [451](#page-454-0) set\_vg() (virttest.lvm.PhysicalVolume method), [337](#page-340-0) set\_virsh() (virttest.libvirt\_xml.base.LibvirtXMLBase method), [176](#page-179-0) set\_vlanmode() (virttest.openvswitch.OpenVSwitchControl setup() (virttest.qemu\_storage.Iscsidev method), [377](#page-380-0) method), [344](#page-347-0) set\_vlanmode() (virttest.openvswitch.OpenVSwitchControlCli\_140 method), [345](#page-348-0) set vm\_disk() (in module virttest.utils\_test.libvirt), [267](#page-270-0) set\_vm\_vcpus() (virttest.libvirt\_xml.vm\_xml.VMXML static method), [207](#page-210-0) set win guest nic status() (in module virttest.utils net), [491](#page-494-0) set\_xml() (virttest.libvirt\_xml.base.LibvirtXMLBase method), [176](#page-179-0) set\_xmltreefile() (virttest.libvirt\_xml.base.LibvirtXMLBase method), [176](#page-179-0) setbasecmd() (virttest.remote\_commander.remote\_master.CmdMaster method), [228](#page-231-0) setdefault() (virttest.staging.backports.collections.OrderedDict.OrderedDict method), [232](#page-235-0) setdefault() (virttest.staging.backports.simplejson.ordered\_dict.OrderedDict method), [236](#page-239-0) setdefault() (virttest.staging.backports.simplejson.OrderedDict method), [242](#page-245-0) setenforce() (virttest.libvirt\_vm.VM method), [330](#page-333-0) setenv() (virttest.utils libguestfs.GuestfishPersistent method), [451](#page-454-0) setmaxmem() (in module virttest.virsh), [543](#page-546-0) setmem() (in module virttest.virsh), [543](#page-546-0) setstderr() (virttest.remote\_commander.remote\_master.CmdMaster method), [228](#page-231-0) setstdout() (virttest.remote\_commander.remote\_master.CmdMaster method), [228](#page-231-0) setup() (in module virttest.bootstrap), [294](#page-297-0) [318](#page-321-0) setUp() (virttest.iscsi\_unittest.iscsi\_test method), [320](#page-323-0) setUp() (virttest.libvirt\_network\_unittest.NetworkTestBase method), [320](#page-323-0) setUp() (virttest.libvirt\_storage\_unittest.PoolTestBase method), [324](#page-327-0) setUp() (virttest.libvirt\_xml\_unittest.LibvirtXMLTestBase method), [332](#page-335-0) setUp() (virttest.libvirt\_xml\_unittest.testStubXML method), [334](#page-337-0) setup() (virttest.lvm.EmulatedLVM method), [335](#page-338-0) setup() (virttest.lvm.LVM method), [335](#page-338-0) setup() (virttest.nfs.Nfs method), [343](#page-346-0) setup() (virttest.nfs.NFSClient method), [342](#page-345-0) setUp() (virttest.nfs\_unittest.nfs\_test method), [343](#page-346-0) setUp() (virttest.propcan\_unittest.TestPropCan method), [358](#page-361-0) setUp() (virttest.qemu\_devices\_unittest.Container method), [359](#page-362-0) setUp() (virttest.qemu\_qtree\_unittest.QtreeDiskContainerTest method), [376](#page-379-0) setup() (virttest.gemu\_storage.LVMdev method), [377](#page-380-0)

![](_page_644_Picture_428.jpeg)

![](_page_645_Picture_425.jpeg)

![](_page_646_Picture_439.jpeg)

![](_page_647_Picture_443.jpeg)
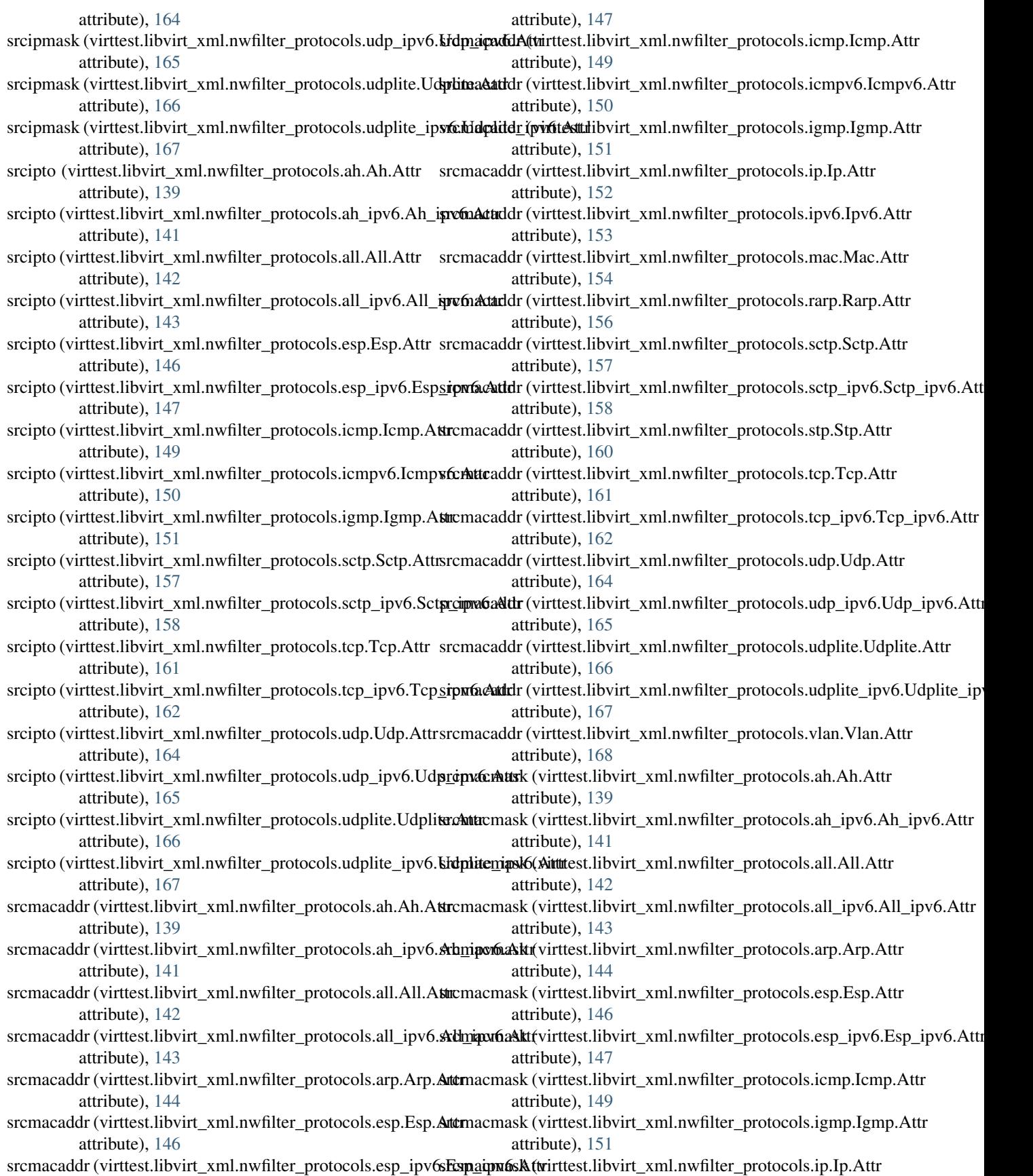

attribute), [152](#page-155-0) srcmacmask (virttest.libvirt\_xml.nwfilter\_protocols.ipv6.Ipv6.Attr attribute), [153](#page-156-0) srcmacmask (virttest.libvirt\_xml.nwfilter\_protocols.mac.Mac.Attr attribute), [154](#page-157-0) srcmacmask (virttest.libvirt\_xml.nwfilter\_protocols.rarp.Rarp.Attr attribute), [156](#page-159-0) srcmacmask (virttest.libvirt\_xml.nwfilter\_protocols.stp.Stp.Attr attribute), [160](#page-163-0) srcmacmask (virttest.libvirt\_xml.nwfilter\_protocols.udplite.Udplite.Attribute), [417](#page-420-0) attribute), [166](#page-169-0) srcmacmask (virttest.libvirt\_xml.nwfilter\_protocols.udplite**\_\$;Si6Cc\minitetiop\6lasts**rin virttest.utils\_conn), [417](#page-420-0) attribute), [167](#page-170-0) srcmacmask (virttest.libvirt\_xml.nwfilter\_protocols.vlan.VlantaAt(t) (in module virttest.virsh), [546](#page-549-0) attribute), [168](#page-171-0) srcportend (virttest.libvirt\_xml.nwfilter\_protocols.ip.Ip.Attr start() (virttest.libvirt\_vm.VM method), [330](#page-333-0) attribute), [152](#page-155-0) srcportend (virttest.libvirt\_xml.nwfilter\_protocols.ipv6.Ipv6.Attr attribute), [153](#page-156-0) srcportend (virttest.libvirt\_xml.nwfilter\_protocols.sctp.Sctp.Attr attribute), [157](#page-160-0) srcportend (virttest.libvirt\_xml.nwfilter\_protocols.sctp\_ipv6.Sctp\_ipv6m&thod), [346](#page-349-0) attribute), [158](#page-161-0) srcportend (virttest.libvirt\_xml.nwfilter\_protocols.tcp.Tcp.Attr attribute), [161](#page-164-0) srcportend (virttest.libvirt\_xml.nwfilter\_protocols.tcp\_ipv6.Tapt(i)p(wirktest.utils\_libvirtd.Libvirtd method), [462](#page-465-0) attribute), [162](#page-165-0) srcportend (virttest.libvirt\_xml.nwfilter\_protocols.udp.Udp.Attr attribute), [164](#page-167-0) srcportend (virttest.libvirt\_xml.nwfilter\_protocols.udp\_ipv6.htdp()ifmott&strutils\_netperf.NetperfServer method), [495](#page-498-0) attribute), [165](#page-168-0) srcportstart (virttest.libvirt\_xml.nwfilter\_protocols.ip.Ip.Attrstart() attribute), [152](#page-155-0) srcportstart (virttest.libvirt\_xml.nwfilter\_protocols.ipv6.Ipv6**xtAttr**\_auto\_content\_server\_thread() (in module attribute), [154](#page-157-0) srcportstart (virttest.libvirt\_xml.nwfilter\_protocols.sctp.Sctpstattr\_file\_logging() attribute), [157](#page-160-0) srcportstart (virttest.libvirt\_xml.nwfilter\_protocols.sctp\_ipv6**.fsctpkspv(6.Axtr**ttest.utils\_misc.KSMController method), attribute), [158](#page-161-0) srcportstart (virttest.libvirt\_xml.nwfilter\_protocols.tcp.Tcp.Attart\_ksmtuned() attribute), [161](#page-164-0) srcportstart (virttest.libvirt\_xml.nwfilter\_protocols.tcp\_ipv6.start\_ipx6.Asttritchd() (virttest.openvswitch.OpenVSwitch attribute), [162](#page-165-0) srcportstart (virttest.libvirt\_xml.nwfilter\_protocols.udp.Udp.statt\_pool() (virttest.libvirt\_storage.StoragePool method), attribute), [164](#page-167-0) srcportstart (virttest.libvirt\_xml.nwfilter\_protocols.udp\_ipv6stdttpsityp6n&lttr attribute), [165](#page-168-0) srv (virttest.libvirt\_xml.network\_xml.DNSXML attribute), [180](#page-183-0) SSH (virttest.utils\_conn.SSHConnection attribute), [417](#page-420-0) SSH\_ADD (virttest.utils\_conn.SSHConnection attribute), [417](#page-420-0) SSH\_AGENT (virttest.utils\_conn.SSHConnection start\_vdagent() (in module virttest.utils\_spice), [501](#page-504-0) attribute), [417](#page-420-0) SSH\_COPY\_ID\_(virttest.utils\_conn.SSHConnection\_attribute), [417](#page-420-0) ssh\_id\_rsa\_path (virttest.utils\_conn.SSHConnection attribute), [417](#page-420-0) SSH\_KEYGEN (virttest.utils\_conn.SSHConnection attribute), [417](#page-420-0) ssh\_remote\_auth (virttest.virsh.VirshPersistent attribute), [510](#page-513-0) ssh\_rsa\_pub\_path (virttest.utils\_conn.SSHConnection at-SSHCheckError, [417](#page-420-0) SSHRmAuthKeysError, [417](#page-420-0) start() (virttest.element\_tree.TreeBuilder method), [310](#page-313-0) start() (virttest.libvirt\_xml.network\_xml.NetworkXML method), [182](#page-185-0) start() (virttest.openvswitch.ServiceManagerInterface method), [346](#page-349-0) start() (virttest.openvswitch.ServiceManagerSystemD start() (virttest.openvswitch.ServiceManagerSysvinit method), [346](#page-349-0) start() (virttest.ovirt.VMManager method), [349](#page-352-0) start() (virttest.utils\_libvirtd.LibvirtdSession method), [463](#page-466-0) start() (virttest.utils\_netperf.NetperfClient method), [495](#page-498-0) start() (virttest.utils\_test.BackgroundTest method), [275](#page-278-0) (virttest.video\_maker.GstPythonVideoMaker method), [508](#page-511-0) virttest.tests.unattended\_install), [258](#page-261-0) (virttest.standalone\_test.Test method), [401](#page-404-0) [464](#page-467-0) (virttest.utils\_misc.KSMController method), [464](#page-467-0) method), [344](#page-347-0) [323](#page-326-0) (virttest.utils\_test.qemu.GuestSuspend method), [269](#page-272-0) start syslog server thread() (in module virttest.tests.unattended\_install), [258](#page-261-0) start\_tcpdump() (virttest.utils\_env.Env method), [423](#page-426-0) start\_unattended\_server\_thread() (in module virttest.tests.unattended\_install), [258](#page-261-0) start windows service() (in module virttest.utils test),

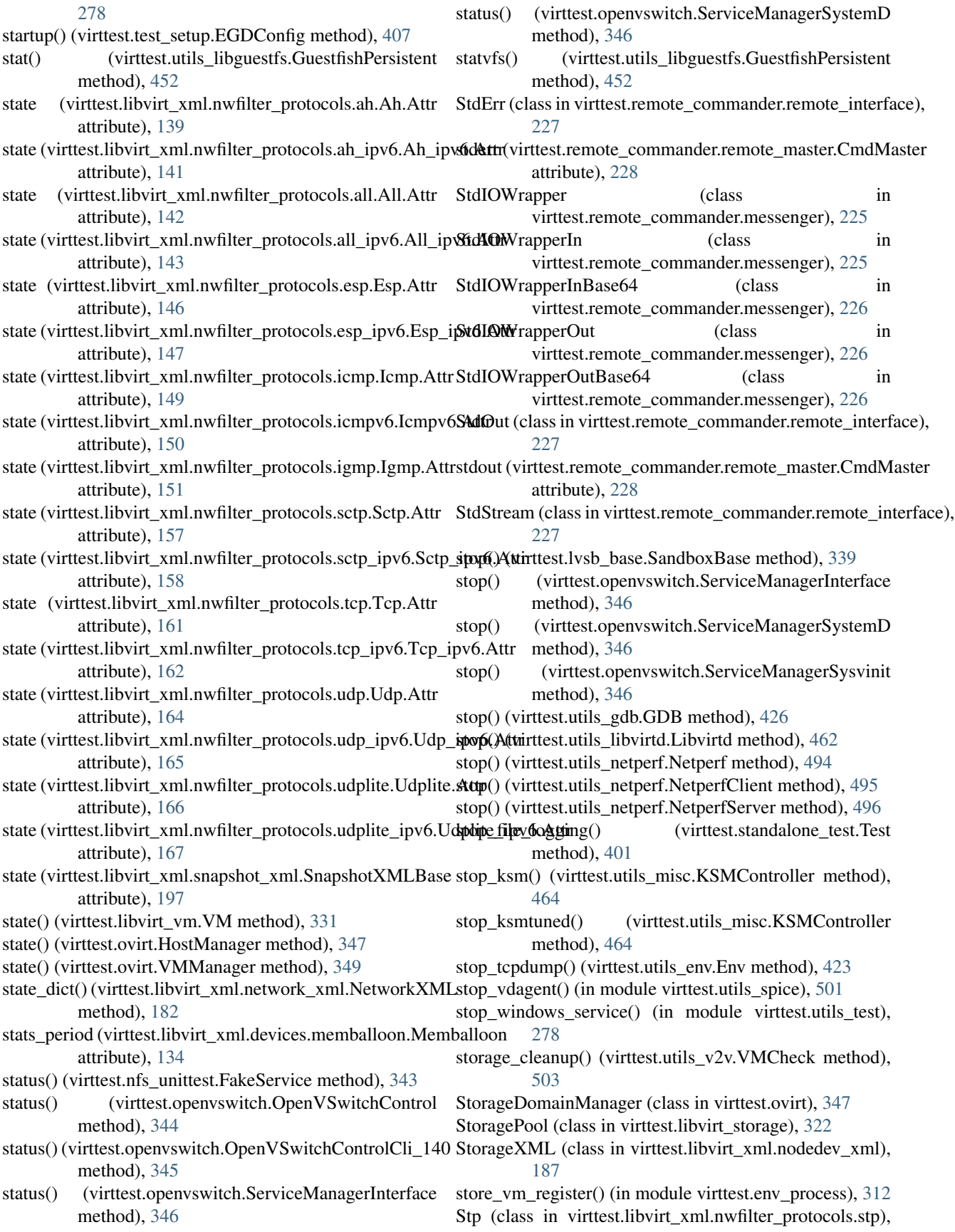

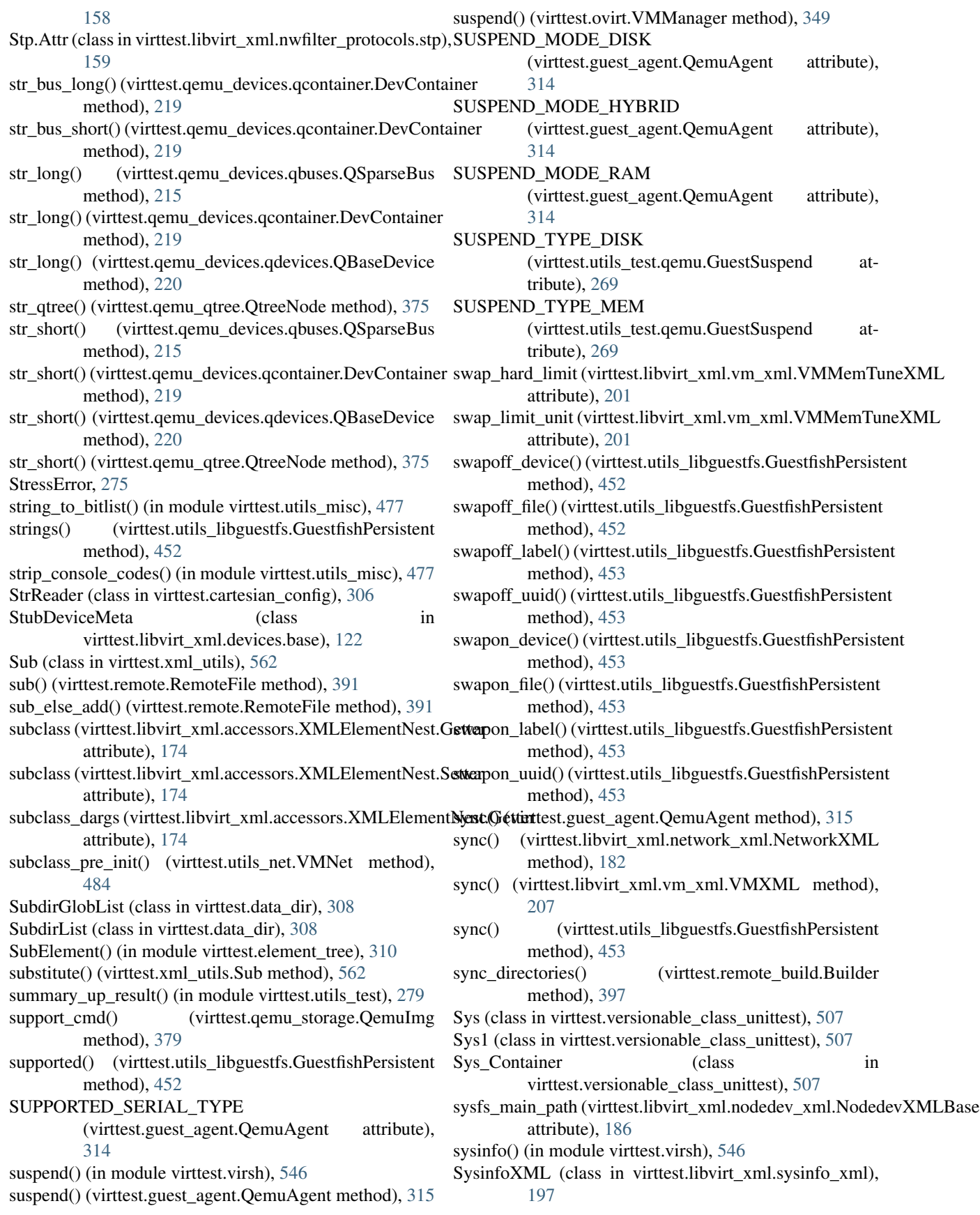

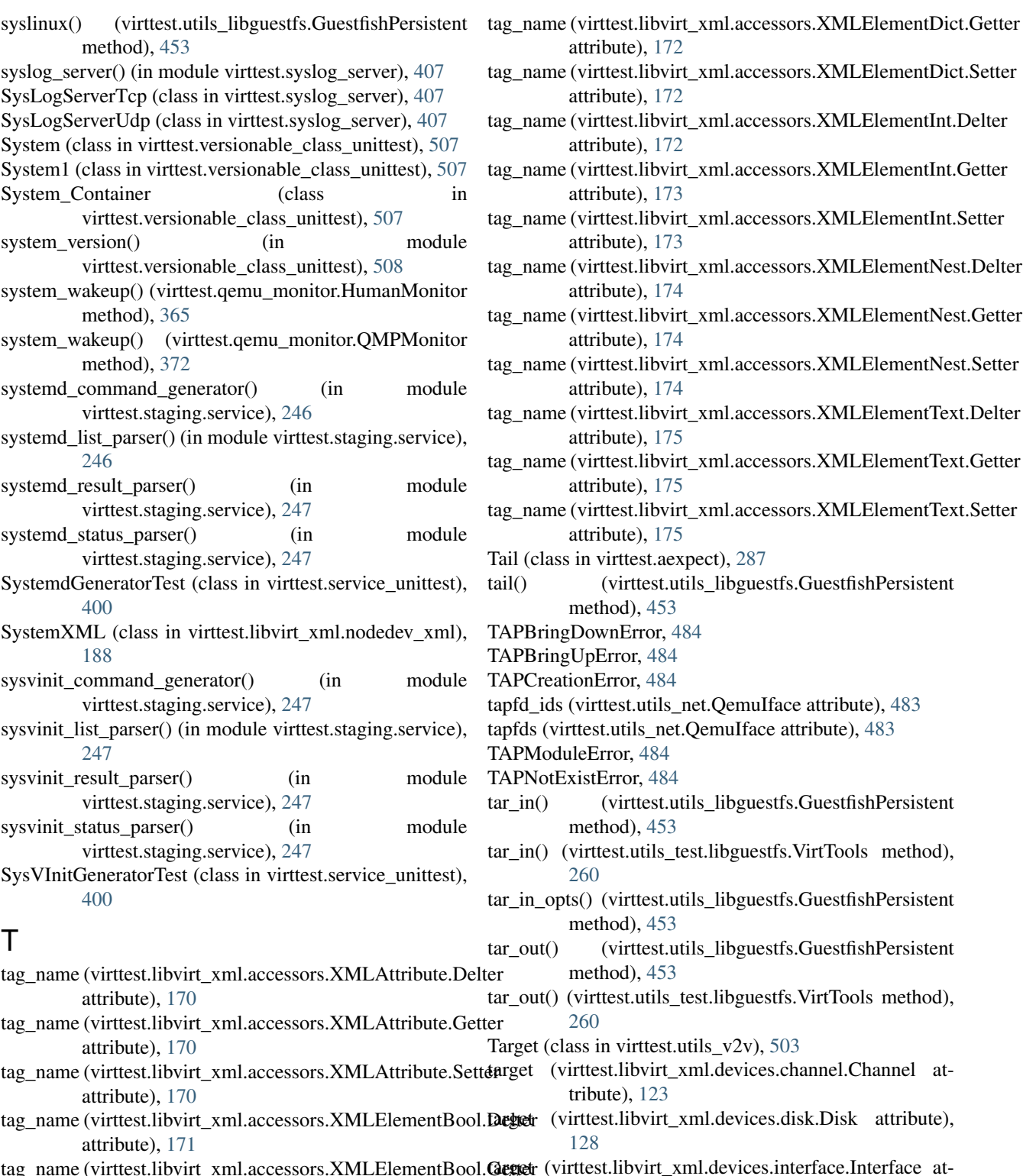

- st.libvirt\_xml.accessors.XMLElementInt.Delter ite), [172](#page-175-0)
- st.libvirt\_xml.accessors.XMLElementInt.Getter ate), [173](#page-176-0)
- st.libvirt\_xml.accessors.XMLElementInt.Setter  $ite)$ , [173](#page-176-0)
- st.libvirt\_xml.accessors.XMLElementNest.Delter ite),  $174$
- st.libvirt\_xml.accessors.XMLElementNest.Getter ite), [174](#page-177-0)
- st.libvirt\_xml.accessors.XMLElementNest.Setter  $ite)$ , [174](#page-177-0)

st.libvirt\_xml.accessors.XMLElementText.Delter  $ite)$ , [175](#page-178-0)

- st.libvirt\_xml.accessors.XMLElementText.Getter ite),  $175$
- st.libvirt\_xml.accessors.XMLElementText.Setter te),  $175$
- ttest.aexpect), [287](#page-290-0)
- irttest.utils\_libguestfs.GuestfishPersistent  $d$ ), [453](#page-456-0)
- Error, [484](#page-487-0)
- ror, [484](#page-487-0)
- or, [484](#page-487-0)
- st.utils\_net.QemuIface attribute), [483](#page-486-0)
- ttils\_net.QemuIface attribute), [483](#page-486-0)
- pr. [484](#page-487-0) or,  $484$
- irttest.utils\_libguestfs.GuestfishPersistent  $d$ ), [453](#page-456-0)
- t.utils test.libguestfs.VirtTools method),
- irttest.utils\_libguestfs.GuestfishPersistent  $d$ ), [453](#page-456-0)
- irttest.utils\_libguestfs.GuestfishPersistent  $d$ ), [453](#page-456-0)

st.utils test.libguestfs.VirtTools method),

virttest.utils  $v2v$ ), [503](#page-506-0)

tribute), [135](#page-138-0)

attribute), [195](#page-198-0)

- libvirt\_xml.devices.channel.Channel at $t)$ , [123](#page-126-0)
- libvirt\_xml.devices.disk.Disk attribute),
- tag\_name (virttest.libvirt\_xml.accessors.XMLElementBool.**Geget**r attribute), [171](#page-174-0) tag\_name (virttest.libvirt\_xml.accessors.XMLElementBool.Suget (virttest.libvirt\_xml.devices.memory.Memory atibvirt xml.devices.interface.Interface attribute), [133](#page-136-0)
- attribute), [171](#page-174-0)
- tag\_name (virttest.libvirt\_xml.accessors.XMLElementDict.Deltet attribute), [172](#page-175-0)
	- target (virttest.libvirt\_xml.snapshot\_xml.SnapshotXML.SnapDiskXML

(virttest.libvirt\_xml.secret\_xml.SecretXMLBase

st.libvirt\_xml.accessors.XMLElementDict.Setter  $ite)$ , [172](#page-175-0)

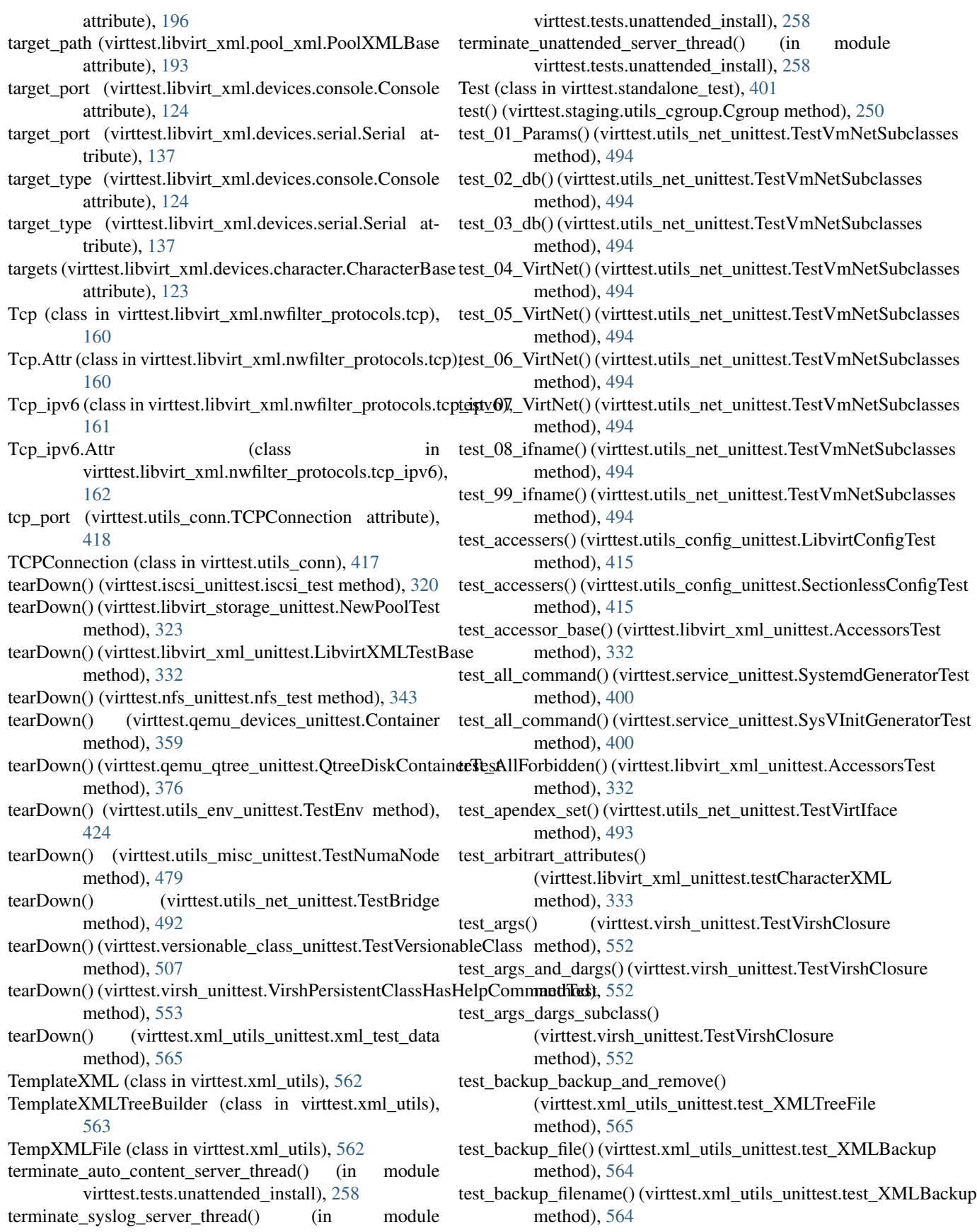

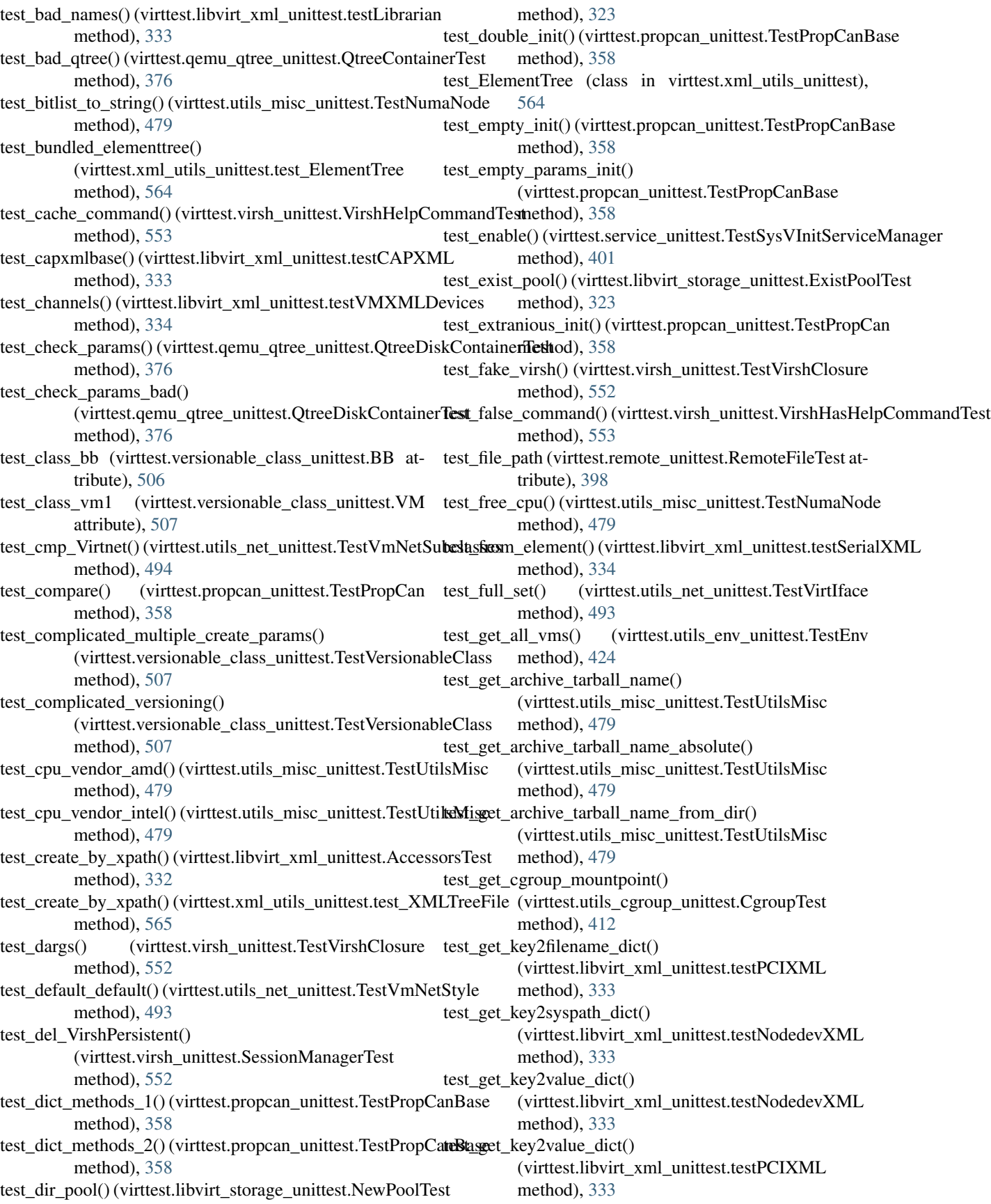

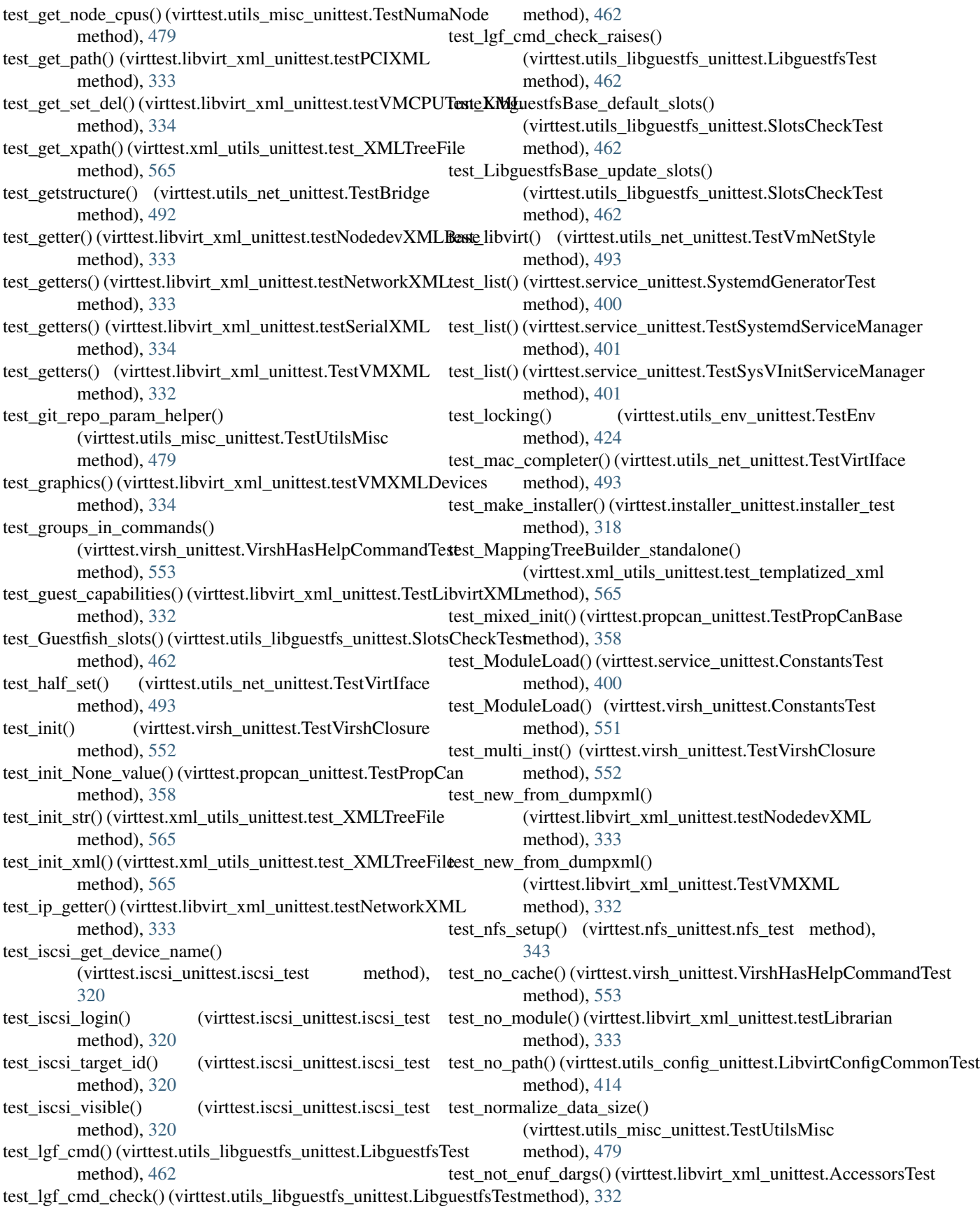

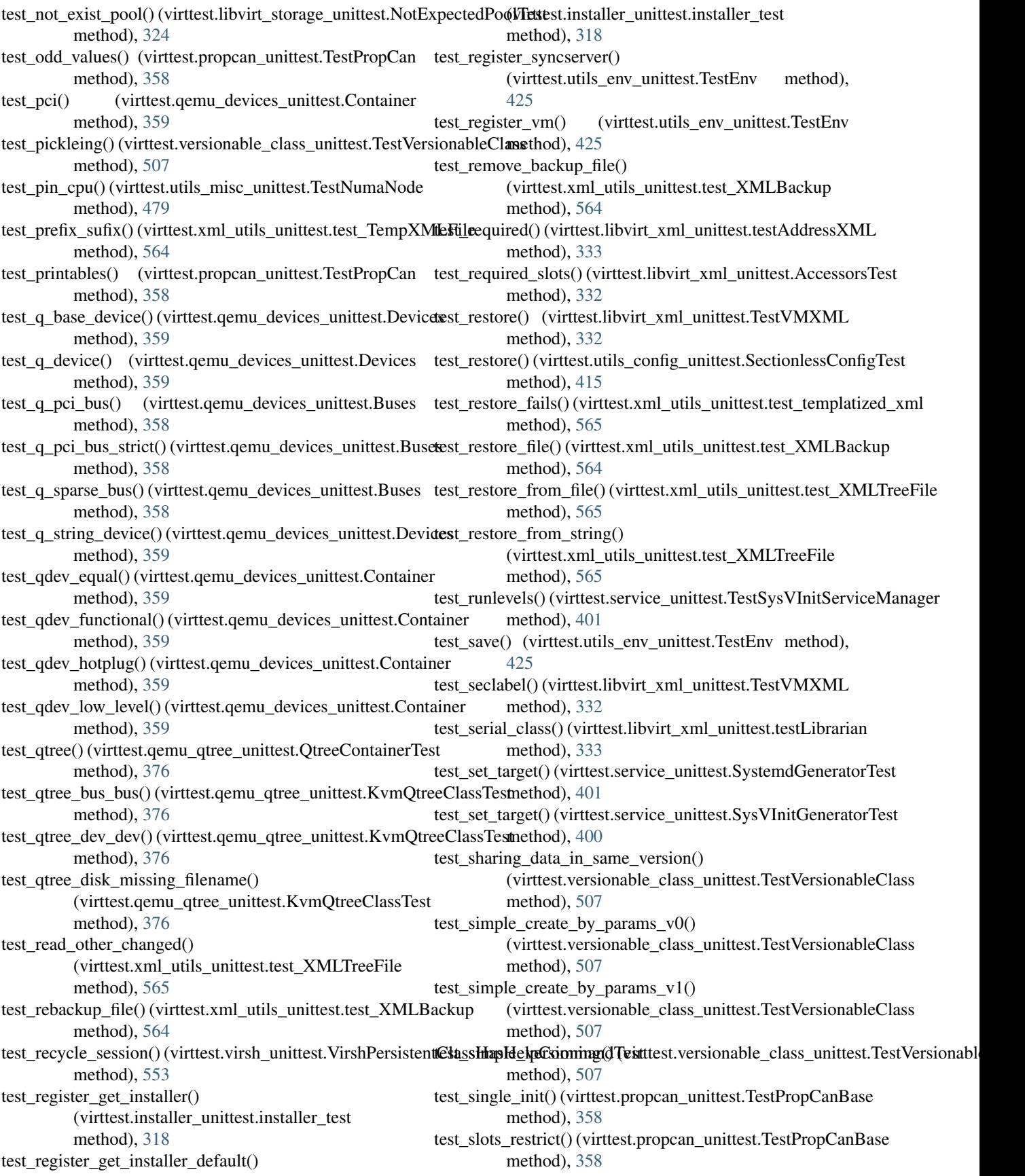

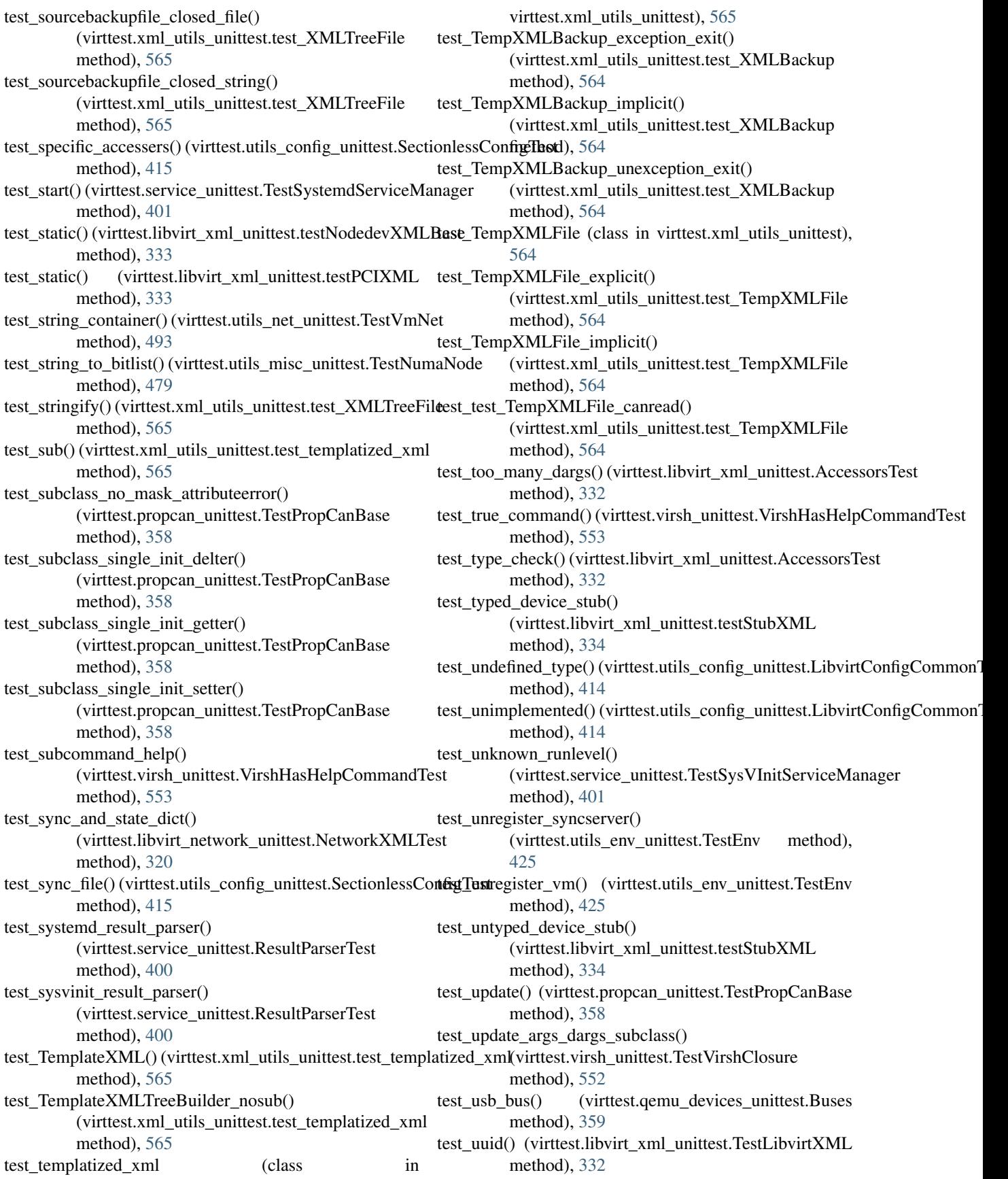

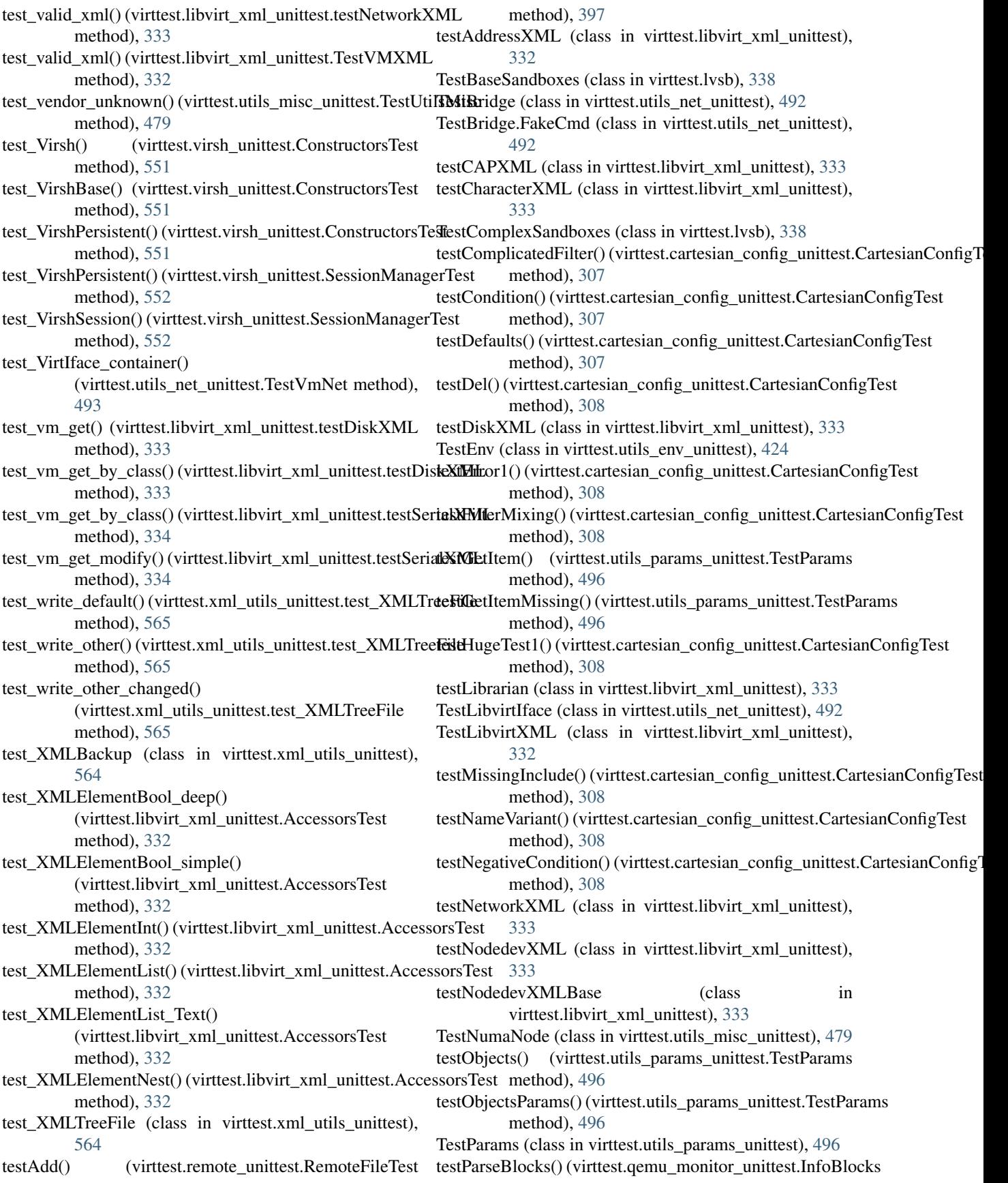

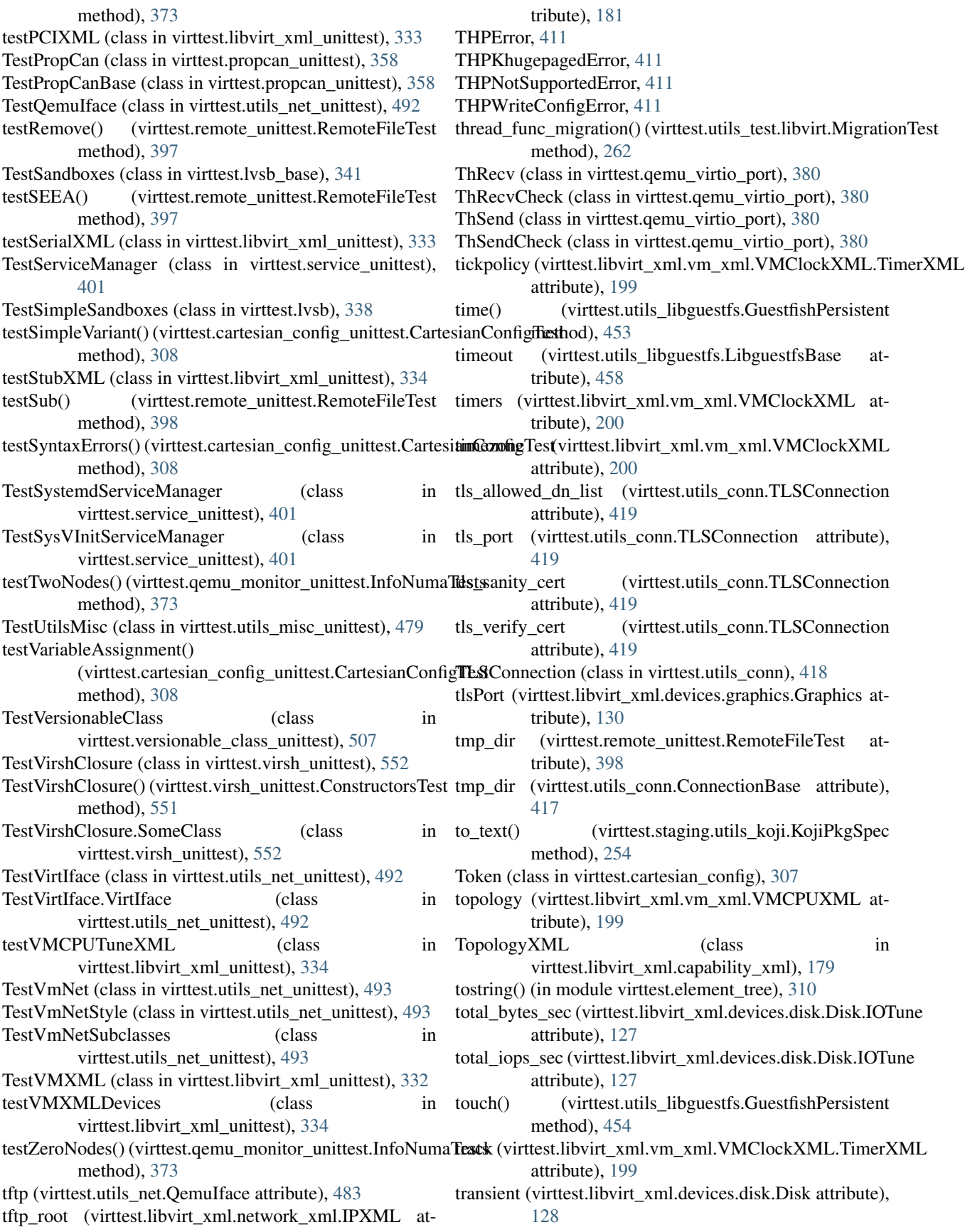

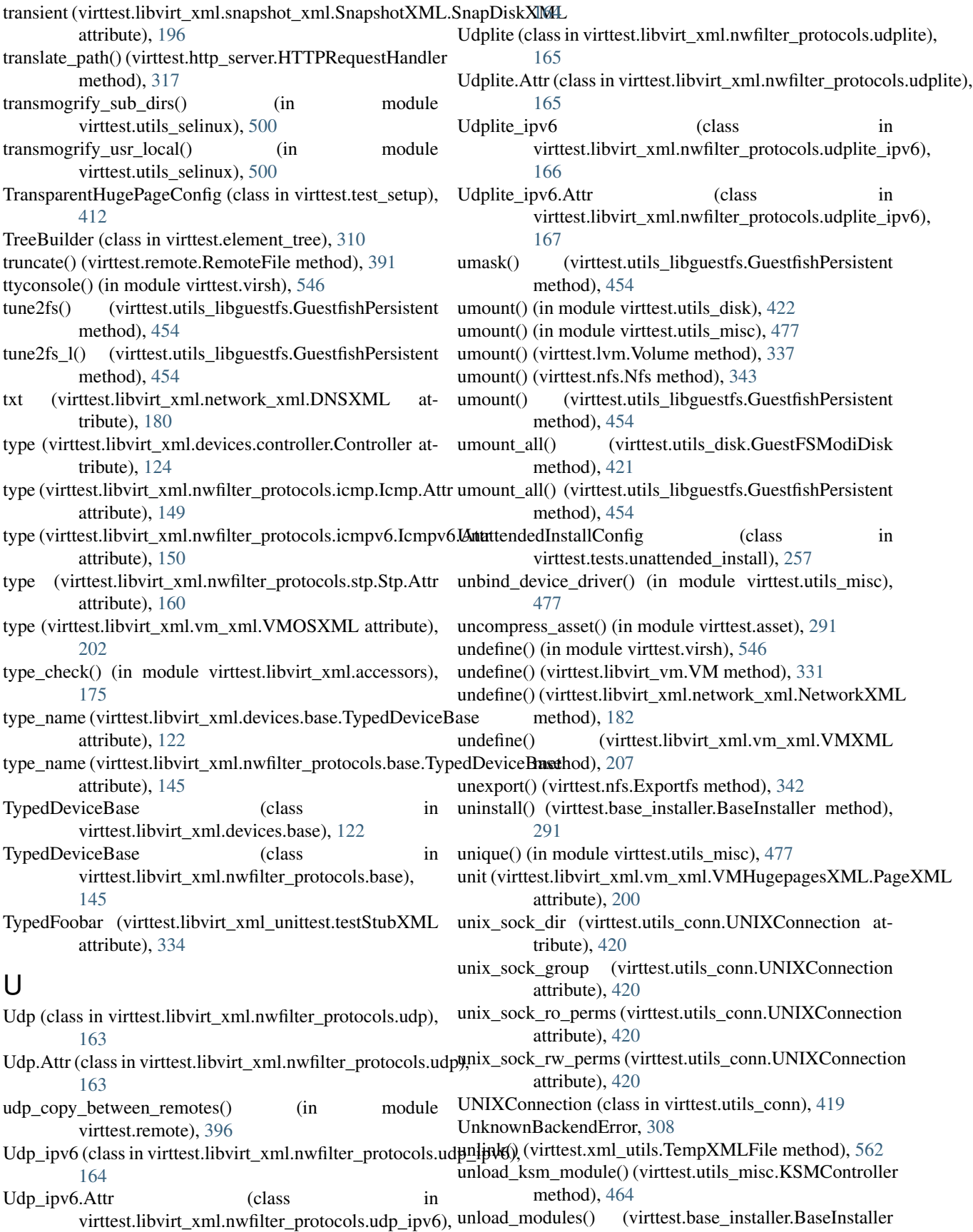

method), [291](#page-294-0) unload stress() (in module virttest.utils test), [279](#page-282-0) unload stress() (virttest.utils test.HostStress method), [275](#page-278-0) unload stress() (virttest.utils test.VMStress method), [276](#page-279-0) unlock db() (virttest.utils net.DbNet method), [480](#page-483-0) unlock  $file()$  (in module virttest.utils misc),  $478$ unplug() (virttest.qemu\_devices.qdevices.QBaseDevice method), [220](#page-223-0) unplug\_hmp()(virttest.qemu\_devices.qdevices.QBaseDevicapdate()(virttest.staging.backports.collections.OrderedDict.OrderedDict method), [220](#page-223-0) unplug\_hmp() (virttest.qemu\_devices.qdevices.QDevice update() (virttest.staging.backports.simplejson.ordered\_dict.OrderedDict method), [222](#page-225-0) unplug\_hmp()(virttest.qemu\_devices.qdevices.QHPDrive update()(virttest.staging.backports.simplejson.OrderedDict method), [222](#page-225-0) unplug\_hmp() (virttest.qemu\_devices.qdevices.QRHDrive update\_block\_prop() method), [223](#page-226-0) unplug\_hook()(virttest.qemu\_devices.qdevices.QBaseDeviarpdate\_cmd\_hash()(virttest.remote\_commander.remote\_interface.BaseCmd method), [221](#page-224-0) unplug\_hook() (virttest.qemu\_devices.qdevices.QHPDrive update\_db() (virttest.utils\_net.DbNet method), [480](#page-483-0) method), [222](#page-225-0) unplug\_hook() (virttest.qemu\_devices.qdevices.QRHDrive update\_driver\_hardware\_id() method), [223](#page-226-0) unplug\_qmp() (virttest.qemu\_devices.qdevices.QBaseDevice method), [221](#page-224-0) unplug\_qmp() (virttest.qemu\_devices.qdevices.QDevice method), [222](#page-225-0) unplug\_qmp() (virttest.qemu\_devices.qdevices.QRHDrive method), [223](#page-226-0) unplug\_unhook() (virttest.qemu\_devices.qdevices.QBaseDevice method), [221](#page-224-0) unplug\_unhook() (virttest.qemu\_devices.qdevices.QHPDrive method), [222](#page-225-0) unplug\_unhook() (virttest.gemu\_devices.qdevices.QRHDrive method), [223](#page-226-0) unprivileged\_user (virttest.virsh.VirshPersistent attribute), [510](#page-513-0) unregister() (in module virttest.funcatexit), [313](#page-316-0) unregister() (virttest.lvm.LVM method), [336](#page-339-0) unregister\_lvmdev() (virttest.utils\_env.Env method), [423](#page-426-0) unregister syncserver() (virttest.utils env.Env method), [424](#page-427-0) unregister\_vm() (virttest.utils\_env.Env method), [424](#page-427-0) unsetenv() (virttest.utils\_libguestfs.GuestfishPersistent method), [454](#page-457-0) UnsupportedCPU, [466](#page-469-0) untyped\_address (virttest.libvirt\_xml.devices.hostdev.Hostdep8atercerAddtl@s{virttest.virt\_vm.BaseVM method), [558](#page-561-0) attribute), [130](#page-133-0) UntypedDeviceBase (class in virttest.libvirt\_xml.devices.base), [122](#page-125-0) UntypedDeviceBase (class in virttest.libvirt\_xml.nwfilter\_protocols.base), [145](#page-148-0) UntypedFoobar (virttest.libvirt\_xml\_unittest.testStubXML attribute), [334](#page-337-0) up() (virttest.utils\_net.Interface method), [482](#page-485-0) update() (virttest.libvirt\_xml.vm\_xml.VMClockXML.TimerXML method), [199](#page-202-0) update() (virttest.libvirt\_xml.vm\_xml.VMHugepagesXML.PageXML method), [200](#page-203-0) update() (virttest.propcan.PropCanBase method), [357](#page-360-0) update() (virttest.remote\_commander.remote\_interface.BaseCmd method), [226](#page-229-0) method), [232](#page-235-0) method), [236](#page-239-0) method), [242](#page-245-0) (virttest.qemu\_qtree.QtreeDisk method), [374](#page-377-0) method), [226](#page-229-0) update\_device() (in module virttest.virsh), [547](#page-550-0) (virttest.tests.unattended\_install.UnattendedInstallConfig method), [258](#page-261-0) update\_instance() (virttest.ovirt.VMManager method), [349](#page-352-0) update\_mac\_ip\_address() (in module virttest.utils\_net), [491](#page-494-0) update\_params() (virttest.qemu\_qtree.QtreeNode method), [375](#page-378-0) update\_polkit\_rule() (in module virttest.utils\_test.libvirt), [268](#page-271-0) update\_qtree\_prop() (virttest.qemu\_qtree.QtreeNode method), [375](#page-378-0) update\_source() (virttest.libvirt\_xml.devices.character.CharacterBase method), [123](#page-126-0) update\_system\_dependent\_devs() (virttest.qemu\_vm.VM method), [389](#page-392-0) update\_target() (virttest.libvirt\_xml.devices.character.CharacterBase method), [123](#page-126-0) update\_vga\_global\_default() (virttest.qemu\_vm.VM method), [389](#page-392-0) update\_vm\_disk() (virttest.utils\_test.libguestfs.VirtTools method), [260](#page-263-0) update\_vm\_disk\_source() (in module virttest.utils\_test.libvirt), [269](#page-272-0) upload() (in module virttest.rss\_client), [400](#page-403-0) upload() (virttest.rss client.FileUploadClient method), [399](#page-402-0) upload() (virttest.utils\_libguestfs.GuestfishPersistent method), [454](#page-457-0) upload\_offset() (virttest.utils\_libguestfs.GuestfishPersistent

method), [454](#page-457-0) Uri (class in virttest.utils v2v), [503](#page-506-0) uri (virttest.lvsbs.SandboxService attribute), [342](#page-345-0) uri (virttest.utils\_libguestfs.LibguestfsBase attribute), [458](#page-461-0) uri (virttest.virsh.VirshBase attribute), [509](#page-512-0) uri (virttest.virsh.VirshPersistent attribute), [510](#page-513-0) usage (virttest.libvirt\_xml.secret\_xml.SecretXMLBase attribute), [195](#page-198-0) usage\_name (virttest.libvirt\_xml.secret\_xml.SecretXMLBasealues() (virttest.propcan.PropCan method), [357](#page-360-0) attribute), [195](#page-198-0) usb\_by\_params() (virttest.qemu\_devices.qcontainer.DevContainer method), [219](#page-222-0) usb\_by\_variables() (virttest.qemu\_devices.qcontainer.DevContainer method), [236](#page-239-0) method), [219](#page-222-0) usbc\_by\_params() (virttest.qemu\_devices.qcontainer.DevContainer method), [242](#page-245-0) method), [219](#page-222-0) usbc\_by\_variables() (virttest.qemu\_devices.qcontainer.DevGamtainer (virttest.cartesian\_config.Node attribute), [306](#page-309-0) method), [219](#page-222-0) used (virttest.lvsb\_base.SandboxSession attribute), [341](#page-344-0) utils\_run() (in module virttest.utils\_misc\_unittest), [479](#page-482-0) utimens() (virttest.utils\_libguestfs.GuestfishPersistent method), [454](#page-457-0) utsname() (virttest.utils\_libguestfs.GuestfishPersistent method), [454](#page-457-0) uuid (virttest.libvirt\_xml.capability\_xml.CapabilityXML attribute), [178](#page-181-0) uuid (virttest.libvirt\_xml.network\_xml.NetworkXMLBase vectors (virttest.libvirt\_xml.devices.controller.Controller attribute), [184](#page-187-0) uuid (virttest.libvirt\_xml.nwfilter\_xml.NwfilterXML attribute), [189](#page-192-0) uuid (virttest.libvirt\_xml.nwfilter\_xml.NwfilterXMLBase attribute), [191](#page-194-0) uuid (virttest.libvirt\_xml.pool\_xml.PoolXMLBase attribute), [193](#page-196-0) uuid (virttest.libvirt\_xml.secret\_xml.SecretXMLBase attribute), [195](#page-198-0) uuid (virttest.libvirt\_xml.vm\_xml.VMXMLBase attribute), [210](#page-213-0) V v2v\_cmd() (in module virttest.utils\_v2v), [504](#page-507-0) VAgentCmdError, [316](#page-319-0) VAgentConnectError, [316](#page-319-0) VAgentError, [316](#page-319-0) VAgentFreezeStatusError, [316](#page-319-0) VAgentLockError, [316](#page-319-0) VAgentNotSupportedError, [316](#page-319-0) VAgentProtocolError, [316](#page-319-0) VAgentSocketError, [316](#page-319-0) VAgentSuspendError, [316](#page-319-0) VAgentSuspendUnknownModeError, [316](#page-319-0) validates (virttest.libvirt\_xml.nwfilter\_xml.NwfilterXML attribute), [189](#page-192-0) validates (virttest.libvirt\_xml.nwfilter\_xml.NwfilterXMLBase attribute), [191](#page-194-0) value (virttest.cartesian\_config.LOperators attribute), [303](#page-306-0) value\_listed() (virttest.test\_setup.TransparentHugePageConfig method), [412](#page-415-0) valued option dict() (in module virttest.utils misc), [478](#page-481-0) values() (virttest.staging.backports.collections.OrderedDict.OrderedDict method), [232](#page-235-0) values() (virttest.staging.backports.simplejson.ordered\_dict.OrderedDict values() (virttest.staging.backports.simplejson.OrderedDict var\_name (virttest.cartesian\_config.Label attribute), [304](#page-307-0) vcpu (virttest.libvirt\_xml.vm\_xml.VMXMLBase attribute), [210](#page-213-0) vcpucount() (in module virttest.virsh), [547](#page-550-0) vcpuinfo() (in module virttest.virsh), [547](#page-550-0) vcpuinfo() (virttest.libvirt\_vm.VM method), [331](#page-334-0) vcpupin() (in module virttest.virsh), [547](#page-550-0) vcpupin() (virttest.libvirt\_vm.VM method), [331](#page-334-0) vcpupins (virttest.libvirt\_xml.vm\_xml.VMCPUTuneXML attribute), [198](#page-201-0) attribute), [125](#page-128-0) vectors (virttest.utils\_net.QemuIface attribute), [484](#page-487-0) vendor (virttest.libvirt\_xml.capability\_xml.CapabilityXML attribute), [178](#page-181-0) vendor (virttest.libvirt\_xml.devices.disk.Disk attribute), [128](#page-131-0) vendor (virttest.libvirt\_xml.snapshot\_xml.SnapshotXML.SnapDiskXML attribute), [196](#page-199-0) vendor (virttest.libvirt\_xml.vm\_xml.VMCPUXML attribute), [199](#page-202-0) vendor\_id (virttest.libvirt\_xml.nodedev\_xml.PCIXML attribute), [187](#page-190-0) verify() (virttest.qemu\_qtree.QtreeNode method), [375](#page-378-0) verify\_alive() (virttest.libvirt\_vm.VM method), [331](#page-334-0) verify\_alive() (virttest.qemu\_vm.VM method), [389](#page-392-0) verify\_alive() (virttest.virt\_vm.BaseVM method), [558](#page-561-0) verify\_background\_errors() (virttest.standalone\_test.Test method), [401](#page-404-0) verify\_bsod() (virttest.virt\_vm.BaseVM method), [559](#page-562-0) verify\_defcon() (in module virttest.utils\_selinux), [500](#page-503-0) verify\_disk\_image\_bootable() (virttest.qemu\_vm.VM method), [389](#page-392-0) verify\_established() (in module virttest.utils\_spice), [501](#page-504-0)

verify\_fsfreeze\_status() (virttest.guest\_agent.QemuAgent method), [316](#page-319-0)

verify\_guest\_down() (virttest.utils\_test.qemu.GuestSuspend method), [269](#page-272-0)

VAgentSyncError, [316](#page-319-0)

tribute), [176](#page-179-0)

validates (virttest.libvirt\_xml.base.LibvirtXMLBase at-

verify guest support suspend() (virttest.utils\_test.qemu.GuestSuspend method), [270](#page-273-0) verify\_guest\_up() (virttest.utils\_test.qemu.GuestSuspend method), [270](#page-273-0) verify host dmesg() (in module virttest.utils misc), [478](#page-481-0) method), [221](#page-224-0) verify\_hotplug() (virttest.qemu\_devices.qdevices.QDevice VFIOError, [467](#page-470-0) method), [222](#page-225-0) verify\_hotplug() (virttest.qemu\_devices.qdevices.QHPDrive method), [222](#page-225-0) verify\_illegal\_instruction() (virttest.virt\_vm.BaseVM method), [559](#page-562-0) verify\_ip\_address\_ownership() (in module virttest.utils\_net), [491](#page-494-0) verify\_kernel\_crash() (virttest.virt\_vm.BaseVM method), [559](#page-562-0) verify\_kvm\_internal\_error() (virttest.qemu\_vm.VM method), [390](#page-393-0) verify\_mandatory\_programs() (in module virttest.bootstrap), [294](#page-297-0) verify\_recommended\_programs() (in module virttest.bootstrap), [294](#page-297-0) verify\_responsive() (virttest.guest\_agent.QemuAgent method), [316](#page-319-0) verify\_responsive() (virttest.qemu\_monitor.HumanMonitor method), [365](#page-368-0) verify\_responsive() (virttest.qemu\_monitor.QMPMonitor method), [372](#page-375-0) verify\_running\_as\_root() (in module virttest.utils\_misc), [478](#page-481-0) verify\_selinux() (in module virttest.bootstrap), [294](#page-297-0) verify\_status() (virttest.qemu\_monitor.HumanMonitor method), [365](#page-368-0) verify\_status() (virttest.qemu\_monitor.QMPMonitor method), [372](#page-375-0) verify\_status() (virttest.qemu\_vm.VM method), [390](#page-393-0) verify\_supported\_cmd() (virttest.qemu\_monitor.Monitor method), [366](#page-369-0) verify\_supported\_hmp\_cmd() (virttest.qemu\_monitor.QMPMonitor method), [373](#page-376-0) verify\_unplug() (virttest.qemu\_devices.qdevices.QBaseDevichostfds (virttest.utils\_net.QemuIface attribute), [484](#page-487-0) method), [221](#page-224-0) verify\_unplug() (virttest.qemu\_devices.qdevices.QDevice method), [222](#page-225-0) verify\_unplug() (virttest.qemu\_devices.qdevices.QHPDrive method), [222](#page-225-0) verify\_userspace\_crash() (virttest.qemu\_vm.VM method), [390](#page-393-0) verify\_userspace\_crash() (virttest.virt\_vm.BaseVM method), [559](#page-562-0) verify vdagent() (in module virttest.utils spice), [501](#page-504-0) verify virsh console() (in module verify virtio() (in module virttest.utils spice), [502](#page-505-0) version() (in module virttest.virsh), [547](#page-550-0)

verify\_hotplug() (virttest.qemu\_devices.qdevices.QBaseDevKarsionableClass (class in virttest.versionable\_class), [506](#page-509-0) version() (virttest.utils\_libguestfs.GuestfishPersistent method), [454](#page-457-0) VFIOController (class in virttest.utils\_misc), [466](#page-469-0) vfs\_label() (virttest.utils\_libguestfs.GuestfishPersistent method), [455](#page-458-0) vfs\_type() (virttest.utils\_libguestfs.GuestfishPersistent method), [455](#page-458-0) vfs\_uuid() (virttest.utils\_libguestfs.GuestfishPersistent method), [455](#page-458-0) vg\_activate() (virttest.utils\_libguestfs.GuestfishPersistent method), [455](#page-458-0) vg\_activate\_all() (virttest.utils\_libguestfs.GuestfishPersistent method), [455](#page-458-0) vg\_check() (in module virttest.staging.lv\_utils), [244](#page-247-0) vg\_list() (in module virttest.staging.lv\_utils), [244](#page-247-0) vg\_name (virttest.libvirt\_xml.pool\_xml.SourceXML attribute), [194](#page-197-0) vg ramdisk cleanup() (in module virttest.staging.lv\_utils), [244](#page-247-0) vgcreate() (virttest.utils\_libguestfs.GuestfishPersistent method), [455](#page-458-0) vglvuuids() (virttest.utils\_libguestfs.GuestfishPersistent method), [455](#page-458-0) vgpvuuids() (virttest.utils\_libguestfs.GuestfishPersistent method), [455](#page-458-0) vgremove() (virttest.utils\_libguestfs.GuestfishPersistent method), [455](#page-458-0) vgrename() (virttest.utils\_libguestfs.GuestfishPersistent method), [455](#page-458-0) vgs() (virttest.utils\_libguestfs.GuestfishPersistent method), [455](#page-458-0) vgs\_full() (virttest.utils\_libguestfs.GuestfishPersistent method), [455](#page-458-0) vgscan() (virttest.utils\_libguestfs.GuestfishPersistent method), [456](#page-459-0) vguuid() (virttest.utils\_libguestfs.GuestfishPersistent method), [456](#page-459-0) Video (class in virttest.libvirt\_xml.devices.video), [138](#page-141-0) video\_maker() (in module virttest.video\_maker), [508](#page-511-0) viewitems() (virttest.staging.backports.collections.OrderedDict.OrderedDict method), [232](#page-235-0) viewitems() (virttest.staging.backports.simplejson.OrderedDict method), [242](#page-245-0) viewkeys() (virttest.staging.backports.collections.OrderedDict.OrderedDict method), [232](#page-235-0) viewkeys() (virttest.staging.backports.simplejson.OrderedDict method), [242](#page-245-0)

virttest.utils\_test.libvirt), [269](#page-272-0)

viewvalues() (virttest.staging.backports.collections.Orde[redD](#page-464-0)ict.Order@dDict method), [232](#page-235-0) viewvalues() (virttest.staging.backports.simplejson.OrderedDict method), [242](#page-245-0) Virsh (class in virttest.virsh), [509](#page-512-0) virsh (virttest.libvirt\_xml.base.LibvirtXMLBase attribute), [176](#page-179-0) virsh (virttest.libvirt\_xml.nwfilter\_xml.NwfilterXML attribute), [189](#page-192-0) virsh (virttest.libvirt\_xml.nwfilter\_xml.NwfilterXMLBase VirtIface (class in virttest.utils\_net), [485](#page-488-0) attribute), [191](#page-194-0) virsh (virttest.virsh\_unittest.ModuleLoad attribute), [552](#page-555-0) virsh (virttest.virsh\_unittest.ModuleLoadCheckVirsh attribute), [552](#page-555-0) virsh\_exec (virttest.virsh.VirshBase attribute), [509](#page-512-0) VirshBase (class in virttest.virsh), [509](#page-512-0) VirshClassHasHelpCommandTest (class in virttest.virsh\_unittest), [552](#page-555-0) VirshClosure (class in virttest.virsh), [509](#page-512-0) VirshConnectBack (class in virttest.virsh), [509](#page-512-0) VirshHasHelpCommandTest (class in virttest.virsh\_unittest), [552](#page-555-0) VirshHelpCommandTest (class in virttest.virsh\_unittest), [553](#page-556-0) VirshPersistent (class in virttest.virsh), [509](#page-512-0) VirshPersistentClassHasHelpCommandTest (class in virttest.virsh\_unittest), [553](#page-556-0) VirshSession (class in virttest.virsh), [510](#page-513-0) VirshSessionSASL (class in virttest.utils\_sasl), [497](#page-500-0) virt\_cat\_cmd() (in module virttest.utils\_libguestfs), [459](#page-462-0) virt\_clone\_cmd() (in module virttest.utils\_libguestfs), [459](#page-462-0) virt\_cmd\_contain\_opt() (in module virttest.utils\_libguestfs), [459](#page-462-0) virt copy in() (in module virttest.utils libguestfs),  $459$ virt copy out() (in module virttest.utils libguestfs), [459](#page-462-0) virt  $df()$  (in module virttest.utils libguestfs), [459](#page-462-0) virt\_edit\_cmd() (in module virttest.utils\_libguestfs), [459](#page-462-0) virt filesystems() (in module virttest.utils libguestfs), [460](#page-463-0) virt format() (in module virttest.utils libguestfs), [460](#page-463-0) virt\_functions (virttest.libvirt\_xml.nodedev\_xml.PCIXML attribute), [187](#page-190-0) virt\_inspector() (in module virttest.utils\_libguestfs), [460](#page-463-0) virt\_list\_filesystems() (in module virttest.utils\_libguestfs), [460](#page-463-0) virt\_list\_partitions() (in module virttest.utils\_libguestfs), [460](#page-463-0) virt list partitions cmd() (in module virttest.utils\_libguestfs), [460](#page-463-0) virt 1s  $cmd()$  (in module virttest.utils libguestfs), [461](#page-464-0) virt resize cmd() (in module virttest.utils libguestfs), [461](#page-464-0) virt sparsify cmd() (in module virttest.utils libguestfs), virt sysprep cmd() (in module virttest.utils libguestfs), [461](#page-464-0) virt\_sysprep\_operations() (in module virttest.utils\_libguestfs), [461](#page-464-0) virt tar in() (in module virttest.utils libguestfs),  $461$ virt tar out() (in module virttest.utils libguestfs), [461](#page-464-0) virt\_xml\_validate() (virttest.libvirt\_xml.base.LibvirtXMLBase static method), [177](#page-180-0) VirtInstallException, [292](#page-295-0) VirtInstallFailed, [293](#page-296-0) VirtInstallNotInstalled, [293](#page-296-0) VirtioConsole (class in virttest.qemu\_virtio\_port), [381](#page-384-0) VirtioPortException, [381](#page-384-0) VirtioPortFatalException, [381](#page-384-0) VirtioPortTest (class in virttest.utils\_virtio\_port), [504](#page-507-0) VirtioSerial (class in virttest.qemu\_virtio\_port), [381](#page-384-0) VirtLoggingConfig (class in virttest.utils\_misc), [467](#page-470-0) VirtNet (class in virttest.utils\_net), [485](#page-488-0) in virttest (module), [566](#page-569-0) virttest.aexpect (module), [280](#page-283-0) virttest.arch (module), [289](#page-292-0) virttest.asset (module), [289](#page-292-0) virttest.base\_installer (module), [291](#page-294-0) virttest.bootstrap (module), [293](#page-296-0) virttest.build\_helper (module), [294](#page-297-0) virttest.cartesian\_config (module), [298](#page-301-0) virttest.cartesian\_config\_unittest (module), [307](#page-310-0) virttest.ceph (module), [308](#page-311-0) virttest.common (module), [308](#page-311-0) virttest.data\_dir (module), [308](#page-311-0) virttest.defaults (module), [309](#page-312-0) virttest.element\_path (module), [309](#page-312-0) virttest.element\_tree (module), [309](#page-312-0) virttest.env\_process (module), [310](#page-313-0) virttest.funcatexit (module), [312](#page-315-0) virttest.gluster (module), [313](#page-316-0) virttest.guest\_agent (module), [313](#page-316-0) virttest.http\_server (module), [316](#page-319-0) virttest.installer (module), [317](#page-320-0) virttest.installer\_unittest (module), [318](#page-321-0) virttest.iscsi (module), [318](#page-321-0) virttest.iscsi\_unittest (module), [320](#page-323-0) virttest.libvirt\_network\_unittest (module), [320](#page-323-0) virttest.libvirt\_storage (module), [321](#page-324-0) virttest.libvirt\_storage\_unittest (module), [323](#page-326-0) virttest.libvirt\_vm (module), [324](#page-327-0) virttest.libvirt\_xml (module), [212](#page-215-0) virttest.libvirt\_xml.accessors (module), [169](#page-172-0) virttest.libvirt\_xml.base (module), [175](#page-178-0) virttest.libvirt\_xml.capability\_xml (module), [177](#page-180-0) virttest.libvirt\_xml.devices (module), [138](#page-141-0) virttest.libvirt\_xml.devices.address (module), [121](#page-124-0)

virttest.libvirt\_xml.devices.base (module), [122](#page-125-0) virttest.libvirt\_xml.devices.channel (module), [122](#page-125-0) virttest.libvirt\_xml.devices.character (module), [123](#page-126-0) virttest.libvirt\_xml.devices.console (module), [124](#page-127-0) virttest.libvirt\_xml.devices.controller (module), [124](#page-127-0) virttest.libvirt\_xml.devices.disk (module), [125](#page-128-0) virttest.libvirt\_xml.devices.emulator (module), [128](#page-131-0) virttest.libvirt\_xml.devices.filesystem (module), [128](#page-131-0) virttest.libvirt\_xml.devices.graphics (module), [128](#page-131-0) virttest.libvirt\_xml.devices.hostdev (module), [130](#page-133-0) virttest.libvirt\_xml.devices.hub (module), [130](#page-133-0) virttest.libvirt\_xml.devices.input (module), [131](#page-134-0) virttest.libvirt\_xml.devices.interface (module), [131](#page-134-0) virttest.libvirt\_xml.devices.lease (module), [133](#page-136-0) virttest.libvirt\_xml.devices.librarian (module), [133](#page-136-0) virttest.libvirt\_xml.devices.memballoon (module), [134](#page-137-0) virttest.libvirt\_xml.devices.memory (module), [134](#page-137-0) virttest.libvirt\_xml.devices.panic (module), [135](#page-138-0) virttest.libvirt\_xml.devices.parallel (module), [135](#page-138-0) virttest.libvirt\_xml.devices.redirdev (module), [135](#page-138-0) virttest.libvirt\_xml.devices.rng (module), [136](#page-139-0) virttest.libvirt\_xml.devices.seclabel (module), [136](#page-139-0) virttest.libvirt\_xml.devices.serial (module), [137](#page-140-0) virttest.libvirt\_xml.devices.smartcard (module), [137](#page-140-0) virttest.libvirt\_xml.devices.sound (module), [138](#page-141-0) virttest.libvirt\_xml.devices.video (module), [138](#page-141-0) virttest.libvirt\_xml.devices.watchdog (module), [138](#page-141-0) virttest.libvirt\_xml.network\_xml (module), [179](#page-182-0) virttest.libvirt\_xml.nodedev\_xml (module), [185](#page-188-0) virttest.libvirt\_xml.nwfilter\_protocols (module), [169](#page-172-0) virttest.libvirt\_xml.nwfilter\_protocols.ah (module), [139](#page-142-0) virttest.libvirt\_xml.nwfilter\_protocols.ah\_ipv6 (module), [140](#page-143-0) virttest.libvirt\_xml.nwfilter\_protocols.all (module), [141](#page-144-0) virttest.libvirt\_xml.nwfilter\_protocols.all\_ipv6 (module), [142](#page-145-0) virttest.libvirt\_xml.nwfilter\_protocols.arp (module), [143](#page-146-0) virttest.libvirt\_xml.nwfilter\_protocols.base (module), [145](#page-148-0) virttest.libvirt\_xml.nwfilter\_protocols.esp (module), [145](#page-148-0) virttest.libvirt\_xml.nwfilter\_protocols.esp\_ipv6 (module), [147](#page-150-0) virttest.libvirt\_xml.nwfilter\_protocols.icmp (module), [148](#page-151-0) virttest.libvirt\_xml.nwfilter\_protocols.icmpv6 (module), [149](#page-152-0)

virttest.libvirt\_xml.nwfilter\_protocols.igmp (module), [150](#page-153-0)

virttest.libvirt\_xml.nwfilter\_protocols.ip (module), [151](#page-154-0) virttest.libvirt\_xml.nwfilter\_protocols.ipv6 (module), [153](#page-156-0) virttest.libvirt\_xml.nwfilter\_protocols.librarian (module), [154](#page-157-0)

virttest.libvirt\_xml.nwfilter\_protocols.mac (module), [154](#page-157-0) virttest.libvirt\_xml.nwfilter\_protocols.rarp (module), [155](#page-158-0) virttest.libvirt\_xml.nwfilter\_protocols.sctp (module), [156](#page-159-0)

virttest.libvirt\_xml.nwfilter\_protocols.sctp\_ipv6 (module), [157](#page-160-0) virttest.libvirt\_xml.nwfilter\_protocols.stp (module), [158](#page-161-0) virttest.libvirt\_xml.nwfilter\_protocols.tcp (module), [160](#page-163-0) virttest.libvirt\_xml.nwfilter\_protocols.tcp\_ipv6 (module), [161](#page-164-0) virttest.libvirt\_xml.nwfilter\_protocols.udp (module), [163](#page-166-0) virttest.libvirt\_xml.nwfilter\_protocols.udp\_ipv6 (module), [164](#page-167-0) virttest.libvirt\_xml.nwfilter\_protocols.udplite (module), [165](#page-168-0) virttest.libvirt\_xml.nwfilter\_protocols.udplite\_ipv6 (module), [166](#page-169-0) virttest.libvirt\_xml.nwfilter\_protocols.vlan (module), [168](#page-171-0) virttest.libvirt\_xml.nwfilter\_xml (module), [188](#page-191-0) virttest.libvirt\_xml.pool\_xml (module), [191](#page-194-0) virttest.libvirt\_xml.secret\_xml (module), [194](#page-197-0) virttest.libvirt\_xml.snapshot\_xml (module), [195](#page-198-0) virttest.libvirt\_xml.sysinfo\_xml (module), [197](#page-200-0) virttest.libvirt\_xml.vm\_xml (module), [197](#page-200-0) virttest.libvirt\_xml.vol\_xml (module), [210](#page-213-0) virttest.libvirt\_xml.xcepts (module), [212](#page-215-0) virttest.libvirt\_xml\_unittest (module), [332](#page-335-0) virttest.lvm (module), [334](#page-337-0) virttest.lvsb (module), [338](#page-341-0) virttest.lvsb\_base (module), [339](#page-342-0) virttest.lvsbs (module), [341](#page-344-0) virttest.nfs (module), [342](#page-345-0) virttest.nfs\_unittest (module), [343](#page-346-0) virttest.openvswitch (module), [344](#page-347-0) virttest.ovirt (module), [346](#page-349-0) virttest.ovs\_utils (module), [350](#page-353-0) virttest.passfd\_setup (module), [351](#page-354-0) virttest.postprocess\_iozone (module), [351](#page-354-0) virttest.ppm\_utils (module), [353](#page-356-0) virttest.propcan (module), [356](#page-359-0) virttest.propcan\_unittest (module), [358](#page-361-0) virttest.qemu\_devices (module), [224](#page-227-0) virttest.qemu\_devices.qbuses (module), [213](#page-216-0) virttest.qemu\_devices.qcontainer (module), [215](#page-218-0) virttest.qemu\_devices.qdevices (module), [219](#page-222-0) virttest.qemu\_devices.utils (module), [223](#page-226-0) virttest.qemu\_devices\_unittest (module), [358](#page-361-0) virttest.qemu\_installer (module), [359](#page-362-0) virttest.qemu\_io (module), [360](#page-363-0) virttest.qemu\_monitor (module), [361](#page-364-0) virttest.qemu\_monitor\_unittest (module), [373](#page-376-0) virttest.qemu\_qtree (module), [374](#page-377-0) virttest.qemu\_qtree\_unittest (module), [376](#page-379-0) virttest.qemu\_storage (module), [377](#page-380-0) virttest.qemu\_virtio\_port (module), [379](#page-382-0) virttest.qemu\_vm (module), [381](#page-384-0) virttest.remote (module), [391](#page-394-0) virttest.remote\_build (module), [397](#page-400-0)

virttest.remote\_commander (module), [231](#page-234-0) virttest.remote\_commander.messenger (module), [224](#page-227-0) virttest.remote\_commander.remote\_interface (module), [226](#page-229-0) virttest.remote\_commander.remote\_master (module), [227](#page-230-0) virttest.remote\_commander.remote\_runner (module), [229](#page-232-0) virttest.remote\_unittest (module), [397](#page-400-0) virttest.RFBDes (module), [279](#page-282-0) virttest.rss\_client (module), [398](#page-401-0) virttest.scheduler (module), [400](#page-403-0) virttest.service\_unittest (module), [400](#page-403-0) virttest.staging (module), [257](#page-260-0) virttest.staging.backports (module), [243](#page-246-0) virttest.staging.backports.collections (module), [233](#page-236-0) virttest.staging.backports.collections.defaultdict (module), [232](#page-235-0) virttest.staging.backports.collections.namedtuple (module), [232](#page-235-0) virttest.staging.backports.collections.OrderedDict (module), [231](#page-234-0) virttest.staging.backports.simplejson (module), [236](#page-239-0) virttest.staging.backports.simplejson.decoder (module), [233](#page-236-0) virttest.staging.backports.simplejson.encoder (module), [234](#page-237-0) virttest.staging.backports.simplejson.ordered\_dict (module), [235](#page-238-0) virttest.staging.backports.simplejson.scanner (module), [236](#page-239-0) virttest.staging.lv\_utils (module), [243](#page-246-0) virttest.staging.service (module), [244](#page-247-0) virttest.staging.utils\_cgroup (module), [247](#page-250-0) virttest.staging.utils\_koji (module), [251](#page-254-0) virttest.staging.utils\_memory (module), [256](#page-259-0) virttest.standalone\_test (module), [401](#page-404-0) virttest.storage (module), [403](#page-406-0) virttest.syslog\_server (module), [405](#page-408-0) virttest.test\_setup (module), [407](#page-410-0) virttest.tests (module), [258](#page-261-0) virttest.tests.unattended\_install (module), [257](#page-260-0) virttest.utils\_cgroup\_unittest (module), [412](#page-415-0) virttest.utils\_config (module), [412](#page-415-0) virttest.utils\_config\_unittest (module), [414](#page-417-0) virttest.utils\_conn (module), [415](#page-418-0) virttest.utils\_disk (module), [420](#page-423-0) virttest.utils\_env (module), [422](#page-425-0) virttest.utils\_env\_unittest (module), [424](#page-427-0) virttest.utils\_gdb (module), [426](#page-429-0) virttest.utils\_libguestfs (module), [427](#page-430-0) virttest.utils\_libguestfs\_unittest (module), [462](#page-465-0) virttest.utils\_libvirtd (module), [462](#page-465-0) virttest.utils\_misc (module), [463](#page-466-0) virttest.utils\_misc\_unittest (module), [479](#page-482-0) virttest.utils\_net (module), [479](#page-482-0)

virttest.utils\_net\_unittest (module), [492](#page-495-0) virttest.utils\_netperf (module), [494](#page-497-0) virttest.utils\_params (module), [496](#page-499-0) virttest.utils\_params\_unittest (module), [496](#page-499-0) virttest.utils\_sasl (module), [496](#page-499-0) virttest.utils\_selinux (module), [497](#page-500-0) virttest.utils\_spice (module), [500](#page-503-0) virttest.utils\_test (module), [274](#page-277-0) virttest.utils\_test.libguestfs (module), [259](#page-262-0) virttest.utils\_test.libvirt (module), [261](#page-264-0) virttest.utils\_test.qemu (module), [269](#page-272-0) virttest.utils\_v2v (module), [502](#page-505-0) virttest.utils\_virtio\_port (module), [504](#page-507-0) virttest.version (module), [505](#page-508-0) virttest.versionable\_class (module), [505](#page-508-0) virttest.versionable\_class\_unittest (module), [506](#page-509-0) virttest.video\_maker (module), [508](#page-511-0) virttest.virsh (module), [508](#page-511-0) virttest.virsh\_unittest (module), [551](#page-554-0) virttest.virt\_vm (module), [553](#page-556-0) virttest.xml\_utils (module), [562](#page-565-0) virttest.xml utils unittest (module), [564](#page-567-0) virttest.yumrepo (module), [565](#page-568-0) VirtTools (class in virttest.utils\_test.libguestfs), [259](#page-262-0) virtualport\_type (virttest.libvirt\_xml.devices.interface.Interface attribute), [133](#page-136-0) virtualport\_type (virttest.libvirt\_xml.network\_xml.NetworkXMLBase attribute), [184](#page-187-0) virtualport\_type (virttest.libvirt\_xml.network\_xml.PortgroupXML attribute), [185](#page-188-0) Vlan (class in virttest.libvirt\_xml.nwfilter\_protocols.vlan), [168](#page-171-0) vlan (virttest.utils\_net.QemuIface attribute), [484](#page-487-0) Vlan.Attr (class in virttest.libvirt\_xml.nwfilter\_protocols.vlan), [168](#page-171-0) vlan\_tag (virttest.libvirt\_xml.network\_xml.PortgroupXML attribute), [185](#page-188-0) VlanError, [486](#page-489-0) vlanid (virttest.libvirt\_xml.nwfilter\_protocols.vlan.Vlan.Attr attribute), [168](#page-171-0) VM (class in virttest.libvirt\_vm), [324](#page-327-0) VM (class in virttest.qemu\_vm), [381](#page-384-0) VM (class in virttest.versionable\_class\_unittest), [507](#page-510-0) VM1 (class in virttest.versionable\_class\_unittest), [507](#page-510-0) VM\_container (class in virttest.versionable\_class\_unittest), [507](#page-510-0) vm\_name (virttest.libvirt\_xml.vm\_xml.VMXMLBase attribute), [210](#page-213-0) vm\_rename() (virttest.libvirt\_xml.vm\_xml.VMXML static method), [207](#page-210-0) VMAddNetDevError, [559](#page-562-0) VMAddNicError, [559](#page-562-0) VMAddressError, [560](#page-563-0) VMAddressVerificationError, [560](#page-563-0)

VMBadPATypeError, [560](#page-563-0) VMCheck (class in virttest.utils\_v2v), [503](#page-506-0) VMClockXML (class in virttest.libvirt\_xml.vm\_xml), [199](#page-202-0) VMClockXML.TimerXML (class in virttest.libvirt\_xml.vm\_xml), [199](#page-202-0) VMConfigMissingError, [560](#page-563-0) VMCPUTuneXML (class virttest.libvirt\_xml.vm\_xml), [197](#page-200-0) VMCPUXML (class in virttest.libvirt\_xml.vm\_xml), [198](#page-201-0) VMCreateError, [560](#page-563-0) VMDeadError, [560](#page-563-0) VMDeadKernelCrashError, [560](#page-563-0) VMDelNetDevError, [560](#page-563-0) VMDelNicError, [560](#page-563-0) VMDeviceError, [560](#page-563-0) VMDeviceNotSupportedError, [560](#page-563-0) VMError, [560](#page-563-0) VMFeaturesXML (class in virttest.libvirt\_xml.vm\_xml), [200](#page-203-0) VMHashMismatchError, [560](#page-563-0) VMHugePageError, [560](#page-563-0) VMHugepagesXML (class in virttest.libvirt\_xml.vm\_xml), [200](#page-203-0) VMHugepagesXML.PageXML (class virttest.libvirt\_xml.vm\_xml), [200](#page-203-0) VMImageCheckError, [560](#page-563-0) VMImageMissingError, [560](#page-563-0) VMInterfaceIndexError, [560](#page-563-0) VMInvalidInstructionCode, [560](#page-563-0) VMIPAddressMissingError, [560](#page-563-0) VMIPV6AdressError, [484](#page-487-0) VMIPV6NeighNotFoundError, [484](#page-487-0) VMKVMInitError, [560](#page-563-0) VMMACAddressMissingError, [560](#page-563-0) VMManager (class in virttest.ovirt), [347](#page-350-0) VMMemBackingXML (class virttest.libvirt\_xml.vm\_xml), [201](#page-204-0) VMMemTuneXML (class virttest.libvirt\_xml.vm\_xml), [201](#page-204-0) VMMigrateCancelError, [561](#page-564-0) VMMigrateError, [561](#page-564-0) VMMigrateFailedError, [561](#page-564-0) VMMigrateProtoUnknownError, [561](#page-564-0) VMMigrateProtoUnsupportedError, [390](#page-393-0) VMMigrateStateMismatchError, [561](#page-564-0) VMMigrateTimeoutError, [561](#page-564-0) VMNet (class in virttest.utils\_net), [484](#page-487-0) VMNet\_Style\_Map (virttest.utils\_net.VMNetStyle attribute), [484](#page-487-0) VMNetError, [484](#page-487-0) VMNetStyle (class in virttest.utils\_net), [484](#page-487-0) VMOSXML (class in virttest.libvirt\_xml.vm\_xml), [201](#page-204-0) VMPAError, [561](#page-564-0)

VMPCIDeviceError, [561](#page-564-0) VMPCIOutOfRangeError, [561](#page-564-0) VMPCISlotInUseError, [561](#page-564-0) VMPMXML (class in virttest.libvirt\_xml.vm\_xml), [202](#page-205-0) VMPortNotRedirectedError, [561](#page-564-0) VMPostCreateError, [561](#page-564-0) VMRebootError, [561](#page-564-0) VMRemoveError, [561](#page-564-0) VMScreenInactiveError, [561](#page-564-0) VMStartError, [561](#page-564-0) VMStatusError, [561](#page-564-0) VMStress (class in virttest.utils\_test), [275](#page-278-0) VMUnknownNetTypeError, [562](#page-565-0) VMUSBControllerError, [561](#page-564-0) VMUSBControllerMissingError, [561](#page-564-0) VMUSBControllerPortFullError, [561](#page-564-0) VMUSBError, [561](#page-564-0) VMUSBPortInUseError, [562](#page-565-0) VMXML (class in virttest.libvirt\_xml.vm\_xml), [202](#page-205-0) VMXMLBase (class in virttest.libvirt\_xml.vm\_xml), [207](#page-210-0) VMXMLDevices (class in virttest.libvirt\_xml.vm\_xml), [210](#page-213-0) vncdisplay() (in module virttest.virsh), [548](#page-551-0) vnet hdr\_probe() (in module virttest.utils\_net), [492](#page-495-0) in vnet mq  $probe()$  (in module virttest.utils net),  $492$ vol clone() (in module virttest.virsh), [548](#page-551-0) vol\_create() (in module virttest.virsh), [548](#page-551-0) vol\_create\_as() (in module virttest.virsh), [548](#page-551-0) vol\_create\_from() (in module virttest.virsh), [549](#page-552-0) vol delete() (in module virttest.virsh), [549](#page-552-0) vol\_download() (in module virttest.virsh), [549](#page-552-0) vol dumpxml() (in module virttest.virsh), [549](#page-552-0) vol\_info() (in module virttest.virsh), [549](#page-552-0) vol\_key() (in module virttest.virsh), [550](#page-553-0) vol list() (in module virttest.virsh), [550](#page-553-0) vol\_name() (in module virttest.virsh), [550](#page-553-0) in vol path() (in module virttest.virsh),  $550$ vol\_pool() (in module virttest.virsh), [550](#page-553-0) in vol  $resize()$  (in module virttest.virsh), [551](#page-554-0) vol\_upload() (in module virttest.virsh), [551](#page-554-0) vol wipe() (in module virttest.virsh), [551](#page-554-0) Volume (class in virttest.lvm), [337](#page-340-0) volume (virttest.libvirt\_xml.secret\_xml.SecretXMLBase attribute), [195](#page-198-0) volume\_exists() (virttest.libvirt\_storage.PoolVolume method), [321](#page-324-0) volume\_info() (virttest.libvirt\_storage.PoolVolume method), [321](#page-324-0) VolumeGroup (class in virttest.lvm), [337](#page-340-0) VolXML (class in virttest.libvirt\_xml.vol\_xml), [210](#page-213-0) VolXML.Encryption (class in virttest.libvirt\_xml.vol\_xml), [210](#page-213-0) VolXMLBase (class in virttest.libvirt\_xml.vol\_xml), [211](#page-214-0) VTAttachError, [259](#page-262-0)

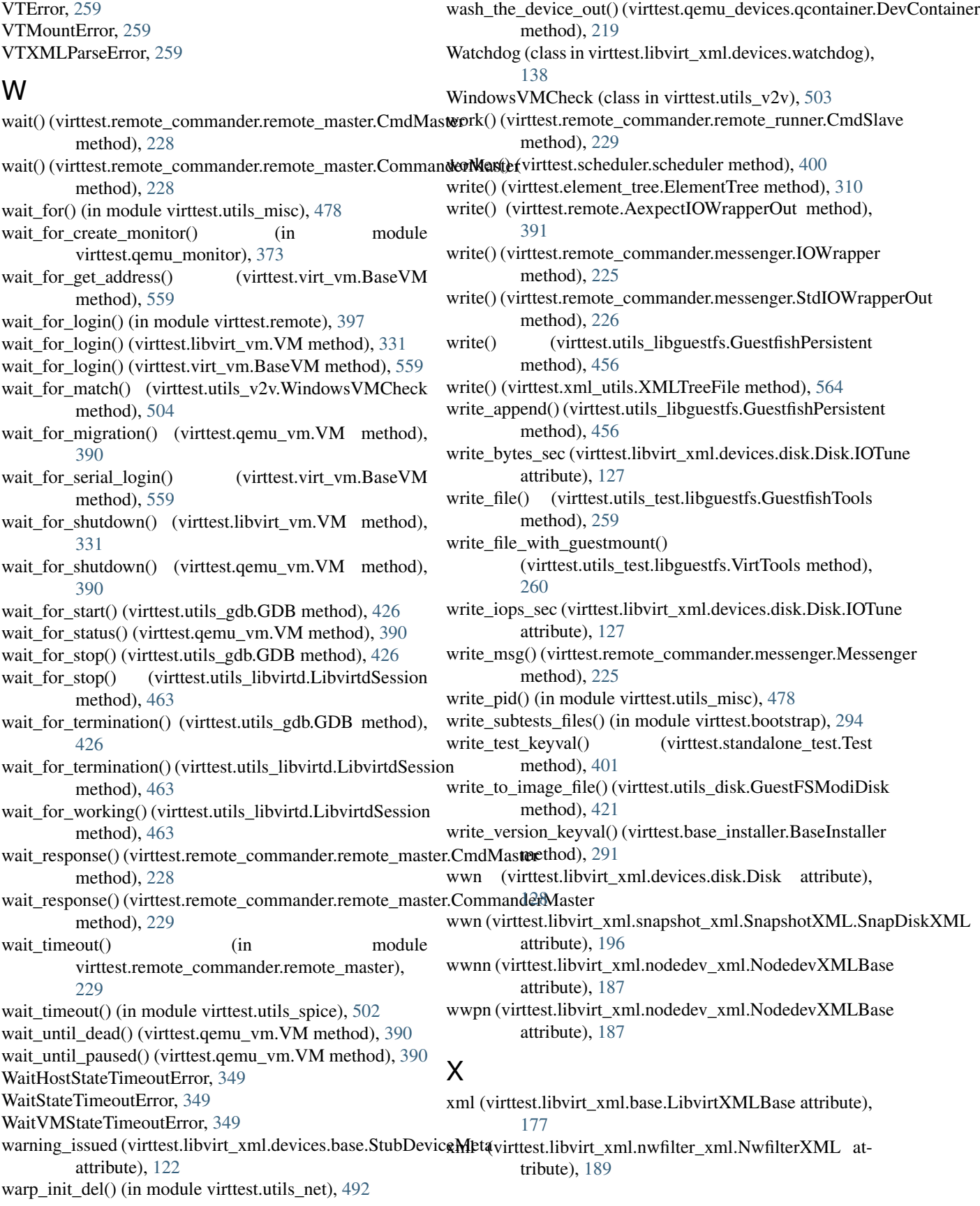

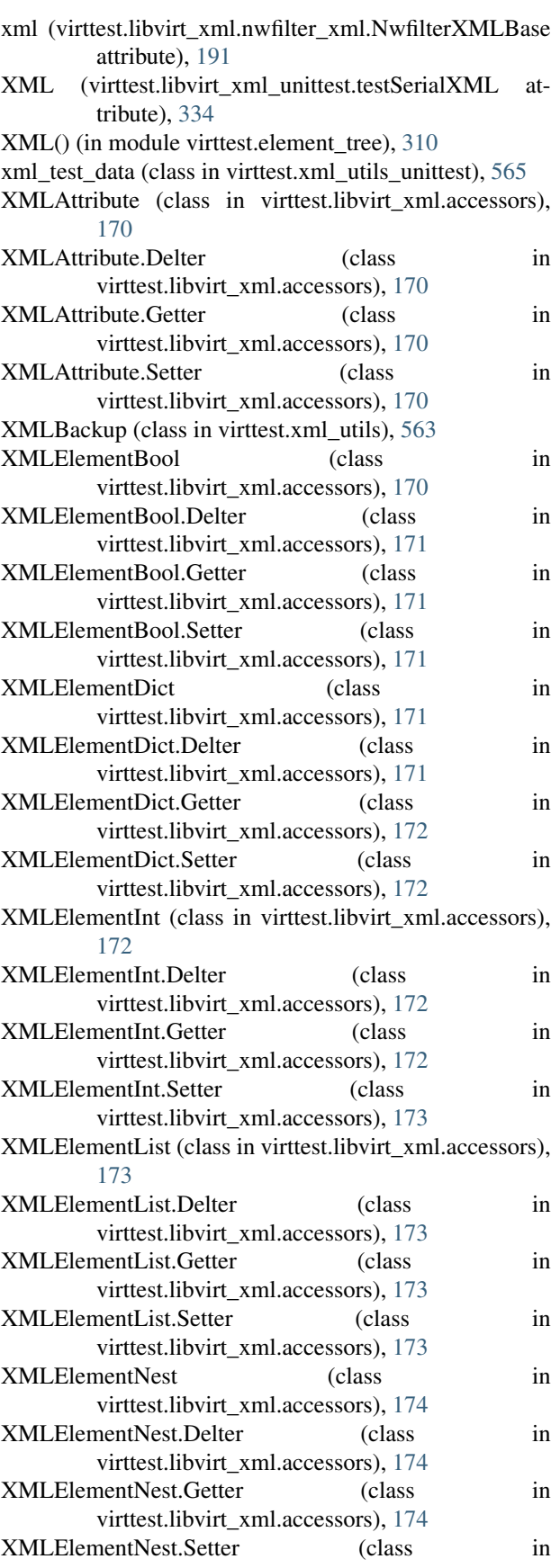

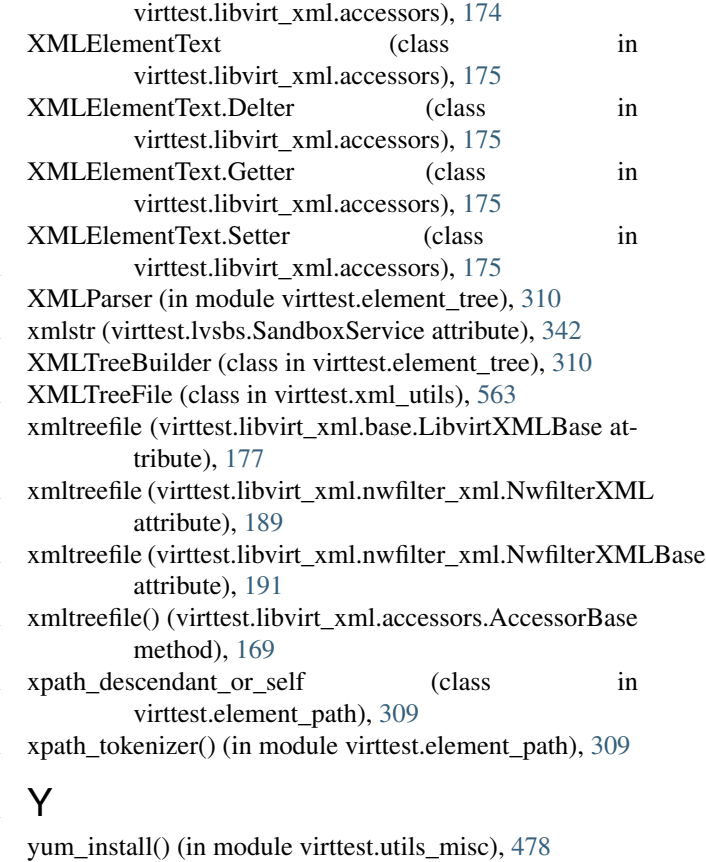

```
yum_install() (in module virttest.utils_test.libvirt), 269
YumInstaller (class in virttest.base_installer), 293
```

```
YumRepo (class in virttest.yumrepo), 565
```
## Z

- zegrep() (virttest.utils\_libguestfs.GuestfishPersistent method), [456](#page-459-0)
- zegrepi() (virttest.utils\_libguestfs.GuestfishPersistent method), [456](#page-459-0)
- zero() (virttest.utils\_libguestfs.GuestfishPersistent method), [456](#page-459-0)
- zero\_counter() (virttest.utils\_net\_unittest.TestVmNetSubclasses method), [494](#page-497-0)
- zero\_device() (virttest.utils\_libguestfs.GuestfishPersistent method), [456](#page-459-0)
- zfgrep() (virttest.utils\_libguestfs.GuestfishPersistent method), [456](#page-459-0)
- zfgrepi() (virttest.utils\_libguestfs.GuestfishPersistent method), [456](#page-459-0)
- zgrep() (virttest.utils\_libguestfs.GuestfishPersistent method), [456](#page-459-0)
- zgrepi() (virttest.utils\_libguestfs.GuestfishPersistent method), [456](#page-459-0)
- zlib\_compression (virttest.libvirt\_xml.devices.graphics.Graphics attribute), [130](#page-133-0)